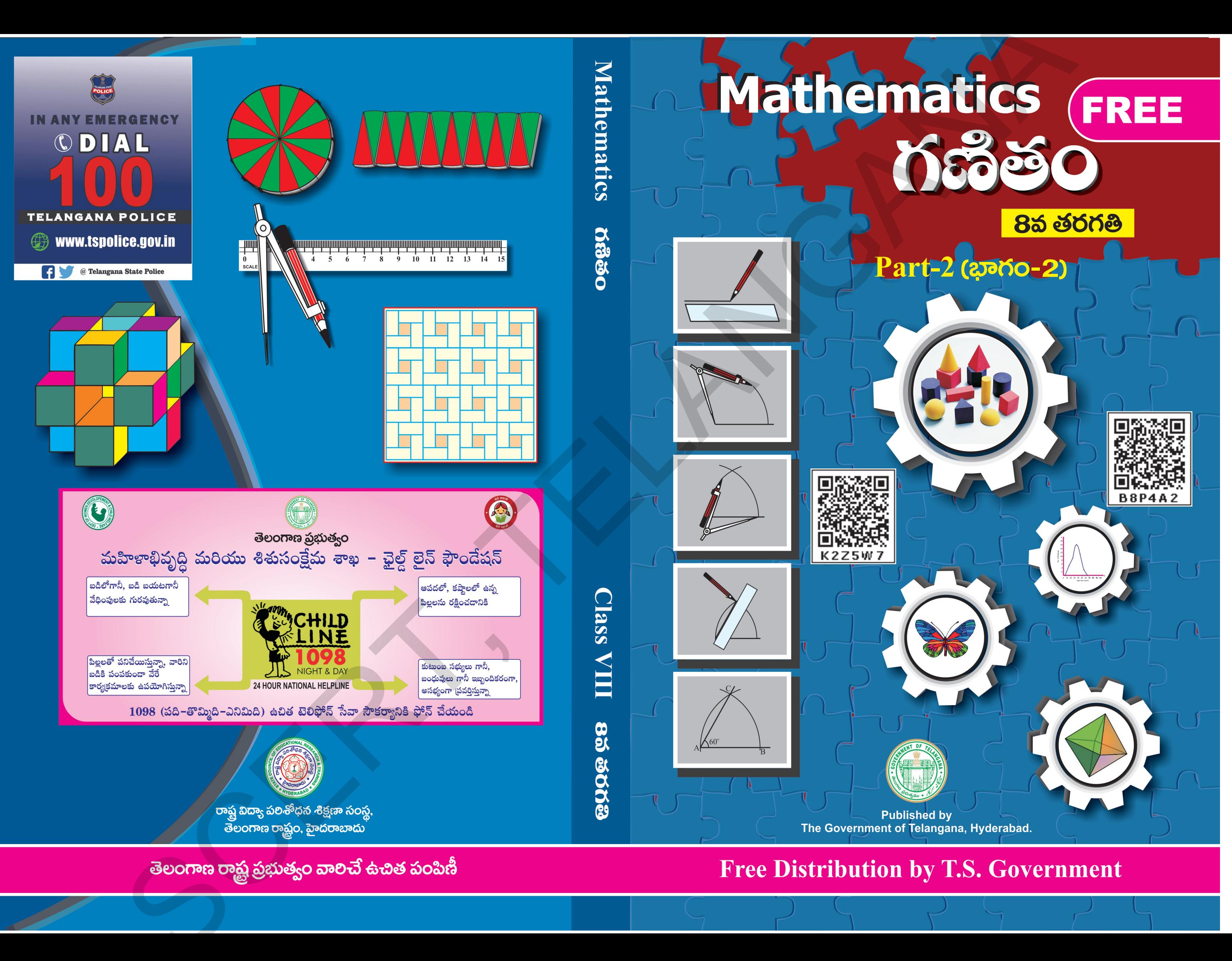

- 
- 
- 
- 
- 
- 
- సాదించాలి.
- 
- 
- 
- సాదించంది.
- 
- 
- Separate for the set of the set of the set of the set of the set of the set of the set of the set of the set of the set of the set of the set of the set of the set of the set of the set of the set of the set of the set of
- 

- 
- 
- 
- 
- 
- 
- 
- 
- 
- 
- 
- 
- 
- 

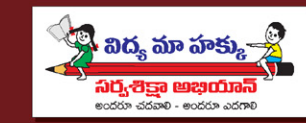

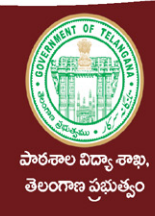

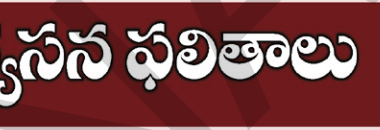

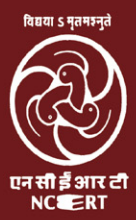

# **MATHEMATICS**

## **CLASS - VIII**

## $Part-2$  (ಭಾ**ಗಂ**-2)

### **TEXTBOOK DEVELOPMENT & PUBLISHING COMMITTEE**

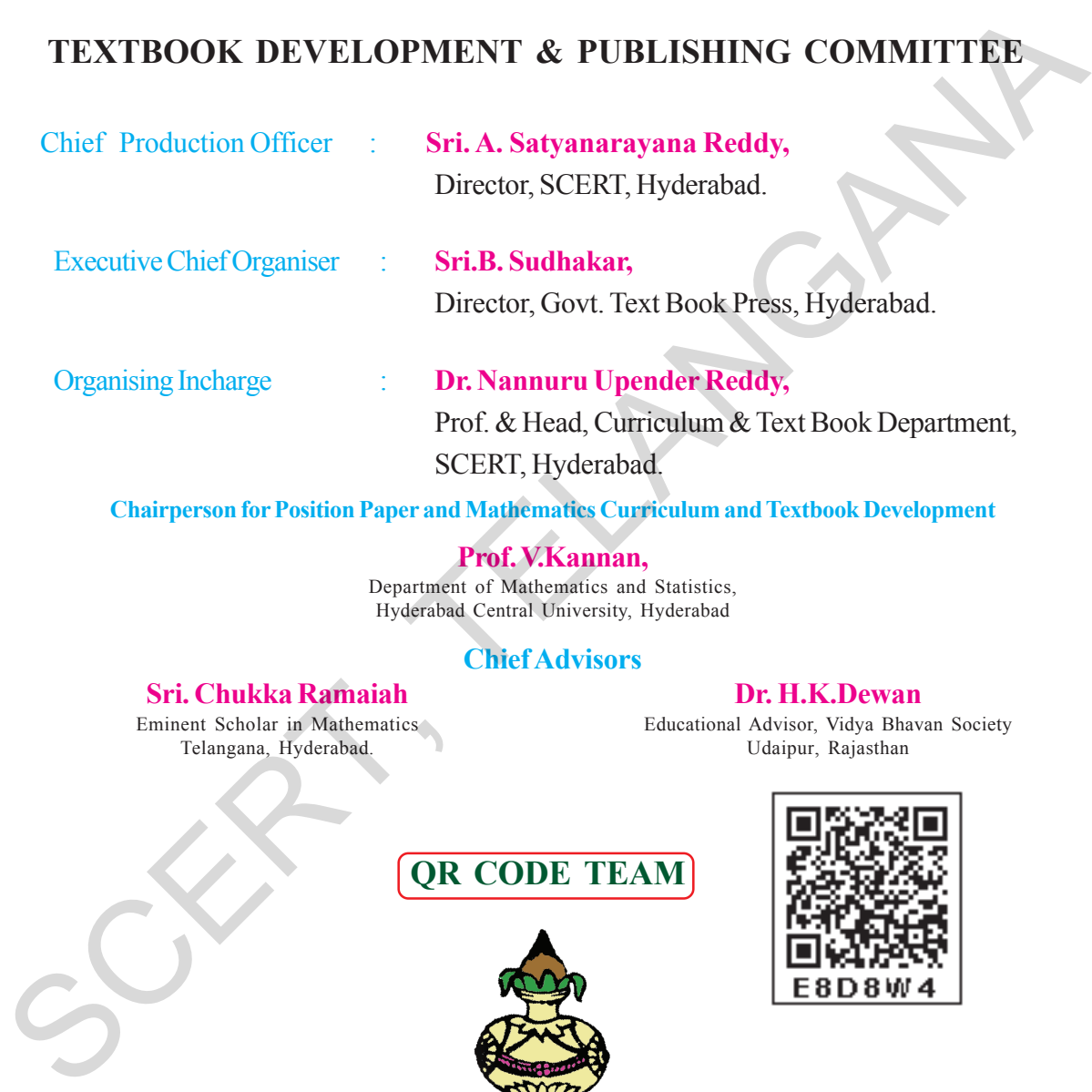

**Chairperson for Position Paper and Mathematics Curriculum and Textbook Development**

**Prof. V.Kannan,** Department of Mathematics and Statistics, Hyderabad Central University, Hyderabad

#### **Chief Advisors**

Telangana, Hyderabad.

**Sri. Chukka Ramaiah Dr. H.K.Dewan**<br>
Educational Advisor, Vidya Bhav<br>
Educational Advisor, Vidya Bhav Educational Advisor, Vidya Bhavan Society<br>Udaipur, Rajasthan

### **QR CODE TEAM**

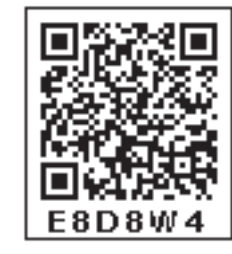

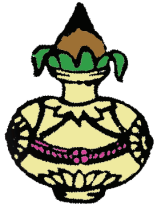

Published by

### **The Government of Telangana, Hyderabad**

**Cet the Rights Behave Humbly** 

**Respect the Law Grow by Education**

(i) **Free Distribution by T.S. Government 2022-23**

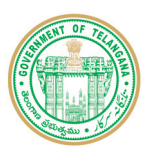

#### **© Government of Telangana, Hyderabad.**

*First Published 2013 New Impressions 2014, 2015, 2016, 2017, 2018, 2019, 2020, 2021, 2022*

#### All rights reserved.

No part of this publication may be reproduced, stored in a retrieval system, or transmitted, in any form or by any means without the prior permission in writing of the publisher, nor be otherwise circulated in any form of binding or cover other than that in which it is published and without a similar condition including this condition being imposed on the subsequent purchaser. Covernment of Telangana, Hyderabad.<br>
First Published 2013<br>
New Impressions 2014, 2015, 2015, 2017, 2018, 2019, 2020, 2021, 2022<br>
All rights reserved<br>
No part of this publication may be reproduced,<br>
stored in a retrieval sy

The copy right holder of this book is the Director of School Education, Hyderabad, Telangana

 This Book has been printed on 70 G.S.M. Maplitho Title Page 200 G.S.M. White Art Card

**Free distribution by T.S. Government 2022-23**

*Printed in India* at the Telangana Govt. Text Book Press, Mint Compound, Hyderabad, Telangana.

### **Text Book Development Committee**

#### **Writers**

H.M., ZPPHS, Mulumudi, Nellore Dt. SA, Mpl. High School, Kaspa, Vizianagaram. **Sri. Soma Prasad Babu Sri. K.Varada Sunder Reddy Sri. Komanduri Murali Srinivas Sri. Abbaraju Kishore** PGT.APTWR School of Excellence, Srisailam. SGT, MPUPS,Chamallamudi, Guntur Dt. **Sri. Padala Suresh Kumar Sri. G. Anantha Reddy** SA, GHS, Vijayanagar Colony, Hyderabad. Retd. Headmaster, Ranga Reddy Dt. **Sri. P.D.L. Ganapati Sharma** Sri. M. Ramanjaneyulu SA,GHS, Zamisthanpur, Manikeshwar Nagar, Hyd. Lecturer, Govt D.I.E.T., Vikarabad, R.R. Dt. **Sri. Duggaraju Venu** Sri. M. Rama Chary SA,UPS, Allawada, Chevella Mandal, R.R. Dt. Lecturer,Govt D.I.E.T., Vikarabad, R.R. Dt. **Sri. P. Anthony Reddy Dr. A. Rambabu** H.M.,St. Peter's High School, R.N.Peta, Nellore. Lecturer, Government CTE, Warangal **Sri D. Manohar Dr. Poondla Ramesh** SA, ZPHS, Brahmanpally, Tadwai (Mandal) Nizamabad Dt. Lecturer, Government lASE, Nellore

**Sri. Tata Venkata Rama Kumar Sri. Gottumukkala V.B.S.N. Raju** PGT. APTWRS, Chandrashekarapuram, Nellore SA, ZPHS,Thakkasila, Alampur Mandal Mahabubnagar Dt. PGT, APTWRS, Chandrabekarapunan, Nellsre<br>
SA, ZPHS,Thakirasia, Alampur Mandi Mahabahanger Dr.<br>
SCERT, Kumandari Muruli Strinter (Strinter and SCERT, Parameter CRO Del Telestre, Strinter and SCERT, Parameter CRO Del Scene<br>

#### **Editors**

#### **Prof. N.Ch.Pattabhi Ramacharyulu** (Retd.) **Dr. S Suresh Babu Prof. V. Shiva Ramaprasad** (Retd.) National Institute of Technology, Professor, Dept. of Statistics, Dept. of Mathematics,

Warangal. SCERT, Hyderabad Osmania University, Hyderabad

(Retd.) (Retd.) (Retd.) Reader in Mathematics H.O.D of Mathematics Prof., SCERT, Rajah R.S.R.K.R.R College, Bobbili Maharani College, Peddapuram Hyderabad

**Sri Kakulavaram Rajender Reddy Sri K.K.V Rayalu**

#### **Dr. G.S.N. Murthy Sri A. Padmanabham Sri. K Brahmaiah**

**Co-ordinators**

SCERT, Hyderabad Lecturer, IASE, Masab Tank, Hyderabad

#### **Academic Support Group Members**

 **Sri Inder Mohan Sri Yashwanth Kumar Dave Sri Hanif Paliwal Sri Asish Chordia**

Vidyabhawan Society Resource Centre, Udaipur

 **Sri Sharan Gopal Kum M. Archana Sri P. Chiranjeevi**

Department of mathematics and Statistics, University of Hyderabad

#### **Illustrations and Design Team**

Vidyabhawan Society Resource Centre, Udaipur

**Sri Prasanth Soni Sri Sk. Shakeer Ahmad Sri S. M. Ikram**

#### **Cover Page Designing**

**Sri. K. Sudhakara Chary,** HM, UPS Neelikurthy, Mdl.Maripeda, Dist. Warangal

(iii) **Free Distribution by T.S. Government 2022-23**

#### **Foreword**

Education is a process of human enlightenment and empowerment. Recognizing the enormous potential of education, all progressive societies have committed to the Universalization of Elementary Education with an explicit aim of providing quality education to all. As the next step, universalization of Secondary Education has gained momentum.

The secondary stage marks the beginning of the transition from functional mathematics studied upto the upper primary stage to the study of mathematics as a discipline. The logical proofs of propositions, theorems etc. are introduced at this stage. Apart from being a specific subject, it is to be treated as a concomitant to every subject involving analysis as reasoning.

I am confident that the children in our state of Telangana learn to enjoy mathematics, make mathematics a part of their life experience, pose and solve meaningful problems, understand the basic structure of mathematics by reading this text book.

For teachers, to understand and absorb critical issues on curricular and pedagogic perspectives duly focusing on learning rather than of marks, is the need of the hour. Also coping with a mixed class room environment is essentially required for effective transaction of curriculum in teaching learning process. Nurturing class room culture to inculcate positive interest among children with difference in opinions and presumptions of life style, to infuse life in to knowledge is a thrust in the teaching job. The secondary stage marks the beginning of the transition from functional mathematics<br>studied upto the upper primary stage to the study of mathematics as at discipline. The logical<br>studied upto the upper primary stage to t

The afore said vision of mathematics teaching presented in State Curriculum Frame work (SCF -2011) has been elaborated in its mathematics position paper which also clearly lays down the academic standards of mathematics teaching in the state. The text books make an attempt to concretize all the sentiments.

With an intention to help the students to improve their understanding skills in both the languages i.e. English and Telugu, the Government of Telangana has redesigned this book as bilingual textbook in two parts. Part-1 comprises 1 to 7 lessons and Part-2 comprises 8 to 15 lessons.

The State Council for Education Research and Training Telangana appreciates the hard work of the text book development committee and several teachers from all over the state who have contributed to the development of this text book at different levels. I am thankful to the District Educational Officers, Mandal Educational Officers and head teachers for making this mission possible. I also thank the institutions and organizations which have given their time in the development of this text book. I am grateful to the office of the Commissioner and Director of School Education, (T.S.) and Vidya Bhawan Society, Udaipur, Rajasthan for extending cooperation in developing this text book. In the endeavor to continuously improve the quality of our work, we welcome your comments and suggestions in this regard.

Place : Hyderabad Director

Date : 03 December 2012 SCERT, Hyderabad

#### ముందుమాట

మానవ వికాసానికి, స్వయం సిద్ధమైన అభివృద్దికి 'విద్య' ఒక మూలాధారం. విద్యకు గల ఈ అద్భుతమైన శక్తిని గుర్తించి పురోగమించే అన్ని సమాజాలు సార్వజనీన (పాథమిక విద్యకు అత్యంత (పాధాన్యత ఇచ్చి, (పతి ఒక్కరికి గుణాత్మక విద్యను అందించాలనే దృక్పథంతో ముందుకు పోతున్నాయి. దీనికి కొనసాగింపుగా సెకండరీ విద్యను కూడా సార్వజనీనం చేయవల్సిన ఆవశ్యకత ఏర్పడినది.

విద్యార్థి (పాథమికోన్నత స్థాయి వరకు నేర్చుకున్న భావనలను, గణిత (ప(కియలను సమ్మిళితం చేసి గణితీకరణం చెందే విధంగా సెకందరీ స్థాయి దోహదపడుతుంది. పాఠ్యాంశాలు హేతుబద్ధంగా నేర్చుకోవడం, సమస్యలు విశ్లేషించి సాధించడం, సిద్దాంతాలు నిరూపించడం ఈ స్థాయిలో (పవేశపెట్టారు. ఈ దశలో గణితం అనేది ఒక బోధనా విషయం ఇతర విషయంతో అవినాభావ సంబంధం కలిగి వుందే విధంగా కారణాలతో కూడిన విశ్లేషణలు చేయుటలో ఉపకరిసుంది.

మనరాష్ట్రంలో చదువుతున్న విద్యార్థులందరూ గణితాన్ని ఆనందంతో నేర్చుకోవడమే కాకుండా, వారి జీవిత అనుభవాలను జోడించి సమస్యలు రూపొందించదానికి, సాధించదానికి ఈ గణిత పాఠ్యపుస్తకంలో మౌళిక భావనలు తోద్బడపడతాయని నేను (పగాఢంగా విశ్వసిస్తున్నాను.

విద్యార్థులు గణితాన్ని మార్కులు సంపాదించుకొనుట కొరకు మాత్రమే కాకుండా గణిత పాఠ్యద్రణాళికలో ఇమిడి వున్న అమూర్త కీలక భావనలను నేర్చుకునే విధంగా ఉపాధ్యాయులు (పోత్సహించవలసి వున్నది. బోధనాభ్యసన (ప(కియలో అన్ని స్థాయిల విద్యార్థులు భాగస్వాములు అయ్యే విధంగా కృషి చేయాలి. విద్యార్థులలో గణిత పఠనం పట్ల అనుకూల దృక్పథాన్ని పెంపొందించి, వారిలో విశ్వాసం కలిగించేట్లు బోధన కొనసాగితే అది వారి జీవన గమ్యానికి దారితీస్తుంది. ఈ విధమైన జ్ఞాన నిర్మాణానికి ఈ పాఠ్యపుస్తకం దోహదపడుతుంది. అందుకు అనువైన రీతిలో దీన్ని వినియోగించాలి.

రాష్ట్ర విద్యా పాఠ్యప్రణాళిక పరిధి పత్రం (SCF -2011) యొక్క విశాల ధృక్పథానికి అనుగుణంగా రూపొందిన గణిత ఆధార ప@తం లోని అంశాల ఆధారంగా ఏర్పరిచిన విద్యాప్రమాణాలను <sub>(</sub>పతీస్థాయిలో సాధించాల్సి ఉంది.

విద్యార్మలు రెండు భాషలలో అనగా తెలుగు మరియు ఆంగ్ల భాషలలో అవగాహన నైపుణ్యాలను .<br>పెంపొందించుకోగలుగుతారనే ఉద్దేశ్యంతో తెలంగాణ (పభుత్వం వారి ఆదేశానుసారంగా ద్విభాషా పుస్తకంగా రెండు భాగాలుగా పున:రూపకల్పన చేయడం జరిగింది. భాగం–1లో 1 నుండి 7 పాఠాలు మరియు భాగం–2లో 8 నుండి  $15$ పాఠాలు ఉన్నాయి.

గణిత పాఠ్యపుస్తకాన్ని ఆకర్మణీయంగానూ, (పమాణాలకు అనుగుణంగా తీర్చిదిద్దడంలో అవిరళ కృషి చేసిన పాఠ్యపుస్తక అభివృద్ధి కమిటీ సభ్యులకు, పుస్తక రూపకల్పనలో పాలుపంచుకున్న ఉపాధ్యాయులను అధ్యాపకులను రాష్ట విద్యాపరిశోధన శిక్షణా సంస్థ అభినందిస్తున్నది. ఇదే విధంగా పాఠ్యపుస్తకాల రూపకల్పనకు పరిపాలనా పరంగా సహకరించిన జిల్లా విద్యాశాఖాధికారులు, మందల విద్యాశాధికారులు, పాఠశాలల (పధానాచార్యులకు (పత్యేక ధన్యవాదాలు. పాఠ్యప్రస్తక అభివృద్ధిలో మమ్ములను ముందుండి (పోత్సహించిన రాష్ట్ర కమీషనర్ మరియు డైరక్టరు, పాఠశాల విద్య మరియు విద్యాభవన్ సొసైటీ ఉదయ్భార్, రాజస్థాన్ వారికి కృతజ్ఞతలు. రాబోయే కాలంలో పాఠ్యపుస్తకం మరింత గుణాత్మకంగా అభివృద్ధి చెందుటకు మీ అందరి సలహాలు, సూచనలు మీ నుండి ఆహ్వానిస్తున్నాం.

స్థలం : హైదరాబాదు ම්යි: යී රංකර් 26, 2012

సంచాలకలు రాష్ట్ర విద్యాశిక్షణ పరిశోధనసంస్థ హైదరాబాదు.

### **Preface**

The Government of Telangana has decided to revise the curriculum of all the subjects based on the State Curriculum Framework (SCF-2011) which recommends that life of children in schools must be linked to their life outside the school. Right to Education (RTE-2009) makes mandatory that every child entering school should acquire the necessary abilities prescribed at each level up to the age of 14 years. Therefore introduction of a syllabus based on National Curriculum Framework-2005 and SCF-2011 was necessary. The position paper on mathematics teaching brought out by the NCERT in 2006 and the position paper on the same subject by SCERT Telangana (and AP) 2011, pointed out that fear of mathematics makes many children drop out of school. It is because of this that it becomes important to make the school and classroom experience especially in mathematics more pertinent and comprehensible. The syllabus and material must be aligned to the national and state perspective on mathematics education and prepare our students with a strong base in mathematics and science without burdening them with too much information and/or memorization. prescribed at a cale level up to the age of 14 years. Therefore introduction of a syllabus based<br>on National Curriculum Framework-2005 and SCF-2011 was necessary. The position paper<br>on mathematics teaching brought out by t

The strength of a nation lies in its commitment and capacity to prepare its people to meet the needs and aspirations of a progressive technological society. The need therefore is to prepare students who understand concepts, can learn on their own using textbooks and other materials as well as through interactions with colleagues and life situations.

The syllabus in mathematics for three stages i.e. primary, upper primary and secondary is based on structured and spiral approaches. The teachers of secondary school mathematics have to look at the syllabus of classes 8 to 10 with this background. They must widen and deepen the understanding and application of concepts learnt by pupils in primary and upper primary stages.

The syllabus of upper primary classes is based on the structural approach, laying emphasis on the discovery and understanding of basic mathematical concepts and generalizations. The text book has been written on the basis of curriculum. It has emerged after a thorough review of the previous books and books of equivalent states. The approach in curriculum, the syllabus, textbooks and hence in classroom processes is to encourage the pupils to participate, discuss and take an active part in the classroom processes.

Being the final stage of the elementary education, mathematics of class 8 is a bridge to mathematics of class 9 which deals with abstraction and more complex mathematical ideas and moving into beginning of formal mathematics.

The textbook attempts to give ample opportunities and space for children to engage in tasks and attempt problems based on the concepts included in the syllabus. For instance tasks like 'Do this' and 'Try this' have been included in between that involves thinking, reflecting and doing. The teacher and the students are supposed to pause and do these before moving forward and only give support, if needed.

#### పీఠిక

రాష్ట్ర విద్యాపణాళిక చట్టం (ఎస్.సి.ఎఫ్.  $2011$ ) లో సూచించిన అనేక సిఫార్సుల్లో (పధానమైనది "పాఠశాలలో విద్యార్థుల అభ్యసనం, పాఠశాల బయట జీవితం (నిజ జీవితంతో) ముడిపడి ఉందాలి. దీనికనుగుణంగా మన రాష్ట్ర ప్రభుత్వం అన్ని పాఠ్యాంశాలలోనూ విద్యాప్రణాళిక సవరించుటకు నిర్ణయించినారు. విద్యాహక్కు చట్టం (ఆర్.టి.ఇ. 2009) (పకారం 14 సంగల వయస్సువరకు పాఠశాలలో చేరిన (పతి విద్యార్థి అన్ని స్థాయిలలో నిర్ధేశించిన నైపుణ్యాలను, (పమాణాలను తప్పనిసరిగా పొందాలని సూచిస్తున్నది. అందువల్ల జాతీయ విద్యాప్రణాళిక చట్టం (2005) మరియు రాష్ట్ర విద్యాప్రణాళిక చట్రం 2011 ఆధారంగా పాఠ్యాంశాలు (పవేశపెట్టడం అవసరం.

2006లో ఎన్.సి.ఇ.ఆర్.టి. తీసుకువచ్చిన పొజిషన్ పేపర్స్ మరియు ఎస్.సి.ఇ.ఆర్.టి., తెలంగాణ (మరియు ఆంధ్రప్రదేశ్ (పభుత్వం) 2011 పొజిషన్ పేపర్స్**లో గణితం అంటే భయం అనేది చాలా మంది** పిల్లలను పాఠశాల నుండి దూరం చేస్తుంది అనే అంశాన్ని ప్రస్తావించాయి. ఈ కారణంగానే పాఠశాల మరియు తరగతి గదుల అనుభవాన్ని ముఖ్యంగా గణితంలో సందర్భోచితంగా మరింత అర్థమయ్యేలా చేయడం చాలా ముఖ్యం. పాఠ్యాంశాలు (సిలబస్ & మెటీరియల్) గణిత విద్యపై జాతీయ మరియు రాష్ట్ర దృక్పథానికి అనుగుణంగా ఉందాలి మరియు విజ్ఞాన శాస్త్రంలో బలమైన పునాదితో సిద్ధం చేయాలి.

ఒక దేశం యొక్క బలం (పగతిశీల సాంకేతిక సమాజం యొక్క అవసరాలు మరియు ఆకాంక్షలను తీర్చడానికి తన (పజలను సిద్ధంచేసే నిబద్ధత మరియు సామర్థ్యంలో ఉంది. అందువల్ల భావనలను అర్థం చేసుకుంటూ పాఠ్యప్రస్తకాలను మరియు ఇతర సామగ్రిని ఉపయోగించి తన తోటివారితో స్వయంగా నేర్చుకొనే విద్యార్థులను తయారుచేయడం అవసరం.

గణిత విద్యాప్రణాళిక (పధానంగా మూడు దశలు అంటే (పాథమిక, (పాథమికోన్నత మరియు సెకండరీ స్థాయిలో, శీర్షిక సర్పిల విధానాలపై ఆధారపడి ఉంటుంది. సెంకడరీ స్థాయిలో గణిత ఉపాధ్యాయులు ఉన్నత తరగతుల గణిత పాఠ్య (పణాళికను ఈ దృష్టిలో అధ్యయనం చేసి విద్యార్థులు (పాథమిక, (పాథమికోన్నత దశలలో నేర్చుకున్న గణిత భావనల అవగాహన, వినియోగాలను మరింత విస్తృతపరచుకోదానికి తోద్పదాలి.

(పాథమికోన్నత తరగతుల సిలబస్ నిర్మాణాత్మకంపై ఆధారపడి, (పాథమిక గణిత అంశాలు మరియు సాధారణీకరణల యొక్క ఆవిష్కరణ మరియు అవగాహనకు (పాధాన్యత ఇస్తుంది. పాఠ్యపుస్తకం పాఠ్యప్రణాళిక ఆధారంగా [వాయబడింది. మునుపటి పుస్తకాలు మరియు ఇతర రా(ష్టాలలోని సమానస్థాయి పుస్తకాలను క్షుణ్ణంగా సమీక్షించిన తరువాత ఇది రూపొందించబడింది. పాఠ్యప్రణాళిక, పాఠ్యప్రస్తకాలు తరగతి గది ప్రక్రియలలో పాల్గొనదానికి, చర్చించడానికి మరియు చురుకుగా పాల్గొనడానికి విద్యార్థులను (పోత్సహించే విధంగా ఉన్నాయి.

(పాథమిక విద్య యొక్క చివరి దశ అయిన 8వ తరగతి గణితం, సంగ్రహన మరియు సంక్లిష్టమైన గణిత ఆలోచనలతో కూడిన గణిత (పారంభంలోకి (పవేశించే 9వ తరగతి గణితానికి ఒక వారధి వంటిది.

పాఠ్యపుస్తకం పిల్లలకు పనులలో పాల్గొనడానికి తగినంత అవకాశాలను ఇవ్వడానికి (పయత్నిస్తుంది మరియు పాఠ్యాంశాలలో చేర్చబడిన అంశాల ఆధారంగా విద్యార్థులు సమస్యలను సాధించేటట్టు (పయత్నిస్తుంది. ఉదాహరణకు 'దీన్ని చేయండి' మరియు 'దీన్ని (పయత్నించండి' వంటి పనులను మధ్య మధ్యలో చేర్చబద్దాయి. వీటిలో ఆలోచించడం, <sub>క్</sub>పతిబింబించడం మరియు చేయడం ఉంటాయి. ఉపాధ్యాయుడు మరియు విద్యార్థులు వీటిని ముందు సాధించిన తరువాత ముందుకుసాగాలి. ఉపాధ్యాయులు అవసరమైనంతవరకు మాత్రమే సహాయపడాలి.

The chapters are arranged in a spiral manner that children revisit each set of concepts of different areas at different times in the course of the year.

The syllabus has been divided broadly into six areas namely, (1) Number System (2) Algebra (3) Arithmetic (4) Geometry (5) Mensuration and (6) Data Handling.

#### **Description of the chapters:**

There are three chapters related to numbers and their properties. The chapter on rational numbers engages with problems dealing with multiplication and division operations on rational numbers. It also generalizes the properties of numbers to include rational numbers.

There are four chapters focusing on operations and properties of algebraic expressions and equations to build a base for operations on linear equations with one or more variable. Children will learn to use graphs to analyze the nature of changes in quantities in linear relationships as well as solve contextualized problems represented in the form of tables and equations. In this way children would be able to identify quantitative relationships among variables and constants using mathematical models. **Description of the chapters:**<br>There are three chapters related to numbers and their properties. The chapter on rational numbers engages with problems decling with multiplication and division operations or national number

There are two chapters that relate to ratio and proportion and their application. In these the students engage with problems involving comparison of quantities using proportion like percentage, profit and loss, discount, tax, simple and compound interest. These chapters although distinct in the quantities that they use, are conceptually interrelated. They build on each other and hence can be used in a spiral manner to build an understanding of comparing quantities.

Children learn about geometrical figures and patterns at an early stage. Now they have to learn to give a logical explanation for relationships in the frame of an argument. To understand the relationship between geometrical figures children have been introduced to the construction of geometrical figures with the help of some operations and their properties.

In mensuration, two chapters deal with the areas of plane figures and the surface areas and volumes of 2-Dimensional and 3-Dimensional objects. Areas of some shapes have been calculated as sum of areas of basic shapes like rectangles and triangles.

The syllabus discusses about different forms of representation of mathematical data in various ways such as graphs and frequency tables to signify the importance of organization and comprehension of data.

Therefore it is expected that the teachers will bring a paradigm shift in the classroom processes from routinely solving the problems in the exercises to build basic conceptual understanding and solving problems with ingenuity.

- Text Book Development Committee

విద్యా సంవత్సరంలో అనేక మార్లు పిల్లలు అనేక విషయాల యొక్క భావనలను పున్లసమీక్షించే విధంగా అధ్యాయాలు ఒక (స్ఫైరల్) పద్ధతిలో కూర్చబడి ఉంటాయి.

ఈ తరగతికి పాఠ్య (పణాళిక (పధానంగా ఆరు (పధాన భాగాలుగా విభజించారు. అవి 1) సంఖ్యా వ్యవస్థ,  $2)$  బీజగణితం,  $3)$  అంకగణితం,  $4)$  రేఖాగణితం,  $5)$  క్షేత్రగణితం,  $6)$  దత్తాంశ నిర్వహణ.

#### అధ్యాయాల వివరణ:

సంఖ్యలు మరియు వాటి లక్షణాలకు సంబంధించిన మూడు అధ్యాయాలున్నాయి. అకరణీయ సంఖ్యల అధ్యాయం, అకరణీయ సంఖ్యలపై గుణకారం మరియు భాగహార సమస్యలతో కూడి ఉంటుంది. ఇది అకరణీయ సంఖ్యలకు ఉండే లక్షణాలను సాధారణీకరిస్తుంది. ఒకటి లేదా అంతకంటే ఎక్కువ చరరాశులుగల సమీకరణాల సమస్య సాధనకై బీజగణిత వ్యక్తీకరణలు మరియు సమీకరణాల యొక్క లక్షణాలపై దృష్టిసారించే నాలుగు అధ్యాయాలు ఉన్నాయి. విద్యార్థులు సరళ సంబంధాలతో పరిమాణాల మార్పుల స్వభావాన్ని విశ్లేషించదానికి గ్రాఫ్అు ఉపయోగించడం నేర్చుకుంటారు. అలాగే పట్టికలు మరియు సమీకరణ రూపంలో సందర్భోచిత సమస్యలను పరిష్కరించుకుంటారు. ఈ విధంగా పిల్లలు గణిత నమూనాలను ఉపయోగించి చరరాశులు మరియు స్థిరాంకాల మధ్య పరిమాణ సంబంధాలను గుర్తించగలుగుతారు.

నిష్ఠత్తి మరియు అనుపాతము మరియు వాటి అనువర్తనానికి సంబంధించిన రెండు అధ్యాయాలున్నాయి. వీటిలో విద్యార్థులు రుసుము శాతము, లాభ నష్టాలు, అమ్మకపుపన్ను, బారువడ్డీ మరియు చ(కవడ్డీ వంటి నిష్పత్తిని ఉపయోగించి, పరిమాణాలను పోల్చే సమస్యలను సాధిస్తారు. ఈ అధ్యాయాలు వారు ఉపయోగించే పరిమాణాలు విభిన్నమైనవి అయినప్పటికి, వాటి భావనలు పరస్పర సంబంధం కలిగి ఒకదానిపై ఒకటి ఆధారపడి ఉంటాయి. అందువల్ల పరిమాణాలను పోల్చడంపై అవగాహన పెంచుకోవదానికి సర్పిల పద్ధతిలో వాటిని ఉపయోగించవచ్చు.

పిల్లలు (పారంభదశలో రేఖాగణిత బొమ్మలు మరియు నమూనాల గురించి తెలుసుకోవడం మరియు వాటిమధ్య సంబంధాలకు తార్కిక వివరణ ఇవ్వడం నేర్చుకోవాలి. రేఖాగణిత బొమ్మల మధ్య సంబంధాన్ని అర్థం చేసుకోవడానికి కొన్ని ప్రక్రియలు మరియు వాటి లక్షణాల సహాయంతో పిల్లలకు రేఖాగణిత నిర్మాణాలను పరిచయం చేశారు.

క్షేత్ర గణిత విభాగంలో రెండు అధ్యాయాలు ఉన్నాయి. అవి సమతల పటాల వైశాల్యాలు మరియు  $2\mathrm{D}$ మరియు  $3D$  జ్యామితీయ పటాల ఉపరితల వైశాల్యం అలాగే దీర్ఘ చతుర్వసాల మరియు త్రిభుజాల వంటి (పాథమిక ఆకృతుల వైశాల్యాలు కూడా గణన చేయడమైనది. సేకరించిన సమాచారాన్ని పటాలలో సూచించడానికి (గాఫ్స్ మరియు పౌన్ణపున్య పట్టికల వంటి వివిధ మార్గాల్లో గణిత సమాచారం యొక్క వివిధ రకాల (పాతినిధ్యాల గురించి పాఠ్యద్రణాళిక చర్చిస్తుంది.

కావున ఉపాధ్యాయులు ఒక దృక్పథ మార్పును తీసుకువచ్చి తరగతి గది ప్రక్రియలలో మామూలుగా అభ్యాసాలలోని సమస్యలను సాధించడమేకాక భావనల అవగాహనను పెంపొందిస్తారని మరియు స్వతహాగా సమస్యలను సాధింపచేసారని ఆశించడమైనది.

– పాఠ్యపుస్తక అభివృద్ధి కమిటీ

**Energized Text Books** facilitate the students in understanding the concepts clearly, accurately and effectively. Content in the QR Codes can be read with the help of any smart phone or can as well be presented on the Screen with LCD projector/K-Yan projector. The content in the QR Codes is mostly in the form of videos, animations and slides, and is an additional information to what is already there in the text books.

This additional content will help the students understand the concepts clearly and will also help the teachers in making their interaction with the students more meaningful. At the end of each chapter, questions are provided in a separate QR Code which can assess the level of learning outcomes achieved by the students. We expect the students and the teachers to use the content available in the QR Codes optimally and make their class room interaction more enjoyable and educative.

#### **Let us know how to use QR codes**

In this textbook, you will see many printed QR (Quick Response) codes, such as Use your mobile phone or tablet or computer to see interesting lessons, videos, documents, etc. linked to the QR code.

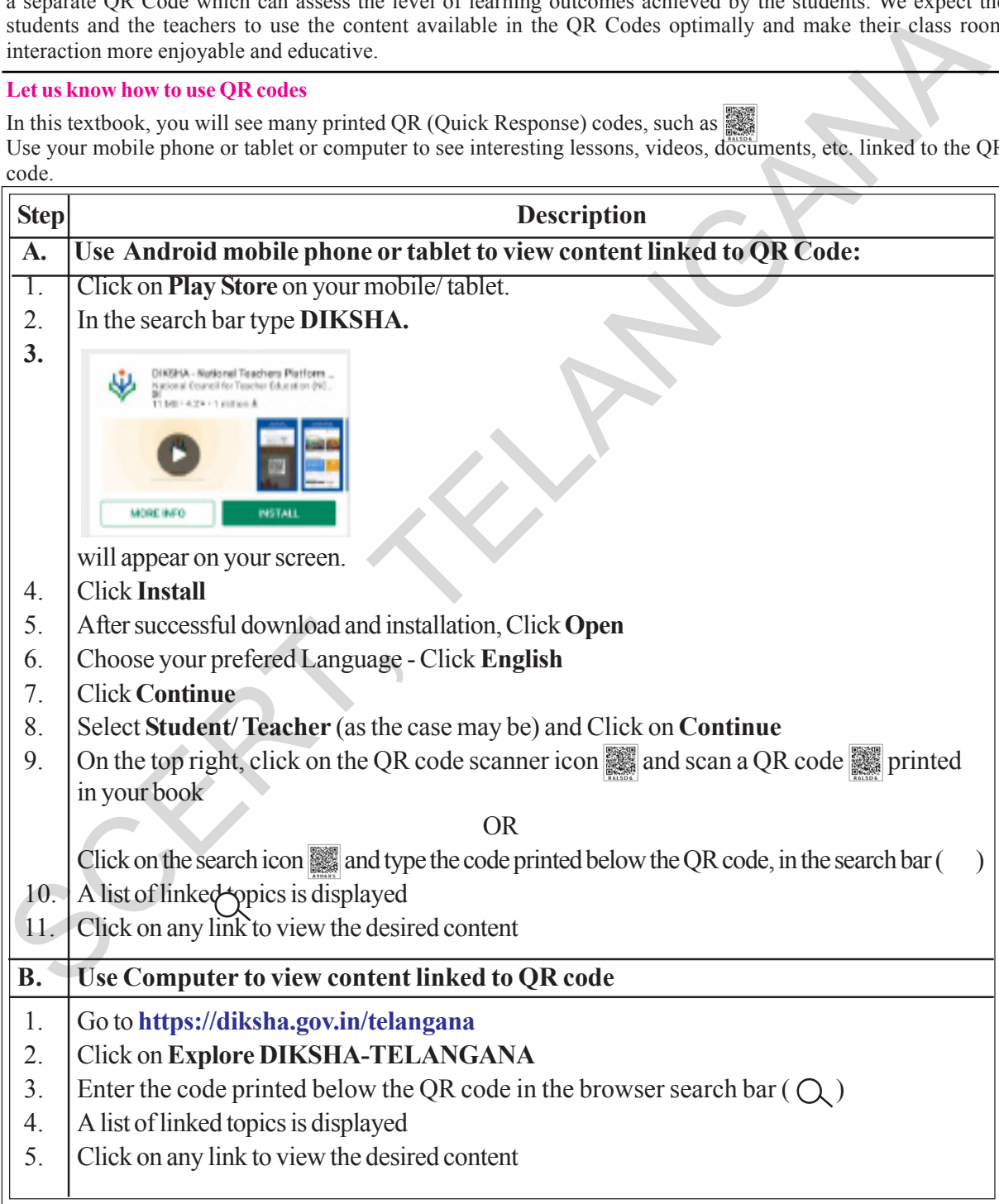

ఎనర్జెజ్డ్ **టెక్ట్స్ బుక్ –** ఈ పాఠ్యపుస్తకంలోని భావనలను స్పష్టంగా, నిర్దిష్టంగా, (పభావవంతంగా అర్థం చేసుకోవడానికి QR (Quick Response) కోడ్లతో బలోపేతం చేయడం జరిగింది. QR కోడ్లో చేర్చబడిన అంశాలను స్మార్ట్ ఫోన్లో చూడవచ్చు లేదా LCD బ్రాజెక్టర్ / కె–యాన్ ట్రాజెక్టర్ ద్వారా తెరపై ప్రదర్శించవచ్చు.  ${\bf Q} {\bf R}$  కోడ్లలో ఉన్న సమాచారం చాలా వరకు వీడియోలు, యానిమేషన్స్ మరియు స్లైడ్ల్ రూపంలో ఉంటుంది. అంతేకాకుండా ఈ సమాచారం, పుస్తకంలో ఉన్న సమాచారానికి అదనమైనది.

ఈ అదనపు సమాచారం ద్వారా విద్యార్శలు భావనలను స్పష్టంగా అర్థం చేసుకోవడానికి మరియు ఉపాధ్యాయులు తాము నిర్వహించే బోధనా కృత్యాలు అర్థవంతంగా జరగదానికి తోదృడతాయి. ప్రతి అధ్యాయం చివరన ఒక అదనపు  ${\bf QR}$  కోడ్లో (పశ్నలు ఇవ్వబడినాయి. ఇవి, విద్యార్శల అభ్యసన ఫలితాలను ఏమేరకు సాధించారో మదింపుచేయడానికి తోద్పడతాయి.

విద్యార్శలు, ఉపాధ్యాయులు QR కోడ్లలో ఇవ్వబడిన సమాచారాన్ని విరివిగా ఉపయోగించి తరగతిగదిలోని ప్రుక్రియలను మరింత ఆనందదాయకంగా, విద్యావంతమైనవిగాను మలచుకుంటారని ఆశిస్తున్నాము.

#### క్వూలర్ ( $QR$ ) కోడ్ లను ఎలా వాడాలో తెలుసుకుందాం!

స్టుస్మత పాఠ్య పుస్తకంలో ఈ విధంగా క్యాండ్ ఉండే క్యూఆర్ కోడ్లను పొందుపరచబడినవి.

ఈ క్యూఆర్ కోడ్లను ఉపయోగించి ఆసక్తికరమైన పాఠాలను, వీడియోలను, దాక్యుమెంట్స్ మొదలగు వాటిని మీవద్దగల మొబైల్, ట్యాబ్లైట్ లేదా కంప్యూటర్ ద్వారా వీక్షించండి.

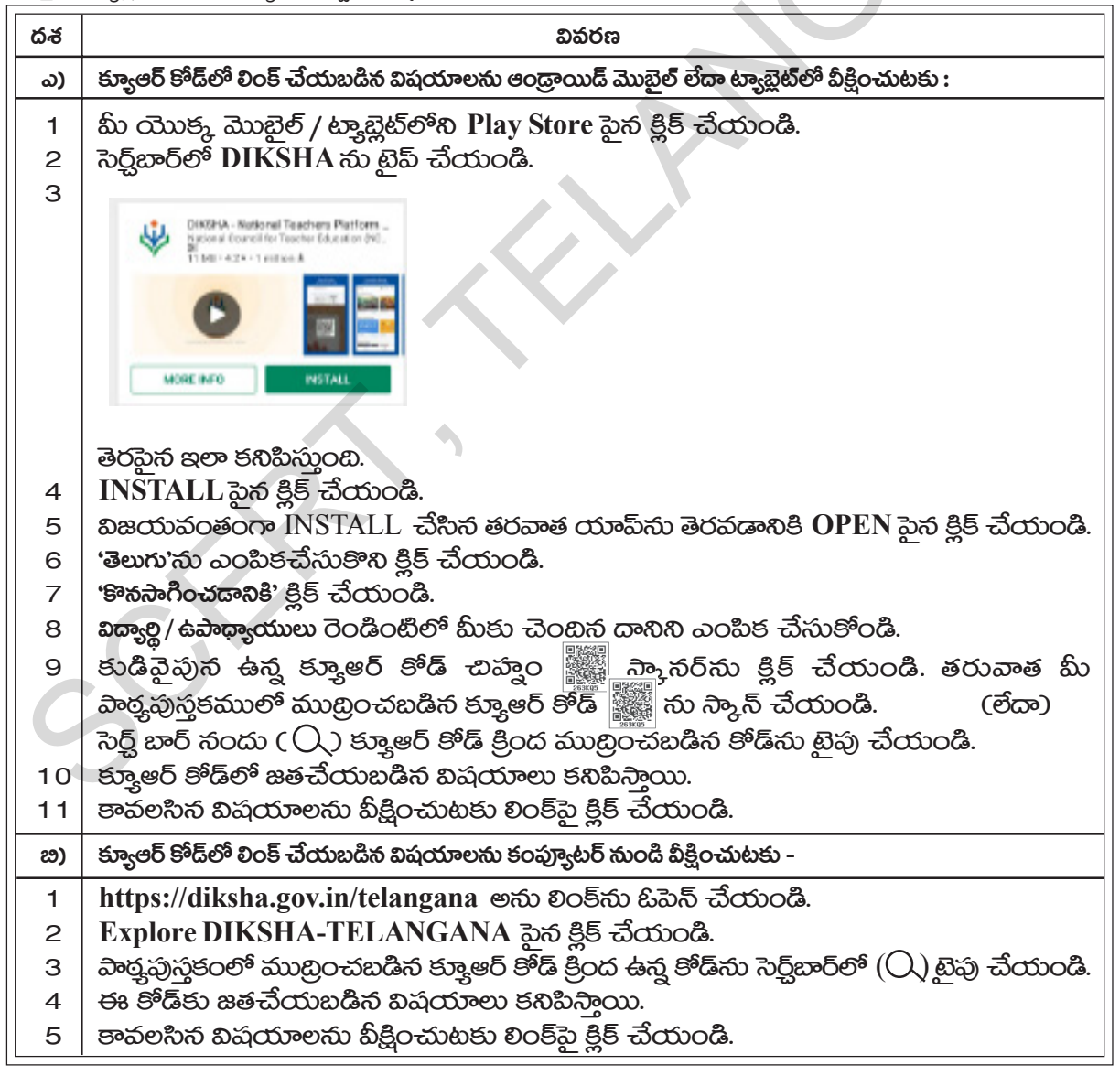

## **Highlights from History**

#### **George Polya (1887 - 1985)**

Over the years, many have thought about the question whether the art of problem solving can be taught or is it a talent possessed by only a few? An effective and definite answer was given by the late George Polya. He maintained that the skill of problem solving can be taught.

Polya was born in Hungary in 1887 and received his Ph.D. in mathematics from the University of Budapest. He taught for many years at the Swiss Federal Institute of Technology in Zurich.

Among the numerous books that he wrote he seemed most proud of 'How to Solve It' (1945) which has sold nearly one million copies and

has been translated into 17 languages. **(1887-1985)** 

Polya's Four principles of Problem solving

#### **I. Understand the problem**

**George Polya**

This principle seems so obvious that it need not be mentioned. However students are often stymied in their efforts to solve a problem because they don't understand it fully or even in part. Teachers should ask students such questions as

• Do you understand all the words used in stating the problems? If not, look them up in the index, in a dictionary or wherever they can be found. • What are you asked to find or show can you restate the problem in your own words.  $\bullet$  Is there yet another way to state the problem  $\bullet$ What does (key word) really mean?  $\bullet$  Could you workout some numerical examples that would help make the problem clear? • Could you think of a picture or diagram that might help you to understand the problem.  $\bullet$  Is there enough information to enable you to find a solution.  $\bullet$  Is there extraneous information? • What do you really need to know to find a solution. Polya was born in Hungary in 1887 and received his Ph.D. in mathematics<br>
from the University of Budapest He taught for many years at the Swiss<br>
Fockcral Institute of Technology in Zurich.<br>
Armong the numerous books that h

#### **II. Devise a plan**

Devising a plan for solving a problem once it is fully understood may still required substantial effort. But don't be afraid to make start you may be on the right track. There are often many reasonable ways to try to solve a problem and the successful idea may emerge only gradually after several unsuccessful trials. A partial list of strategies include.

- guess and check look for a pattern make an orderly list draw a picture
- think of the problem as particularly solved think of a similar problem already solved
- eliminate possibilities solve simpler problem solve an equivalent problem
- solve an analogous problem use symmetry use a model consider special cases
- work backward use direct reasoning use a formula solve an equation be ingenious

#### **III. Carryout the plan**

Carrying out the plan is usually easier than devising the plan. In general all you need is care and patience, given that you have the necessary skills. If a plan does not work immediately be persistent. If it still does n't work, discard it and try a new strategy. Don't be misled this is the way mathematics is done, even by professionals.

#### **IV. Look back**

Much can be gained by looking back a completed solution to analyze your thinking and ascertain just what was the key for solving the problem. This is how we gain "Mathematical power", the ability to come up with good ideas for solving problems never encountered before.

## **Highlights from History**

#### జార్జ్ పోల్వా (1887 - 1985)

'సమస్యాసాధన' అనేది నేర్చుకొనే అంశమా? లేదా ఇది కొంతమంది తెలివైన వారికి గల సహజ సిద్ధమైన సామర్థ్యమా? అనే (ప్రశ్న అనేక సంవత్సరాలుగా (ప్రపంచవ్యాప్తంగా అందరూ చర్చిస్తున్న (ప్రశ్న. దీనికి ఖచ్చితమైన, ఆమోదింపదగిన సమాధానాన్ని ఇచ్చిన మొదటి వ్యక్తి కీ.శే. జార్ట్ పోల్యా. ఈయన దృష్టిలో సమస్యాసాధన నైపుణ్యం అనేది తప్పనిసరిగా నేర్చుకోవలసిన అంశం. దీనికి అనేక సిద్ధాంతాలు ఈయన (ప్రతిపాదించాడు. 'పోల్యా' హంగేరీ దేశంలో  $1887$  సంవత్సరంలో జన్మించాడు. "యూనివర్శిటీ ఆఫ్ బుడాపెస్ట్" నుండి గణితంలో దాక్టరేట్ పట్టా పొందారు. జ్యురిచ్లో గల "స్విస్ ఫెదరల్ ఇన్సిస్త్యూట్ ఆఫ్ృటెక్నాలజీ"లో చాలా కాలం ఆచార్యనిగా పనిచేసారు. ఈయన రచించిన అనేక గ్రంథాలలో చెప్పదగినది. 'How to Solve It' (1945). సుమారు 17 భాషలలో తర్శమా అయి సుమారు ఒక మిలియన్ కాపీలు అమ్మబడినవి.

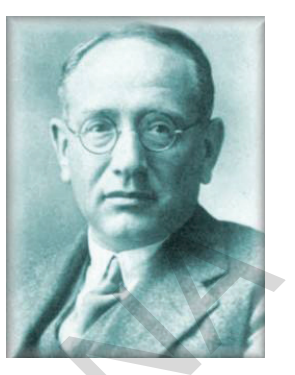

జార్ట్ పోల్యా  $(1887-1985)$ 

పోల్యా చెప్పిన నాలుగు ''సమస్యాసాధన" నియమాలు

#### 1. సమస్యను అవగాహన చేసుకోవడం (Understand the problem)

 $\bullet$  నియమం గురించి మనము (ప్రత్యేంగా చెప్పవలసిన అవసరం లేదు.  $\;$  కాని విద్యార్శలు ఒక సమస్యను సాధించుటలో వారి నైపుణ్యాలను ఎక్కడ కేంద్రీకరించాలో తెలియక తికమక పదుతుంటారు. దీనికి కారణం సమస్యను పూర్తిగానూ, కొంతవరకైననూ సరిగా అవగాహన చేసుకొనకపోవడమే. దీనిని అధిగమించడానికి ఉపాధ్యాయులు క్రింద ఇవ్వబడిన (పశ్నలను వేయవచ్చు.

 $\bullet$  సమస్యలో ఇవ్వబడిన పదాలన్నీ అర్ధమైనాయా? కాకపోతే తగిన నిఘంటువులో వెతికి తెలుసుకోవాలి.  $\;\bullet$  సమస్యలో ఏమి కనుగొనాలి అని తెలుసుకోవడానికి సమస్యను సొంతమాటలలో [వాసుకోవాలి. ఇంకేవిధంగానైనా [వాయగలమో పరిశీలించాలి. ● అసలు సమస్యలో (పధానమైన మాటలకు అర్థమేమిటి? ● దీనికొరకు ఏవైనా సంఖ్యాసమాసాలను ఉదాహరణలుగా |వాసుకోవచ్చా $?$   $\bullet$  లేదంటే పటంగాని, చి[తంగాని దీని అవగాహనకొరకు గీయవచ్చా $?$   $\bullet$  సమస్య సాధనకొరకు కావల్సిన సమాచారమంతా ఇవ్వబడినదా? ● ఇది సరిపోతుందా? ● అనవసర సమాచారం ఏమైనా ఉ న్నదా? ● అసలు సాధన కొరకు కావల్సిన సమాచారం ఏమిటి?

#### II. పథకం రూపొందించుకొనుట (Devise a plan)

సమస్యను అవగాహన చేసుకొన్న పిదప సమస్యను సాధించాలంటే మరింత (శద్దతో ఒకపథకం రూపొందించుకోవాలి. దీనికొరకు భయపడవల్సిన అవసరంలేదు. మీరు స(క్రమంగానే ఆలోచిస్తున్నారనుకోండి. సమస్య సాధనకొరకు హేతుబద్ధమైన అనేక కారణాలనుబట్టి పద్ధతులు నిర్ణయించుకోవాల్సిన అవసరం ఉన్నది. కొన్ని (పయత్నాల అనంతరం తప్పక మనకు సరియైన పద్ధతి ఖచ్చితంగా తెలుస్తుంది. `వీటిలో కొన్ని పద్ధతులు ఏమనగా

- $\bullet$  ఊహించడం మరియు సరిచూచుకొనుట  $\bullet$  అమరిక కొరకు (పయత్నించడం  $\bullet$  (క్రమంలో అంశాలు (వాసుకోవడం
- పటం వేయడం కొంతవరకు సాధించిన సమస్యను పరిశీలించడం కొన్ని సందర్భాలను తొలగించండి.
- ೄదేవిధమైన సమస్యను సాధించడం సాదృశ్యం గల మరిన్ని సమస్యలు సాధించడం సౌష్టవాన్ని వినియోగించడం
- —పకరణాన్ని ఉపయోగించడం [పత్యేక సందర్భాలు పరిశీలించడం సమస్యను వెనుకకు చూడడం
- ప్రత్యక్షకారణాలు వినియోగించడం
- $\bullet$  సూత్రాన్ని ఉపయోగించడం  $\bullet$  సమీకరణాన్ని సాధించడం  $\bullet$  చాతుర్యం (పదర్శించడం.

#### $III$  పథకాం అమలు చేయడం (Carryout the plan)

పథకాన్ని రూపొందించడం కన్నా పథకాన్ని అమలు చేయడం సులభతరమైన పని. దీనికొరకు జా(గత్తతో కూడిన (శద్ద అవసరం. దీనికొరకు (పత్యేక నైపుణ్యాలు కలిగి వుందాలి. పథకం వెంటనే అమలు కానప్పటికీ ధృఢంగా ఉండాలి. ఇంకనూ పథకం నెరవేరకపోతే దానిని విడిచిపెట్టి కొత్త పథకానికి అమలు చేయదానికి (పయత్నించవలెను. ఇది మీరు తప్పగా భావించనవసరం లేదు. ఎందుకంటే చాలా మంది గణిత శాస్త్రజ్ఞులు, వృత్తినిపుణులు ఇదే తరహాలో పధకాలను అమలు చేసారు.

#### IV. తిరిగి చూదడం (Look Back)

ఒక సమస్యను సాధించిన పిదప సమస్యాసాధనను తిరిగి విశ్లేషిస్తే మనం చాలా విషయాలను (గహించవచ్చు. సమస్యకు మనం ఇచ్చిన సాధన ఏవిధంగా సత్యమైనదో సరిచూసుకోవచ్చు. ఇదే "గణిత శక్తి"ని పొందడానికి మూలాధారం. దీనినుండి మరిన్ని మంచి ఆలోచనలు రావడమే కాకుండా అపరిష్ముత సమస్యల సాధనకు దోహదపడుతుంది.

## **NATIONAL ANTHEM**

*- Rabindranath Tagore*

**Jana-gana-mana-adhinayaka, jaya he Bharata-bhagya-vidhata. Punjab-Sindh-Gujarat-Maratha Dravida-Utkala-Banga Vindhya-Himachala-Yamuna-Ganga Uchchhala-jaladhi-taranga. Tava shubha name jage, Tava shubha asisa mage, Gahe tava jaya gatha, Jana-gana-mangala-dayaka jaya he Bharata-bhagya-vidhata. Jaya he! jaya he! jaya he! Jaya jaya jaya, jaya he!!** Jana-gana-mana-adhinayaka, jaya he<br>
Bharata-bhagya-vidhata.<br>
Punjab-Sindh-Gujarat-Maratha<br>
Dravida-Uikala-Banga<br>
Vindhya-Himachala-Yamuna-Ganga<br>
Vindhya-Himachala-Yamuna-Ganga<br>
Tava shubha name jage,<br>
Tava shubha name jage

### **PLEDGE**

#### **- Pydimarri Venkata Subba Rao**

*"India is my country; all Indians are my brothers and sisters. I love my country, and I am proud of its rich and varied heritage.*

*I shall always strive to be worthy of it.*

*I shall give my parents, teachers and all elders respect, and treat everyone with courtesy. I shall be kind to animals.*

*To my country and my people, I pledge my devotion. In their well-being and prosperity alone, lies my happiness."*

## జాతీయ గీతం

– రవీంద్రనాథ్ ఠాగూర్ జనగణమన అభినాయక జయహే! భారత భాగ్యవిధాతా! పంజాబ, సింథ్, గుజరాత, <mark>మరా</mark>ఠా, ద్రావిడ, ఉత్మక, <mark>వంగ!</mark> వింధ్య, హిమాచల, యమునా, గంగ! ఉచ్చల జలభి తరంగా! తవ శుభనామే జాగే! తవ శుభ ఆశిష మాఁగే గాహే తవ జయగాథా! జనగణ మంగళదాయక జయహే! ಭಾರತ ಭಾಗ್ಯ ವಿಧಾತಾ! జయహే! జయహే! జయహే! జయ జయ జయ జయహే!!

### ప్రతిజ్ఞ

– పైడిమ(రి వెంకట సుబ్బారావు

భారతదేశం నా మాతృభూమి. భారతీయులందరూ నా సహోదరులు. నేను నా దేశాన్ని ప్రేమిస్తున్నాను. సుసంపన్నమైన, బహువిధమైన నా దేశ వారసత్వ సంపద నాకు గర్వకారణం. బీనికి అర్క<sub>ా</sub>త పొందడానికి సర్వదా నేను కృషి చేస్తాను.

నా తల్లిదండ్రుల్ని, ఉపాధ్యాయుల్ని, పెద్దలందల్ని గౌరవిస్తాను. ప్రతివాలితోను మర్యాదగా నడుచుకొంటాను. జంతువులపట్ల దయతో ఉంటాను.

నా దేశంపట్ల, నా ప్రజలపట్ల సేవానిరతితో ఉంటానని ప్రతిజ్ఞ చేస్తున్నాను.

వాలి శ్రేయోభివృద్దులే నా ఆనందానికి మూలం.

### **PREAMBLE**

**THE PEOPLE OF INDIA, having solemnly resolved to constitute India into a SOVEREIGN SOCIALIST SECULAR DEMOCRATIC REPUBLIC and to** secure to all its citizens:

**JUSTICE**, social, economic and political;

**LIBERTY** of thought, expression, belief, faith and worship;

**EQUALITY** of status and of opportunity; and to promote among them all

**FRATERNITY** assuring the dignity of the individual and the unity and integrity of the Nation:

IN OUR CONSTITUENT ASSEMBLY this twenty-sixth day of November, 1949, do HEREBY ADOPT, ENACT AND GIVE TO OURSELVES THIS CONSTITUTION.

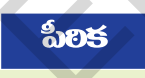

భారతదేశ ప్రజలమైన మేము భారతదేశాన్ని సర్వసత్తాక, సామ్యవాద, లౌకిక, හුෂාබෑහිය, රශෂ්රඡු, රාෂුරටල බවුරුකිෂිරිකාවේ, බැරාවරෙහි බැරකාව, පවුව, రాజకీయ న్వాయాన్హి, ఆలోచన, భావప్రకటన, విశ్వాసం, ధర్త్రం, ఆరాధనలలో స్వాతంత్ర్యాన్హి, అంతస్తుల్లోనూ, అవకాశాల్లోనూ, సమానత్వాన్ని చేకూర్తుటకు, వారందలలో వ్యక్తి గౌరవాన్హి, జాతీయ సమైక్వతను సంరక్షిస్తూ, సౌభ్రాత్వత్వాన్ని పెంపాందించడానికి 1949 సవంబర్ 29న మన రాజ్యాంగ పలిషత్అో ఎంపిక చేసుకొని శాసనముగా రూపాందించుకున్న ఈ రాజ్యాంగాన్ని మాకు మేమే ఇచ్చుకుంటున్నాం.

Subs. by the constitution [Forty-second Amendment] Act, 1976, Sec.2, for "Sovereign Democratic Republic" (w.e.f. 3.1.1977)

Subs. by the constitution [Forty-second Amendment] Act, 1976, Sec.2, for "Unity of the Nation"  $(w.e.f. 3.1.1977)$ 

Free Distribution by T.S. Government 2022-23  $(xvi)$ 

# **INDEX**

## <u> విషయసూచిక</u>

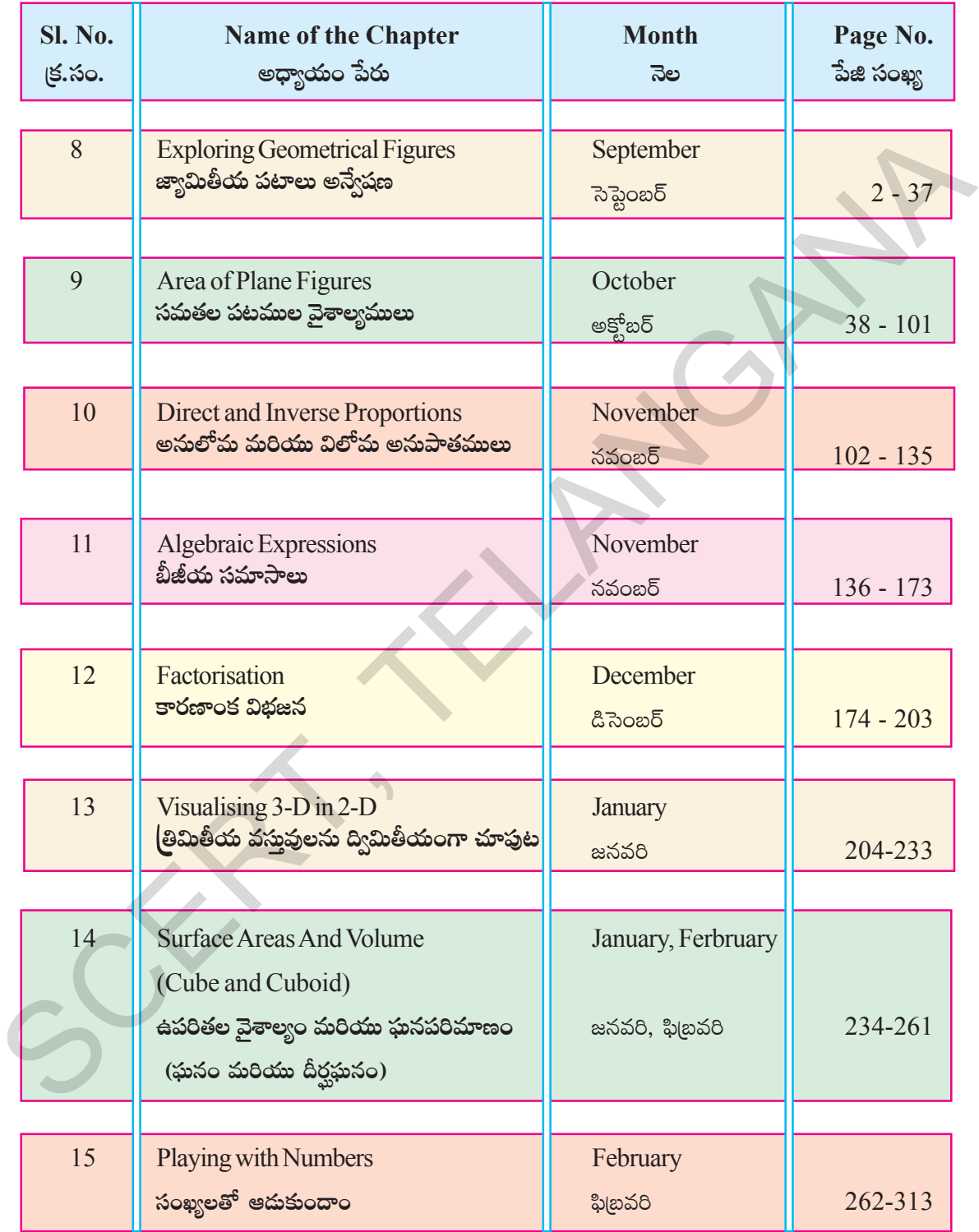

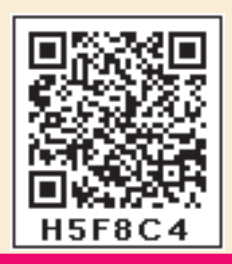

**Chapter 8**

# Exploring Geometrical Figures

#### **8.0 Introduction**

We come across various figures of geometry in our daily life. There are money objects that have direct or indirect connection with geometry. These objects or actions have geometrical properties and applications. Look at the following pictures. Observe are the various geometrical figures and patterns involved in it. You might have found some shapes are similar in nature, some are congruent and some geometrical patterns that are evenly spread on the floor.

Can you identify such congruent shapes, similar shapes and symmetric shapes or patterns in the pictures?

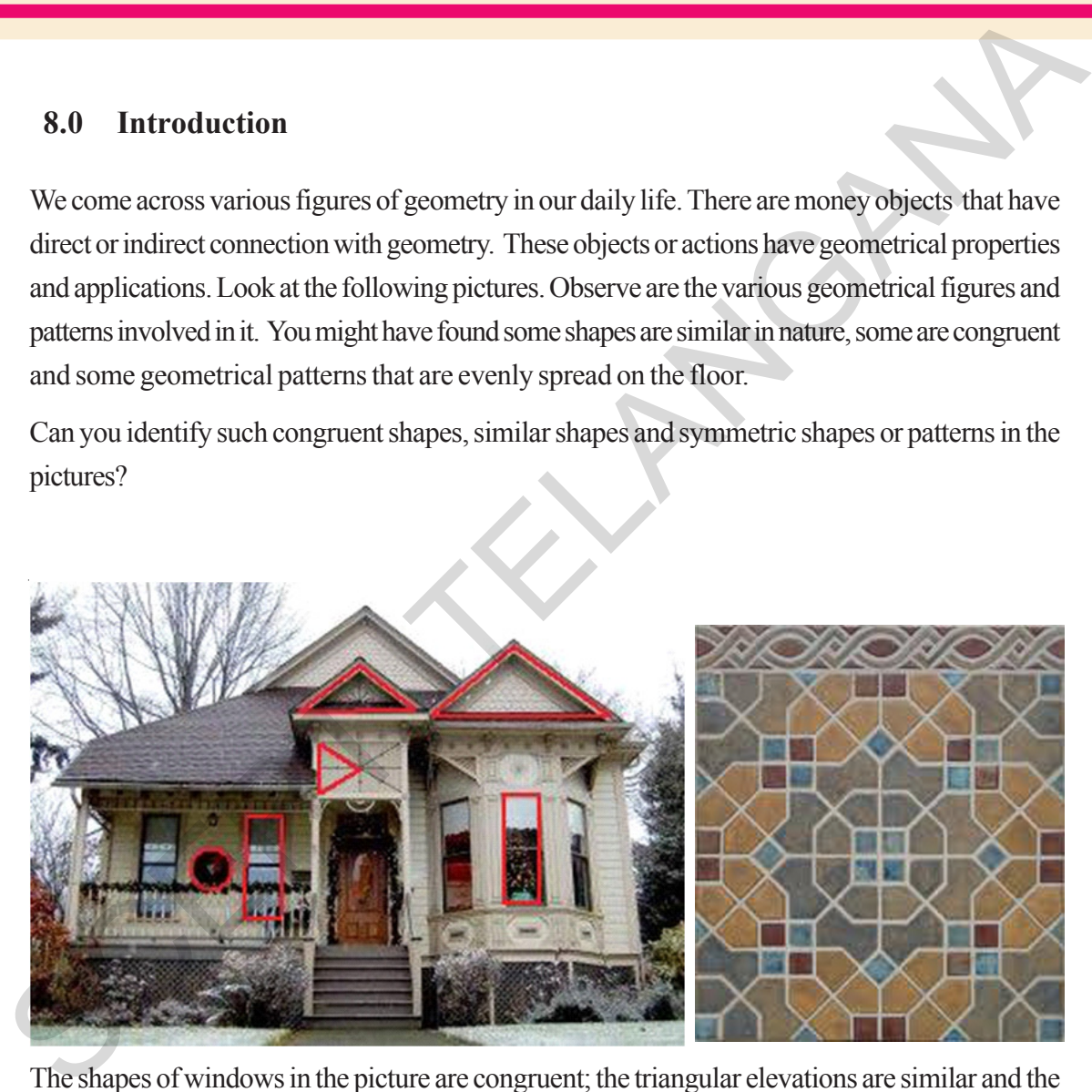

The shapes of windows in the picture are congruent; the triangular elevations are similar and the tile patterns that are spread on the floor are of symmetric figures.

Let us study how these principles of geometrical shapes and patterns are influencing our daily life.

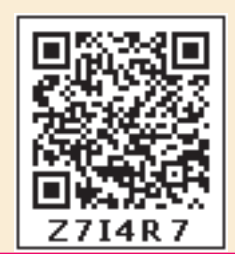

అధ్యాయం

8

# జ్యామితీయ పటాలు అన్వేషణ

#### 8.0 పరిచయం

మనం నిత్యజీవితంలో అనేక జ్యామితి భావనలను చూస్తూ ఉంటాం. (పత్యక్ష్యం గానో లేక పరోక్ష్ణంగానో జ్యామితి తో సంబంధం గల అనేక వస్తువులు ఉన్నాయి. ఇవి జ్యామితి ధర్మాలు, అనువర్తనాలతో ముడిపడి ఉంటాయి. క్రింద నీయబడిన చిత్రాలు చూడండి. పటంలో ఇమిడియున్న వివిధ రకాలైన జ్యామితీయ పటాలు మరియు అమరికను గమనించండి వాటిలో కొన్ని సరూప పటాలు, మరికొన్ని సర్వసమాన పటాలు ఇంకా కొన్ని జ్యామితీయ (కమాలు సౌష్ఠవాన్ని కలిగి ఉండటాన్ని గమనించి యుంటావు.

చిత్రంలోని సర్వసమాన పటాలు, సరూప పటాలు మరియు సౌష్ఠవ పటాలు లేదా (కమాలను నీవు గుర్తించగలవా?

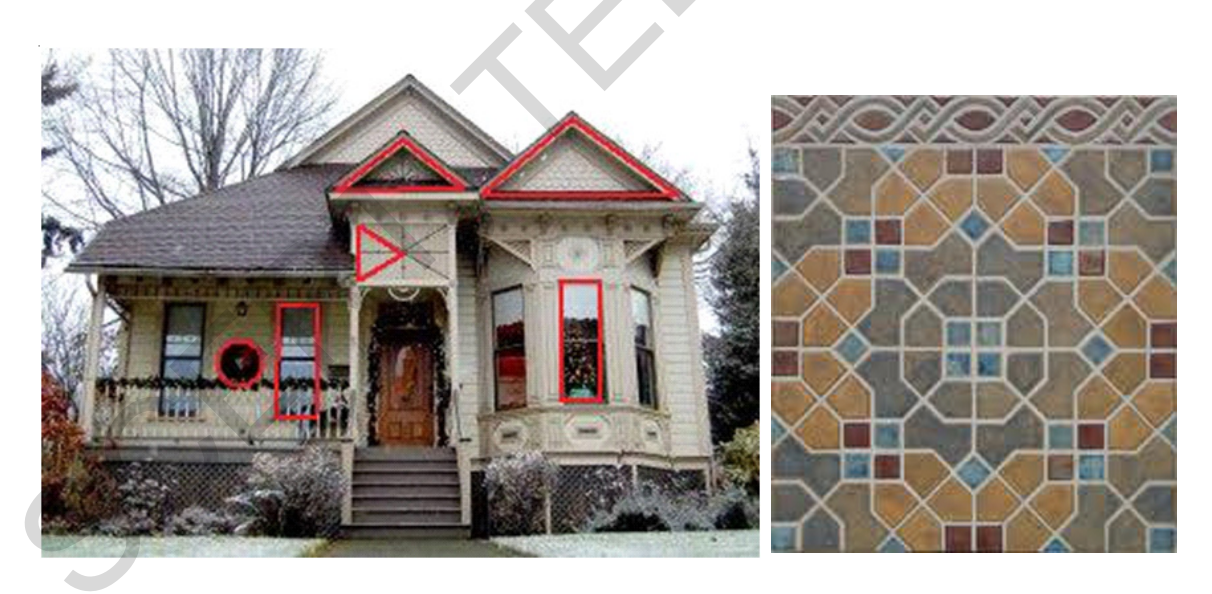

పై చిత్రంలో కిటికీల ఆకారాలన్నీ సర్వసమానాలు, ముందుభాగంలో ఉన్న త్రిభుజకార ఉన్నతులు సరూపాలు మరియు నేలపై పరచబడిన రాళ్ళ అమరికలు (రాతిపలకలరచన) సౌష్ఠవ పటాలు.

ఈ అధ్యాయంలో పైన తెలుపబడిన జ్యామితీయ సూత్రాలు నిత్యజీవితంను ఎలా (పభావితం చేస్తాయో అధ్యయనం చేద్దాం.

#### **8.1 Congruency**

You may have seen various objects with same size and shape which we use in our daily life. For example blades of a fan are of same shape and size.

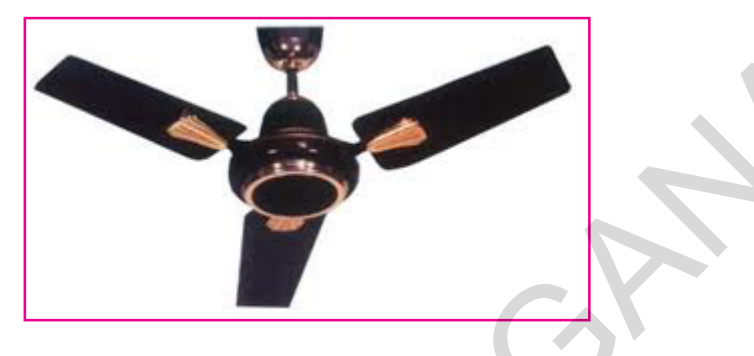

Another example for congruency of shapes in daily life.

Go to an audio shop and find a Compact Disc (CD) there, what do you notice? The CDs are of same size and shape. If you place them one above the other, they cover each other exactly. We can say that the faces of CDs are congruent to one another. Now put the post cards one above the other. You will find that all post cards have same size and shape; they are all congruent to one another.

Name any three objects with congruent faces.

#### **8.1.1 Congruency of shapes**

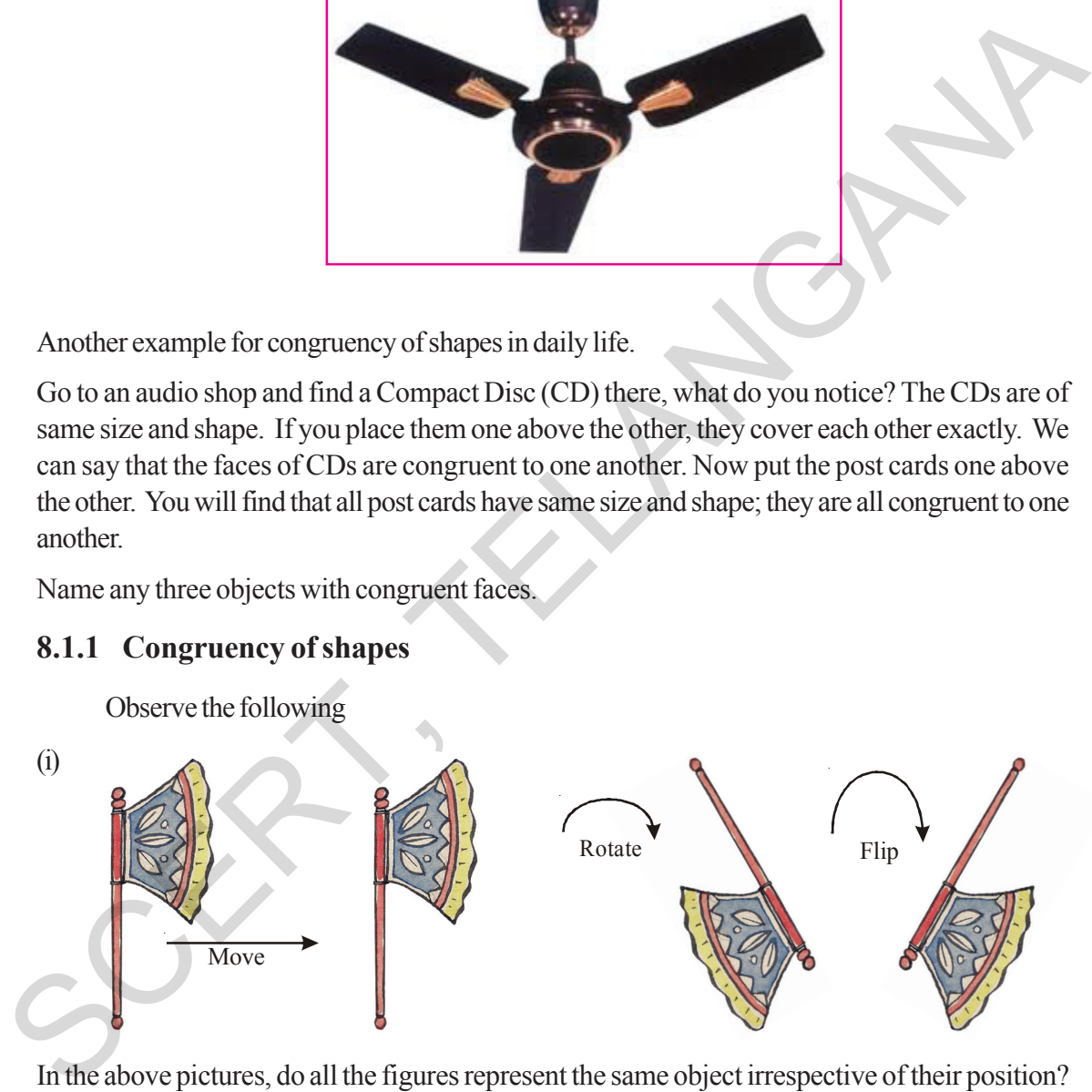

In the above pictures, do all the figures represent the same object irrespective of their position?

Here the same figure is moved, rotated and flipped to get figures. They represent the same hand fan.

If we place all figures one above the other, what do you find?

They all cover each other exactly i.e. they have same shape and size.

**Free Distribution by T.S. Government 2022-23**

#### $8.1$  సర్వసమానత్వం

ఒకే ఆకారము మరియు పరిమాణం గల వస్తువుల వాడకాన్ని మన నిత్యజీవితంలో నీవు గమనించే ఉంటావు. ఉదాహరణకు ఫ్యాను రెక్కలు అన్నీ ఒకే ఆకారాన్ని మరియు ఒకే పరిమాణాన్ని కలిగి యుంటాయి.

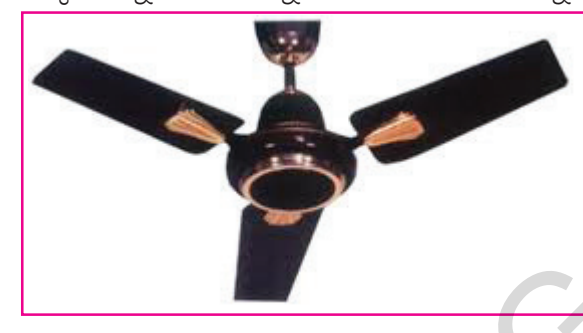

సర్వసమాన ఆకారాలకు నిత్య జీవితం నుండి మరొక ఉదాహరణ:

సీడీలు (C.D.) అమ్మే షాపుకు వెళ్ళి సీడీలను పరిశీలిస్తే, నీవేమి గమనిస్తావు? అన్ని సీడీలు ఒకే ఆకారాన్ని మరియు పరిమాణాన్ని కలిగి ఉంటాయి. ఒక దానిపై మరొక సీడీని ఉంచిన, అవి ఒక దానినొకటి పూర్తిగా ఏకీభవిస్తాయి. (ఆక్రమిస్తాయి). అంటే సీడీల ఉపరితలాలు / ముఖాలు ఒకదానికొకటి సర్వసమానమని చెప్పగలం.

సర్వ సమాన ముఖాలు గల వస్తువులను ఏవేని మూడింటిని పేర్కొనండి.

#### 8.1.1 ఆకారాల సర్వసమానత

క్రింది వానిని గమనించండి

 $(i)$ 

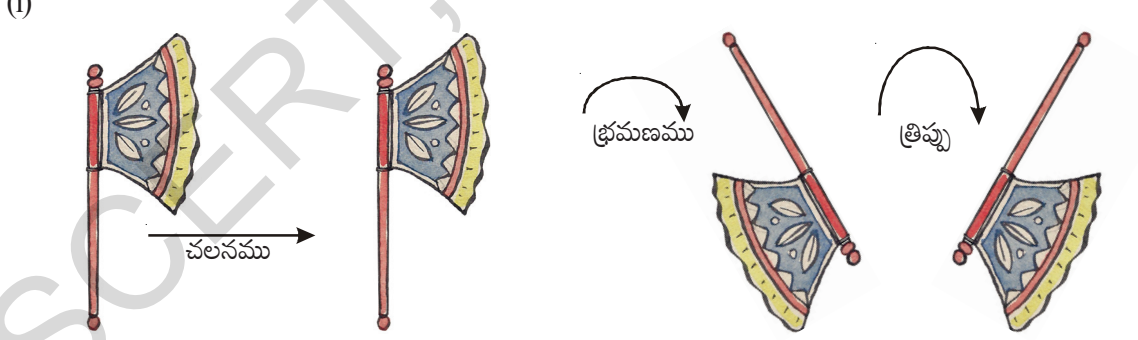

పై పటాలన్నీ దిశతో సంబంధం లేకుండా, ఒకే వస్తువుని సూచిస్తాయా?

ఇక్కడ ఒకే వస్తువుని జరపడం, (భమణం చెందించడం మరియు బోర్లించడం జరిగింది. ్ పై పటాలన్నీ ఒకే విసన క(రని సూచిస్తాయి.

పై పటాలన్నింటినీ ఒకదానిపై నొకటి ఉంచితే నీవేమి గమనిస్తావు?

అవి అన్నీ ఒకదానికొకటి పూర్తిగా ఏకీభవిస్తాయి. అంటే అవన్నీ ఒకే ఆకారాన్ని, పరిమాణాన్ని కలిగి ఉన్నాయి.

#### **6 Exploring Geometrical Figures**

Do you remember what we call the figures with same shape and size ?

Figures with same shape and size are called congruent figures.

**Flip**: Flip is a transformation in which a plane figure is reflected across a line, creating a mirror image of the original figure.

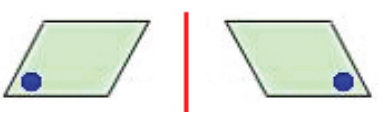

 After a figure is flipped or reflected, the distance between the line of reflection and each point on the original figure is the same as the distance between the line of reflection and the corresponding point on the mirror image.

**Rotation :** "Rotation" means turning around a center. The distance from the center to any point on the shape stays the same. Every point makes a circle around the center.

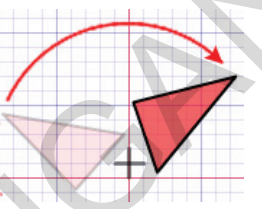

There is a central point that stays fixed and everything else moves around that point in a circle. A "Full Rotation" is 360°

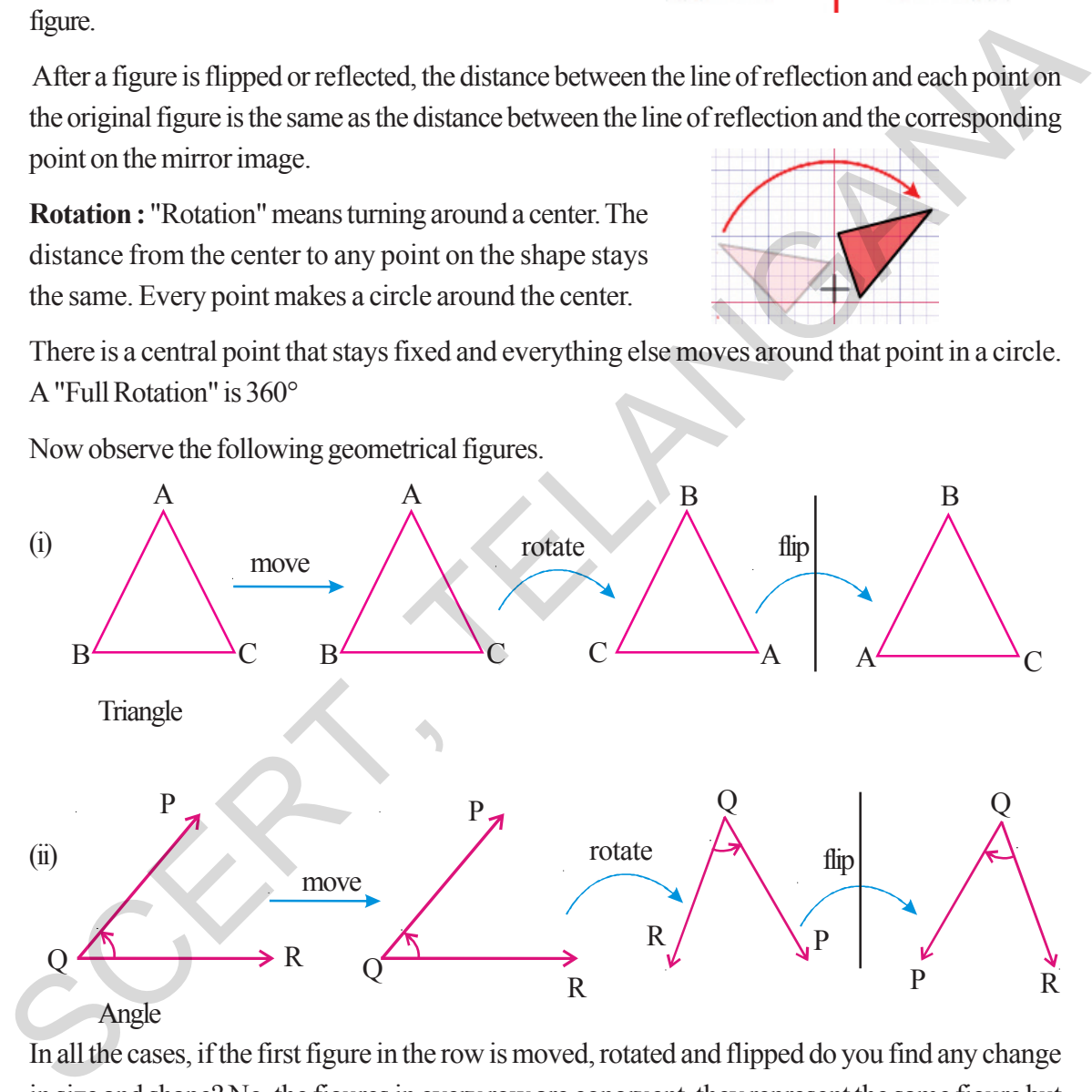

Now observe the following geometrical figures.

In all the cases, if the first figure in the row is moved, rotated and flipped do you find any change in size and shape? No, the figures in every row are congruent, they represent the same figure but oriented differently.

If two shapes are congruent, still they remain congruent, even they are moved or rotated. The shapes would also remain congruent if we reflect the shapes by producing their mirror images.

We use the symbol  $\cong$  to represent congruency.

"ఒకే ఆకారము మరియు పరిమాణము గల పటాలను" ఏమని పిలుస్తారో చెప్పగలవా?

ఒకే ఆకారము మరియు పరిమాణము కలిగిన పటాలను సర్వసమాన పటాలు అంటారు.

త్రిప్తూ : త్రిప్తుట అనునది పరివర్తనము. దీనిలో ఒక సమతల చిత్రము తిప్పబడును లేదా ఒక రేఖలో పరావర్తనము చేయబడి అసలు చిత్రపు పరావర్తన రూపము కల్పించబడును.

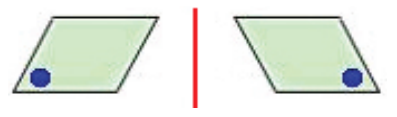

తిప్పబడిన లేక పరావర్తనము చేయబడిన చిత్రము యొక్క ప్రతి బిందువు దాని పరావర్తన చిత్రపు ప్రతి సదృశ బిందువు రెండును పరావర్తన రేఖకు సమాన దూరములో నుండును.

క్రి**పుణము :** భ్రమణము చేయబడు వస్తువు ఒక బిందువు కేంద్రంగా తిప్పబడును. క్రభమణములో వస్తువు ఆకారముగాని, క్రభమణ కేంద్రము నుండి వస్తువుపై గల ఏదేని బిందువు యొక్క దూరములో గాని మార్పుండదు.

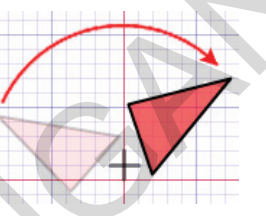

 $\beta$ మణ కేంద్రము చుట్యూ వస్తువులోని ప్రతిబిందువు వృత్తాకారములో తిరుగును. ఒక సంపూర్ణ(భమణము  $360^{\circ}$ 

క్రింది జ్యామితీయ చిత్రములను పరిశీలించుము.

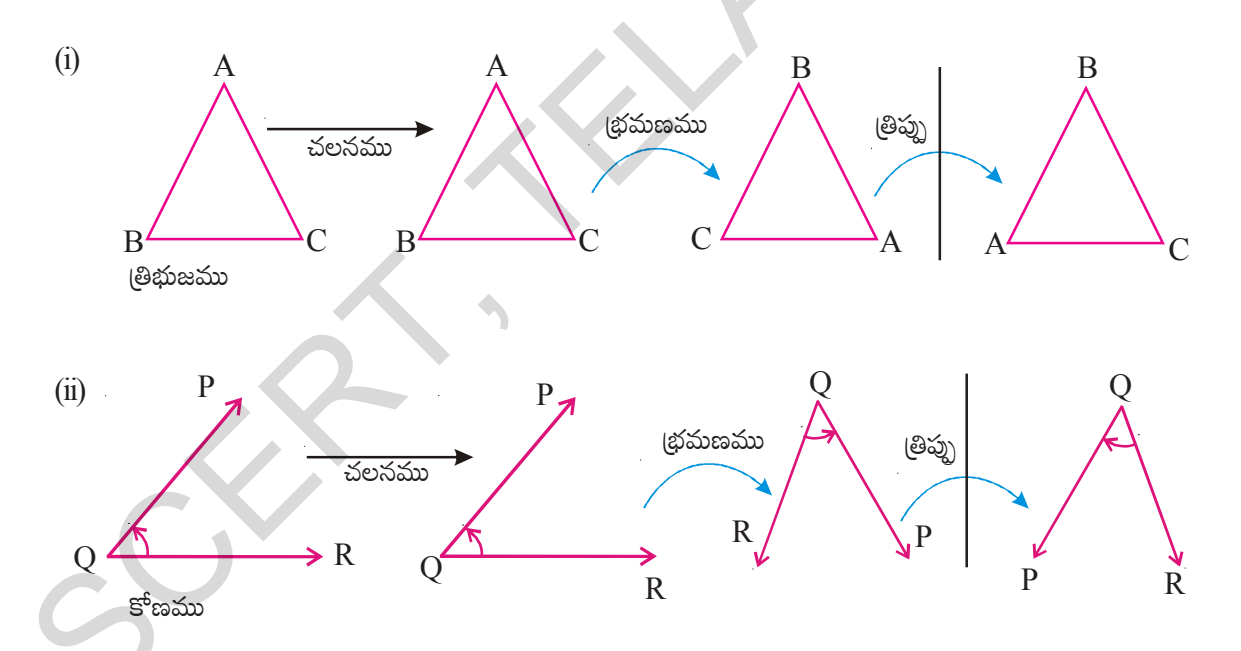

పై అన్ని సందర్భాలలో, (పతి వరుసలోని మొదటి పటాన్ని చలించడం, (భమణం చెందించడం మరియు (తిప్పుటద్వారా దాని ఆకారంలోగాని లేక పరిమాణంలో గానీ ఏదైనా మార్పుని గమనించావా? ఎటువంటి మార్పు లేదు. (పతి వరుసలోని అన్ని పటాలు వివిధ దిశలలో అమరియున్నప్పటికీ అవన్నీ సర్వసమానమే.

రెండు పటాలు సర్వసమానమైన, వాటిని చలింపజేసిన, (భమణం చెందించినా లేదా తిప్పిన వాటి సర్వసమానత్వం అలానే కలిగియుటుంది.

మనం సర్వసమానత్వాన్ని సూచించుటకు  $\cong$  గుర్తుని వాడతాము.

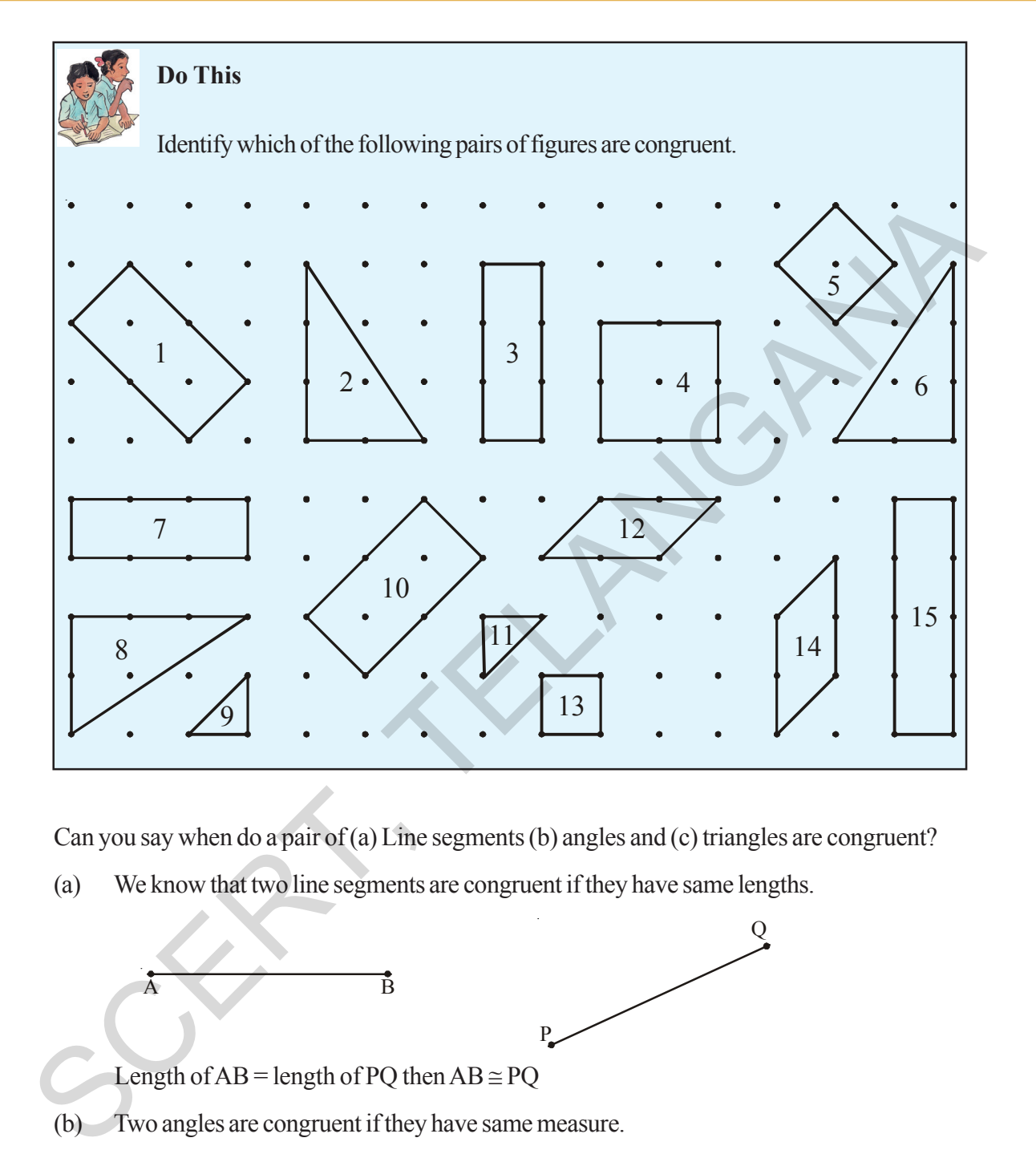

Can you say when do a pair of (a) Line segments (b) angles and (c) triangles are congruent?

(a) We know that two line segments are congruent if they have same lengths.

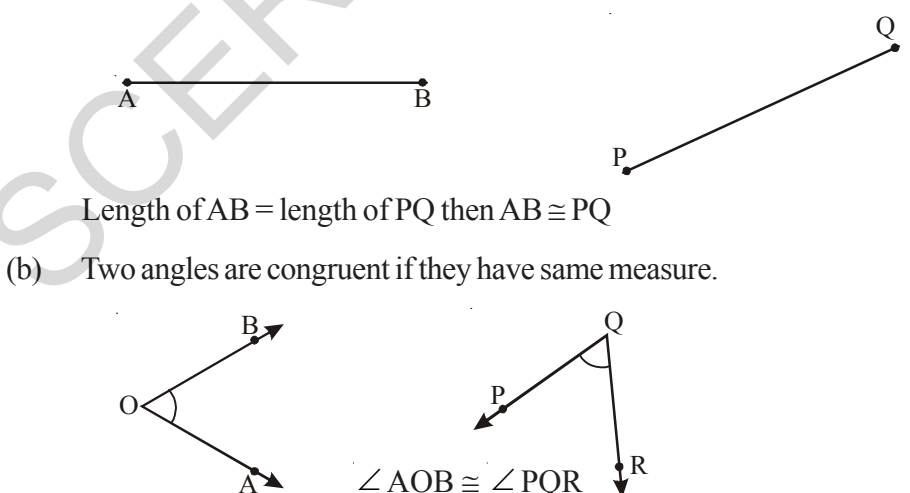

A

(c) Two triangles ΔABC and ΔPQR are congruent if their corresponding sides and angles are equal.

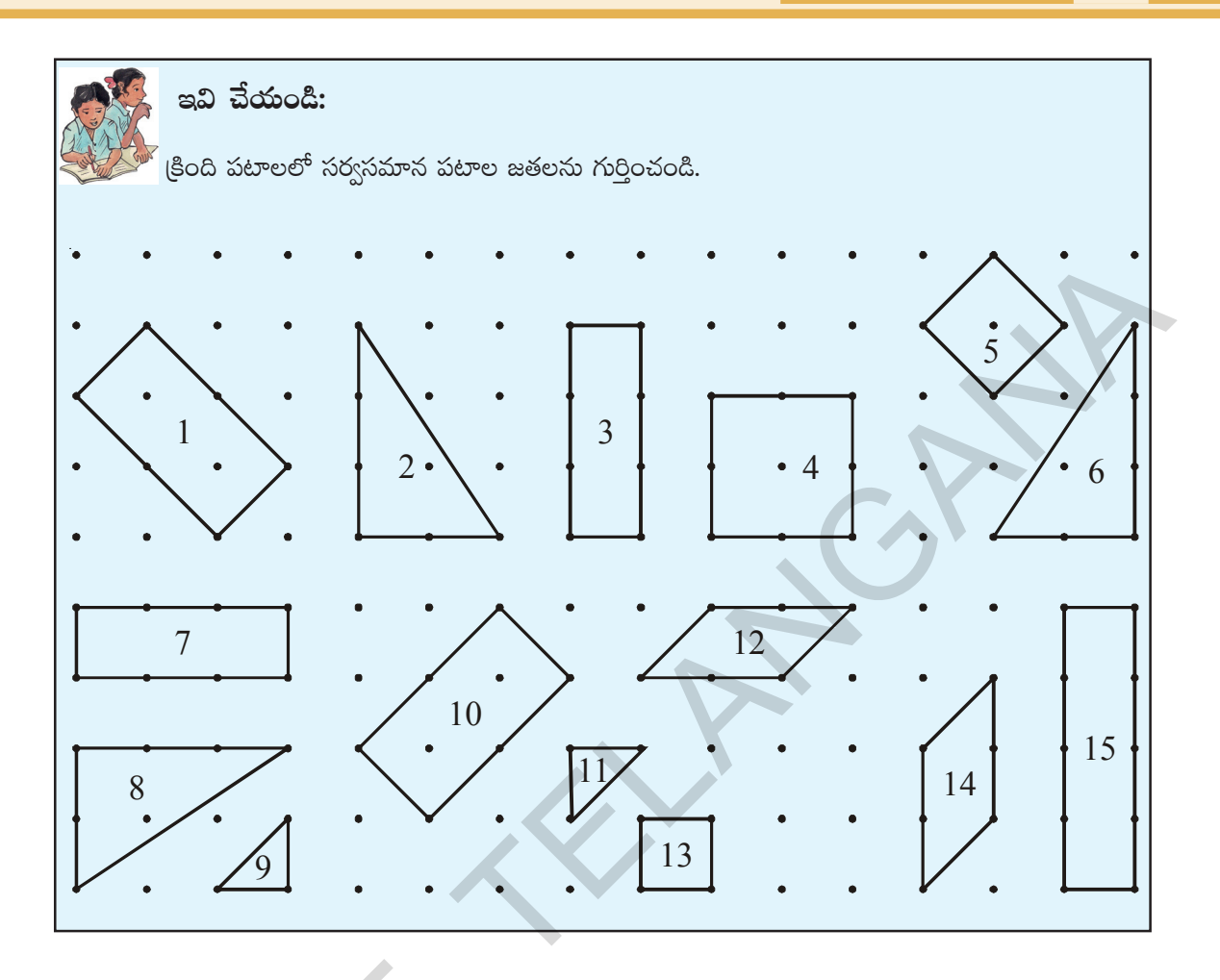

ఒక జత  $\,$  (a) రేఖాఖండాలు  $\,$ (b) కోణాలు మరియు  $\,$  (c) త్రిభుజాలు ఎప్పుడు సర్వసమానమవుతాయో నీవు చెప్పగలవా?

 $(a)$  రెండు రేఖాఖండాల పొడవులు సమానమైన అవి సర్వసమానాలవుతాయి.

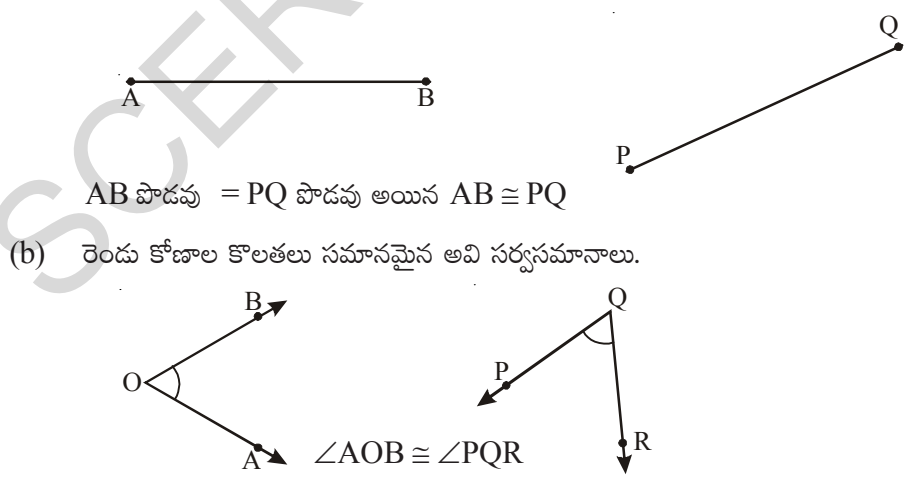

 $(c)$  రెండు త్రిభుజాలు  $\triangle ABC$  మరియు  $\triangle PQR$  లు సర్వసమానం కావలెనంటే వాటి అనురూప భుజాలు మరియు కోణాలు సమానం కావాలి.

తెలంగాణ (పభుత్వం వారిచే ఉచిత పంపిణీ  $2022-23$ 

 $\overline{9}$ 

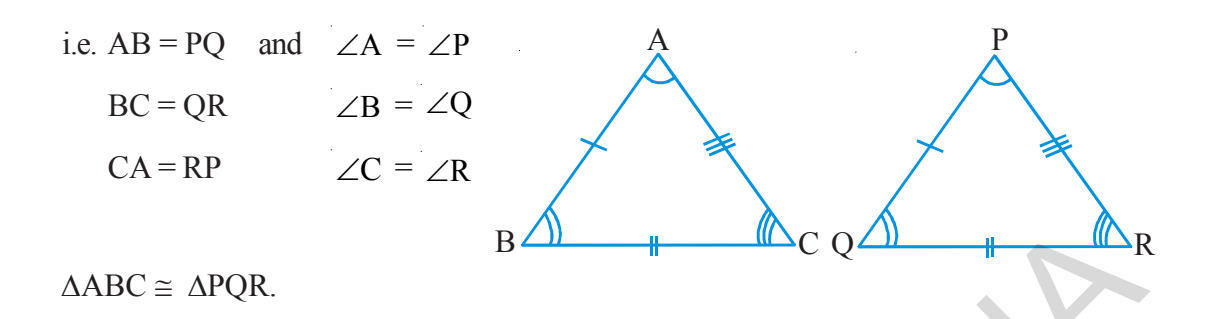

Now, how can you say that two polygons are congruents?

Let us discuss this with an example. Let us consider ABCD and PQRS. If we place one square (i.e.) ABCD on the other i.e. PQRS, they should cover each other exactly

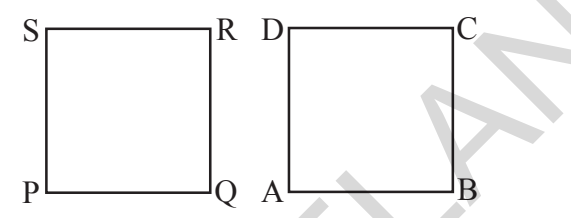

i.e. the edges must coincide with each other, only then we say that the two squares are congruent.

**"If two polygons are congruent then their corresponding sides are equal and corresonding angles are equal. Thus the two geometrical shapes are said to be congruent if they coincide with each other exactly."**

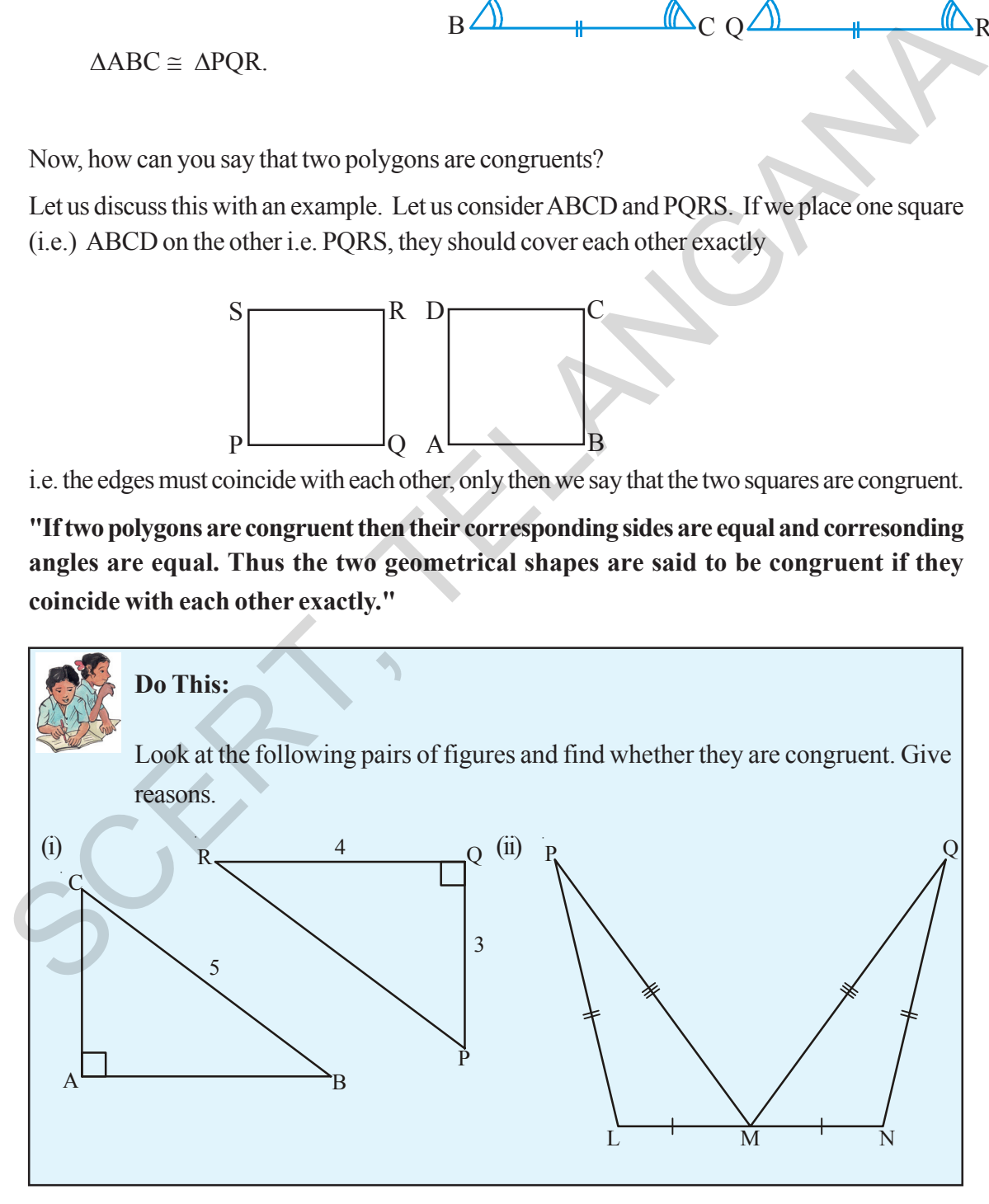

**Free Distribution by T.S. Government 2022-23**

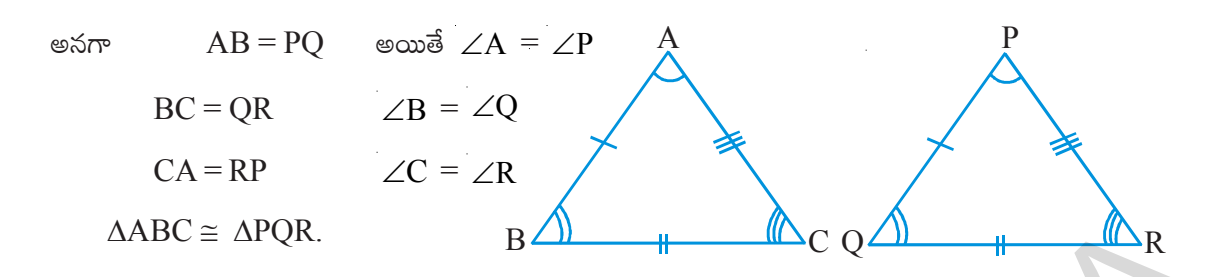

మరి ఇప్పుడు, రెండు బహుభుజులు సమానమని ఎలా చెప్పగలవు ?

 $\hat{a}$ నిని ఒక ఉదాహరణ ద్వారా చర్చిద్దాం. రెండు చతుర్నసాలు  $\Box$ ABCD మరియు  $\Box$ PQRS లగా తీసుకొందాము. మనం ఒక చతుర్వసాన్ని మరొక చతుర్వంపై ఉంచితే అంటే  $\Box\text{ABCD}$  ని  $\Box\text{PQRS}$  పై ఉంచితే అవి ఒకదానికొకటి ఫూరిగా ఏకీభవించాలి.

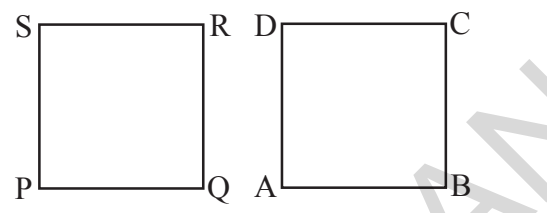

అంటే వాటి అంచులు ఒకదానితోనొకటి ఏకీభవించాలి. అప్పుడు మాత్రమే ఆ రెండు చతుర్కసాలు సర్వసమానాలు.

"అదేవిధంగా రెండు బహుభుజులు సర్వసమానమైన వాటి అనురూప భుజాలు సమానం మరియు అనురూప కోణాలు సమానం. కావున రెండు జ్యామితీయ పటాలు ఒకదానిని మరొకటి పూర్తిగా కప్పి వేసిన ఆ పటాలు సర్వసమానాలు."

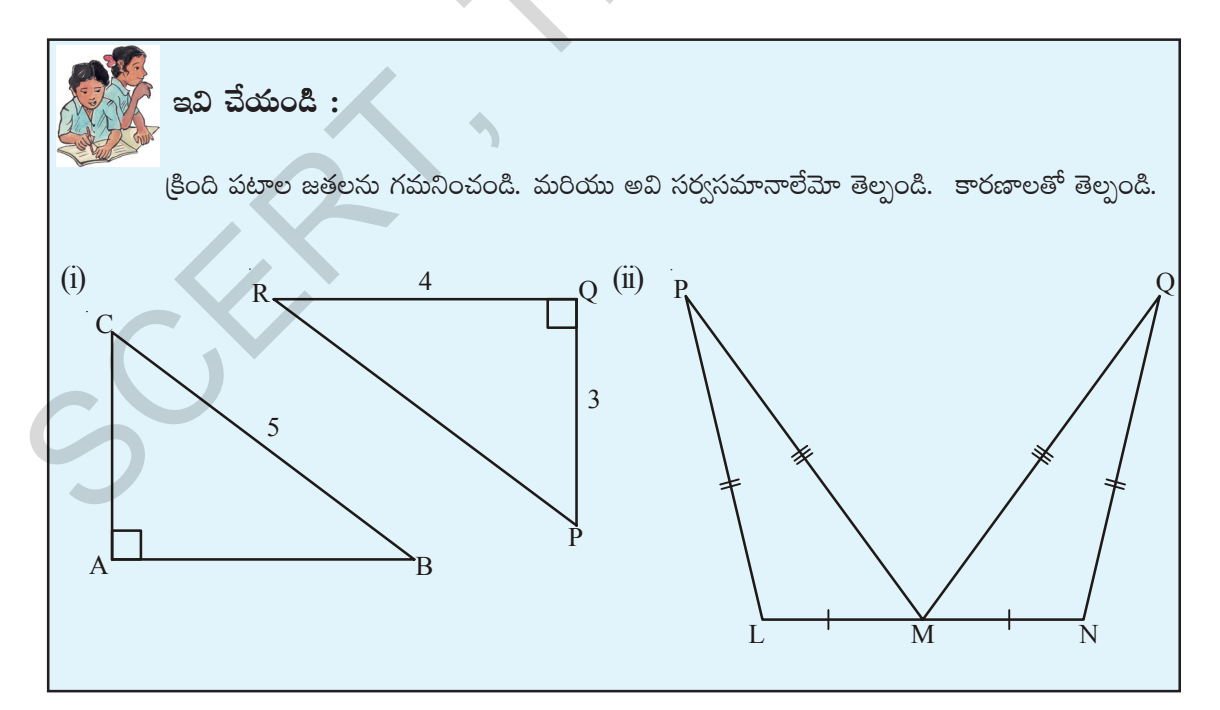

తెలంగాణ (పభుత్వం వారిచే ఉచిత పంపిణీ  $2022-23$ 

#### **12 Exploring Geometrical Figures**

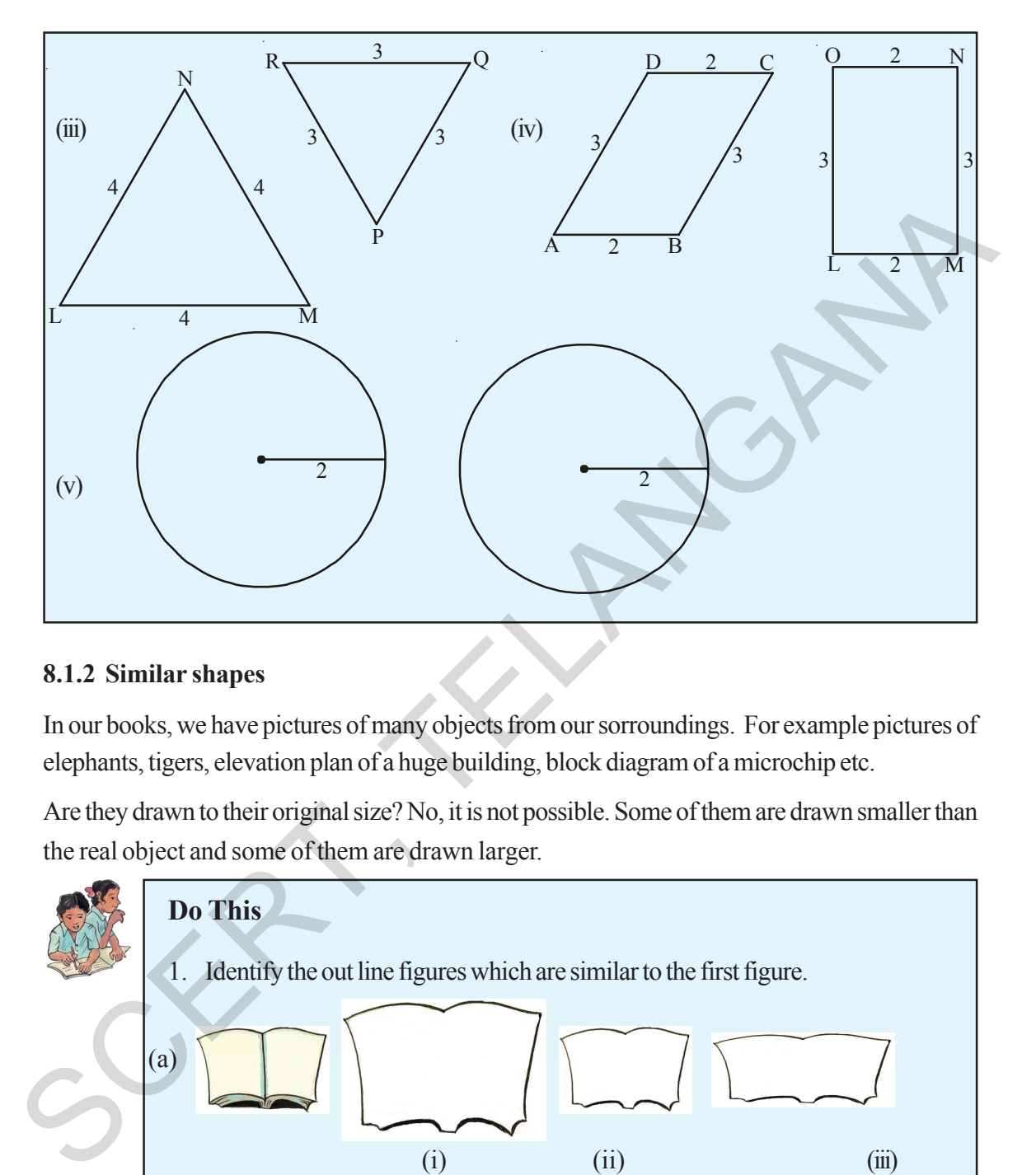

#### **8.1.2 Similar shapes**

In our books, we have pictures of many objects from our sorroundings. For example pictures of elephants, tigers, elevation plan of a huge building, block diagram of a microchip etc.

Are they drawn to their original size? No, it is not possible. Some of them are drawn smaller than the real object and some of them are drawn larger.

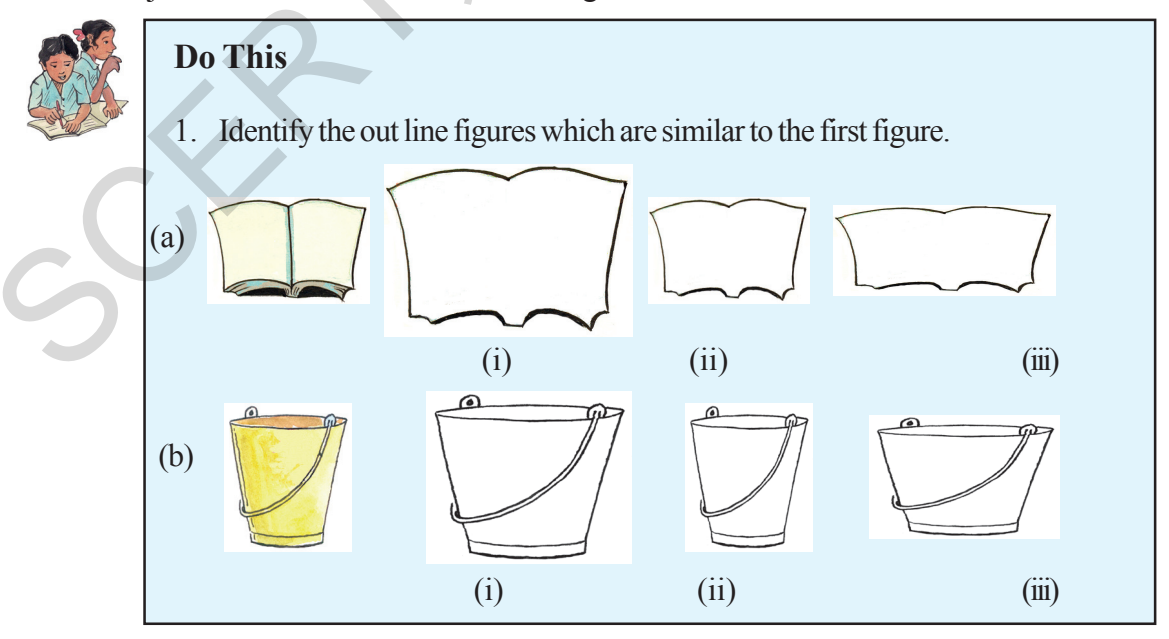

#### **Free Distribution by T.S. Government 2022-23**

జ్యామితీయ పటాల అన్వేషణ  $13$ 

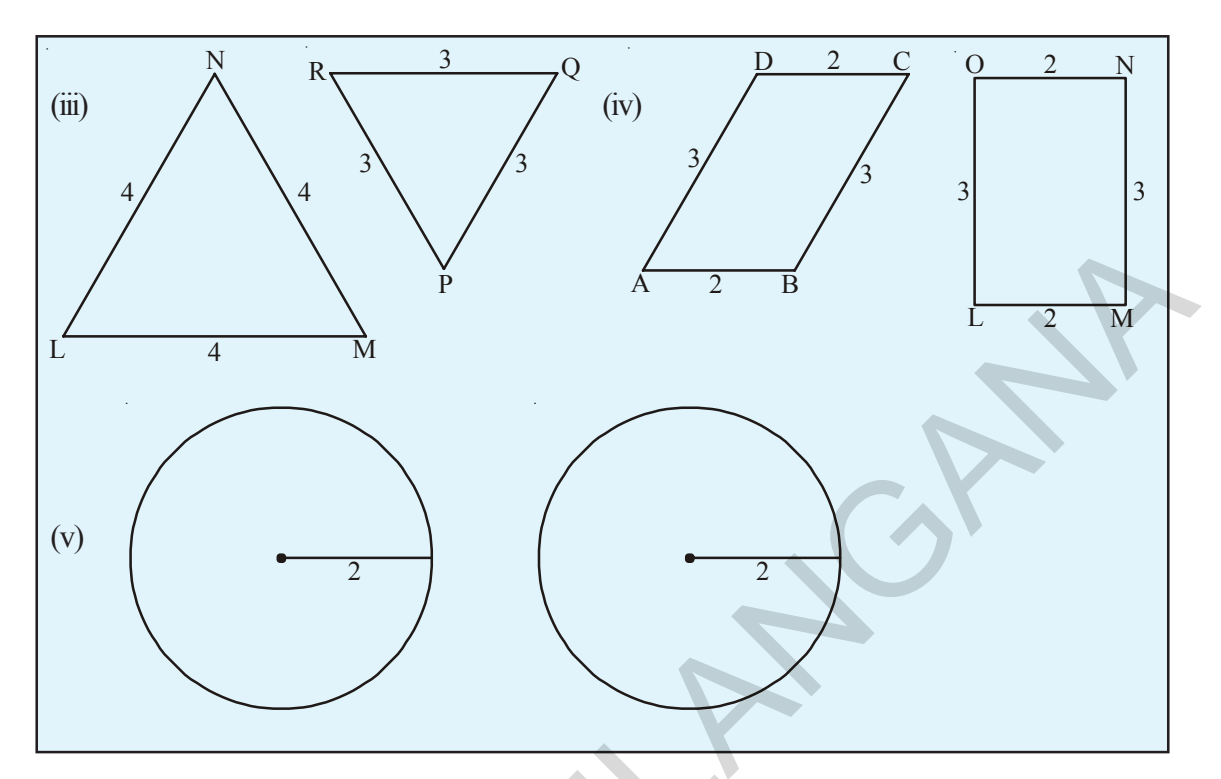

#### $8.1.2$  సరూప పటాలు

మన పుస్తకాలలో మన పరిసరాల నుండి అనేక పటాలు ఉన్నాయి. ఉదాహరణకు ఏనుగు, పులి, భవనాల ప్లానులు, మైక్రోచిప్ల నమూనా పటాలు మొదలగునవి.

పై పటాలన్నీ వాటి అసలు కొలతలతో గీయబడ్డాయా? అలా గీయబడలేదు వాటి అసలు కొలతలతో గీయడం, ఎల్లప్పుడు సాధ్యం కాదు. వాటిలో కొన్ని పటాలు వాస్తవ రూపం కన్నా పెద్దవి గానూ, మరికొన్ని చిన్నవిగానూ గీయబడినవి.

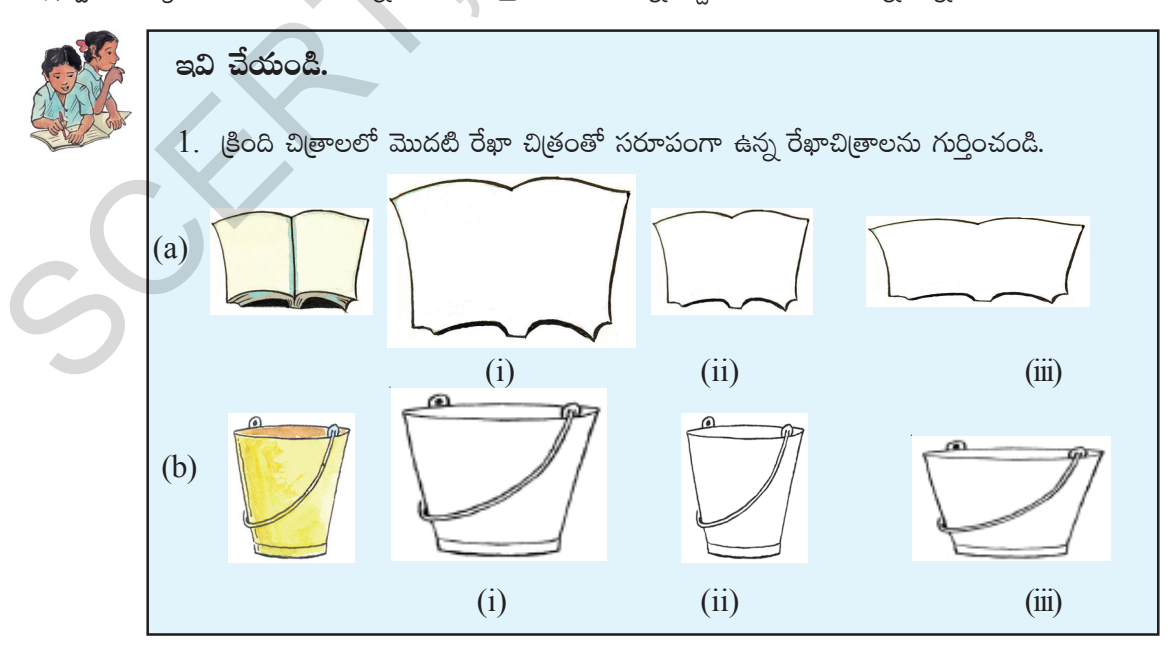

A picture of a tree is drawn on a paper. How do you say the picture drawn is similar to its original?

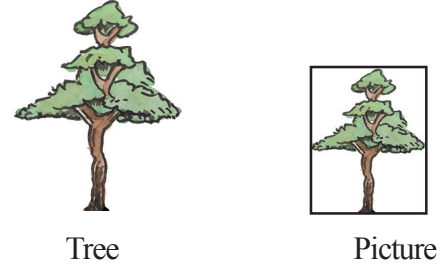

Here is an object is shown which is reduced in different proportions. Which of the following reductions resembles the original object?  $\mathcal{L}$ 

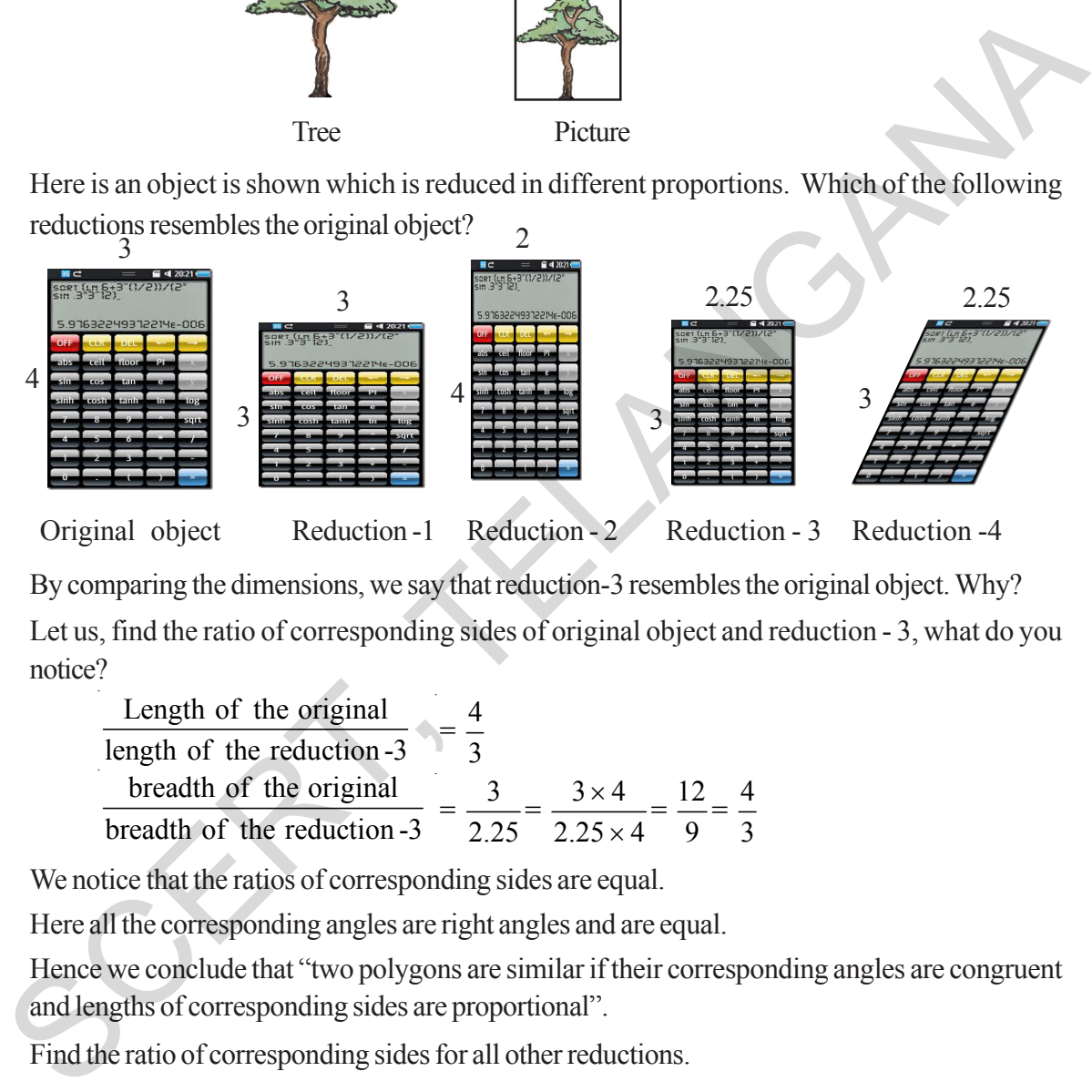

Original object Reduction -1 Reduction - 2 Reduction - 3 Reduction - 4

By comparing the dimensions, we say that reduction-3 resembles the original object. Why? Let us, find the ratio of corresponding sides of original object and reduction - 3, what do you notice?

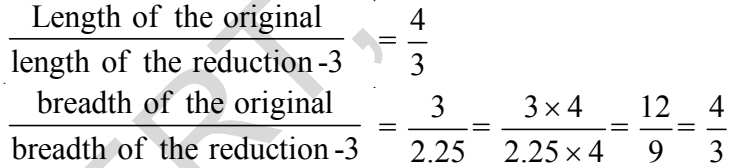

We notice that the ratios of corresponding sides are equal.

Here all the corresponding angles are right angles and are equal.

Hence we conclude that "two polygons are similar if their corresponding angles are congruent and lengths of corresponding sides are proportional".

Find the ratio of corresponding sides for all other reductions.

#### **8.1.3 Where do we find the application of similarity?**

Engineers draw elevation plans, similar to the building to be constructed. D.T.P operators draw diagrams on the computer which can be magnified in proportion to make banners. Photographer makes photo image prints of the same by enlarging or reducing without distortion based on principle of proportion. Diagrams of science apparatus and maps in social studies that you have come across are in proportion i.e. similar to the original objects.

ఒక చెట్టు బొమ్మ కాగితంపై గీయబడింది. మరి గీయబడిన బొమ్మ అసలు బొమ్మలతో సరూపంగా ఉందని ఎలా చెప్పగలవు?

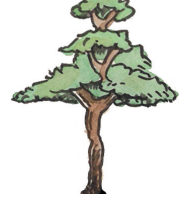

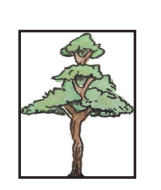

గీచిన చెట్టు పటం చెట్టు ఇక్కడ ఒక వస్తువు వివిధ రకాలు తగ్గించి చూపబడినది. వీటిలో ఏ తగ్గింపు పటం, అసలు పటాన్ని పోలియుంది?

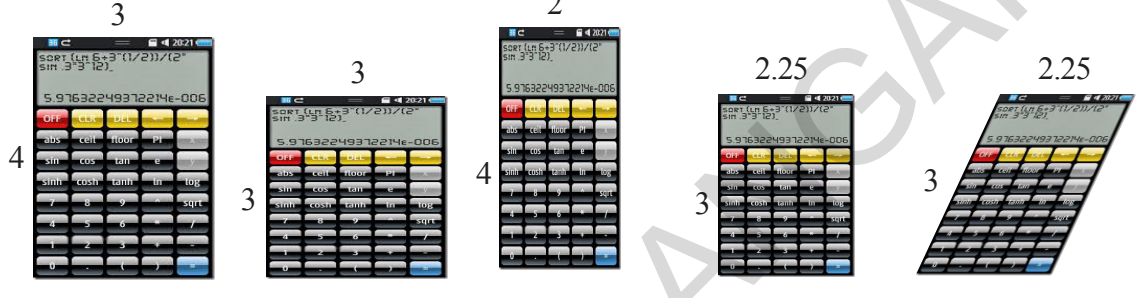

అసలు పటం 1వ తగ్గింపు పటం 2వ తగ్గింపు పటం 3వ తగ్గింపు పటం 4వ తగ్గింపు పటం కొలతల పోలిక ద్వారా 'మూడవ తగ్గింపు పటం' అసలు పటం పోలి ఉందని చెప్పగలం. ఎందుకు ?

ఇప్పుడు అసలు పటం మరియు '3వ తగ్గింపు పటం'ల అనురూప భుజాల నిష్పత్తిని కనుకుందాము. మీరేమి గమనిస్తారు?

మనము అనురూప భుజాల నిష్పత్తులు సమానమని గమనిస్తాం.

ఈ సందర్భంలో అన్ని అనురూప కోణాల జతలు సమానమే మరియు అవి లంబకోణాలు

కావున ''రెండు బహుభుజులు సరూపాలు కావలెనంటే వాటి అనురూప కోణాల జతలు సమానం మరియు వాటి అనురూప భుజాల నిష్పత్తులు సమానం కావాలని" నిర్ధారిస్తాం.

ఇతర తగ్గింపు చిత్రాల అనురూప భుజాల నిష్పత్తి కనుగొనండి.

#### 8.1.3 సరూప అనువర్తనాలను ఎక్కడ గమనిస్తాం?

ఇంజనీర్లు తాము నిర్మించబోయే భవనాలకు సరూపంగా నమూనా పటాలు గీస్తాడు. కంప్యూటర్ ఆపరేటర్ బేనర్లపై ఉండవలసిన చిత్రముల కొలతలకు అనుపాతములో కంప్యూటర్పై చిత్రములను తయారు చేస్తాడు. ్ఛాయాగ్రాహకుడు చిత్రముల (పతిరూపాలను, అనుపాత నియమము ఉపయోగించి రూపము చెదకుంద చిన్నవిగాను పెద్దవిగాను చేస్తాదు. విజ్ఞాన శాస్త్ర పరికరాల పటాలు సాంఘికశాస్త్రములో గీయబడిన దేశముల పటాలు ఈ అనుపాత నియమముతో గీచినవే అనగా అవి అసలు వస్తువుకు సరూపాలు.

#### **Checking the similarity**

Observe the following pairs of similar figures. Measure their sides and find the ratio between their corresponding sides, also find the corresponding angles. What do you observe?

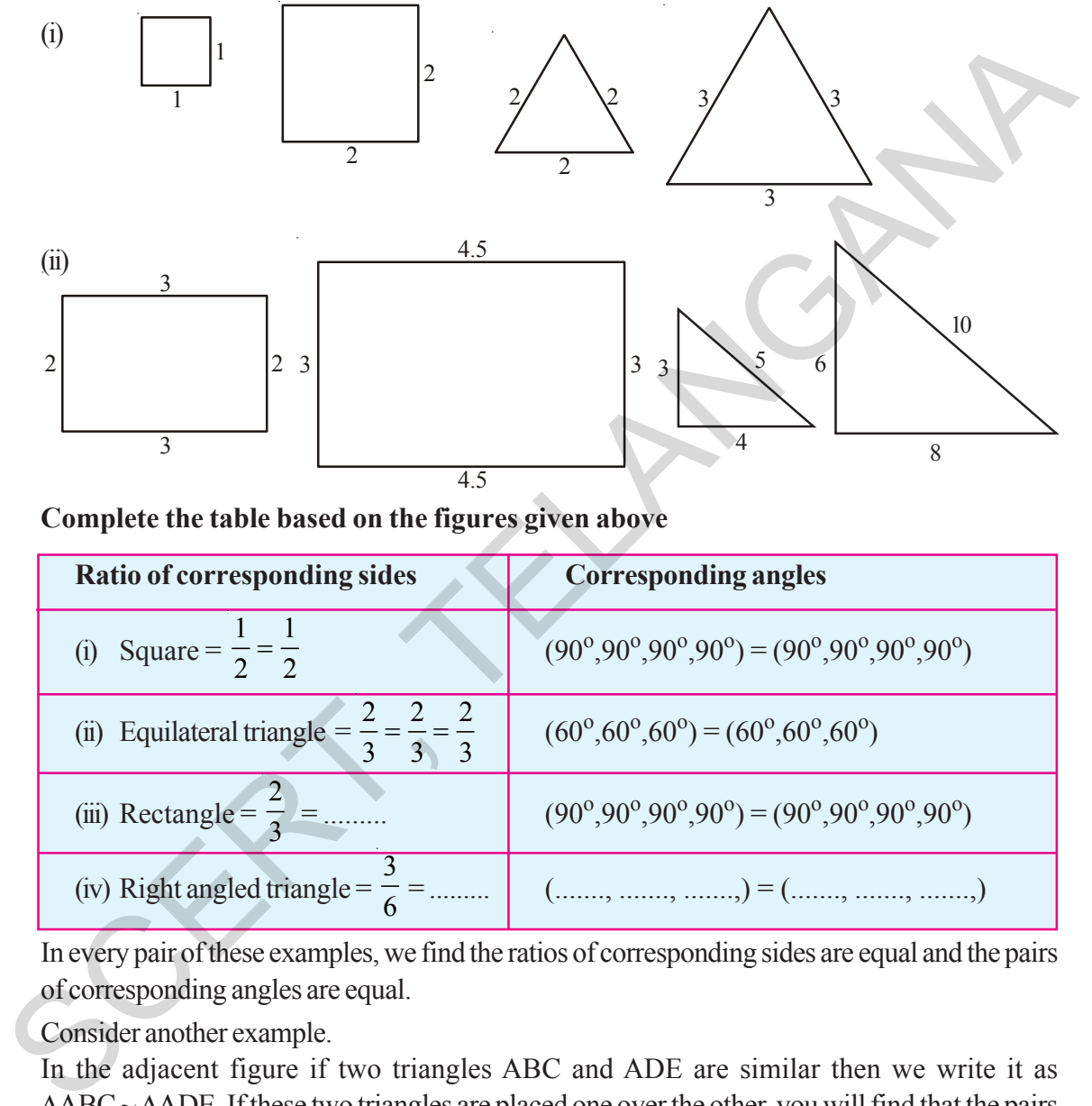

**Complete the table based on the figures given above**

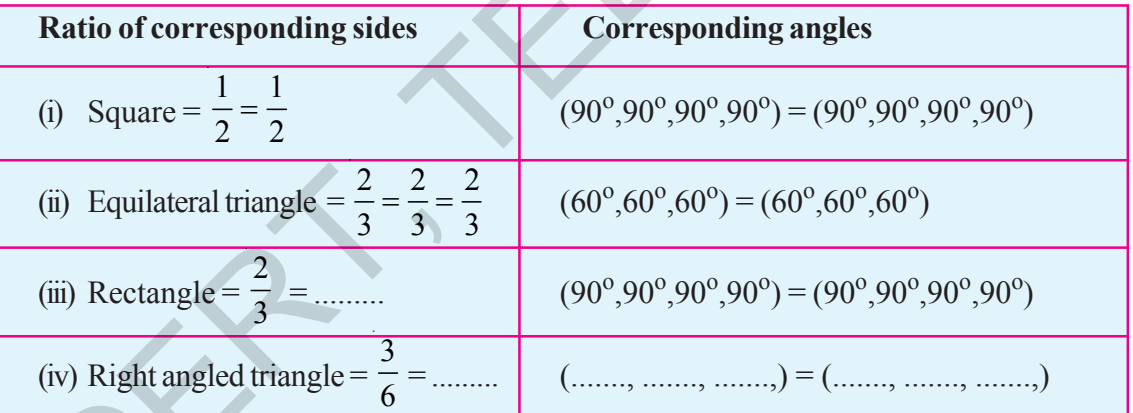

In every pair of these examples, we find the ratios of corresponding sides are equal and the pairs of corresponding angles are equal.

Consider another example.

In the adjacent figure if two triangles ABC and ADE are similar then we write it as  $\triangle$ ABC ~  $\triangle$ ADE. If these two triangles are placed one over the other, you will find that the pairs of corresponding angles are equal.

(i.e.)  $\angle A \cong \angle A$ ∠ $B \cong \angle D$  (why?)  $\angle$ C ≅  $\angle$ E (Why?)

and the ratio of corresponding sides are equal

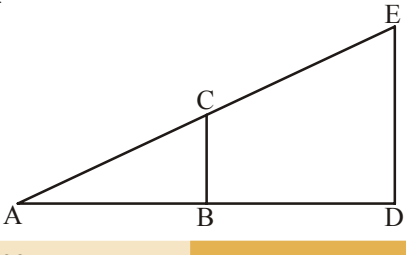

**Free Distribution by T.S. Government 2022-23**

సరూపతను సరిచూడదం $:$ 

క్రిందనీయబడిన సరూప పటాల జతలను గమనించండి. వాటి భుజాలను కొలిచి అనురూప భుజాల నిష్పత్తుల మద్యగల సంబంధాన్ని రాబట్టండి. అదేవిధంగా కోణాలను కొలిచి అనురూపకోణాల జతల మధ్యగల సంబంధాన్ని నెలకొల్పండి. మీరేమి గమనించారు?

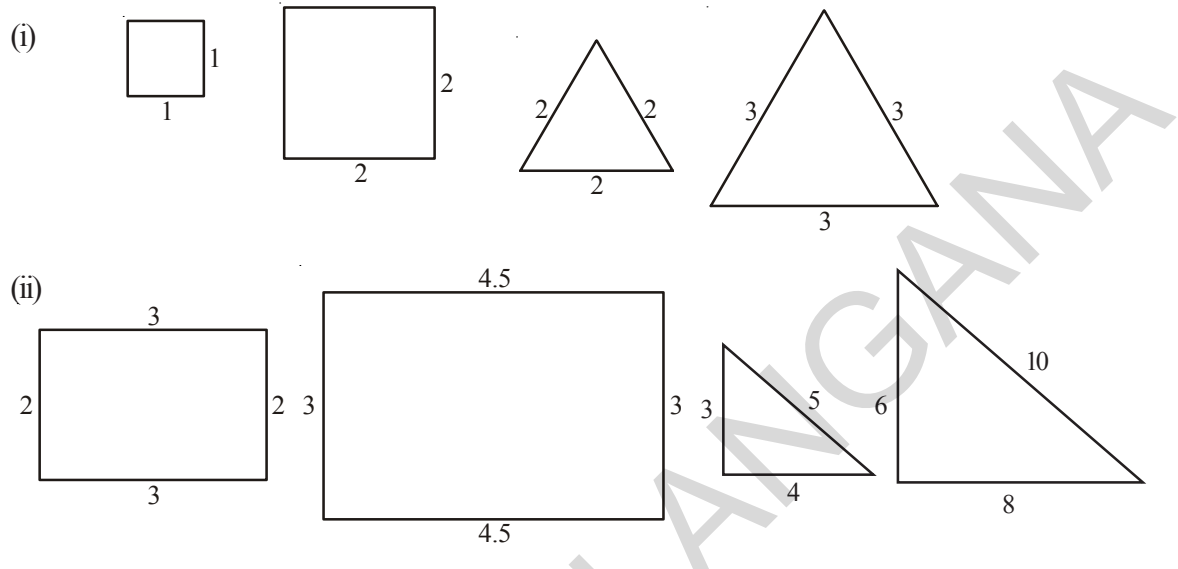

పై పటాలననుసరించి పట్టికను నింపండి.

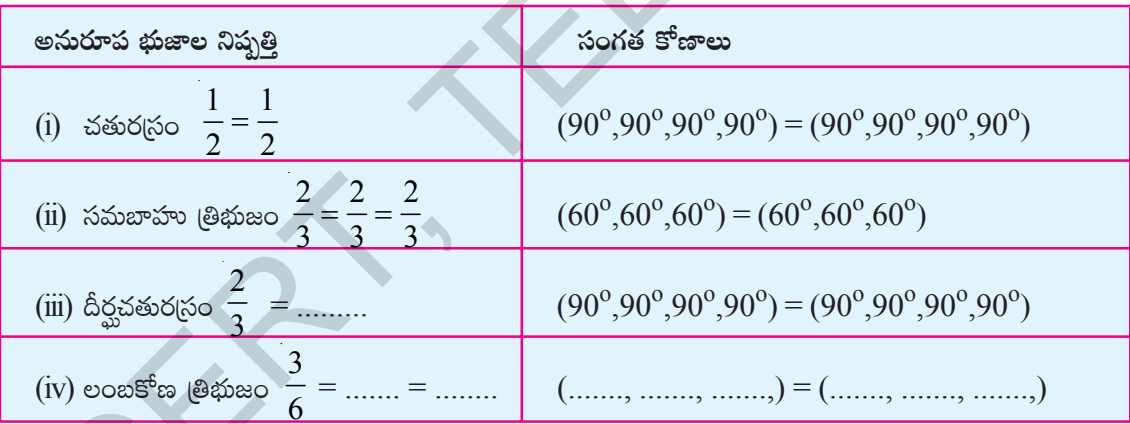

అన్ని ఉదాహరణ జతలలో అనురూప భుజాల నిష్పత్తి సమానం, అనురూప కోణాల జతలు సమానమని గమనిస్తాం. మరొక ఉదాహరణను పరిశీలిద్దాం.

 $|$ పక్క పటంలో రెండు సరూప (తిభుజాలు  $\triangle ABC$  మరియు  $\triangle ADE$  లు సరూపాలు దీనినే మనము  $\Delta\text{ABC}\sim\Delta\text{ADE}$  గా (వాస్తాము. ఈ రెండు (తిభుజాలను ఒక దానిపై ఒకటి ఉంచిన వాటి సంగత కోణాలు సమానముగా ఉండటము గమనించగలవు.

$$
{}^{\circ}\circ\stackrel{\circ}{\circ}\qquad \angle A \cong \angle A
$$
  
∠B ≅ ∠D (ఎందుకు?)  
∠C ≅ ∠E (ఎందుకు?)

నుంచి వాటి అనురూప భుజాల నిష్పత్తులు సమానం.

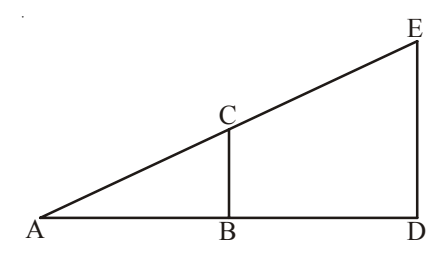

తెలంగాణ (పభుత్వం వారిచే ఉచిత పంపిణీ  $2022-23$ 

#### **18 Exploring Geometrical Figures**

(i.e.) 
$$
\frac{AB}{AD} = \frac{BC}{DE} = \frac{AC}{AE}
$$

Let us see an illustration, how the principle of similar triangles helps us to find out the heights of the objects located far away.

**Illustration:** A girl stretched her arm towards a pillar, holding a pencil vertically in her arm by standing at a certain distance from the pillar. She found that the pencil exactly covers the pillar as in figure. If we compare this illustration with the previous exmple, we can say that

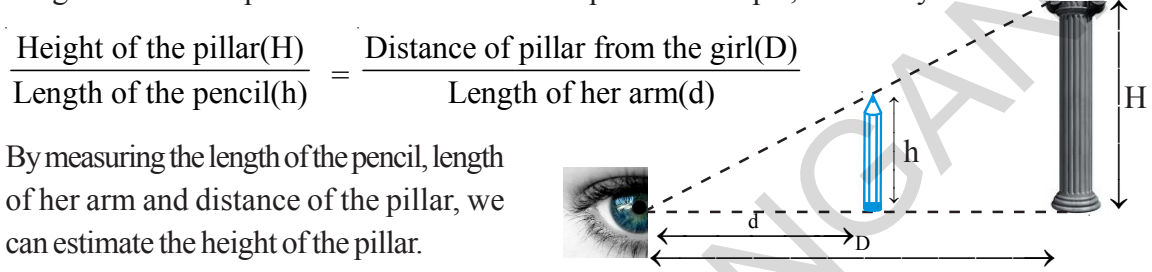

of her arm and distance of the pillar, we can estimate the height of the pillar.

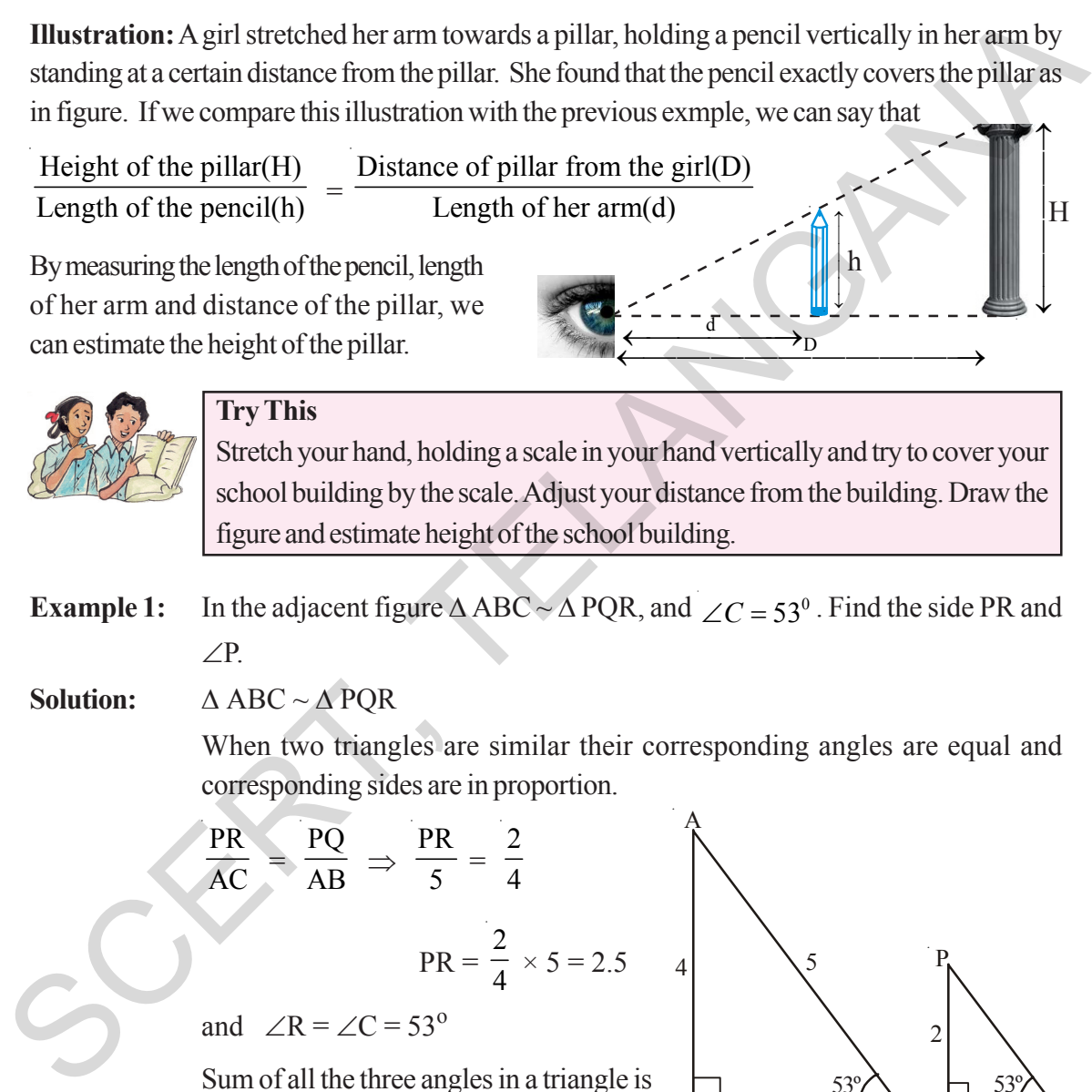

**Example 1:** In the adjacent figure  $\triangle$  ABC ~  $\triangle$  PQR, and  $\angle C = 53^\circ$ . Find the side PR and ∠P.

**Solution:** Δ ABC ~ Δ PQR

When two triangles are similar their corresponding angles are equal and corresponding sides are in proportion.

 $\overline{Q}$  R

P

2

$$
\frac{PR}{AC} = \frac{PQ}{AB} \Rightarrow \frac{PR}{5} = \frac{2}{4}
$$
  
\n
$$
PR = \frac{2}{4} \times 5 = 2.5
$$
  
\nand  $\angle R = \angle C = 53^{\circ}$   
\nSum of all the three angles in a triangle is  
\n
$$
180^{\circ}
$$
  
\ni.e.  $\angle P + \angle Q + \angle R = 180^{\circ}$   
\n $\angle P + 90^{\circ} + 53^{\circ} = 180^{\circ}$ 

$$
\angle P = 180^{\circ} - 143^{\circ} = 37^{\circ}
$$
$H$ 

$$
\text{cos}\,\hat{\mathbf{A}} = \frac{\mathbf{A}\mathbf{B}}{\mathbf{A}\mathbf{D}} = \frac{\mathbf{B}\mathbf{C}}{\mathbf{D}\mathbf{E}} = \frac{\mathbf{A}\mathbf{C}}{\mathbf{A}\mathbf{E}}
$$

"త్రిభుజములు సరూపత" నియమము దూరములో ఉన్న వస్తువుల ఎత్తు కనుగొనుటకు ఎలా ఉపయోగపడుతుందో ఉదాహరణతో గమనిదాం.

<mark>ఉదాహరణ ద్వారా వివరణ:</mark> ఒక స్థంభము నుండి కొంత దూరములో గల బాలిక తనకెదురుగా గల స్తంభము వైపు తన చేతిని చాపి ఒక పెన్సిల్ పట్టుకొని నిలచి ఉన్నది. అమె తన చేతిలోని పెన్సిల్ స్తంభముతో ఏకీభవించినట్లు పటంలో చూపినట్లు గమనించినది. ఈ వివరణను పై ఉదాహరణతో పోలిస్తే,

స్థంభము ఎత్తు \_ స్థంబము నుండి బాలికకు గల దూరం బాలిక చేతి పొడవు పెన్సిల్ ఎత్తు

పెన్సిల్ పొడవు, బాలిక చేతి పొడవు మరియు బాలికనుండి స్థంభమునకు దూరములను కొలచి స్థంభము ఎత్తును అంచనా వేయవచ్చు.

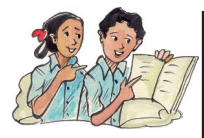

## (పయత్నించండి.

చాపిన చేతిలో ఒక స్మేలుని నిలువుగా పట్టుకొని మీ పాఠశాల భవనం ఏకీభవించునట్లు పాఠశాల నుండి దూరంగా జరుగుతూ సరిచేసుకొనుము. దీనికి సరిపదు పటాన్ని గీచి పాఠశాల భవనం ఎత్తుని అంచనా వేయండి.

- ఉదాహరణ $1:$ స్రక్క పటంలో  $\triangle$  ABC ~  $\triangle$  PQR, మరియు  $\angle C = 53^\circ$ . అయిన PR భుజాన్ని మరియు  $\angle$ Pని కనుగొనుము.
- $\triangle$  ABC ~  $\triangle$  POR సాధన:

రెండు త్రిభుజాలు సర్వసమానమైన వాటి సంగత కోణాల జతలు సమానం మరియు అనురూప భుజాల నిష్మత్తులు సమానం.

 $\frac{PR}{AC} = \frac{PQ}{AB} \Rightarrow \frac{PR}{5} = \frac{2}{4}$  $PR = \frac{2}{4} \times 5 = 2.5$  $\overline{4}$  $/R = /C = 53^{\circ}$ మరియు ఒక త్రిభుజంలోని అంతర కోణాల మొత్తం  $180^{\rm o}$  $\overline{R}$  $\overline{\mathcal{R}}$ මංගී  $\angle P + \angle Q + \angle R = 180^{\circ}$  $\angle P + 90^{\circ} + 53^{\circ} = 180^{\circ}$ 

$$
\angle P = 180^{\circ} - 143^{\circ} = 37^{\circ}
$$

**Example 2:** Draw two squares of different sides. Can you say they are similar? Explain. Find the ratio of their perimeters and areas. What do you observe?

**Solution:** Let us draw two squares of sides 2 cm and 4 cm. As all the sides are in proportion

$$
\frac{AB}{PQ} = \frac{BC}{QR} = \frac{CD}{RS} = \frac{DA}{SP} = \frac{2}{4} = \frac{1}{2}
$$

And all the pairs of corresponding angles are  $90^\circ$ 

- So  $\Box$  ABCD ~  $\Box$  PORS Perimeter of  $\Box$  ABCD = 4  $\times$  2 = 8 cm
- Perimeter of  $\Box$  PORS = 4 × 4 = 16 cm

Ratio of their perimeters =  $8:16 = 1:2$ 

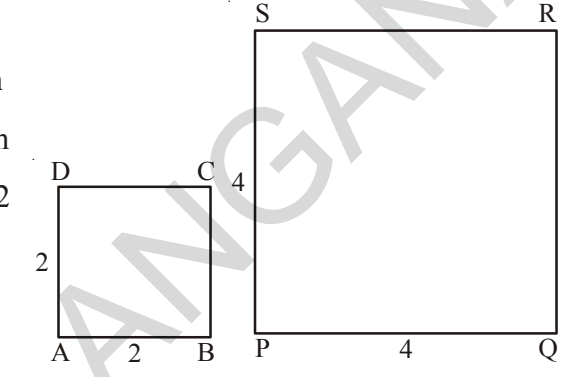

D

Ratio of their perimeters is same as ratio of their corresponding sides.

 $\Box$  Area of ABCD = 2 × 2 = 4 cm<sup>2</sup>

 $\Box$  Area of PQRS  $= 4 \times 4 = 16 \text{ cm}^2$ 

: Ratio of their areas =  $4:16 = 1:4 = 1^2:2^2$ 

Ratio of the areas of squares = Ratio of squares of their corresponding sides.

**Example 3:** Jagadeesh tried to estimate the height of a tree by covering the height with a vertical scale holding it at a distance of 50 cm from his eyes along horizontal line as shown in the figure. If the scale measurement of the tree is 15 cm and distance of the tree from Jagadeesh is 50 m. Find the actual height of the tree.  $rac{1}{PQ} = \frac{1}{QR} = \frac{1}{NR} = \frac{1}{SR} = \frac{1}{SP} = \frac{4}{4} = \frac{1}{2}$ <br>And all the pairs of corresponding angles are 90°<br>So  $\sigma$  ABCD  $\sim \sigma$  PQRS<br>Perimeter of  $\sigma$ ABCD  $= 4 \times 2 = 8$  cm<br>Perimeter of  $\sigma$  RQRS  $= 4 \times 4 = 16$  cm<br>Ratio of t

∴

**Solution:** From the figure Δ OAB ~ Δ OCD

Corresponding sides of two similar triangles are in proportion.

$$
\frac{OA}{OC} = \frac{AB}{CD} = \frac{OB}{OD}
$$
\n
$$
O_{\frac{BO}{SO \text{ cm A}}}
$$
\n
$$
= \frac{B}{15 \text{ cm}}
$$

ఉదాహరణ  $2:$ వేర్వేరు కొలతలతో రెండు చతుర్నసాలను గీయండి. అవి సరూపాలని మీరు చెప్పగలరా? వివరించండి. వాటి చుట్టుకొలతలు మరియు వైశాల్యాలు కనగొని వాటి నిష్పత్తులను కూడా కనుగొనండి. మీరేమి గమనించారు?

ఘజాలు అనుపాతంలో ఉంటాయి కనుక 
$$
\frac{AB}{PQ} = \frac{BC}{QR} = \frac{CD}{RS} = \frac{DA}{SP} = \frac{2}{4} = \frac{1}{2}
$$

అన్ని జతల అనురూప కోణాలు  $90^{\rm o}$ కు సమానం.

కావున □ ABCD ~□ PQRS

 $\Box$  ABCD చుట్టుకొలత=4×2=8 చ. సెం. మీ.

 $DQRS$ చుట్టుకొలత $=4\times4=16$ చ సెం.మీ.

చుట్టుకొలత నిష్పత్తి =  $8:16 = 1:2$ 

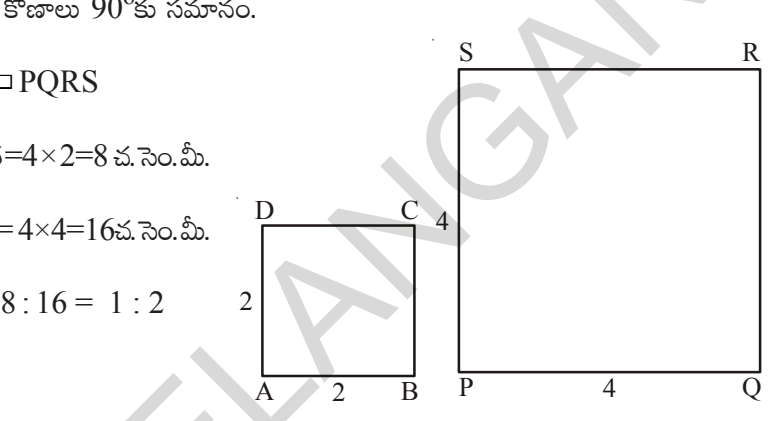

కావున "చుట్టుకొలతల నిష్పత్తి వాటి అనురూప భుజాల నిష్పత్తికి సమానము".

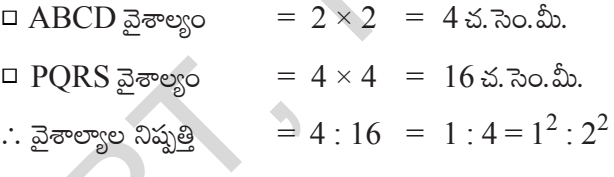

```
కావున వైశాల్యాల నిష్పత్తి = అనురూపభుజాల వర్గాల నిష్పత్తి
```
ఉదాహరణ  $3:$ 

జగదీశ్ ఒక చెట్టు ఎత్తుని అంచనా వేయుటకు ఒక స్కేలును చేతితో 50 సెం.మీ దూరంలో నిలువుగా పట్టుకొని తనకు ఎదురు ఉన్న చెట్టు ఎత్తును కప్పివేయుటకు (పయత్నిస్తూ దాని పటమును ఇలా గీచెను. చెట్టు ఎత్తు స్కేలుపై 15 సెం.మీ కు సరిపోయినది, జగదీశ్ నుండి చెట్టు దూరము 50 మీ. అయిన చెట్టు యొక్క ఎత్తుని కనుగొనండి.

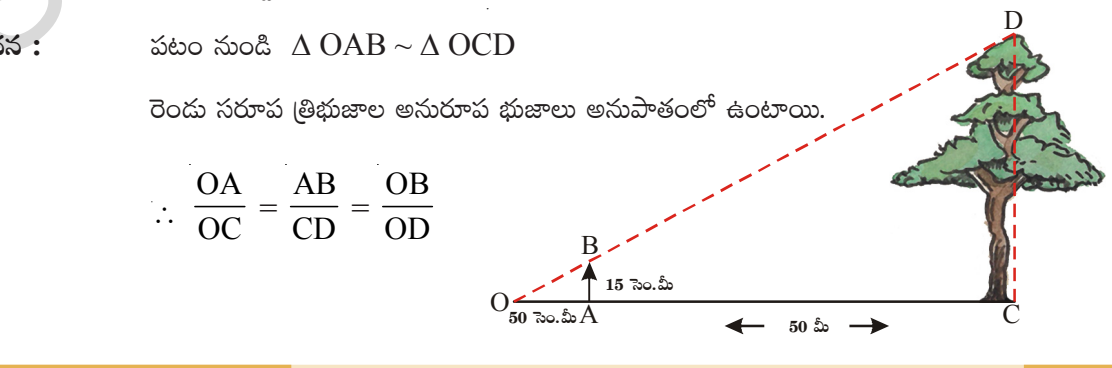

$$
\therefore \frac{0.5}{50} = \frac{0.15}{CD} \Rightarrow CD = \frac{50 \times 0.15}{0.5} = 15 \text{ m}
$$

∴ Height of the tree = 15 m

#### **8.2 Dilations:**

Some times we need to enlarge the figures say for example while making cutouts, and some times we reduce the figures during designing. Here in every case the figures must be similar to the original. This means we need to draw enlarged or reduced similar figures in daily life. This method

of drawing enlarged or reduced similar figure is called 'Dilation'.

Observe the following dilation ABCD, it is a rectangle drawn on a graph sheet.

Every vertex A, B, C, D are joined from 'O' and produced to double the length upto  $A^1$ ,  $B^1$ ,  $C^1$  and  $D^1$  respectively. Then  $A^1$ ,  $B^1$ ,  $C^1$ ,  $D^1$  are joined in order to form a rectangle whose sides are twice the lengths of each side of ABCD.

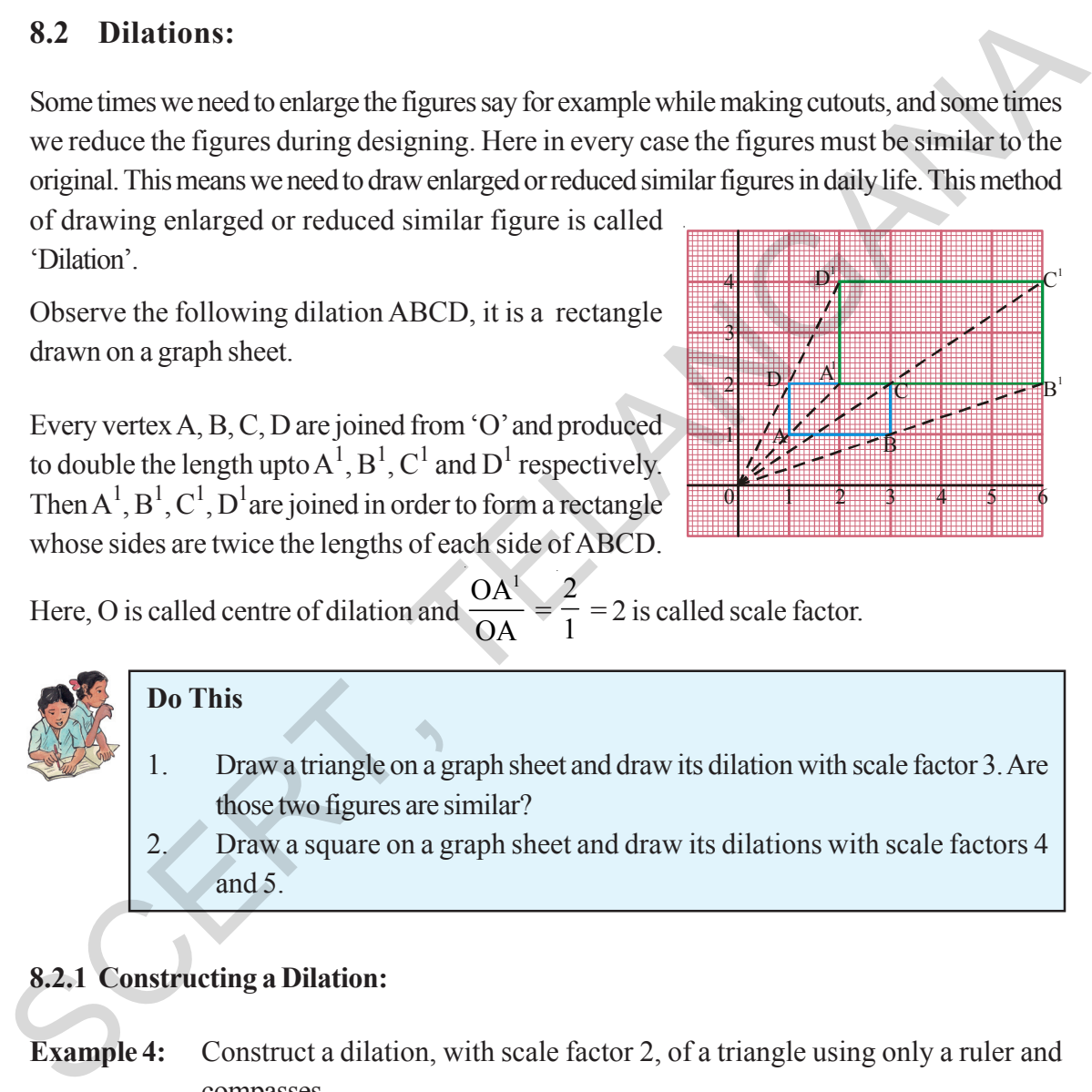

Here, O is called centre of dilation and  $OA<sup>1</sup>$ OA  $\frac{1}{2}$ 2  $\frac{1}{1}$  = 2 is called scale factor.

## **Do This**

- 1. Draw a triangle on a graph sheet and draw its dilation with scale factor 3. Are those two figures are similar?
- 2. Draw a square on a graph sheet and draw its dilations with scale factors 4 and 5.

## **8.2.1 Constructing a Dilation:**

**Example 4:** Construct a dilation, with scale factor 2, of a triangle using only a ruler and compasses.

### **Solution:**

**Step 1:** Draw a Δ PQR and choose the center of dilation C which is not on the triangle. Join every vertex of the triangle from C and produce.

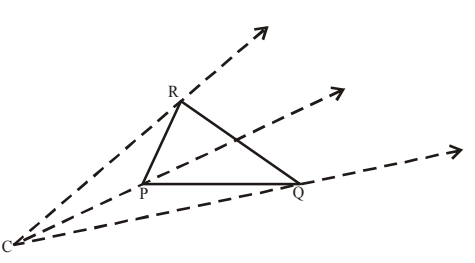

∴ 
$$
\frac{0.5}{50} = \frac{0.15}{CD} \Rightarrow CD = \frac{50 \times 0.15}{0.5} = 15
$$
 &..   
∴  $\exists \& \exists \& \exists$ 

#### 8.2 సరూప విస్తరణలు:

కొన్నిసార్లు మనం పటాలను వాటి వాస్తవ పరిమాణం కన్నా పెద్దదిగా వేయవలసి ఉంటుంది. ఉదాహరణకు సినిమా కటౌట్ మీరు చూసి ఉంటారు. మరికొన్ని సార్లు పటాలను చిన్నవిగా గీయవలసి ఉంటుంది. ఉదాహరణకు నమూనాలు గీచే సందర్భంగా అసలు పరిమాణం కన్నా చిన్నవిగా గీస్తాము. అంటే మనం పటాల ఆకారాలను పెద్దవిగా కాని

చిన్నవిగా కాని చేయవలసిన అవసరం నిత్యజీవితంలో ఏర్పడుతూ ఉ ంటుంది. ఈవిధంగా పెద్ద లేదా చిన్న సరూప పటాలు గీసే పద్ధతిని "సరూప విస్తరణం" అంటారు.

 $\omega$ బంలో  $\Box$ ABCD విస్తరణను గమనించండి.  $\Box$ ABCD ఒక దీర్ఘచతుర(సం గ్రాఫ్ కాగితంపై గీయబడినది.

 $\beta$   $\delta$   $\delta$   $\gamma$   $\omega$  A, B, C, మరియు D  $\omega$  'O'నుండి కలుపబడి వాటి రెట్టింపు దూరాలకు వరుసగా  $\mathrm{A}^{1}, \ \mathrm{B}^{1}, \ \mathrm{C}^{1}$  మరియు  $\mathrm{D}^{1}$  వరకు

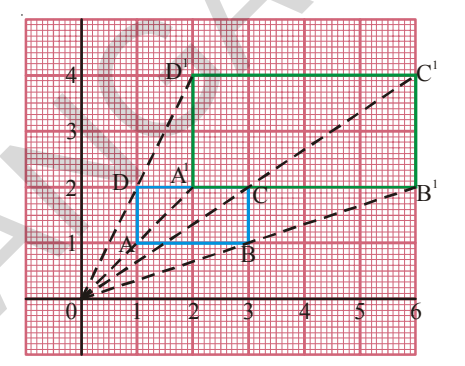

పొడిగింపబడినవి. ఇప్పుడు $A^1, B^1, C^1, D^1$ లు కలుపగా  $\Box$ ABCD కు రెట్టింపు కొలతలు గల దీర్ఘచతురస్రమును

ఏర్పరచినవి. ఇక్కడ 'O' ను విస్తరణ కేంద్రం అని మరియు  $\frac{OA^1}{OA} = \frac{2}{1} = 2$  ను సూచీ భిన్నం అని అంటారు.

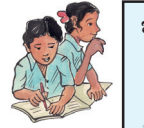

#### ఇవి చేయండి

- ఒక గ్రాఫ్ కాగితంపై ఒక త్రిభుజాన్ని గీచి సూచీ భిన్నం 3గా గల విస్తరణ పటాన్ని గీయండి. ఆ  $1.$ రెండు పటాలు సరూపాలేనా?
	- గ్రాఫ్ కాగితంపై ఒక చతురస్రాన్ని గీచి సూచీ భిన్నాలు 4 మరియు 5 గా గల విస్తరణ పటాలను  $\hat{\delta}$ က်ဝင်း

#### 8.2.1 సరూప విస్తరణల నిర్మాణం

 $\overline{2}$ 

ఉదాహరణ  $4:$ సూచీ భిన్నం 2 ఉందునట్లు ఏదేని ఒక త్రిభుజ విస్తరణ పటాన్ని స్కేలు మరియు వృత్త లేఖినులను మా(తమే ఉపయోగించి నిర్మించండి.

సాధన :

 $\triangle$  PQRನಿ ನಿರ್ರಿಂచಿ, (తిభుజంపై లేని ఏదేని సాధన  $1:$ బిందువు ' $C$ ' ని విస్తరణ కేంద్రంగా ' $C$ ' ని (తిభుజ శీర్వాలతో కలిపి ముందుకు పొడిగించుము.

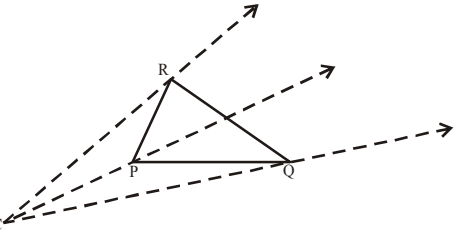

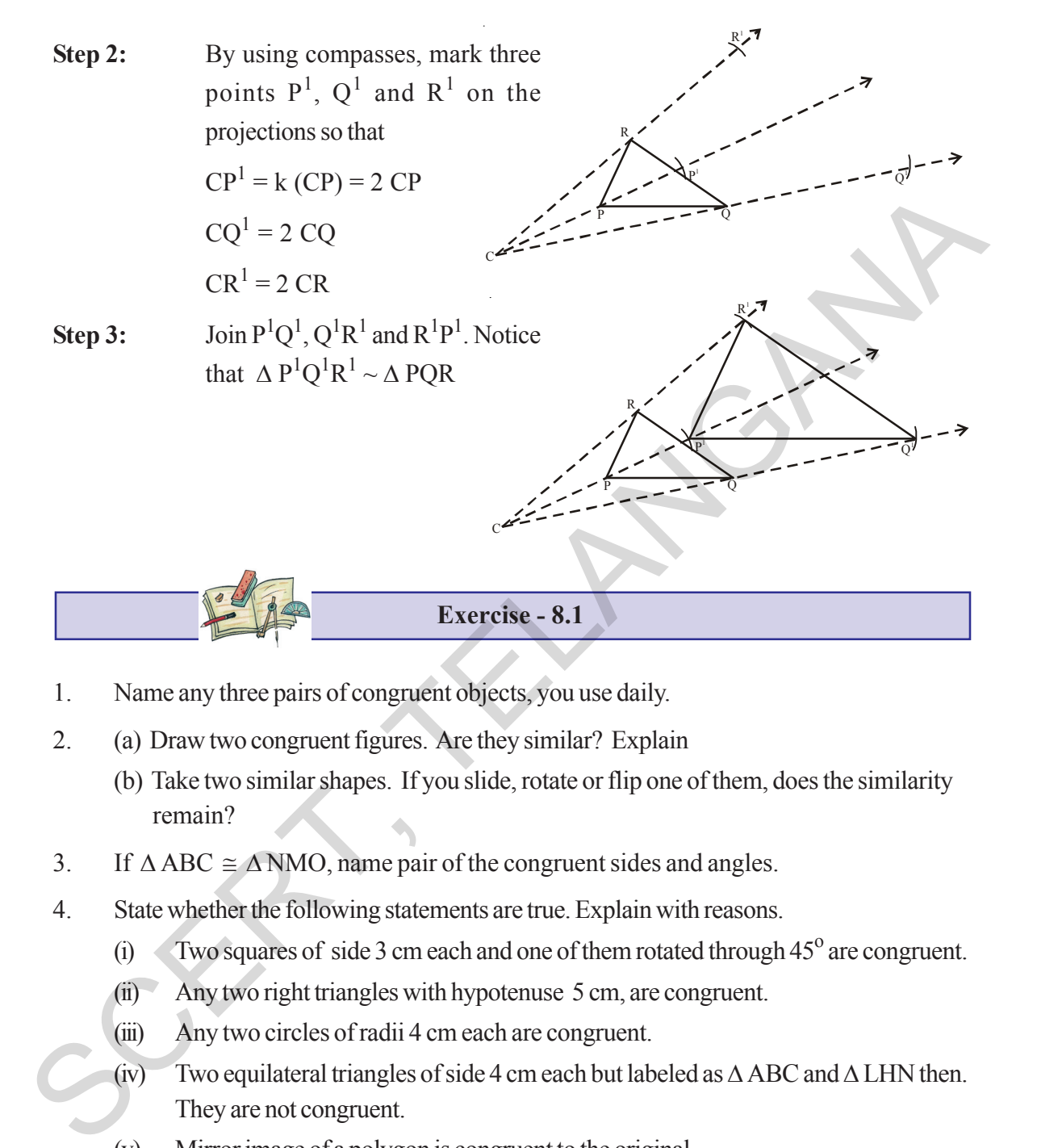

- 1. Name any three pairs of congruent objects, you use daily.
- 2. (a) Draw two congruent figures. Are they similar? Explain
	- (b) Take two similar shapes. If you slide, rotate or flip one of them, does the similarity remain?
- 3. If  $\triangle$  ABC  $\cong \triangle$  NMO, name pair of the congruent sides and angles.
- 4. State whether the following statements are true. Explain with reasons.
	- $(i)$  Two squares of side 3 cm each and one of them rotated through  $45^{\circ}$  are congruent.
	- (ii) Any two right triangles with hypotenuse 5 cm, are congruent.
	- (iii) Any two circles of radii 4 cm each are congruent.
	- (iv) Two equilateral triangles of side 4 cm each but labeled as  $\triangle$  ABC and  $\triangle$  LHN then. They are not congruent.
	- (v) Mirror image of a polygon is congruent to the original.
- 5. Draw a polygon on a square dot sheet. Also draw it's congruent figures in different directions and mirror image of it.
- 6. Using a square dot sheet or a graph sheet draw a rectangle and construct a similar figure. Find the perimeter and areas of both and compare their ratios with the ratio of their corresponding sides.

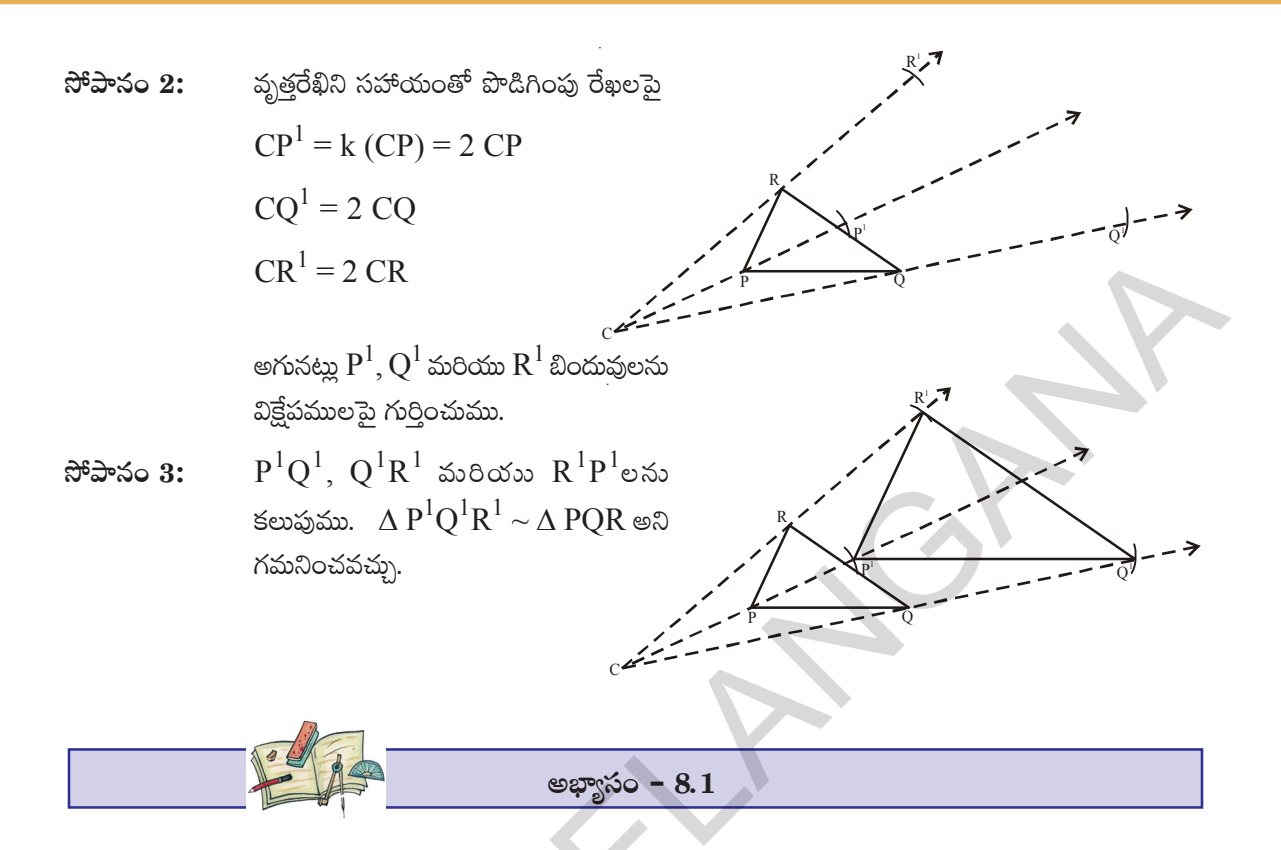

- $\mathbf{1}$ నిత్యమూ ఉపయోగించే ఏవైనా మూడు జతల సర్వ సమాన వస్తువులను పేర్కొనండి.
- $\overline{2}$ రెండు సర్వసమాన పటాలను గీయండి. అవి సరూపాలవుతాయా? వివరించండి.  $(a)$ 
	- రెండు సరూప పటాలను తీసుకోండి. వాటిని జరిపినా, (భమణం చెందించినా లేదా (తిప్పిన అవి (b) సరూపాలుగానే ఉంటాయి.
- $\triangle$  ABC  $\cong$   $\triangle$  NMO అయిన అనురూప భుజాలను, అనురూప కోణాల జతలను తెల్చండి. 3.
- $\overline{4}$ క్రింది (పవచనాలు సత్యమవుతాయో లేదా తెల్చండి. కారణాలను వివరించండి.
	- $3$  సెం.మీ. భుజాలుగా గల రెండు చతుర్వసాలలో ఒక దానిని  $45^{\rm o}$  మేర (భమణం చెందించిన, అవి  $(i)$ సర్వసమానాలు.
	- 5 సెం.మీ కర్ణాలుగా గల రెండు లంబకోణ త్రిభుజాలు సర్వసమానాలు.  $(ii)$
	- $(iii)$ 4 సెం.మీ వ్యాసార్థంగా గల రెండు వృత్తాలు సర్వసమానాలు.
	- $(iv)$  $\sim$  4 సెం.మీ భుజంగా గల రెండు సమబాహు (తిభుజాలను  $\Delta\,ABC$  మరియు  $\,\Delta\,LHN$  లతో సూచించిన, అవి సర్వసమానాలు కావు.
	- ఒక బహుభుజి మరియు దాని (పతిబింబములు సర్వసమానాలు.  $(V)$
- 5. ఒక చతుర(స బిందు మాపని పై బహుభుజిని ఒకదానిని గీయండి. మరియు వివిధ దిశలలో దానియొక్క సర్వసమాన పటాలు మరియు వాటి (పతిబింబ పటాలను గీయండి.
- ఒక గ్రాఫ్ కాగితం పై లేదా చతుర్వ బిందు మాపనిపై ఒక దీర్ఘచతుర్నసాన్ని గీయండి. దానికి సరూప పటాన్ని 6. నిర్మించండి. ఈ రెండు పటాల వైశాల్యాలు మరియు చుట్టుకొలతలు కనుగొని వాటి వాటి నిష్పతులను దీర్ఘచతుర్వసాల భుజాల నిష్పత్తులతో పోల్చండి.

7. 7 pillars are used to hold a slant iron gudder as shown in the figure. If the distance between adjoining two pillars is 1 m and height of the last pillar MN is 10.5 m. Find the heights of rest of the pillars.

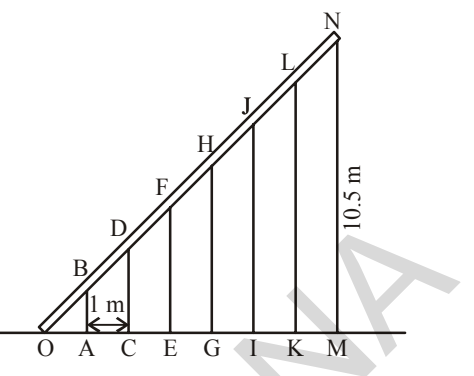

- 8. Standing at 5 m apart from a vertical pole of height 3 m, Sudha observed a building behind the pillar and found that tip of the pillar is in line with the top of the building. If the distance between pillar and building is 10 m, estimate the height of the building. [Here height of Sudha is neglected] Standing at 5 m apart from a vertical pole of height 3 m, Standing behind<br>the pillar and found that tip of the pillar is in line with the top of the building. [Here height of<br>the pillar and building is 10 m, estimate the
	- 9. Draw a quadrilateral of any measurements. Construct a dilation of scale factor 3. Measure their corresponding sides and verify whether they are similar.

## **8.3 Symmetry**

Look at the following figures. If we fold them exactly to their halves, one half of each figure exactly coinsides with other half.

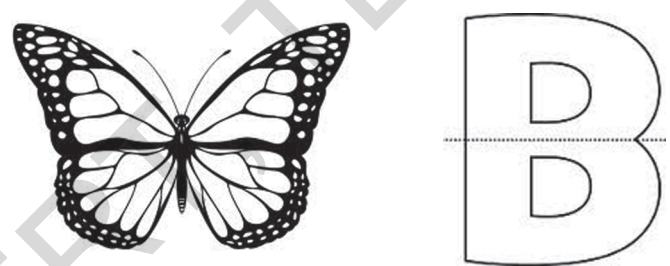

What do we call such figures? What do we call the line along which we fold the figures so that one half coincides with the other? Do you recollect from earlier classes?

They are called symmetric figures and the line which cuts them exactly into two halves is called line of symmetry.

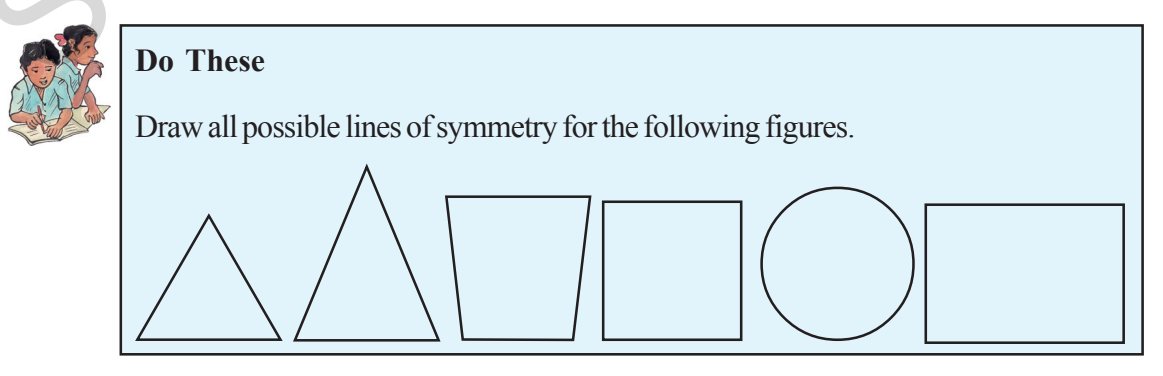

- ఒక ఇనుప కమ్మీ 7 స్థంభాలపై పటంలో చూపినట్లుగా  $\overline{7}$ ఉంచబడింది. ఏ రెండు స్థంభాలమధ్య దూరమైనా  $\;1$ మీ.కి సమానం మరియు చివరి స్థంభం MN ఎత్తు 10.5 మీ అయిన అన్ని స్థంభాల ఎత్తులను కనుగొనండి.
- 3మీ ఎత్తుగల ఒక నిలువు స్థంభం నుండి 5 మీ దూరంలో నిలబడి, 8. సుధ, ఒక భవనంపై భాగము మరియు స్థంభం పై భాగం ఒకే సరళరేఖలో ఉన్నట్లు గమనించినది. భవనం మరియు స్థంభాల

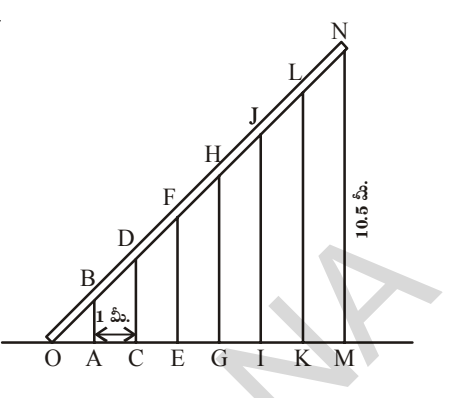

మధ్య దూరం 10 మీ అయిన భవనం ఎత్తును అంచనా వేయుము. (సుధ ఎత్తును పరిగణనలోకి తీసుకోకుండా) ఏదేని ఒక చతుర్భుజాన్ని గీయండి. సూచీ భిన్నం 3 ఉందునట్లు దాని విస్తరణ పటాన్ని గీయండి. వాటి 9. అనురూప భుజాలను కొలచి ఆ రెండు పటాలు సరూపాలేమో సరిచూడండి.

## $8.3$  సౌష్ఠవము

క్రింది పటాలను గమనించండి. వాటిని సరిగ్గా సగానికి మడిచిన, ప్రతి సగమూ రెండవ సగంతో పూర్తిగా ఏకీభవిస్తుంది.

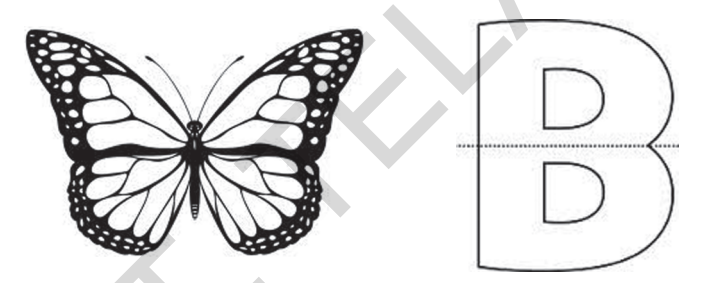

ఇటువంటి పటాలని ఏమని పిలుస్తాం? ఒక సగం రెండవ సగంతో ఏకీభవించునట్లు ఏ రేఖ వెంబడి మడత పెట్టామో ఆ రేఖను ఏమని పిలుస్తారు? నీవు (కింది తరగతుల నుండి నేర్చుకొనిన ఈ అంశాలను గుర్తుకు తెచ్చుకొనగలవా?

ఇటువంటి పటాలను సౌష్ఠవ పటాలు అంటారు. మరియు ఈ పటాలను ఖచ్చితంగా రెండు అర్థ పటాలుగా విభజించే రేఖను సౌష్ఠవ అక్షం లేదా సౌష్ఠవ రేఖ అంటాం.

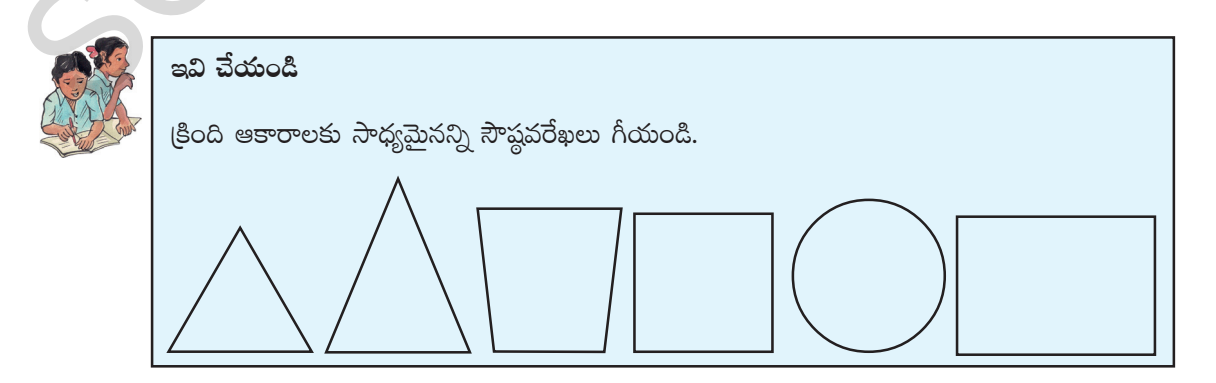

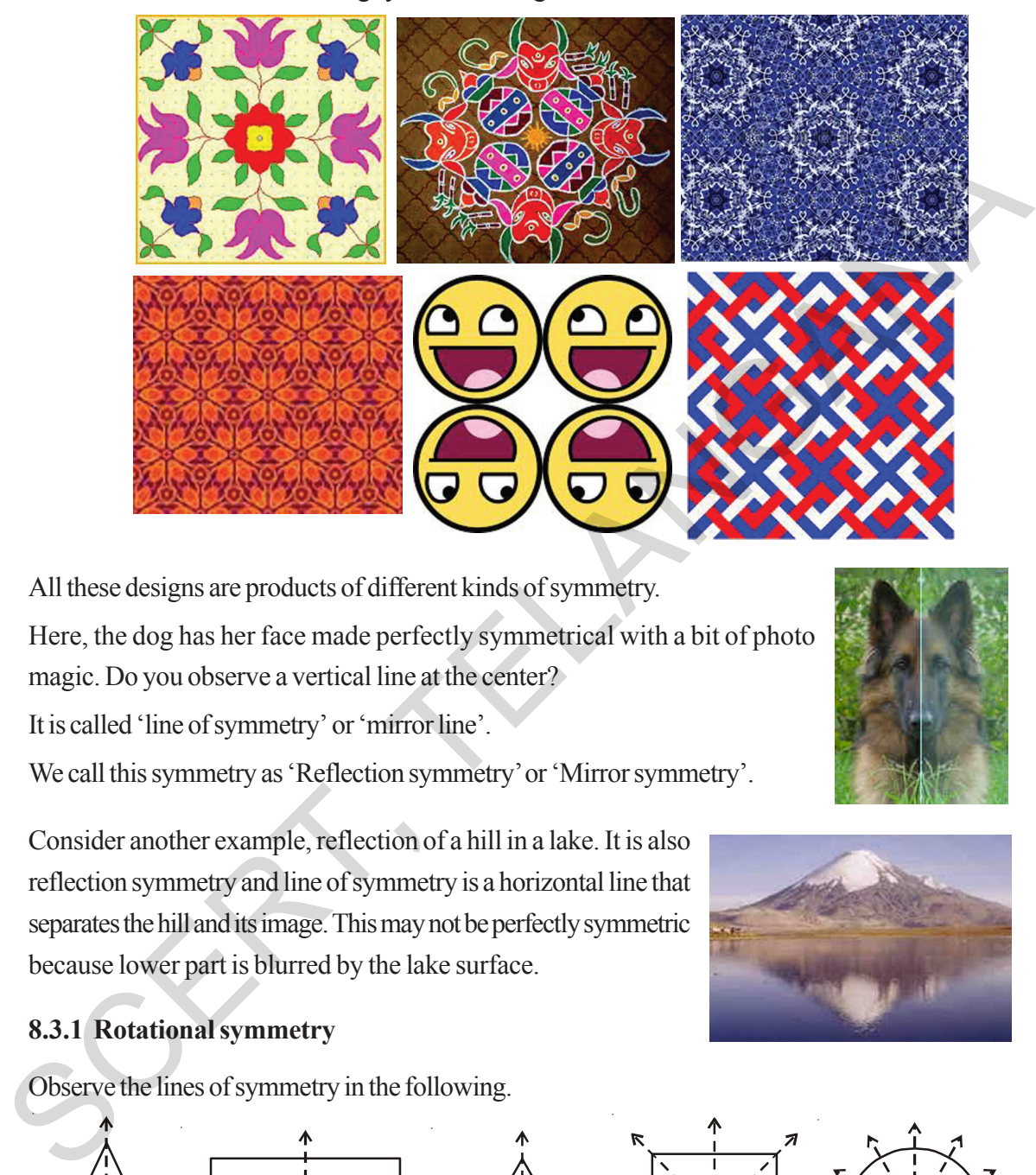

Observe the following symmetric designs which we see around us.

All these designs are products of different kinds of symmetry.

Here, the dog has her face made perfectly symmetrical with a bit of photo magic. Do you observe a vertical line at the center?

It is called 'line of symmetry' or 'mirror line'.

We call this symmetry as 'Reflection symmetry' or 'Mirror symmetry'.

Consider another example, reflection of a hill in a lake. It is also reflection symmetry and line of symmetry is a horizontal line that separates the hill and its image. This may not be perfectly symmetric because lower part is blurred by the lake surface.

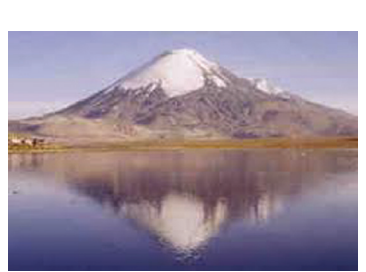

## **8.3.1 Rotational symmetry**

Observe the lines of symmetry in the following.

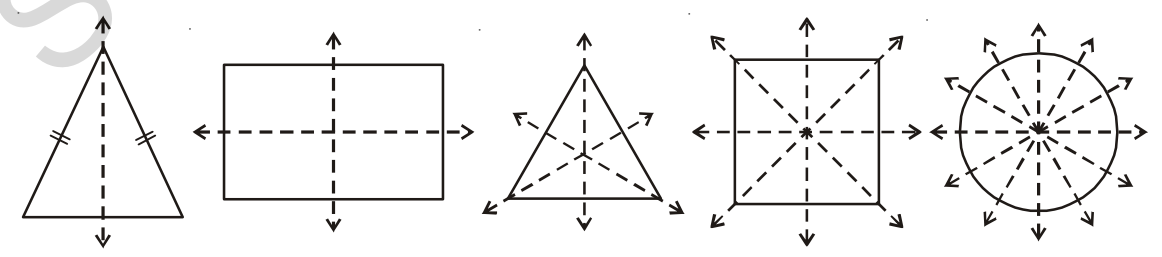

Different geometrical figures have different number of lines of symmetry.

నీ పరిసరాలలో కనిపించే క్రింది సౌష్ఠవ విన్యాసాలను గమనించండి.

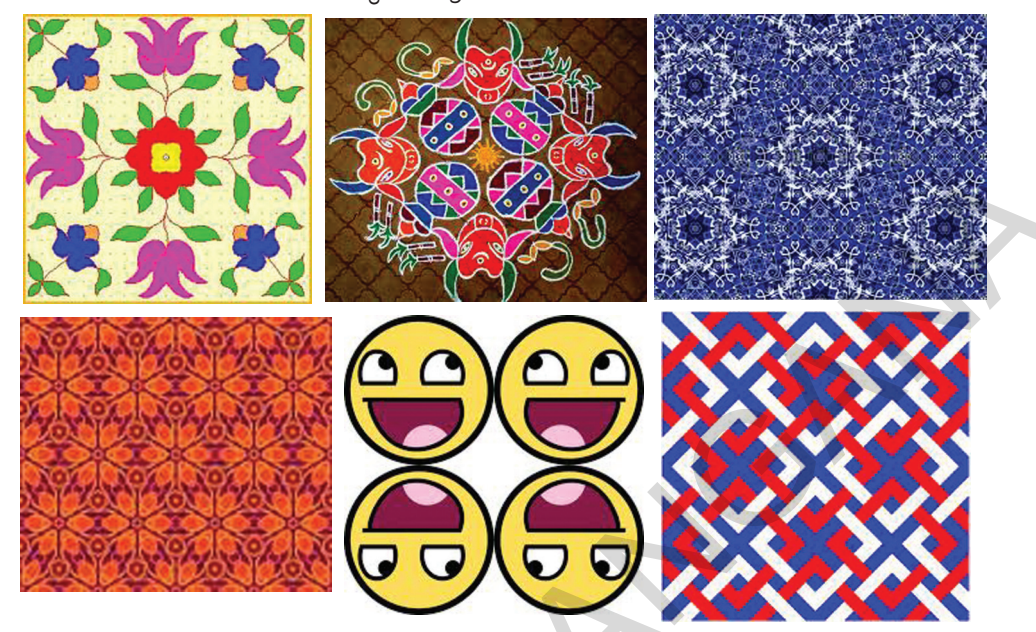

ఈ విన్యాసాలన్నియు వివిధ రకాల సౌష్ఠవ పటాల నుండి ఉత్పన్నమైనవే.

ఇక్కడి పటంలో కుక్క యొక్క ముఖం "ఫోటోమ్యాజిక్" ద్వారా సౌష్ఠవంగా రూపొందించబడినది.

మధ్యలో గీయబడిన నిలువు రేఖను గమనించారా?

దానిని సౌష్ఠవ రేఖ లేదా (పతిబింబ అక్షము అంటారు.

ఈ విధమైన సౌష్ఠవమును 'పరావర్తన సౌష్ఠవం' లేదా (పతిబింబ సౌష్ఠవం' అంటారు.

మరొక ఉదాహరణను గమనించండి: ఒక కొండ యొక్క ప్రతిబింబము సరస్పులో చూపబడింది. ఇది కూడా ప్రతిబింబ సౌష్ఠవమే. దీనిలో సౌష్ఠవాక్షము కొంద మరియు సరస్సులో దాని (పతిబింబాలను కలుపుచున్న అడురేఖ. మసకగా ఉందుటచే ఈ ప్రతిబింబము ఖచ్చితంగా సౌష్ఠవ ప్రతిబింబము కాకపోవచ్చును.

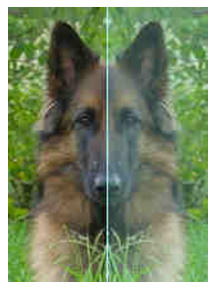

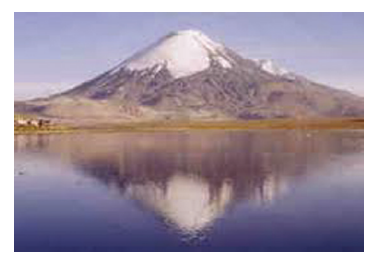

# $8.3.1$  భ్రమణ సౌష్ఠనం

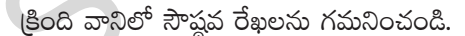

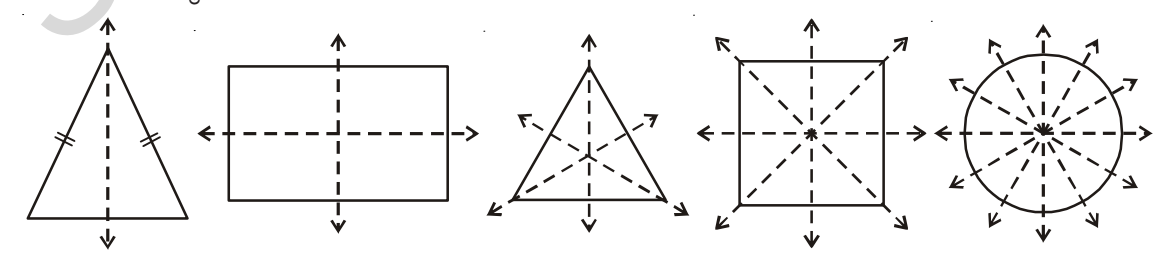

వివిధ రకాల జ్యామితీయ పటాల వివిధ సంఖ్యలలో సౌష్ఠవ రేఖలు కలిగి ఉంటాయి.

Rotate each figure given above, about its centre and find out how many times it resembles its initial position during its one complete rotation.

For example, rectangle has two lines or axes of symmetry. When a rectangle is rotated about its center its shape resembles the initial position two times. We call this number as 'order of rotation'.

Tabulate your findings in the following table.

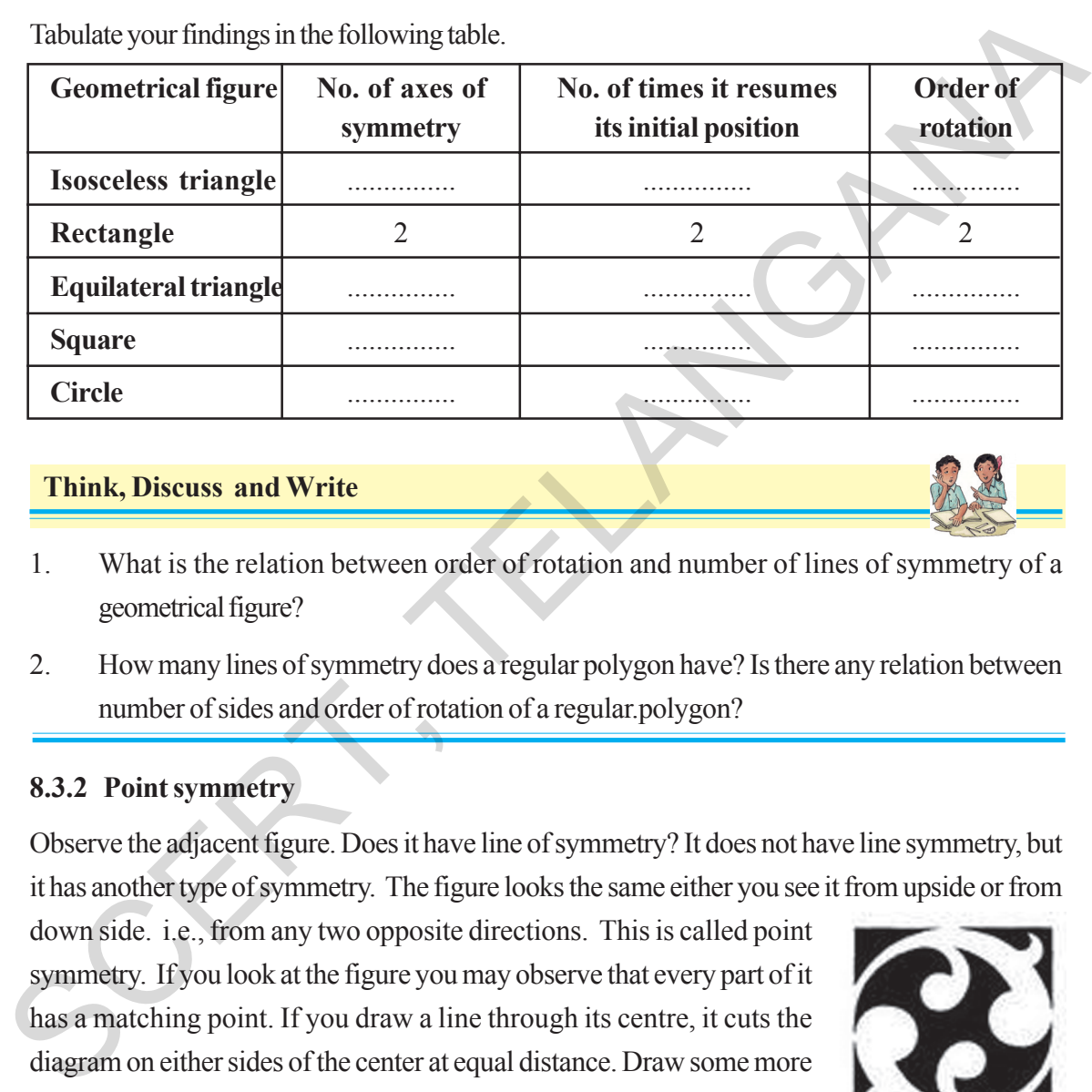

### **Think, Discuss and Write**

- 1. What is the relation between order of rotation and number of lines of symmetry of a geometrical figure?
- 2. How many lines of symmetry does a regular polygon have? Is there any relation between number of sides and order of rotation of a regular.polygon?

## **8.3.2 Point symmetry**

Observe the adjacent figure. Does it have line of symmetry? It does not have line symmetry, but it has another type of symmetry. The figure looks the same either you see it from upside or from

down side. i.e., from any two opposite directions. This is called point symmetry. If you look at the figure you may observe that every part of it has a matching point. If you draw a line through its centre, it cuts the diagram on either sides of the center at equal distance. Draw some more lines through center and verify. Now this figure is said to have 'point symmetry'.

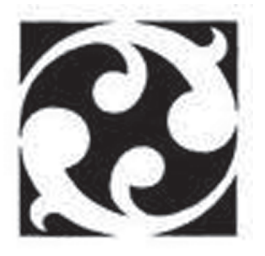

We also observe that some letters of English alphabet too have point symmetry .

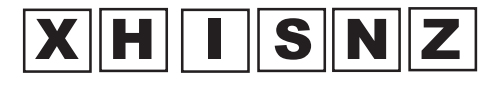

పై పటాలలో (పతి దానిని పూర్తిగా వాటి కేం(దం ఆధారంగా ఒక (భమణం చేసిన ఎన్నిసార్లు తొలిస్థితిని పోలినట్లు ఉంటాయో కనుగొనండి.

ఉదాహరణకు ఒక దీర్ఘచతుర్రస్రానికి రెండు సౌష్ఠవరేఖలు/అక్షాలు ఉన్నాయి. ఒక దీర్ఘచతుర్రసం పూర్తిగా ఒక భ్రమణం చేసిన, రెండుసార్లు తొలిస్థితిని పోలిన స్థితిలోకి వస్తుంది. ఈ సంఖ్య '2' ను మనం "(భమణ పరిమాణం" అంటాము.

మీ పరిశీలనలను క్రింది పట్టికలో నమోదు చేయండి.

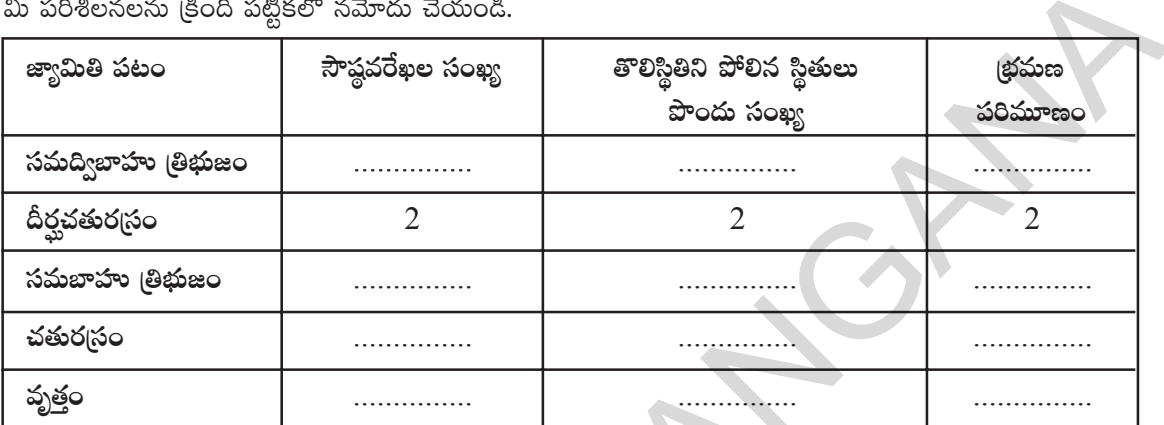

#### ఆలోచించండి, చర్చించండి, రాయండి

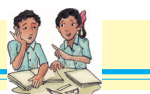

- ఒక జ్యామితి పటం యొక్క సౌష్ఠవ రేఖల సంఖ్యకు మరియు దాని భ్రమణ పరిమాణానికి మధ్యగల సంబంధం  $1.$ ఏమిటి?
- ఒక (కమ బహుభుజికి గల సౌష్ఠవ రేఖల సంఖ్య ఎంత? ఒక (కమ బహుభుజి భుజాల సంఖ్యకు మరియు దాని  $2.$ (భమణ సౌష్ఠవ పరిమాణమునకు మధ్యగల సంబంధమేమి?

#### 8.3.2 బిందు సౌష్ఠవం

(పక్క పటాన్ని పరిశీలించండి. దీనికి రేఖా సౌష్ఠవం ఉందా? ఈ పటానికి రేఖా సౌష్ఠవం లేదు. కానీ ఒక (పత్యేక రకమైన సౌష్ఠవాన్ని కలిగి ఉంది. పైనుండి క్రిందికి చూచినా క్రింది నుండి పైకి చూచినా

ఒకే విధంగా ఉంది లేదా ఏ రెండు వ్యతిరేక దిశల నుండి చూచిన ఒకే విధంగా కనిపిస్తుంది. దీనిని బిందు సౌష్ఠవం అంటారు. పటాన్ని పరిశీలిస్తే అందులోని ప్రతిభాగంను పోలిన మరొక భాగాన్ని గమనించవచ్చు. దాని మధ్య నుండి ఒక రేఖను గీచిన, ఆ రేఖ పటాన్ని సమానదూరంలో భాగాలు ఉందునట్లు రెందు అర్ధభాగాలుగా విభజిస్తుంది. మద్య నుండి మరికొన్ని రేఖలను గీచి సరిచూడండి. ఈ పటం బిందు సౌష్ఠవాన్ని కలిగి యుందని అంటారు.

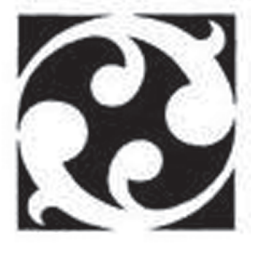

అదేవిధంగా ఆంగ్ల అక్షరాలలో కొన్ని బిందు సౌష్ఠవాన్ని కలిగి ఉన్నాయని మనం గమనించవచ్చు.

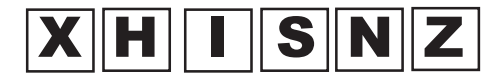

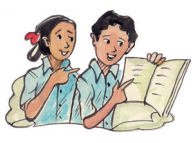

# **Try These**

1. Identify which of the following have point symmetry.

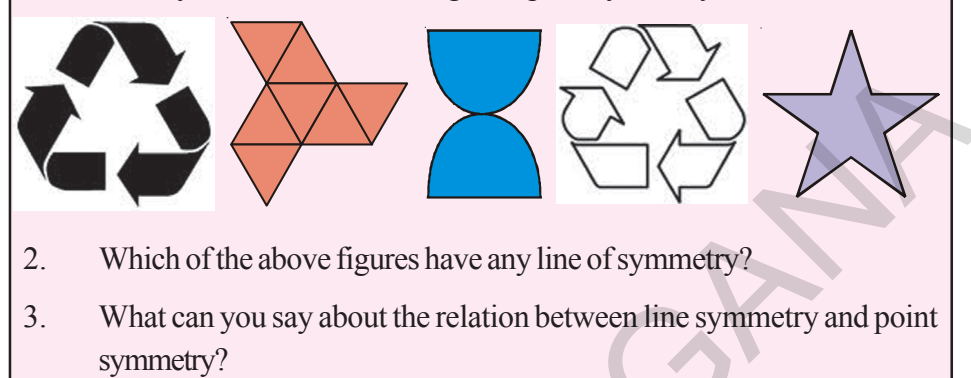

### **8.3.3 Applications of symmetry**

- Majority of the objects what we use have atleast one type of symmetry.
- Most of the Machine made products are symmetric. This speeds up the production.

### **Observe these patterns**

Basic or Unit figure 2. Which of the above figures have any line of symmetry?<br>
3. What can you say about the relation between line symmetry?<br>
SCERT, Majority of the objects what we use have atleast one type of symmetry.<br>
Algority of the object

Where do you find these? We find these patterns in floor designs and fabric painting etc.

How these patterns are formed?

Usually these patterns are formed by arranging congruent figures or mirror images side by side in all the directions to spread upon the area without any overlaps or gaps. This is called tessellation. This enhances the beauty of the diagrams.

Are they symmetric as a whole?

Does the basic figure which is used to form the tessellation is symmetric?

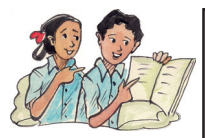

స్రయత్నించండి. క్రింది వానిలో బిందు సౌష్ఠవం కల వాటిని గుర్తించండి. పై పటాలలో రేఖా సౌష్ఠవాన్ని కలిగిన పటాలు ఏవి? 2.  $\overline{3}$ . రేఖాసౌష్ఠవమునకు మరియు బిందు సౌష్ఠవానికి మధ్యగల సంబంధమేమి?

### 8.3.3 సౌష్ఠవం అనువర్తనాలు

- మనం ఉపయోగించే అనేక వస్తువులు కనీసం ఏదో ఒక విధమైన సౌష్ఠవాన్ని కలిగి యుంటాయి.
- యంత్రాల ద్వారా ఉత్పత్తి అయ్యే చాలా వస్తువులు సౌష్ఠవాన్ని కలిగి యుంటాయి. ఇది ఉత్పత్తి వేగాన్ని పెంచుతుంది.

క్రింది అమరికలను గమనించండి.

ప్రమాణ పటం లేదా (పాథమిక పటం

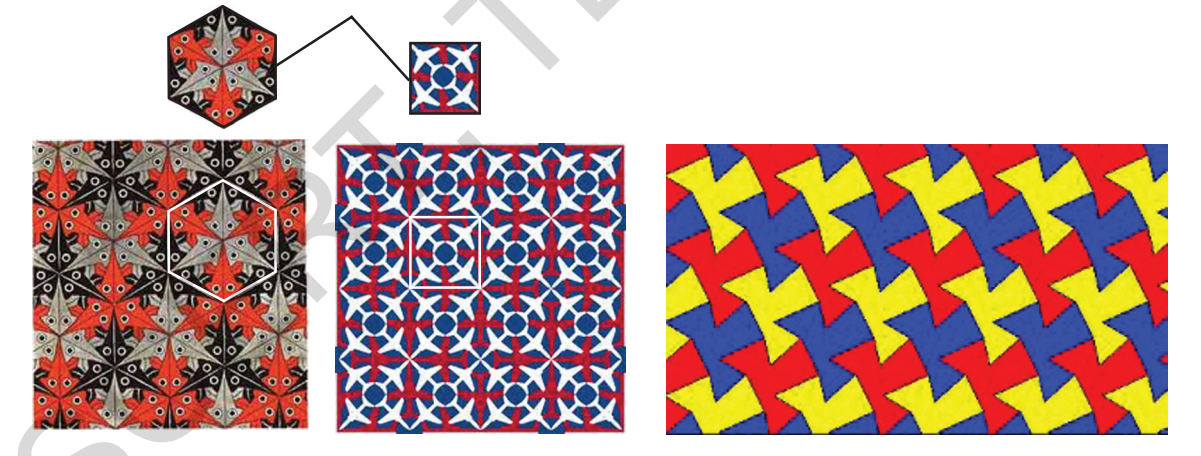

ఈ అమరికలను ఎక్కడ గమనించగలం? ఈ అమరికలను నేలపై రాళ్ళను తాపడంలో గమనిస్తాం.

ఈ క్రమాలు అమరికలు ఎలా ఏర్పడతాయి ?

ఈ అమరికలు అన్నీ సర్వసమాన పటాలు లేదా ఒకే పటం మరియు దాని (పతిబింబాలను కొంత వైశాల్యంపై ఖాళీ లేకుండా లేదా అతిక్రమణలు లేకుండా (పక్కపక్కనే అమర్చడం ద్వారా రూపొందించబడినది. దీనిని క్రమబద్ధమైన తాపడం చేయడం (టెస్సలేషన్) అంటారు. ఇది పటాల సౌందర్యాన్ని ద్విగుణీకరిస్తుంది.(పెంచుతుంది)

పై పటాలు ఏక మొత్తంగా సౌష్ఠవం కలిగి యున్నాయా ?

ఈ టెస్సలేషన్ ఏర్పరచదానికి ఉపయోగించిన (పాథమిక పటాలు సౌష్ఠవాన్ని కలిగియున్నాయా?

You can observe that only some patterns have symmetry as a whole as in fig(b) and others does n't have any symmetry as a whole as in fig(a), though the basic figures/unit figures are symmetric. Observe the following tessellations again. What are the basic shapes used in these tessellations?

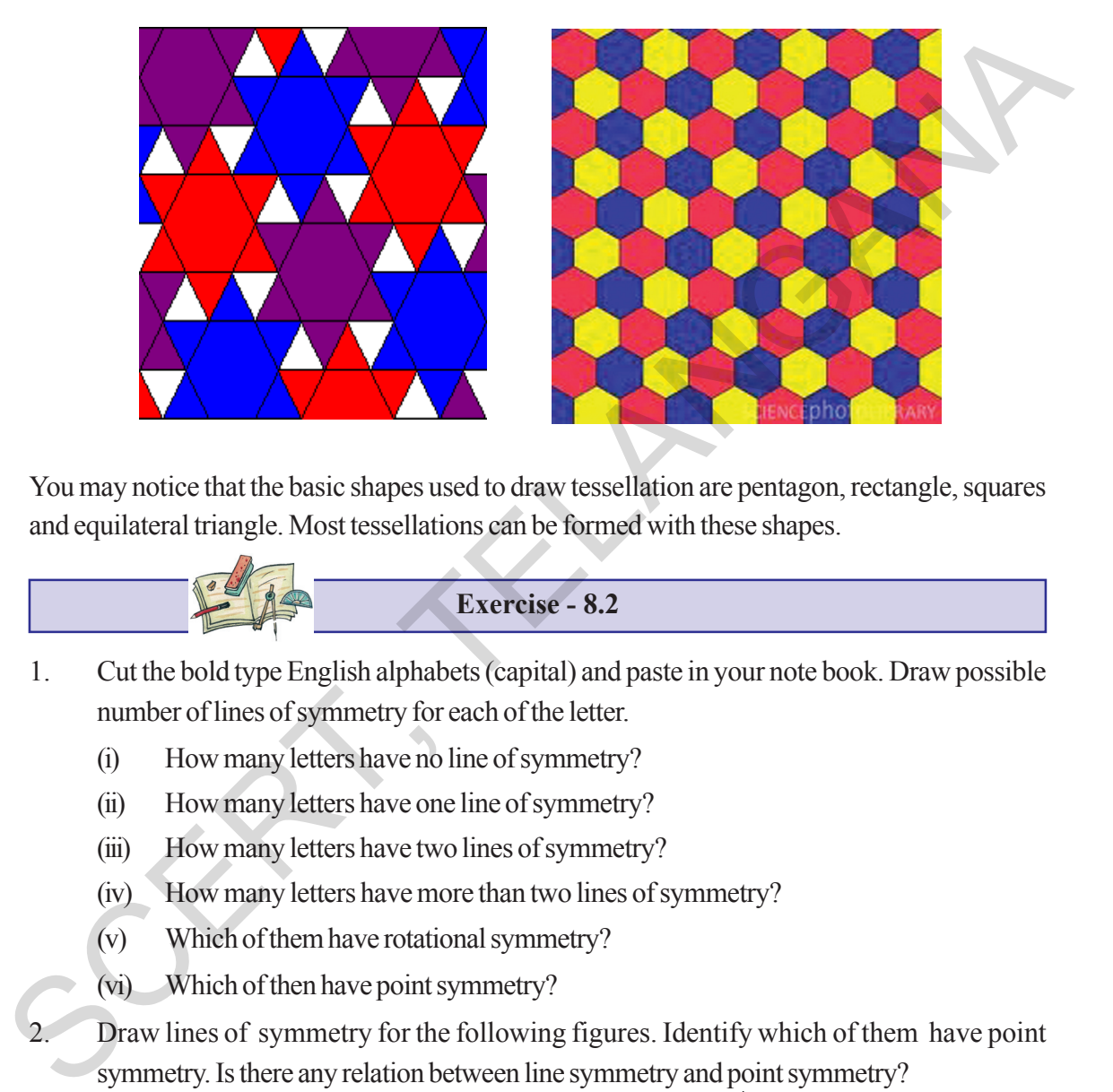

You may notice that the basic shapes used to draw tessellation are pentagon, rectangle, squares and equilateral triangle. Most tessellations can be formed with these shapes.

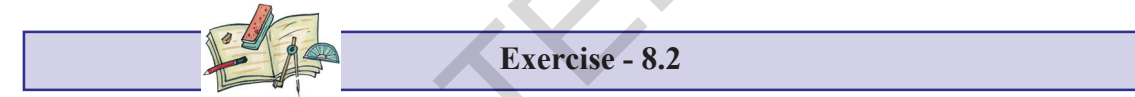

- 1. Cut the bold type English alphabets (capital) and paste in your note book. Draw possible number of lines of symmetry for each of the letter.
	- (i) How many letters have no line of symmetry?
	- (ii) How many letters have one line of symmetry?
	- (iii) How many letters have two lines of symmetry?
	- (iv) How many letters have more than two lines of symmetry?
	- (v) Which of them have rotational symmetry?
	- (vi) Which of then have point symmetry?
- Draw lines of symmetry for the following figures. Identify which of them have point symmetry. Is there any relation between line symmetry and point symmetry?

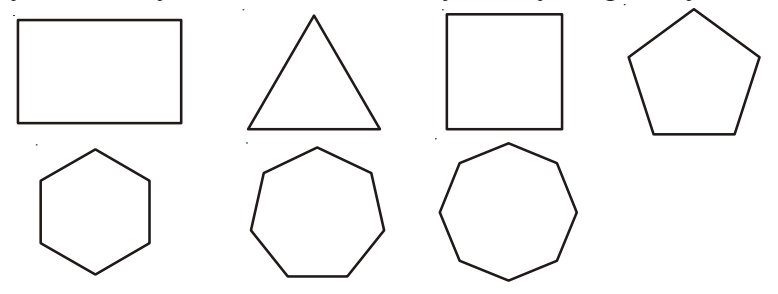

కొన్ని అమరికలు పటం (a) లో వలె మొత్తంగా సౌష్ఠవాన్ని కలిగి ఉండటాన్ని గమనించవచ్చు. మరికొన్ని అమరికలు పటం (b)లో వలే వాటిలోని ప్రాథమిక పటాలు సౌష్ఠవాన్ని కలిగియున్నా మొత్తంగా సౌష్ఠవాన్ని కలిగియుండక పోవచ్చు. మరలా ఈ క్రింది అమరిక గమనించండి. ఈ క్రింది వాటిని ఏర్పరచుటకు ఉపయోగించిన [పాథమిక ఆకృతులు ఏవి?

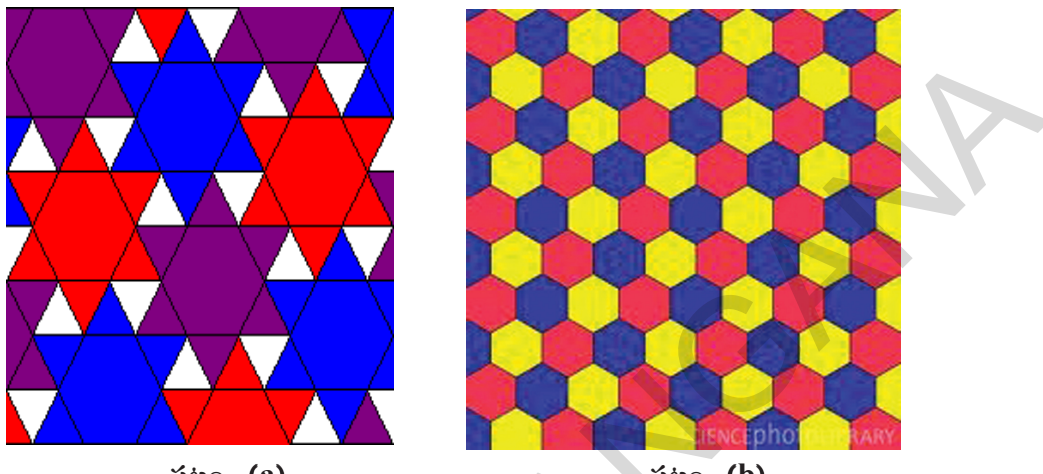

పటం. **(a)** 

పటం. **(b)** 

ఈ అమరికలను ఏర్పరచుటకు పంచభుజాలు, దీర్ఘచతుర్(సాలు, చతుర్(సాలు మరియు సమబాహు త్రిభుజాలు ఉపయోగించారు. ఏ టెస్సలేషన్ అయినా ఈ ఆకృతుల ద్వారానే రూపొందిస్తారు.

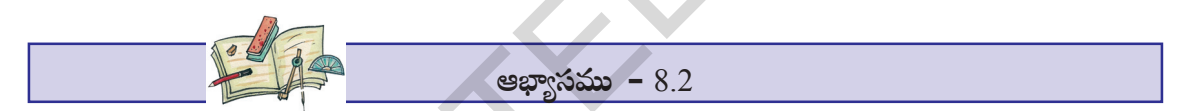

- ఆంగ్ల అక్షర మాలలోని పెద్ద అక్షరాలను (capital) కత్తిరించి నోటు పుస్తకంలో అతికించుము. వాటికి సాధ్యమైనన్ని  $1.$ సౌష్ఠవ అక్షాలను గీయండి.
	- $(i)$  రేఖా సౌష్ఠవం లేని అక్షరాలు ఎన్ని?
	- $(ii)$  ఒకే సౌష్ఠవ అక్షాన్ని కలిగి ఉన్న అక్షరాలు ఎన్ని?
	- $(iii)$  రెండు సౌష్ఠవ అక్షాలను కలిగి ఉన్న అక్షరాలు ఎన్ని?
	- $(iv)$  రెండుకన్నా ఎక్కువ సౌష్ఠవ అక్షాలను కలిగి యున్న అక్షరాలు ఎన్ని ?
	- $(v)$  ఏ అక్షరాలు (భమణ సౌష్ఠవాన్ని కలిగియున్నాయి?
	- $(vi)$  ఏ అక్షరాలు బిందు సౌష్ఠవాన్ని కలిగియున్నాయి ?
- క్రింది పటాలకు సౌష్ఠవ అక్షాలను గీయండి. వానిలో బిందు సౌష్ఠవం కలిగిన పటాలను గుర్తించండి. సౌష్ఠవ  $\overline{2}$ . అక్షాలకు, బిందుసౌష్ఠవమునకు మధ్య ఏదేని సంబంధం కలదా?

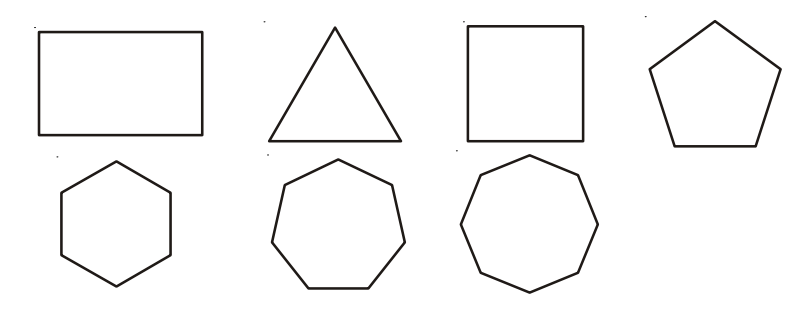

- 3. Name some natural objects whose faces have atleast one line of symmetry.
- 4. Draw three tessellations and name the basic shapes used in your tessellation.

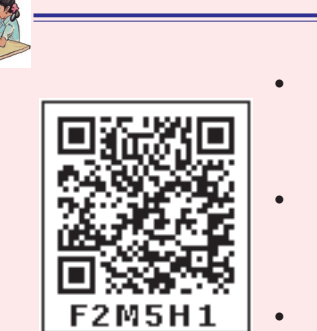

**What we have discussed**

- Figures are said to be congruent if they have same shape and size.
- Figures are said to be similar if they have same shapes but with different size.
	- If we flip, slide or rotate the congruent/similar shapes their congruence/similarity remains the same.
- Some figures may have more than one line of symmetry.
- Symmetry is of three types namely line symmetry, rotational symmetry and point symmetry.
- With rotational symmetry, if the figure is rotated around a central point, it appears the same as original two or more times. The number of times it appears as the same, is called it's order of symmetry. Figures are said to be congruent if they have same shape<br> **EXECUTE:**<br>
Figures are said to be similar if they have same shape<br> **EXECUTE:**<br>
FIGURE 3. THE TELANGANAL<br>
FIGURE 3. THE TWO FIGURE STATE TO THE THE TRANGANAL CONDUC
	- The method of drawing enlarged or reduced similar figures is called Dilation.
	- The patterns formed by repeating figures to fill a plane without gaps or overlaps are called tessellations.
- ప్రకృతిలో కనీసం ఒక సౌష్ఠవ అక్షాన్ని కలిగి ఉండే ముఖాలు గల వస్తువులను కొన్నింటిని పేర్కొనండి. 3.
- $\overline{4}$ . ఏవేని మూడు టెస్సలేషన్లను గీచి వానిలో ఉపయోగించిన (పాథమిక పటాలను తెల్పండి.

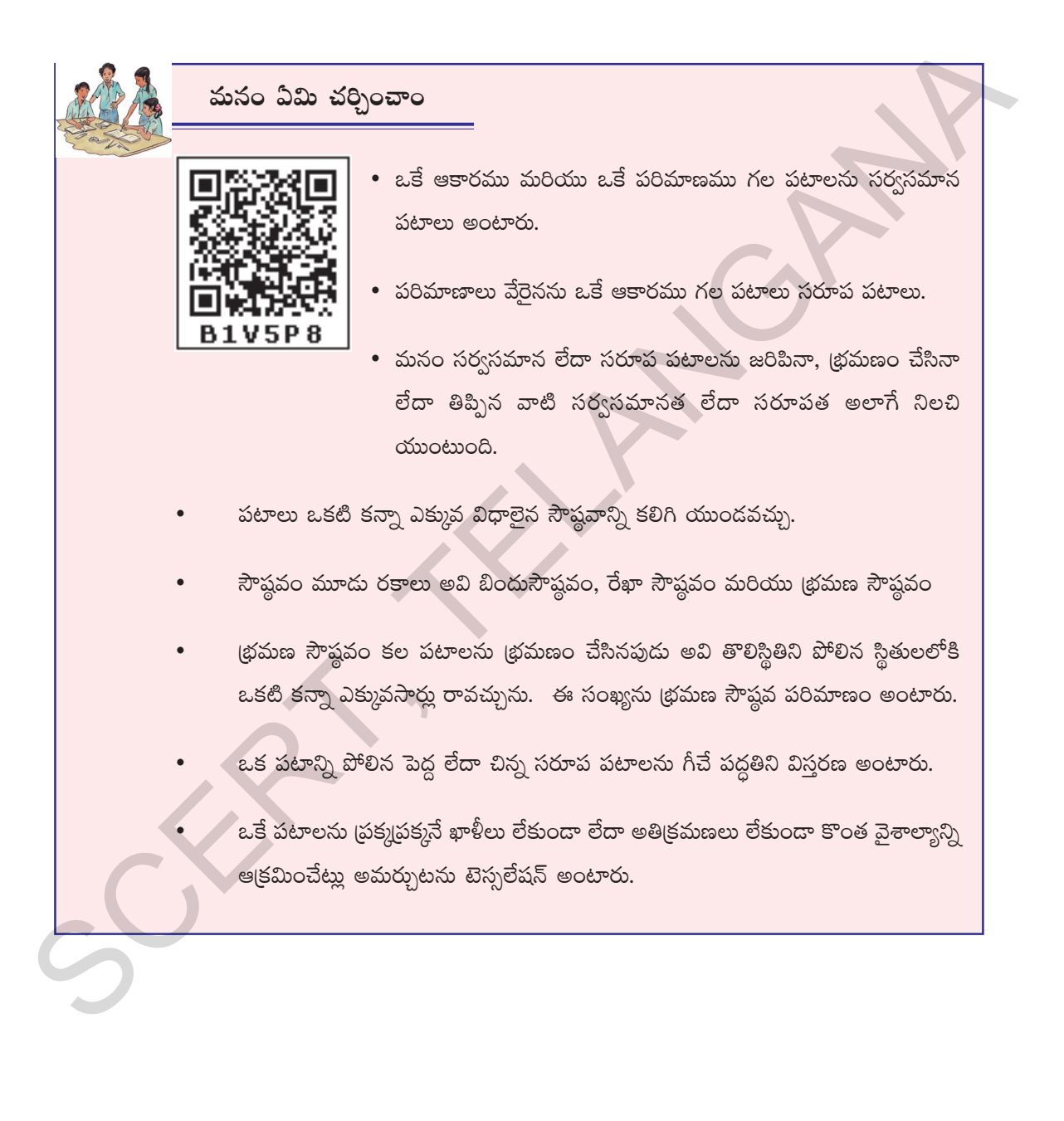

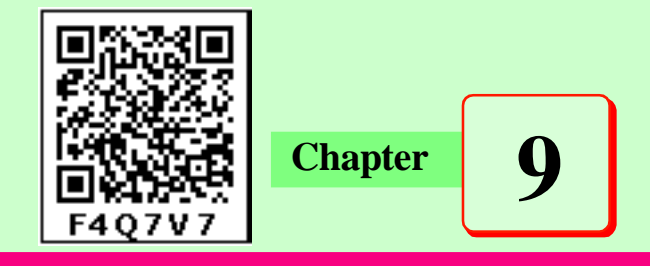

# Area of Plane Figures

#### **9.0 Introduction**

Devarsh wants to purchase a plot to construct a house for himself. Some of the shapes of the plots visited by him are shown below.

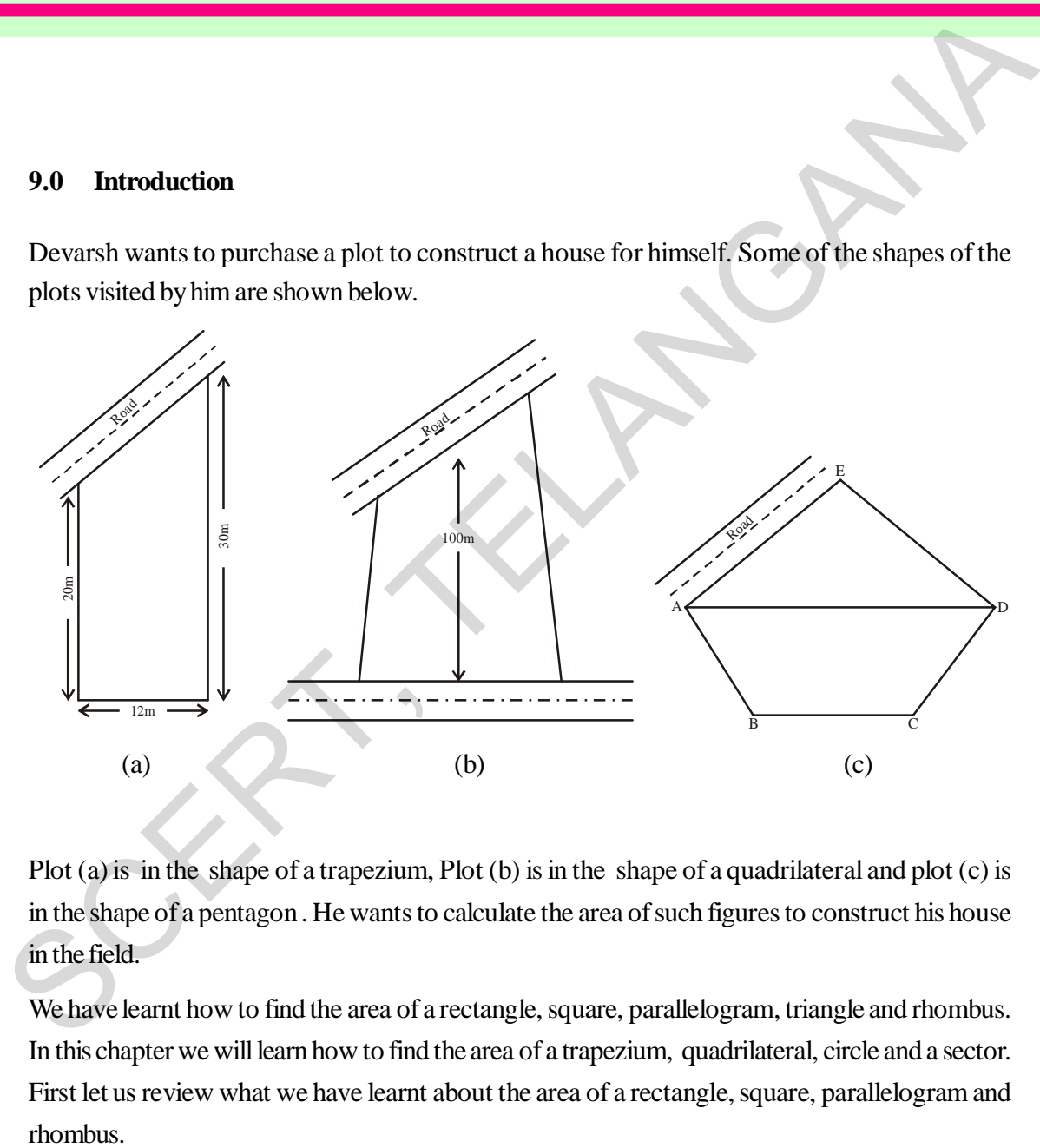

Plot (a) is in the shape of a trapezium, Plot (b) is in the shape of a quadrilateral and plot (c) is in the shape of a pentagon . He wants to calculate the area of such figures to construct his house in the field.

We have learnt how to find the area of a rectangle, square, parallelogram, triangle and rhombus. In this chapter we will learn how to find the area of a trapezium, quadrilateral, circle and a sector. First let us review what we have learnt about the area of a rectangle, square, parallelogram and rhombus.

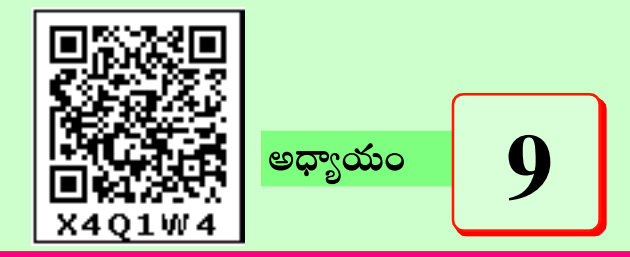

# సమతల పటముల వైశాల్యములు

### $9.0$  పరిచయం

దేవర్ష తను నివసించుట కొరకు ఇంటిస్థలమును కొని దానిలో ఇంటిని నిర్మించాలని అనుకొన్నా<mark>దు</mark>. అతదు చూసిన కొన్ని స్థలముల ఆకృతులు ఈ క్రింద చూపబడినవి.

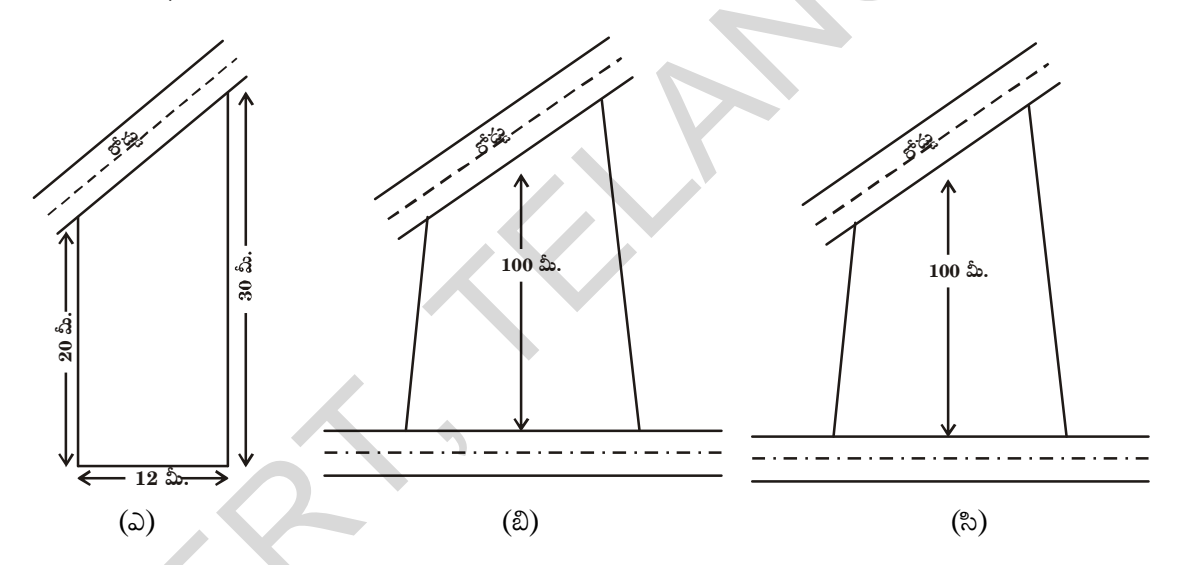

ఇంటిస్థలం (ఎ), సమలంబ చతుర్భుజి ఆకృతిలోనూ, ఇంటిస్థలం (బి) చతుర్భుజి ఆకృతిలోనూ, ఇంటిస్థలం (సి) పంచభుజి ఆకృతిలోనూ వుంది. దేవర్ష తను చూచిన ఇంటిస్థలముల వైశాల్యములను గణించి తనకు అవసరమైన స్థలమును ఎంపిక చేసుకోవాలి అని అనుకొన్నాడు.

దీర్ఘచతుర్వం, చతుర్వం, సమాంతర చతుర్భుజం, త్రిభుజం మరియు సమచతుర్భుజం యొక్క వైశాల్యములను కనుగొను పద్ధతులను నేర్చుకొన్నారు. ఈ అధ్యాయంలో చతుర్భుజం, సమలంబ చతుర్భుజం, వృత్తం మరియు సెక్టరు యొక్క వైశాల్యములను కనుగొను పద్ధతులను నేర్చుకొందాం. ముందుగా మనం నేర్చుకొన్న దీర్ఘచతుర్వసం, చతుర్వసం, సమాంతర చతుర్భుజం, త్రిభుజం మరియు సమచతుర్భుజం యొక్క వైశాల్యములను గూర్చి పునఃశ్చరణ చేసుకుందాం.

#### **40 Area of Plane Figures**

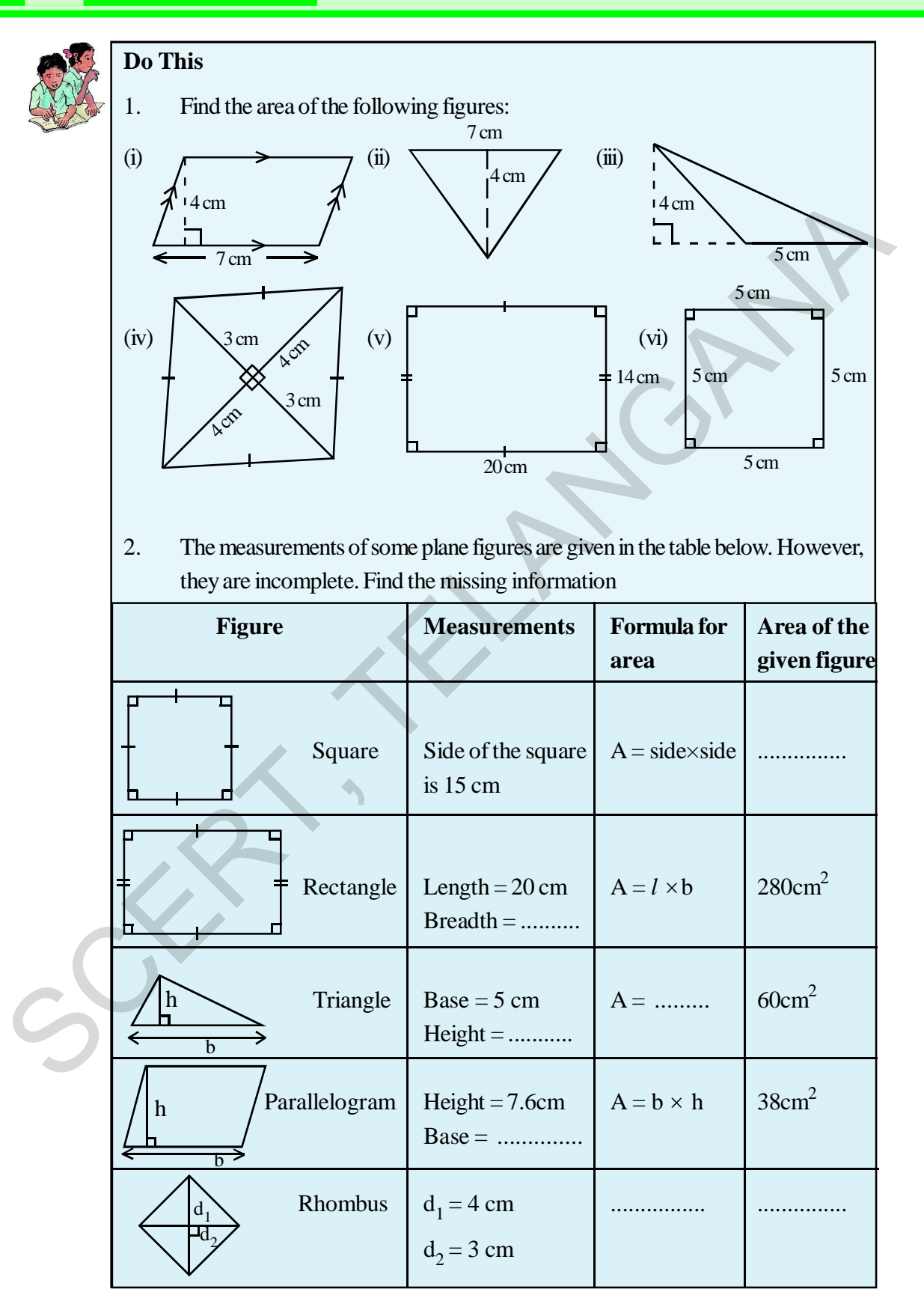

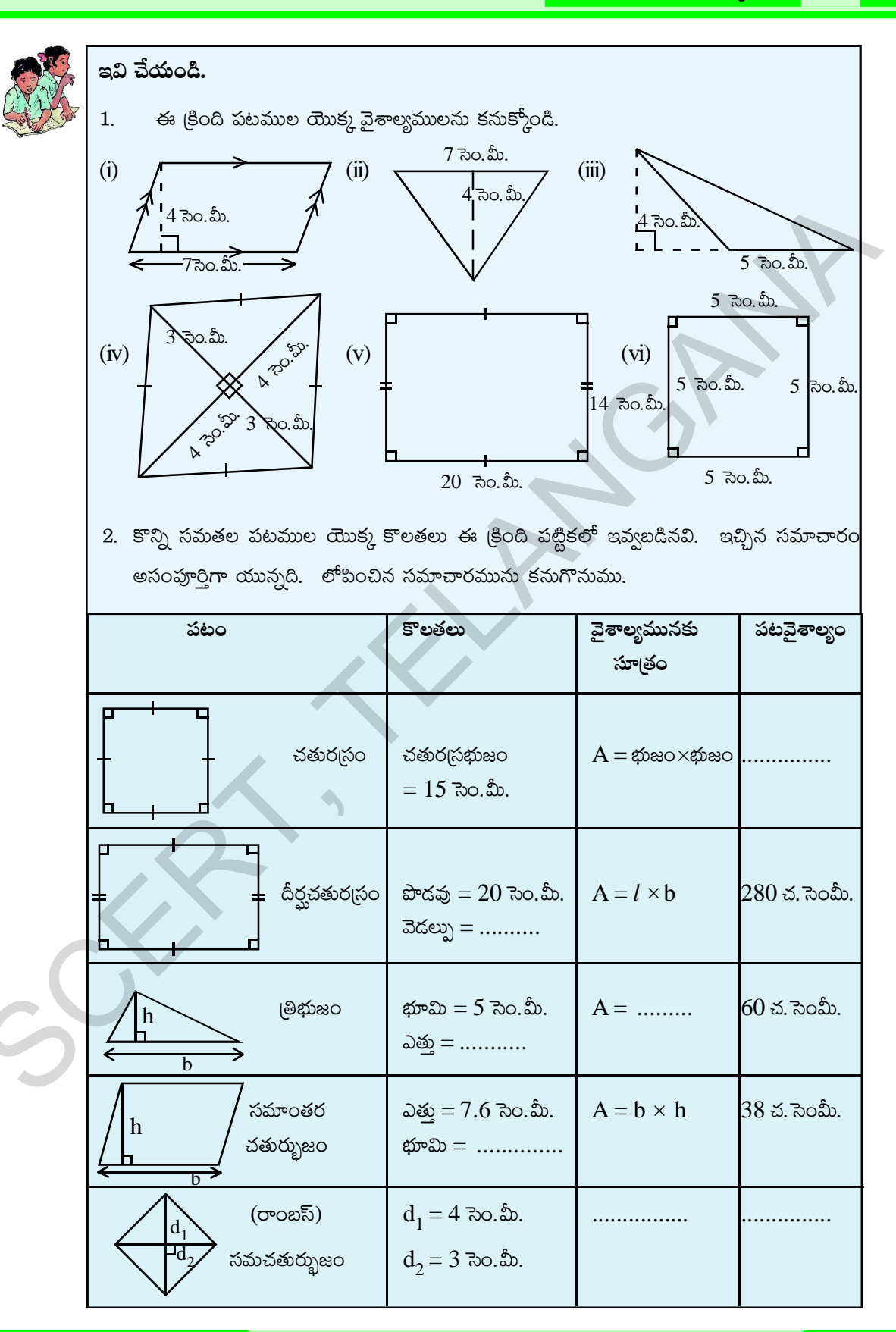

# **9.1 Area of a Trapezium**

Kumar owns a plot near the main road as in the figure below. Unlike some other rectanglar plots in his neighbourhood, the plot has only a pair of parallel sides. So, it is nearly a trapezium in shape. Can you find out its area?

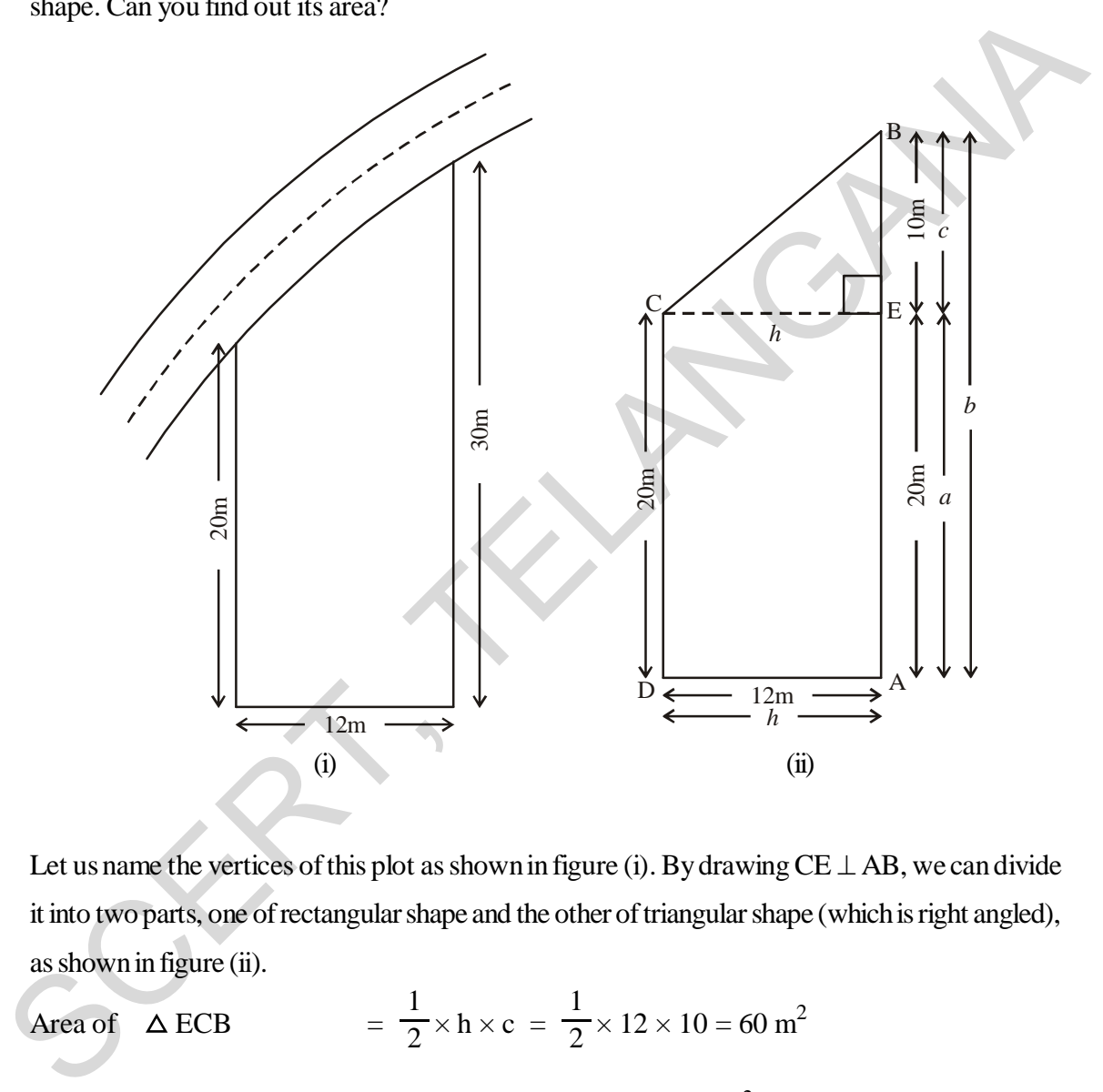

Let us name the vertices of this plot as shown in figure (i). By drawing CE  $\perp$  AB, we can divide it into two parts, one of rectangular shape and the other of triangular shape (which is right angled), as shown in figure (ii).

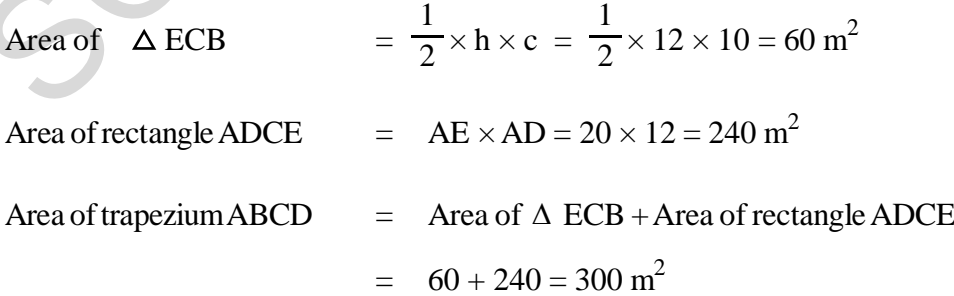

#### సమలంబ చతుర్భుజం వైశాల్యము  $9.1$

కుమార్**నకు <sub>l</sub>పధాన రహదారికి సమీపంలో ఇంటిస్థలం** యున్నది. తన ఇంటిస్థలంనకు సమీపంలో యున్న ఇంటిస్టలములన్నీ దీర్ఘచతుర్వసాకార ఆకృతిలో ఉందగా, తన ఇంటి స్థలం మాత్రము కేవలం ఒక జత సమాంతర భుజములను మాత్రమే కల్గియుంది. అందుచే ఆ స్థలం సమలంబచతుర్భుజి ఆకృతిని పోలియున్నదిగా గుర్తించాదు. ఆ ఇంటి స్థల వైశాల్యమును మీరు కనుగొనగలరా?

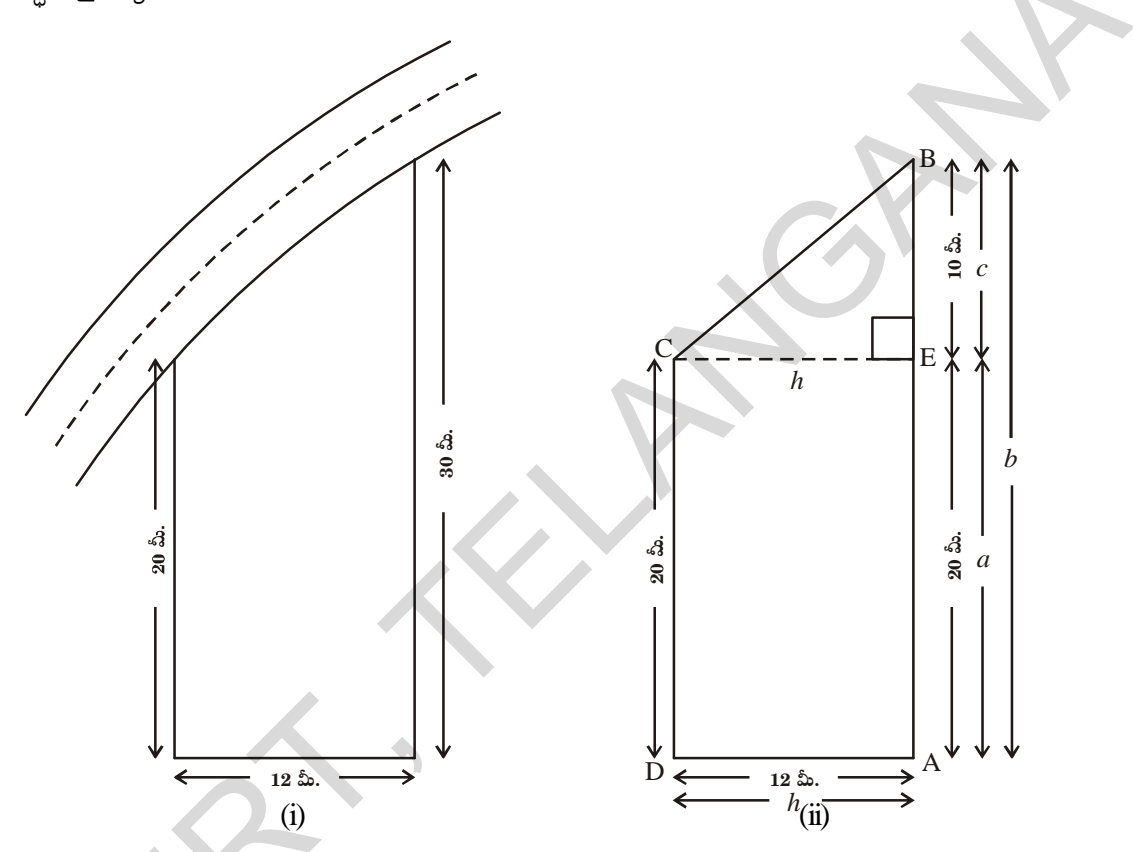

పటం (i) లో చూపబడిన ఇంటిస్థలము యొక్క శీర్వములకు పేర్లు పెదదాం.  $CE \perp AB$  ను గీయడం వలన ఈ స్థలమును రెండు భాగములుగా విభజించవచ్చు. పటం (ii)లో చూపిన విధముగా అందులో ఒకటి దీర్ఘ చతుర్వసాకృతి మరొకటి త్రిభుజ ఆకృతిని (లంబకోణత్రిభుజం) కల్గియున్నవి.

> $=\frac{1}{2} \times h \times c = \frac{1}{2} \times 12 \times 10 = 60$  చ. మీ.  $\Delta$  ECB వైశాల్యం

ADCE దీర్ఘచతుర<sub>(</sub>స వైశాల్యం = AE  $\times$  AD = 20  $\times$  12 = 240 చ. మీ.

ABCD సమలంబ చతుర్భుజవైశాల్యం =  $\Delta$  ECB వైశాల్యం +ADCE దీర్ఘచతుర్మ వైశాల్యం

$$
= 60 + 240 = 300 \text{ s. } \text{m.}
$$

#### **44 Area of Plane Figures**

Thus we can find the area if the trapezium ABCD by combining the two areas i.e. is rectangle ADCE and triangle ECB.

 $\therefore$  Area of ABCD  $=$  Area of ADCE + Area of ECB  $=$   $(h \times a) +$ 1  $\frac{1}{2}$  (h × c)  $=$  h(a + 1  $\frac{1}{2}$ c) = h  $2a + c$ 2  $(2a+c)$  $\left(\frac{\overline{}}{2}\right)$ = h  $2a + c$ 2  $(2a+c)$  $\left(\frac{\pi}{2}\right)$  = h  $\frac{1}{2}$  (a + a + c) = 1  $\frac{1}{2}$  h (a + b) ( $\cdot$  c + a = b) = 1  $\frac{1}{2}$  × (perpendicular distance between two parallel sides) × (sum of lengths of parallel sides)  $\overline{AD} = \overline{EC} = h$  $\overline{AE} = a$ ,  $\overline{AB} = b = a + c$ Example 1: Here is a figure of a playground. Find the area of the playground.<br>
<br>
Example 1:  $\frac{5}{2}$ <br>
SCREP  $\left(\frac{2a+c}{2}\right) = \frac{h}{2}(a+a+c)$ <br>  $= \frac{1}{2}h(a+b)(\because c+a=b)$ <br>  $= \frac{1}{2}x$  (perpendicular distance between two parallel side

By substituting the values of h, b and a in the above expression

Area of trapezium ABCD = 
$$
\frac{1}{2}
$$
 h (a + b)  
=  $\frac{1}{2} \times 12 \times (30 + 20) = 300$  m<sup>2</sup>  
= 30

**Example1:** Here is a figure of a playground. Find the area of the playground.

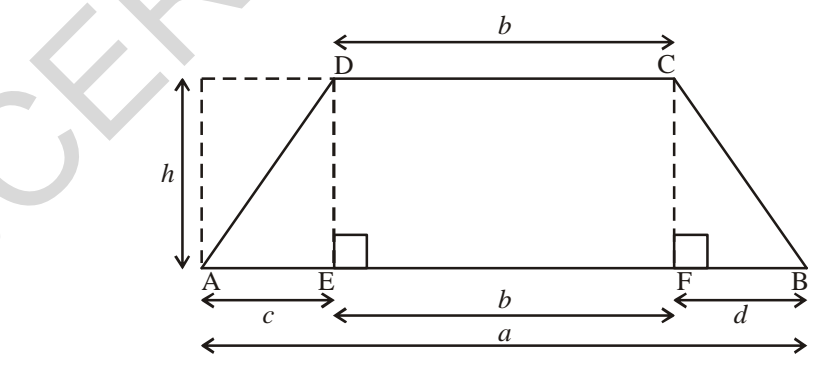

**Solution:** Here we can not divide the figure into one rectangle and one triangle. Instead ,we may divide it into a rectangle and two triangles conveniently. Draw  $DE \perp AB$  and  $CF \perp AB$ . So that trapezium ABCD is divided into three parts. One is rectangle DEFC and the other two are triangles;  $\triangle ADE$  and  $\triangle CFB$ .

సమతల పటముల వైశాల్యములు 45

కావున సమలంబ చతుర్భుజం ABCD వైశాల్యం కనుగొనాలంటే ADCE దీర్ఘచతుర<sub>స్</sub> వైశాల్యం మరియు ECB ලිආස ධිశాల్యం కలపాలి.  $\Box$ 

h, b మరియు a విలువలను ప్రతిక్షేపించుట ద్వారా సమలంబ చతుర్భుజ వైశాల్యమును కనుగొనవచ్చు.

ఇక్కడ ఆటస్థలము యొక్క పటము ఇవ్వబడింది. అటస్థలము యొక్క వైశాల్యమును కనుక్కోండి. ఉదాహరణ  $1:$ 

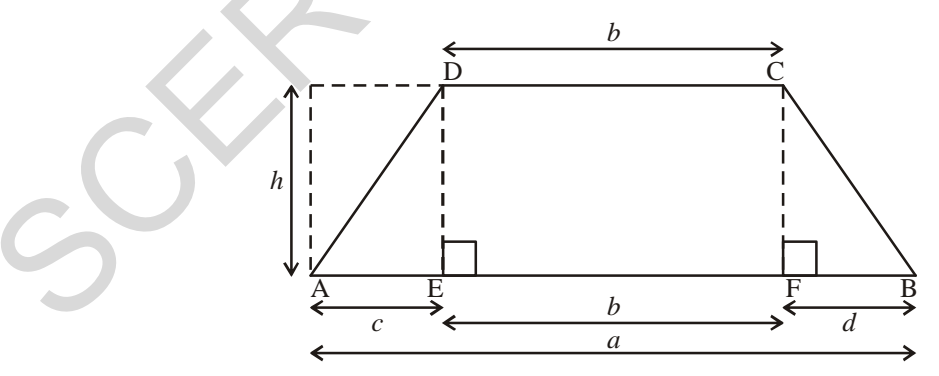

పటంను దీర్ఘచతుర<sub>(</sub>సం, త్రిభుజంగా విభజించలేము. దానికి బదులుగా ఒక దీర్ఘచతుర<sub>(</sub>సం, రెందు సాధన:  $\ell$ తిభుజాలుగా విభజించవచ్చు.  $DE \perp AB$  మరియు  $CF \perp AB$  ను గీయుట ద్వారా సమలంబ చతుర్భుజం ABCD ను మూదు భాగాలుగా విభజించవచ్చు. వాటిలో DEFC దీర్ఘచతుర్మసం మరియు రెండు (తిభుజాలు  $\triangle ADE$  మరియు  $\triangle CFB$ .

Area of trapezium ABCD = Area of triangle ADE+ Area of Rectangle DEFC+ Area of triangle CFB

$$
= (\frac{1}{2} \times h \times c) + (b \times h) + (\frac{1}{2} \times h \times d)
$$
  
\n
$$
= h\left[\frac{c+2b+d}{2}\right]
$$
  
\n
$$
= h\left[\frac{c+2b+d}{2}\right]
$$
  
\n
$$
= h\left[\frac{c+b+d+b}{2}\right]
$$
  
\n
$$
= h\left[\frac{a+b}{2}\right] \quad (\because c+b+d=a)
$$
  
\nSo, we can write the formula for the area of a trapezium  
\n
$$
= height \times \left[\frac{\text{sum of parallel sides}}{2}\right]
$$
  
\n
$$
= \frac{1}{2} \times perpendicular distance between two parallel sides \times (\text{sum of parallel sides})
$$
  
\n**Activity**  
\n1. Draw a trapezium WXYZ on a piece of graph paper as shown in the figure and cut it out as shown in Fig. (i)  
\n
$$
\frac{h}{dt}
$$
  
\nFig. (i)  
\n2. Find the Mid point of XY by folding its side XY and name  
\n
$$
i \times A
$$
 as shown in Fig. (ii)

So, we can write the formula for the area of a trapezium

$$
= height \times \left[\frac{sum of parallel sides}{2}\right]
$$

 $=$ 1  $\frac{1}{2}$  × perpendicular distance between two parallel sides×(sum of parallel sides)

## **Activity**

1. Draw a trapezium WXYZ on a piece of graph paper as shown in the figure and cut it out as shown in Fig. (i)

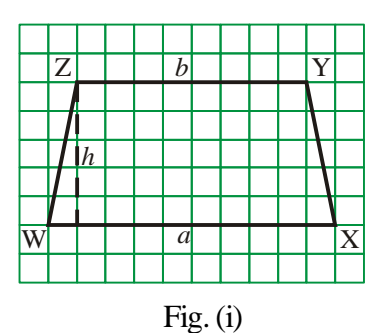

Find the Mid point of XY by folding its side XY and name it 'A' as shown in Fig.(ii)

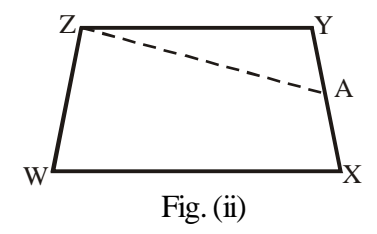

3. Draw line segment AZ.

#### సమతల పటముల వైశాల్యములు 47

$$
= (\frac{1}{2} \times h \times c) + (b \times h) + (\frac{1}{2} \times h \times d)
$$

$$
= h \left[ \frac{1}{2} c + b + \frac{1}{2} d \right]
$$

$$
= h \left[ \frac{c + 2b + d}{2} \right]
$$

$$
= h \left[ \frac{c + b + d + b}{2} \right]
$$

$$
= h \left[ \frac{a + b}{2} \right] (\because c + b + d = a)
$$

కావున సమలంబ చతుర్భుజము యొక్క వైశాల్యమునకు సూత్రమును ఈ క్రింది విధముగా (వాయవచ్చు.

$$
\overline{\mathbf{a}}
$$
 కెశాల్యం = ఎత్తు × 
$$
\left[\frac{\text{x} \cdot \text{y} \cdot \text{y} \cdot
$$

 $\times$ (సమాంతర భుజాల మధ్య లంబదూరం)  $\times$  (సమాంతర భుజాల పొడవుల మొత్తం)  $\equiv$  $\overline{2}$ 

# <mark>కృత్యము</mark>

గ్రాఫు కాగితంపై సమలంబ చతుర్భుజం WXYZ ను (పక్క పటములో 1.  $($ పటం $($ i)) చూపిన విధముగా గీయుము మరియు దానిని కత్తిరించుము.

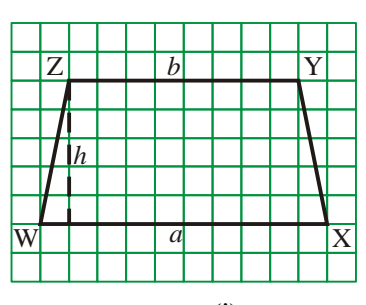

పటం $(i)$ 

 $XY$  యొక్క మధ్యబిందువును గుర్తించి (పటం (ii))లో చూపిన విధంగా 2. మదచాలి.

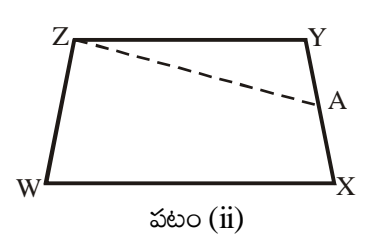

 $\frac{1}{2}$  τόφη του άναι το του κατά του που π  $3.$ 

#### **48 Area of Plane Figures**

4. Cut trapezium WXAZ into two pieces by cutting along ZA. Place  $\triangle$  ZYA as shown in the fig. (iii) where AY placed on AX in such a way that 'Y' coincides with 'X'. We get  $\triangle$  WZB.

> What is the length of the base of the larger triangle? Write an expression for the area of this triangle fig. (iii)

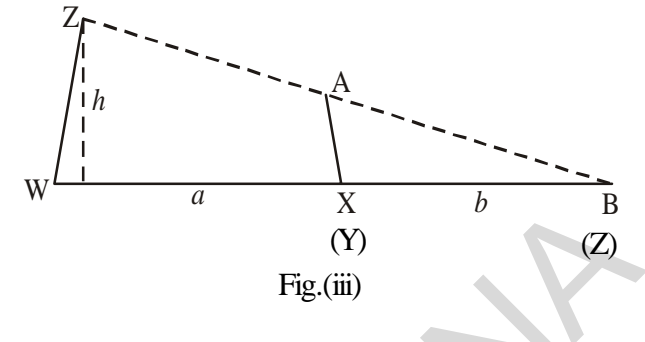

5. The area of this triangle WZB and the area of the trapezium WXAZ are the same (How?) Area of trapezium WXAZ = Area of triangle WZB

$$
= \frac{1}{2} \times \text{height} \times \text{base} = \frac{1}{2} \times h \times (a+b)
$$

Note: Check the area by counting the unit squares of graph.

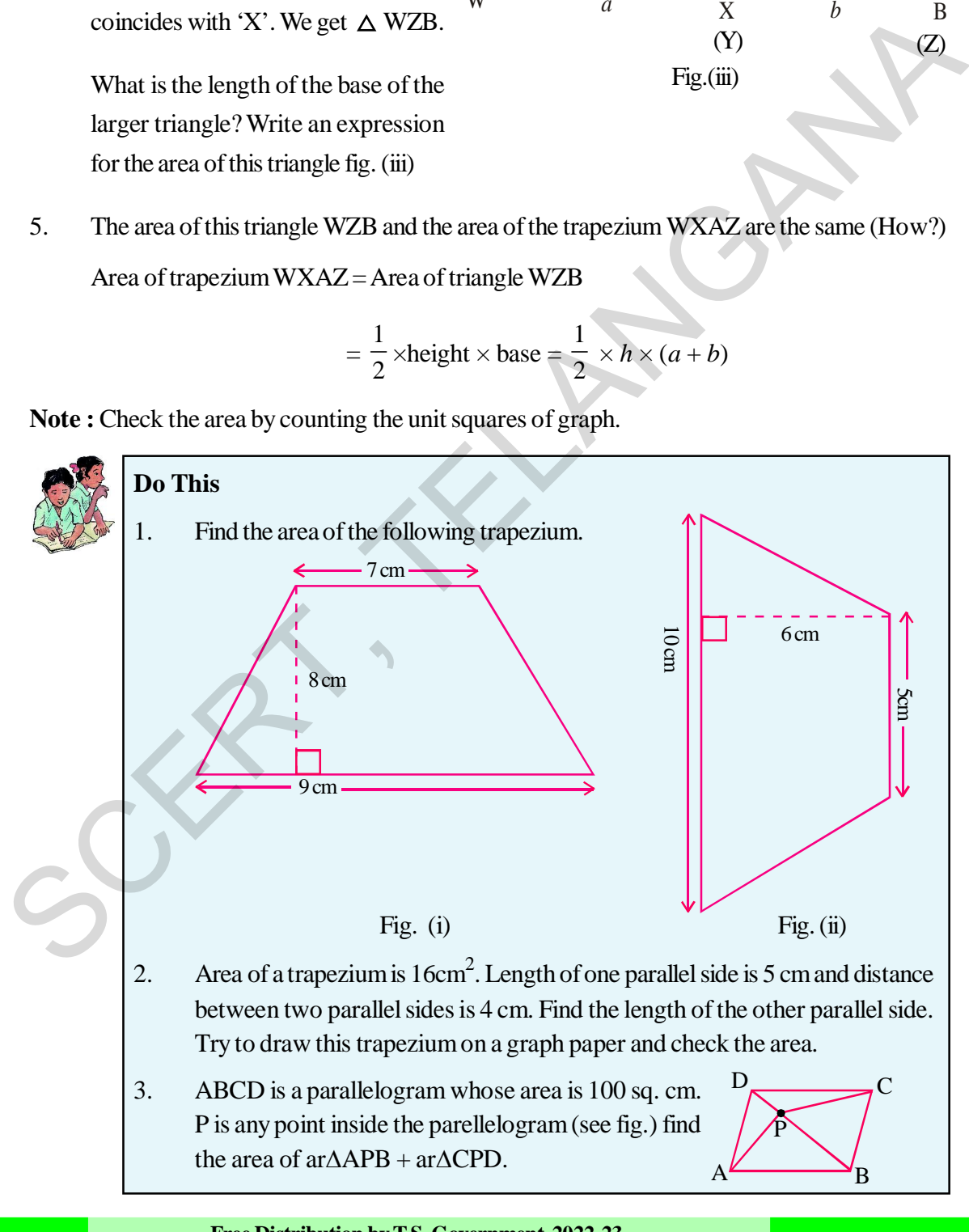

 $4.$  $ZA$  వెంబడి సమలంబ చతుర్భుజంలో WXAZ ను కతిరించడం ద్వారా అది రెండు భాగాలుగా విభజింపబడుతుంది. AY ను  $AX$ తో ఏకీభవించేటట్లుగా పటం (iii) లో చూపినవిధంగా  $\triangle$  ZYA ను అమర్నితే (తిభుజములో  $\triangle$  WZB ఏర్పడుతుంది.

> పెద్ద (తిభుజం యొక్క భూమి పొడవు ఎంత? వటం (iii) ఆధారంగా దాని వైశాల్యం కనుగొనుటకు సూత్రం రాయండి.

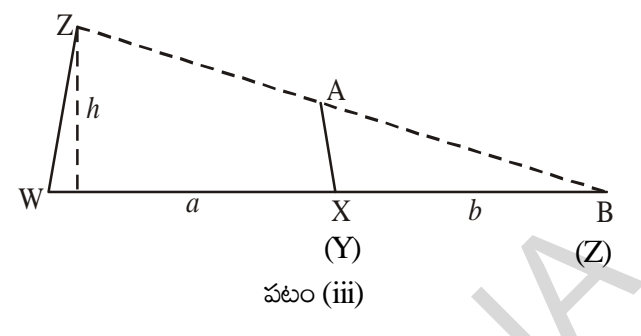

5.  $\Delta$  WZB వైశాల్యం మరియు సమలంబ చతుర్భుజం WXAZ వైశాల్యముల సమానమేనా? (ఎందుచేత)) సమలంబ చతుర్భుజం WXAZ వైశాల్యం = త్రిభుజం WZB వైశాల్యం

$$
= \frac{1}{2} \times \log \times \exp \left( = \frac{1}{2} \times h \times (a + b) \right)
$$

గమనిక: గ్రాఫ్ కాగితంలోని ప్రమాణ చదరాలను లెక్కించుట ద్వారా వైశాల్యాన్ని పరీక్షించండి.

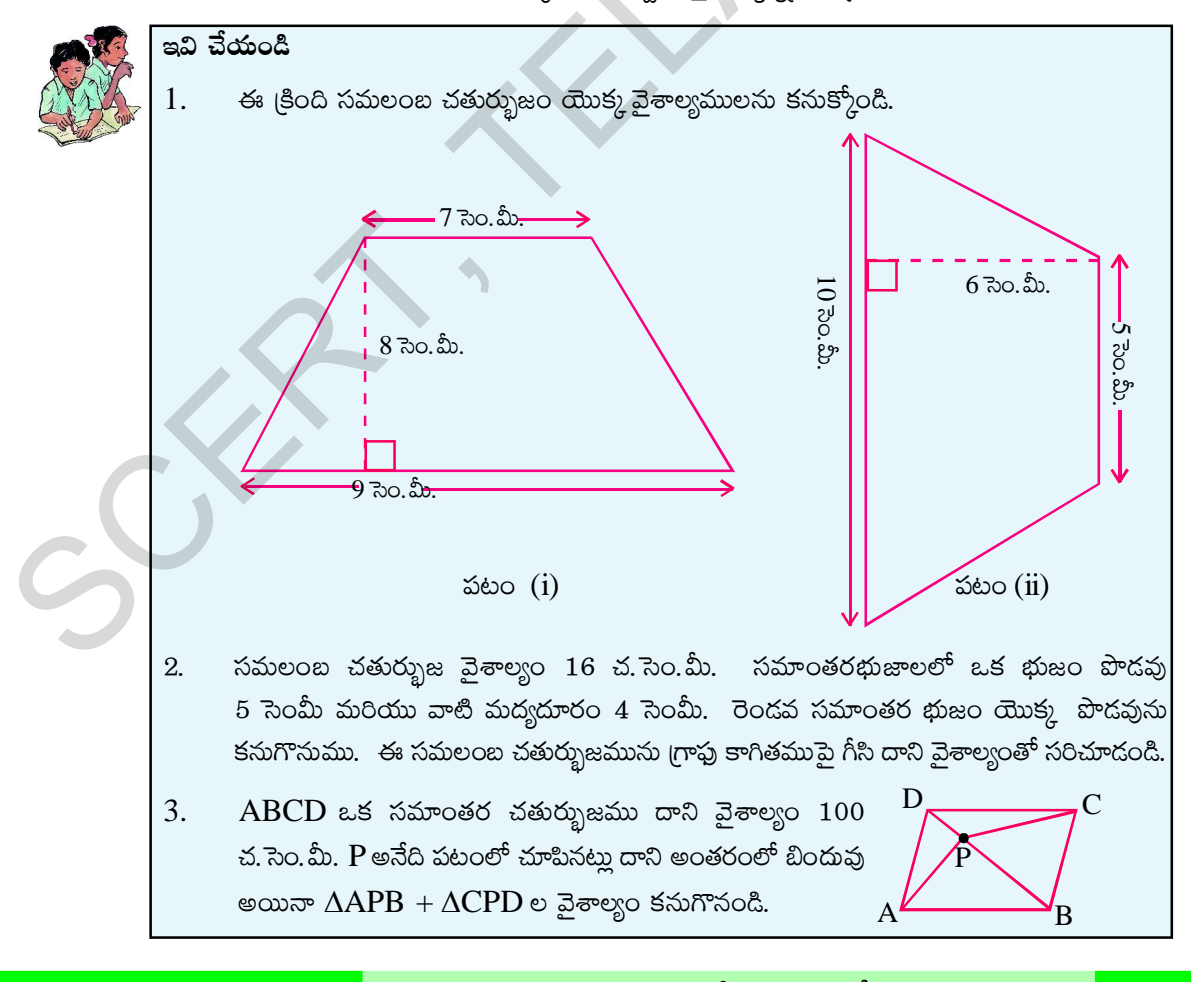

#### **50 Area of Plane Figures**

#### **Solved examples**

- **Example 2:** The parallel sides of trapezium are 9cm and 7cm long and the distance between them is 6cm. Find the area of the trapezium.
- **Solution:** The sum of the lengths of parallel sides  $(9 + 7)$  cm = 16cm Perpendicular Distance between them = 6cm

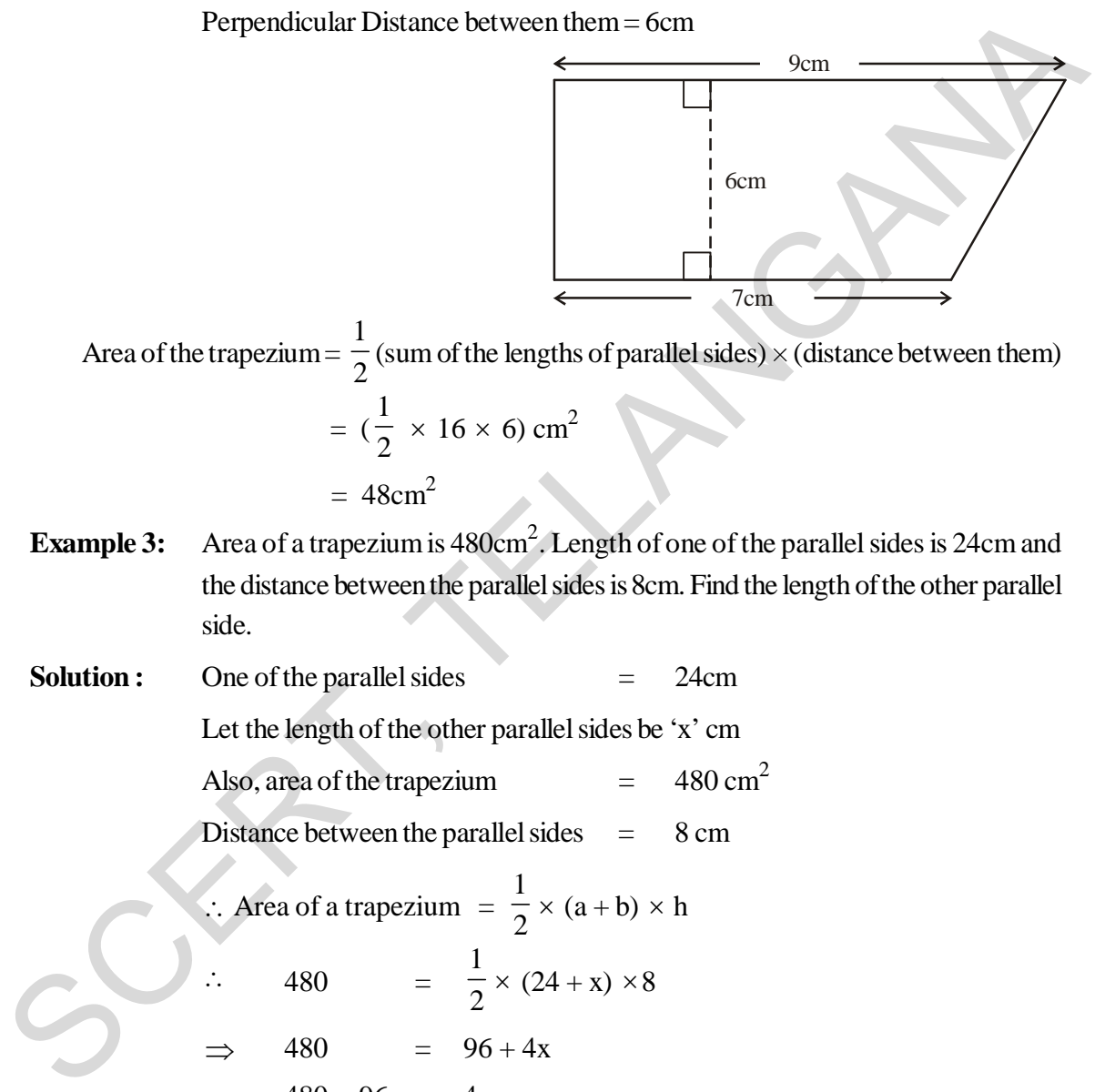

 Area of the trapezium = 1  $\frac{1}{2}$  (sum of the lengths of parallel sides)  $\times$  (distance between them)

$$
= \left(\frac{1}{2} \times 16 \times 6\right) \text{ cm}^2
$$

$$
= 48 \text{ cm}^2
$$

- **Example 3:** Area of a trapezium is  $480 \text{cm}^2$ . Length of one of the parallel sides is 24cm and the distance between the parallel sides is 8cm. Find the length of the other parallel side.
- **Solution :** One of the parallel sides = 24cm Let the length of the other parallel sides be 'x' cm

Also, area of the trapezium  $= 480 \text{ cm}^2$ 

Distance between the parallel sides  $= 8 \text{ cm}$ 

$$
\therefore \text{ Area of a trapezium } = \frac{1}{2} \times (a+b) \times h
$$

$$
\therefore 480 = \frac{1}{2} \times (24+x) \times 8
$$

$$
\Rightarrow 480 = 96 + 4x
$$

- $480 96 = 4x$
- $\Rightarrow$  4x = 384

$$
\Rightarrow \qquad x = \frac{384}{4} = 96
$$

 $\therefore$  The length of the other parallel side = 96 cm

సాధించిన సమస్యలు

ఉదాహరణ  $\bf 2:$ సమలంబ చతుర్భుజము యొక్క సమాంతర భుజాల కొలతలు వరుసగా 9 సెంమీ మరియు 7 సెం.మీ. వాటి మధ్య లంబదూరం 6 సెం.మీ అయిన సమలంబ చతుర్నుజవైశాల్యమును కనుగొనుము.

సమాంతర భుజాల పొదవుల మొత్తం =  $(9 + 7)$  సెం.మీ. = 16 సెం.మీ. సాధన :

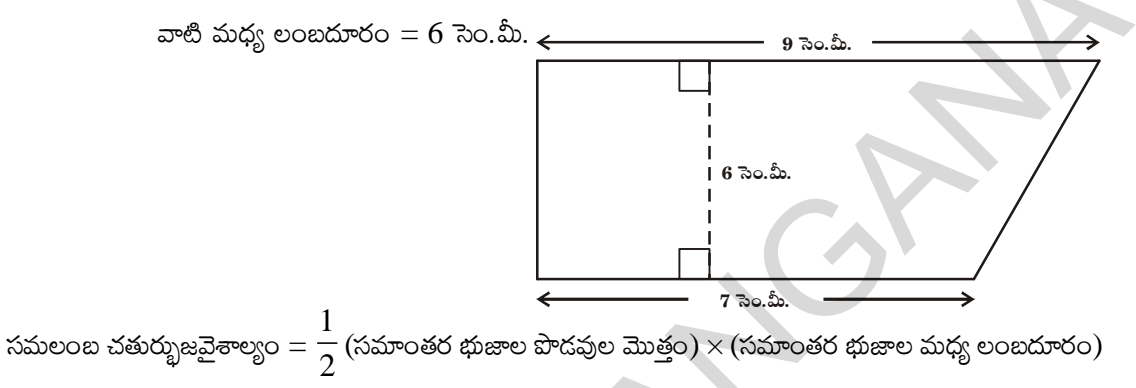

$$
= (\frac{1}{2} \times 16 \times 6) \text{ s.} \text{ so.} \text{ s.}
$$

- సమలంబ చతుర్భుజము యొక్క వైశాల్యం 480 చ. సెంమీ. సమాంతర భుజాలలో ఒక భుజం ఉదాహరణ 3: కొలత 24 సెంమీ మరియు వాటి మద్య లంబదూరం 8సెం.మీ రెండవ సమాంతర భుజం యొక్క కొలతను కనుగొనుము.
- సాదన : సమాంతర భుజాలలో ఒకదాని పొడవు  $=$  $24$  సెం.మీ. రెండవ సమాంతర భుజము పొడవు ' $x$ ' సెం.మీ. అనుకొందాం సమలంబ చతుర్భుజ వైశాల్యం  $= 480$  చ. సెం. మీ. సమాంతర భుజాల మధ్య లంబదూరం  $=$  8 సెం.మీ. ∴ సమలంబ చతుర్భుజ వైశాల్యం  $=$   $\frac{1}{2} \times (a + b) \times h$ 480 =  $\frac{1}{2} \times (24 + x) \times 8$  $480 = 96 + 4x$  $\Rightarrow$  $480 - 96 = 4x$  $\Rightarrow$  $= 384$  $4x$  $\Rightarrow$  $x = \frac{384}{4} = 96$  $\Rightarrow$

రెండవ సమాంతర భుజము పొడవు = 96 సెం.మీ.

**Example 4:** The ratio of the lengths of the parallel sides of a trapezium is 4:1. The distance between them is 10cm. If the area of the trapezium is 500 cm<sup>2</sup>. Find the lengths of the parallel sides.

**Solution:** Area of the trapezium =  $500 \text{cm}^2$ 

Distance between the parallel sides of the trapezium =10 cm

Ratio of the lengths of the parallel sides of the trapezium  $= 4:1$ 

Let the lengths of the parallel sides of the trapezium be 4*x cm* and *x* cm.

Area of the trapezium = 
$$
\frac{1}{2}
$$
 (a + b) × h  
\n $\Rightarrow$  500 =  $\frac{1}{2}$  (x + 4x) × 10  
\n $\Rightarrow$  500 = (x + 4x) 5  
\n $\Rightarrow$  500 = 25x  
\n $\Rightarrow$  x =  $\frac{500}{25}$  = 20

- $\therefore$  One parallel side = 20cm
- $\therefore$  The other parallel side = 4*x* = 4 × 20 = 80cm ( $\therefore$  parallel sides are in 4:1)
- **Example 5:** In the given figure, ABED is a parallelogram in which AB = DE = 10 cm and the area of  $\triangle$  BEC is 72cm<sup>2</sup>. If CE = 16cm, find the area of the trapezium ABCD.

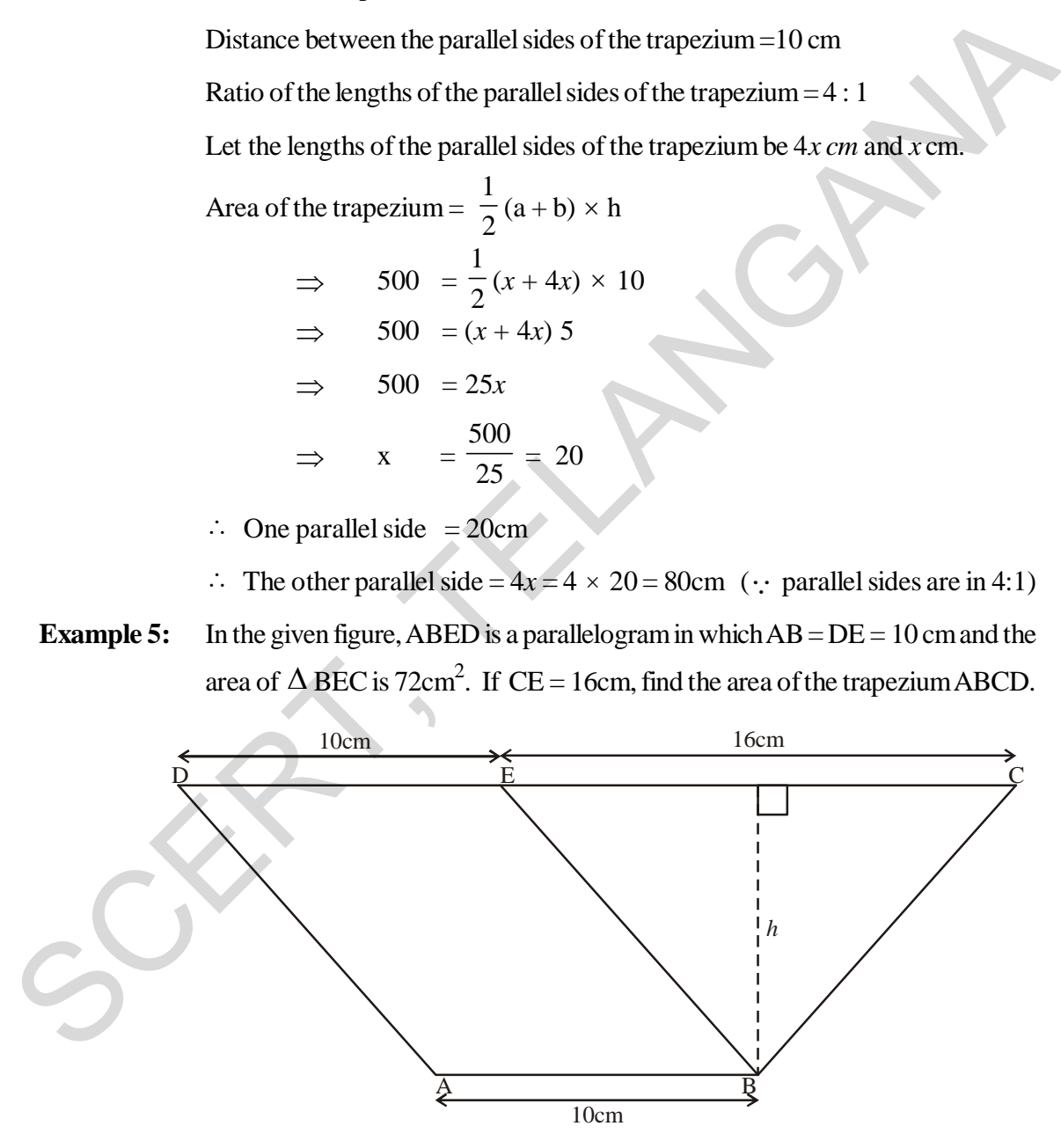

**Solution:** Area of  $\triangle$  BEC = 1  $\frac{1}{2}$  × Base × altitude

ఉదాహరణ 4: సమలంబ చతుర్భుజములోని సమాంతర భుజాల పొడవుల నిష్పత్తి 4:1. వాటి మద్యదూరం 10సెంమీ. సమలంబ చతుర్భుజ వైశాల్యం 500 చ. సెంమీ అయిన సమాంతర భుజాల కొలతలను కనుగొనుము. సమలంబ చతుర్భుజ వైశాల్యము = 500 చ. సెంమీ సాధన : సమలంబ చతుర్భుజ సమాంతర భుజాల మధ్యదూరం = 10 సెంమీ సమాంతర భుజాల పొడవుల నిషృతి =  $4:1$ సమలంబ చతుర్భుజ సమాంతర భుజాల పొదవులు  $4x$  సెం.మీ మరియు  $x$  సెం.మీలు అనుకొందాం. ∴ సమలంబ చతుర్భుజ వైశాల్యం =  $\frac{1}{2} \times (a + b) \times h$  $500 = \frac{1}{2}(x+4x) \times 10$  $\Rightarrow$  $\Rightarrow$  500 =  $(x+4x)$  5 500 =  $25x$  $\Rightarrow$  $x = \frac{500}{25} = 20$  $\therefore$  ఒక సమాంతర భుజం పొదవు = 20 సెం.మీ

 $\therefore$  మరో సమాంతర భుజం పొదవు $=4x=4\times 20=80$  సెం.మీ ( $\therefore$  సమాంతర భుజాల పొదవుల నిష్పత్తి 4:1)

ఈ క్రింది ఇవ్వబడిన సమాంతర చతుర్భుజం  $ABED$ ల్  $AB = DE = 10$  సెం.మీ. మరియు ఉదాహరణ 5:  $\Delta$ BEC వైశాల్యం 72 చ.సెం.మీ. CE = 16సెం.మీ. అయినచో సమలంబ చతుర్భుజం ABCD యొక్క వైశాల్యమును కనుక్కోండి.

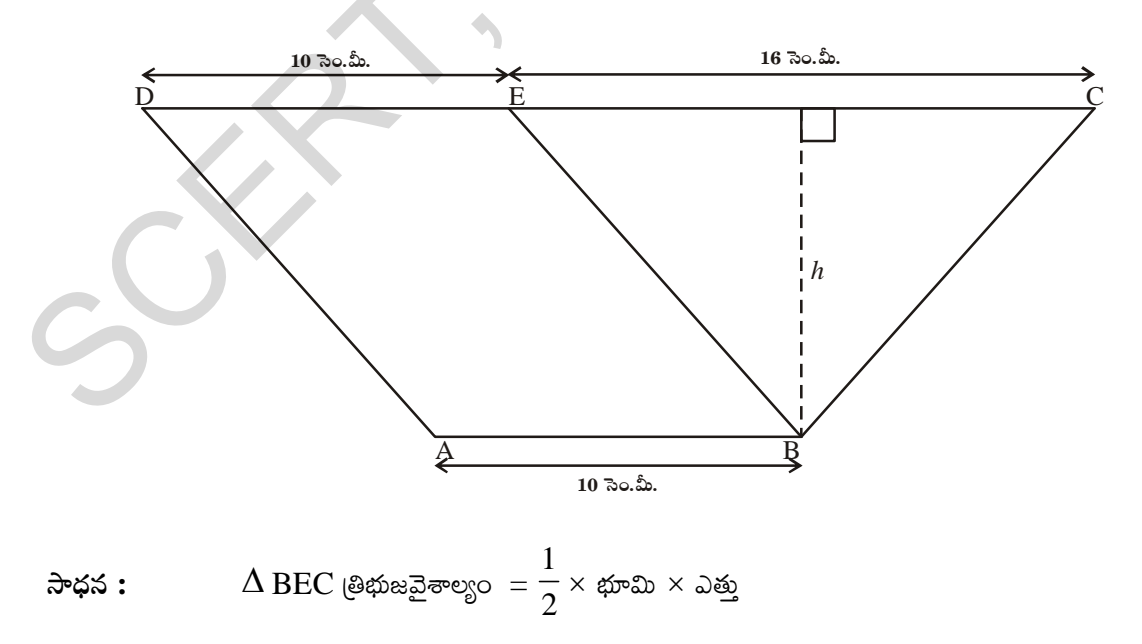

$$
72 = \frac{1}{2} \times 16 \times h
$$
  
h = 
$$
\frac{72 \times 2}{16} = 9 \text{ cm}
$$

In trapezium ABCD

$$
AB = 10 \text{ cm}
$$

$$
DC = DE + EC (\cdot : DE = AB)
$$

 $= 10 + 16 = 26$  cm

 $\therefore$  Area of the trapezium ABCD

$$
= \frac{1}{2} \times (a+b) \times h
$$

$$
= \frac{1}{2} (AB + DC) h
$$

$$
= \frac{1}{2} (10 + 26) \times 9
$$

$$
= 18 \times 9
$$

$$
= 162 \text{ cm}^2
$$

**Example 6:** Mohan wants to buy a field on a river-side. A plot of field as shown in the adjacent figure is available for sale. The length of the river side is double the length of the road side and are parallel.

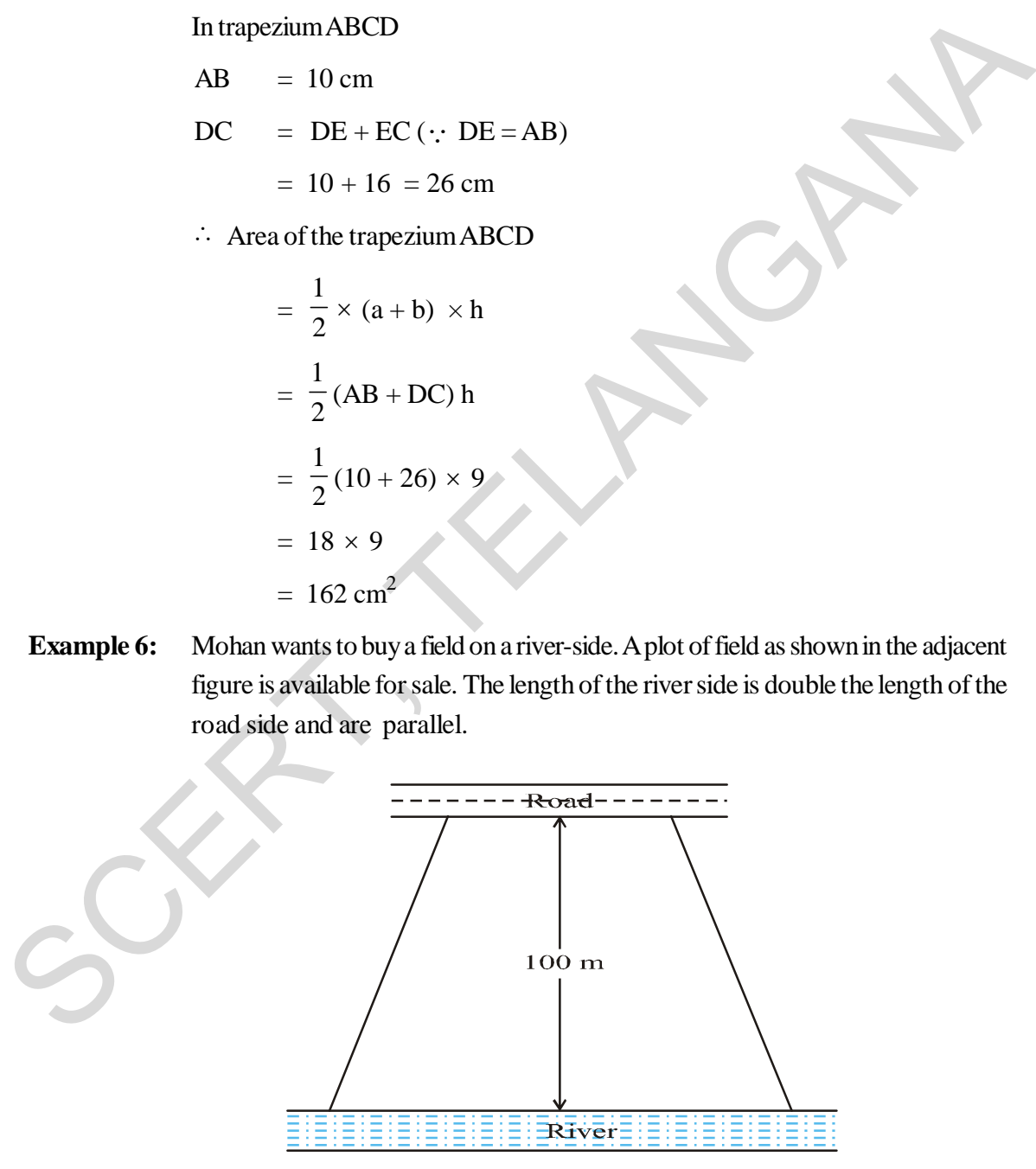

The area of this field is  $10,500\text{m}^2$  and the distance between the river and road is 100 m. Find the length of the side of the plot along the river.
$$
72 = \frac{1}{2} \times 16 \times h
$$
  
h = 
$$
\frac{72 \times 2}{16} = 9
$$

సమలంబ చతుర్భుజం ABCD లో

$$
AB = 10 \text{ so.} \text{ so.}
$$
  
DC = DE + EC (: DE = AB)  
= 10 + 16 = 26 \text{ so.} \text{ so.}

 $\therefore$  సమలంబ చతుర్భుజ వైశాల్యం ABCD

$$
= \frac{1}{2} \times (a+b) \times h
$$

$$
= \frac{1}{2} (AB + DC) h
$$

$$
= \frac{1}{2} (10 + 26) \times 9
$$

$$
= 18 \times 9
$$

 $= 162$  చ. సెం. మీ.

ఉదాహరణ  $6:$ 

మోహన్ నదీతీరంలో యున్న కొంత పొలంను కొనాలి అని అనుకొన్నాదు. ఆ పొలం యొక్క ఆకృతి ఈ క్రింది పటమువలె యున్నది. నదీతీరము వైపు యున్న స్థలం పొడవు, రహదారి వైపు యున్న పొడవునకు రెట్టింపు యున్నది మరియు రెండు వైపులు సమాంతరముగా యున్నవి.

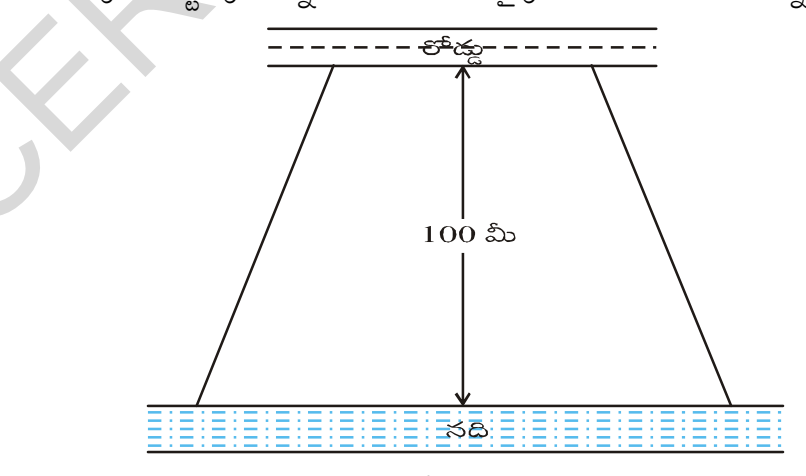

ఆ స్థల వైశాల్యం 10,500 చదరపు మీటర్లు మరియు నది, రహదారి మద్యదూరం 100 మీ. నదీతీరము వెంబడి యున్న స్థలం యొక్క పొడవును కనుక్కోండి.

**Solution:** Let the length of the side of the field along the road be *x* m. Then, length of its side along the river  $= 2x$  m. Distance between them = 100 m. Area of the field  $=$ 1  $\frac{1}{2}$  (a + b) × h  $\Rightarrow$  10,500 = 1  $\frac{1}{2}(x+2x) \times 100$  $10,500 = 3x \times 50$  $\Rightarrow$   $x =$ 10,500  $\frac{3 \times 50^{10}}{3 \times 50} = 70$  $\therefore$  Length of the plot on river side =  $2x = 2 \times 70$  $= 140 \text{ m}$ Area of the field =  $\frac{1}{2}(a + b) \times h$ <br>  $\Rightarrow 10,500 = \frac{1}{2}(x + 2x) \times 100$ <br>  $\Rightarrow 10,500 = 3x \times 50$ <br>  $\Rightarrow x = \frac{10,500}{3 \times 50} = 70$ <br>  $\therefore$  Length of the plot on river side = 2x=2×70<br>
= 140 m<br>
9.2 Area of a Quadrilateral<br>
Aquadrilate

### **9.2 Area of a Quadrilateral**

A quadrilateral can be split into two triangles by drawing one of its diagonals. This 'Triangulation' helps us to find the area of a quadrilateral.

Mahesh split the quadrilateral ABCD into two triangles by drawing the diagonal AC.

We know that the area of a triangle can be found using two measurements, base of the triangle and vertical height of the triangle

Mahesh has drawn two perpendicular lines to AC from B and D; named their lengths as  $h_1$  and  $h_2$  respectively.

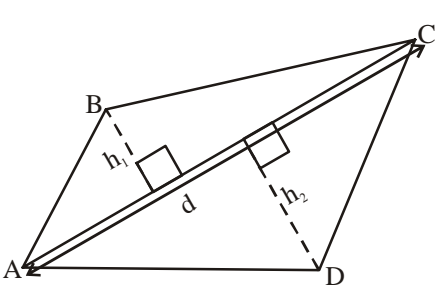

Area of the quadrilateral ABCD = (area of  $\triangle ABC$ ) + (area of  $\triangle ADC$ )

$$
= \left(\frac{1}{2} \times AC \times h_1\right) + \left(\frac{1}{2} AC \times h_2\right)
$$

$$
= \frac{1}{2} AC(h_1 + h_2)
$$

Area of quadrilateral  $ABCD =$ 1  $\frac{1}{2}d(h_1 + h_2)$ 

Where 'd' denotes the length of the diagonal AC.

సాధన:

రహదారి వైపు యున్న స్థలము యొక్క అంచు పొడవు = x మీ. అనుకొందాం. అయిన, నది తీరము వెంబడి యున్న స్థలము యొక్క అంచుపొదవు = 2x మీ. రెండింటి మధ్య దూరము =  $100$  మీ. స్థల వైశాల్యం =  $\frac{1}{2} \times (a + b) \times h$ 

10,500 =  $\frac{1}{2}(x+2x) \times 100$  $10,500 = 3x \times 50$ ⇒

$$
\Rightarrow \qquad x \qquad = \frac{10,500}{3 \times 50} = 70
$$

 $\therefore$  నదీతీరం వెంబడి యున్న స్థలము యొక్క అంచుపొడవు  $= 2x = 2 \times 70$ 

 $= 140$  మీ.

#### $9.2$ చతుర్భుజ వైశాల్యం

ఒక చతుర్భుజము కర్ణం గీయడం ద్వారా ఆ చతుర్భుజమును రెండు త్రిభుజాలుగా విభజించవచ్చు. ఈ "త్రిభుజీకరణ" ((టయాంగులేషన్) పద్ధతి కనుగొనుటకు చతుర్భుజ వైశాల్యము ఉపయోగపదుతుంది.

మహేష్ చతుర్భుజం ABCD ని కర్ణం AC గీయుట ద్వారా చతుర్భుజ మును రెందు త్రిభుజాలుగా విభజించారు.

త్రిభుజవైశాల్యమును కనుగొనదానికి కావలసిన కొలతలు రెందు. అవి త్రిభుజము భూమి మరియు దానిపై గీయబడిన ఉన్నతి (ఎత్తు) యొక్క కొలతలు.

మహేష్ కర్ణము  $AC$  పై శీర్యములు  $B$  మరియు  $D$  ల నుండి రెండు లంబాలను గీసాదు. వాటిని వరుసగా  $h_1$  మరియు  $h_2$  లుగా గుర్తించాదు.

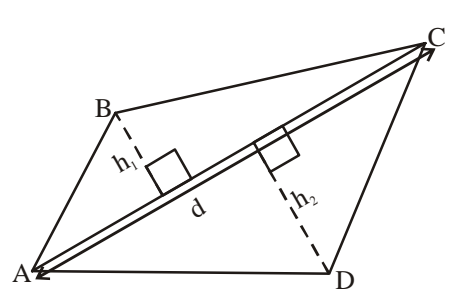

చతుర్భుజము ABCD యొక్క వైశాల్యం =  $(\triangle ABC \exists \vec{e}$ ల్యం) +  $(\triangle ADC \exists \vec{e}$ ల్యం)

$$
= \left(\frac{1}{2} \times AC \times h_1\right) + \left(\frac{1}{2} AC \times h_2\right)
$$

$$
= \frac{1}{2} AC(h_1 + h_2)
$$

ABCD చతుర్భుజ వైశాల్యం =  $\frac{1}{2}$  d(h<sub>1</sub> + h<sub>2</sub>)

ఇక్కడ కర్ణము  $AC$ యొక్క పొడవును "d" తో సూచిస్తారు.

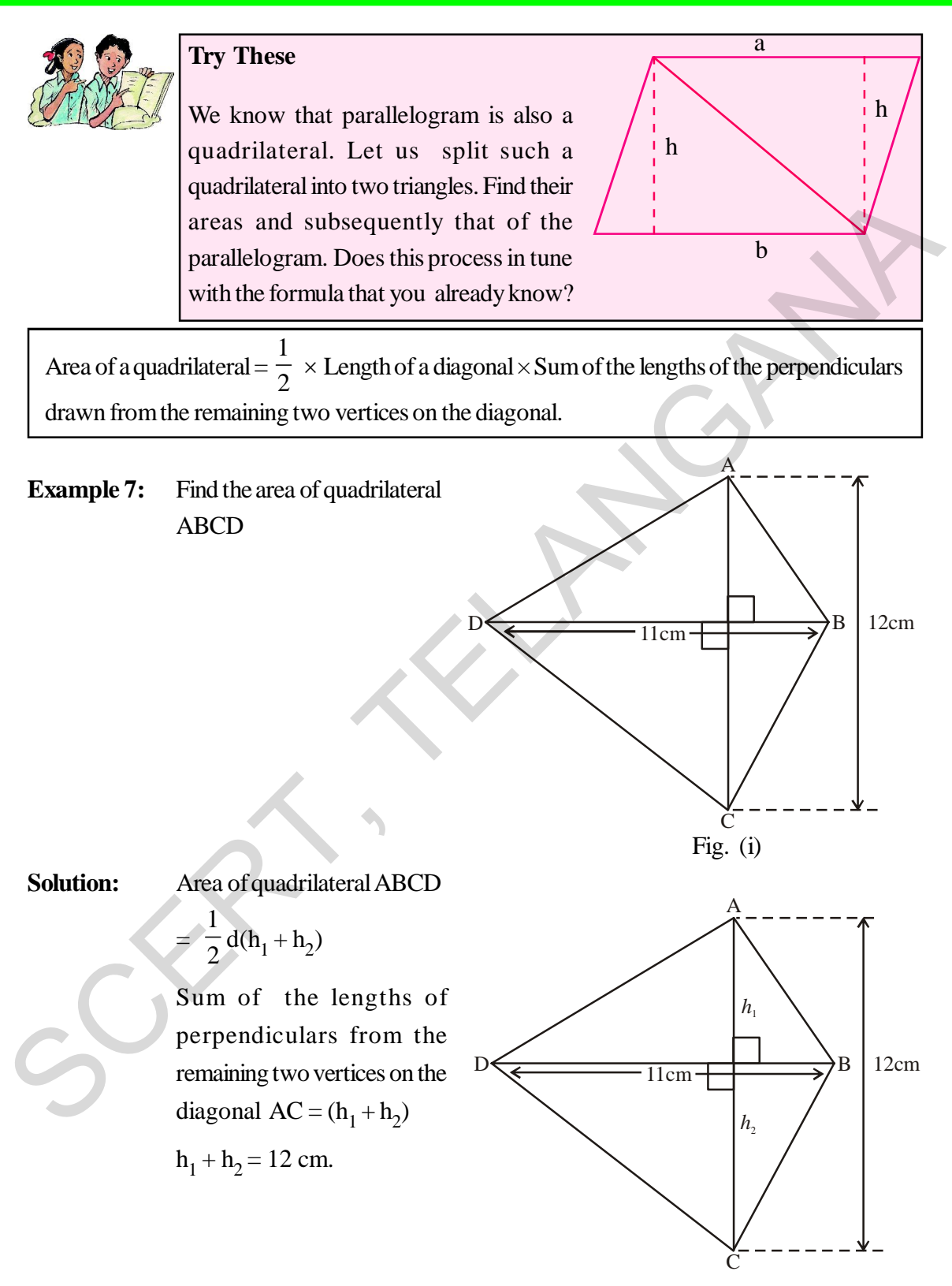

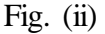

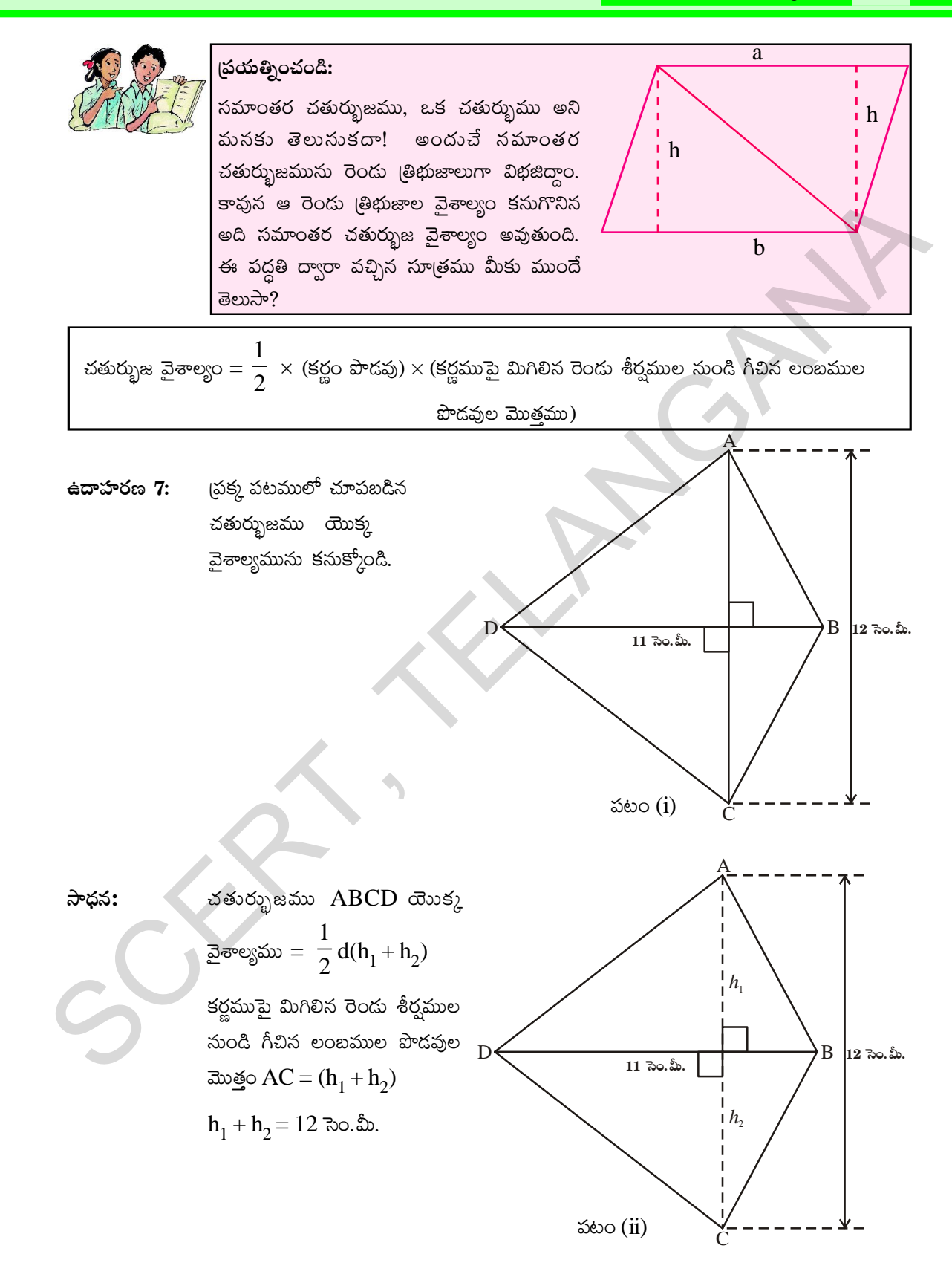

Length of the diagonal  $(BD) = 11$  cm.

:. Area of quadrilateral = 
$$
\frac{1}{2}
$$
 d(h<sub>1</sub> + h<sub>2</sub>) =  $\frac{1}{2}$  × 12 × 11 = 6 × 11 = 66 cm<sup>2</sup>.

B

 $A \leftarrow \leftarrow \leftarrow \rightarrow C$ 

O

D

# **9.3 Area of Rhombus**

We use triangulation method of splitting into triangles to find a formula for the area of rhombus.

In the figure ABCD is a rhombus. We know that the diagonals of a rhombus are perpendicular bisectors of each other.

 $\therefore$  OA = OC, OB = OD

And 
$$
\angle
$$
BOA =  $\angle$ COB =  $\angle$ DOC =  $\angle$ AOD = 90<sup>0</sup>

Area of rhombus ABCD = area of  $\triangle$  ABC + area of  $\triangle$  ADC

We use triangulation method of splitting into triangles to find a  
\nformula for the area of rhombus.  
\nIn the figure ABCD is a rhombus. We know that the diagonals  
\nof a rhombus are perpendicular bisectors of each other.  
\n
$$
\therefore OA = OC, OB = OD
$$
\nAnd  $\angle BOA = \angle COB = \angle DOC = \angle AOD = 90^{\circ}$   
\nArea of rhombus ABCD = area of  $\triangle ABC +$  area of  $\triangle ADC$   
\n
$$
= \frac{1}{2} \times AC \times OB + \frac{1}{2} \times AC \times OD
$$
\n
$$
= \frac{1}{2} \times AC \times BD \quad (\because OB + OD = BD)
$$
\nThus area of a rhombus  $= \frac{1}{2} \times d_1 d_2$ , where  $d_1, d_2$  are its diagonals.  
\nIn words we say, area of a rhombus is half the product of its diagonals.  
\n**Example 8:** Find the area of a rhombus whose diagonals are of length 10 cm and 8.2 cm.  
\nSolution:  
\nArea of the rhombus  $= \frac{1}{2} \times d_1 d_2$  (where  $d_1, d_2$  are lengths of diagonals)

Thus area of a rhombus  $=$ 1  $\frac{1}{2} \times d_1 d_2$ , where  $d_1$ ,  $d_2$  are its diagonals.

In words we say, area of a rhombus is half the product of its diagonals.

**Example 8:** Find the area of a rhombus whose diagonals are of length 10 cm and 8.2 cm. **Solution:**

Area of the rhombus 
$$
= \frac{1}{2} \times d_1 d_2 \text{ (where } d_1, d_2 \text{ are lengths of diagonals)}
$$

$$
= \frac{1}{2} \times 10 \times 8.2
$$

$$
= 41 \text{cm}^2
$$

B

 $\Omega^{\prime}$ 

కర్ణము  $BD$  యొక్క పొడవు = 11 సెం.మీ.  $\therefore$  చతుర్భుజం యొక్క వైశాల్యం =  $\frac{1}{2}$  d(h<sub>1</sub> + h<sub>2</sub>) =  $\frac{1}{2}$  × 12 × 11 = 6 × 11 = 66 చ. సెం.మీ.

#### సమచతుర్భుజము యొక్క వైశాల్యము  $9.3$

త్రిభుజీకరణ పద్ధతి ద్వారా సమచతుర్భుజమును రెందు (తిభుజములుగా విభజించి వైశాల్యమును కనుగొనవచ్చు.

సమ చతుర్భుజం  $\rm ABCD$  కర్ణములు పరస్పరం లంబ సమద్విఖండన చేసుకొంటాయన్న విషయము మనకు తెలుసు.

 $\therefore$  OA = OC, OB = OD

$$
πρωπ ω Δ00 = ∠BOC = ∠COD = ∠AOD = 90
$$

సమ చతుర్భుజం ABCD యొక్క వైశాల్యం =  $\Delta$  ABC వైశాల్యం +  $\Delta$  ADC వైశాల్యం

$$
= \frac{1}{2} \times AC \times OB + \frac{1}{2} \times AC \times OD
$$

$$
= \frac{1}{2} \times AC \text{ (OB+OD)}
$$

$$
= \frac{1}{2} \times AC \times BD \qquad (\therefore OB + OD = BD)
$$

అందుచే సమచతుర్భుజ వైశాల్యము  $=\frac{1}{2} \times \mathrm{d}_1\mathrm{d}_2$  , ఇచ్చట  $\mathrm{d}_1$  మరియు  $\mathrm{d}_2$  లు కర్ణములు యొక్క పొడవులు.

వేరే విధంగా సమచతుర్భుజము యొక్క వైశాల్యము వాటి కర్ణముల పొడవుల లబ్దములో సగము అని చెప్పవచ్చు.

కర్ణముల పొదవులు10 సెంమీ మరియు 8.2 సెంమీలుగా గల సమచతుర్భుజము యొక్క ఉదాహరణ 8: వైశాల్యములను కనుక్కోండి.

సాధన

సమచతుర్భుజము యొక్క వైశాల్యం 
$$
= \frac{1}{2} \times d_1 d_2 \text{ (ఇచ్చట  $d_1, d_2$  లు కర్ణముల యోక్మ పొడవులు)  
\n
$$
= \frac{1}{2} \times 10 \times 8.2
$$
\n
$$
= 41 \text{ K. Ro. మీ.}
$$
$$

## **9.4 Surveying the field**

A surveyor has noted the measurements of a field in his field book in metres as shown below. Find the area of that field.

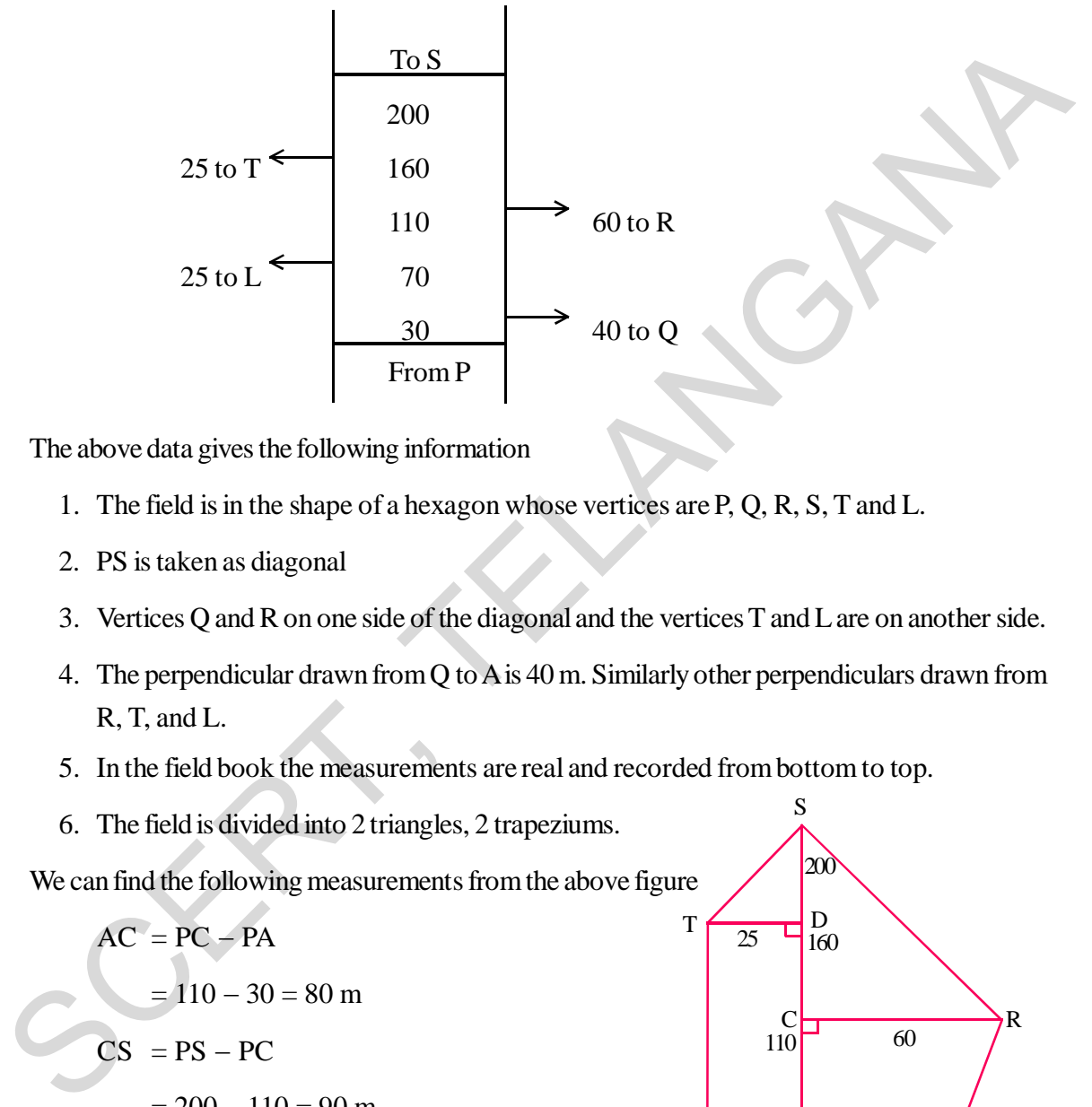

The above data gives the following information

- 1. The field is in the shape of a hexagon whose vertices are P, Q, R, S, T and L.
- 2. PS is taken as diagonal
- 3. Vertices Q and R on one side of the diagonal and the vertices T and L are on another side.
- 4. The perpendicular drawn from Q to A is 40 m. Similarly other perpendiculars drawn from R, T, and L.
- 5. In the field book the measurements are real and recorded from bottom to top.
- 6. The field is divided into 2 triangles, 2 trapeziums.

We can find the following measurements from the above figure

$$
AC = PC - PA
$$
  
= 110 - 30 = 80 m  

$$
CS = PS - PC
$$
  
= 200 - 110 = 90 m  

$$
DS = PS - PD
$$
  
= 200 - 160 = 40 m  

$$
BD = PD - PB
$$
  
= 160 - 70 = 90 m

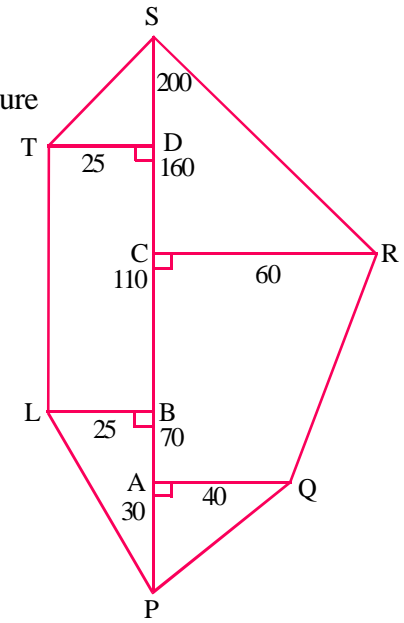

# 9.4 పొలం కొలతలతో వైశాల్యం కనుగొనుట

ఒక సర్వేయరు తన పొలం చిట్తాలో ఒక పొలమును గురించి కొలతలు ఈ క్రింది విధంగా నమోదు చేసుకొన్నాదు. ఆ పొలం వైశాల్యం కనుగొనండి.

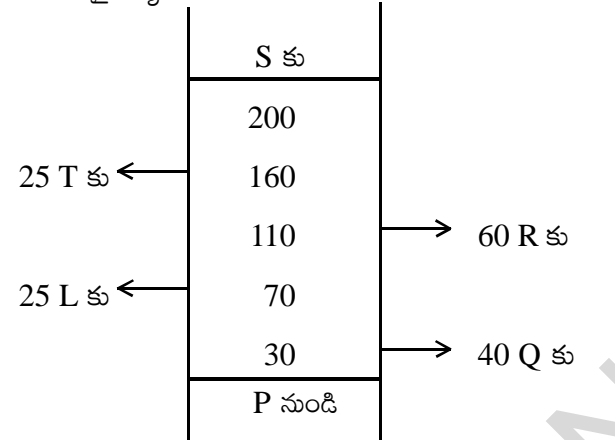

పై దత్తాంశము ఈ క్రింది సమాచారంను తెలియ జేస్తుంది.

- 1. పొలం  $P, Q, R, S, T, L$  శీర్వాలుగా గల షద్భుజి ఆకారంలో ఉన్నది.
- 2. PS కర్ణంగా తీసుకోబడింది.
- 3. PS కు ఒక వైపున శీర్వములు  $Q$ , R లు రెండవ వైపున T, L లు శీర్వములుగా ఉన్నవి.
- 4.  $Q$  నుండి A కు 40 మీ. లంబం గీయబడినది. ఇదేవిధంగా R, T, L ల నుండి మిగిలిన లంబాలు గీయబడ్డాయి.
- 5. పొలం యొక్క నిజమైన కొలతలను క్రింది నుండి పై వరకు పొలం చిట్టాలో నమోదు చేయబడి ఉంటాయి.
- 6. పొలం రెందు త్రిభుజాలు, రెందు సమలంబ చతుర్భుజాలుగా విభజింపబడినది.
- పై పటం నుండి ఈ క్రింది కొలతలను కనుగొనగలము..

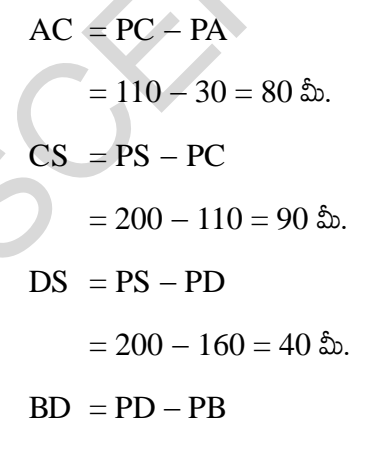

 $= 160 - 70 = 90$  \$.

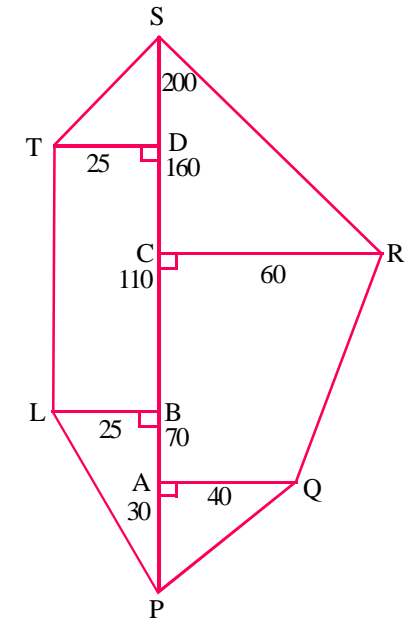

Area of 
$$
\triangle
$$
 APQ =  $\frac{1}{2} \times 5 \times h$   
\n=  $\frac{1}{2} \times 30 \times 40 = 600$  sq.m.  
\nArea of trapezium AQRC =  $\frac{1}{2} \times h(a + b)$   
\n=  $\frac{1}{2} \times AC (AQ + CR)$   
\n=  $\frac{1}{2} \times 80 \times (40 + 60)$   
\n=  $\frac{1}{2} \times 80 \times 100$   
\n= 4000 sq.m.  
\nArea of  $\triangle$  CRS =  $\frac{1}{2} \times CR \times CS = \frac{1}{2} \times 60 \times 90 = 2700$  sq.m.  
\nArea of trapezium PLTS =  $\frac{1}{2} \times h(a + b)$   
\n=  $\frac{1}{2} \times LB (TL + SP)$   
\n=  $\frac{1}{2} \times 25(90 + 200)$  (: TL = BD = 90)  
\n=  $\frac{1}{2} \times 25 \times 290$   
\n= 3625 sq.m.  
\nArea of the field =  $\frac{600 + 4000 + 2700 + 3625}{1000} = 10,925$  sq.m.

**Contract** 

$$
\Delta APQ \ge \text{resp } 0 = \frac{1}{2} \times 30 \times 40 = 600 \text{ s.f.}
$$
\n
$$
= \frac{1}{2} \times 30 \times 40 = 600 \text{ s.f.}
$$
\n
$$
= \frac{1}{2} \times \text{AC} (AQ + CR)
$$
\n
$$
= \frac{1}{2} \times \text{AC} (AQ + CR)
$$
\n
$$
= \frac{1}{2} \times 80 \times (40 + 60)
$$
\n
$$
= \frac{1}{2} \times 80 \times 100
$$
\n
$$
= 4000 \text{ s.f.}
$$
\n
$$
\Delta CRS \ge \text{resp } 0 = \frac{1}{2} \times CR \times CS = \frac{1}{2} \times 60 \times 90 = 2700 \text{ s.f.}
$$
\n
$$
\text{Exercise 3600/24} \text{ for } CLTS \ge \text{resp } 0 = \frac{1}{2} \times \text{LR} (TL + SP)
$$
\n
$$
= \frac{1}{2} \times \text{LR} (TL + SP)
$$
\n
$$
= \frac{1}{2} \times 25(90 + 200) \qquad (\because TL = BD = 90)
$$
\n
$$
= \frac{1}{2} \times 25 \times 290
$$
\n
$$
= 3625 \text{ s.f.}
$$
\n
$$
\text{Step 2} \ge \text{step 3} = 10,925 \text{ s.f.}
$$

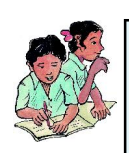

# **Do This**

The following details are noted in metres in the field book of a surveyor. Find the area of the fields.

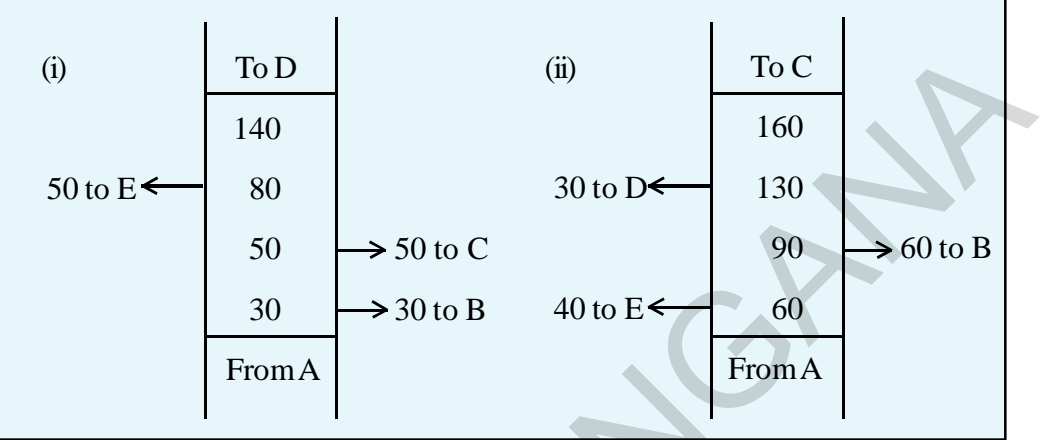

# **Think and Discuss**

A parallelogram is divided into two congruent triangles by drawing a diagonal across it. Can we divide a trapezium into two congruent triangles?

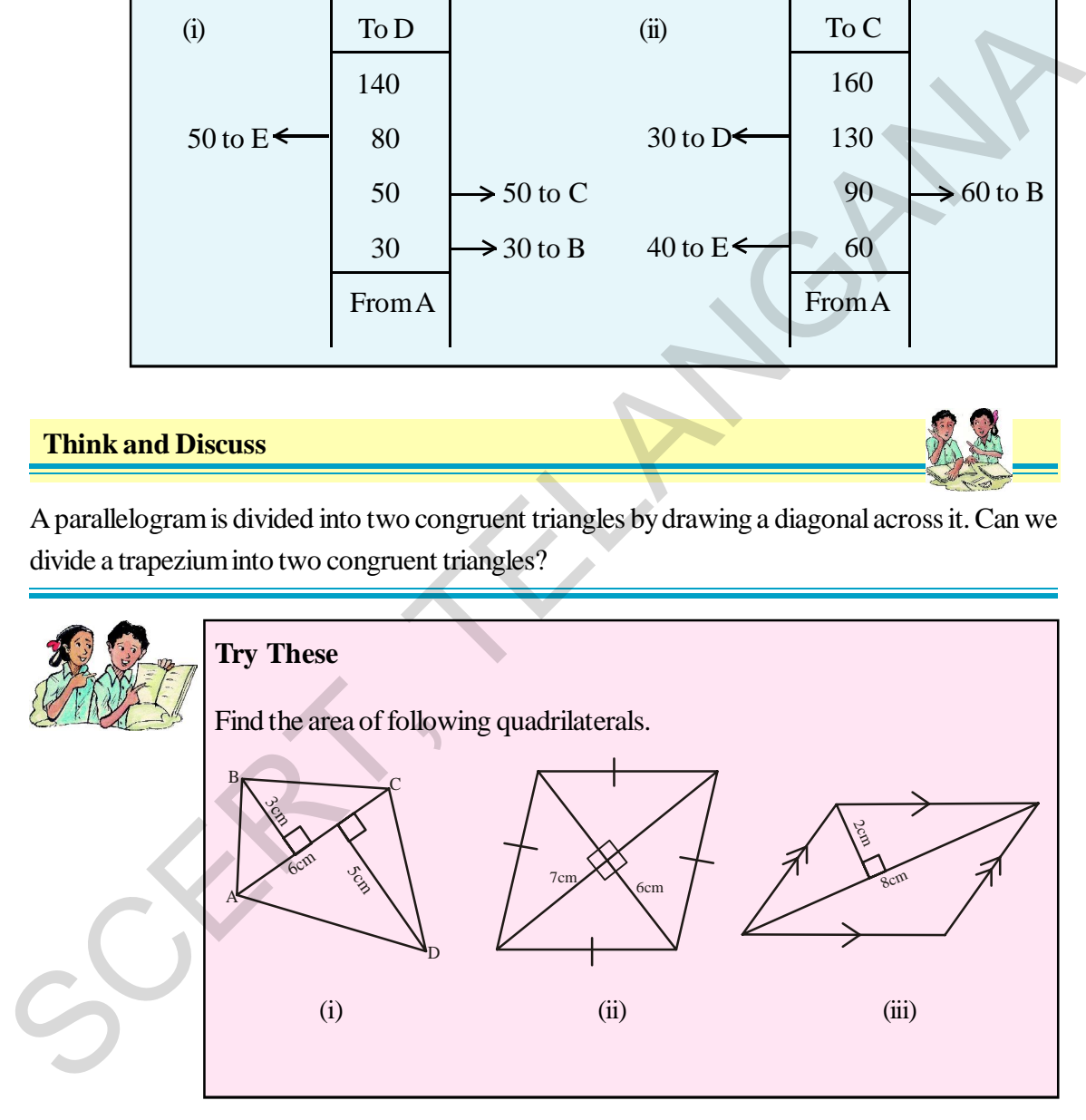

# **9.5 Area of a Polygon**

The area of a polygon may be obtained by dividing the polygon into a number of simple shapes (triangles, rectangles etc.) Then the areas of each of them can be calculated and added up to get the required area.

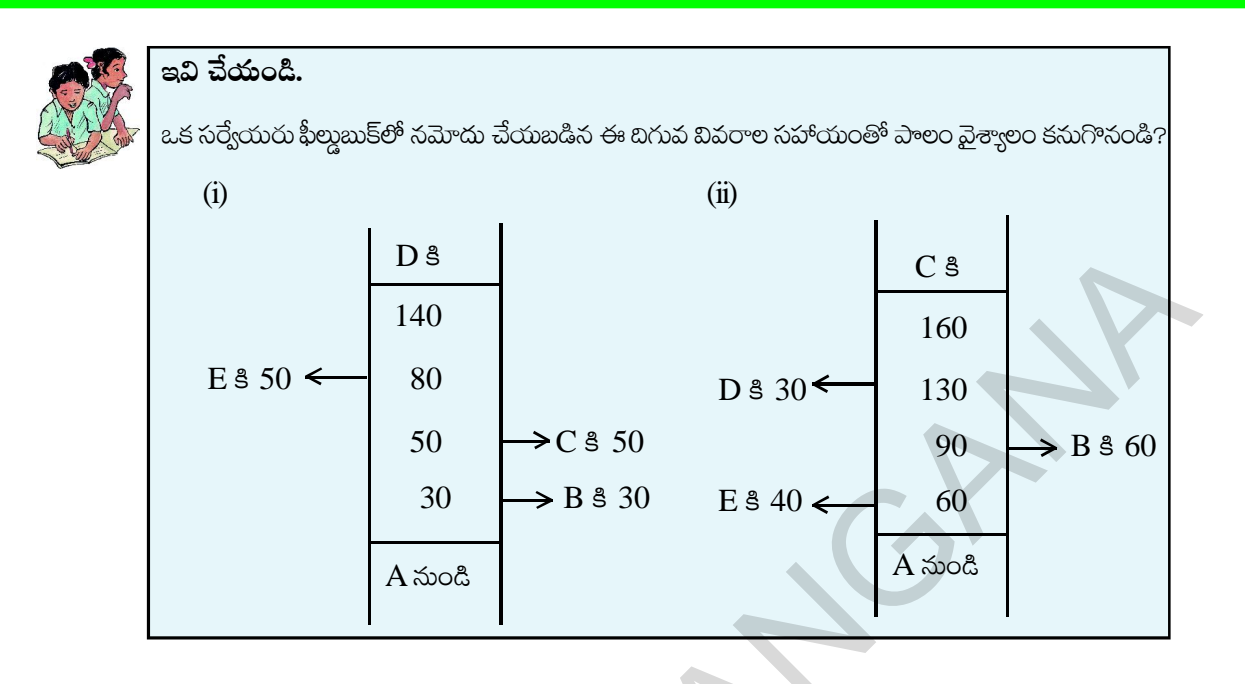

## ఆలోచించండి మరియు చర్చించండి

సమాంతర చతుర్భుజములో, ఒక కర్ణము గీయడం ద్వారా ఆ సమాంతర చతుర్భుజమును రెందు సర్వసమాన (తిభుజాలుగా విభజించవచ్చు. ఈ విధముగానే సమలంబ చతుర్భుజమును రెండు సర్వసమాన (తిభుజాలుగా విభజించగలమా?

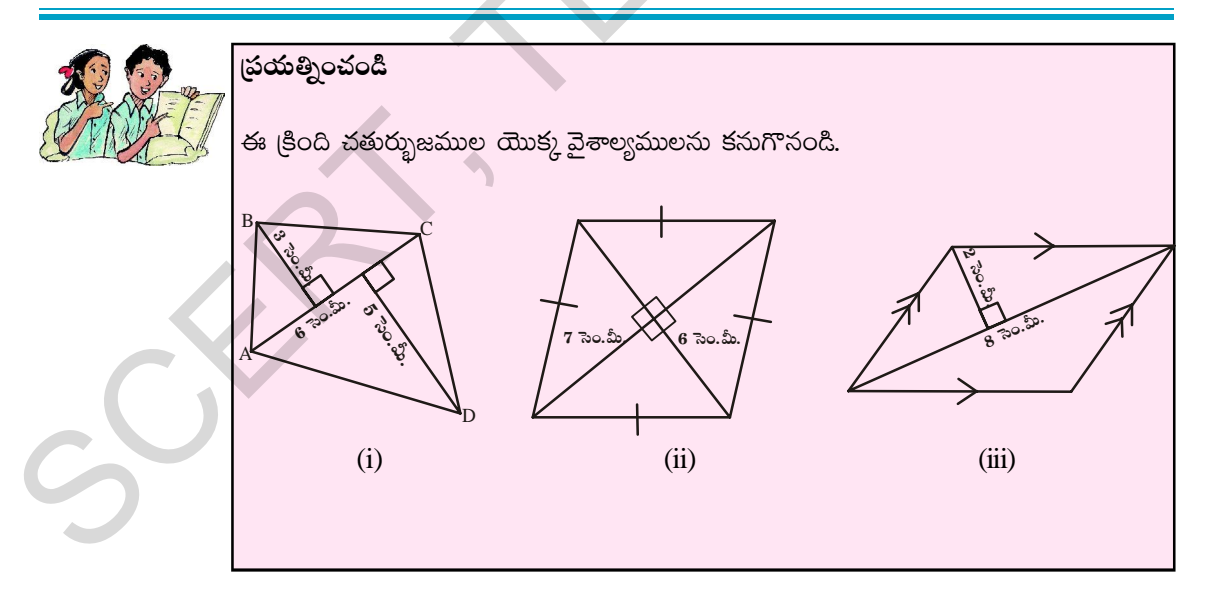

#### బహుభుజి వైశాల్యం  $9.5$

బహుహుజి యొక్క వైశాల్యమును, బహుభుజిని కొన్ని చిన్న చిన్న సమతల పటములుగా (త్రిభుజము, దీర్ఘచతుర్వం మొదలగునవి) విభజించదము ద్వారా కనుక్కోవచ్చు. ఆ సమతల పటముల వైశాల్యములను కనుగొని వాటిని కూడుట ద్వారా ఇచ్చిన బహుభుజి యొక్క వైశాల్యమును కనుగొనవచ్చు.

Observe the following pentagon in the given figure:

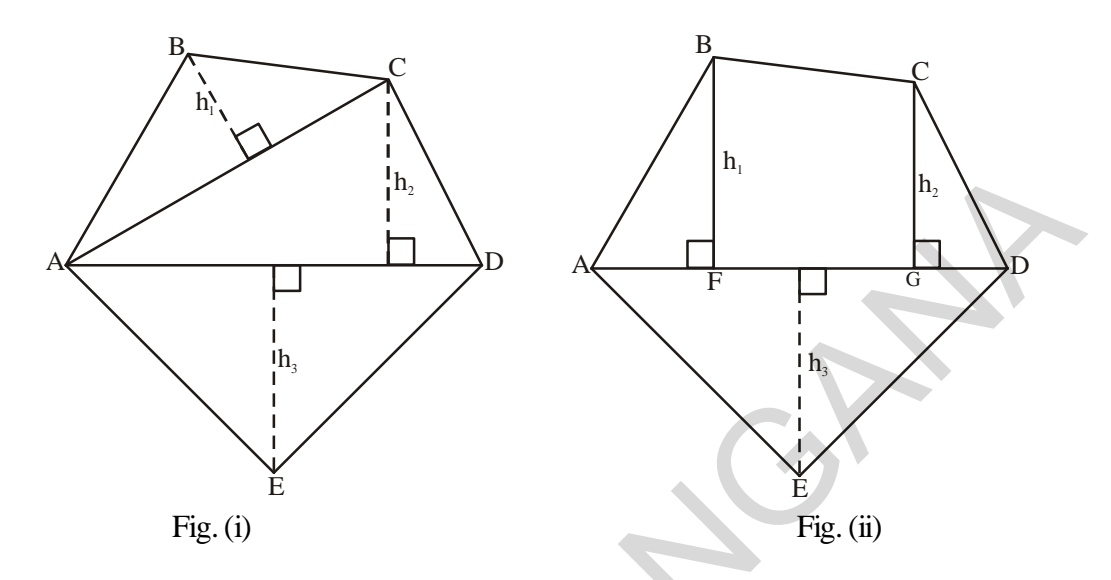

Fig.(i) : By drawing two diagonals AC and AD the pentagon ABCDE is divided into three parts. So, area ABCDE = area of  $\triangle ABC$  + area of  $\triangle ACD$  + area of  $\triangle AED$ 

Fig.(ii) : By drawing one diagonal AD and two perpendiculars BF and CG on it, pentagon ABCDE is divided into four parts. So,

area of ABCDE = area of right angled  $\triangle FBA + \text{area of trapezium BFGC} + \text{area of right angled}$  $\triangle$ CGD + area of  $\triangle$ AED.

Why is this so? (Identify the parallel sides of trapezium BFGC).

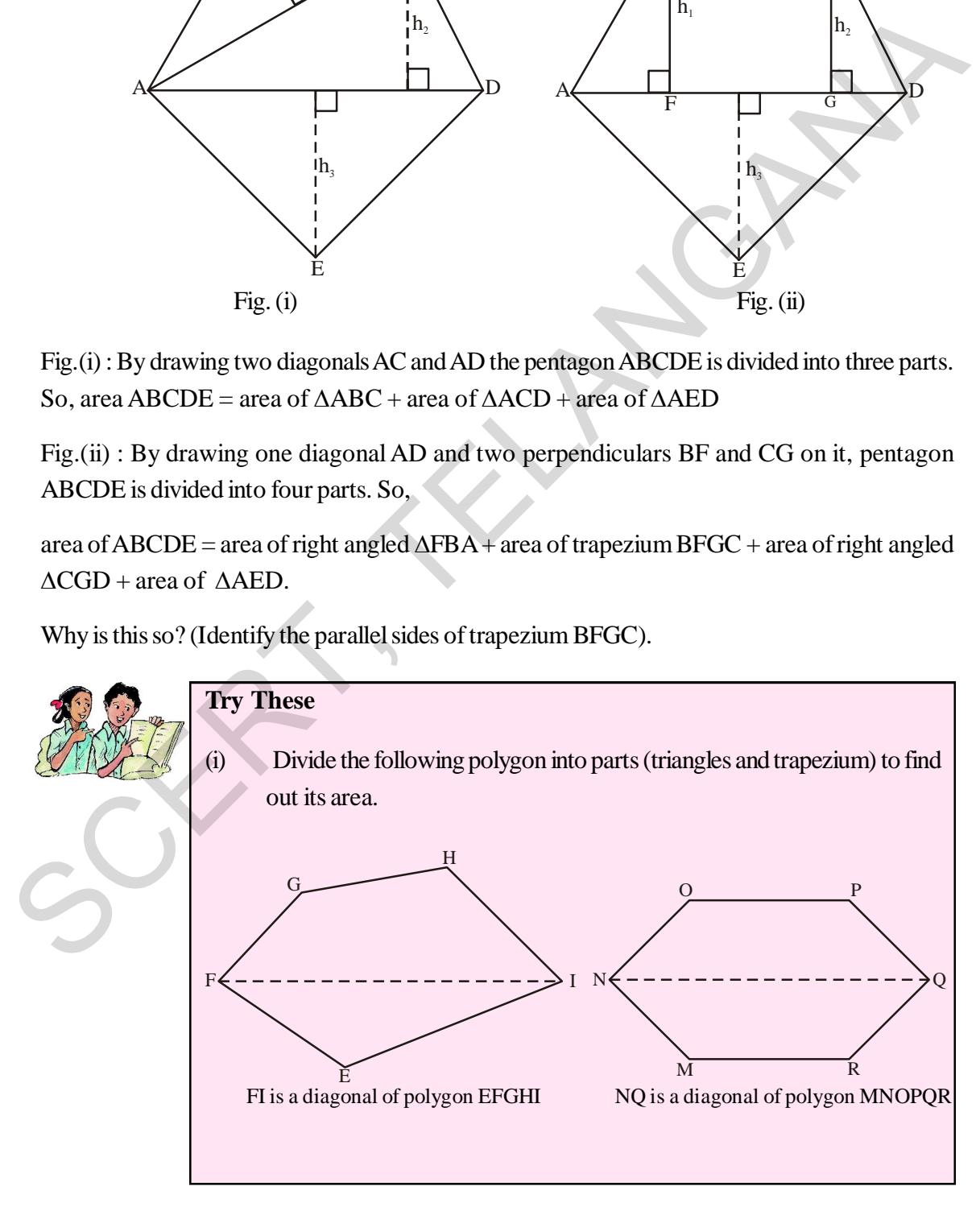

సమతల పటముల వైశాల్యములు 69

ఈ క్రింది పంచభుజిని పరిశీలించండి.

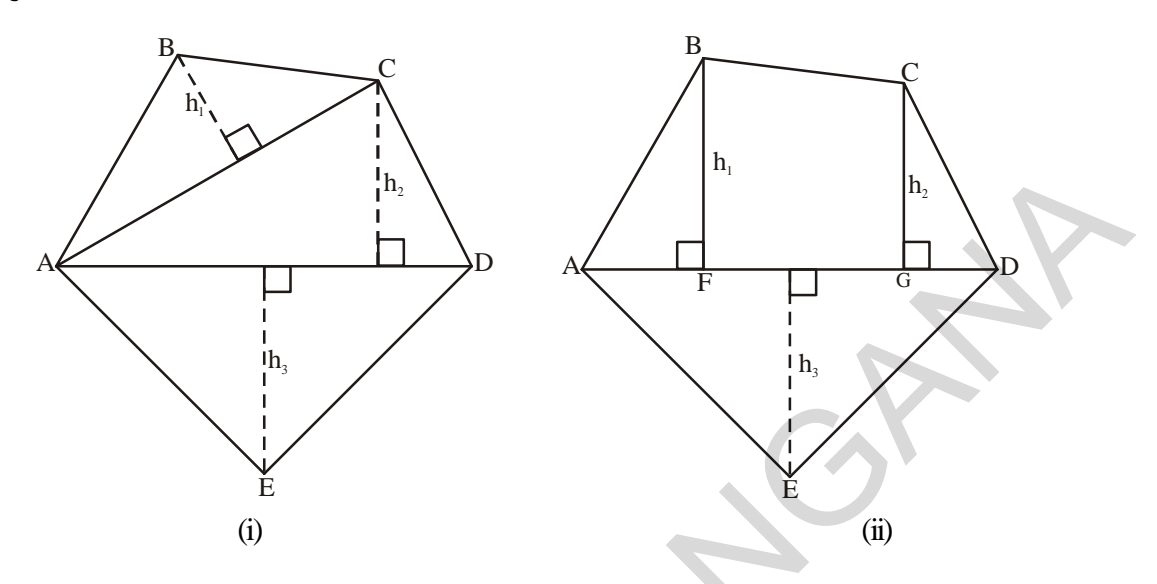

పటం. $(i)$ : కర్ణములు AC మరియు AD లను గీయుట ద్వారా పంచభుజి ABCDE ను మూడు భాగములుగా విభజించవచ్చు. అందుచే

పంచభుజి ABCDE వైశాల్యం =  $\triangle$ ABC వైశాల్యం +  $\triangle$ ACD వైశాల్యం +  $\triangle$ AED వైశాల్యం

పటం.(ii) : కర్ణము AD పై రెండు లంబములు BF మరియు CG లను గీయుట ద్వారా పంచభుజి ABCDE ను నాలుగు భాగాలుగా విభజించవచ్చు. అందుచే

పంచభుజి ABCDE వైశాల్యం = AFB లంబకోణ త్రిభుజ వైశాల్యం + సమలంబ చతుర్భుజం BFGC వైశాల్యం +  $CGD$  లంబకోణ (తిభుజ వైశాల్యం + AED (తిభుజ వైశాల్యం

దీనికి గల కారణములు ఏమిటి? (సమలంబ చతుర్భుజం BFGC యొక్క సమాంతర భుజాలను గుర్తించండి).

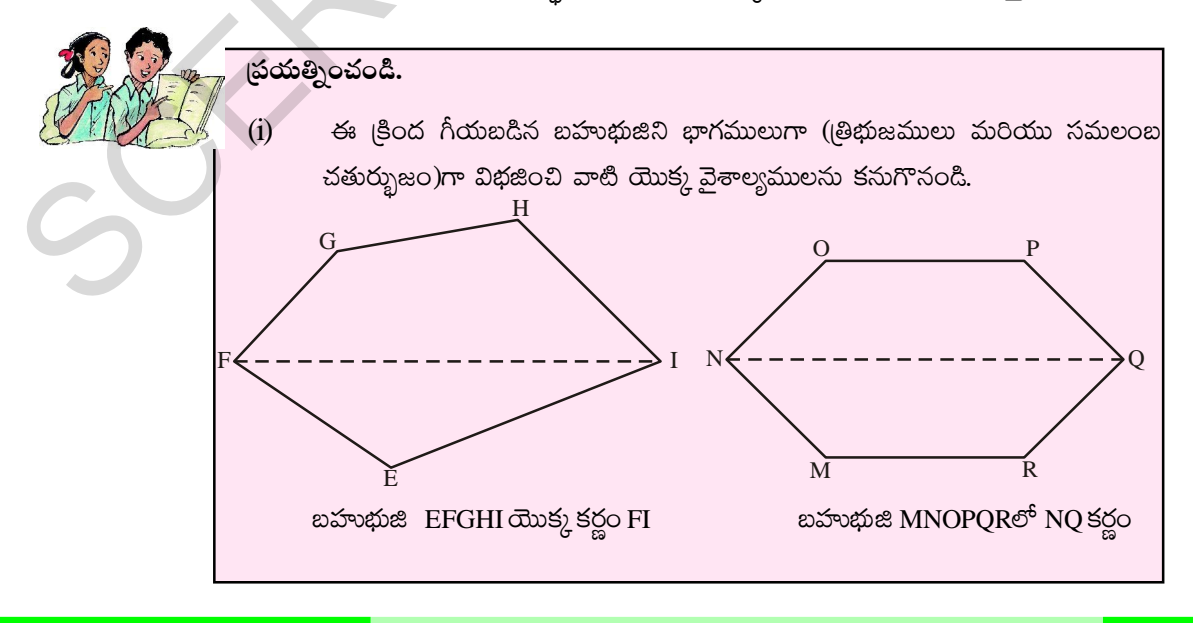

తెలంగాణ ప్రభుత్వం వారిచే ఉచిత పంపిణీ  $2022-23$ 

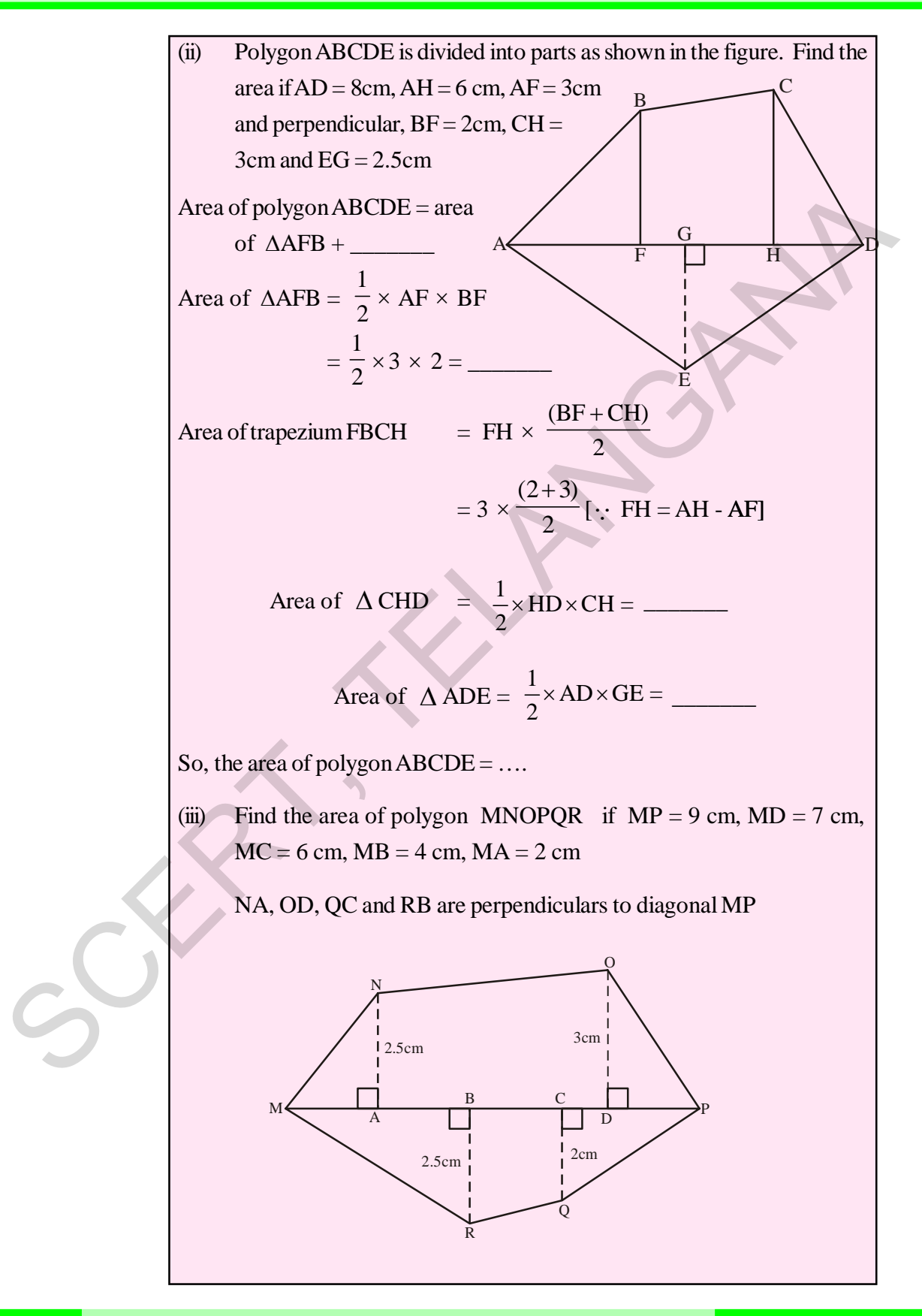

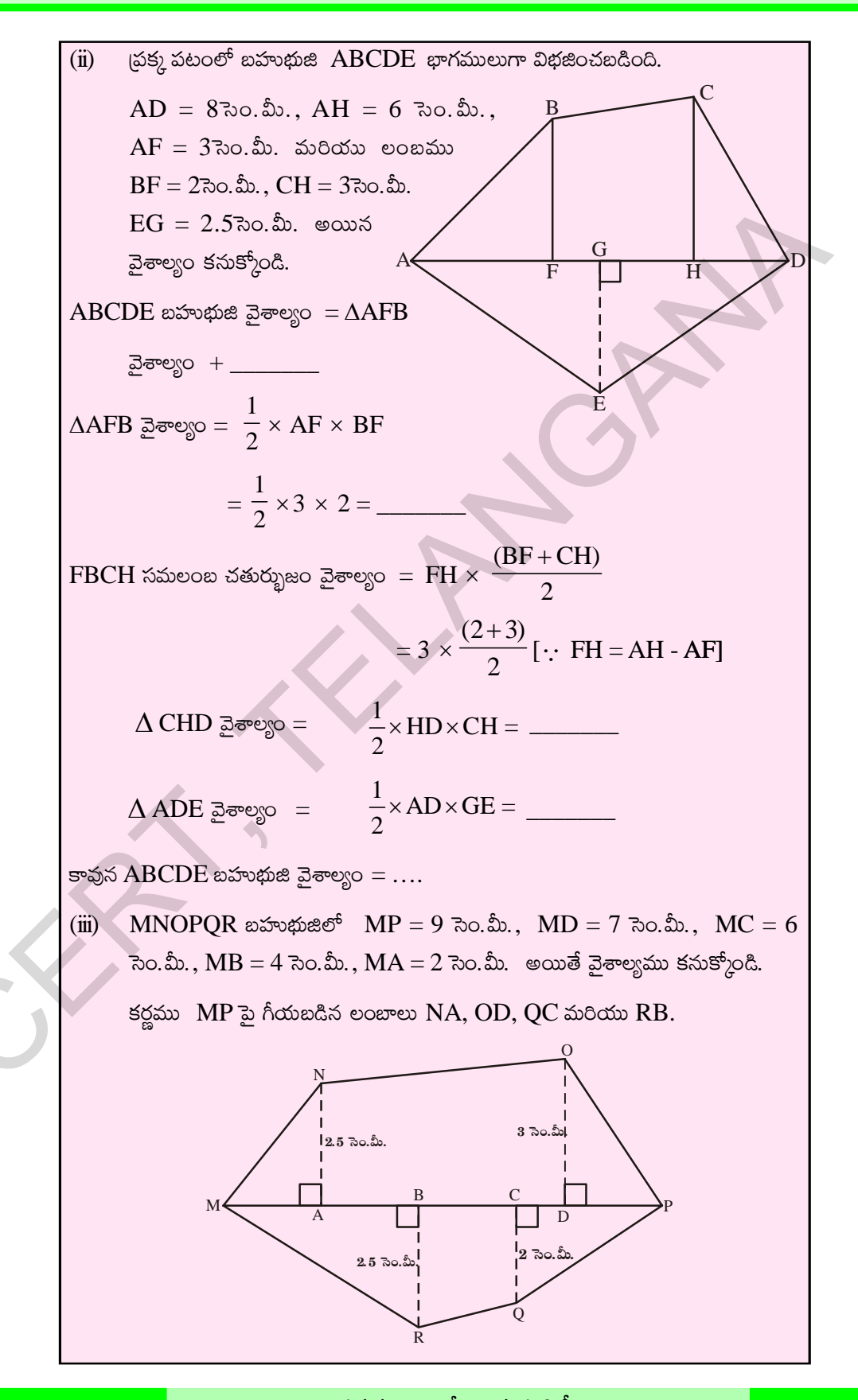

తెలంగాణ (పభుత్వం వారిచే ఉచిత పంపిణీ  $2022-23$ 

#### **72 Area of Plane Figures**

**Example 9:** Find the area of the field shown along side. All dimension are in metres.

**Solution:** Area of ABCDE = Area of  $\triangle$  ABH + area of trap BCFH + area of  $\triangle$  CDF + + Area of  $\triangle$  AED

D

Now, area of  $\triangle$  ABH

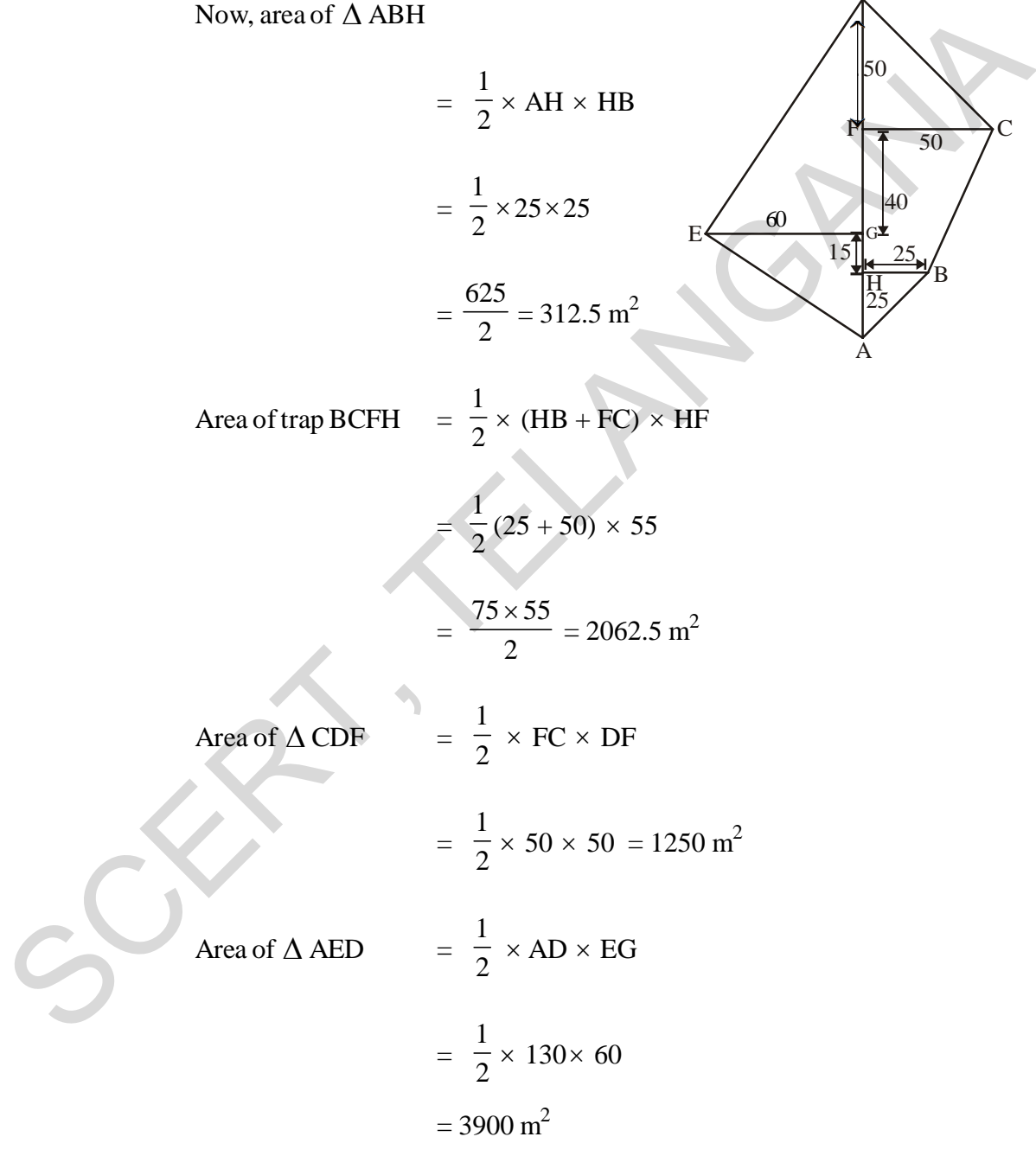

Thus, area of ABCDE =  $312.5 + 2062.5 + 1250 + 3900$ 

$$
= 7525 \mathrm{m}^2
$$

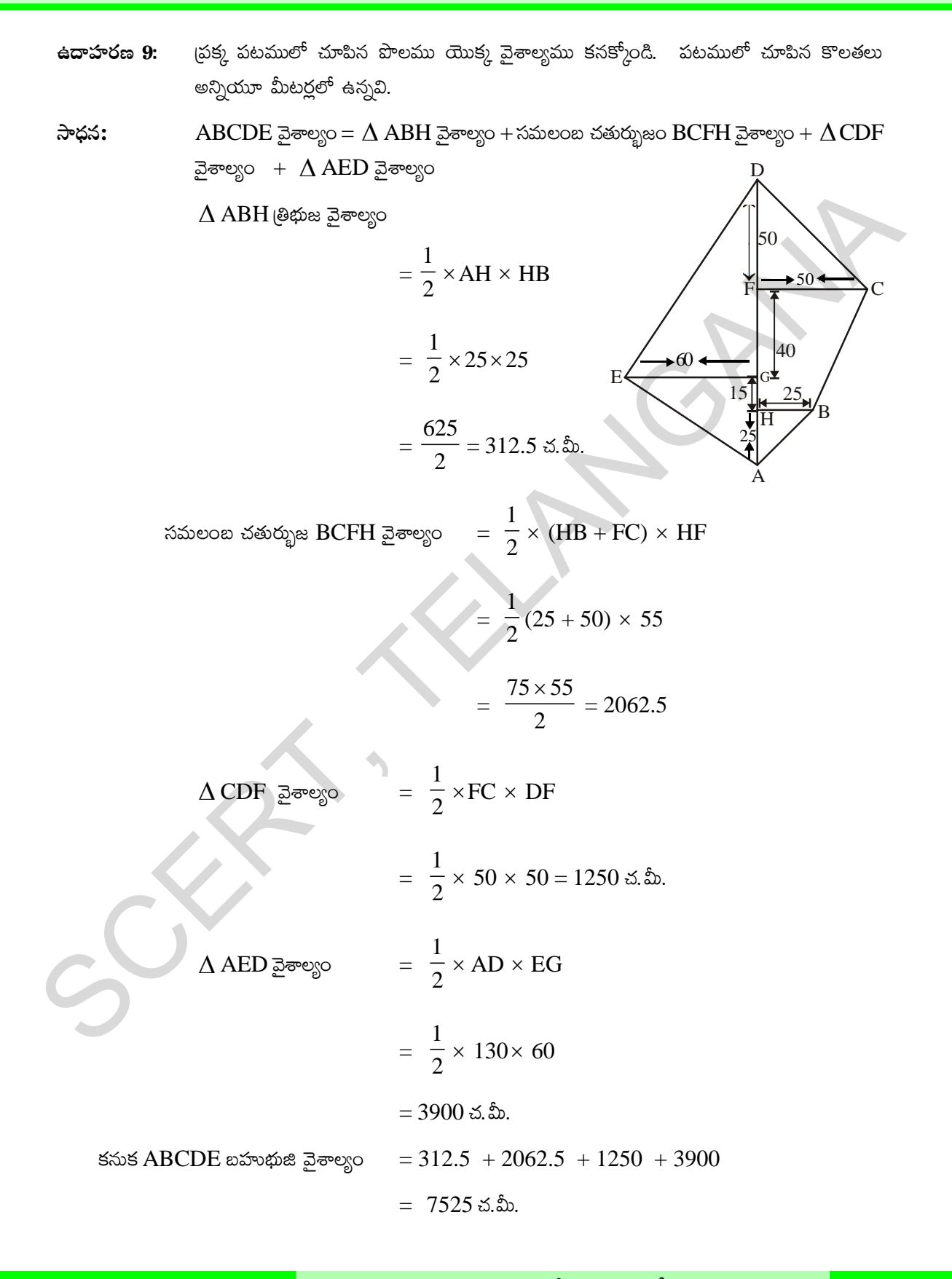

### **74 Area of Plane Figures**

**Example 10:** There is a hexagon MNOPQR of each side 5 cm and symmetric about NQ. Suresh and Rushika divided it into different ways. Find the area of this hexagon using both ways.

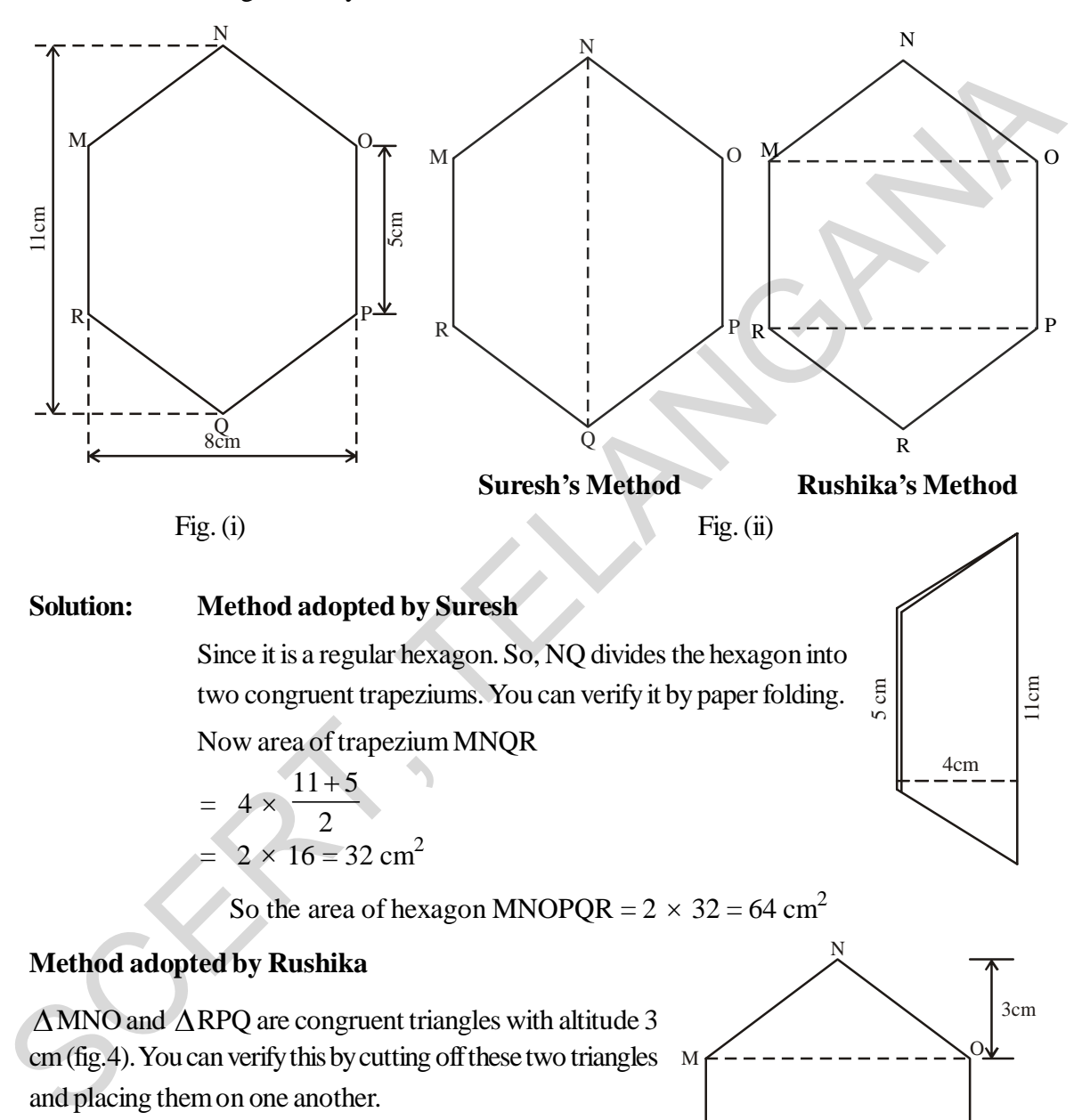

#### **Solution: Method adopted by Suresh**

Since it is a regular hexagon. So, NQ divides the hexagon into two congruent trapeziums. You can verify it by paper folding. Now area of trapezium MNQR

$$
= 4 \times \frac{11+5}{2}
$$
  
= 2 \times 16 = 32 cm<sup>2</sup>

So the area of hexagon MNOPQR =  $2 \times 32 = 64$  cm<sup>2</sup>

## **Method adopted by Rushika**

 $\triangle$ MNO and  $\triangle$ RPO are congruent triangles with altitude 3 cm (fig.4). You can verify this by cutting off these two triangles M and placing them on one another.

Area of 
$$
\triangle MNO = \frac{1}{2} \times 8 \times 3 = 12 \text{ cm}^2
$$
  
= Area of  $\triangle RPQ$ 

Area of rectangle MOPR =  $8 \times 5 = 40 \text{ cm}^2$ 

Now, area of hexagon MNOPQR =  $40+12+12=64$  cm<sup>2</sup>.

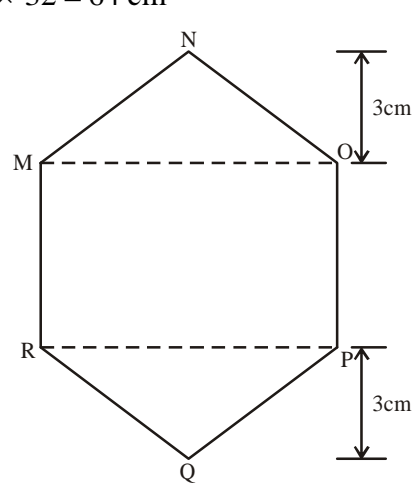

4cm

 $\frac{5}{2}$ 

11cm

షద్భుజి MNOPQR లో (పతి భుజము పొడవు 5 సెం.మీ. మరియు  $NQ$  సౌష్ఠావాక్షము. సురేష్ ఉదాహరణ 10: మరియు రుషిక షద్భుజిని విభిన్న విధాలుగా (పటములో చూపిన విధముగా) విభజించారు. రెండు విధాలుగా షద్భుజి యొక్క వైశాల్యమును కనుక్కోండి.

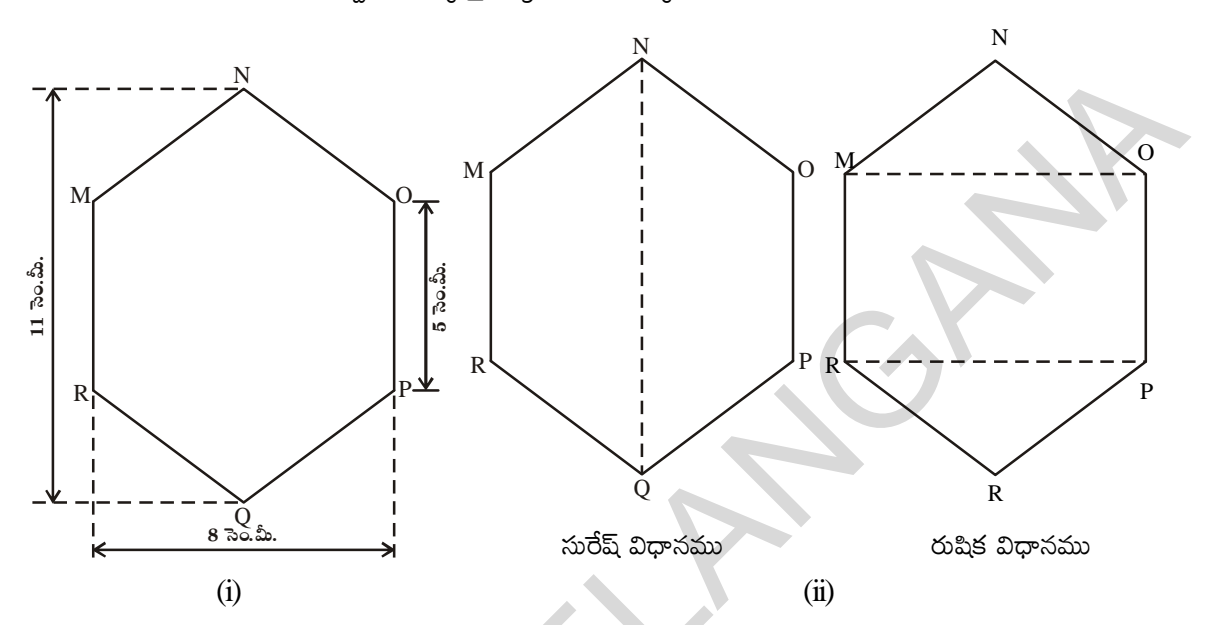

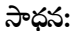

సురేష్ అనుసరించిన విధానము

ఇచ్చిన పటము క్రమ షద్భుజి కనుక  $\overline{NQ}$  షద్భుజిని రెండు సర్వసమానమయిన సమలంబ చతుర్భుజములుగా విభజిస్తుంది. దీనిని 'పేపర్ ఫోల్డింగ్' సమలంబ చతుర్భుజము వైశాల్యము

 $MNQR$  సమలంబ చతుర్భుజము వైశాల్యము

$$
= 4 \times \frac{11+5}{2} = 2 \times 16 = 32 \text{ s.}
$$

5 సెం.మీ.  $11$   $\frac{50.55}{2}$ N M  $\overline{R}$ 

కావున MNOPQR షద్భుజి యొక్క వైశాల్యము =  $2 \times 32 = 64$  చ. సెం.మీ.

## రుషిక అనుసరించిన విధానము

 $\triangle$ MNO మరియు  $\triangle$ RPQ లు 3 సెం.మీ. ఉన్నతికల్లిన సర్వసమాన குறு கூலை  $\Delta$ MNO,  $\Delta$ RPQ மல் 5ஜ்00பி வக்கூலத் మరౌకటి అమర్చుట ద్వారా (అధ్యారోహణం) గమనించవచ్చు.

$$
\Delta \text{MNO} \geq \text{eV} \quad \text{where} \quad \Delta \text{MNO} \geq \text{eV} \quad \text{where} \quad \Delta \text{MNO} \geq \text{eV} \quad \text{where} \quad \Delta \text{N,} \geq \text{eV} \quad \text{where} \quad \Delta \text{N,} \geq \text{eV} \quad \text{where} \quad \Delta \text{N
$$

MOPR దీర్ఘచతుర<br/>(స వైశాల్యం = 8 $\times$  5 = 40 చ.మీ.

∴ MNOPQR షద్భుజి వైశాల్యం = $40+12+12=64$  చ. సెం.మీ.

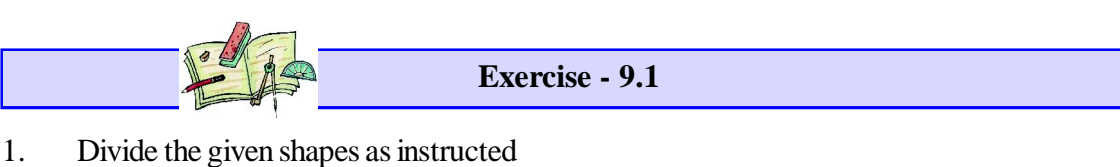

(i) into 3 rectangles (ii) into 3 rectangles (iii) into 2 trapezium (iv) 2 triangles and a rectangle (v) into 3 triangles (i) into 3 rectangles<br>
(ii) into 3 rectangles<br>
(iii) into 3 rectangles<br>
(iii) into 3 rectangles<br>
(iii) into 3 rectangles<br>
(iii) into 3 rectangles<br>
(iii) into 3 rectangles<br>
(iii) into 3 rectangles<br>
(iii) into 3 rectangles<br>

2. Find the area enclosed by each of the following figures

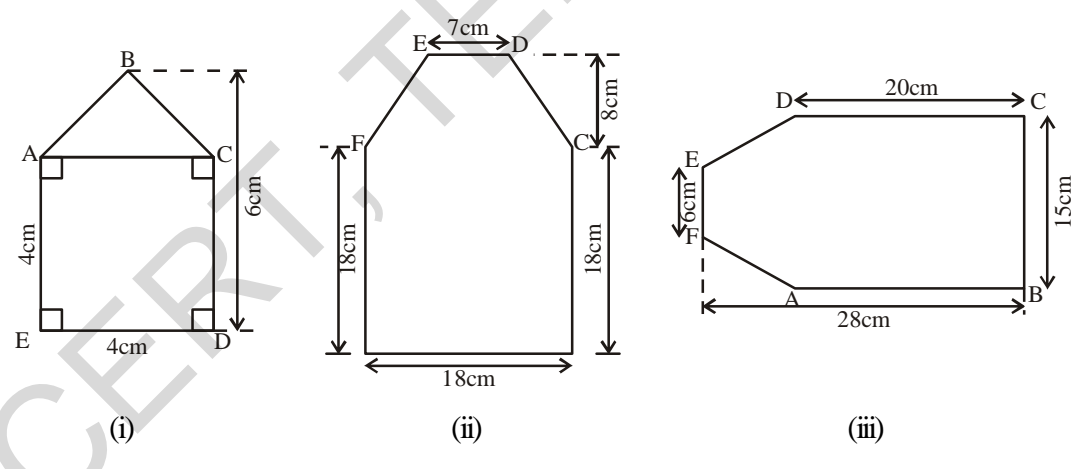

- 3. Calculate the area of a quadrilateral ABCD when length of the diagonal AC = 10 cm and the lengths of perpendiculars from B and D on AC be 5 cm and 6 cm respectively.
- 4. Diagram of the adjacent picture frame has outer dimensions  $28 \text{ cm} \times 24 \text{ cm}$  and inner dimensions  $20 \text{ cm} \times 16 \text{ cm}$ . Find the area of shaded part of frame, if width of each section is the same.

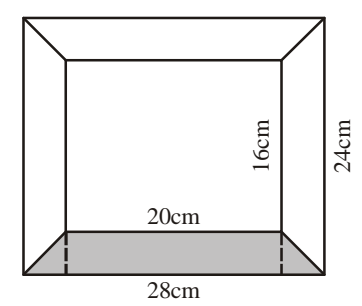

సమతల పటముల వైశాల్యములు 77 అఖ్యానం – 9.1 సూచించిన విధముగా ఇచ్చిన ఆకృతులను విభజించండి. 1.  $(i)$  మూడు దీర్ఘచతుర్నసాలుగా (ii) మూదు దీర్ఘవతుర్వసాలుగా (iii) రెందు సమలంబ చతుర్భుజాలుగా  $(iv)$  రెందు త్రిభుజాలు మరియు ఒక దీర్ఘచతుర్వసము  $(v)$  3 குஜ் ஜூமா 2. ఈ క్రింది పటములచే ఆవరించబడిన వైశాల్యములను కనుగొనుము.  $E \xleftrightarrow{7 \text{ a.o.} \text{a} \text{ b}} D$ دي<br>وف  $20$  సెం.మీ D← 6 సెం.షి Ê  $18$  సెం.మీ. م<br>أ  $15$  ನಿಂ.ಮಿ å, ပ္ပိ  $\tilde{e}$  $E^{\rm I}$  $4$  సెం.మీ. Ē  $28$  సెం.మీ.  $18$  సెం.మీ.  $(i)$  $(ii)$  $(iii)$ ABCD చతుర్భుజములో కర్ణము AC = 10 సెం.మీ. మరియు AC పై శీర్షములు B మరియు D నుండి గీచిన  $\overline{3}$ . లంబములు వరుసగా 5 సెం.మీ. మరియు 6 సెం.మీ. పొడవు కల్గియుంటే ABCD చతుర్భుజము యొక్క వైశాల్యమును కనుగొనుము.

(పక్క పటములో చూపబడిన ఫోటో (ఫేము యొక్క బయటి అంచుకొలతలు  $\overline{4}$ .  $28$  సెం.మీ.  $\times 24$  సెం.మీ. మరియు లోపలి అంచుకొలతలు  $20$  సెం.మీ.  $\times$   $16$  సెం.మీ. (ఫేమ్ వెడల్పు ఏకరీతిగా ఉన్నచో షేద్ చేయబడిన (పాంత వైశాల్యమును కనుగొనుము

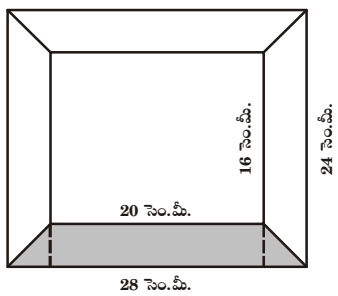

తెలంగాణ (పభుత్వం వారిచే ఉచిత పంపిణీ  $2022-23$ 

#### **78 Area of Plane Figures**

5. Find the area of each of the following fields. All dimensions are in metres.

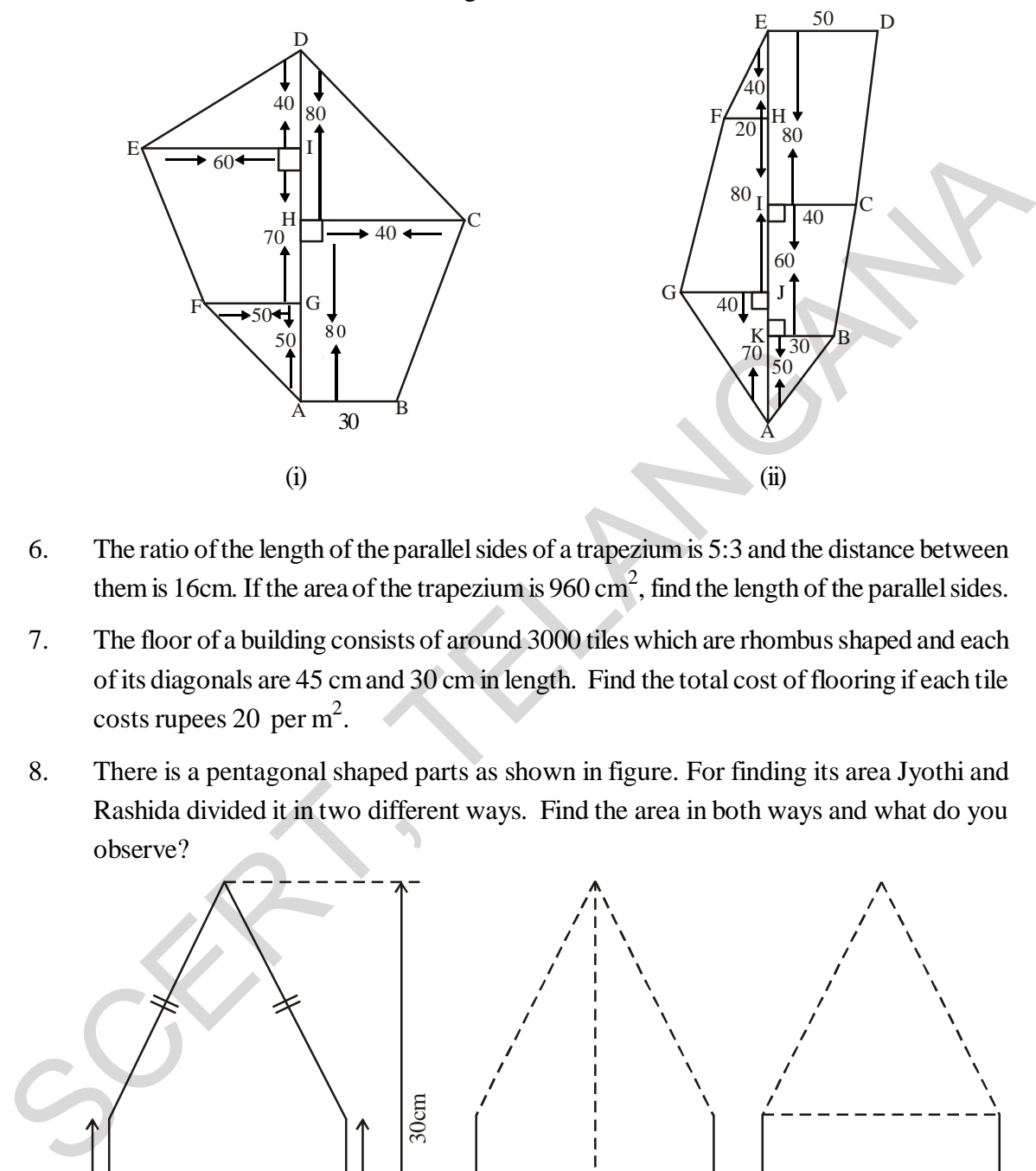

- 6. The ratio of the length of the parallel sides of a trapezium is 5:3 and the distance between them is 16cm. If the area of the trapezium is 960 cm<sup>2</sup>, find the length of the parallel sides.
- 7. The floor of a building consists of around 3000 tiles which are rhombus shaped and each of its diagonals are 45 cm and 30 cm in length. Find the total cost of flooring if each tile costs rupees 20 per  $m^2$ .
- 8. There is a pentagonal shaped parts as shown in figure. For finding its area Jyothi and Rashida divided it in two different ways. Find the area in both ways and what do you observe?

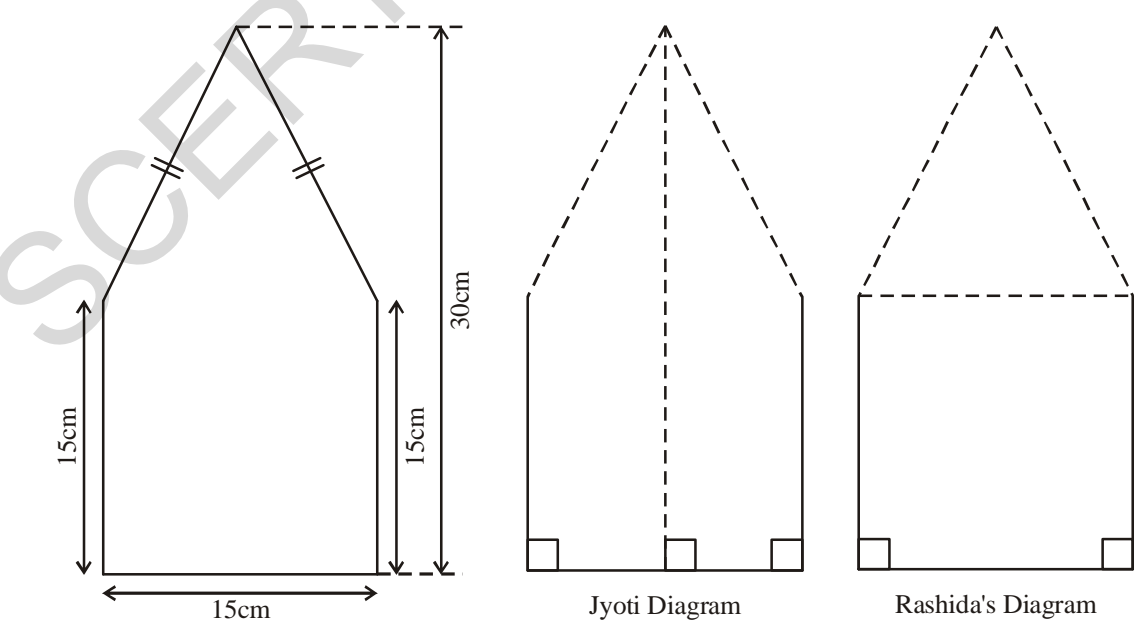

**Free Distribution by T.S. Government 2022-23**

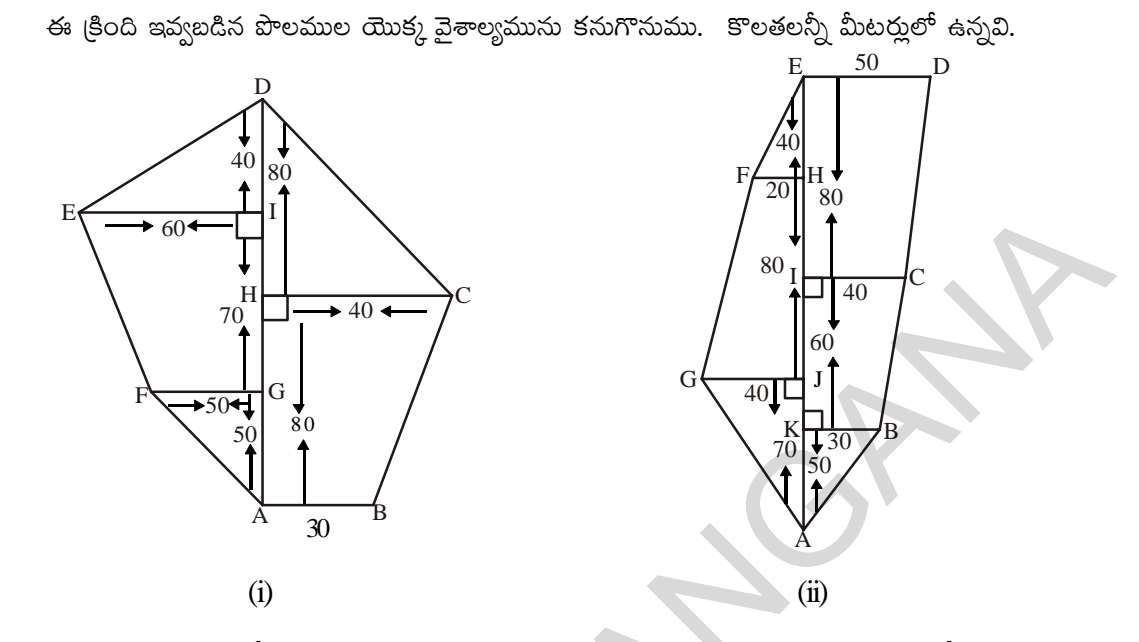

- సమలంబ చతుర్భుజంలోని సమాంతర భుజాల పొడవుల నిష్పత్తి 5:3 వాటి మధ్యదూరం 16 సెంమీ. సమలంబ 6. చతుర్భుజం యొక్క వైశాల్యము 960 చ. సెంమీ అయిన సమాంతర భుజముల పొడవులను కనుగొనుము.
- ఒక భవనము యొక్క నేల 3000 టైల్ఫ్ చే కప్పబడినది. క్రవతి టైల్ సమచతుర్భుజ ఆకృతిని కల్గియుండి కర్ణముల 7. పొడవులు 45 సెంమీ, 30 సెంమీలు కల్గియున్నది. (పతీ టైల్ యొక్క వెల చదరపు మీటరుకు 20 రూపాయలు అయిన ప్లోరింగ్నకు అయ్యే మొత్తము ఖర్చుఎంత?
- ఈ క్రింద పంచభుజి ఆకృతిలో యున్న పటము ఇయ్యబడినది. దీని వైశాల్యమును కనుగొనేందుకు జ్యోతి 8. మరియు రషీదా దానిని రెండు వేర్వేరు విధాలుగా విభజించారు. అయిన రెండు విధాలుగా పంచభుజి వైశాల్యం కనుగొనండి. దాని నుండి మీరు ఏమి గమనించారు?

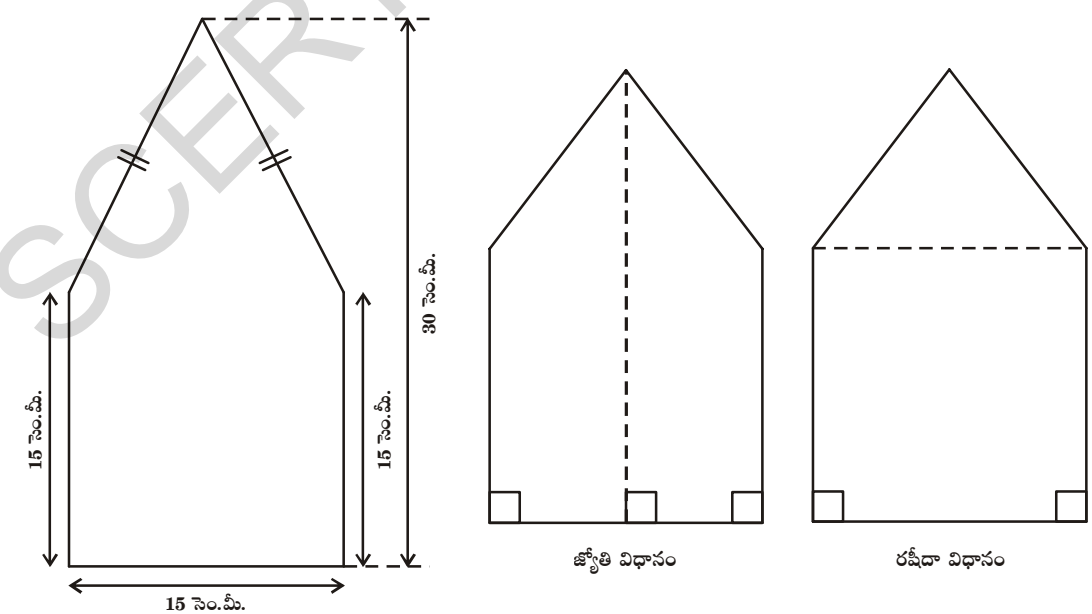

తెలంగాణ (పభుత్వం వారిచే ఉచిత పంపిణీ  $2022-23$ 

### **80 Area of Plane Figures**

### **9.6 Area of circle**

Let us find the area of a circle, using graph paper.

Draw a circle of radius 4 cm. on a graph paper . Find the area by counting the number of squares enclosed. As the edges are not straight, we roughly estimate the area of circle by this method. There is another way of finding the area of a circle. Fig.(i) Fig.(ii)  $\bigvee$  Fig.(iii) area by counting the number of squares enclosed. As the<br>
edges are not straight, we roughly estimate the area of<br>
circle by this method. There is another way of finding the<br>
area of a circle.<br>
Fig.(i)<br>
<br>
Fig.(i)<br>
Draw a c

Draw a circle and shade one half of the circle as in (Fig.(i)), now fold the circle into eight equal parts and cut along the folds as in Fig (ii))

Arrange the separate pieces as shown in Fig. (iii), which is roughly a parallelogram. The more sectors we have, the nearer we reach an appropriate parallelogram as done above. If we divide the circle into 64 sectors, and arrange these sectors as shown in figure it forms almost a rectangle Fig(iv)

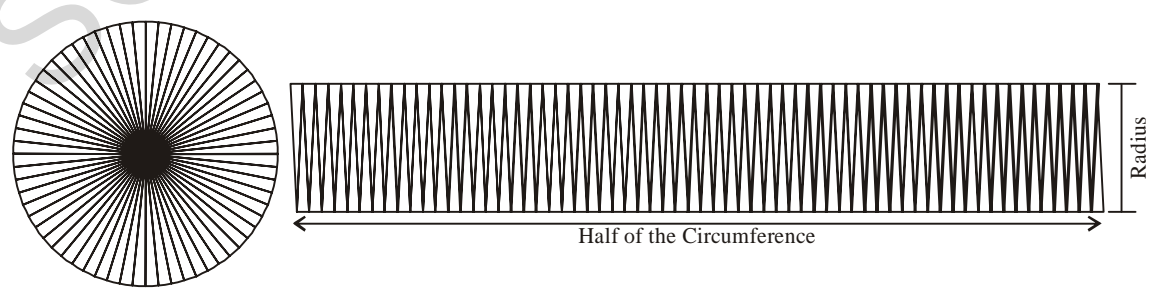

Fig.(iv)

# 9.6 వృత్త వైశాల్యం

పటం $(i)$ 

మనము వృత్త వైశాల్యమును గ్రాఫు పేపరు ద్వారా గణిద్దాం.

4 సెం.మీ వ్యాసార్థముగా గల వృత్తమును గ్రాఫు కాగితముపై గీద్దాం. వృత్తముచే ఆవరించబడిన చతుర(సములను గణించి వృత్త వైశాల్యమును కనుగొందాం. వృత్త అంచులు సరళరేఖలు కావు కనుక, ఈ పద్ధతిలో గణించిన వృత్త వైశాల్యము ఖచ్చితమైనదిగా కాకుండా సుమారుగా ఉన్న విలువను ఇస్తుంది. వృత్త వైశాల్యమును కనుగొనేందుకు మరో పద్ధతి వున్నది.

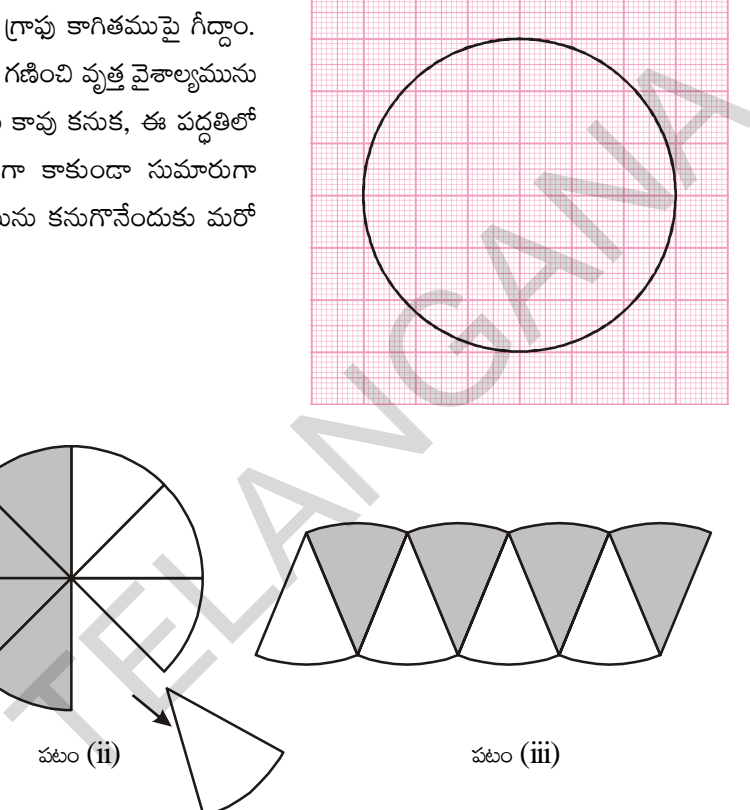

పటం (i) లో చూపిన విధంగా ఒక వృత్తమును గీచి, దానిలో సగభాగమును షేద్ చేయుము.వృత్తమును పటము (ii) లో చూపిన విధముగా 8 సమాన భాగములుగా మడిచి, మడిచిన విధముగానే కత్తిరించవలెను. తరువాత పటము (iii) లో చూపిన విధముగా 8 భాగములను అమర్చవలెను. పటము సుమారుగా సమాంతర చతురృజము వలే ఉంటుంది. వృత్తమును 64 సెక్టార్ భాగములుగా పటములో చూపిన విధముగా మడిచి, కత్తిరించినట్లయితే సుమారుగా దీర్ఘచతుర్వమువలే ఉంటుంది.

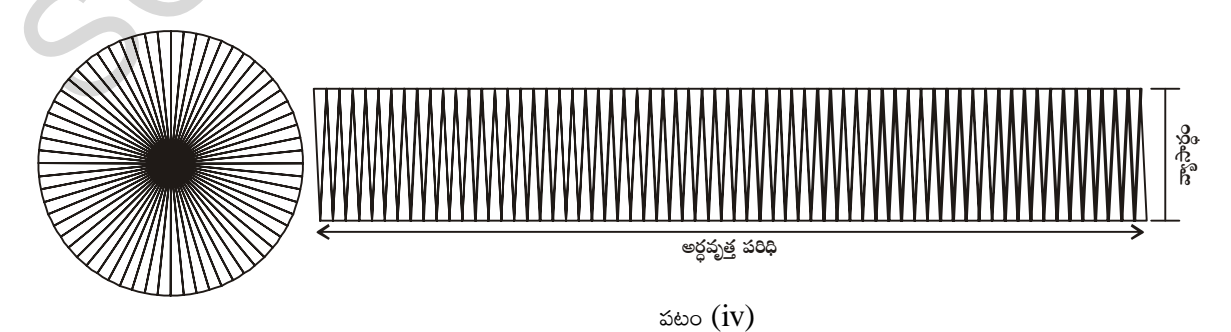

#### **82 Area of Plane Figures**

What is the breadth of this rectangle? The breadth of this rectangle is the radius of the circle 'r'

As the whole circle is divided into 64 sectors and on each side we have 32 sectors, the length of the rectangle is the length of the 32 sectors, which is half of the circumference (Fig.(iv)).

Area of the circle  $=$  Area of rectangle thus formed  $=$   $l \times b$  $=$  (half of circumference)  $\times$  radius = 1  $\frac{1}{2} \times 2\pi r \times r = \pi r^2$ 

So the area of the circle  $= \pi r^2$ 

### **Thread activity:**

The commentaries of the Talmud (A book of Jews) presents a nice approach to the formula,  $A = \pi r^2$  to calculate the area of a circle. Imagine that the interior of a circle is covered by concentric circles of yarn. Cut the yarn circles along a vertical radius. Each strand is then straightened and arranged as shown in the figure below to form an isosceles triangle

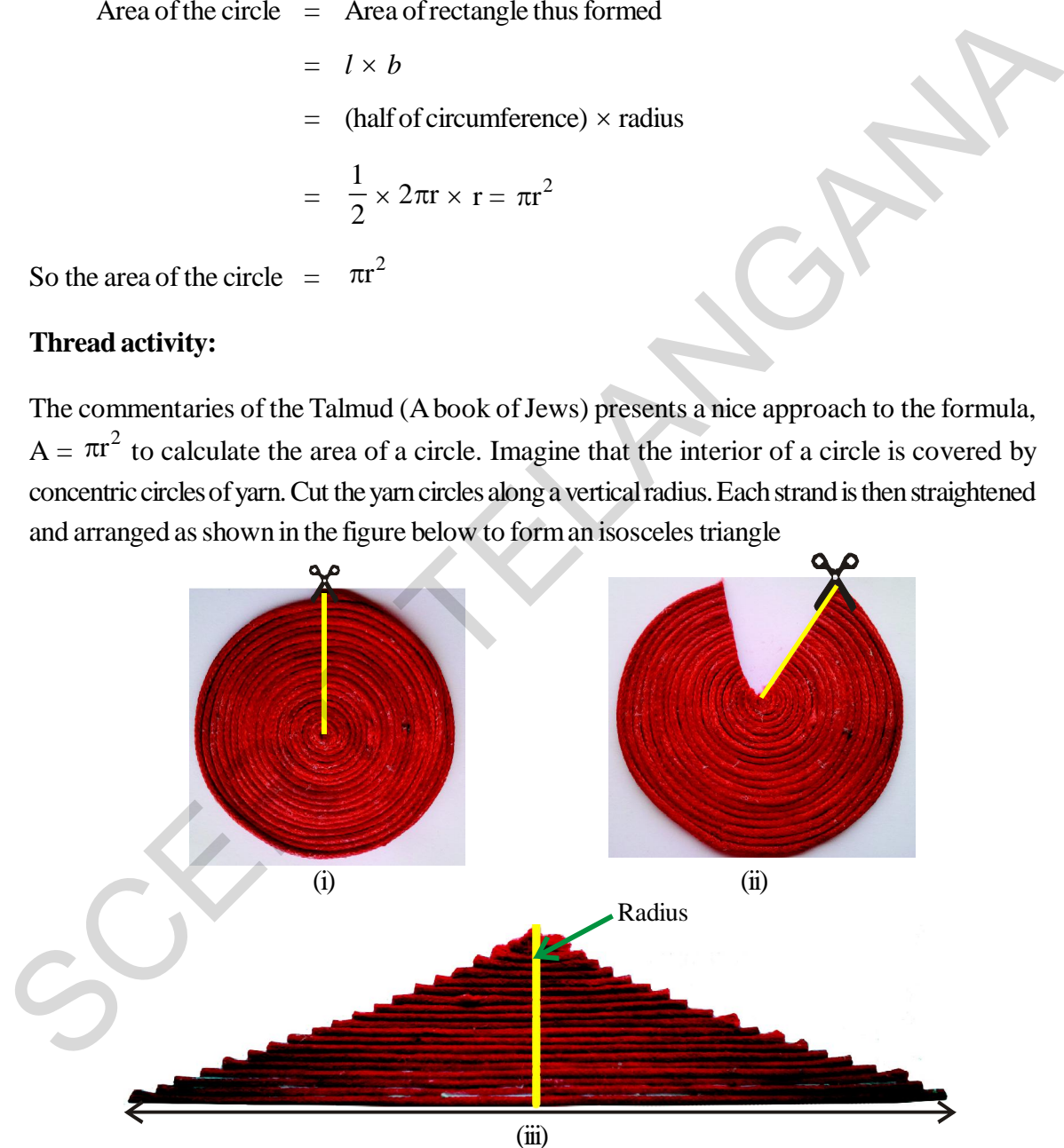

Circumference of the circle

The base of the isosceles triangle is equal to the circumference of the circle and height is equal to the radius of the circle.

The area of the triangle  $=$ 1  $\frac{1}{2} \times \text{base} \times \text{height}$ 

దీర్ఘచతుర<sub>(</sub>సము యొక్క వెదల్పు ఎంత? దీర్ఘచతుర<sub>(</sub>సము యొక్క వెదల్పు వృత్త వ్యాసార్థమునకు (r) సమానముగా 

వృత్తమును 64 సెక్టరులుగా విభజించినట్లయితే ద్రతి వైపు 32 సెక్టర్లు. ఉంటాయి. అనగా దీర్ఘచతుర్వసము యొక్క పొడవు, 32 సెక్టర్లు యొక్క పొడవునకు సమానము. ఇది వృత్తపరిధిలో సగమునకు సమానము. (పటం iv నుండి)

వృత్తెవైశాలృము 
$$
= \text{ 2 × } b
$$
\n
$$
= \text{ 1 × } b
$$
\n
$$
= \text{ (వృత్త పరిధిలో సగము) × వ్యాసార్థం\n
$$
= \frac{1}{2} \times 2\pi r \times r = \pi r^2
$$
\n
$$
= \pi r^2
$$
$$

అందుచే న్ట్రోడ్ క్వాం-ద్య దారపు కృత్యము:

వృత్త వైశాల్యము  $A=\pi r^2$  ద్వారా గణించడం ('ఏబుక్ ఆఫ్ జ్యూస్') లో ఒక ఆసక్తికర పద్ధతి ద్వారా వివరించబడింది. ఒక దారపు యొక్క కొనను ఒక బిందువు వద్ద స్థిరముగా యుంచి పటములో చూపిన విధముగా ఏక కేంద్ర వృత్తములుగా చుట్టి, క్షితిజ లంబముగా కత్తిరించి ఆధారపుకొనలన్నీ ఒక సమద్విబాహు త్రిభుజముగా ఏర్పడవచ్చు.

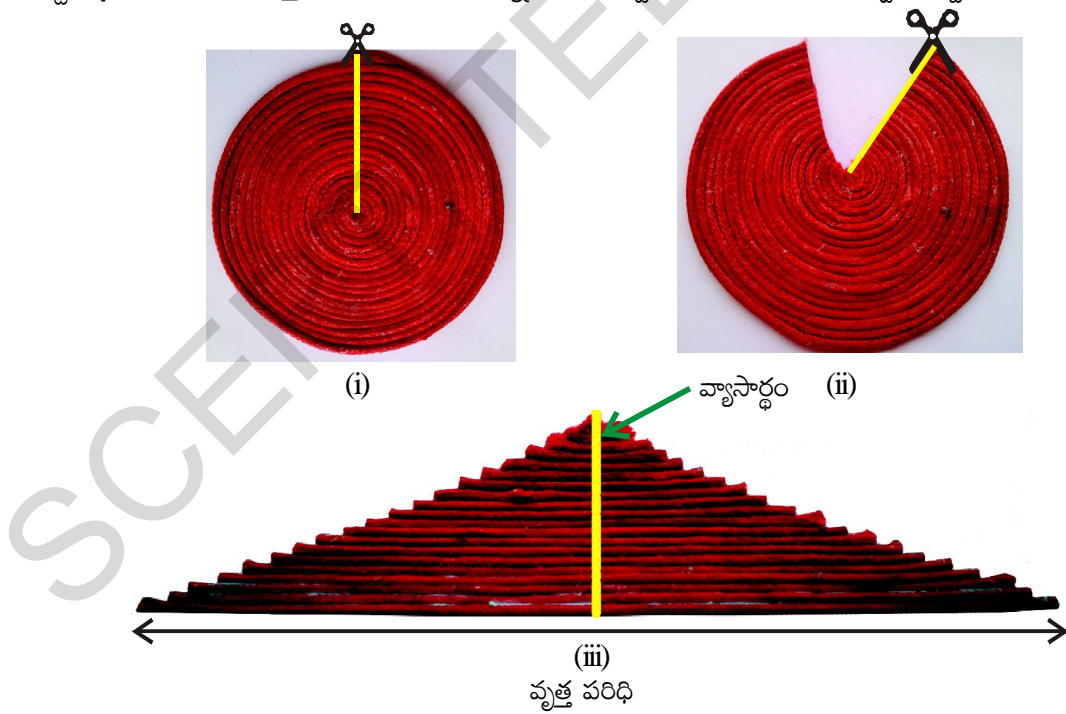

సమద్విబాహు త్రిభుజము యొక్క భూమి వృత్త పరిధినకు సమానముగా, ఎత్తు వృత్త వ్యాసార్థమునకు సమానముగా ఉంటుంది.

టిభుజ వైశాలృం = 
$$
\frac{1}{2} \times \text{ భూమి \times \text{ఎత్తు
$$

తెలంగాణ (పభుత్వం వారిచే ఉచిత పంపిణీ  $2022-23$ 

$$
= \frac{1}{2} \times 2\pi r \times r
$$

$$
= \pi r^2
$$

 $\therefore$  Area of a circle  $\pi r^2$  (Where r is the radius of the circle)

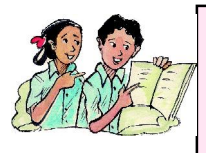

# **Try These**

Draw circles having different radius on a graph paper. Find the area by counting the number of squares. Also find the area by using formula. Compare the two answers.

**Example 11:** A wire is bent into the form of a square of side 27.5 cm. The wire is straightened and bent into the form of a circle. What will be the radius of the circle so formed? ∴ Area of a circle =  $\pi r^2$  (Where r is the radius of the circle)<br>
Try These<br>
Draw circles having different radius on a graph paper. Find the area by counting<br>
the number of squares. Also find the area by using formula

**Solution:** Length of wire = perimeter of the square

 $=(27.5 \times 4) = 110$  cm.

When the wire is bent into the form of a circle, then it represents the circumference of the circle which would be 110 cm.

Let r be the radius of this circle

Thus, circumference 
$$
= 2 \times \pi \times r = 110
$$

$$
= 2 \times \frac{22}{7} \times r = 110
$$

$$
= \frac{44}{7} \times r = 110
$$

$$
= 17.5 \text{ cm}
$$

**Example 12:** The circumference of a circle is 22 cm. Find its area? And also find the area of the semicircle.

**Solution:** Let the radius of the circle be r cm

Then circumference  $= 2\pi r$ 

$$
\therefore \quad 2\pi r = 22
$$

$$
2 \times \frac{22}{7} \times r = 22
$$

$$
= \frac{1}{2} \times 2\pi r \times r
$$

$$
= \pi r^2
$$

. మృత్త వైశాల్యము  $= \pi r^2$  (ఇందులో r వృత్తవ్యాసార్థం)

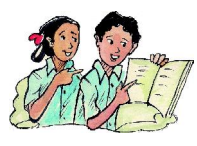

# .<br>ప్రయత్నించండి

విభిన్న వ్యాసార్థములు గల వృత్తములను గ్రాఫు కాగితముపై గీయుము. ఆ వృత్తములోని యూనిట్ చతుర్వపములను లెక్కించి వృత్త వైశాల్యములను గణించంది. సూత్రము ద్వారా వృత్త వైశాల్యములను .<br>లెక్కించి ఆ విలువలను పోల్చిచూదండి.

 $\frac{1}{6}$ దాహరణ 11: ఒక తీగ 27.5 సెంమీ. భుజముగా గల చతుర(సముగా తయారు చేయబడినది. తీగను నిటారుగా చేసి వృత్తముగా మార్చబడినది. అయిన ఆ వృత్తము యొక్క వ్యాసార్థము ఎంత?

సాధన: తీగ పొడవు = చతుర<sub>(</sub>సము యొక్క చుట్టుకొలత

$$
= (27.5 \times 4) = 110 \text{ } \text{Ro.} \text{ } \text{Lb.}
$$

తీగ, వృత్తముగా మలచబడితే, ఆ వృత్తము యొక్క పరిధి 110 సెం.మీ. అవుతుంది కదా!

వృత్తము యొక్క వ్యాసార్థము 'r' అనుకొందాం.

అందువలన వృత్తపరిధి =  $2 \times \pi \times r = 110$ 

$$
=2\times\frac{22}{7}\times r=110
$$

$$
=\frac{44}{7} \times r = 110
$$

$$
= 17.5 \text{ } \text{Ro.} \text{ } \text{ch.}
$$

ఉదాహరణ 12: వృత్తపరిధి 22 సెం.మీ. అయిన వృత్తవైశాల్యము ఎంత? మరియు దాని అర్ధవృత్త వైశాల్యం ఎంత? సాధన: వృత్తవ్యాసార్థము r సెం.మీ. అనుకొందాం.

వృత్తపరిధి =  $2\pi r$ 

$$
\therefore 2\pi r = 22
$$
  

$$
2 \times \frac{22}{7} \times r = 22
$$

$$
r = 22 \times \frac{7}{22} \times \frac{1}{2} = \frac{7}{2}
$$
 cm  
\nArea of the circle  $\pi r^2$   
\n
$$
= \left(\frac{22}{7} \times \frac{7}{2} \times \frac{7}{2}\right)
$$
\nArea of the circle  $\pi r^2$   
\n
$$
= \frac{1}{2} \pi r^2
$$
\nArea of the semicircle  $\pi r^2$   
\n
$$
= \frac{1}{2} \pi r^2
$$
\nArea of the semicircle  $\pi r^2$   
\nArea of the semicircle  $\pi r^2$   
\nArea of the semicircle  $\pi r^2$   
\nArea of a **Crcular Path or Area of a ring**  
\n
$$
= \frac{1}{2} \times 38.5 = 19.25 \text{ cm}^2
$$
\n
$$
= \frac{1}{2} \times 38.5 = 19.25 \text{ cm}^2
$$
\n
$$
= \frac{1}{2} \pi r^2
$$
\n
$$
= \frac{1}{2} \times 38.5 = 19.25 \text{ cm}^2
$$
\n
$$
= \frac{1}{2} \pi r^2
$$
\n
$$
= \frac{1}{2} \times 38.5 = 19.25 \text{ cm}^2
$$
\n
$$
= \frac{1}{2} \pi r^2
$$
\n
$$
= \frac{1}{2} \pi r^2
$$
\n
$$
= \frac{1}{2} \pi r^2
$$
\n
$$
= \frac{1}{2} \pi r^2
$$
\n
$$
= \frac{1}{2} \pi r^2
$$
\n
$$
= \frac{1}{2} \pi r^2
$$
\n
$$
= \frac{1}{2} \pi r^2
$$
\n
$$
= \frac{1}{2} \pi r^2
$$
\n
$$
= \frac{1}{2} \pi r^2
$$
\n
$$
= \frac{1}{2} \pi r^2
$$
\n
$$
= \frac{1}{2} \pi r^2
$$
\n
$$
= \frac{1}{2} \pi r^2
$$
\n
$$
= \frac{1}{2} \pi r^2
$$
\n

#### $r = \frac{O}{r}$ d **is area of Semi-circle?** ne, if we he circle its ter, we e area of shaded region. Can we say area of the d region is half of area of  $cle?$ a is half of the area of circle  $=\frac{1}{\pi r^2}$  $\overline{2}$ will be the perimeter of the semi-circle ?

# **9.7 Area of a Circular Path or Area of a ring**

In a park a circular path is laid as shown in the given figure.Its outer and inner circles are concentric. Let us find the area of this circular path.

The Area of the circular path is the difference of Area of outer circle and inner circle.

If we say the radius of outer circle is 'R' and inner circle is 'r' then

Area of the circular path = Area of outer circle – Area of inner circle

$$
= \pi R^2 - \pi r^2
$$

 $= \pi (R^2 - r^2)$ 

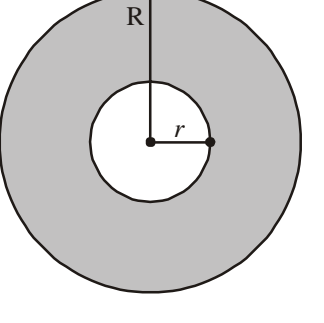

**Hence** 

Area of the circular path or Area of a ring =  $\pi (R^2 - r^2)$  or  $\pi (R + r) (R - r)$ 

Where R, r are radii of outer circle and inner circle respectively

**Example:13** Observe the adjacent figure. It shows two circles with the same centre. The radius of the larger circle is 10cm and the radius of the smaller circle is 4cm.

- Find (i) the area of the larger circle
	- (ii) The area of the smaller circle
		- (iii) The shaded area between the two circles. (take  $\pi = 3.14$ )

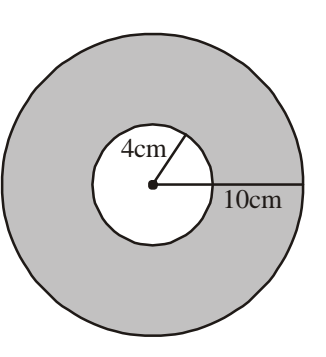

సమతల పటముల వైశాల్యములు 87

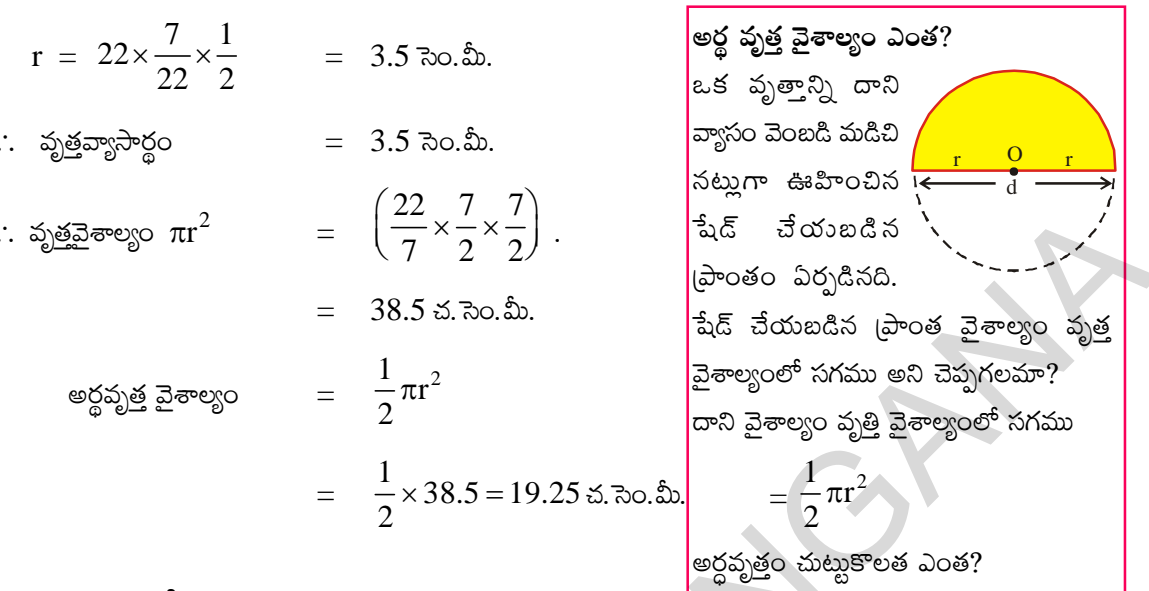

#### బాట లేదా కంకణాకార స్థల వైశాల్యం  $9.7$

ఒక పార్కులో పటంలో చూపిన విధంగా వృత్తాకార బాట వేయబడినది. వృత్తాకార బాటలో బాహ్య, అంతరవృత్తాలు ఏక కేంద్ర వృత్తాలు. అయిన ఆ వృత్తాకార బాట వైశాల్యం కనుగొందాం. కంకణాకార స్థల వైశాల్యము, బాహ్యవృత్త, అంతర వృత్తవైశాల్యముల భేదమునకు సమానము.

బాహ్య వృత్త వ్యాసార్ధము  $\, {\bf R}^\prime \,$ మరియు అంతర వృత్త వ్యాసార్థం  $\, {\bf \hat{r}}^\prime \,$ అయిన కంకణాకార స్థల వైశాల్యము = బాహ్యవృత్త వైశాల్యం — అంతర వృత్త వైశాల్యం

$$
= \pi R^2 - \pi r^2
$$

$$
= \pi (R^2 - r^2)
$$

ఇచ్చట వరుసగా R, r బాహ్య వృత్త వ్యాసార్థం మరియు అంతర వృత్త వ్యాసార్థము.

ఉదాసహారణ 13: (పక్కపటమును పరిశీలించండి. ఇది ఏకకేం(దము గల రెండు వృత్తములను సూచిస్తుంది. బాహ్య వృత్త వ్యాసార్థము 10 సెంమీ။ అంతర వృత్త వ్యాసార్థము 4 సెంమీ။

- అయిన (i) పెద్ద వృత్త వైశాల్యం
	- (ii) చిన్న వృత్త వైశాల్యం
	- (iii) పే్ష్ చేయబడిన భాగం వైశాల్యంలను కనుగొనండి.  $(\pi = 3.14 \text{ m} \text{ and } \text{m} \text{ s}^2)$

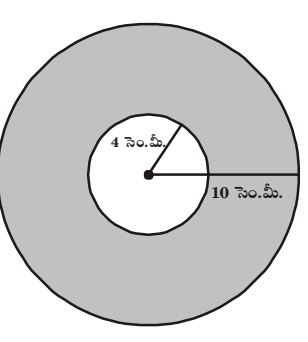

తెలంగాణ ప్రభుత్వం వారిచే ఉచిత పంపిణీ  $2022-23$ 

**Solution:**  
\n(i) Radius of the larger circle = 10 cm  
\nSo, area of the larger circle = 
$$
\pi R^2
$$
  
\n= 3.14 × 10 × 10 = 314 cm<sup>2</sup>  
\n(ii) Radius of the smaller circle =  $4$  cm  
\nSo, area of the smaller circle =  $\pi r^2$   
\n= 3.14 × 4 × 4 = 50.24 cm<sup>2</sup>  
\n(iii) Area of the shaded region = Area of the larger circle - Area of the smaller circle  
\ncircle  
\n= 314 - 50.24  
\n= 263.76 cm<sup>2</sup>.  
\n**Example 14:** Calculate the area of shaded part of the figure given below.  
\nA  
\n**Example 14:** Calculate the area of shaded part of the figure given below.  
\n
$$
\frac{25 \text{ m}}{\sqrt{34 \text{ m}}}
$$
\n**Solution:** Shaded Area = Area of rectangle AGJF + Area of rectangle HCDI + Area of semicircular ring ABCHG + Area of semicircular ring DEFI  
\nArea of rectangle HCDI = 25 × 3.4 = 85 m<sup>2</sup>.  
\nArea of a semicircular ring ABCHG =  $\frac{\pi}{2}[(R^2 - r^2)] = \frac{22}{7} \times \frac{1}{2}[(9.55)^2 - (6.15)^2]$   
\nArea of a semicircular ring DEFJI  
\nArea of a semicircular ring DEFJI =  $\frac{\pi}{2}[(R^2 - r^2)] = \frac{22}{7} \times \frac{1}{2}[(9.55)^2 - (6.15)^2]$   
\nArea of a semicircular ring DEFJI =  $\frac{\pi}{2}[(R^2 - r^2)] = \frac{22}{7} \times \frac{1}{2}[(9.55)^2 - (6.15)^2]$ 

**Example 14:** Calculate the area of shaded part of the figure given below.

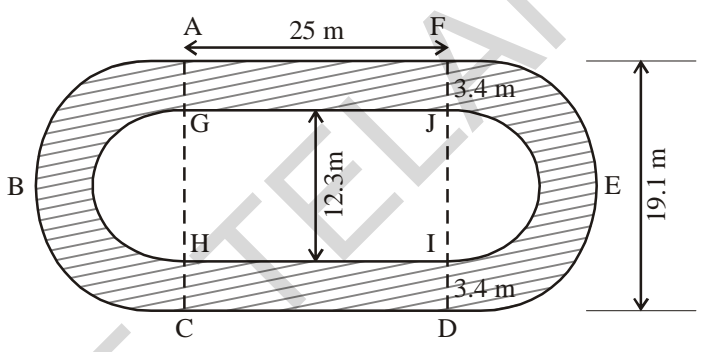

**Solution:** Shaded Area = Area of rectangle AGJF + Area of rectangle HCDI + Area of semi circular ring ABCHG + Area of semicircular ring DEFJI

Area of rectangle AGJF =  $25 \times 3.4 = 85$  m<sup>2</sup>.

Area of rectangle HCDI =  $25 \times 3.4 = 85$  m<sup>2</sup>.

Area of a semi circular ring ABCHG =  $\frac{\pi}{2}$  [(R<sup>2</sup> – r<sup>2</sup>)] = 22 7  $\times \frac{1}{2}$  $\frac{1}{2}$  [(9.55)<sup>2</sup> – (6.15)<sup>2</sup>]

Area of a semi circular ring DEFJI = 
$$
\frac{\pi}{2} [ (R^2 - r^2) ] = \frac{22}{7} \times \frac{1}{2} [ (9.55)^2 - (6.15)^2 ]
$$

Area of shaded part

$$
= (25 \times 3.4) + (25 \times 3.4) + \frac{1}{2} \pi [(9.55)^2 - (6.15)^2] + \frac{1}{2} \pi [(9.55)^2 - (6.15)^2]
$$
  
= [85 + 85 +  $\frac{22}{7}$  × 15.7 × 3.4]  
= (170 + 167.77)  
= 337.7.77 m<sup>2</sup>

షేద్ చేయబడిన (పాంత వైశాల్యం = బాహ్యపృత్త వైశాల్యం  $-$  అంతరవృత్త వైశాల్యం  $(iii)$  $=$  314  $-$  50.24  $= 263.76$  చ. సెం. మీ.

 $\frac{1}{2}$ ఉదాహరణ 14: ఈ క్రింద ఇవ్వబడిన పటములో షేడ్ చేయబడిన (పాంతము యొక్క వైశాల్యమును కనుగొనుము.

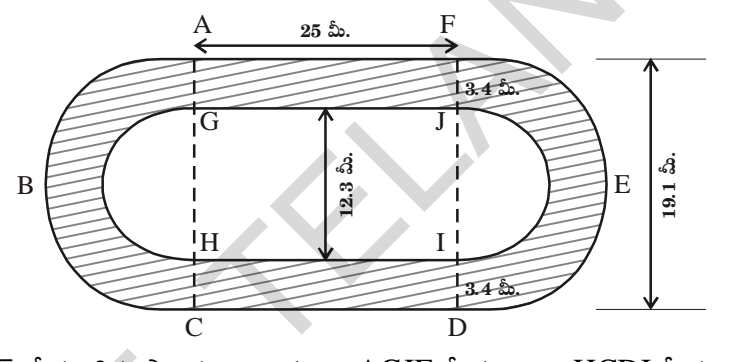

సాధన:

సాధన:

షేడ్ చేయబడిన బ్రాంత వైశాల్యము = AGJF దీ.చ.వై. + HCDI దీ.చ.వై. + ABCHG అర్ధ కంకణ వైశాల్యం +  $DEFJI$  అర్ధ కంకణ వైశాల్యం AGJF దీర్ఘ చతుర<sub>(</sub>స వైశాల్యము = 25  $\times$  3.4 = 85 చ.మీ. HCDI దీర్ఘ చతుర<sub>(</sub>స వైశాల్యము = 25  $\times$  3.4 = 85 చ.మీ.  $\overline{2}$ 

DEFII 
$$
\text{cos} \xi
$$
 so  $\text{cos} \xi$ 

షేద్ చేయబడిన (పాంత వైశాల్యం

$$
= (25 \times 3.4) + (25 \times 3.4) + \frac{1}{2} \pi [(9.55)^2 - (6.15)^2] + \frac{1}{2} \pi [(9.55)^2 - (6.15)^2]
$$
  
= [85 + 85 +  $\frac{22}{7} \times 15.7 \times 3.4$ ].  
= (170 + 167.77)  
= 337.77  $\leq \stackrel{\circ}{\infty}$ .  

$$
R = \frac{19.1}{2} = 9.55
$$
  

$$
r = \frac{12.3}{2} = 6.15
$$

తెలంగాణ (పభుత్వం వారిచే ఉచిత పంపిణీ  $2022-23$ 

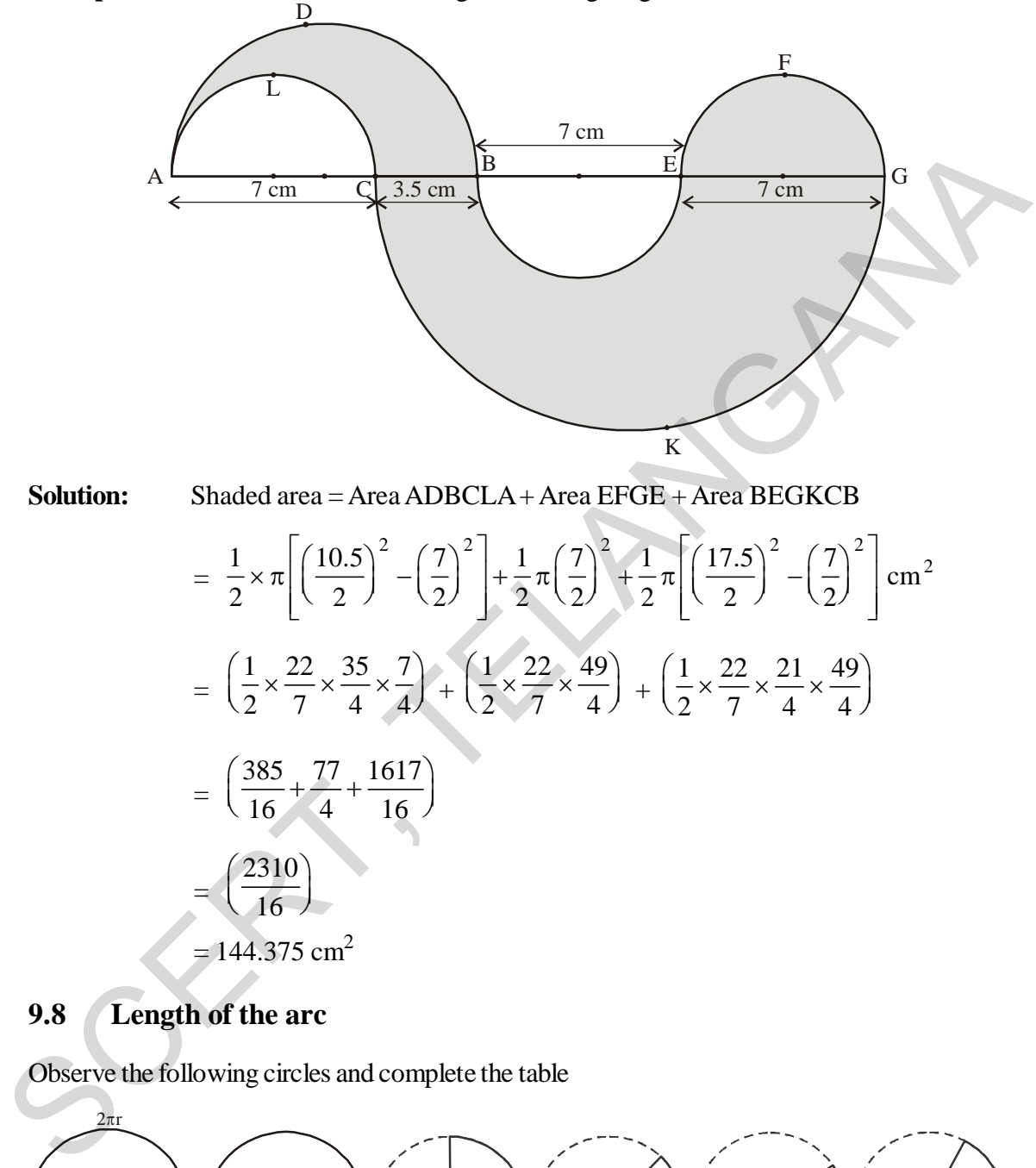

**Example 15:** Find the area of shaded region of the figure given below.

$$
= \left(\frac{385}{16} + \frac{77}{4} + \frac{1617}{16}\right)
$$

$$
= \left(\frac{2310}{16}\right)
$$

$$
= 144.375 \text{ cm}^2
$$

# **9.8 Length of the arc**

Observe the following circles and complete the table

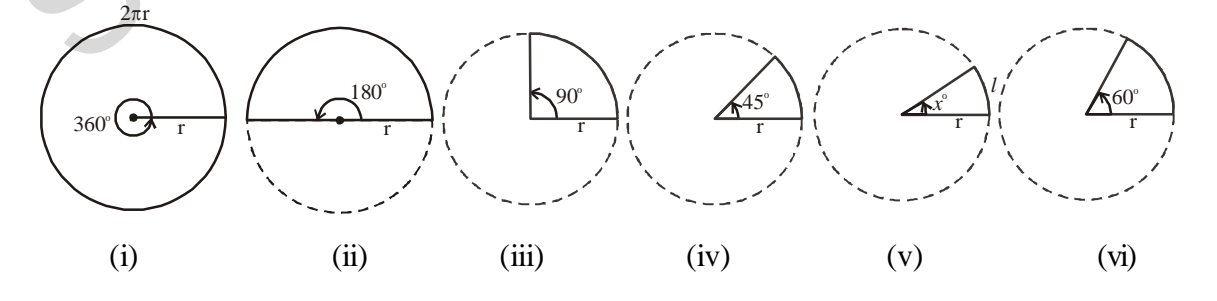
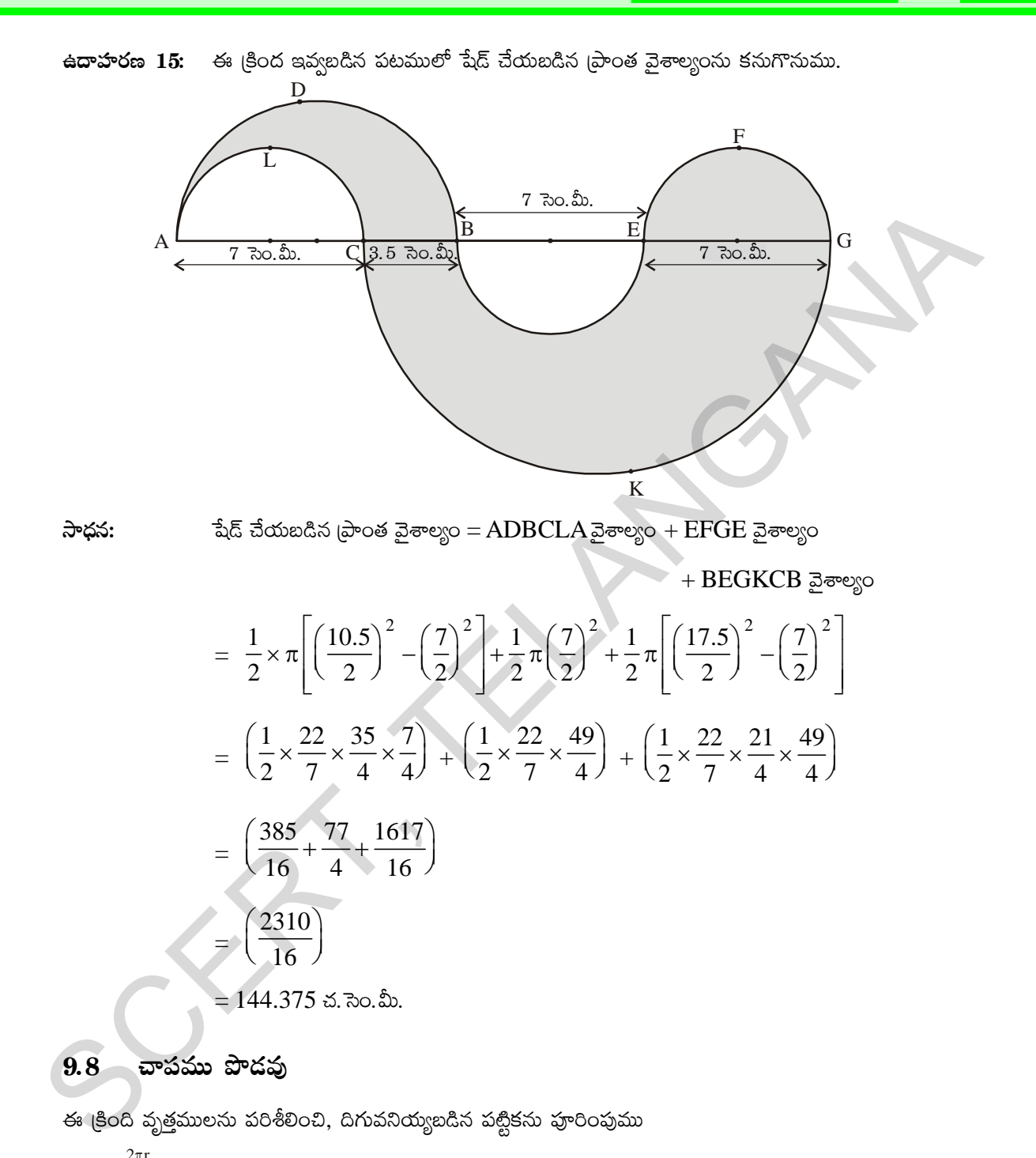

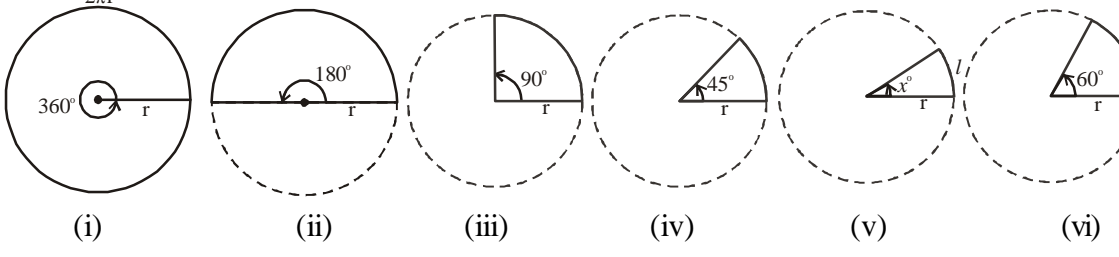

తెలంగాణ (పభుత్వం వారిచే ఉచిత పంపిణీ  $2022-23$ 

#### **92 Area of Plane Figures**

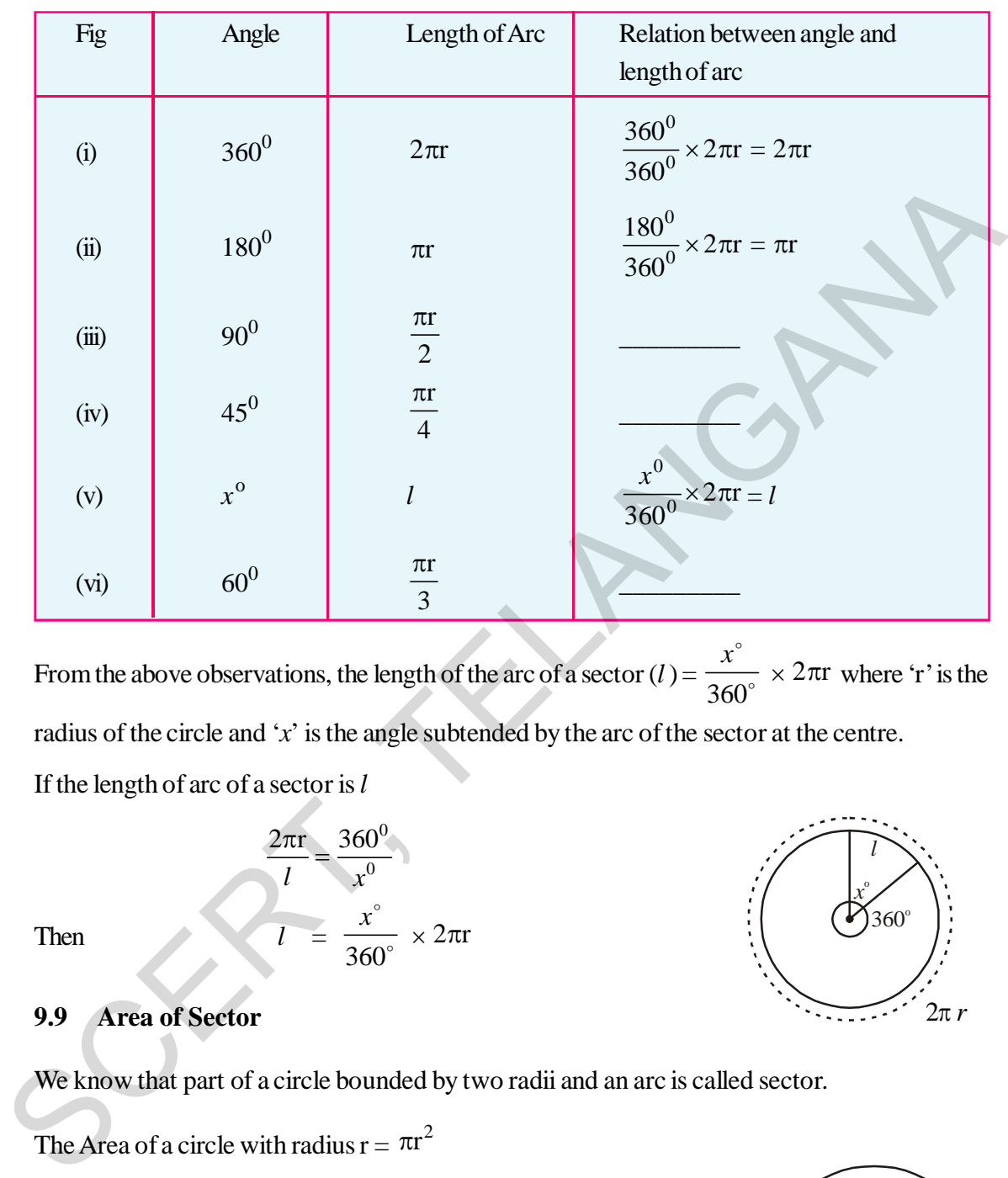

From the above observations, the length of the arc of a sector  $(l)$  =  $\circ$  $360^\circ$  $\frac{x^{\circ}}{500} \times 2\pi r$  where 'r' is the radius of the circle and '*x*' is the angle subtended by the arc of the sector at the centre. If the length of arc of a sector is *l*

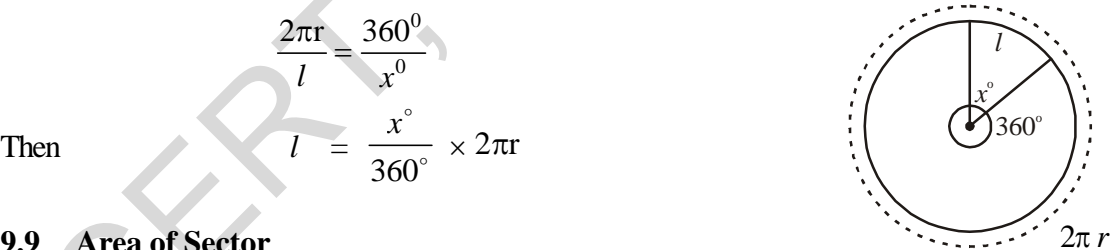

**9.9 Area of Sector**

We know that part of a circle bounded by two radii and an arc is called sector.

The Area of a circle with radius  $r = \pi r^2$ 

Angle subtended by the arc of the sector at centre of the circle is  $x^0$ 

Area of a sector and its angle are in direct proportion

 $\therefore$  Area of sector : Area of circle =  $x^{\circ}$  : 360<sup>o</sup>

The area of sector  $OAB =$  $\circ$  $360^\circ$ *x*  $\times$  Area of the circle

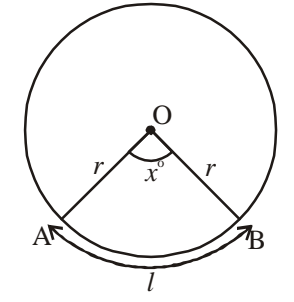

**Free Distribution by T.S. Government 2022-23**

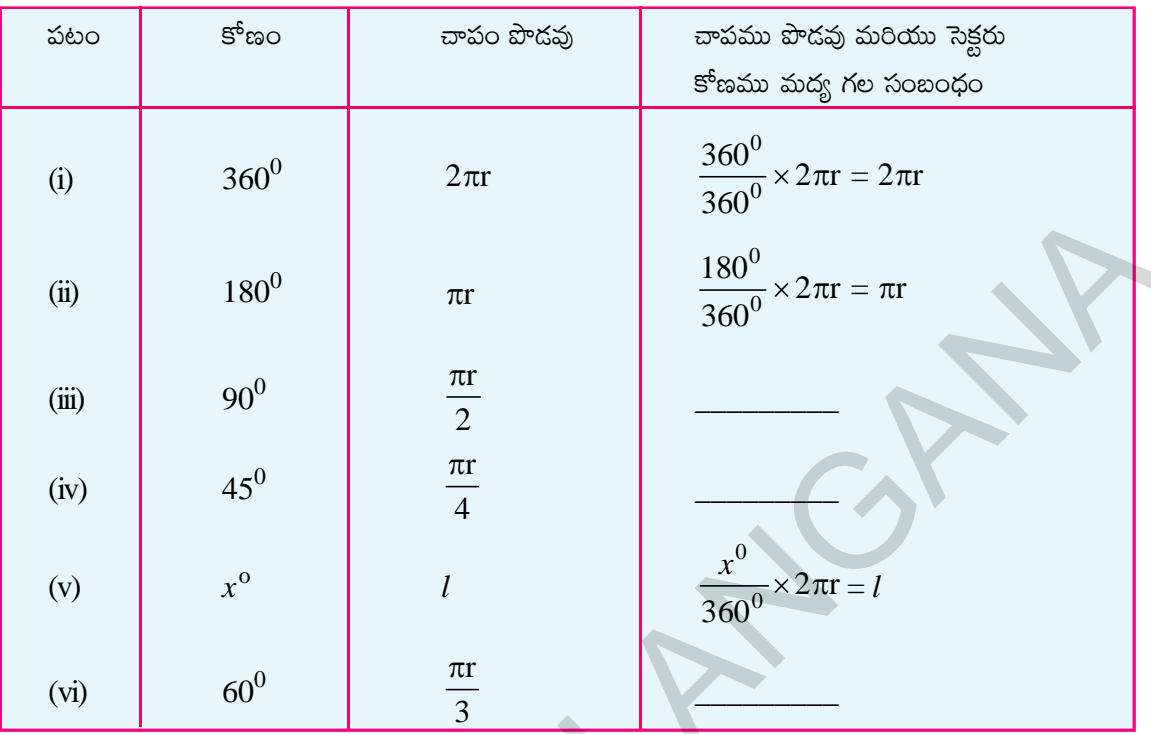

పట్టికను పరిశీలించిన తరువాత సెక్టరు చాపము పొడవు ( $l$ ) =  $\frac{x^{\circ}}{360^{\circ}} \times 2\pi$ r ఇందులో r వృత్త వ్యాసార్థం మరియు 'x' అనేది సెక్టరు చాపము కేంద్రం వద్ద చేయు కోణం

సెక్టరు చాపము పొడవు  $|l>$ అయిన

$$
\frac{2\pi r}{l} = \frac{360^0}{x^0}
$$
\n
$$
\frac{1}{l} = \frac{x^0}{360^0} \times 2\pi r
$$

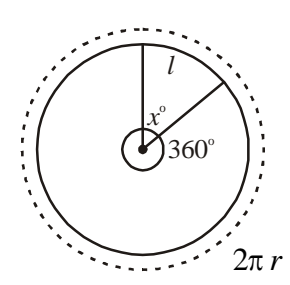

 $9.9$  సెక్టరు వైశాల్యము

ಅಂ

చాపము, రెండు వ్యాసార్థములతో ఆవరించబడిన వృత్తములోని భాగమును సెక్టరు అంటారు.

 $r$  వ్యాసార్థం కల్గిన వృత్త వైశాల్యం  $= \pi r^2$ 

సెక్టరు చాపము వృత్త కేం(దము వద్ద చేయు కోణము =  $\smash{x^0}$ సెక్టరు కోణము, వైశాల్యము అనులోమానుపాతంలో ఉంటాయి.

. సెక్టరు వైశాల్యము : వృత్తవైశాల్యము  $= x^0 : 360^0$ 

సెక్టరు OAB వైశాలృం = 
$$
\frac{x^3}{360^\circ}
$$
 × వృత్త వైశాలృం

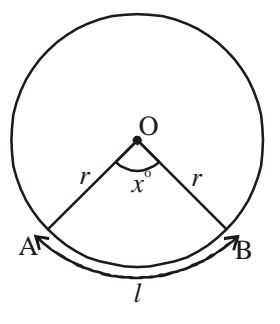

తెలంగాణ (పభుత్వం వారిచే ఉచిత పంపిణీ  $2022-23$ 

Hence Area of sector OAB = 
$$
\frac{x^{\circ}}{360^{\circ}} \times \pi r^2 [\pi r^2 = \pi r \times \frac{2r}{2}]
$$
  
\n
$$
= \frac{x^{\circ}}{360^{\circ}} \times 2\pi r \times \frac{r}{2}
$$
\n
$$
= l \times \frac{r}{2}
$$
\n
$$
A = \frac{lr}{2} (l \text{ is length of the arc})
$$

**Example 13:** Find the area of shaded region in each of the following figures.

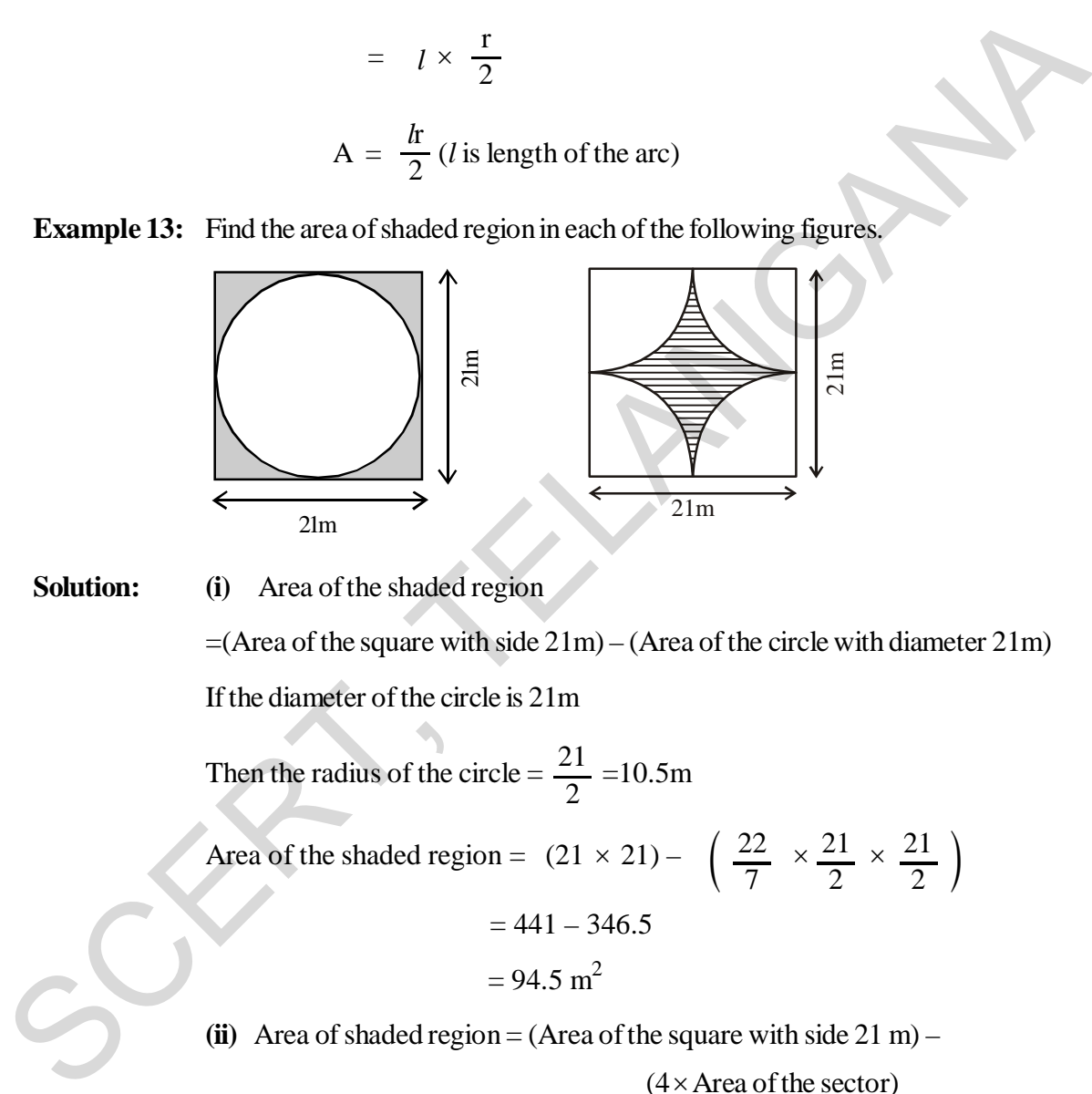

**Solution: (i)** Area of the shaded region

 $=(Area of the square with side 21m) - (Area of the circle with diameter 21m)$ If the diameter of the circle is 21m

Then the radius of the circle =  $\frac{21}{2}$  = 10.5m 2

Area of the shaded region =  $(21 \times 21) - \left( \frac{22}{11} \times \frac{21}{11} \right)$ 7 21 2 21  $\left(\frac{22}{7} \times \frac{21}{2} \times \frac{21}{2}\right)$ 

 $= 441 - 346.5$ 

$$
= 94.5 \text{ m}^2
$$

(ii) Area of shaded region = (Area of the square with side  $21 \text{ m}$ ) –

 $(4 \times$  Area of the sector)

$$
= (21 \times 21) - \left( 4 \times \frac{90^{\circ}}{360^{\circ}} \times \frac{22}{7} \times \frac{21}{2} \times \frac{21}{2} \right)
$$

(If diameter is 21m, then radius is  $\frac{21}{21}$  m) 2

ఉదాహరణ  $13:$  క్రింద ఇచ్చిన పటములలో షేద్ చేయబడిన భాగము కనుగొనండి.

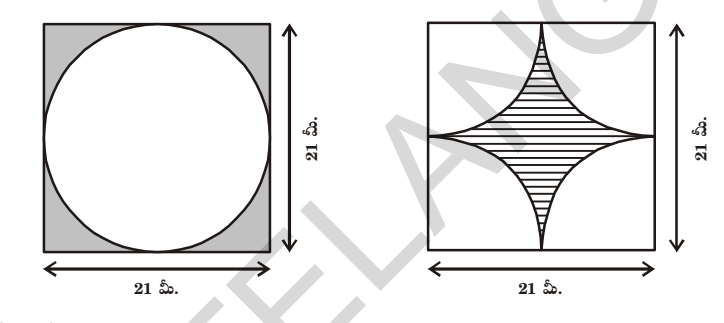

సాధన:

 $(i)$  పేర్ చేయబడిన (పాంత వైశాల్యము  $=(21$ మీ. భుజముగా గల చతురన్ వైశాల్యం) –  $(21$ మీ. వ్యాసముగా గల వృత్త వైశాల్యము) వృత్తము యొక్క వ్యాసము  $21$  మీ. కావున వృత్త వ్యాసార్ధము =  $\frac{21}{2}$  =10.5 మీ. షేద్ చేయబడిన (పాంత వైశాల్యం =  $(21 \times 21) - \left(\frac{22}{7} \times \frac{21}{2} \times \frac{21}{2}\right)$  $= 441 - 346.5$  $= 94.5$  చ.మీ.

$$
(ii) \, \hat{a} \, \hat{c} \, \, \hat{c} \, \hat{c} \, \hat{d} \, \hat{c} \, \hat{d} \, \hat{c} \, \hat{d} \, \hat{d} \, \hat{d} \, \hat{d} \, \hat{e} \, \hat{d} \, \hat{e} \, \hat{e} \, \hat{e} \, \hat{e} \, \hat{f} \, \hat{d} \, \hat{e} \, \hat{f} \, \hat{d} \, \hat{e} \, \hat{f} \, \hat{f} \, \hat{
$$

 $(4 \times 3$ క్టారు వైశాల్యం)

= 
$$
(21 \times 21) - \left(4 \times \frac{90^{\circ}}{360^{\circ}} \times \frac{22}{7} \times \frac{21}{2} \times \frac{21}{2}\right)
$$
  
(వ్యాసం 21 మీ. కావున వ్యాసార్థం  $\frac{21}{2}$  మీ.)

తెలంగాణ (పభుత్వం వారిచే ఉచిత పంపిణీ  $2022-23$ 

$$
= (21 \times 21) - \left( 4 \times \frac{1}{4} \times \frac{22}{7} \times \frac{21}{2} \times \frac{21}{2} \right)
$$
  
= (441 - 346.5)  
= 94.5 m<sup>2</sup>  
Exercise - 9.2

- 1. A rectangular acrylic sheet is 36 cm by 25 cm. From it, 56 circular buttons, each of diameter 3.5 cm have been cut out. Find the area of the remaining sheet.
- 2. Find the area of a circle inscribed in a square of side 28 cm.

[**Hint.** Diameter of the circle is equal to the side of the square]

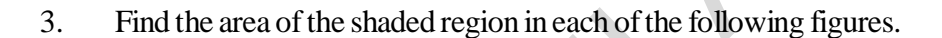

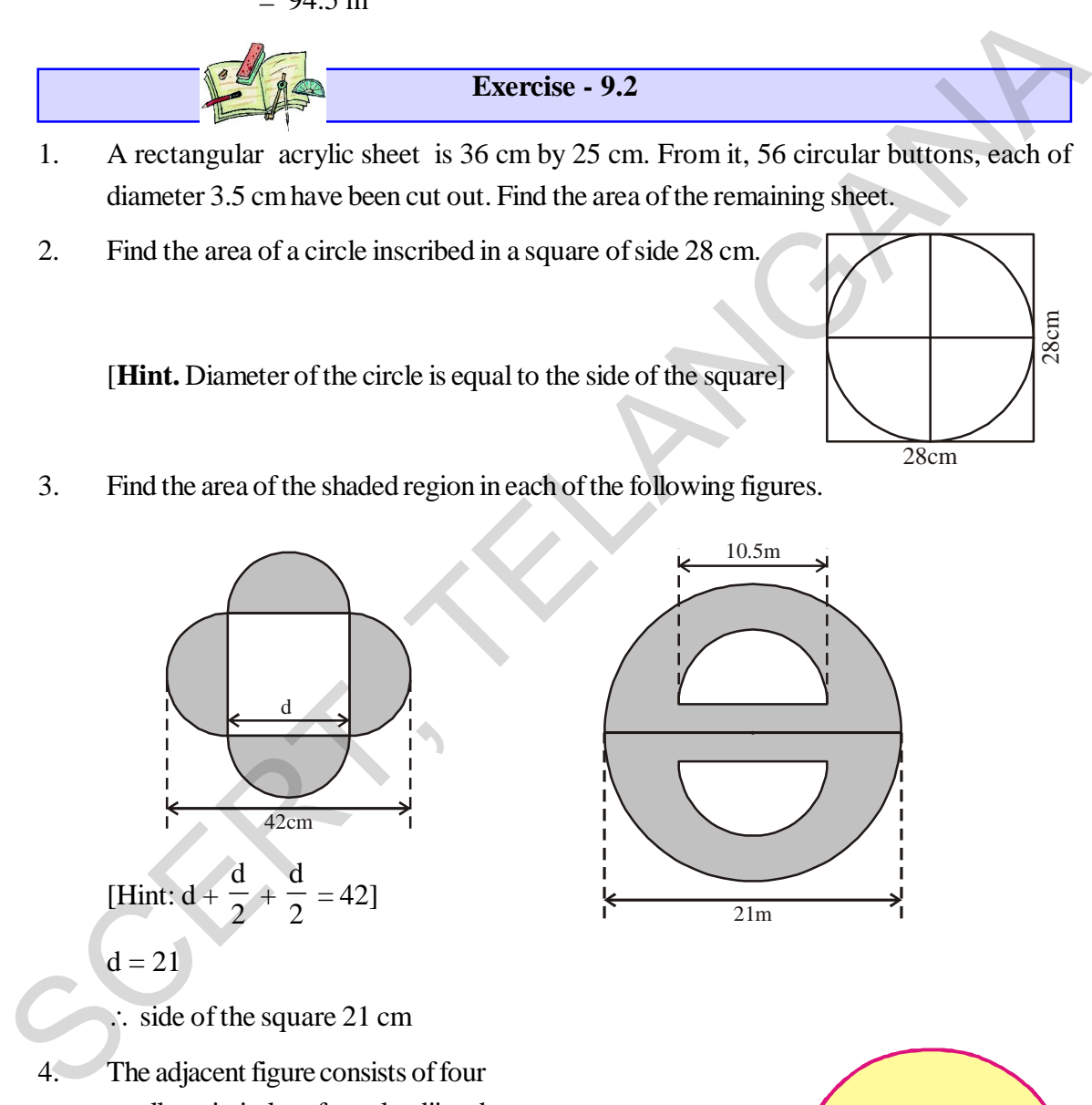

small semi-circles of equal radii and two big semi-circles of equal radii (each 42 cm). Find the area of the shaded region

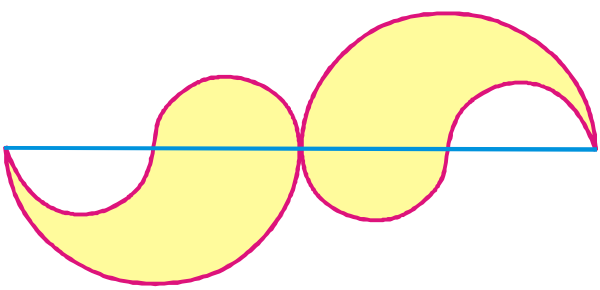

28cm

28cm

$$
= (21 \times 21) - \left( 4 \times \frac{1}{4} \times \frac{22}{7} \times \frac{21}{2} \times \frac{21}{2} \right)
$$
  
= (441 - 346.5)  
= 94.5  $\le$   $\le$ 

- ఒక దీర్ఘచతుర్కసాకార షీట్ యొక్క కొలతలు 36 సెంమీ x 25 సెం.మీ. షీట్ నుండి 3.5 సెం.మీ వ్యాసము  $1.$ కల్గిన 56 వృత్తాకార గుండీలను కత్తిరించగా మిగిలిన షీట్ వైశాల్యము ఎంత?
- $28$  సెంమీ. భుజముగా గల చతుర(సములో అంతర్లిఖించబడిన వృత్త 2. వైశాల్యమును కనుగొనుము.

 $\left[\mathbf{\hat{w}}\mathbf{\hat{u}}\mathbf{\hat{x}}\mathbf{\hat{x}}\mathbf{\hat{z}}\mathbf{\hat{z}}\mathbf$ 

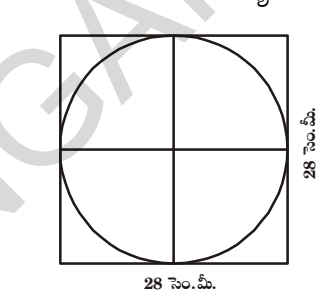

క్రింది ఇవ్వబడిన పటములలో షేద్ చేయబడిన (పాంత వైశాల్యములను కనుగొనుము. 3.

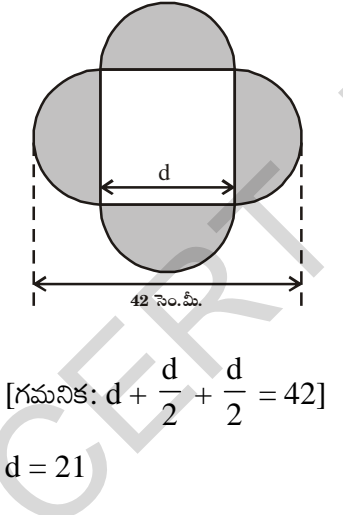

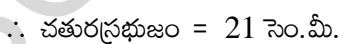

4. నమాన వ్యాసార్థములు కల్గిన  $\overline{4}$ అర్థవృత్తములు మరియు సమాన వ్యాసార్థాలు కల్గిన రెండు పెద్ద అర్థవృత్తములు (ప్రతిది  $42$  సెం.మీ). పటములో చూపిన విధముగా జతచేయబడినవి. అయిన షేద్ చేయబడిన (ఫాంతము వైశాల్యం కనుగొనండి.

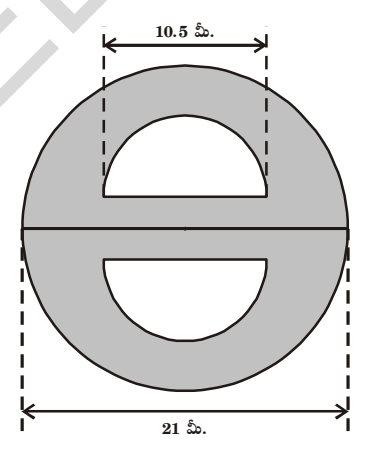

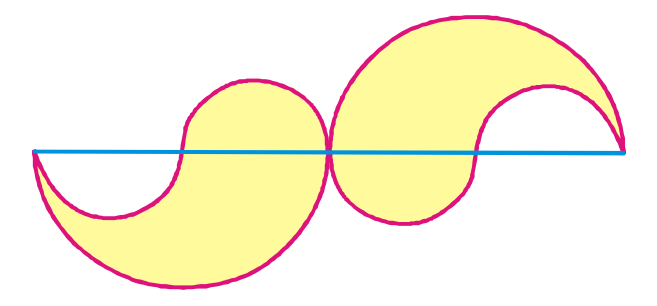

తెలంగాణ (పభుత్వం వారిచే ఉచిత పంపిణీ  $2022-23$ 

#### **98 Area of Plane Figures**

5. The adjacent figure consists of four half circles and two quarter circles. If  $OA = OB = OC = OD = 14$  cm. Find the area of the shaded region.

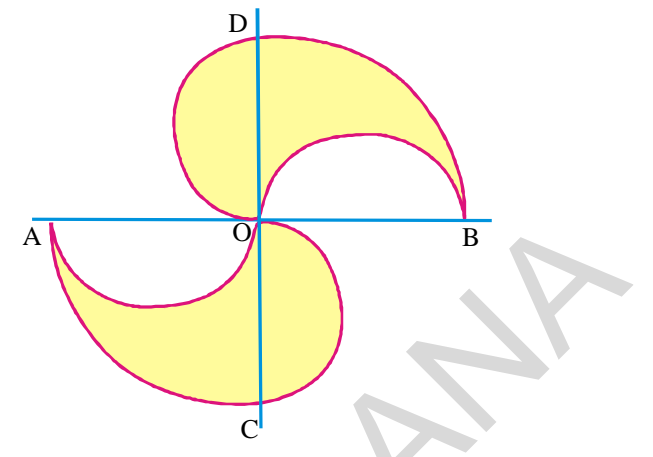

6. In adjacent figure A, B, C and D are centres of equal circles which touch externally in pairs and ABCD is a square of side 7 cm. Find the area of the shaded region.

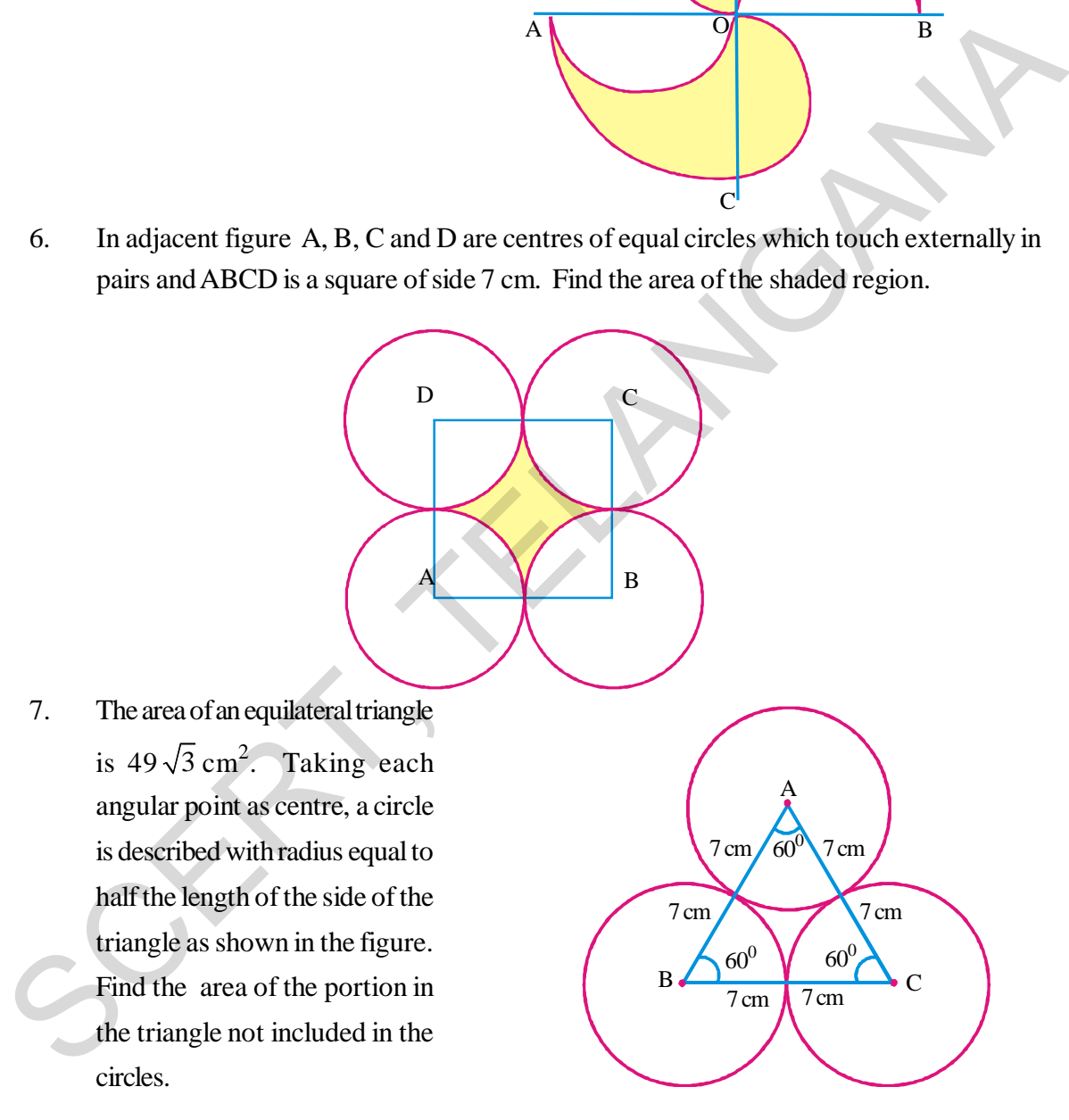

- 8. (i) Four equal circles, each of radius 'a' touch one another. Find the area between them.
	- (ii) Four equal circles are described about the four corners of a square so that each circle touches two of the others. Find the area of the space enclosed between the circumferences of the circles, each side of the square measuring 24 cm.

**Free Distribution by T.S. Government 2022-23**

సమతల పటముల వైశాల్యములు 99

5. నాలుగు అర్థవృత్తములు, రెండు పావు వృత్తములు (పక్క పటములో చూపిన విధంగా జతచేయబడినది.  $OA = OB = OC =$  $OD = 14$  సెం.మీ. ఆయిన షేద్ చేయబడిన (పాంత వైశాల్యమును కనుగొనుము.

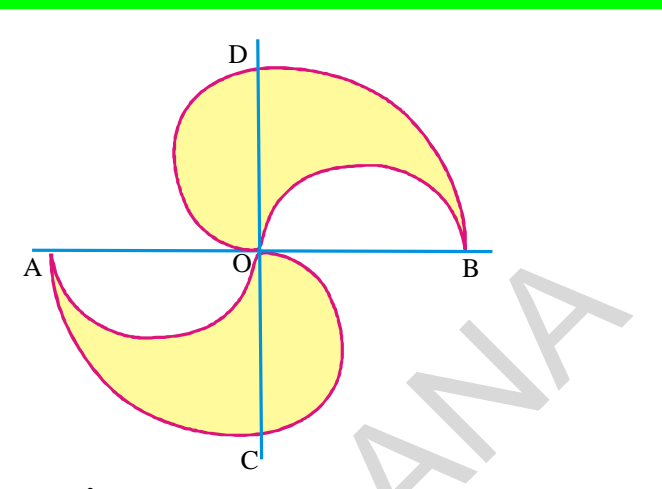

పటములో చూపిన విధంగా A, B, C మరియు D కేంద్రముగా గల సమాన వ్యాసార్థములు కల్గిన నాల్గ 6. వృత్తములు బాహ్యముగా స్పృశించు కొంటున్నాయి. ABCD చతురస్రము యొక్క భుజము 7 సెం.మీ. అయిన షేద్ చేయబడిన (పాంత వైశాల్యమును కనుగొనుము.

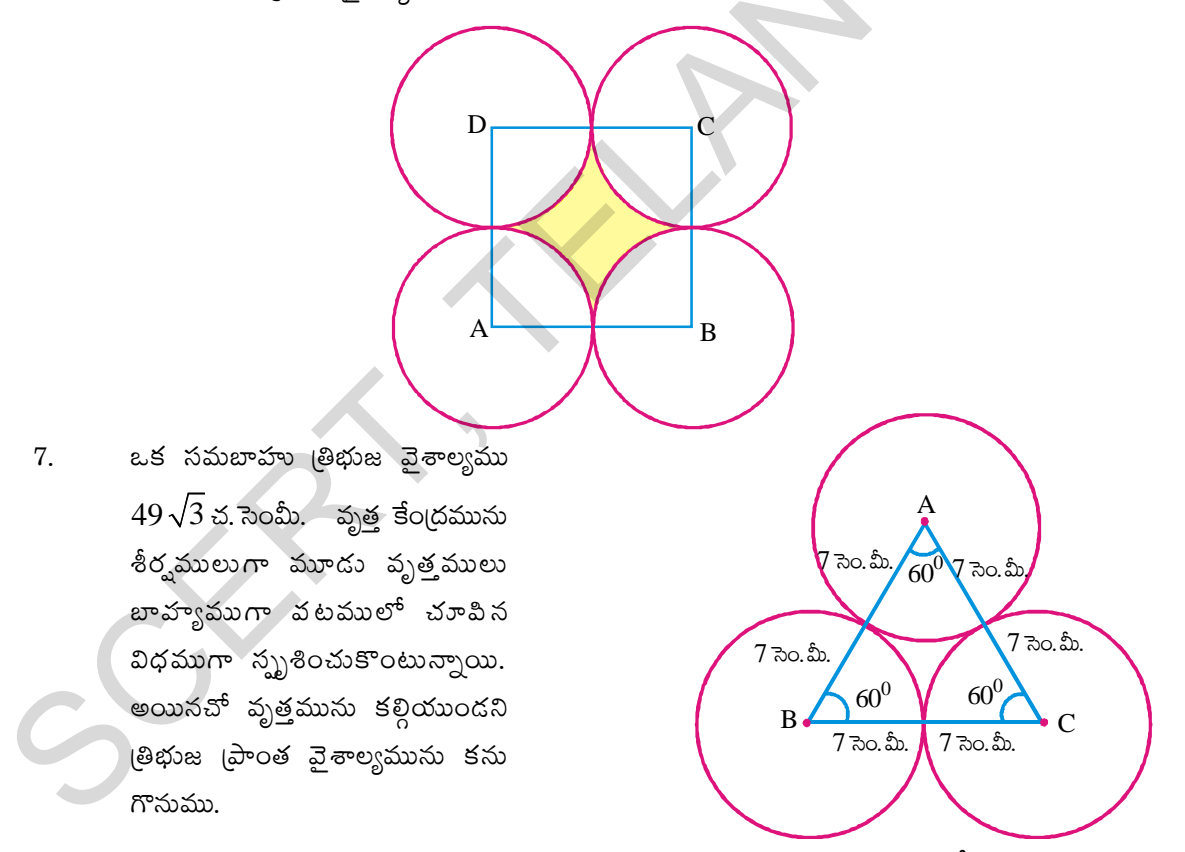

- 8. (i) <mark>'a' వ్యాసార్ధము కల్గిన నాలుగు సమాన వృత్తములు స్</mark>ఫృశించుకొంటున్నాయి. అయినచో ఆ వృత్తముల మధ్య ప్రాంత వైశాల్యం కనుగొనండి.
	- (ii) నాలుగు వృత్తవ్యాసార్థములు సమానము మరియు ద్రతి వృత్తము మరో రెండు వృత్తములను బాహ్యంగా స్ఫృశించుకొంటూ ఉంటే వృత్త కేంద్రములు శీర్షములుగా ఒక చతురస్రమును ఏర్పాటు చేస్తే, ఆ చతురస్ర భుజము 24 సెం.మీ. అయిన ఆ వృత్తముల మద్యప్రాంతమును షేద్చేస్తే, షేద్ చేయవలసిన ప్రాంత వైశాల్యము ಎಂತ?

#### **100 Area of Plane Figures**

9. In adjacent figure ABCD, is a trapezium and AB||CD and  $\angle BCD = 90^0$ , quarter circle is removed. Given  $AB = BC = 3.5$ cm and  $DE = 2$  cm. Calculate the area of the remaining portion.

(Take 
$$
\pi
$$
 to be  $\frac{22}{7}$ )

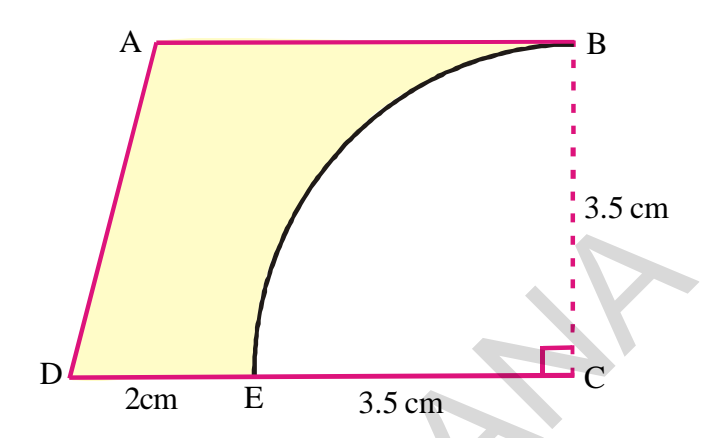

10. A horse is placed for grazing inside a rectangular field 70 m by 52 m and is tethered to one corner by a rope 21 m long. How much area can it graze?

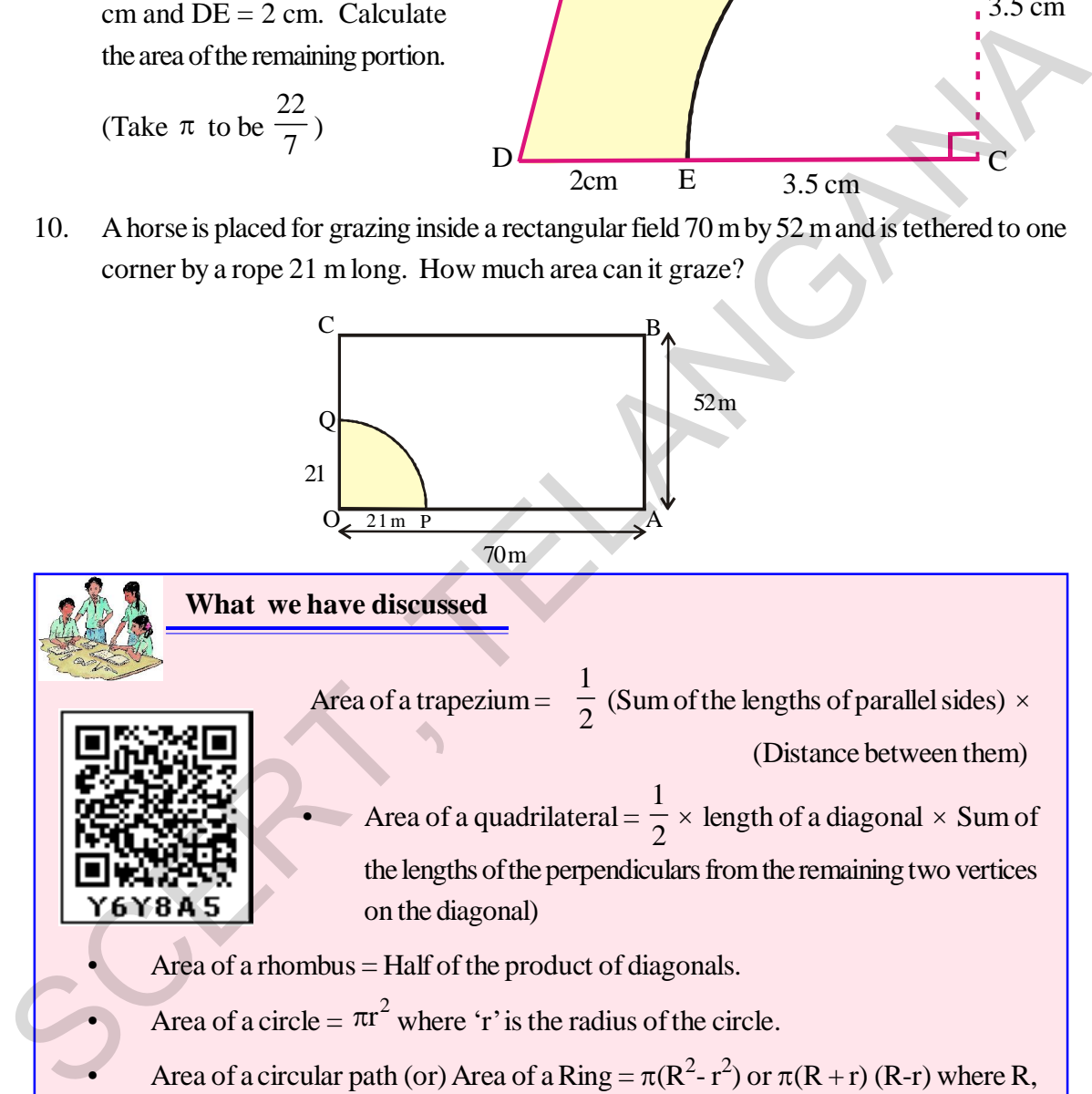

### **What we have discussed**

Area of a trapezium = 1  $\frac{1}{2}$  (Sum of the lengths of parallel sides)  $\times$ (Distance between them)

- Area of a quadrilateral = 1  $\frac{1}{2}$  × length of a diagonal × Sum of the lengths of the perpendiculars from the remaining two vertices on the diagonal)
- Area of a rhombus  $=$  Half of the product of diagonals.
- Area of a circle =  $\pi r^2$  where 'r' is the radius of the circle.
- Area of a circular path (or) Area of a Ring =  $\pi(R^2 r^2)$  or  $\pi(R + r)$  (R-r) where R, r are radii of outer circle and inner circle respectively.
- Area of a sector =  $\frac{\lambda}{250} \times \pi r$ 0  $\times \pi r^2$  $\frac{1}{0} \times \pi r$ 360 *x* where  $\hat{x}$  is the angle subtended by the arc of the sector at the center of the circle and r is radius of the circle.

 $A = \frac{lr}{a}$ 2 *l* . Where *l* - length of the arc, *r* - radius of the circle

**Free Distribution by T.S. Government 2022-23**

స్టక్క పటములో ABCD ఒక సమలంబ 9. చతుర్భుజం  $AB||CD$  మరియు  $\angle$ BCD =  $90^0$  మరియు పావు భాగము వృత్తము తొలగించబడినది.  $AB = BC = 3.5$  సెం.మీ. మరియు  $DE = 2$  సెం.మీ. అయిన మిగిలిన (పాంతం యెబక్క వైశాల్యమును కనుగొనుము. (  $\pi = \frac{22}{7}$ గా తీసుకోండి)

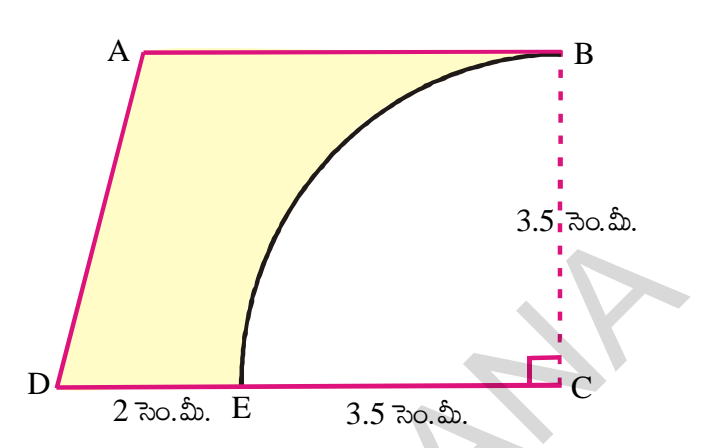

ఒక దీర్ఘచతుర్(సాకార పొలములో ఒక గుర్రం కట్టబడి ఉన్నది. దీర్ఘచతుర(సకొలతలు 70 మీ మరియు 52 మీ. 10. కల్గియున్నది. దీర్ఘచతుర<sub>స్</sub>కార పొలములో ఒక మూలలో 21 మీ. పొడవు కల్గిన ఒక తాడుకి గుర్రము కట్టబడి యున్నది అయిన గుర్రము కదలగలిగే (పాంత వైశాల్యము కనుగొనుము.

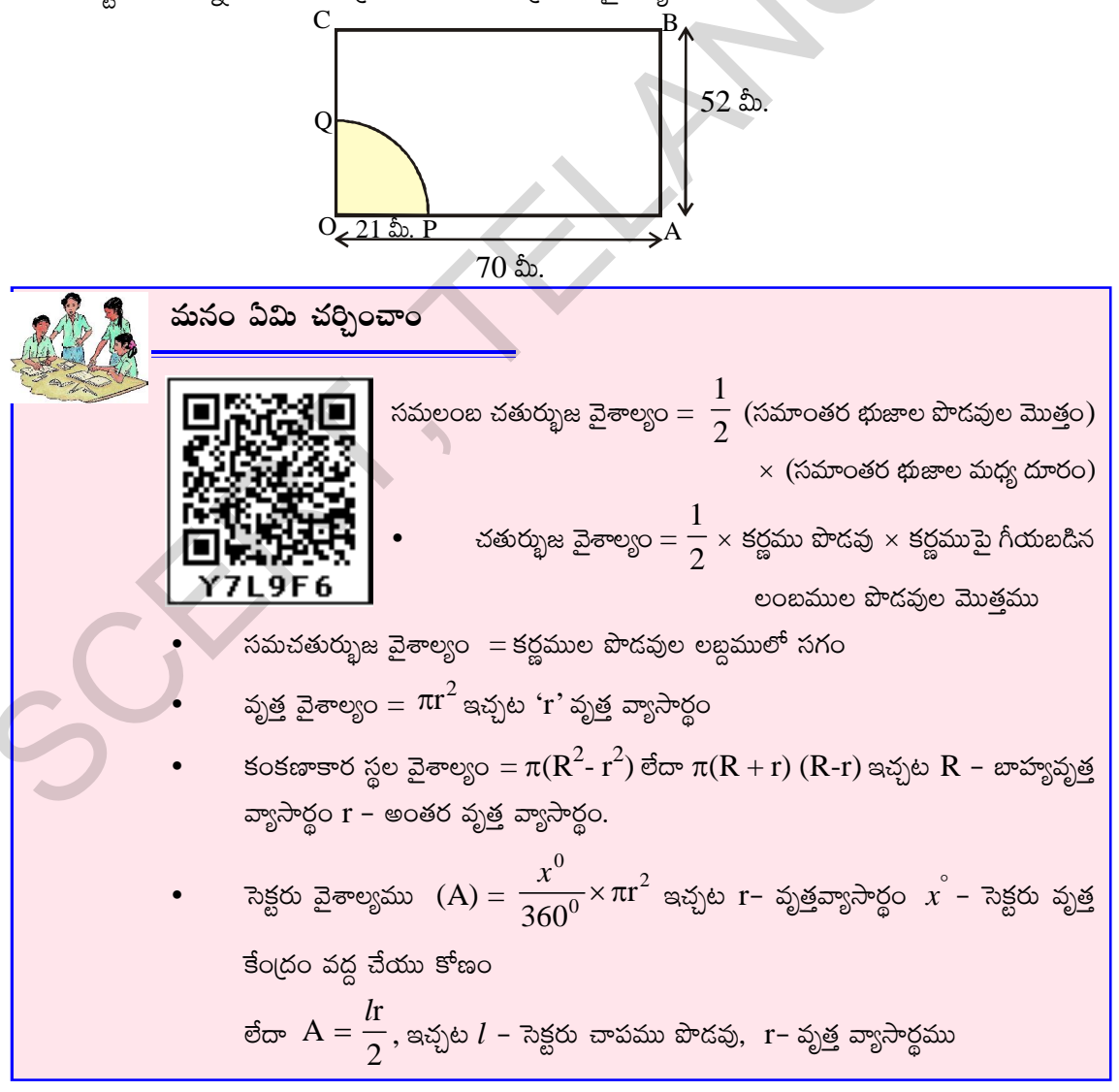

తెలంగాణ (పభుత్వం వారిచే ఉచిత పంపిణీ  $2022-23$ 

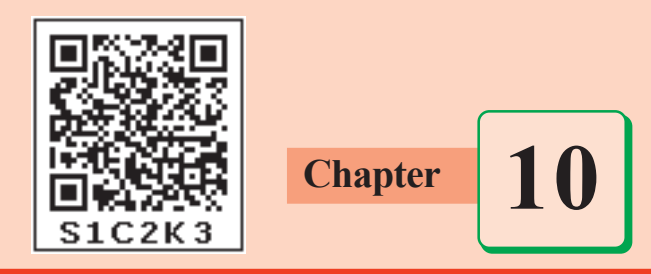

### **10.0 Introduction**

Let us consider the following situation, Gopi uses 4 cups of water to cook 2 cups of rice everyday. Oneday when some guests visited his house, he needed to cook 6 cups of rice. How many cups of water will he need to cook 6 cups of rice? Can you help him?

We come across many such situations in our day-to-day life, where we observe changes in one quantity brings change in other quantity. For example,

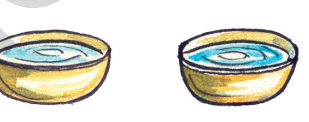

- (i) What happens to the quantity of mid day meal needed if more number of students are enrolled in your school? More quantity of mid day meal is required. 10.0 Introduction<br>
1.et us consider the following situation, Gopi uses 4 cups of water<br>
to cook 2 cups of rice everyday. Oneday when some guests visited<br>
his house, he need to cook 6 cups of rice. How many cups of<br>
water
	- (ii) If we deposit more money in a bank, what can you say about the interest earned? Definitely the interest earned also will be more.
	- (iii) What happens to the total cost, if the number of articles purchased decreases? Obviously the total cost also decreases.
	- (iv) What is the weight of 20 tea packets, if the weight of 40 tea packets is 1.6 kg? Clearly the weight of 20 tea packets is less.

In the above examples, we observe that variation in one quantity leads to variation in the other quantity.

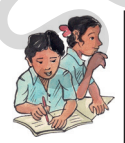

### **Do This**

Write five more such situations where change in one quantity leads to change in another quantity.

How do we find out the quantity of water needed by Gopi? To answer this question, now we will discuss some variations.

**Free Distribution by T.S. Government 2022-23**

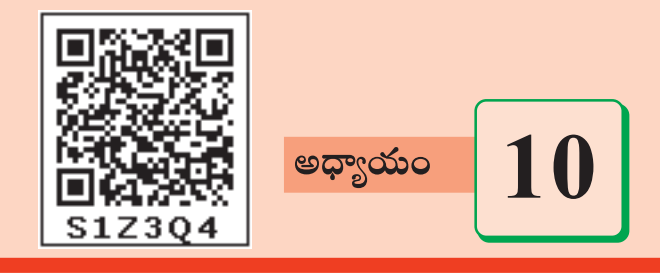

## అనులోమ మరియు విలోమ అనుపాతములు

### $10.0$  పరిచయం

గోపి అన్నము వండటానికి (పతి దినము 2 కప్పల బియ్యానికి 4 కప్పల నీటిని తీసుకొంటాదు. ఒకరోజు అతని యింటి బంధువులు రావడం వల్ల 6 కప్పల బియ్యం వండవలసి వచ్చింది. ఇలా 6 కప్తుల బియ్యం వండదానికి అతను ఎన్ని కప్తుల నీరు తీసుకోవాలి?

మన దైనందిన జీవితంలో ఇలా అనేక సందర్భాలలో ఒక రాశిలోని మార్పు, వేరొక రాశిలో కూడా మార్పు తీసుకురావడాన్ని మనం గమనించవచ్చును. ఉదాహరణకు

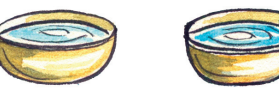

Way Way

- 
- $(1)$  మీ పాఠశాలలో నమోదు అయిన విద్యార్మల సంఖ్యపెరిగినపుడు మధ్యాహ్నభోజనానికి కావలసిన ఆహార పరిమాణంలో ఏరకమైన మార్పు గమనిస్తావు? మధ్యాహ్నభోజనానికి కావలసిన ఆహార పరిమాణం పెరుగుతుంది. కదా!
- $\displaystyle{(ii)}$  బ్యాంక్లలో మీరు మరింత సొమ్ము డిపాజిట్ చేసిన, ఆ సొమ్ముపై వచ్చే వడ్డీ గురించి మీరు ఏమి చెప్పగలరు? అ సొమ్ముపై వచ్చే వడ్డీ కూడా పెరుగుతుంది. కదా!
- $\displaystyle{(ii1)}$  మీరు కొన్న వస్తువుల సంఖ్య తగ్గినపుడు వాటి మొత్తం వెల ఏ రకంగా మారుతుంది?  $\;$ ఖచ్చితంగా ఆ వస్తువుల వెల కూడా తగ్గుతుంది కదూ!
- $(iv)$  40 టీ పేకెట్ల బరువు  $1.6$  కి.గ్రా. అయిన 20 టీ పేకెట్ల బరువు ఎంత? ఖచ్చితంగా 20 టీ పేకెట్ల బరువు తక్కువే.

పై ఉదాహరణలలో, ఒక రాశిలోని మార్పు వలన వేరొక రాశిలో కూడా మార్పు రావడాన్ని మనం గమనించవచ్చును.

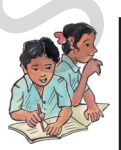

#### ఇవి చేయండి

ఒక రాశిలోని మార్పు వలన వేరొక రాశిలో కూడా మార్పు వచ్చే ఐదు సందర్భాలను వ్రాయండి.

గోపికి కావలసిన నీటి పరిమాణాన్ని ఎలా కనుగొంటాము? దీనికి జవాబు చెప్పదానికి మనం ఈ మార్పులలోని రకాలను నేర్చుకుందాం.

తెలంగాణ (పభుత్వం వారిచే ఉచిత పంపిణీ 2022–23

#### **10.1 Direct Proportion**

On the occasion of Vanamahotsavam, Head of Eco team in a school decided to take up plantation of saplings. Number of Eco club members of each class is furnished here.

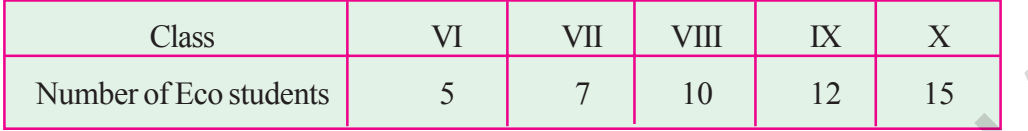

Each student has to plant two saplings. Find the number of saplings needed for plantation for each class.

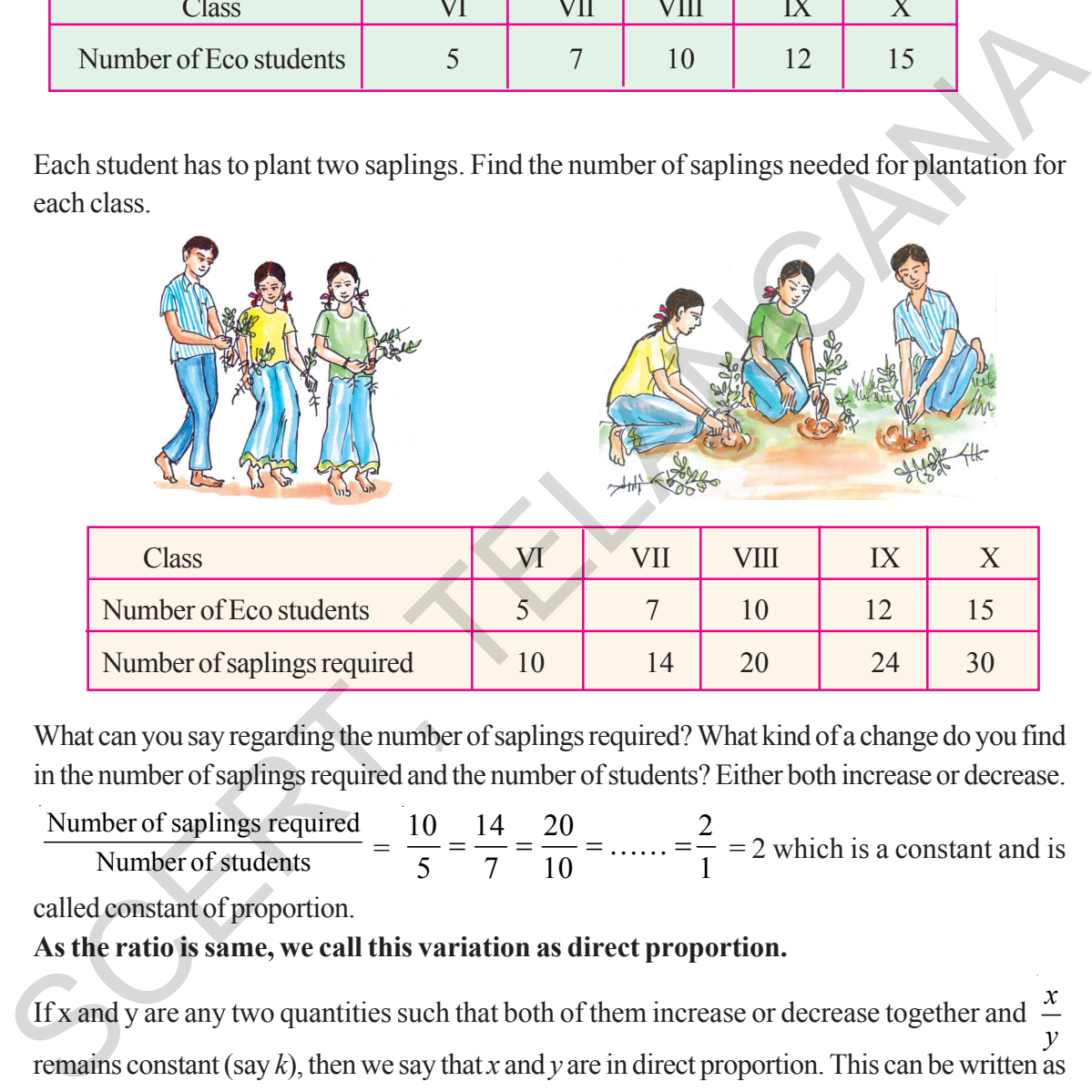

What can you say regarding the number of saplings required? What kind of a change do you find in the number of saplings required and the number of students? Either both increase or decrease.

Number of saplings required hber of saplings required<br>Number of students  $\frac{10}{5} = \frac{14}{7} = \frac{20}{10} = \dots = \frac{2}{1}$  $\frac{1}{5} = \frac{1}{7} = \frac{1}{10} = \dots = \frac{1}{1} = 2$  which is a constant and is called constant of proportion.

## **As the ratio is same, we call this variation as direct proportion.**

If x and y are any two quantities such that both of them increase or decrease together and *<sup>x</sup> y* remains constant (say *k*), then we say that *x* and *y* are in direct proportion. This can be written as  $x \propto y$  and read as *x* is directly proportional to *y*.

∴ *x*  $\frac{y}{y}$  = k  $\Rightarrow$  *x* = *ky* where k is constant of proportion.

If  $y_1$  and  $y_2$  are the values of *y* corresponding to the values of  $x_1$  and  $x_2$  of *x* respectively,

then  $\frac{x_1}{y_1} = \frac{x_2}{y_2}$  $\frac{x_1}{x_2} = \frac{x_2}{x_1}$  $y_1$  y

#### $10.1$  అసులోమ పాతము

వన మహోత్సవం సందర్భంగా ఒక పాఠశాలలోని పర్యావరణ పరిరక్షణ కమిటీ అధ్యక్షుడు, ఆ పాఠశాలో మొక్కలు నాటాలని నిశ్చయించుకున్నాడు. ఆ పాఠశాలలోని పర్యావరణ కమిటీలో (పతీ తరగతి నుండి వున్న విద్యార్థుల సంఖ్య క్రింద (వాయబడింది.

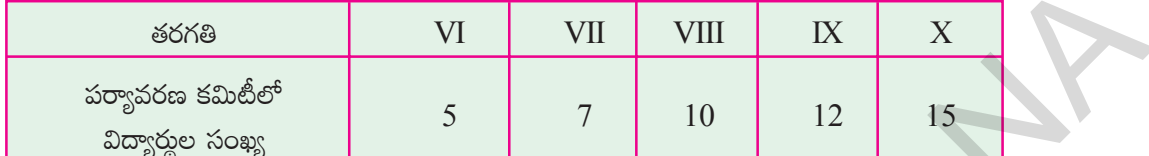

(పతీ విద్యార్థి రెండు మొక్కలను నాటాలి. అయిన (పతీ తరగతికి కావలసిన మొక్కల సంఖ్యను కనుగొనండి.

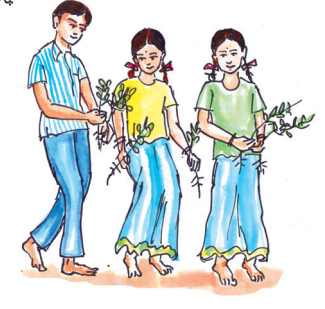

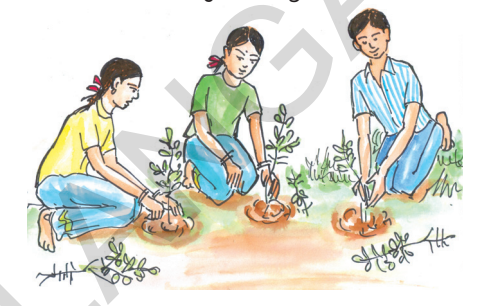

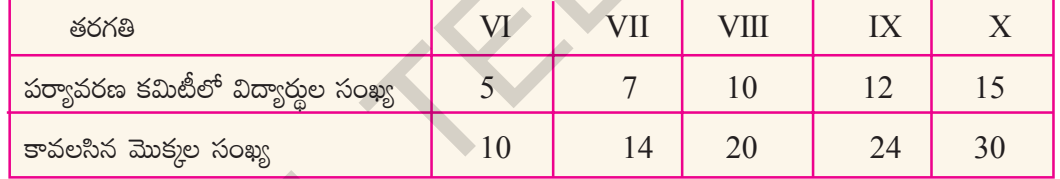

కావలసిన మొక్కల సంఖ్య గురించి మీరు ఏమి చెప్పగలరు? విద్యార్థుల సంఖ్యలోను, కావలసిన మొక్కల సంఖ్యలోను ఏరకమైన మార్పుని మీరు కనుగొన్నారు? రెండూ పెరుగుతున్నాయి లేదా తగ్గుతున్నాయి.

<u>కావలససిన మొక్కల సంఖ్య  $\frac{10}{5} = \frac{14}{7} = \frac{20}{10} = \dots = \frac{2}{1} = 2$  ఇది ఎప్పుడూ ఒక స్థిరరాశి. దీనినే</u> మనం అనుపాత స్థిరాంకం అంటారు.

### స్థిర నిష్పత్తి వుంది కనుక ఇటువంటి మార్పునే మనం "అనులోమానుపాతం" అంటాము.

x, y అనే రెండు రాశులు రెండూ పెరుగుతూ లే రెండూ తగ్గుతూ వుండి  $\frac{x}{y}$  విలువ స్థిరాంకం వుంటే  $(k$  అనుకొనుము) ఆ రెండు రాశులు  $x, y$ లు అనులోమానుపాతంలో వున్నాయి అంటాము. దీనిని మనం  $\;x\propto y$ అని [వాస్తాము మరియు  $x$  అనే రాశి  $y$  అనే రాశికి అనులోమానుపాతంలో వుంది అని చదువుతాము.

$$
\therefore \frac{x}{y} = k \implies x = ky
$$
 &  \n  $\therefore$   $\frac{x}{y} = k$   $\implies$   $x = ky$   $\therefore$   $\frac{dy}{dx} = k$   $\implies$   $\frac{dy}{dx} = k$ 

 $x$  యొక్క విలువ  $x_1, x_2$  కు అనుగుణంగా  $y$  యొక్క విలువలు వరుసగా  $y_1, y_2$  అయితే  $\frac{x_1}{x_1} = \frac{x_2}{x_2}$  $y_2$ 

తెలంగాణ ప్రభుత్వం వారిచే ఉచిత పంపిణీ  $2022$ – $23$ 

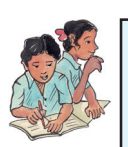

#### **Do These**

- 1. Write three situations from year daily life in which you see direct proportion.
- 2. Let us consider different squares of sides 2, 3, 4 and 5cm, Find the areas of the squares and fill the table.

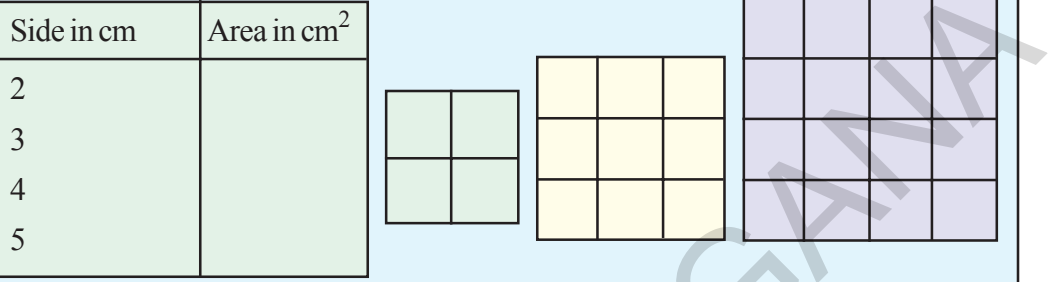

What do you observe? Do you find any change in the area of the square with a change in its side? Further, find the ratio of area of a square to the length of its side. Is the ratio same? Obviously not. This variation is not a direct proportion.

3. The following are rectagles of equal breadth on a graph paper. Find the area for each rectangle and fill in the table.

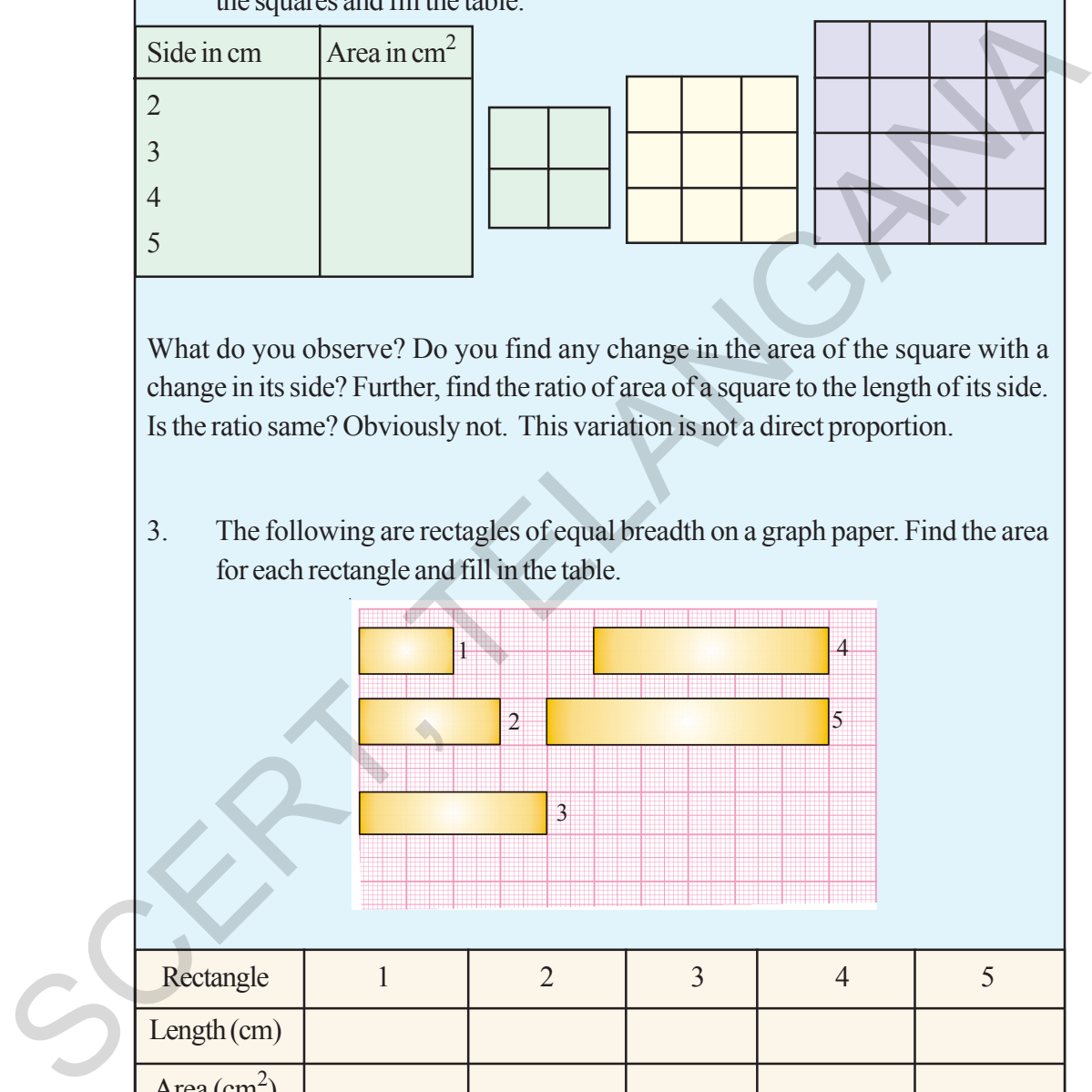

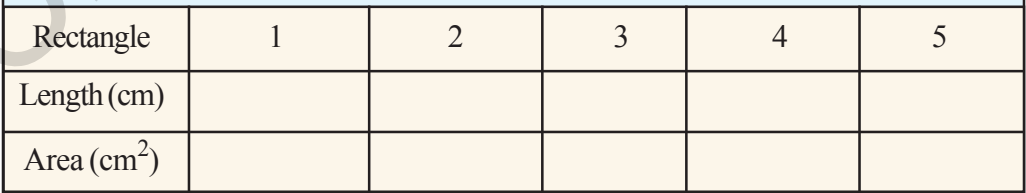

Is the area directly proportional to length?

4.. Take a graph paper make same rectangles of same length and different width. Find the area for each. What can you conclude about the breadth and area?

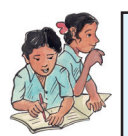

### ఇవి చేయండి.

మీరు మీ నిజజీవితంలో గమనించిన మూడు అనులోమానుపాత సందర్భాలను రాయండి.  $\mathbf{1}$ 

 $\mathcal{D}_{\alpha}$ భుజముల పొడవులు 2 సెం.మీ., 3 సెం.మీ., 4 సెం.మీ., మరియు 5 సెం.మీ., గల చతుర్వసాలను తీసుకొని వాటి వైశాల్యాలను లెక్కించి క్రింది పట్టికను నింపండి.

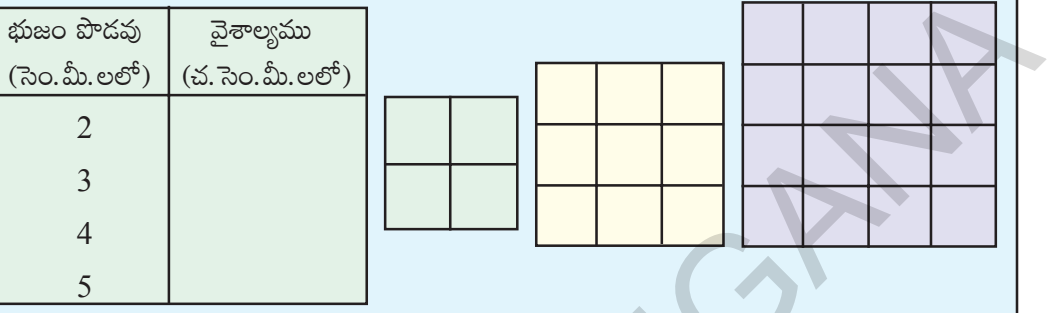

మీరు ఏమి గమనిస్తారు ? చతురస్రభుజము కొలత మారితే చతురస్ర వైశాల్యంలో ఏమైనా మార్పు వచ్చినదా? ఖచ్చితంగా వస్తుంది కదా. ఇంకా దాని వైశాల్యానికి, భుజము పొడవుకి గల నిష్పత్తిని కనుగొనండి. ఈ నిష్పత్తి సమానంగా వుందా? లేదు కదా. కాబట్టి ఈ మార్పు అనులోమానుపాతం కాదు.

ఇక్కడ మీకు (గాఫ్ కాగితంపై ఒకే వెడల్పు కలిగిన కొన్ని దీర్ఘ చతుర్(సాలు యివ్వబద్దాయి. (పతీ 3. దీర్ఘచతుర(స వైశాల్యాన్ని కనుగొని (కింది పట్టికను నింపండి.

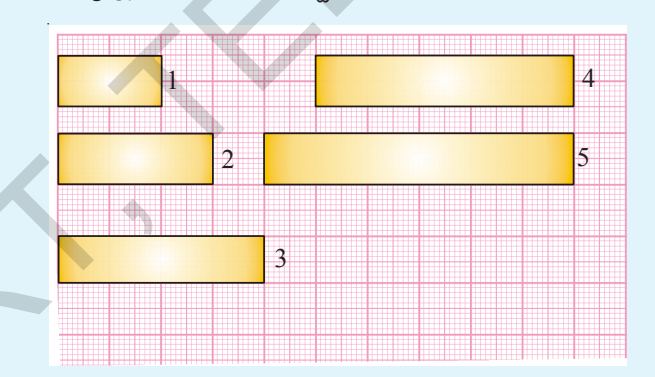

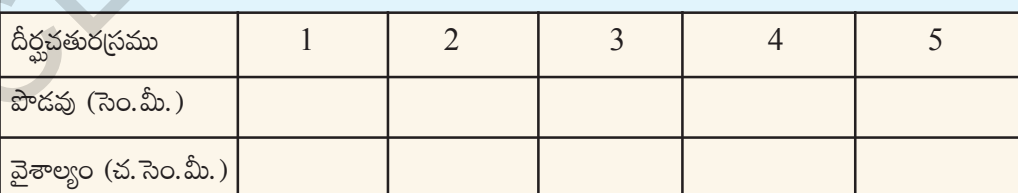

దీర్ఘచతుర<sub>స్</sub> వైశాల్యము పొడవుకు అనులోమానుపాతంలో వుందా?

ఒకగ్రాఫ్ కాగితంపై ఒకే పొడవు వేరువేరు వెడల్పులు గల దీర్ఘచతుర్షసాలను గీయండి. (పతీ  $4.$ దీర్ఘచతుర(సము వైశాల్యాన్ని కనుగొనండి. వాటి వైశాల్యాలు మరియు వెడల్పుల గురించి మీరు ఏమి చెప్పగలుగుతారు?

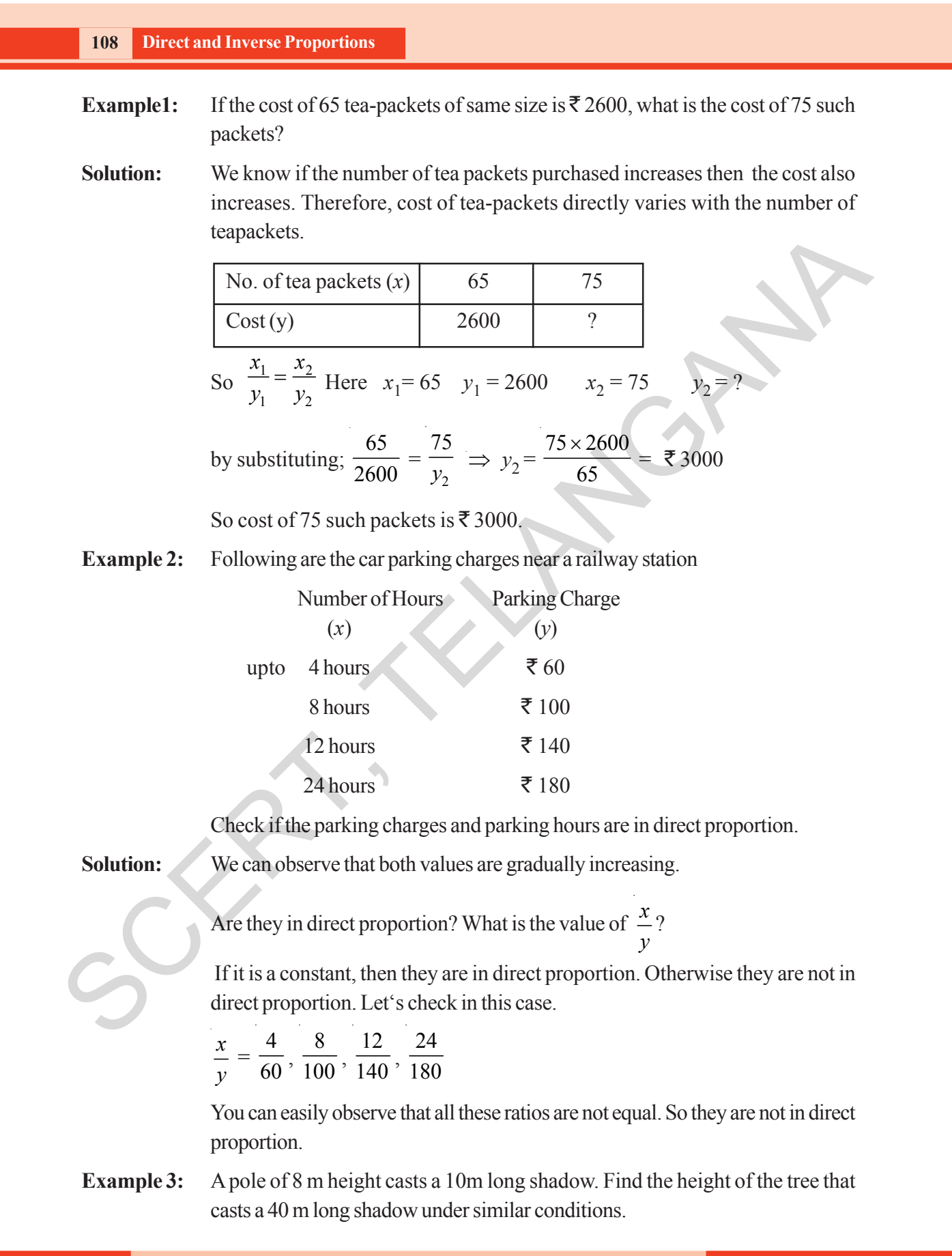

ఒకే పరిమాణంలో గల 65 టీ ప్యాకెట్ల వెల ₹ $2600$  అయిన అదే పరిమాణం గల అటువంటి  $75$ ఉదాహరణ 1: టీ ప్యాకెట్ల వెల ఎంత?

టీ ప్యాకెట్ల సంఖ్య పెరిగిన వాటి ధర కూడా పెరుగుతుందని మనకు తెలుసును. కావున టీ ప్యాకెట్ల సాధన : ధర వాటి సంఖ్యతో అనులోమానుపాతంలో వుంటుంది.

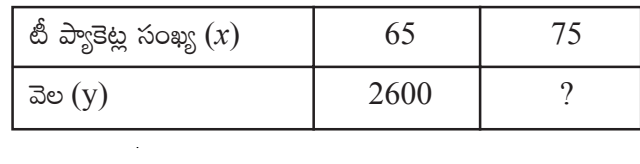

అందువలన  $\frac{x_1}{y_1} = \frac{x_2}{y_2}$  ఇక్కడ  $x_1 = 65$   $y_1 = 2600$   $x_2 = 75$ 

(50°) 
$$
\frac{65}{2600} = \frac{75}{y_2}
$$
  $\Rightarrow y_2 = \frac{75 \times 2600}{65} = ₹3000$ 

కావున అటువంటి 25 టీ ప్యాకెట్ల ధర ₹ $3000$ .

 $\frac{1}{2}$  a  $\frac{1}{2}$ : ఒక రైల్వేస్టేషన్ వద్ద కారు పార్కింగ్ ధరలు యీ క్రింది విధంగా వున్నాయి.

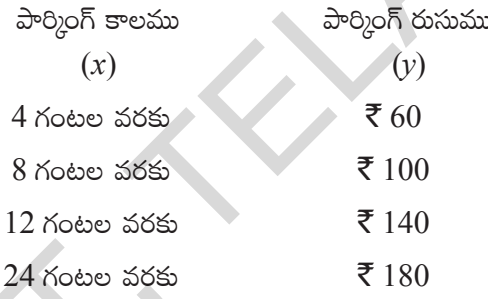

పార్మింగ్ ధరలు మరియు పార్మింగ్ చేయబడిన సమయము అనులోమానుపాతంలో వున్నాయో లేదో సరిచూదండి.

సాధన :

ఇక్కడ రెండు రాశుల విలువలు (కమంగా పెరగడాన్ని మనం గమనించవచ్చును.

అయితే అవి అనులోమానుపాతంలో వున్నాయా? 
$$
\frac{\lambda}{\nu}
$$
 విలువ ?

 $\frac{x}{y}$  విలువ స్థిరాంకము అయితే ఇవి అనులోమానుపాతంలో వున్నట్లు. అలా కానిచో అవి అనులోమానుపాతంలో లేనట్లు

$$
\frac{x}{v} = \frac{4}{60}, \frac{8}{100}, \frac{12}{140}, \frac{24}{180}
$$

ఈ నిష్పత్తులన్నీ సమానం కాదని మీరు సులభంగా (గహించగలరు. కావున యీ రెండు రాశులు అనులోమానుపాతంలో లేవు.

8 మీటర్ల ఎత్తుగల ఒక సంభం 10 మీటర్ల పొడవుగల నీడను ఏర్పరచినది. అదే సమయంలో ఉదాహరణ  $3:$ అవే పరిస్థితుల వద్ద ఒక చెట్టు 40 మీటర్ల పొడవుగల నీడను ఏర్పరచిన, ఆ చెట్టు ఎత్తును కనుగొనుము.

#### **110 Direct and Inverse Proportions Warangal** Vijayawada **Visakhapatnam** Tirupati Scale : 1 cm = 300 km **Solution:** Length of a shadow directly varies to the height of the pole. So  $\frac{x_1}{y_1} = \frac{x_2}{y_2}$  $1 \quad y_2$  $\frac{x_1}{y_1} = \frac{x_2}{y_2}$  Here  $x_1 = 8$ m  $y_1 = 10$ m  $x_2 = ?$  and  $y_2 = 40$ m Substitute 8  $\frac{6}{10} = \frac{x_2}{40}$  $\frac{x_2}{40}$   $\Rightarrow$   $x_2$  =  $\frac{8 \times 40}{10}$  $\frac{10}{10}$  = 32 m So height of the tree is 32 m. **Example 4:** If a pipe can fill a tank of capacity 50 *l* in 5 hours. Then how long will it take to fill a tank of capacity 75*l*. **Solution:** Volume of water in a tank  $\infty$  time required to fill it. So here  $\frac{x_1}{y_1} = \frac{x_2}{y_2}$  $1 \quad y_2$  $\frac{x_1}{y_1} = \frac{x_2}{y_2}$  Here  $x_1 = 50$  *l*  $y_1 = 5$ hr  $x_2 = 75$  *l* and  $y_2 = ?$ 2  $rac{50}{5} = \frac{75}{y_2} \implies y_2 = \frac{75 \times 5}{50}$ 50 × = <sup>375</sup><sup>15</sup> 5 $\sigma_{2}$  $= 7$ 1  $\frac{1}{2}$ hr Time required to fill a tank of capacity 75 *l* is 7 1  $\frac{1}{2}$  hr **Example 5:** If the cost of 20m of a cloth is  $\bar{\bar{\tau}}$  1600, then what will be the cost of 24.5 m of that cloth. **Solution:** Cost directly varies with the length of cloth. So  $\frac{x_1}{y_1} = \frac{x_2}{y_1}$  $1 \quad y_2$  $\frac{x_1}{y_1} = \frac{x_2}{y_2}$  where  $x_1 = 20$  m  $y_1 = \text{F} 1600$ ,  $x_2 = 24.5 \text{ m}$  and  $y_2 = ?$ By substituting;  $\frac{20}{1600}$  = 2 20 24.5  $\frac{1600}{y_2} = \frac{1}{y_2} \implies y_2 =$  $1600 \times 24.5$  $\frac{1-\pi}{20}$  = 1960 Cost of 24.5 m of cloth is  $\bar{\xi}$  1960. **Do This** Measure the distance in the given map; and by using that calculate actual distance between (i) Vijayawada and Vishakapattanum, (ii) Tirupati and Warangal. (Scale is given) Scale shows how the lengths between two cities are reduced in drawing Scale : 1 cm =  $300 \text{ km}$ Converting the scale to ratio we get 1 cm : 30000000 cm. TELANGANA ANDHRA PRADESH Substitute 10 = 40 =  $\frac{x_2}{2}$  = 10 = 32 in<br>
So height of the tree is 32 m.<br>
L'a appe can fill a ank of capacity 50.<br>
a tank of capacity 55.<br>
Volume of water in a tank  $\approx$  time required to fill it.<br>
So here  $\frac{x_1}{y_1} =$

**Free Distribution by T.S. Government 2022-23**

స్థంభము నీద పొదవు, స్థంభము ఎత్తునకు అనులోమానుపాతంలో వున్నది. సాధన:

$$
\cos 3x + \frac{x_1}{y_1} = \frac{x_2}{y_2} \quad \text{as } x_1 = 8 \text{ \&. } y_1 = 10 \text{ \&. } x_2 = ? \quad \text{so } 0 \text{ \&. } y_2 = 40 \text{ \&. } y_1 = 10 \text{ \&. } x_2 = ? \quad \text{so } 0 \text{ \&. } y_2 = 40 \text{ \&. } y_2 = 40 \text{ \&.
$$

ఉదాహరణ 4: ఒక కుళాయి 50 లీటర్ల సామర్థ్యము గల ఒక ట్యాంకును 5 గంటలలో నింపిన, 75 లీటర్ల సామర్థ్యము గల వేరొక ట్యాంకును నింపుటకు ఎంతకాలము పట్టును ?

ట్యాంక్లలోని నీటి ఘనపరిమాణం, దానిని నింపుటకు పట్టుకాలం అనులోమానుపాతంలో ఉంటాయి. సాదన:

$$
\cos \phi \times \frac{x_1}{y_1} = \frac{x_2}{y_2} \quad \text{as } x_1 = 50 \text{ by } y_1 = 5 \text{ No.} \qquad x_2 = 75 \text{ No.}, \qquad y_2 = ?
$$
\n
$$
\frac{50}{5} = \frac{75}{y_2} \implies y_2 = \frac{75 \times 5}{50} = \frac{375^{15}}{50^2} = 7\frac{1}{2} \text{ No.}
$$

కావున 75 లీ. సామర్థ్యము గల ట్యాంక్సు నింపుటకు  $7\frac{1}{2}$  గంటల కాలం పట్టును

5: 20 మీటర్ల బట్ట ఖరీదు  $\bar{\mathfrak{c}}$  1600. అయిన అదే బట్ట 24.5 మీటర్ల ఖరీదు ఎంత? ఉదాహరణ బట్ట ఖరీదు మరియు బట్ట పొడవులు అనులోమానుపాతంలో వంటాయి. సాధన:

24.5 మీటర్ల బట్ట ఖరీదు ₹ 1960.

$$
\text{SUSA} \quad \frac{x_1}{y_1} = \frac{x_2}{y_2} \text{ as } \frac{x_1}{y_2} = 20 \text{ m.} \quad y_1 = \text{F } 1600, \ x_2 = 24.5 \text{ m.} \quad \text{SUSA} \quad y_2 = ?
$$
\n
$$
\text{SUSB} \quad \text{SUSA} \quad \frac{20}{1600} = \frac{24.5}{y_2} \implies y_2 = \frac{1600 \times 24.5}{20} = 1960
$$

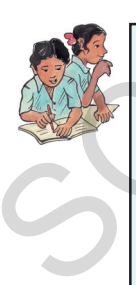

ఇవి చేయండి తెలుగు రాష్ర్టాలు ఇచ్చిన మ్యాపులోని దూరాలను కొలిచి, దాని సహాయంతో  $(i)$  విజయవాద మరియు విశాఖ తెలంగ పట్నం (ii) తిరుపతి మరియు వరంగల్**ల** మధ్య గల నిజదూరాలను కనుగొనండి. ఇచ్చిన మ్యాప్త 'స్కేలు' పటములో రెండు పట్టణాల మధ్య గల దూరం తగ్గింది. అని చూపుటయే సేులు ఆంధ్రపదేశ్ సీులు : స్మేలు; : 1 సెం.మీ. = 300 కి.మీ.  $1$  సెం.మీ.  $= 300$  కి.మీ. స్మేలును  $1:30000000$  సెం.మీ. నిష్పత్తికి .<br>మార్పు చేయుము. సెం.మీ. ఉమ్మడి కొలతగా తీసుకొనుము

తెలంగాణ (పభుత్వం వారిచే ఉచిత పంపిణీ 2022–23

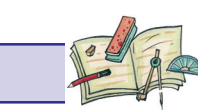

**Exercise - 10.1**

- 1. The cost of 5 meters of a particular quality of cloth is  $\bar{\mathfrak{T}}$  210. Find the cost of (i) 2 (ii) 4 (iii) 10 (iv) 13 meters of cloth of the same quality .
- 2. Fill the table.

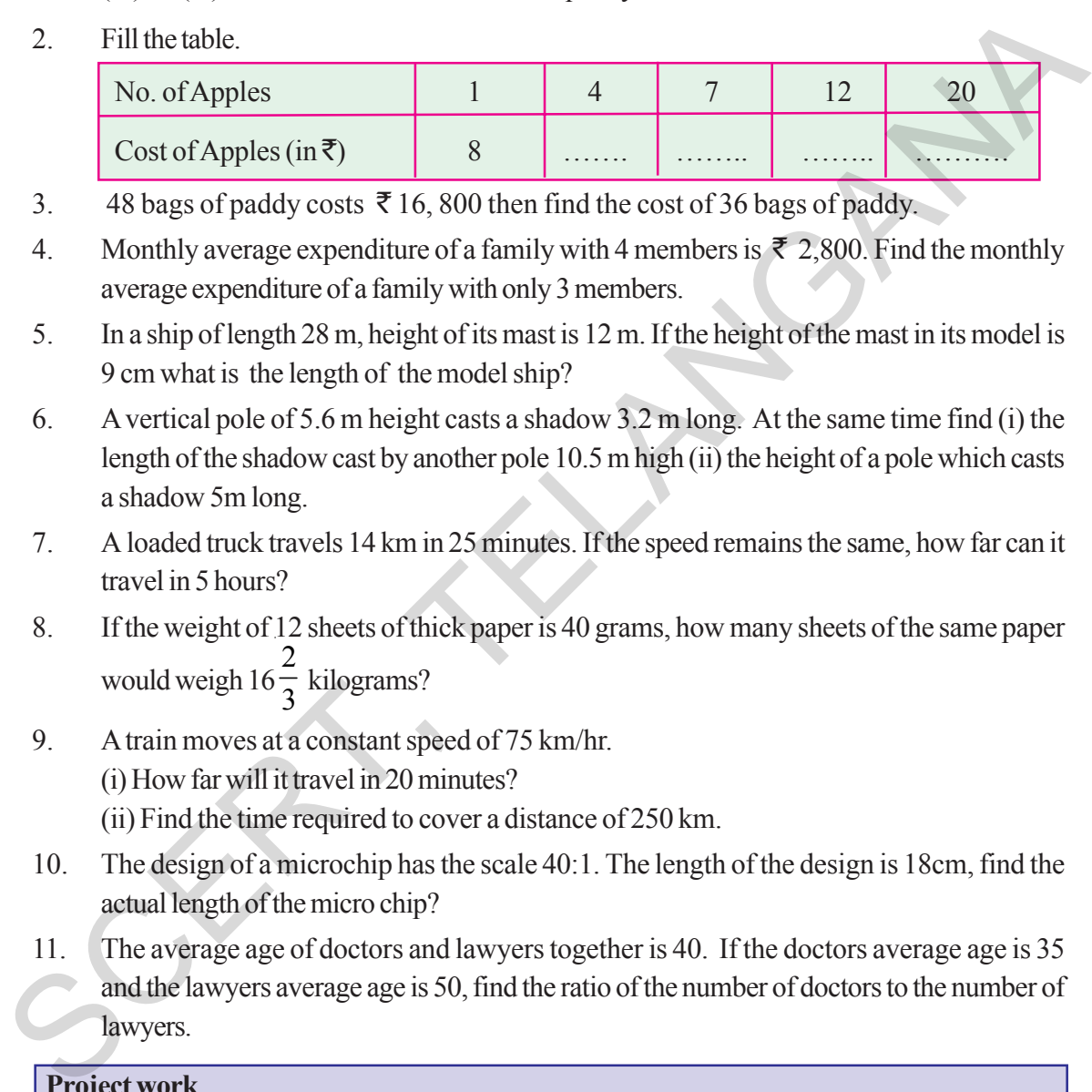

- 3. 48 bags of paddy costs  $\bar{\bar{\tau}}$  16, 800 then find the cost of 36 bags of paddy.
- 4. Monthly average expenditure of a family with 4 members is  $\bar{\tau}$  2,800. Find the monthly average expenditure of a family with only 3 members.
- 5. In a ship of length 28 m, height of its mast is 12 m. If the height of the mast in its model is 9 cm what is the length of the model ship?
- 6. A vertical pole of 5.6 m height casts a shadow 3.2 m long. At the same time find (i) the length of the shadow cast by another pole 10.5 m high (ii) the height of a pole which casts a shadow 5m long.
- 7. A loaded truck travels 14 km in 25 minutes. If the speed remains the same, how far can it travel in 5 hours?
- 8. If the weight of 12 sheets of thick paper is 40 grams, how many sheets of the same paper would weigh 16 2  $\frac{1}{3}$  kilograms?
- 9. A train moves at a constant speed of 75 km/hr. (i) How far will it travel in 20 minutes? (ii) Find the time required to cover a distance of 250 km.
- 10. The design of a microchip has the scale 40:1. The length of the design is 18cm, find the actual length of the micro chip?
- 11. The average age of doctors and lawyers together is 40. If the doctors average age is 35 and the lawyers average age is 50, find the ratio of the number of doctors to the number of lawyers.

### **Project work**

- 1. Take a map of India. Note the scale used there. Measure the map distance between any two cities using a scale. Calculate the actual distance between them.
- 2. The following ingredients are required to make halwa for 5 persons: Suji /Rawa = 250 g, Sugar =  $300 \text{ g}$ , Ghee =  $200 \text{ g}$ , Water =  $500 \text{ ml}$ . Using the concept of proportion, estimate the changes in the quantity of ingredients, to prepare halwa for your class.

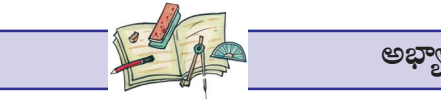

అభ్యాసము –  $10.1$ 

- ఒక ద్రత్యేక నాణ్యత గల బట్ట 5 మీటర్ల ఖరీదు ₹ 210 అయిన, (i) 2 మీ. (ii) 4 మీ. (iii) 10 మీ. 1.  $(iv)$  13 మీటర్లు పొడవు కల అదే నాణ్యత కలిగియున్న బట్ట ఖరీదు ఎంతో కనుగొనండి.
- $2.$ ఈ క్రింది పట్టకను నింపండి.

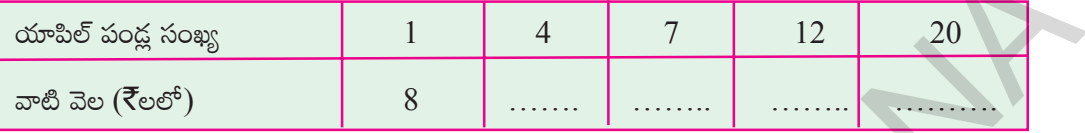

- $48$  ధాన్యం బస్తాల ఖరీదు ₹ 16, 800 అయిన 36 ధాన్యం బస్తాల ఖరీదు ఎంత? 3.
- నలుగురు సభ్యులు కల ఒక కుటుంబానికి నెలకు అయ్యే సగటు ఖర్చు ₹ 2,800. ముగ్గురు సభ్యులు గల  $\overline{4}$ . కుటుంబానికి నెలకు అయ్యే సగటు ఖర్చు ఎంతో కనుగొనండి.
- $28$  మీటర్ల పొడవు గల ఒక ఓడ స్థంభము ఎత్తు 12 మీ. ఆ ఓడ నమూనా తయారీలో ఓడ స్థంభము ఎత్తు  $9$ 5. సెం.మీ. అయిన ఆ నమూనా ఓడ పొడవు ఎంత?
- $5.6$  మీ ఎత్తు గల ఒక సంభము ఏర్చరచు నీడ పొడవు  $3.2$  మీ. అదే సమయంలో  $(i)$   $10.5$  మీ ఎత్తు గల 6. మరొక స్తంభము యొక్క నీడపొడవు ఎంత? (ii) 5 మీ నీడను ఏర్పరచు స్తంభము యొక్క పొడవు ఎంత?
- సరుకులతో నింపబడిన ఒక లారీ 14 కి.మీ దూరము ప్రయాణించుటకు పట్టుకాలం  $25$  నిమిషములు. ఆ లారీ  $7.$ అదే వేగముతో (పయాణించుచున్న 5 గంటల కాలములో అది (పయాణించు దూరమెంత?
- $12$  దకసరి కాగితముల బరువు  $40$  (గాములు అయిన అటువంటి ఎన్ని దకసరి కాగితముల బరువు $16\frac{-}{2}$ 8. కిలోగ్రాములగును?
- ఒక రైలు గంటకు 75 కి.మీ. సమవేగంతో (ప్రయాణించుచున్నది. 9.
	- $(i)$  అయిన అది 20 నిమిషాలలో ఎంతదూరము (పయాణించును?
	- $(ii)$  250 కి.మీ. దూరమును (పయాణించుటకు ఆ రైలుకు ఎంతకాలము పట్టును?
- ఒక మైక్రోచిప్ పథకం(డిజైన్) యొక్క స్కేలు 40:1. గా వున్నది. నమూనాలో దాని పొడవు 18సెం.మీ. అయిన  $10.$ ఆ మైక్రోచిప్ యొక్క నిజమైన పొడవును కనుగొనండి.
- దాక్టర్లు, లాయర్లు యొక్క సరాసరి వయస్సు '40'. దాక్టర్ల యొక్క సరాసరి వయస్సు 35 , లాయర్ల యొక్క 11. సరాసరి వయస్సు '50' అయినచో దాక్టర్ల సంఖ్య, లాయర్ల సంఖ్యకు గల నిష్పత్తిని కనుగొనండి.

### ್ಧವೌಷಿಕ್ಷು పని

- భారతదేశపటాన్ని తీసుకొనుము. ఆ మ్యాపులో సూచించిన స్కేలును మీ నోట్ పుస్తకంలో రాయండి. ఏవైనా  $1.$ రెండు (పదేశాల మధ్యదూరాన్ని కొలవండి. దాని సహాయంతో ఆ రెండు (పదేశాల నిజదూరాన్ని కనుగొనండి.
- 5 గురు వ్యక్తులకు హల్వా చేయడానికి కావలసిన పదార్థాలు. రవ్వ = 250 (గా., పంచదార = 300 (గా.,  $2.$ నెయ్యి = 200 గ్రా., నీరు = 500 మి.లీ. అనుపాత భావనను వుపయోగించుకుంటూ, మీ క్లాసులోని విద్యార్థులందరికీ హల్వా చేయడానికి కావలసిన పదార్థాల పరిమాణాలను అంచనా వేయండి.

#### **10.2 Inverse Proportion**

A parcel company has certain number of parcels to deliver. If the company engages 36 persons, it takes 12 days. If there are only 18 persons, it will take 24 days to finish the task. Here we observe that as the number of persons is halved, the time taken is doubled. If the company engages 72 person, will the time taken be halved?

Observe the following table.

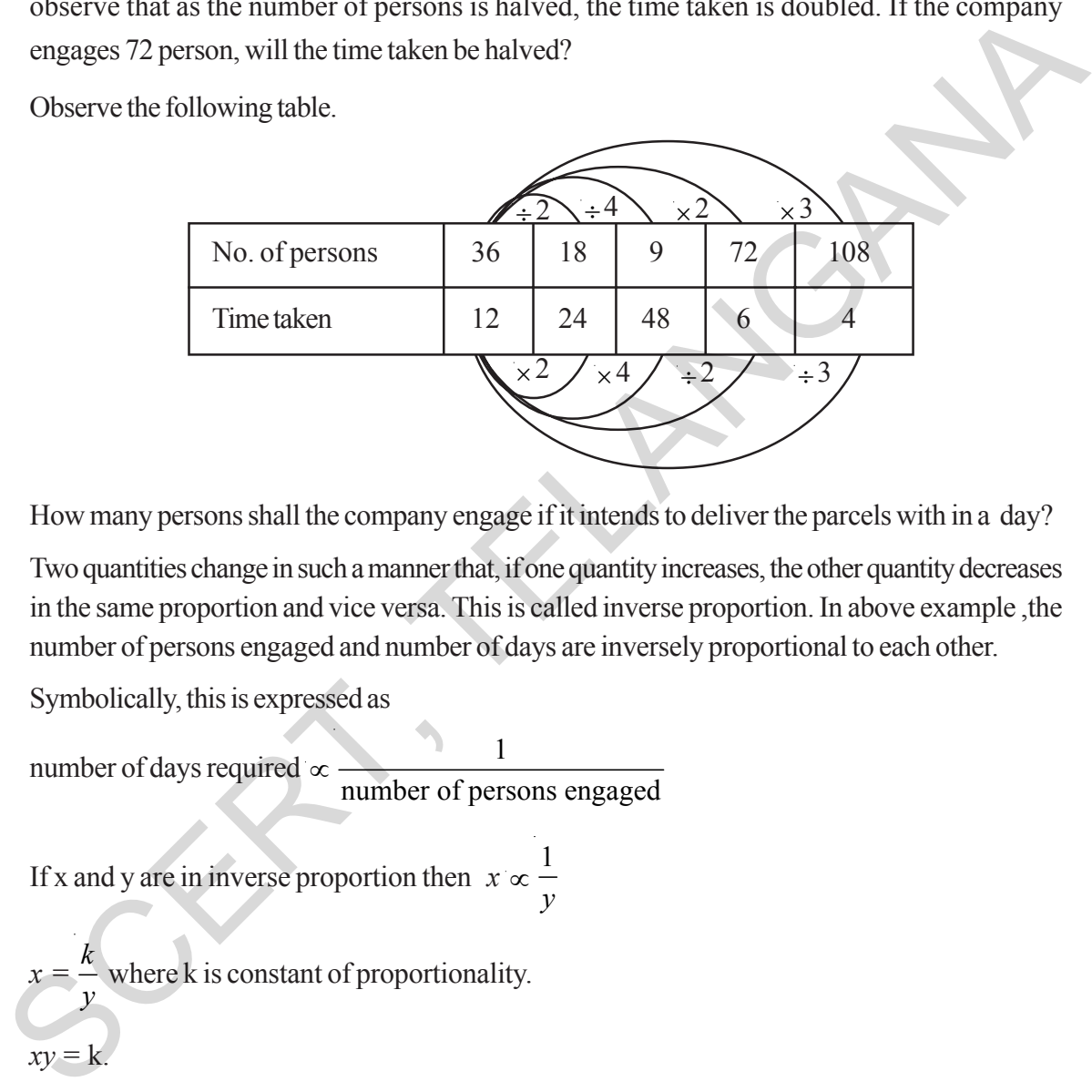

How many persons shall the company engage if it intends to deliver the parcels with in a day?

Two quantities change in such a manner that, if one quantity increases, the other quantity decreases in the same proportion and vice versa. This is called inverse proportion. In above example ,the number of persons engaged and number of days are inversely proportional to each other.

Symbolically, this is expressed as

number of days required ∝  $\frac{1}{\sqrt{1-\frac{1}{c^2}}}$ number of persons engaged

If x and y are in inverse proportion then *x* ∝ 1 *y*

 $x = \frac{k}{\cdot}$ *y* where k is constant of proportionality.  $xy = k$ .

If  $y_1$  and  $y_2$  are the values of *y* corresponding to the values  $x_1$  and  $x_2$  of *x* respectively then

$$
x_1y_1 = x_2y_2 (=k)
$$
, or  $\frac{x_1}{x_2} = \frac{y_2}{y_1}$ .

### $10.2$  విలోమానుపాతము

ఒక పార్సిళ్ళు రవాణా చేసే సంస్థ వద్ద కొన్ని పార్శిళ్ళు రవాణాకు సిద్ధంగా వున్నాయి. ఆ సంస్థ 36 మంది వ్యక్తులను ఆ పనిలో నియమిస్తే 12 రోజులలో వాటిని రవాణా చేయగలదు. 18 మంది వ్యక్తులనే ఆ పనికి నియమిస్తే, ఆ పనిని పూర్తి చేయుటకు 24 రోజుల కాలం పట్టను. అనగా రోజుల సంఖ్య రెట్టింపు అయినది. ఆ సంస్థ 72 మంది వ్యక్తులను నియమిస్తే, రవాణాకు పట్టే కాలము సగము అవుతుందా?

క్రింది పట్టికను పరిశీలించండి.

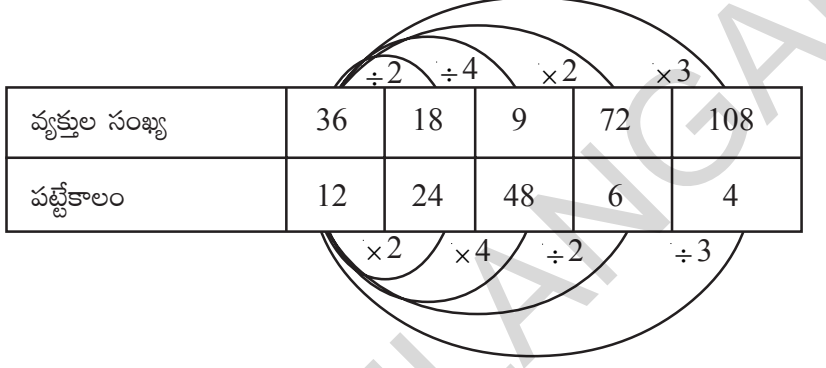

ఒకవేళ ఆ సంస్థ ఒకేరోజులో అన్ని పార్శిళ్ళను రవాణా చేయాలంటే ఎంతమంది వ్యక్తులను నియమించాలి?

రెండు రాశులలోని మార్పు, ఒకరాశిలో పెరుగుదల (తగ్గుదల) రెండవరాశిలో తగ్గుదల (పెరుగుదల) వుండి అవి అనుపాతంలో వుంటే ఆ రాశులు విలోమానుపాతంలో వున్నాయి అంటాము. ్ పై ఉదాహరణలో కావలసిన వ్యక్తుల సంఖ్య, రవాణాకు పట్టే రోజుల సంఖ్య ఒకదానికొకటి విలోమానుపాతంలో వున్నాయి.

దీనిని మనం రవాణాకు పట్టే రోజు సంఖ్య $\sim \frac{1}{\sqrt{2}}$ కావలససిన వ్యక్తుల సంఖ్య $\sim$  <sup>అని</sup> (వాస్తాము.

 $x, y$  లు విలోమానుపాతంలో వుంటే  $x \propto \frac{1}{v}$ 

 $x = \frac{k}{v}$  ఇచ్చట  $k$  అనుపాత స్థిరాంకము  $xy = k$ .

 $x_1, x_2$ లకు అనుగుణంగా వచ్చిన విలువలు వరుసగా  $y_1, y_2$  అయిన  $x_1y_1 = x_2y_2$  (= k) (లేదా)  $\frac{x_1}{x_2} = \frac{y_2}{y_1}$ .

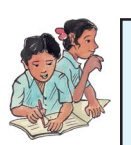

#### **Do These**

- 1. Write three situations from your day-to-day life where you see inverse proportion.
- 2. To make rectangles of different dimensions on a squared paper using 12 adjacent squares.Calculate length and breadth of each of the rectangles so formed. Note down the values in the following table.

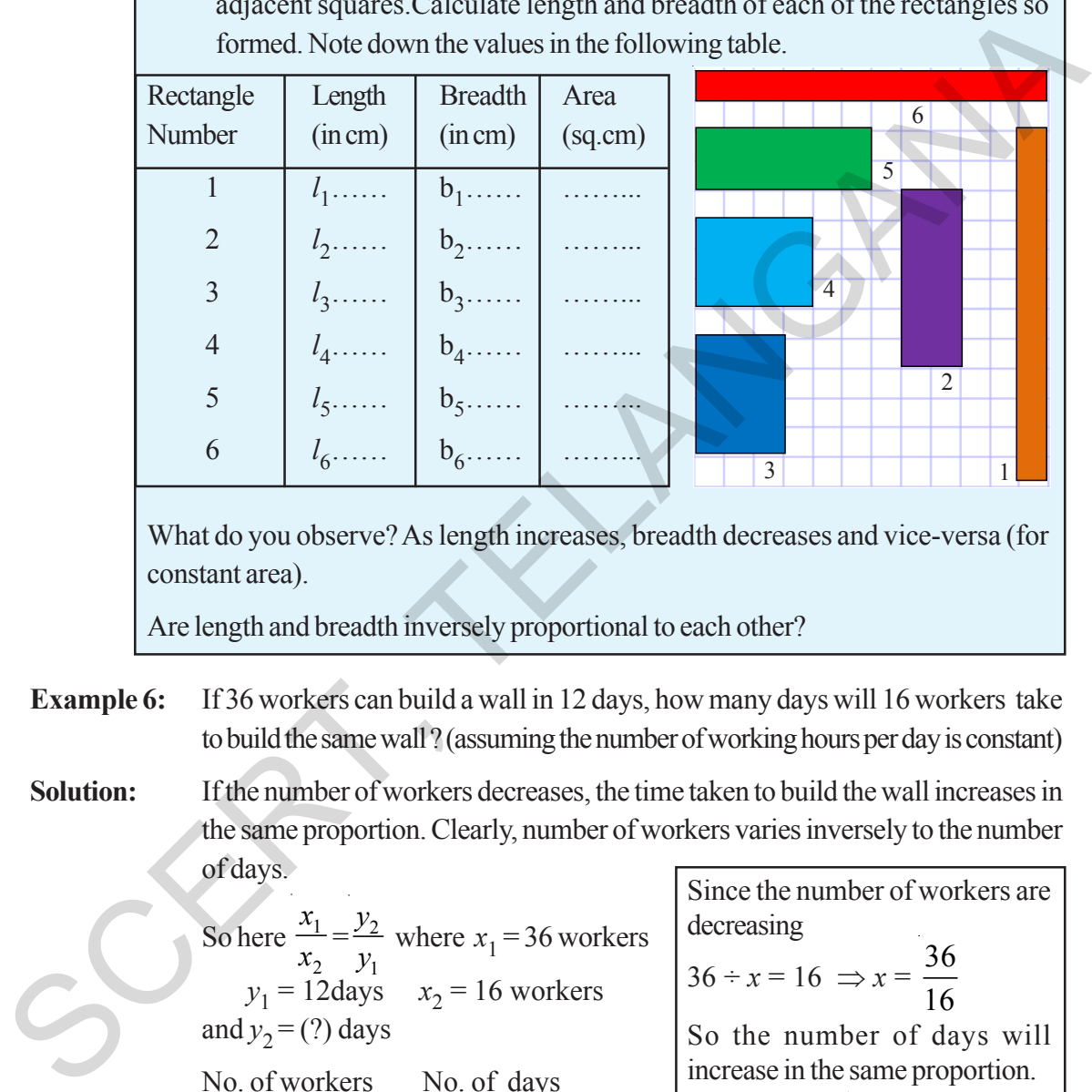

What do you observe? As length increases, breadth decreases and vice-versa (for constant area).

Are length and breadth inversely proportional to each other?

**Example 6:** If 36 workers can build a wall in 12 days, how many days will 16 workers take to build the same wall ? (assuming the number of working hours per day is constant)

**Solution:** If the number of workers decreases, the time taken to build the wall increases in the same proportion. Clearly, number of workers varies inversely to the number of days.

> So here  $\frac{\lambda_1}{\lambda_2}$ 2  $\frac{x_1}{x_2} = \frac{y_2}{y_1}$ *y*  $\frac{y_2}{y_1}$  where  $x_1 = 36$  workers  $y_1 = 12$ days  $x_2 = 16$  workers and  $y_2 = (?)$  days No. of workers No. of days | 36 | 12  $\downarrow$  16  $\downarrow$  y<sub>2</sub>

Since the number of workers are decreasing  $36 \div x = 16 \Rightarrow x =$ 36 16 So the number of days will increase in the same proportion. i.e.  $x \times 12 =$ 36 16  $\times$  12  $= 27$  days

Substitute, 
$$
\frac{36}{16} = \frac{y_2}{12} \implies y_2 = \frac{12 \times 36}{16} = 27
$$
 days.

Therefore 16 workers will build the same wall in 27 days.

**Free Distribution by T.S. Government 2022-23**

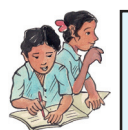

### ఇవి చేయండి.

- మీరు మీ నిజజీవితంలో గమనించిన మూడు విలోమానుపాత సందర్భాలను రాయండి.  $1.$
- గళ్ళ కాగితంపై (పక్క ప్రక్క నుండే 12 చదరాలను వుపయోగించుకొంటూ వివిధ కొలతలు గల  $\overline{2}$ . దీర్ఘ చతుర్వసాలను గీయాలి. ఇలా ఏర్పడిన (పతీ దీర్ఘచతుర(సము యొక్క పొడవు వెడల్పులను కనుగొని, ఆ వచ్చిన విలువలను క్రింది పట్టికలో రాయండి.

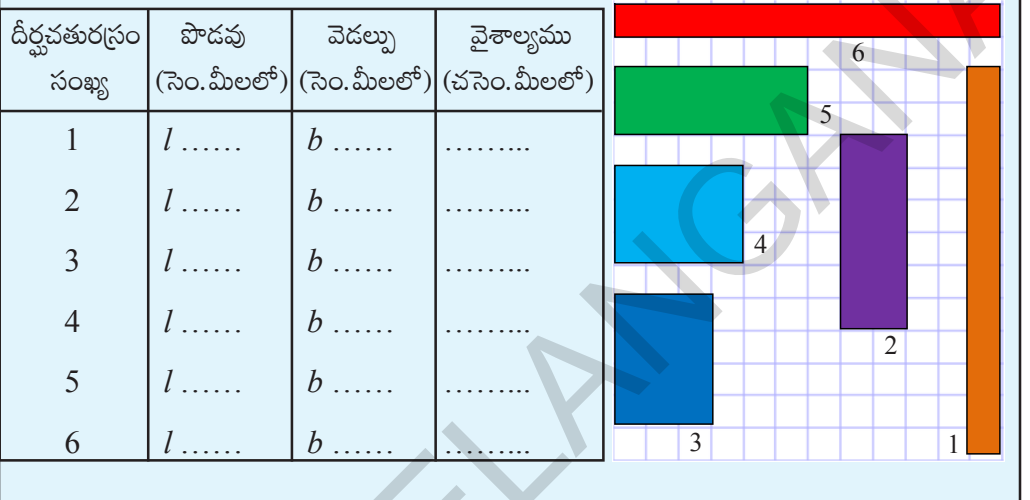

మీరు ఏమి గమనిస్తారు? పొడవు పెరిగిన, వెడల్పు తగ్గును లేదా వెడల్పు పెరిగిన, పొడవు తగ్గును (వైశాల్యము స్థిరాంకముగా వున్నపుడు)

ఒక దీర్ఘచతుర(స పొడవు, వెడల్పులు విలోమానుపాతంలో వున్నాయా?

### ఉదాహరణ 6:

 $36$  మంది కూలీలు ఒక గోడను  $12$  రోజులలో కట్టగలరు. అయిన అదేగోడను  $16$  మంది కూలీలు ఎన్నిరోజులలో కట్టగలరు?

సాధన:

కూలీల సంఖ్య తగ్గిన, కావలసిన రోజుల సంఖ్య విలోమానుపాతంలో వున్నాయి.

కావున  $\frac{x_1}{x_2} = \frac{y_2}{y_1}$  ఇక్కడ  $x_1 = 36$  మంది<br>
కూలీలు  $y_1 = 12$  రోజులు  $x_2 = 16$  మంది  $36 \div x = 16 \Rightarrow x = \frac{36}{16}$ <br>
కూలీలు మరియు  $y_2 = ?$  రోజులు  $\begin{bmatrix} 36 \div x = 16 \Rightarrow x = \frac{36}{16} \end{bmatrix}$  అయిన రోజుల సంఖ్య కూలీల సంఖ్య కావలసిన రోజుల సంఖ్య  $x \times 12 = \frac{36}{16} \times 12$ <br>16  $y_2$ 36  $\begin{bmatrix} 12 \\ 16 \end{bmatrix}$   $\begin{bmatrix} 12 \\ y_2 \end{bmatrix}$ స్రతిక్షేపించగా,  $\frac{36}{16} = \frac{y_2}{12} \Rightarrow y_2 = \frac{12 \times 36}{16} = 27$  రోజులు.

కావున 16 మంది కూలీలు ఆ గోడను 27 రోజులలో కట్టగలరు.

#### **Think Discuss and Write**

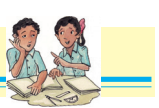

Can we say that every variation is a proportion?

A book consists of 100 pages. How do the number of pages read and the number of pages left over in the book vary?

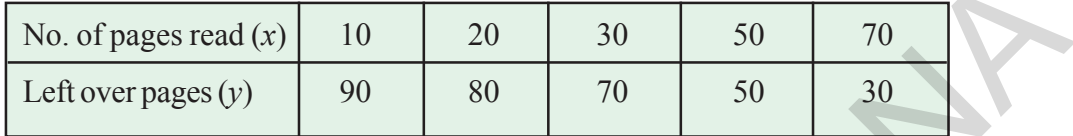

What happened to the number of left over pages, when completed pages are gradually increasing? Do they vary inversely? Explain.

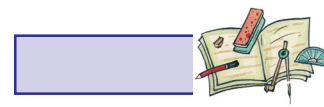

#### **Exercise - 10.2**

Observe the following tables and find which pair of variables (x and y) are in inverse proportion

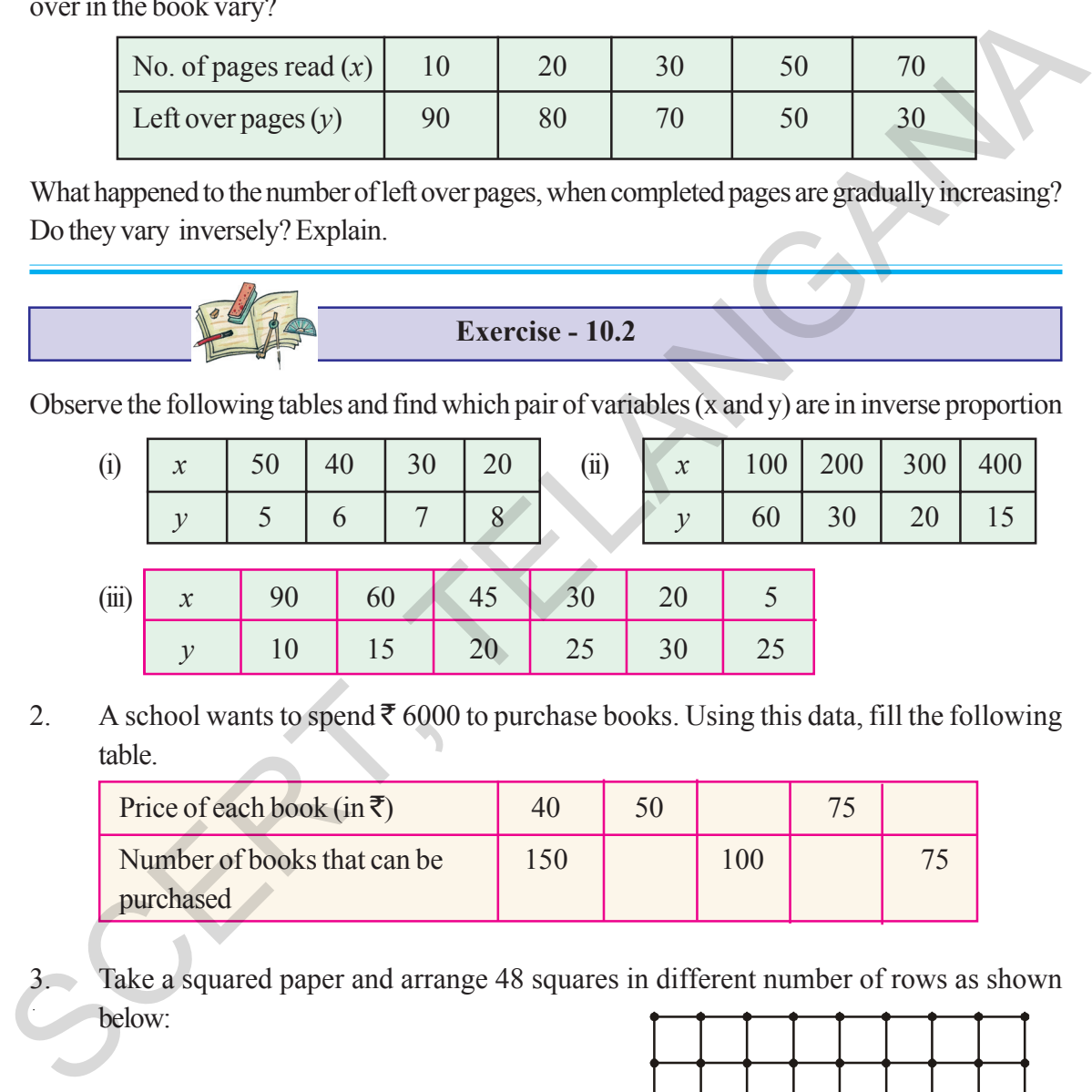

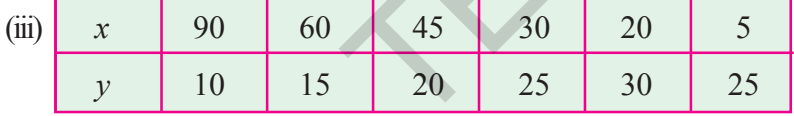

2. A school wants to spend  $\bar{\bar{\tau}}$  6000 to purchase books. Using this data, fill the following table.

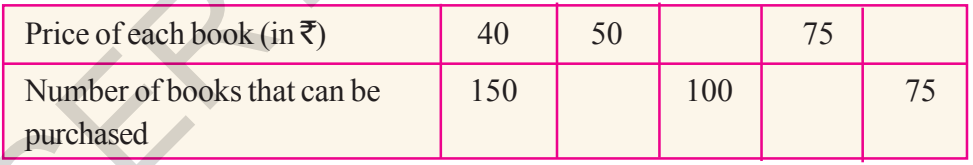

Take a squared paper and arrange 48 squares in different number of rows as shown below:

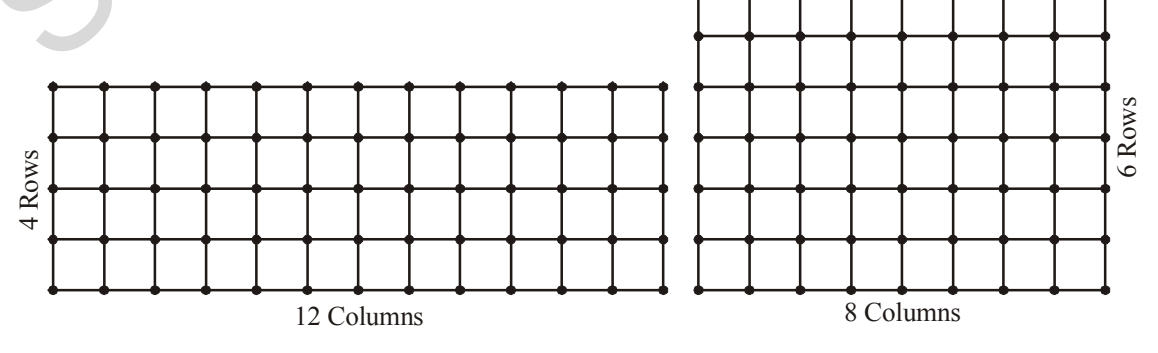

#### ఆలోచించండి, చర్చించండి, రాయండి

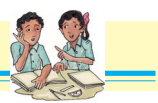

(ప్రతీ మార్పుని మనం అనుపాతంలో వుంది అని చెప్పగలమా?

10

15

ఒక పుస్తకంలో 100 పేజీలు కలవు. పుస్తకంలో మనము చదివిన పేజీల సంఖ్య, మిగిలిన పేజీల సంఖ్య ఏవిధంగా మారుతాయో గమనించండి.

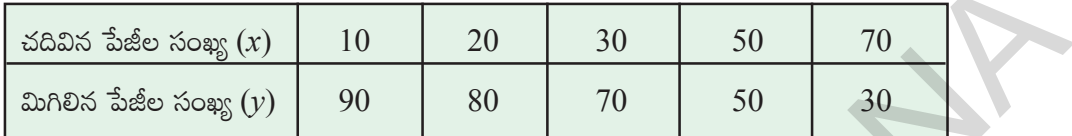

మనం చదివిన పేజీల సంఖ్య క్రమంగా పెరుగుతూ వున్నపుడు మిగిలిన పేజీల సంఖ్యలోమార్పు ఏరకంగా వస్తోంది? ఆ రెండు రాశులు విలోమానుపాతంలో వుంటాయా? వివరించండి.

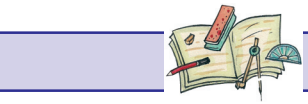

## అభ్యాసము –  $10.2$

పట్టికను పరిశీలించండి. ఏ పట్టికలోని చరరాశులు  $(x \text{ and } y)$  లు విలోమానుపాతంలో వున్నాయో కనుగొనండి.

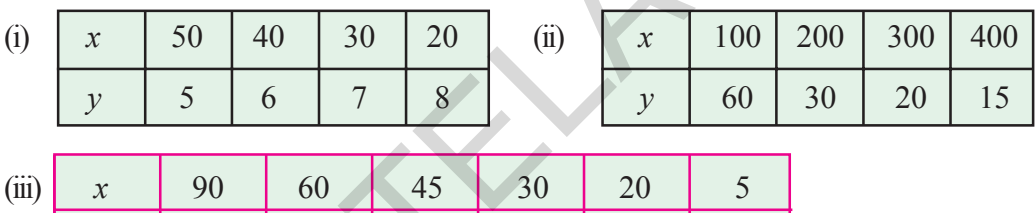

25

30

25

2. ఒక పాఠశాల వారు పుస్తకాలను కొనడానికి  $\bar{\mathfrak{X}}$   $6000$ ఖర్చుపెట్టదలిచినారు. ఈ సమాచారాన్ని వుపయోగించుకొంటూ క్రింది పట్టికను నింపండి.

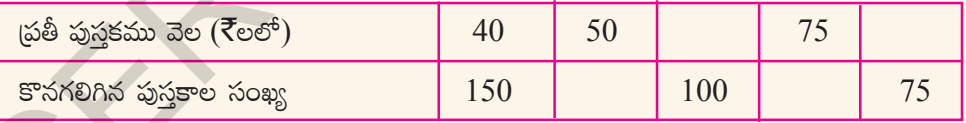

ఒక గళ్ళకాగితాన్ని తీసుకోండి. 48 చదరపు గదులను క్రింద చూపినట్లు వివిధ వరుసలలో అమర్చండి. 3.

 $20<sup>°</sup>$ 

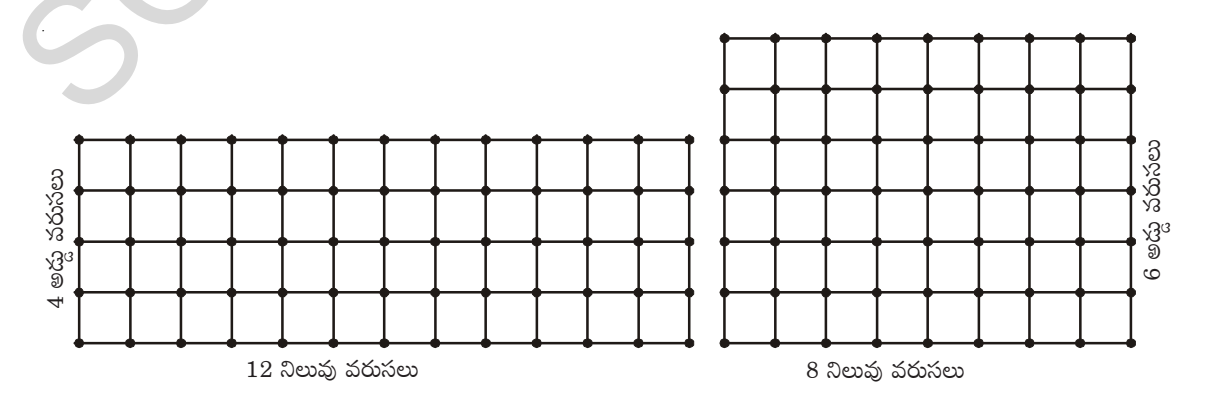

తెలంగాణ (పభుత్వం వారిచే ఉచిత పంపిణీ  $2022-23$ 

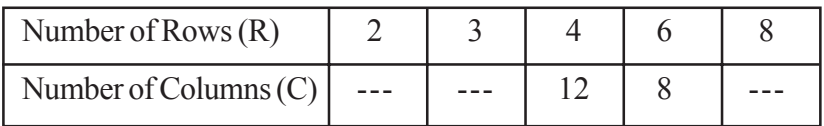

What do you observe? As R increases, C decreases

- (i) Is R<sub>1</sub>: R<sub>2</sub> = C<sub>2</sub>: C<sub>1</sub>?
- (ii) Is R<sub>3</sub>: R<sub>4</sub> = C<sub>4</sub>: C<sub>3</sub>?
- (iii) Is R and C inversely proportional to each other?
- (iv) Do this activity with 36 squares.

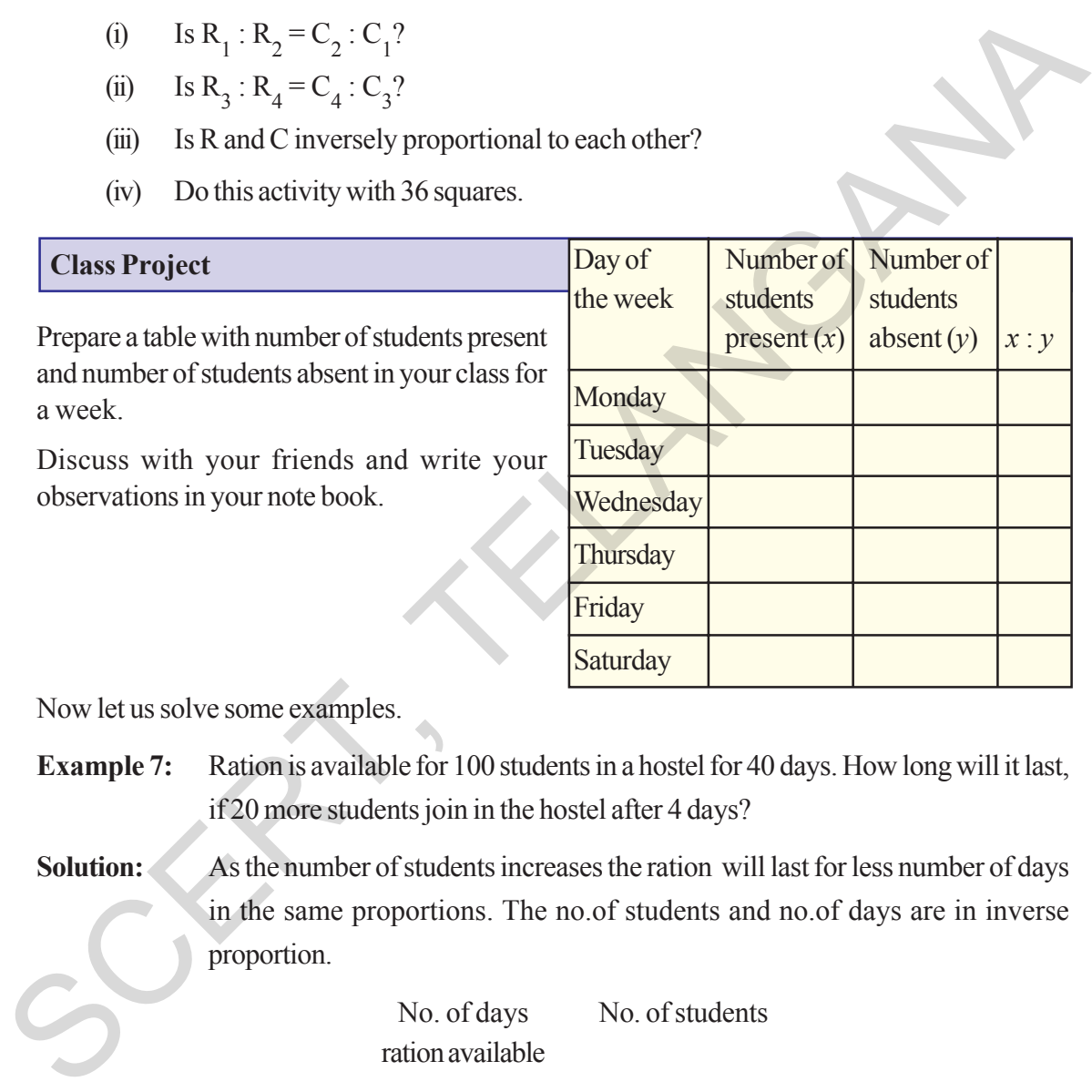

Now let us solve some examples.

a week.

- **Example 7:** Ration is available for 100 students in a hostel for 40 days. How long will it last, if 20 more students join in the hostel after 4 days?
- Solution: As the number of students increases the ration will last for less number of days in the same proportions. The no.of students and no.of days are in inverse proportion.

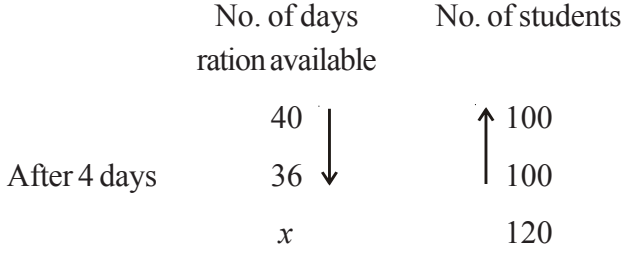

Now the question is; if the ration is available for 36 days for 100 students. How long will it last for 120 students.

#### అనులోమ మరియు విలోమ అనుపాతములు <mark>.</mark> 121

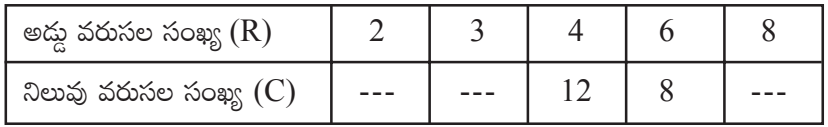

మీరు ఏమి గమనిస్తారు? R విలువ పెరిగితే, C విలువ పెరుగుతుంది.

- $R_1: R_2 = C_2: C_1$  అవుతుందా?  $(i)$
- (ii)  $R_3: R_4 = C_4: C_3$  అవుతుందా?
- $R$  మరియు  $C$  లు ఒకదానికొకటి విలోమానుపాతంలో వున్నాయా?  $(iii)$
- $(iv)$  ఇదే కృత్యాన్ని గళ్ళకాగితంపై 36 చదరపు గదులను తీసుకొని చేయండి.

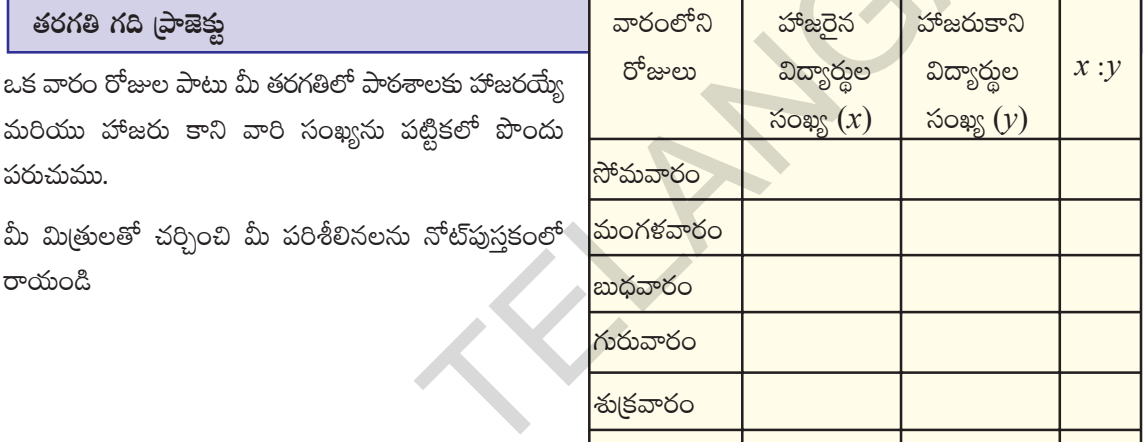

ఇప్పుడు మరికొన్ని ఉదాహరణలను సాధిద్దాం.

 $\overline{4}$ 

ఒక బాలుర వసతి గృహంలో 100 మంది విద్యార్థులకు 40 రోజులకు సరిపడు బియ్యము నిల్వ ఉదాహరణ 7: కలదు. ఆ వసతి గృహమునకు 4 రోజుల తరువాత అదనంగా 20 మంది విద్యార్థులు వచ్చిన ఆ బియ్యము ఎన్ని రోజుల వరకు సరిపోవును?

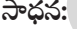

విద్యార్శల సంఖ్య పెరిగిన, బియ్యము నిల్వ సరిపోయే రోజుల సంఖ్య అదే అనుపాతములో తగ్గును. .<br>అనగా విద్యార్థుల సంఖ్య సరిపోయే రోజుల సంఖ్య విలోమానుపాతములో వుందును.

శనివారం

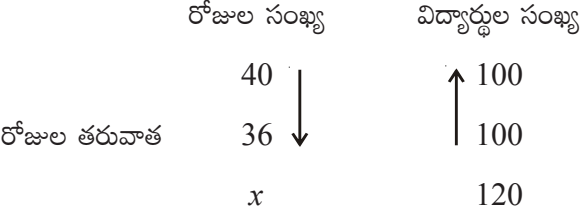

నాలుగు రోజుల తరువాత 100 మంది విద్యార్థులకు సరిపడు బియ్యము 36 రోజులు వచ్చిన 120 మంది విద్యార్థులకు ఆ బిందువు ఎన్నిరోజులకు సరిపోవును?

$$
\frac{36}{x} = \frac{120}{100}
$$

$$
x = \frac{36 \times 100}{120} = 30 \text{ days}
$$

 $\overline{2}$ 

Since the number of students are increasing  
\n
$$
100 \times x = 120 \Rightarrow x = \frac{120}{100}
$$
\nSo the number of days will decrease in same proportion.  
\ni.e.  $36 \div x$   
\n
$$
= 36 \div \frac{120}{100}
$$
  
\n
$$
\Rightarrow 36 \times \frac{100}{120} = 30 \text{ days}
$$

- **Example 8:** A car takes 4 hours to reach the destination by travelling at a speed of 60 km/h. How long will it take if the car travels at a speed of 80 km/h?
- **Solution:** As speed increases, time taken decreases in same proportion. So the time taken varies inversely to the speed of the vehicle ,for the same distance.

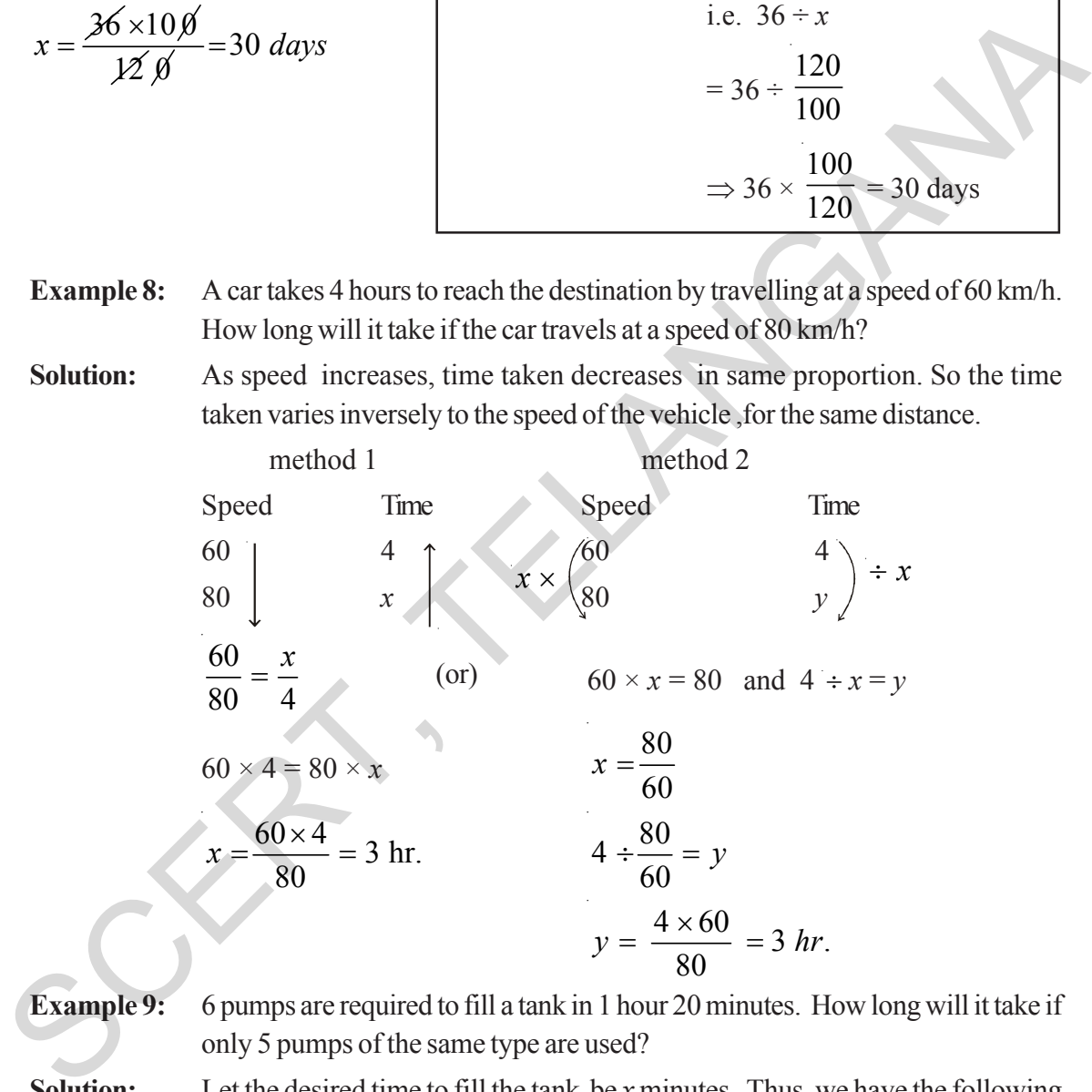

**Example 9:** 6 pumps are required to fill a tank in 1 hour 20 minutes. How long will it take if only 5 pumps of the same type are used?

**Solution:** Let the desired time to fill the tank be *x* minutes. Thus, we have the following table.

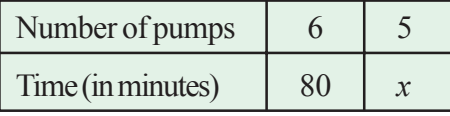

Lesser the number of pumps, more will be the time required by them to fill the tank.

#### <u>అనులోమ మరియు విలోమ అనుపాతములు 123</u>

$$
\frac{36}{x} = \frac{120}{100}
$$

$$
x = \frac{36 \times 100}{120} = 30
$$

$$
2\pi \sec \theta \cos \theta
$$
\n
$$
100 \times x = 120 \Rightarrow x = \frac{120}{100}
$$
\n
$$
36 \div x
$$
\n
$$
36 \div x
$$
\n
$$
= 36 \div \frac{120}{100}
$$
\n
$$
36 \div x
$$
\n
$$
= 36 \div \frac{120}{100}
$$
\n
$$
36 \times \frac{100}{120} = 305
$$

**ఉదాహరణ 8:** ఒక కారు గంటకు 60 కి.మీ వేగముతో <sub>(</sub>పయాణించి గమ్యమును 4 గంటలలో చేరును. ఒకవేళ ఆ కారు గంటకు 80 కి.మీ వేగముతో (పయాణించిన, గమ్యమును చేరుటకు ఎంతకాలము పట్టును? **సాధన :** వేగము పెరిగిన, కావలసిన కాలము అదే నిష్పత్తిలో తగ్గును. అనగా స్థిరదూరానికి, (పయాణానికి పట్టు కాలము ఆ వాహన వేగానికి విలోమానుపాతములో వుందును.

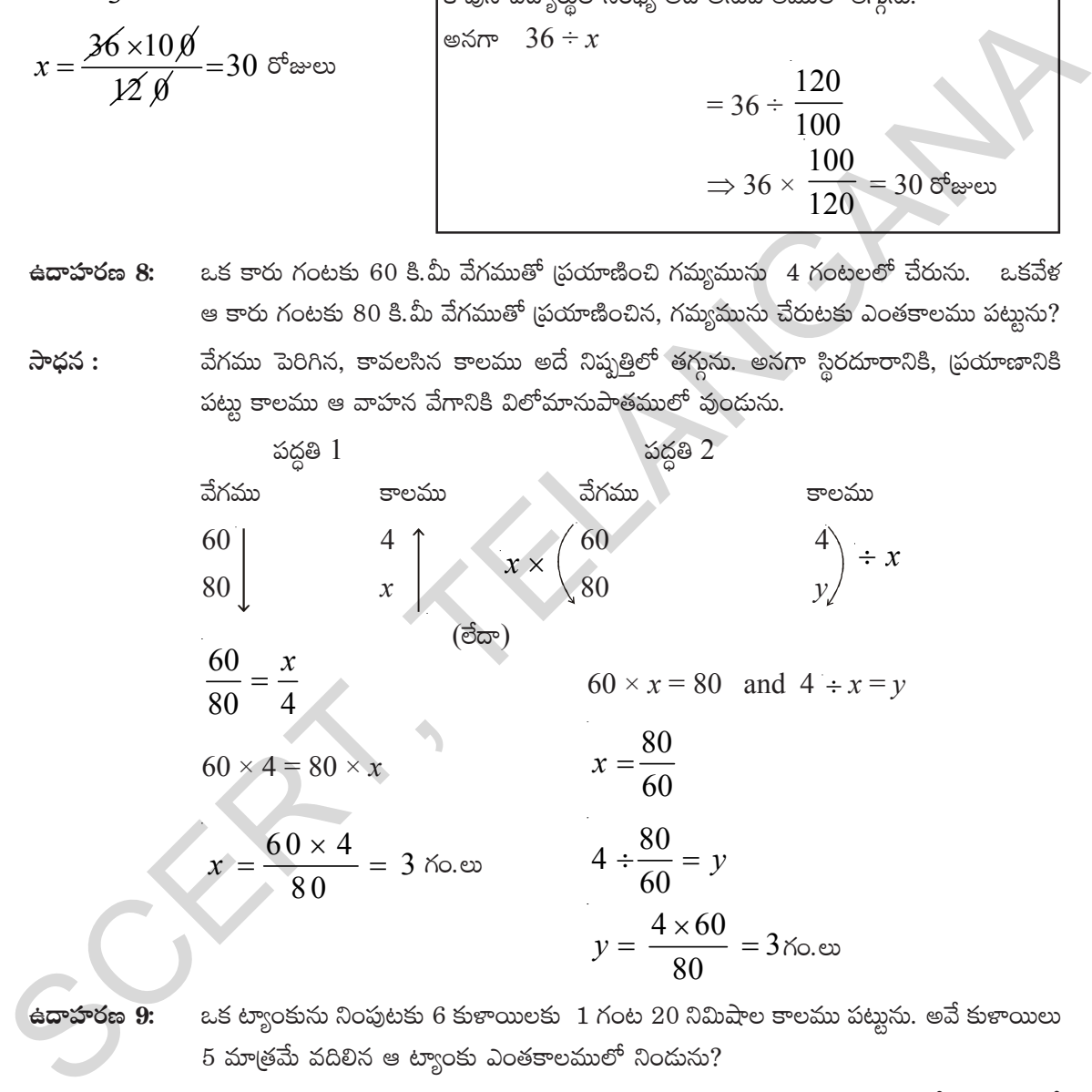

**ఉదాహరణ 9:** ఒక ట్యాంకును నింపుటకు 6 కుళాయిలకు 1 గంట 20 నిమిషాల కాలము పట్టును. అవే కుళాయిలు  $5$  మాత్రమే వదిలిన ఆ ట్యాంకు ఎంతకాలములో నిండును?

**సాధన : 5** కుళాయిలు ట్యాంకును నింపుటకు పట్లు కాలము ని నిమిషములు అనుకొనుము. మీటిని పట్టికలో (వాయగా

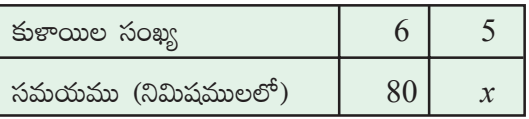

కుళాయిల సంఖ్య తగ్గిన, ట్యాంకు నిందుటకు పట్లు సమయము పెరుగును. కావున విలోమానుపాతము.

**B**లంగాణ (పభుత్వం వారిచే ఉచిత పంపిణీ 2022-23

So, this is a case of inverse proportion.

Hence, 
$$
80 \times 6 = x \times 5
$$
  
or 
$$
\frac{80 \times 6}{5} = x
$$

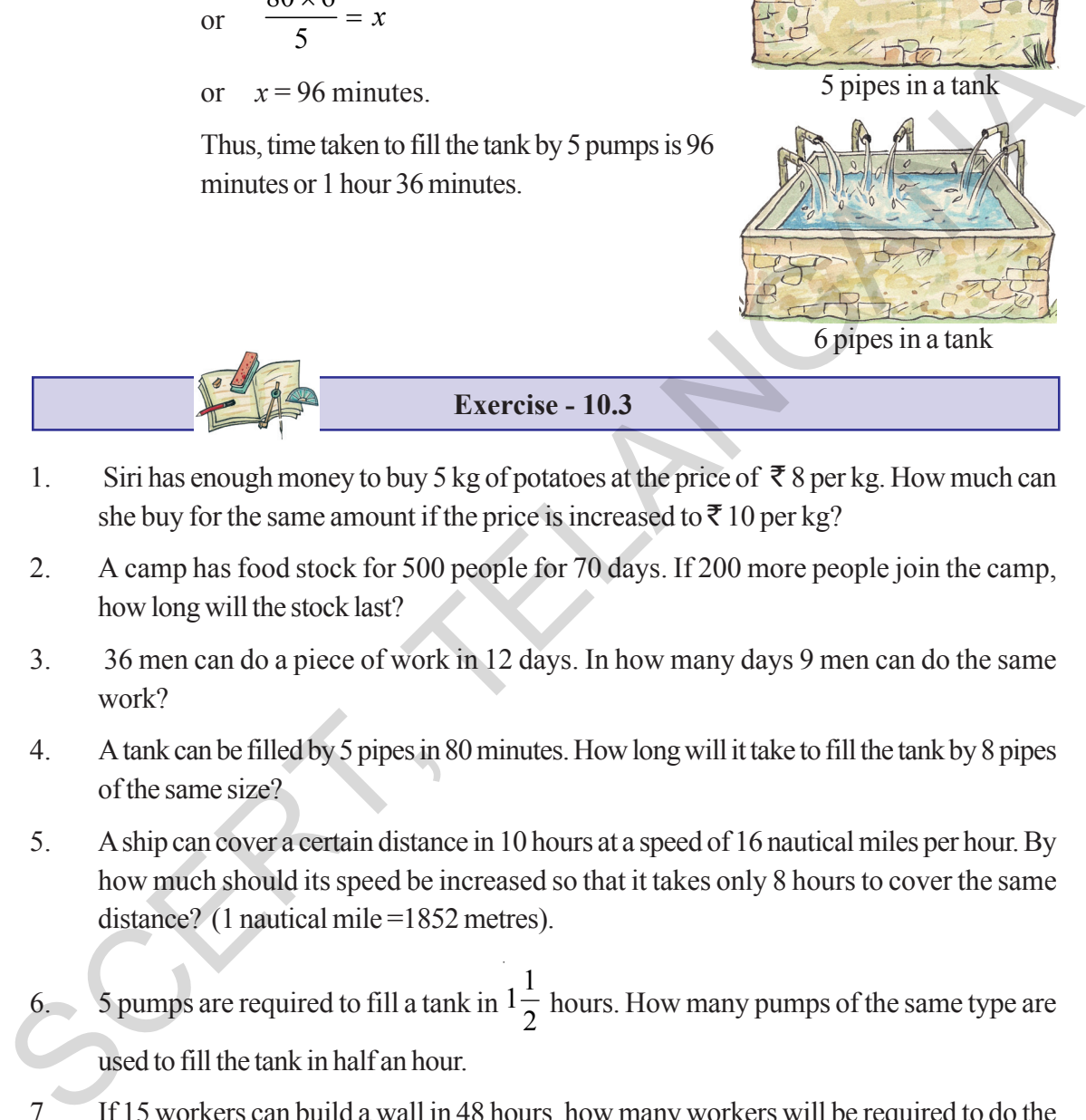

 $[x_1 \, y_1 = x_2 \, y_2]$ 

- 1. Siri has enough money to buy 5 kg of potatoes at the price of  $\bar{\tau}$  8 per kg. How much can she buy for the same amount if the price is increased to  $\bar{\tau}$  10 per kg?
- 2. A camp has food stock for 500 people for 70 days. If 200 more people join the camp, how long will the stock last?
- 3. 36 men can do a piece of work in 12 days. In how many days 9 men can do the same work?
- 4. A tank can be filled by 5 pipes in 80 minutes. How long will it take to fill the tank by 8 pipes of the same size?
- 5. A ship can cover a certain distance in 10 hours at a speed of 16 nautical miles per hour. By how much should its speed be increased so that it takes only 8 hours to cover the same distance? (1 nautical mile =1852 metres).
- 6. 5 pumps are required to fill a tank in  $1\frac{1}{2}$  hours. How many pumps of the same type are used to fill the tank in half an hour.
- 7. If 15 workers can build a wall in 48 hours, how many workers will be required to do the same work in 30 hours?
- 8. A School has 8 periods a day each of 45 minutes duration. How long would each period become ,if the school has 6 periods a day ? ( assuming the number of school hours to be the same )

కావున,  $80 \times 6 = x \times 5 [x_1 y_1 = x_2 y_2]$  $\frac{80\times 6}{5} = x$ ಠೆದ್  $x = 96$  నిమిషములు 5 కుళ్లాయి వింపుతున్న  $5$  కుళాయిలు ఆ ట్యాంకును నింపుటకు పట్టుకాలము  $96$ నిమిషములు లేదా  $1$  గంట  $36$  నిమిషములు 6 కుళాయి నింపుతున్న తొట్టె అభ్యాసము -  $10.3$ 

- సిరివద్ద, కిలో 8 రూపాయల చొప్తున 5 కిలోల బంగాళ దుంపలు కొనుటకు సరిపద డబ్బులు కలవు. బంగాళా  $1.$ దుంపల వెల కిలో 10 రూపాయలకు పెరిగిన ఆమె వద్ద వున్న సొమ్ముతో ఎన్నికిలోలు కొనగలదు ?
- ఒక శిబిరంలో 500 మంది వ్యక్తులకు 70 రోజులకు సరిపడు ఆహార ధాన్యాల నిల్వ కలదు. ఆ శిబిరంలో  $2.$ అదనంగా 200 మంది చేరిన ఆ ఆహారధాన్యాల నిల్వ ఎన్ని రోజుల వరకు సరిపోతుంది?
- 36 గురు కులీలు ఒక పనిని 12 రోజులలో చేయగలరు. అయిన అదే పనిని 9 గురు కూలీలు ఎన్ని రోజులలో 3. చేయగలరు?
- ఒకే సైజుగల 5 పైపులను ఉపయోగించి ఒక నీటి ట్యాంకును పూర్తి నింపదానికి 80 నిమిషాల సమయం  $\overline{4}$ . పదుతుంది. అదే సైజుగలవి 8 పైపులను ఉపయోగించి ఆ నీటి టాంకును పూర్తిగా నింపడానికి ఎంత సమయం సదుతుంది
- ఒక ఓడ గంటకు 16 నాటికల్ మైకృవేగముతో కొంత దూరమును 10 గంటలలో చేరగలదు. అదే దూరము 5. 8 గంటలలో చేరవలెనన్న ఆ ఓడ ఎంత అధిక వేగముతో (పయాణము చేయాలి? సముద్రములపై దూరమునకు  $\mu$ పమాణము నాటికల్ మైల్ (1 నాటికల్ మైల్ = 1852 మీటర్లు).
- ఒక ట్యాంకును 5 కుళాయిలు  $1\frac{1}{2}$  గంటల కాలములో నింపును. అదే ట్యాంకును అర్థగంటలో నింపవలెనన్న అటువంటి కుళాయిలు ఎన్ని కావలెను?
- $15$  మంది కూలీలు ఒక గోడను 48 గంటలలో కట్టగలరు. అదే గోడను 30 గంటలలోనే కట్టవలెనన్న 7. ఎంతమంది కూలీలు కావలెను?
- ఒక పాఠశాలలో 45 నిమిషములలో కాలవ్యవధితో 8 పీరియద్లు కలవు. ఒకరోజులో 6 పీరియద్లు మాత్రమే 8. వుందవలెనన్న ఒక పీరియద్కు కాలవ్యవధి ఎంత వుందవలెను?( పాఠశాల పనివేళలలో మార్పులేదని భావించుము)

- 9. If z varies directly as *x* and inversely as *y*. Find the percentage increase in z due to an increase of 12% in *x* and a decrease of 20% in *y*.
- 10. If  $x + 1$  men will do the work in  $x + 1$  days, find the number of days that  $(x + 2)$  men can finish the same work.
- 11. Given a rectangle with a fixed perimeter of 24 meters, if we increase the length by 1m the width and area will vary accordingly. Use the following table of values to look at how the width and area vary as the length varies.

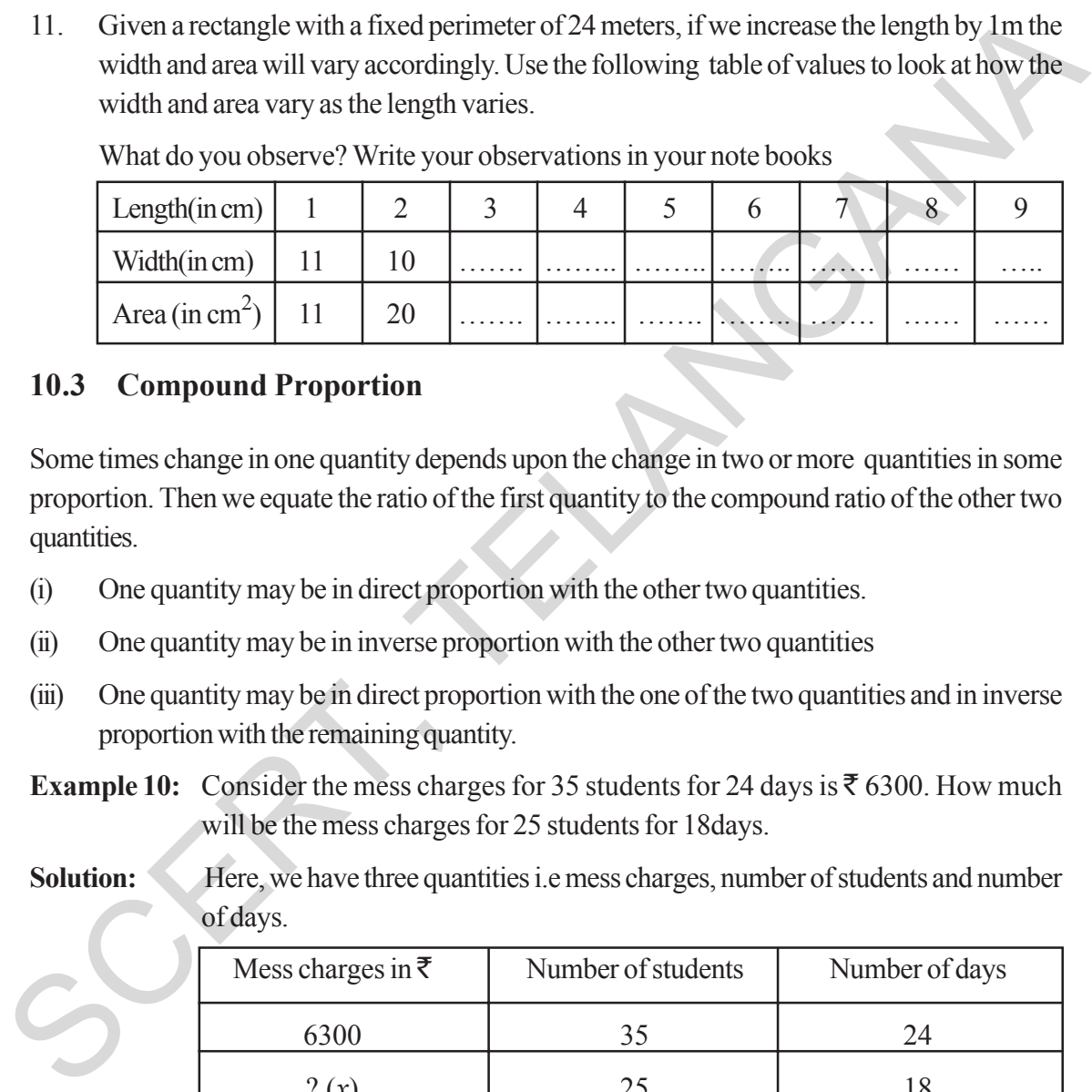

What do you observe? Write your observations in your note books

#### **10.3 Compound Proportion**

Some times change in one quantity depends upon the change in two or more quantities in some proportion. Then we equate the ratio of the first quantity to the compound ratio of the other two quantities.

- (i) One quantity may be in direct proportion with the other two quantities.
- (ii) One quantity may be in inverse proportion with the other two quantities
- (iii) One quantity may be in direct proportion with the one of the two quantities and in inverse proportion with the remaining quantity.
- **Example 10:** Consider the mess charges for 35 students for 24 days is  $\bar{\mathbf{\bar{z}}}$  6300. How much will be the mess charges for 25 students for 18days.
- 
- **Solution:** Here, we have three quantities i.e mess charges, number of students and number of days.

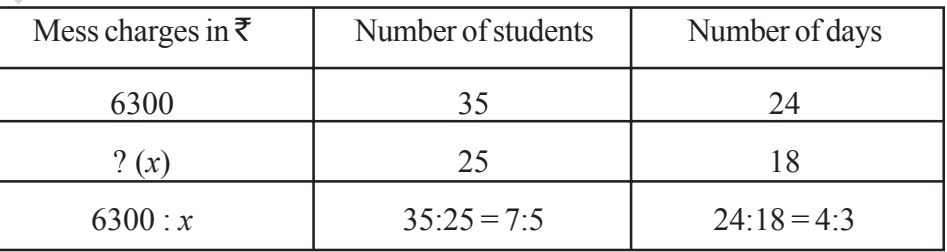

Mess charges is directly proportional to number of students.

Mess charges  $\propto$  number of students.

 $6300 : x = 7:5$
- $Z$  అనే రాశి  $X$  అనే రాశికి అనులోమానుపాతంలోను,  $y$  అనే రాశికి వినులోమానుపాతంలోను వుంటుంది. 9.  $x$  రాశిలో  $12\%$  పెరుగుదల,  $y$  రాశిలో  $20\%$  తరుగుదల  $z$  రాశిలో వచ్చే పెరుగుదల శాతమును కనుగొనుము.
- 10.  $(x + 1)$  మంది పనివారు ఒక పనిని  $(x + 1)$  రోజులలో చేయగలరు. అయిన అదే పనిని  $(x + 2)$  మంది పనివారు ఎన్ని రోజులలో చేయగలరు?
- ఒక దీర్ఘచతుర(సము చుట్టకొలత 24 మీ. దాని చుట్టుకొలతను మార్పు చేయకుందా పొడవును 1మీ పెంచినపుడు, 11. దాని వెడల్ను మరియు వైశాల్యములలో మార్చు వచ్చును. (క్రింది పట్టికను నింపి ఆ విలువల ఆధారంగా, వెడల్ను, వైశాల్యములలో విలువలు పొడవు విలువ మార్పు మీద ఏ విధంగా ఆధారపడతాయో గమనించుము. మీరు ఏమి గమనించారు? మీ పరిశీలనను నోట్ పుస్తకములో (వాయండి.

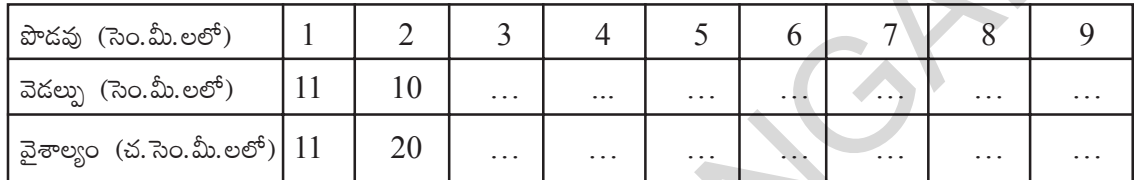

#### $10.3$  మి $\,$ శమానుపాతము

కొన్ని సందర్భాలలో ఒక రాశిలోని మార్పు, ఒకటి కంటే ఎక్కువ రాశులలో అనుపాతంలో వుండేటట్లు మార్పును కలిగించవచ్చును. అటువంటి సందర్భాలలో మనం మొదటి రాశి నిష్ఠత్తిని, మిగిలిన రెండు రాశులలో బహుళ నిష్ఠత్తికి సమానం చేసాము.

- ఒకరాశి, మిగిలిన రాశులతో అనులోమానుపాతంలో వుందవచ్చును.  $(i)$
- ఒకరాశి, మిగిలిన రెండు రాశులతో విలోమానుపాతంలో వుండవచ్చును.  $(ii)$
- ఒకరాశి మిగిలిన రెండు రాశులలో ఒకదానితో అనులోమానుపాతంలోను రెండవ దానితో విలోమానుపాతంలోను  $(iii)$ వుండవచ్చును.
- ్ర35 మంది విద్యార్థులకు 24 రోజులకు భోజనాలకు అయ్యే ఖర్చు  $\bar{\mathbf{\xi}}$  6300 అయిన 25 మంది ఉదాహరణ  $10:$ విద్యార్థులకు 18 రోజులకు భోజనాలకు ఎంతఖర్చు అవుతుంది?

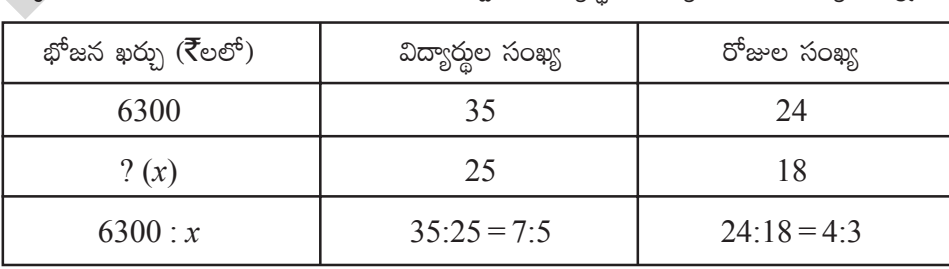

ఇక్కడ మనకు మూడు రాశులు అనగా భోజన ఖర్చులు, విద్యార్థుల సంఖ్య, రోజుల సంఖ్య వున్నాయి.

భోజన ఖర్చులు విద్యార్శల సంఖ్యకు అనులోమానుపాతంలో ఉంటాయి.

అంటే, భోజన ఖర్చు ం విద్యార్శల సంఖ్య

 $6300: x = 7:5$ 

Again mess charges are directly proportional to number of days.

Mess charges  $\infty$  number of days.

 $6300 : x = 4 : 3$ 

Since, mess charges depends upon both the values i.e number of students and number of days so we will take a compound ratio of these two variables.

Mess charges ∝ compound ratio of ratio of number of students and ratio of number of days.

6300 :  $x =$  compound ratio of 7 : 5 and 4 : 3

$$
6300 : x = 7 \times 4 : 5 \times 3
$$
  

$$
6300 : x = 28 : 15
$$

Product of means = product of extremes.

$$
28 \times x = 15 \times 6300
$$

$$
x = \frac{15 \times 6300}{28}
$$

$$
x = \text{F } 3375.
$$

Hence, the required mess charges is  $\bar{\bar{\xi}}$  3375.

- **Example 11:** 24 workers working 6 hours a day can finish a piece of work in 14 days. If each worker works 7 hours a day, find the number of workers to finish the same piece of work in 8 days.
- **Solution:** Here we have three quantities i.e number of workers, number of hours per day and number of days.

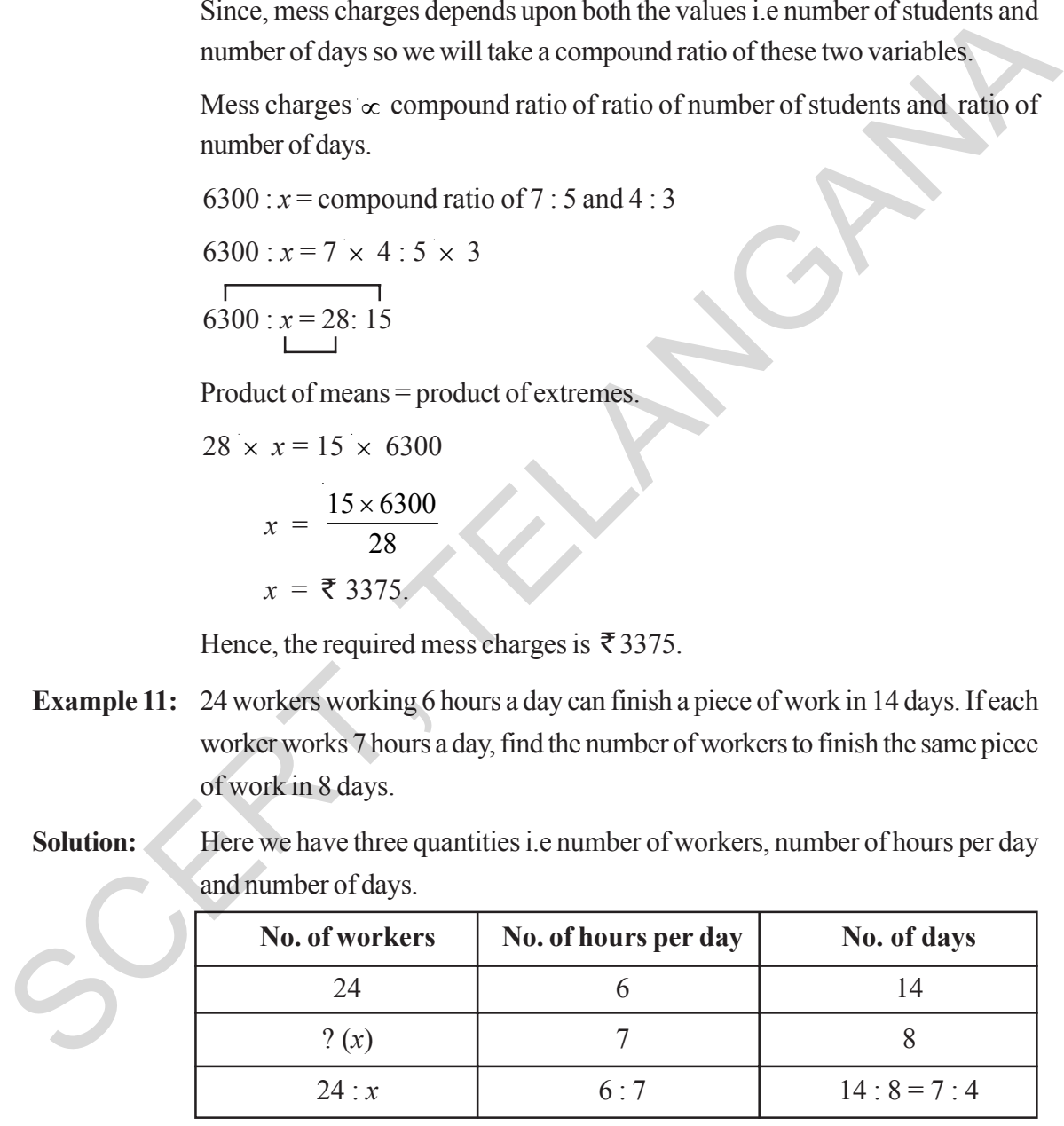

Number of workers inversly proportional to number of hours per day.

1

Number of workers  $\propto \frac{1}{\text{number of hours per day}}$ 

 $24: x =$  inverse ratio of 6 : 7 i.e. 7 : 6

అదేవిధంగా భోజన ఖర్చులు రోజుల సంఖ్యకు అనులోమానుపాతంలో ఉంటాయి.

అంటే, భోజన ఖర్చు $\propto$  రోజుల సంఖ్య

 $6300 : x = 4 : 3$ 

ఇక్కడ భోజన ఖర్చులు రెండు రాశుల మీద అనగా విద్యార్థుల సంఖ్య మరియు రోజుల సంఖ్య మీద ఆధారపడతాయి. కావున మనం ఆ రెండు రాశుల బహుళనిష్నతి తీసుకోవాలి.

భోజన ఖర్చులు $\infty$  విద్యార్శల సంఖ్య మరియు రోజుల సంఖ్య యొక్క బహుళనిష్పత్తి

 $6300 : x = 7 : 5$  మరియు  $4 : 3$  ల బహుళ నిష్పత్తి

 $6300 : x = 7 \times 4 : 5 \times 3$ 

$$
6300 : x = 28 : 15
$$

 $\delta$ మధ్యముల లబ్దము = అంత్యముల లబ్దము

$$
28 \times x = 15 \times 6300
$$

$$
x = \frac{15 \times 6300}{28}
$$

$$
x = \overline{5}3375.
$$

కావున భోజన ఖర్చులకు అయ్యే సొమ్ము ₹ $3375$ .

- ఉదాహరణ 11: 24 మంది పనివారు ఒక పనిని రోజుకు 6 గంటల వంతున పనిచేస్తూ 14 రోజులలో పూర్తి చేయగలరు. అయిన రోజుకుౕ7 గంటల వంతున పనిచేస్తూ ఆ పనిని 8 రోజులలో పూర్తి చేయవలెనన్న కావలసిన  $\tilde{\omega}$ బివారి సంఖ్యను కనుగొనుము.
- సాధన: అడక్కడ మనకు మూడురాశులు అనగా పనివారి సంఖ్య, రోజుకు పనిచేసే పనిగంటలు, రోజుల సంఖ్య వున్నాయి.

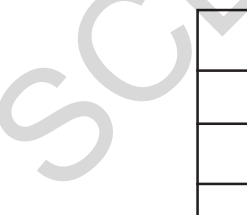

**|üìyê] dü+K´ s√E≈£î |üì>∑+≥\T s√E\ dü+K´** 24 6 14 ? (*x*) 7 8 24 : *x* 6 : 7 14 : 8 = 7 : 4 బక్కక థోజన ఖర్చులు రెండు రాశుల మీద అనగా విద్యార్థుల సంఖ్య మరియు రోజుల సంఖ్య మీద<br>అధారపడకాయి. కావున మనం ఆ రెండు రాశుల బహుశనిష్టత్తి తీసుకోవాలి.<br>భోజన ఖర్చులు 'x: విబ్యార్థుల సంఖ్య మరియు రోజుల సంఖ్య యొక్క బహుశనిష్టత్తి<br>6300

పనివారి సంఖ్య, రోజులో చేసే పనిగంటల సంఖ్యకు విలోమానుపాతంలో వుండును.

$$
\frac{1}{\frac{1}{56 \cdot 10^{6} \cdot 5^{2} \cdot 5^{6} \cdot 5^{6} \cdot 5^{
$$

అంటే, పనివారి సంఖ్య ` $\propto$ ఒక రోజులో చేసే పని గంటలు

 $24 : x = 6 : 7$  విలోమ నిష్పత్తి అనగా 7 : 6

 $\Rightarrow$  24 : *x* is directly proportional to 7 : 6.

Again ,number of days is inversely proportional to number of workers.

Number of workers  $\propto \frac{1}{1}$ 

number of days

24:  $x =$  inverse ratio of 7 : 4 i.e. 4 : 7

As, number of workers depends upon two variables i.e number of days and number of hours per day. Therefore,

Number of workers ∝compound ratio of inverse ratio of number of hours per day and inverse ratio of number of days.

 $24: x =$  compound ratio of 7 : 6 and 4 : 7

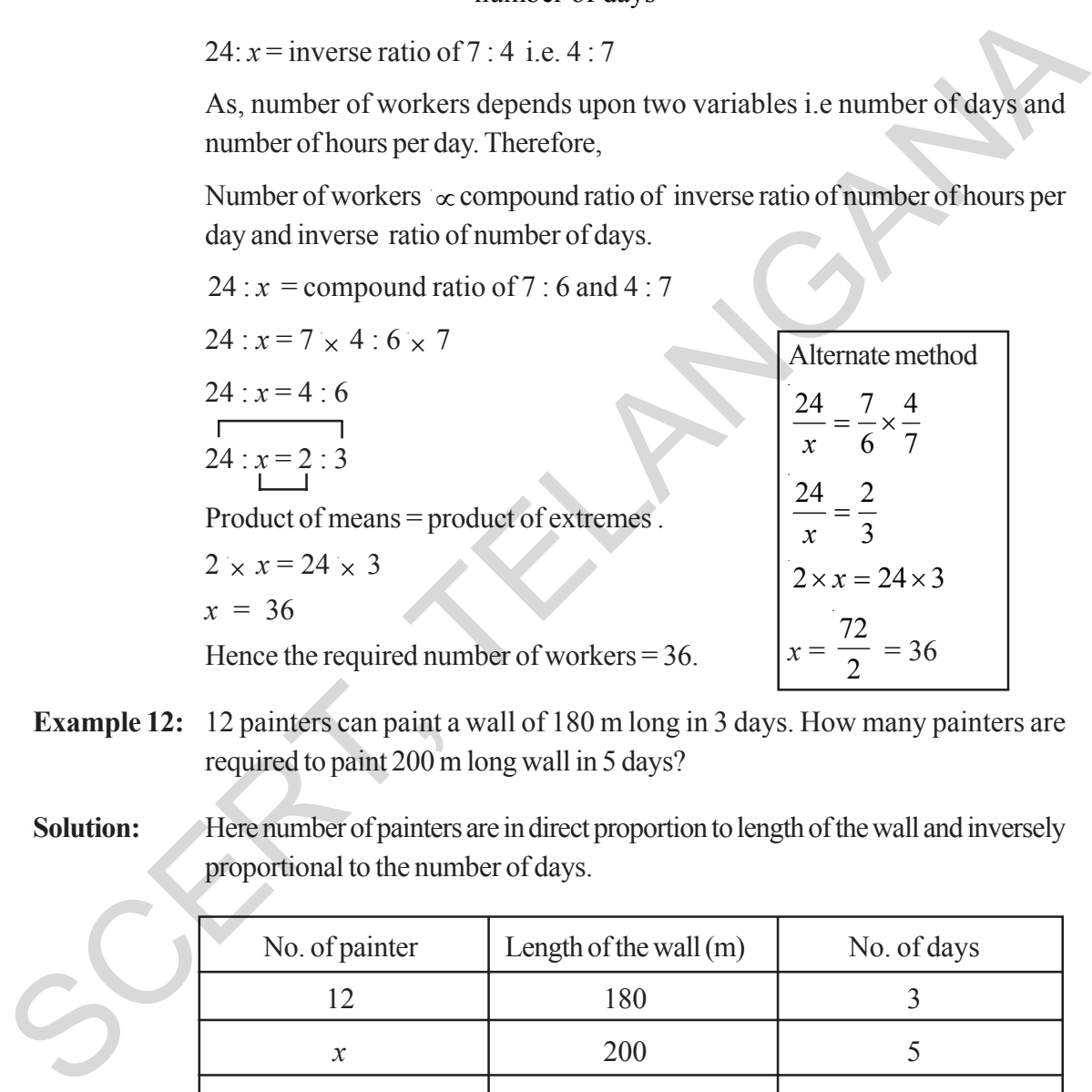

- **Example 12:** 12 painters can paint a wall of 180 m long in 3 days. How many painters are required to paint 200 m long wall in 5 days?
- **Solution:** Here number of painters are in direct proportion to length of the wall and inversely proportional to the number of days.

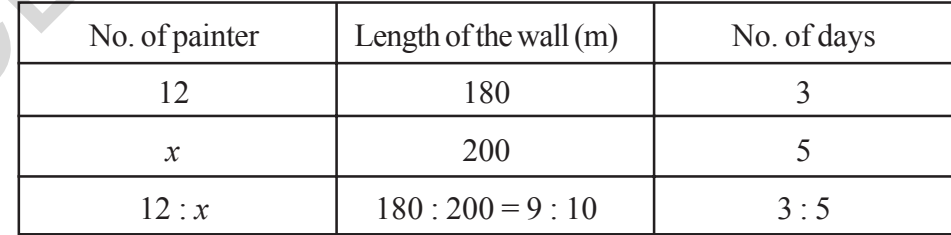

Number of painters  $\alpha$  length of the wall

$$
12 : x = 9 : 10
$$
 --- (1) and

$$
f_{\rm{max}}
$$

1

Number of painters  $\alpha$ number of days

 $\Rightarrow$  24 : x అనునది 7 : 6కు అనులోమానుపాతంలో వుందును.

అదేవిధంగా పనివారి సంఖ్య, రోజుల సంఖ్యకు విలోమానుపాతంలో వుందును.

అంటే, పనివారి సంఖ్య జ
$$
\frac{1}{\mathfrak{G}^6
$$
జుల సంఖ్య

 $24: x = 7:4$  విలోమ నిష్పత్తి అనగా  $4:7$ 

పనివారి సంఖ్య రెండు రాశుల మీద అనగా రోజుల సంఖ్య మరియు ఒక రోజులో చేసే పనిగంటల సంఖ్యపై ఆధారపడును కావున

పనివారి సంఖ్య ం రోజుల సంఖ్య విలోమ నిష్పత్తి మరియు రోజులో చేసే పనిగంటల సంఖ్య విలోమ నిష్పత్తుల బహుళ నిష్పత్తి

 $24: x = 7:6$  మరియు  $4:7$  ల బహుళ నిష్పత్తి

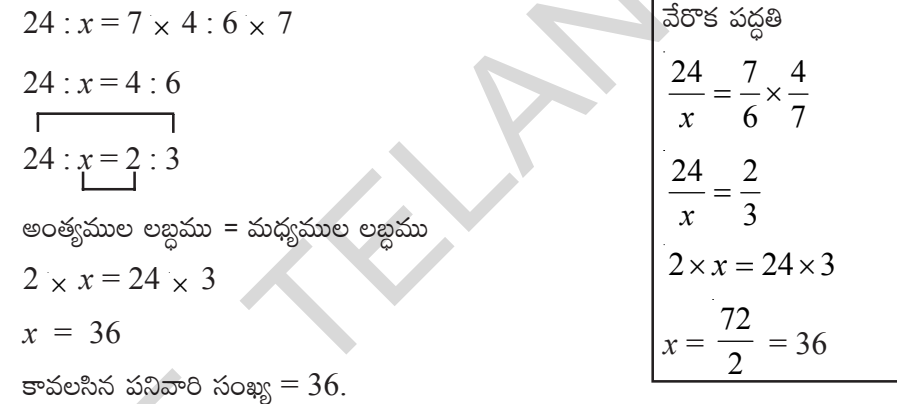

- ఉదాహరణ  $12:$  $12$  మంది పెయింటర్లు  $180$  మీటర్ల పొడవు గల గోడకు 3 రోజులలో రంగు వేయగలరు. అయిన  $200$  మీటర్లు పొదవు గల గోదకు 5 రోజులలో రంగు వేయవలెనన్న ఎంతమంది పెయింటర్లు కావలెను?
- $\partial \phi$ ధన:

దీనిలో పెయింటర్ల సంఖ్య, గోడ పొడవుకు అనులోమానుపాతంలోను, రోజుల సంఖ్యకు విలోమాను పాతంలో వుందును.

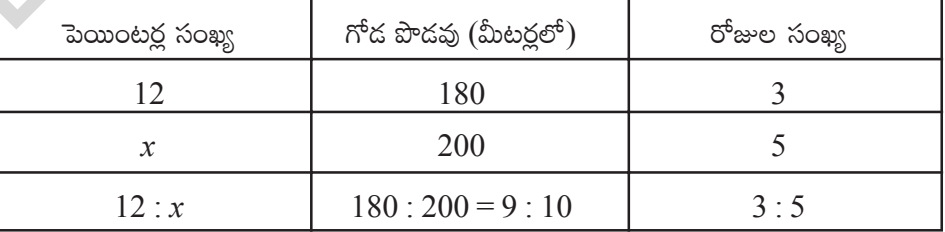

పెయింటర్ల సంఖ్య x గోడ పొడవు కావున,

$$
12 : x = 9 : 10
$$
 --- (1) మరియు  
పెయింటర్ల సంఖ్య  $\alpha$   $\frac{1}{\sigma^6 \omega^8}$  సంఖ్య

 $12 : x =$  inverse ratio of 3 : 5  $12 : x = 5 : 3$  ---- (2) from  $(1)$  and  $(2)$  $12 : x =$  compound ratio of 9 : 10 and 5 : 3  $12 : x = (9 : 10) \times (5 : 3)$  $12 : x = 9 \times 5 : 10 \times 3$  $12 : x = 45 : 30 = 3 : 2$ 12 :  $x = 3$  : 2 (product of extremes = product of means)  $3 \times x = 12 \times 2$  $x =$ 24  $\frac{3}{3}$  = 8 Alternate method 12 9 5 10 3  $=\frac{3}{10}x$ *x*  $\frac{12}{x} = \frac{3}{2}$  $12 \times 2 = 3 \times x$ 4 12 *x =* 2  $\beta$  $\frac{x}{1}$  = 8 12 :  $x =$  compound ratio of 9 : 10 and 5 : 3<br>
12 :  $x = (9 : 10) \times (5 : 3)$ <br>
12 :  $x = 9 \times 5 : 10 \times 3$ <br>
12 :  $x = 45 : 30 = 3 : 2$ <br>
12 :  $x = 45 : 30 = 3 : 2$ <br>
12 :  $x = 3 : 2$  (product of extremes = product of means)<br>
3  $\times x = 12 \times 2$ <br>  $x$ 

Number of painters required  $= 8$ 

**Exercise - 10.4**

- 1. Rice costing  $\bar{\xi}$  480 is needed for 8 members for 20 days. What is the cost of rice required for 12 members for 15 days ?
- **2.** 10 men can lay a road of 75 km. long in 5 days. In how many days can 15 men lay a road of 45 km. long ?
- **3.** 24 men working at 8 hours per day can do a piece of work in 15 days. In how many days can 20 men working at 9 hours per day can complete the same work ?
- **4.** 175 men can dig a canal 3150 m long in 36 days. How many men are required to dig a canal 3900 m. long in 24 days?
- **5.** 14 typists typing 6 hours a day can take 12 days to complete the manuscript of a book. How many days will 4 typists, working 7 hours a day, can take to do the same job?

<u>.</u><br>వేరొక పద్ధతి:

 $\frac{12}{x} = \frac{9}{10} \times \frac{5}{3}$ 

 $rac{3}{2}$ 

 $12 \times 2 = 3 \times x$ 

12

 $12: x = 3:5$  యొక్క విలోమ నిష్పత్తి  $12 : x = 5 : 3$  ---- (2)  $(1), (2)$  ల నుండి  $12: x = 9:10$  మరియు 5: 3ల బహుళ నిష్పత్తి  $12: x = (9:10) \times (5:3)$  $12: x = 9 \times 5: 10 \times 3$  $12: x = 45: 30 = 3:2$  $12 : x = 3 : 2$  (అంత్యముల లబ్దము = మధ్యముల లబ్దము)  $3 \times x = 12 \times 2$  $x = \frac{24}{3} = 8$ కావలసిన పెయింటర్ల సంఖ్య =  $8$ 

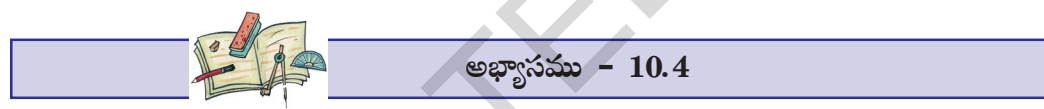

- 8 మందికి 20 రోజులకు కావలసిన బియ్యము వెల ₹ 480. అయిన 12 మందికి 15 రోజులకు కావలసిన  $1.$ బియ్యము వెల ఎంత?
- $10$  మంది పనివారు  $75$  కి.మీ. పొడవు గల రోడ్డును 5 రోజులలో వేయగలరు. అదే పనితనము గల  $15$  మంది  $2.$ పనివారు 45 కి.మీ. పొడవు గల రోడ్డును ఎన్ని రోజులలో వేయగలరు?
- రోజుకు 8 గంటల వంతున పనిచేస్తూ 24 మంది ఒక పనిని 15 రోజులలో చేయగలరు. రోజుకు 9 గంటల 3. వంతున పనిచేస్తూ 20 మంది అదేపనిని ఎన్ని రోజులలో చేసాైరు ?
- $4.$  $175$  మంది పనివారు 36 రోజులలో  $3150$  మీటర్ల పొడవు గల కాలువను త్రవ్వగలరు అయిన  $3900$  మీటర్ల పొడవు గల కాలువను 24 రోజులలో త్రవ్వటకు ఎంతమంది పనివారు కావలెను?
- 14 మంది టైపిస్ట్లేలు రోజుకు 6 గంటల వంతున పనిచేయుచూ 12 రోజులలో ఒక పుస్తకమును టైప్ చేయగలరు 5. అయిన అదే పుస్తకమును 4 గురు టైపిస్ట్అు రోజుకు 7 గంటల వంతున పనిచేయుచూ ఎన్ని రోజులలో టైప్ చేయగలరు?

### **What we have discussed**

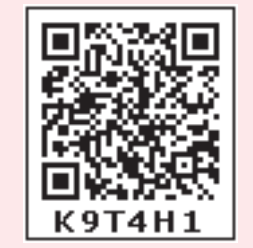

If  $x$  and  $y$  are in direct proportion, the two quantities vary in the

same ratio i.e. if  $\frac{x}{x}$ *y*  $= k$  or  $x = ky$ . We can write  $\frac{x_1}{x_2} = \frac{x_2}{x_1}$  $\frac{1}{2}$  $x_1$  *x*  $\frac{x_1}{y_1} = \frac{2}{y_2}$  or  $x_1: y_1 = x_2: y_2$  [*y*<sub>1</sub>, *y*<sub>2</sub> are values of y corresponding to the values  $x_1, x_2$  of *x* respectively]

- Two quantities *x* and y are said to vary in inverse proportion, if there exists a relation of the type  $xy = k$  between them, k being a constant. If  $y_1, y_2$  are the values of y corresponding to the values  $x_1$  and  $x_2$  of *x* respectively, then  $x_1y_1 = x_2y_2$  (= k), or  $\frac{x_1}{x_2} = \frac{y_2}{y_1}$  $y_1$  *y*  $\frac{x_1}{x_2} = \frac{y_2}{y_1}$ .
- If one quantity increases (decreases) as the other quanitity decreases (increases) in same proportion, then we say it varies in the inverse ratio of the other quantity. The ratio of the first quantity  $(x_1 : x_2)$  is equal to the inverse ratio of the second quantity  $(y_1 : y_2)$ . As both the ratios are the same, we can express this inverse variation as proportion and it is called inverse proportion. **EXAMPLE 12**<br> **EXAMPLE 12**<br> **EXAMPLE 12**<br> **EXAMPLE 12**<br> **EXAMPLE 12**<br> **EXAMPLE 12**<br> **EXAMPLE 12**<br> **EXAMPLE 12**<br> **EXAMPLE 12**<br> **EXAMPLE 12**<br> **EXAMPLE 12**<br> **EXAMPLE 12**<br> **EXAMPLE 12**<br> **EXAMPLE 12**<br> **EXAMPLE 12**<br> **EXAMPLE 12** 
	- Sometimes change in one quantity depends upon the change in two or more other quantities in same proportion. Then we equate the ratio of the first quantity to the compound ratio of the other two quantities.

#### **Diffy with fractions**

The process in this activity is called Diffy. The name comes from the process of taking successive differences of numbers and the activity provides practicing skills in subtraction.

### **Directions:**

Step1 : Make an array of circles as shown and choose four fractions in the top four circles

Step2 : In the first three circles of the second row write the difference of the fractions above and to the right and left of the circle in the question, always being careful to subtract the smaller of these two fractions from the larger. In the fourth circle of second row place the difference of fractions in the first and fourth circles in the preceding row, again always subtracting the smaller fraction from the larger.

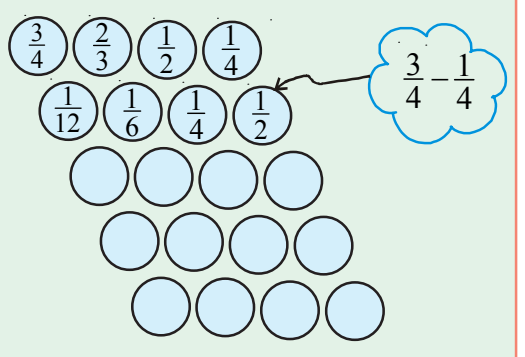

2  $y_1$ 

- Step3 : Repeat step 2 to fill the successive rows of the circles. You may stop if you obtain a row of zeros.
- Step4 : Repeat steps 1, 2 and 3 several times and each time start with different fractions.
- Try Fraction Diffy with the fractions in first row  $\frac{2}{7}$ ,  $\frac{4}{5}$ ,  $\frac{3}{2}$ ,  $\frac{5}{6}$

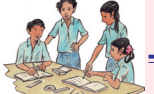

#### మనం ఏమి చర్చించాం

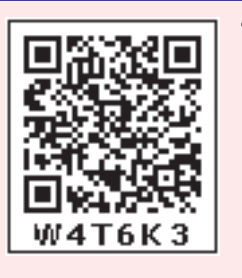

- $x$  మరియు  $y$  అనే రెండు రాశులు అనులోమానుపాతంలో నున్న ఆ రెండు రాశులు ఒకే నిష్పత్తిలో మార్పుచెందును. అనగా  $\frac{x}{-} = k$  లేదా  $x = ky$ . దానిని మనం  $\frac{x_1}{y_1} = \frac{x_2}{y_2}$  లేదా  $x_1 : y_2 = x_2 : y_1$  గా  $\sigma$ (వాయవచ్చు. [ఇక్కడ  $x_1, x_2$  విలువలకు అనుగుణంగా వచ్చిన విలువలు వరుసగా  $y_1, y_2$ ].
- రెండు రాశులు  $x$  మరియు  $y$  లు విలోమానుపాతంలో వుంటే వాటి మధ్య  $xy = k$   $(k$ స్థిరాంకము) వంటి సంబంధము ఏర్పడుతుంది.  $x_1, x_2$  విలువలకు అనుగుణంగా వచ్చిన విలువలు వరుసగా  $y_1, y_2$  అయిన  $x_1y_1 = x_2y_2$  (= k), లేదా  $\frac{x_1}{x} = \frac{y_2}{y_1}$
- ఒక రాశి పెరుగుదల (తగ్గుదల) రెండవరాశి తగ్గుదల (పెరుగుదల) ఒకే అనుపాతంలో వుంటే ఆ రెండు రాశులు విలోమానుపాతంలో వుంటాయి. అపుడు మొదటి రాశి నిష్పత్తి  $(x_1:x_2)$ రెండవ రాశి నిష్పత్తి  $(y_1 : y_2)$  యొక్క విలోమ నిష్పత్తికి సమానంగా వుంటుంది. ఇక్కడ .<br>రెండు నిష్పత్తులు సమానం కావున ఈ విలోమ మార్పునే మనం విలోమానుపాతం అంటాము.
- కొన్నిసార్లు ఒకరాశిలోని మార్పు, రెండు లేదా అంతకన్నా ఎక్కువ రాశులలో మార్పుకు కారణమవుతుంది. ఆ మార్పులు అనుపాతంలో వుంటే దానినే మనం మి(శమానుపాతం అంటాం. అప్పుడు మొదటి రాశి నిష్పత్తిని మిగిలిన రెండు రాశుల బహుళనిష్పత్తికి సమానం చేస్తాము.

#### వరుస సంఖ్యల వ్యవకలము Diffy

ఈ పద్ధతిలో వ్యవకలనము చేయు విధానమును Diffy అంటారు. వరుస సంఖ్యల నుండి తీసివేయుట జరుగును. కావున దీనికి Diffy అనిపేరు వచ్చినది. ఈ విధానము సంఖ్యల(భిన్నముల) తీసివేయుట యందు నేర్పు కలుగును. సూచనలు:

- <mark>సోపానము1: నాలుగు వృత్తములను ఒక వరుసగా పటములో*(*</mark> చూపినట్లు [వాసిపై వరుసయందు ఏవైనా నాలుగు భిన్నములు తీసుకొనుము.
- సోపానము 2: పై వరుసలోని మొదటి మూడు వృత్తములతో గల భిన్నములను పెద్ద సంఖ్య నుండి చిన్న సంఖ్యను తీసివేయుచూ వాటికి (కింద వరుసతో కల వృత్తములతో జవాబు (వాయండి. మొదటి వరుసలోని అన్నింటి కంటే మిక్కిలి పెద్ద సంఖ్య

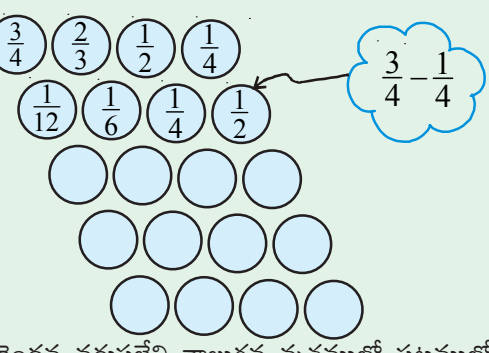

నుండి మిక్కిలి చిన్న సంఖ్య తీసివేసి ఫలితమును రెండవ వరుసలేని నాలుగవ వృత్తములో పటములో చూపినట్లు (వాయండి.

సోపానము 3: మిగిలిన వృత్తములు నింపుటకు సోపానము 2 నందు చెప్పబడి నట్లు పూరించండి. చివరిగా ఒక వరుసలోని అన్ని సంఖ్యలు '0' వచ్చే వరకు చేయండి.

సోపానము4 : వేర్వేరు భిన్నములు తీసుకొని మరలా పై విధంగా [వాయుచూ వృత్తములను పూరించండి.

ఉదా:  $\frac{2}{7}, \frac{4}{5}, \frac{3}{2}, \frac{5}{6}$  భిన్నములతో (పయత్నించండి.

**136 Algebraic Expressions**

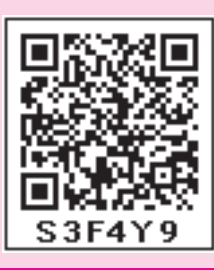

# Algebraic Expressions

## **11.0 Introduction**

Observe the following expressions.

 $(i)$  3 + 8 – 9 (ii) 1  $\frac{1}{3}$ *xy* (iii) 0 (iv) 3*x* + 5 (v) 4*xy* + 7 (vi) 15 + 0 – 19 (vii)  $\frac{3x}{(y \neq 0)}$ *y* ≠ (i), (iii) and (vi) are numerical expressions where as (ii), (iv) and (v), (vii) are algebraic expressions.

Do you identify the difference between them?

You can form many more expressions. As you know expressions are formed with variables and constants. In the expression  $3x + 5$ , *x* is varaible and 3, 5 are constants. 3*x* is an algebraic term and 5 is a numerical term. The expression  $4xy + 7$  is formed with variables *x* and *y* and constants 4 and 7. 11.0 Introduction<br>
Observe the following expressions.<br>
(i)  $3 + 8 - 9$  (ii)  $\frac{1}{3}$  xy (iii) 0 (iv)  $3x + 5$  (v)  $4xy + 7$  (vi)  $15 - 0 - 19$  (vii)  $\frac{3x}{y}$  (y  $\neq 0$ )<br>
(i), (iii) and (v)) are numerical expressions whereas

Now 1  $\frac{1}{3}$ *xy* has one term and  $2xy + pq-3$  has 3 terms in it.

So you know that terms are formed as a product of constants and one or more variables.

Terms are added or subtracted to form an **expression**.

We know that the value of the expression  $3x + 5$  could be any number. If  $x = 2$  the value of the expression would be  $3(2) + 5 = 6 + 5 = 11$ . For different values of *x*, the expression  $3x + 5$ holds different values.

## **Do This**

- 1. Find the number of terms in following algebraic expressions
- $5xy^2$ ,  $5xy^3-9x$ ,  $3xy + 4y-8$ ,  $9x^2 + 2x + pq + q$ .
- 2. Take different values for *x* and find values of  $3x + 5$ .

Let us consider some more algebraic expressions  $5xy^2$ ,  $5xy^3 - 9x$ ,  $3xy + 4y - 8$  etc. It is clear that  $5xy^2$  is monomial,  $5xy^3 - 9x$  is binomial and  $3xy + 4y - 8$  is trinomial.

The sum of all exponents of the variables in a monomial is the degree of the monomial

As you know that the degree of a monomial  $5x^2y$  is '3'. Moreover the degree of the binomial  $5xy^3 - 9x$  is '4'. Similarly, the degree of the trinomial  $3xy + 4y - 8$  is '2'.

The highest degree among the degrees of the different terms of an algebraic expression is called the degree of that algebraic expression.

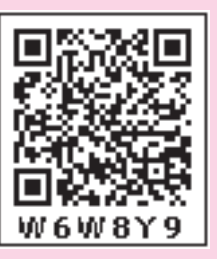

బీజీయ సమాసాలు

### $11.0$  పరిచయం

అధ్యాయం

కింది సమాసాలను పరిశీలించండి.

(i)  $3+8-9$  (ii)  $\frac{1}{3}xy$  (iii) 0 (iv)  $3x+5$  (v)  $4xy+7$  (vi)  $15+0-19$  (vii)  $\frac{3x}{y}(y \neq 0)$  $(i)$ ,  $(iii)$  మరియు  $(vi)$  లు సంఖ్యా సమాసాలు,  $(ii)$ ,  $(iv)$ ,  $(v)$  మరియు  $(vii)$  లు బీజీయసమాసాలు. వీటి మధ్య తేదాల్ని  $\omega$ 

మీరు మరిన్ని సమాసాలను ఏర్పరచడానికి (పయత్నించండి. వివిధ చరరాశులు, స్థిరరాశులతో సమాసాలు ఏర్పడతాయని మీకు తెలుసు కదా!  $3x + 5$  సమాసంలో చలరాశి  $x$ ;  $3, 5$  లు స్థిరరాశులు.  $3x$  అనునది బీజీయ పదం, 5 సంఖ్యా పదం.  $x, y$  చరరాశులు 4 మరియు 7 స్థిరరాశులు ఉండేటట్లు రెండు పదాలతో  $4xy + 7$  సమాసాన్ని ఏర్పరచగలం.

 $\frac{1}{2}xy$  లో పదాల సంఖ్య 1, మరియు  $2xy + pq-3$  పదాల సంఖ్య 3.

ఒకటి లేదా అంతకన్నా ఎక్కువ చరరాశులు మరియు స్థిరరాశుల లబ్దంతో పదాలు ఏర్పడును. కొన్ని పదాల సంకలనం లేదా వ్యవకలనంతో సమాసాలు ఏర్పడుతాయి.

 $3x + 5$  సమాసము విలువ ఏదైనా ఒక సంఖ్య ఉందగలదని మనకు తెలుసును.  $x = 2$  ఐతే, సమాసము  $3(2) + 5 = 6 + 5 = 11$ , వివిధ x యొక్క వేర్వేరు విలువలకు  $3x + 5$  సమాసానికి వేర్వేరు విలువలు ఉంటాయి. విలువలు రాబట్టండి.

ఇవి చేయండి

 $\overline{2}$ .

- క్రింది బీజీయ సమాసాలలోని పదాల సంఖ్యను తెలుపండి.
- $5xy^2$ ,  $5xy^3-9x$ ,  $3xy + 4y-8$ ,  $9x^2 + 2x + pq + q$ .
- $x$  యొక్క వేర్వేరు విలువలకు  $3x + 5$  యొక్క విలువ కనుక్కోండి.

చరరాశులు, స్థిరాశులతో ఏర్పడే మరిన్ని సమాసాలను  $5xy^2$ ,  $5xy^3-9x$ ,  $3xy+4y-8$  మొదలగు వాటిని పరిశీలించండి. మనకు  $5xy^2$  ఏకపది,  $5xy^3 - 9x$  ద్విపది  $3xy + 4y - 8$  త్రిపది అని తెలుసు.

|ఒక ఏకపదిలోని చరరాశుల మాతాంకాల |మొత్తాన్ని ఆ ఏకపది పరిమాణం అంటారు.

 $5x^2y$  ఏకపద సమాసము యొక్క పరిమాణం ' $3$ ' అని మనకు తెలుసు.

 $5xy^3 - 9x$  సమాసము యొక్క పరిమాణము ' $4$ '.

అలాగే,  $3xy + 4y - 8$  (తిపది యొక్క పరిమాణం '2'.

ఒక బీజీయ సమాసంలోని వివిధ పదాల పరి మాణాల్లో గరిష్ట పరిమాణాన్ని ఆ బీజీయ సమాన పరిమాణం అంటాము.

తెలంగాణ ప్రభుత్వం వారిచే ఉచిత పంపిణీ  $2022$ – $23$ 

#### **138 Algebraic Expressions**

Expressions that contain exactly one, two and three terms are called **monomials**, **binomials** and **trinomials** respectively. In general, any expression containing one or more terms with non-zero coefficients is called a multinomial.

### **11.1 Like and unlike terms:**

Observe the following terms.

 $2x, 3x^2, 4x, -5x, 7x^3$ 

Among these 2*x*, 4*x* and –5*x* have same variable *x* with same exponent. These are called like terms. Like terms may not have same numerical coefficients. The statements should have like terms? Why  $8p$  and  $8p^2$  are not like terms? Observe the following terms.<br>
2x,  $3x^2$ ,  $4x$ ,  $-5x$ ,  $7x^3$ <br>
Among these  $2x$ ,  $4x$  and  $-5x$  have same variable x with same exponent. These are called like<br>
terms: Like terms may not have same numerical coefficients. T

### **Do This**

- 1. Find the like terms in the following  $ax^2y$ , 2*x*, 5*y*<sup>2</sup>, -9*x*<sup>2</sup>, -6*x*, 7*xy*, 18*y*<sup>2</sup>.
- 2. Write 3 like terms for  $5pq^2$

### **11.2 Addition and subtraction of algebraic expressions:**

- **Example:1**  $x^2 + 3xy + 2y^2$  and  $2y^2 - xy + 4x^2$
- **Solution:** Write the expression one under another so that like terms align in columns. Then add

$$
5x2 + 3xy + 2y2 \n+ 4x2 - xy + 2y2 \n9x2 + 2xy + 4y2
$$

### **Think, Discuss and Write**

- 1. Sheela says the sum of 2*pq* and 4*pq* is  $8p^2q^2$  is she right ? Give your explanation.
- 2. Rehman added 4*x* and 7*y* and got 11*xy*. Do you agree with Rehman ?

**Example:2** Subtract  $2xy + 9x^2$  from  $12xy + 4x^2 - 3y^2$ **Solution:** Write the expressions being subtracted (subtrahend) below the expression from which it is being subtracted (minuend) aligning like terms in columns. minuend  $12xy + 4x^2 - 3y^2$ subtrahend  $2xy + 9x^2$  $(-)$   $(-)$  $\sqrt{10xy - 5x^2 - 3y^2}$ Change the signs of each term in the expression being subtracted, then add.

139

సమాసములో ఒకేఒక పదముంటే ఏకపది అని, రెండు పదాలుంటే ద్విపది అనీ మూడు పదాలుంటే త్రిపది అని అంటారు. సాధారణంగా శూన్యేతర గుణకాలతో ఒకటి లేదా ఎక్కువ పదాలు గల సమాసాన్ని బహుళపది అంటారు.

#### $11.1$  సజాతి – విజాతి పదాలు

కింది పదాలను పరిశీలించండి.

 $2x$ ,  $3x^2$ ,  $4x$ ,  $-5x$ ,  $7x^3$ 

 $\mathbf{1}$ .

ඩ්ඪින්  $2x$ ,  $4x$  කාරිරා  $-5x$  , පන් a. ප් කරතංදී x, a. ප් කාංෂර සංධ පුපාංඪ කිතංක කියා ක అంటారు. సజాతి పదాలకు గుణకాలు ఒకే రకంగా ఉండకపోవచ్చు.  $8p, 8pq$  సజాతి పదాలెందుకు కావు? అలాగే  $8p, 8pq$  లు  $8p, 8p^2$  లు ఎందుకు సజాతి పదాలు కావు?

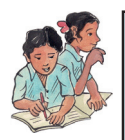

### ఇవి చేయండి

- కింది వాటిలో సజాతి పదాలను గుర్తించండి.  $ax^2y$ ,  $2x$ ,  $5y^2$ ,  $-9x^2$ ,  $-6x$ ,  $7xy$ ,  $18y^2$
- $5pq^2$  కు 3 సజాతి పదాలను తయారుచేయండి  $2.$

### $11.2$  బీజీయ సమాసాల సంకలన వ్యవకలనాలు (కూడికలు, తీసివేతలు)

 $5x^2+3xy+2y^2$  మరియు  $2y^2-xy+4x^2$  లను కూడండి. ఉదాహరణ  $1:$ 

సమాసాలలోని సజాతి పదాలు ఒకదాని (కింద ఒకటిగా ఉదేట్లు గుర్తులు మారకుండా అమర్చి కూడాలి. సాధన:

$$
5x2 + 3xy + 2y2 \n+ 4x2 - xy + 2y2 \n9x2 + 2xy + 4y2
$$

ఆలోచించండి, చర్చించండి, రాయండి

- $1.$  షీలా  $2pq, 4pq$  ల మొత్తం  $8p^2q^2$  అని చెప్పింది. ఆమె సమాధానం సరైందా? మీ వివరణ ఇవ్వండి.
- 2. రెహమాన్  $4x$  ను  $7y$  కు కలిపితే  $11xy$  వస్తుందన్నాడు మీరు రెహమాన్తో ఏకీభవిస్తారా?

 $12xy + 4x^2 - 3y^2$  నుండి  $2xy + 9x^2$  ను తీసివేయండి. ఉదాహరణ  $2:$ 

సాధన:

సజాతి పదాలు ఒకదానిపై మరొకటి ఉందేట్లు క్రింద చూపిన విధంగా రాయండి. 
$$
\frac{12xy + 4x^2 - 3y^2}{2xy + 9x^2}
$$
\n
$$
\xrightarrow{\text{700}} \frac{10xy - 5x^2 - 3y^2}{3y^2}
$$

రెండవ సమాసంలోని <mark>(పతీపదం గుర్తు మా</mark>ర్చి సూక్ష్మీకరించండి

తెలంగాణ (పభుత్వం వారిచే ఉచిత పంపిణీ  $2022-23$ 

#### **140 Algebraic Expressions**

**Do This**

1. If A = 2*y*

[*Note* : Subtraction of a number is the same as addition of its additive inverse. Thus subtracting  $-3$  is the same as adding +3. Similarly subtracting  $9x^2$  is the same as adding  $-9x^2$ , subtracting  $-3xy$  is same as adding  $+3xy$ ].

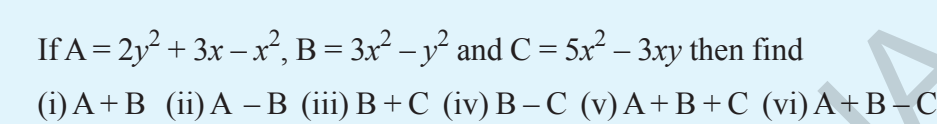

## **11.3 Multiplication of Algebraic Expressions:**

**Introduction:**(i) Look at the following patterns of dots.

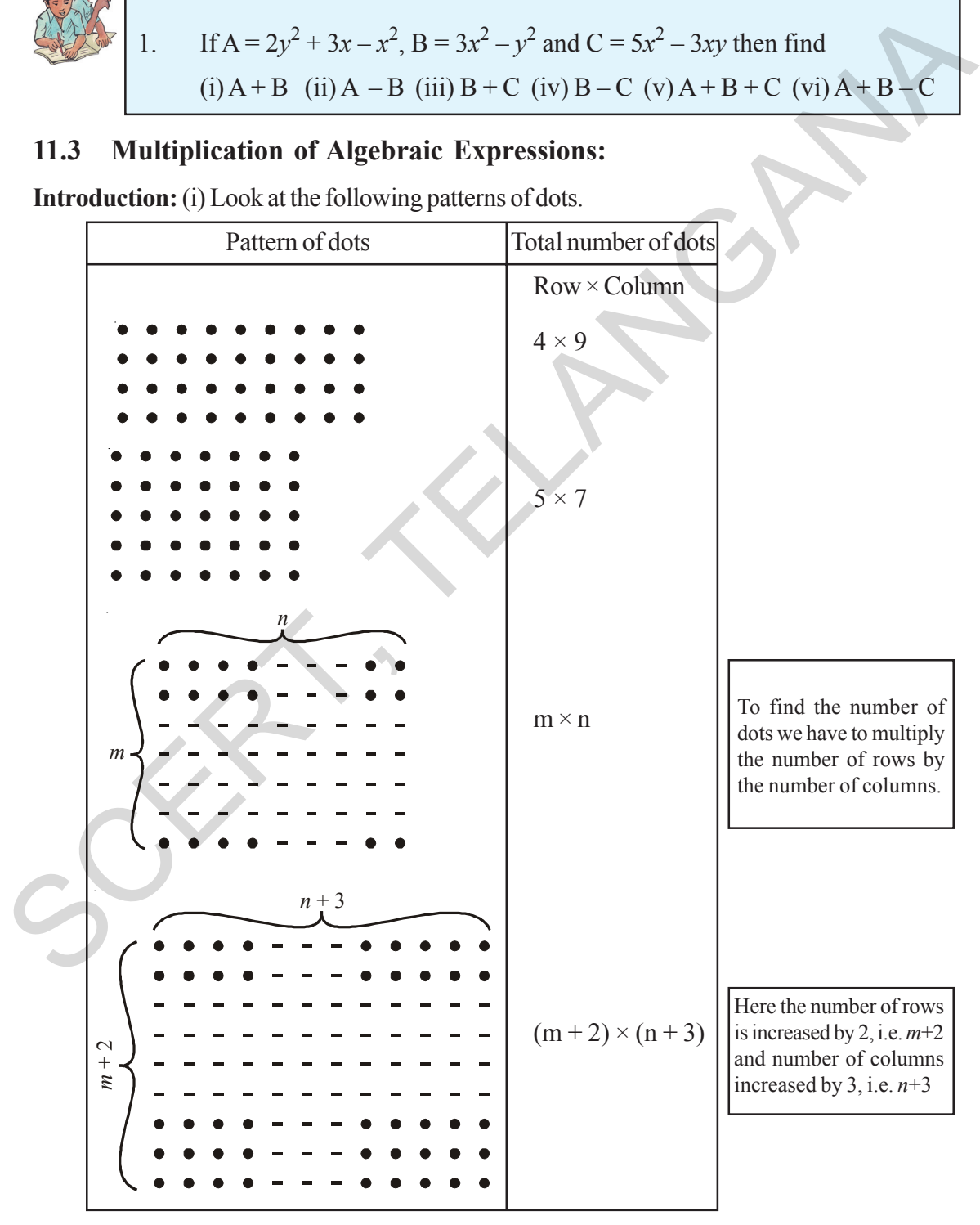

141

 $\left[\right.$ సూచన: ఒక సంఖ్యను తీసివేయడం అంటే, ఆ సంఖ్య యొక్క సంకలన విలోమాన్ని కూడడమే ఆ విధంగా  $-3$  ని తీసివేయడం అంటే +3 ను కలపడమే, అదేవిధంగా  $9x^2$  ను తీసివేయడం అంటే  $-9x^2$  ను కలపడమే.  $-3xy$  ని తీసివేయడమంటే  $+3xy$  ని కలపడం].

**3.3** 
$$
\frac{1}{2}
$$
 **3.4 4 4 5 6 7 8 9 1 1 1 1 1 1 1 1 1 1 1 1 1 1 1 1 1 1 1 1 1 1 1 1 1 1 1 1 1 1 1 1 1 1 1 1 1 1 1 1 1 1 1 1 1 1 1 1 1 1 1 1 1 1 1 1 1 1 1 1 1 1 1 1 1 1 1 1 1 1 1 1 1 1 1 1 1 1 1 1 1 1 1 1 1 1 1 1 1 1 1 1 1 1 1 1 1 1** 

### $11.3$  బీజీయ సమాసాలు గుణకారం

 $\delta$ 8చయం: (1) కింద ఇవ్వబడిన చుక్కల అమరికను చూడండి.

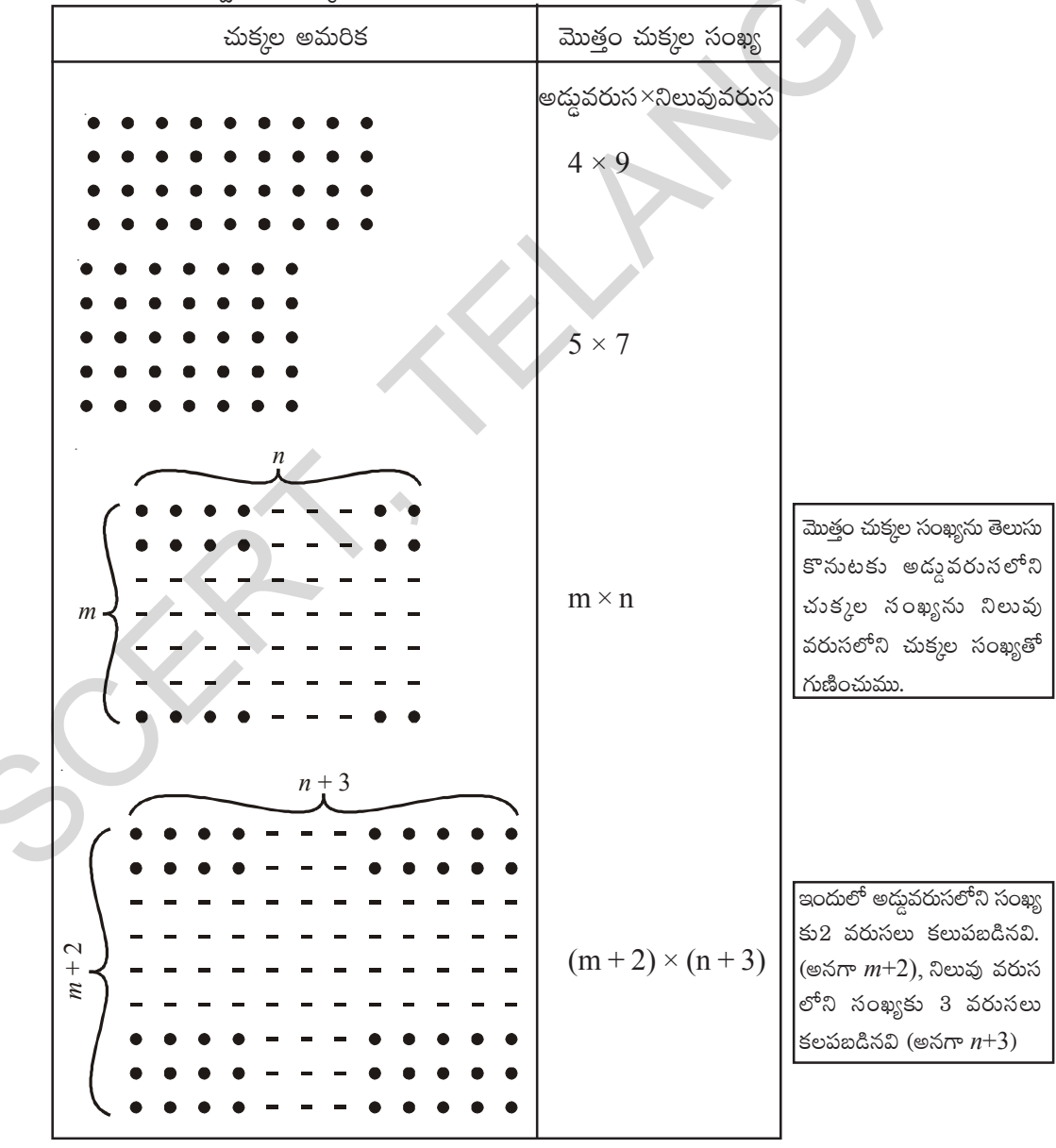

తెలంగాణ (పభుత్వం వారిచే ఉచిత పంపిణీ  $2022-23$ 

#### **142 Algebraic Expressions**

(ii) Can you now think of similar situations in which two algebraic expressions have to be multiplied?

> We can think of area of a rectangle. The area of a rectangle is  $l \times b$ , where *l* is the length, and *b* is breadth. If the length of the rectangle is increased by 5 units, i.e.,  $(l+5)$  units and breadth is decreased by 3 units, i.e.,  $(b-3)$  units, then the area of the new rectangle will be  $(l+5) \times (b-3)$  sq. units.

- (iii) Can you think about volume of a cuboid in the form of algebraic expression? (The volume of a rectangular box is given by the product of its length, breadth and height). broadth. If the length of the rectangle is increased<br>
by Sunits, i.e., ( $k = 5$ ) units, then the actual brackets<br>
by Sunits, i.e., ( $b = 3$ ) units, then the actual of<br>
new rectangle will be ( $l + 5$ )  $\times (b - 3)$  sq. units,<br>
(
	- (iv) When we buy things, we have to carry out multiplication. For example, if price of bananas per dozen is  $\bar{\tau}$  p

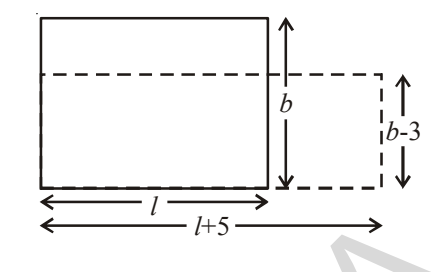

To find the area of a rectangle. We have to multiply algebraic expression like  $l \times b$  and extended as  $(l+5) \times (b-3)$ .

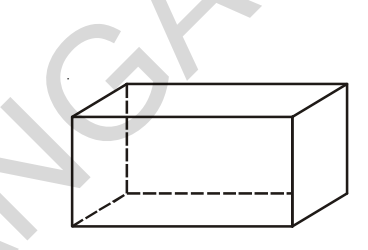

and bananas needed for the school picnic are z dozens,

then we have to pay  $= \xi p \times z$ 

Suppose, the price per dozen was less by  $\bar{\xi}$  2 and the bananas needed were less by 4 dozens.

The price of bananas per dozen =  $\bar{\bar{\tau}}$  (p – 2) and

Bananas needed  $= (z-4)$  dozens,

Therefore, we would have to pay =  $\bar{\tau}$  (p – 2) × (z – 4)

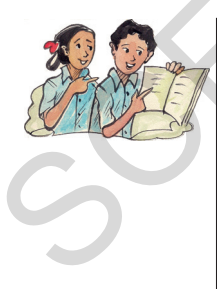

#### **Try These**

Write an algebriac expression using speed and time to calculate the distance, simple interest to be paid, using principal, time, and the rate of simple interest.

Can you think of two more such situations, where we can express in algebraic expressions?

In all the above examples, we have to carry out multiplication of two or more quantities. If the quantities are given by algebraic expressions, we need to find their product. This means that we should know how to obtain this product. Let us do this systematically. To begin with we shall look at the multiplication of two monomials.

మీరు ఏవైనా రెండు బీజీయ సమాసాల లబ్దం (వాయడానికి  $(ii)$ ఇలాంటి సందర్భాలను ఆలోచించండి.

 $l$  పొడవు,  $b$  వెడల్పుగా గల దీర్ఘచతుర్కసం యొక్క పొడవును 5 యూనిట్లు పెంచి అనగా  $(l + 5)$  యూనిట్లుని వెడల్పును 3 యూనిట్లు తగ్గించి అనగా  $(b-3)$  యూనిట్లు గల నూతన దీర్ఘ చతుర(స వైశాల్యాన్ని గుణిస్తే  $(l+5)$   $(b-3)$  చ.యూ.

- ఘనపరిమాణం గురించి ఆలోచించండి. (దీర్ఘ ఘనం యొక్క  $(iii)$ ఘనపరిమాణాన్ని దాని పొడవు, వెడల్పు, ఎత్తుల లబ్దం ఇస్తుంది).
- $(iv)$  మనం వస్తువులను ఖరీదు చేసినపుడు (కొన్నప్పుడు) గుణకారా లను చేస్తాము. ఉదా॥ డజను అరటిపకృ వెల  $\bar{\mathfrak{c}}$  p లు, పాఠశాల విహారయాత్రకు z డజన్లు అవసరమైతే మనం చెల్లించాల్సిన మొత్తం ವಿಲ = ₹  $p \times z$

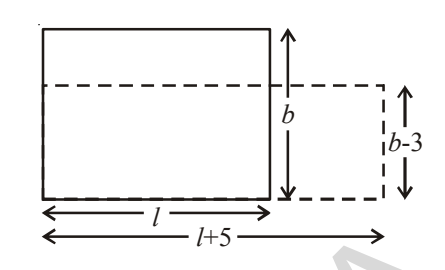

143

దీర్ఘచతుర(స వైశాల్యాన్ని గణించాలంటే  $(l+5)\times (b-3)$ ల లబ్దం కనుక్కోవాలి.

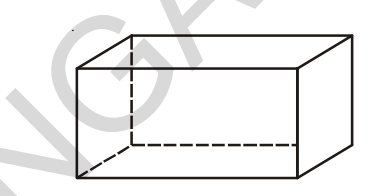

 $\,$ ఒకవేళ ధరను  $\,$  ₹ $\,2$  తగ్గిస్తే, అలాగే ముందు కొనాలనుకొన్న z డజన్లలో 4 డజన్లను తగ్గిస్తే, చెల్లించవలసిన వెల ಎಂತ?

అరటి పళ్ళ ధర (పతి డజనుకు  $= \mathfrak{F}(p-2)$  మరియు

అరటిపక్ళు కొనాల్చినవి

 $=(z-4)$  దజన్లు

కాబట్టి మొత్తం ధర

 $= \overline{\xi}(p-2) \times (z-4)$ 

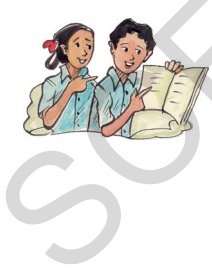

### ျွံသိမ္မွာဝచండి

వేగము కాలము ఉపయోగించి దూరము లెక్కించునపుడు, అసలు, రేటు, కాలము ఇచ్చిననపుడు సామాన్య వడ్డీ లెక్కించుటకు బీజీయ సమాసములు [వాయుము.

బీజీయ సమాసములు ఉపయోగించి విలువలు కనుగొను మరొక రెండు సందర్భములు తెల్పండి.

పై ఉదాహరణలలో రెండు లేదా అంతకన్నా ఎక్కువ రాశులతో గుణకారం చేయాలి. ఒకవేళ ఈ రాశులు బీజీయ సమాసాలు అయితే బీజీయ సమాసాల లబ్దం కనుగొనాలి. ఈ బీజీయ లబ్దాలను కనుగొనే విధానం మనం నేర్చుకొందాం. రెండు ఏకపదుల గుణకారాన్ని చూద్దాం.

### **11.4 Multiplying a monomial by a monomial**

#### **11.4.1 Multiplying two monomials**

We know that

$$
4 \times x = x + x + x + x = 4x
$$

and 
$$
4 \times (3x) = 3x + 3x + 3x + 3x = 12x
$$

Now, observe the following products.

(i) 
$$
x \times 3y = x \times 3 \times y = 3 \times x \times y = 3xy
$$

\n(ii) 
$$
5x \times 3y = 5 \times x \times 3 \times y = 5 \times 3 \times x \times y = 15xy
$$

\n(iii) 
$$
5x \times (-3y) = 5 \times x \times (-3) \times y = 5 \times (-3) \times x \times y = -15xy
$$

(iv) 
$$
5x \times 4x^2 = (5 \times 4) \times (x \times x^2)
$$
  
=  $20 \times x^3 = 20x^3$ 

(v) 
$$
5x \times (-4xyz) = (5 \times -4) \times (x \times xyz)
$$
  
=  $-20 \times (x \times x \times yz) = -20x^2yz$ 

For finding the product of algebraic terms, we use the rules of exponents, where the exponents having the same base are added.

Observe the following and fill the blanks.

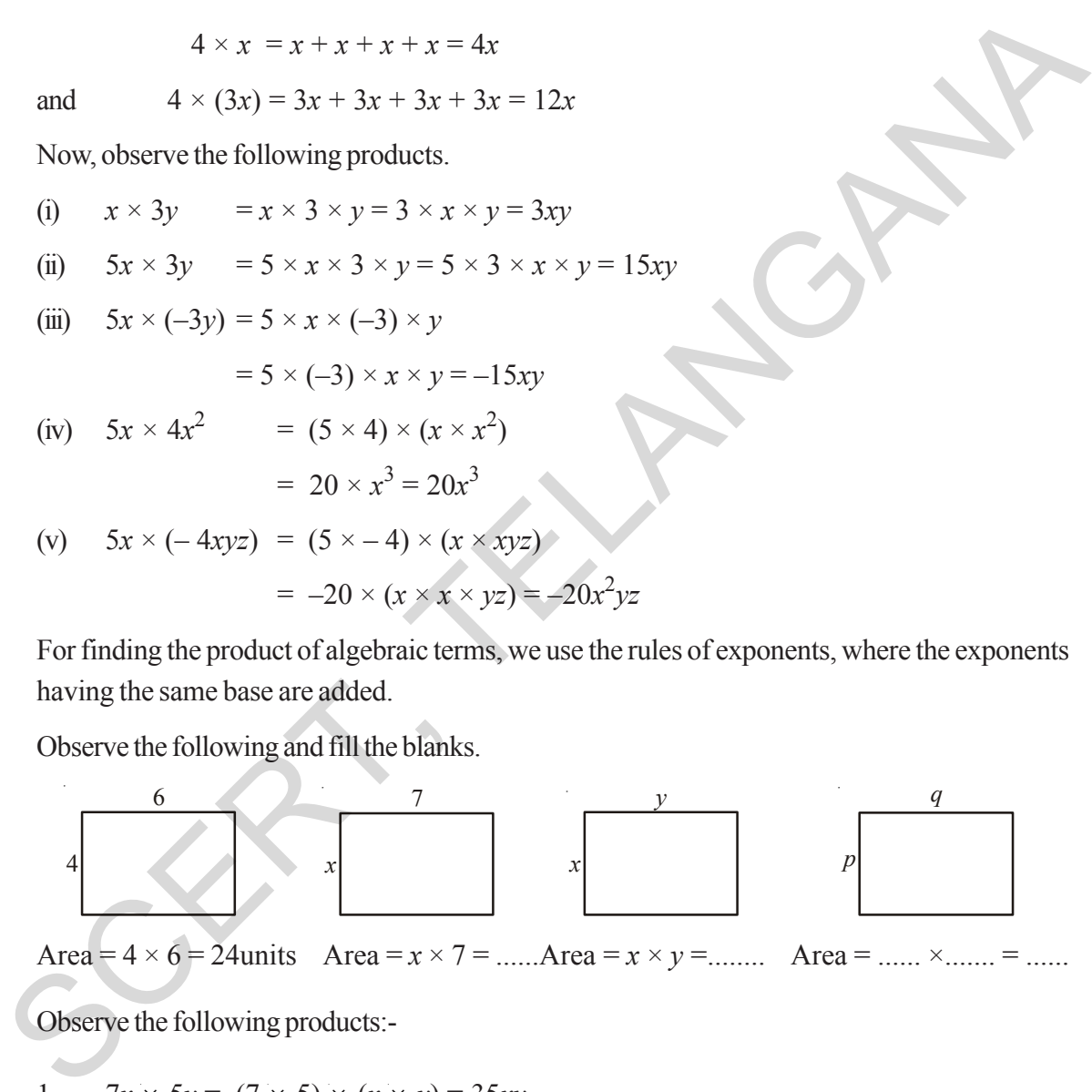

Area =  $4 \times 6 = 24$ units Area =  $x \times 7 =$  ......Area =  $x \times y =$  ........ Area = ......  $\times$  ....... = ......

Observe the following products:-

1. 
$$
7x \times 5y = (7 \times 5) \times (x \times y) = 35xy
$$

2. 
$$
3x \times (-2y) = \{3 \times (-2)\} \times (x \times y) = -6xy
$$

3. 
$$
(-4x) \times (-6y) = (-4) \times (-6) \times (x \times y) = 24xy
$$

4. 
$$
3x \times 5x^2 = (3 \times 5) \times (x \times x^2) = 15x^3
$$

5. 
$$
(-2x^2) \times (-4x^2) = (-2) \times (-4) \times x^2 \times x^2 = 8x^4
$$

బీజీయ సమాసాలు

#### $11.4$  ఏక పదుల గుణకారము

#### $11.4.1$  రెండు ఏక పదులను గుణించుట

మనకు

$$
4 \times x = x + x + x + x = 4x
$$

 $4 \times (3x) = 3x + 3x + 3x + 3x = 12x$ మరియు

ఇప్పుడు క్రింది లబ్దాలను గమనించండి.

(i) 
$$
x \times 3y = x \times 3 \times y = 3 \times x \times y = 3xy
$$

(ii) 
$$
5x \times 3y = 5 \times x \times 3 \times y = 5 \times 3 \times x \times y = 15xy
$$

$$
(iii) \quad 5x \times (-3y) = 5 \times x \times (-3) \times y
$$

$$
= 5 \times (-3) \times x \times y = -15xy
$$

(iv) 
$$
5x \times 4x^2 = (5 \times 4) \times (x \times x^2)
$$
  
=  $20 \times x^3 = 20x^3$ 

(v) 
$$
5x \times (-4xyz) = (5 \times -4) \times (x \times xyz)
$$
  
=  $-20 \times (x \times x \times yz) = -20x^2yz$ 

రెండు ఏకపదులలోని బీజీయ భాగములలో గల చలరాశుల ఘాత పదాలను ఎలా సమీకరిస్తామో గమనించండి. ఘాత పదాల సమీకరించుటకు ఘాతాంకాల న్యాయాలను ఉపయోగించుటను గమనించండి.

కింది వాటిని పరిశీలించి ఖాళీలను ఫూరించండి.

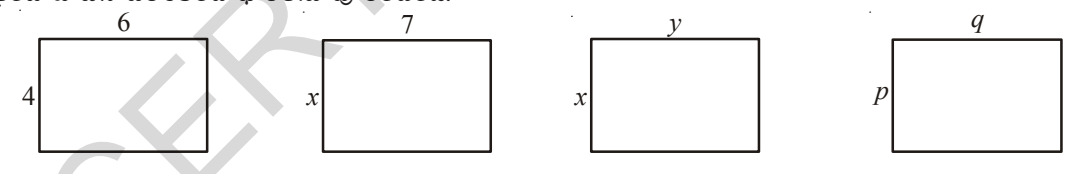

వైశాల్యము = 4 × 6 = 24 వైశాల్యము =  $x \times 7$  = ..... వైశాల్యము =  $x \times y$  = ...... వైశాల్యము = .....  $\times$  ...... = ......

దిగువ లబాలను గమనించండి.

1. 
$$
7x \times 5y = (7 \times 5) \times (x \times y) = 35xy
$$

2. 
$$
3x \times (-2y) = \{3 \times (-2)\} \times (x \times y) = -6xy
$$

3. 
$$
(-4x) \times (-6y) = (-4) \times (-6) \times (x \times y) = 24xy
$$

4. 
$$
3x \times 5x^2 = (3 \times 5) \times (x \times x^2) = 15x^3
$$

5. 
$$
(-2x^2) \times (-4x^2) = (-2) \times (-4) \times x^2 \times x^2 = 8x^4
$$

### **146 Algebraic Expressions**

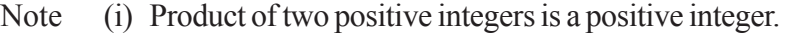

- (ii) Product of two negative integers is a positive integer.
- (iii) Product of a positive and a negative integers is a negative integer.

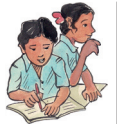

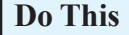

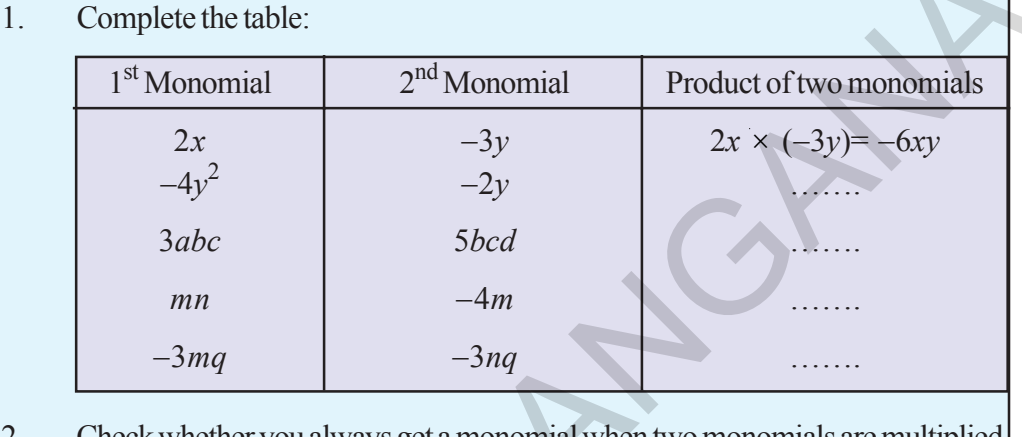

2. Check whether you always get a monomial when two monomials are multiplied.

### **11.4.2 Multiplying three or more monomials**

Observe the following examples:-

**Example 3:** Find the product of 5*x*, 6*y* and 7*z*

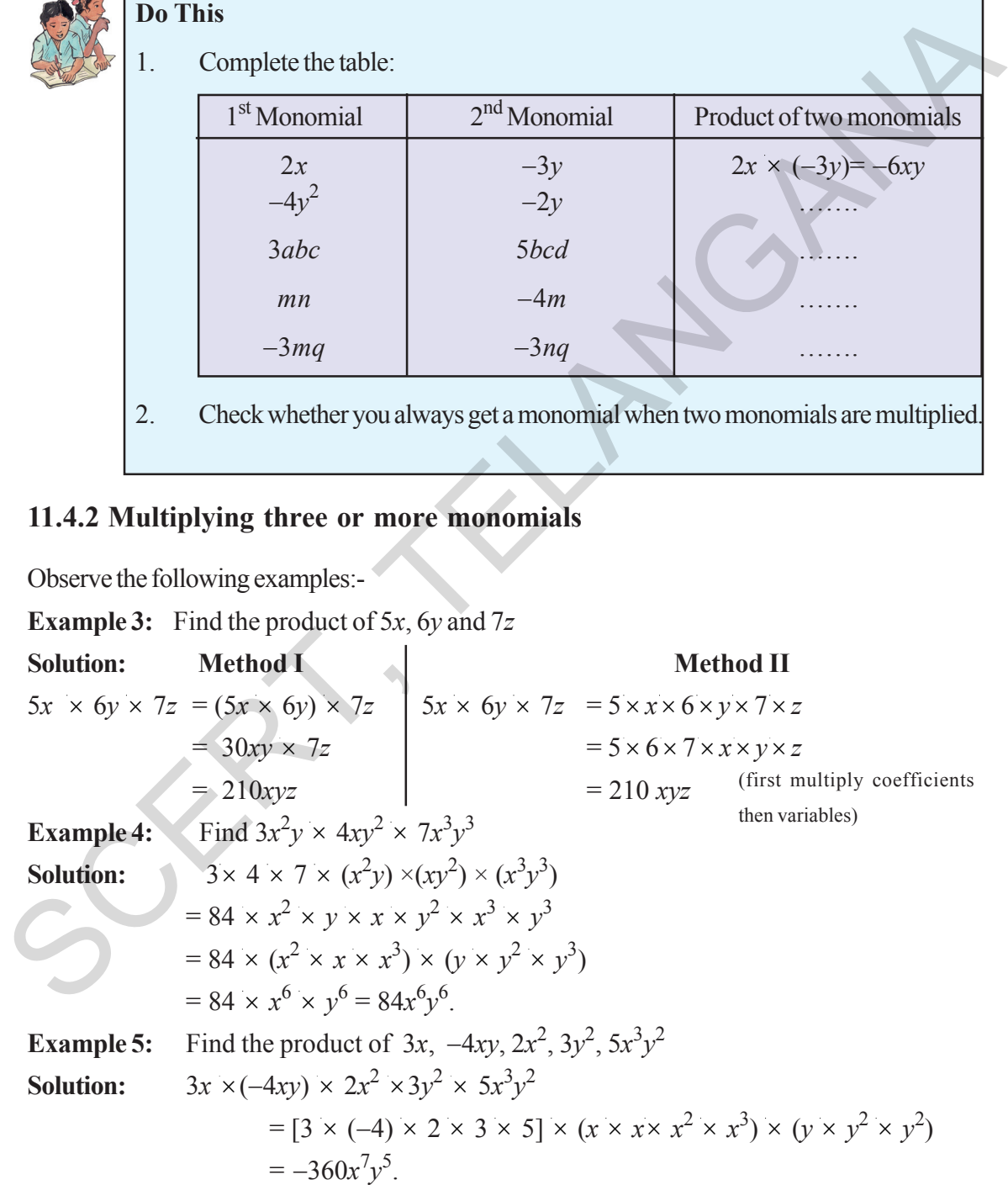

Have you observed that the product of any number of monomials is a monomial?

 $K$ మనిక  $(i)$  రెండు ధనసంఖ్యల లబ్దము ధనసంఖ్య.

 $(ii)$  రెండు ఋణసంఖ్యల లబ్దము ధనసంఖ్య.

 $(iii)$  ఒక ధన మరియు ఒక ఋణసంఖ్యల లబ్దము ఋణసంఖ్య.

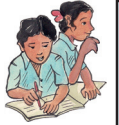

### ఇది చేయండి

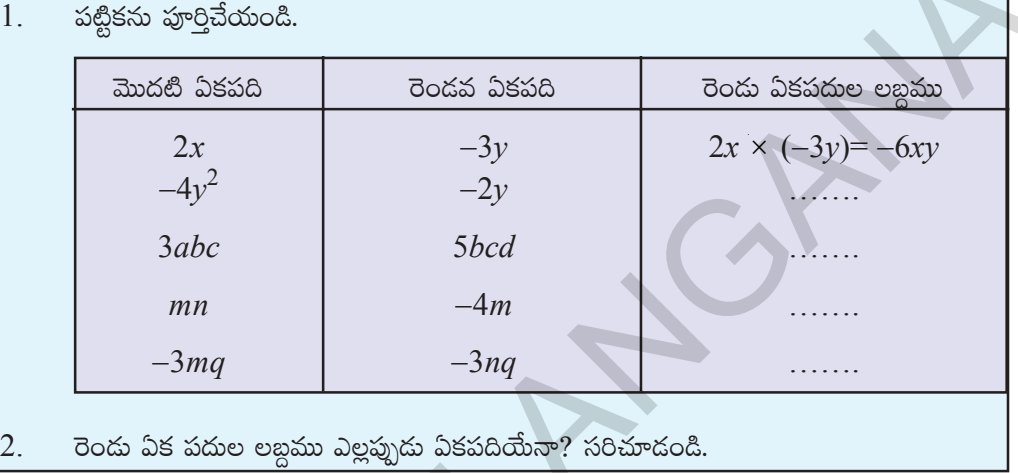

# <u>11.4.2</u> మూడు లేక అంతకంటే ఎక్కువ ఏకపదుల గుణించుట

 $\delta$ గువ ఉదాహరణలు గమనించండి.

**ఉదాహరణ 3:** 5*x*, 6*y* మరియు 7*z* ల లబ్ధాన్ని కనుగొనండి.

(#·s¡sêX¯ó\ >∑TDø±\qT yÓTT<ä≥ >∑TDÏ+#·+&ç) **yÓTT<ä{Ï |ü<ä∆‹ ¬s+&Ée |ü<ä∆‹** 5*x* × 6*y* × 7*z* = (5*x* × 6*y*) × 7*z* 5*x* × 6*y* × 7*z* = 5 × *x* × 6 × *y* × 7 × *z* = 30*xy* × 7*z* = 5 × 6 × 7 × *x* × *y* × *z* = 210*xyz* = 210 *xyz* **ñ<ëVü≤s¡D 4:** 3*x* 2 *y* × 4*xy* <sup>2</sup> × 7*x*<sup>3</sup> *y*3 qT ø£qT>=q+&ç **kÕ<Ûäq:** 3× 4 × 7 × (*x* 2 *y*) ×(*xy* 2 ) × (*x* 3 *y*3 ) = 84 × *x* <sup>2</sup> × *y* × *x* × *y* <sup>2</sup> × *x*<sup>3</sup> × *y* 3 = 84 × (*x* <sup>2</sup> × *x* × *x*<sup>3</sup> ) × (*y* × *y* <sup>2</sup> × *y*<sup>3</sup> ) = 84 × *x* <sup>6</sup> × *y* 6 = 84*x* 6 *y*6 . **ñ<ëVü≤s¡D 5:** 3*x*, −4*xy*, 2*x* 2 , 3*y* <sup>2</sup> eT]j·TT 5*<sup>x</sup>* 3 *y* 2 \ \øå±´ìï ø£qT>=q+&ç. **kÕ<Ûäq:** 3*x* ×(−4*xy*) × 2*x* <sup>2</sup> ×3*y* <sup>2</sup> × 5*x* 3 *y* 2 = [3 × (−4) × 2 × 3 × 5] × (*x* × *x*× *x* <sup>2</sup> × *x*<sup>3</sup> ) × (*y* × *y* <sup>2</sup> × *y* 2 ) = −360*x* 7 *y* 5 . SCERT, TELANGANA

ెపై ఉదాహరణల నుండి రెండు, రెండు కన్నా ఎక్కువ ఏకపదులను గుణించిన ఏకపదియే వచ్చునని గమనించారా?

**తెలంగాణ (పభుత్వం వారిచే ఉచిత పంపిణీ 2022-23** 

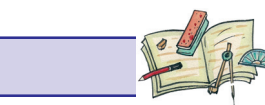

**Exercise - 11.1**

1. Find the product of the following pairs:

(i) 6, 7*k* (ii) −3*l*, −2*m* (iii) −5*t* <sup>2</sup> −3*t* <sup>2</sup> (iv) 6*n*, 3*m* (v) −5*p* 2 , −2*p*

2. Complete the table of the products.

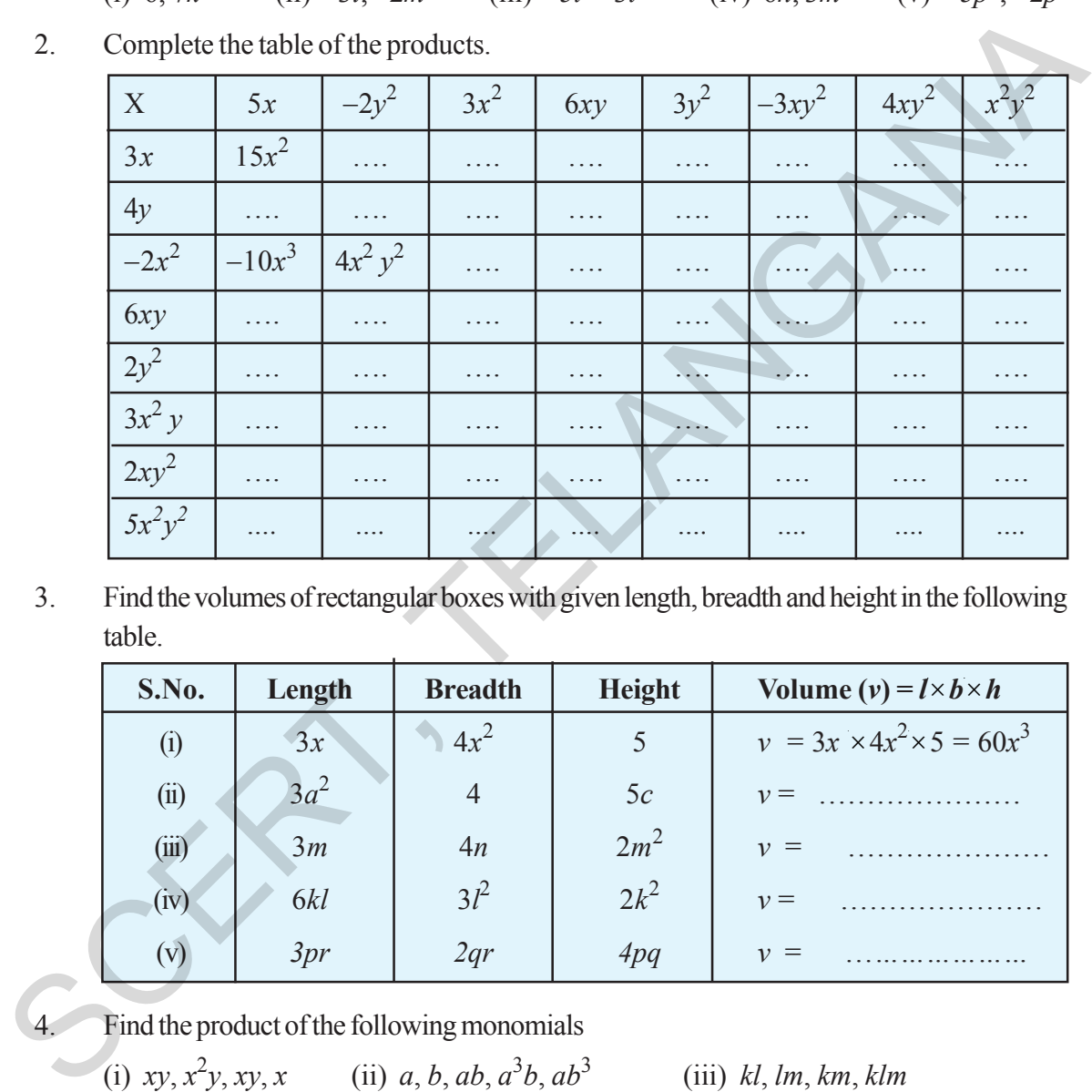

3. Find the volumes of rectangular boxes with given length, breadth and height in the following table.

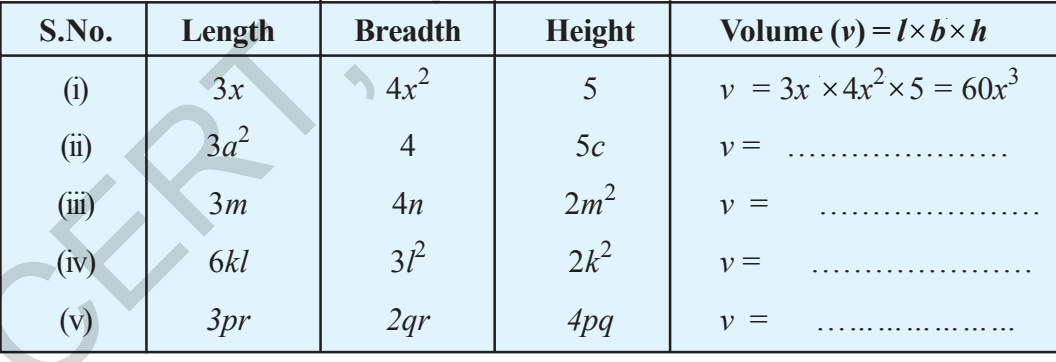

4. Find the product of the following monomials

(i) *xy*, *x*<sup>2</sup>*y*, *xy*, *x* (ii) *a*, *b*, *ab*,  $a^3$ *b*, *ab*<sup>3</sup> (iii) *kl*, *lm*, *km*, *klm* (iv) *pq* ,*pqr*, *r* (v) −3*a*, 4*ab*, −6*c*, *d*

- 5. If  $A = xy$ ,  $B = yz$  and  $C = zx$ , then  $ABC =$ ............
- 6. If  $P = 4x^2$ ,  $T = 5x$  and  $R = 5y$ , then  $\frac{PTR}{100} =$  .........
- 7. Write some monomials of your own and find their products .

అభ్యాసము -  $11.1$ 

క్రింది లబ్దాల పట్టికను పూర్తిచేయండి.  $2.$ 

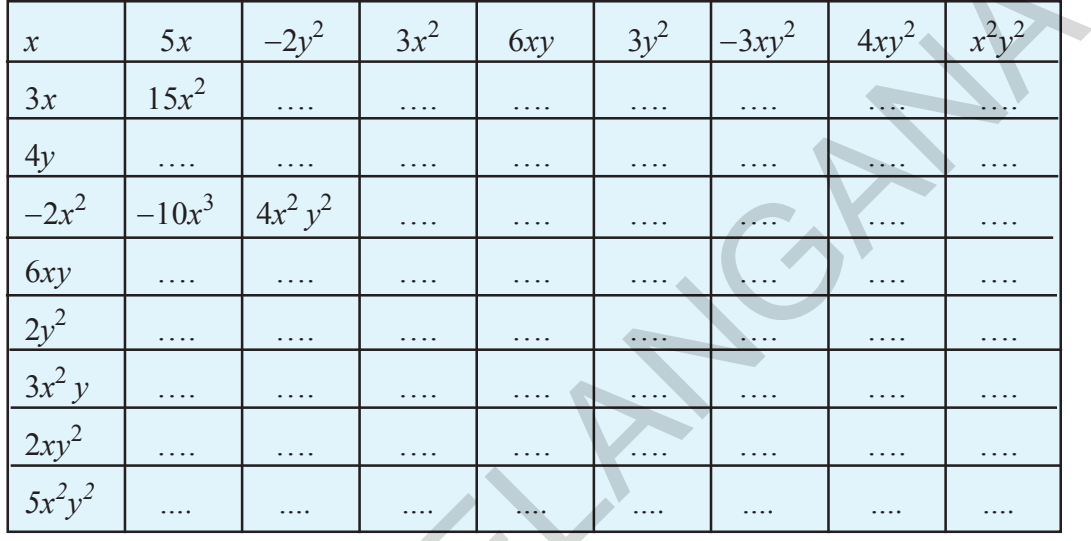

క్రింది పట్టికలోని కొన్ని దీర్ఘఘనాల పొడవు, వెడల్పు మరియు ఎత్తుల కొలతలు ఇవ్వబడినవి. వాటి ఘన పరిమాణాల్ని  $3.$ కనుగొనండి.

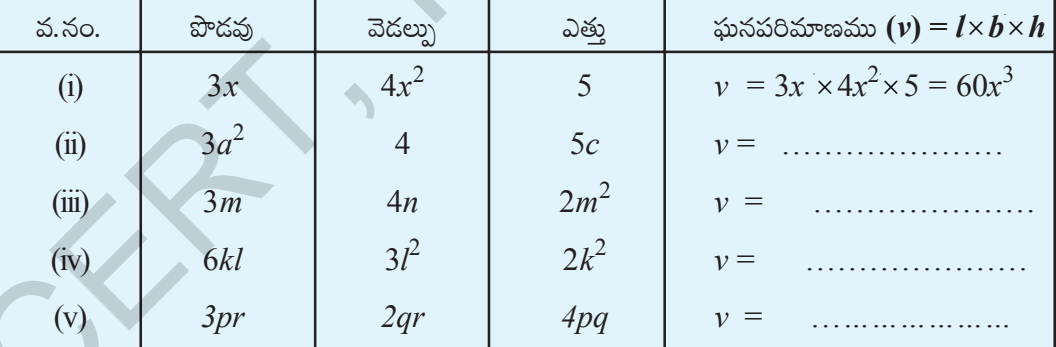

క్రింది ఏకపదుల లబ్ధాన్ని కనుగొనండి.  $\overline{4}$ .

(i) 
$$
xy, x^2y, xy, x
$$
 (ii)  $a, b, ab, a^3b, ab^3$  (iii)  $kl, lm, km, klm$   
(iv)  $pq, pqr, r$  (v)  $-3a, 4ab, -6c, d$ 

- $A = xy, B = yz$  మరియు  $C = zx$ , అయిన ABC = ..........  $5.$
- $P = 4x^2$ ,  $T = 5x$  మరియు  $R = 5y$ , అయిన  $\frac{PTR}{100} =$  ......... 6.
- స్వంతంగా కొన్ని ఏకపదులను [వాసి వాటి లబ్దాన్ని కనుగొనండి. 7.

149

#### **11.5 Multiplying a binomial or trinomial by a monomial**

#### **11.5.1 Multiplying a binomial by a monomial**

Multiplying a monomial *5x* and a binomial *6y+3*

The process involved in the multiplication is:

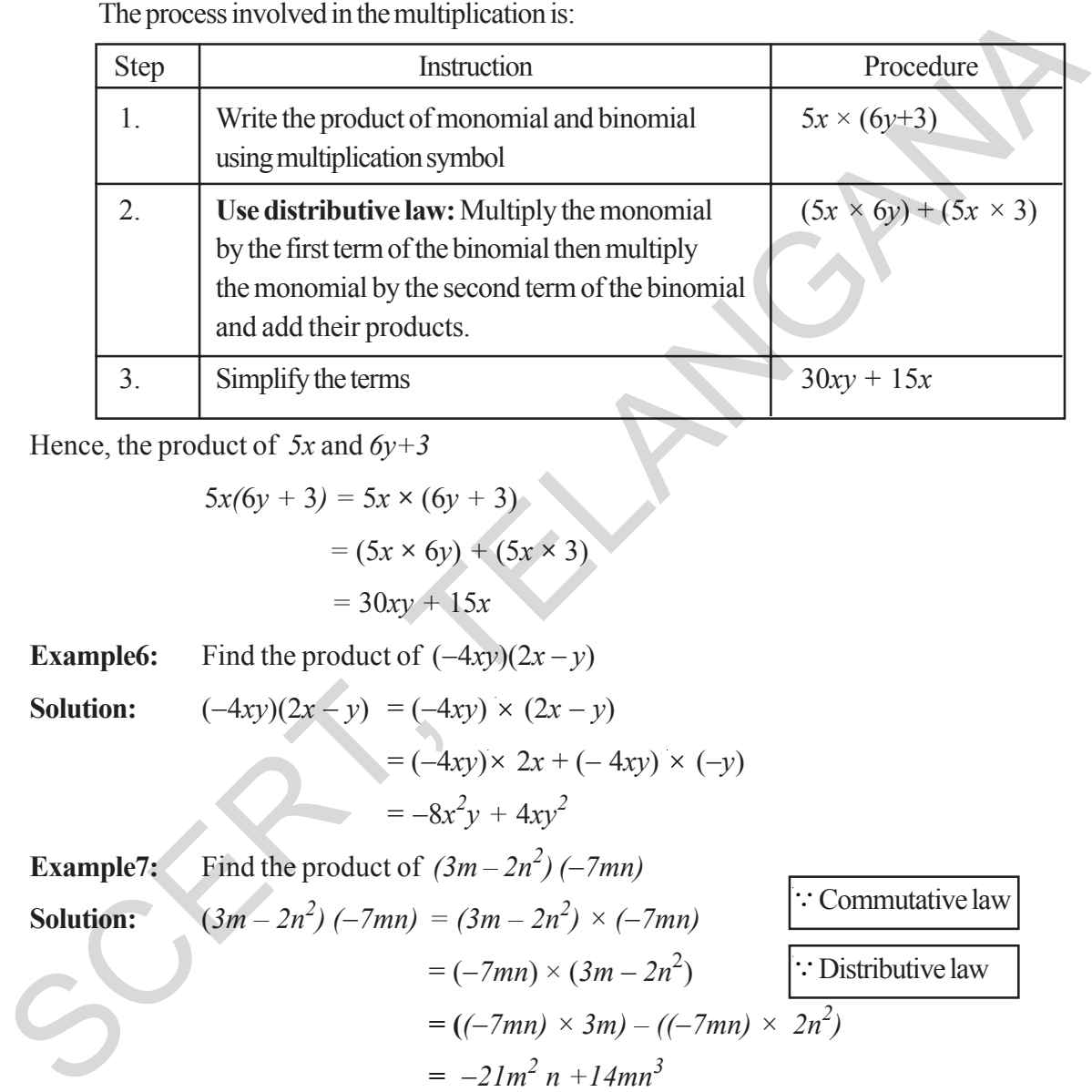

Hence, the product of *5x* and *6y+3*

$$
5x(6y + 3) = 5x \times (6y + 3)
$$
  
= (5x × 6y) + (5x × 3)  
= 30xy + 15x

**Example6:** Find the product of  $(-4xy)(2x - y)$ 

**Solution:**  $(-4xy)(2x - y) = (-4xy) \times (2x - y)$ = (−4*xy*)× 2*x* + (− 4*xy*) × (−*y*)

$$
=-8x^2y+4xy^2
$$

**Example7:** Find the product of  $(3m-2n^2)(-7mn)$ **Solution:**  $(3m - 2n^2) (-7mn) = (3m - 2n^2) \times (-7mn)$  $= (-7mn) \times (3m - 2n^2)$ 

**= (***(*−*7mn) × 3m) – ((*−*7mn) × 2n<sup>2</sup> )* ∵Commutative law ∵Distributive law

$$
= -2Im^2 n + 14mn^3
$$

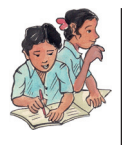

#### **Do This**

- 1. Find the product: (i)  $3x(4ax +8by)$  (ii)  $4a^2b(a-3b)$  (iii)  $(p + 3q^2)$  *pq* (iv)  $(m^3 + n^3)5mn^2$
- 2. Find the number of maximum terms in the product of a monomial and a binomial?

### $11.5$  ద్విపది లేక ∣తిపదిని ఏకపదితో గుణించుట

#### 11.5.1 ద్విపదిని ఏకపదితో గుణించుట

ఏకపది 5*x* మరియు ద్విపది  $6y + 3$  ల గుణించుట

 $X$ හාඝපර  $D$ ආ $X$  (ජුනාකා ((ජුංයි  $D$ රුරු $T$  සං $C$ කා)

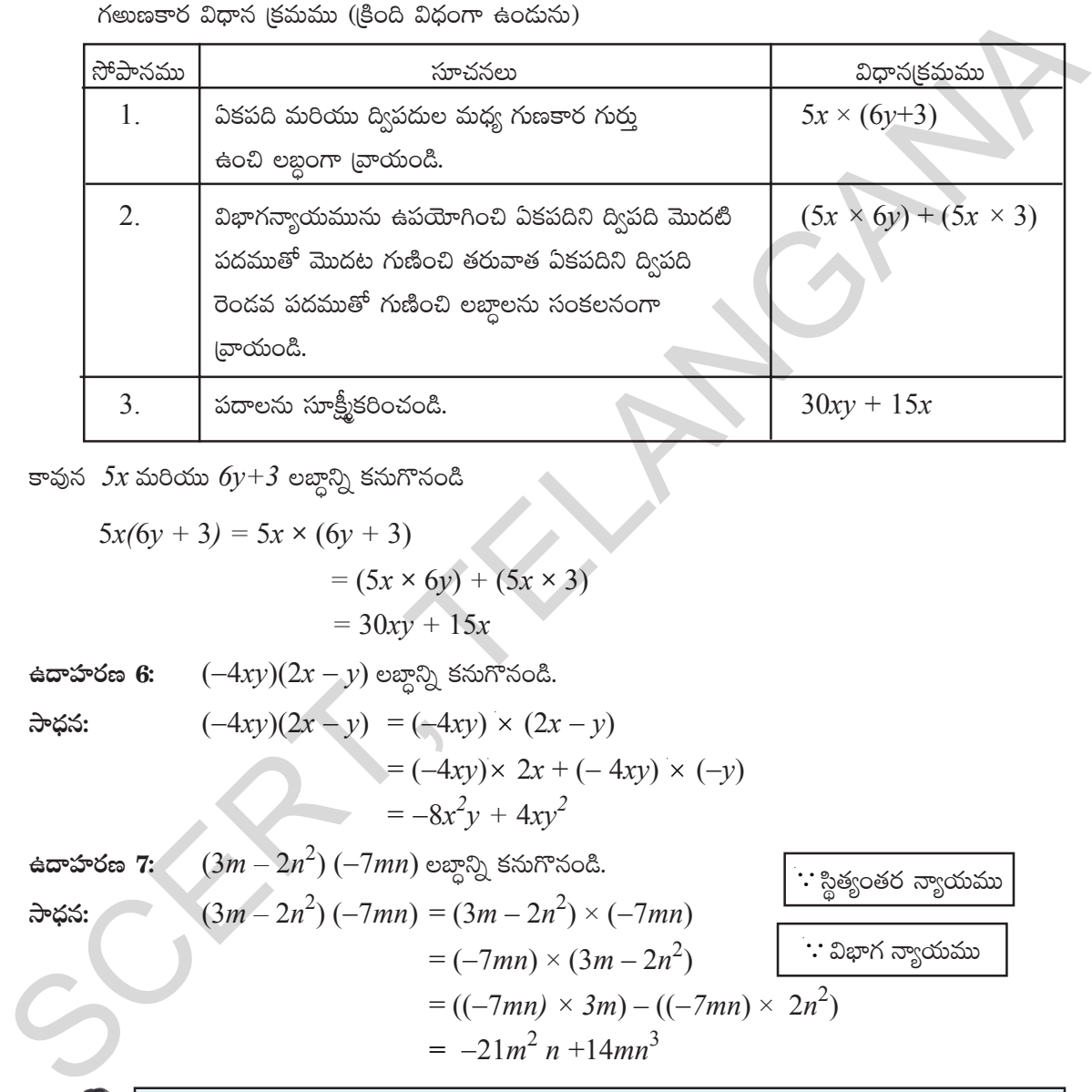

కావున*్X* మరియు  $6y+3$  లబ్దాన్ని కనుగొనండి

 $5x(6y + 3) = 5x \times (6y + 3)$  $= (5x \times 6y) + (5x \times 3)$  $= 30xy + 15x$  $\hat{\mathbf{a}}$ **ar** $\hat{\mathbf{b}}$ **s**  $\hat{\mathbf{b}}$ :  $(-4xy)(2x - y)$  లబ్ధాన్ని కనుగొనండి.  $\Rightarrow$   $\Rightarrow$   $(x - 4xy)(2x - y) = (-4xy) \times (2x - y)$  $= (-4xy) \times 2x + (-4xy) \times (-y)$  $= -8x^2y + 4xy^2$ 

$$
\cdots \cdots
$$

ఉ**దాహరణ 7:** (3*m −* 2*n*<sup>2</sup>) (−7*mn*) లబ్ధాన్ని కనుగొనండి. **kÕ<Ûäq:** (3*m –* 2*n* 2 ) (−7*mn*) = (3*m* – 2*n* 2 ) × (−7*mn*)  $= (-7mn) \times (3m - 2n^2)$  $= ((-7mn) \times 3m) - ((-7mn) \times 2n^2)$  $= -21m^2 n + 14mn^3$ ∵ విభాగ న్యాయము ∵ స్థిత్యంతర న్యాయము

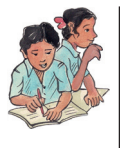

### ఇవి చేయండి.

- 1. (i)  $3x(4ax +8by)$  (ii)  $4a^2b(a-3b)$  (iii)  $(p + 3q^2)$  *pq* (iv)  $(m^3 + n^3)5mn^2$ లబ్దాలను కనుగొనండి.
- 2. as as asã moc as asão ego no nogo nan anguno e otron?

**B**లంగాణ (పభుత్వం వారిచే ఉచిత పంపిణీ 2022−23

#### **11.5.2 Multiplying a trinomial by a monomial**

Consider a monomial 2x and a trinomial  $(3x + 4y - 6)$ Their product =  $2x \times (3x + 4y - 6)$  $=(2x \times 3x) + (2x \times 4y) + (2x \times (-6))$  (by using distributive law)  $= 6x^2 + 8xy - 12x$ 

How many maximum terms are there in the product of a monomial and a trinomial?

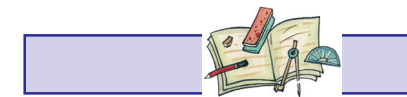

```
Exercise - 11.2
```
1. Complete the table:

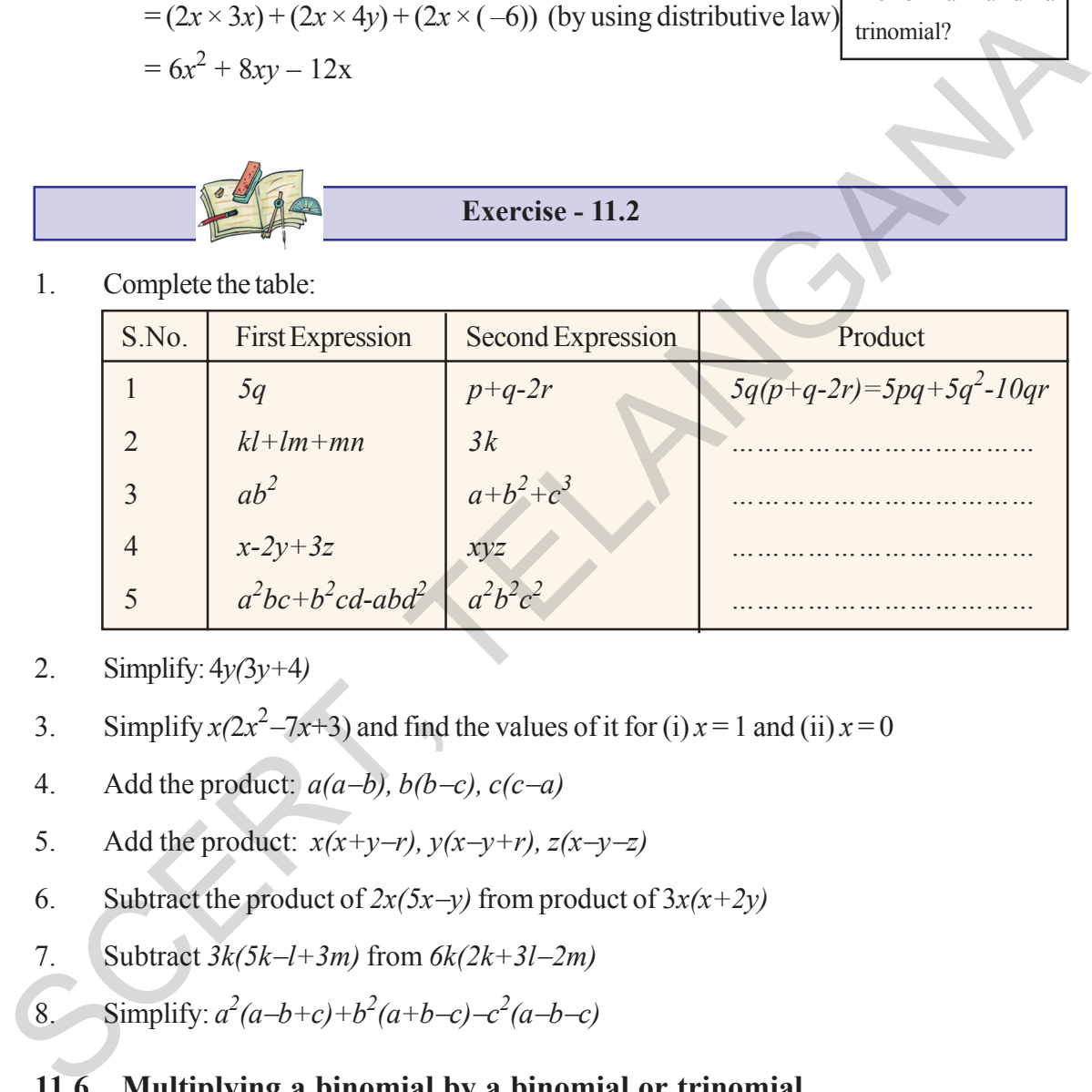

- 2. Simplify: 4*y(*3*y+*4*)*
- 3. Simplify  $x(2x^2 7x + 3)$  and find the values of it for (i)  $x = 1$  and (ii)  $x = 0$
- 4. Add the product: *a(a*−*b), b(b*−*c), c(c*−*a)*
- 5. Add the product: *x(x+y*−*r), y(x*−*y+r), z(x*−*y*−*z)*
- 6. Subtract the product of  $2x(5x-y)$  from product of  $3x(x+2y)$
- 7. Subtract *3k(5k*−*l+3m)* from *6k(2k+3l*−*2m)*
- 8. Simplify:  $a^2(a-b+c)+b^2(a+b-c)-c^2(a-b-c)$

### **11.6 Multiplying a binomial by a binomial or trinomial**

#### **11.6.1 Multiplying a binomial by a binomial:**

Consider two binomials as *5x+6y* and *3x* − *2y* Now, the product of two binomials *5x+6y* and *3x* −*2y*  $11.5.2$  (తిపదిని ఏకపదితో గుణించుట (తిపది మరియు ఏకపదిల ఏకపది 2x మరియు త్రిపది  $(3x + 4y - 6)$  లను తీసుకొనిన లబ్దంలో గరిష్ఠంగా ఎన్ని పదాలు ఉంటాయి?  $= 2x \times (3x + 4y - 6)$ వాటి లబ్దము  $=(2x \times 3x) + (2x \times 4y) + (2x \times (-6))$  (విభాగన్యాయమును ఉపయోగించి)  $= 6x^2 + 8xy - 12x$ 

అభ్యాసము -  $11.2$ 

1. పట్టికను పూరిచేయండి.

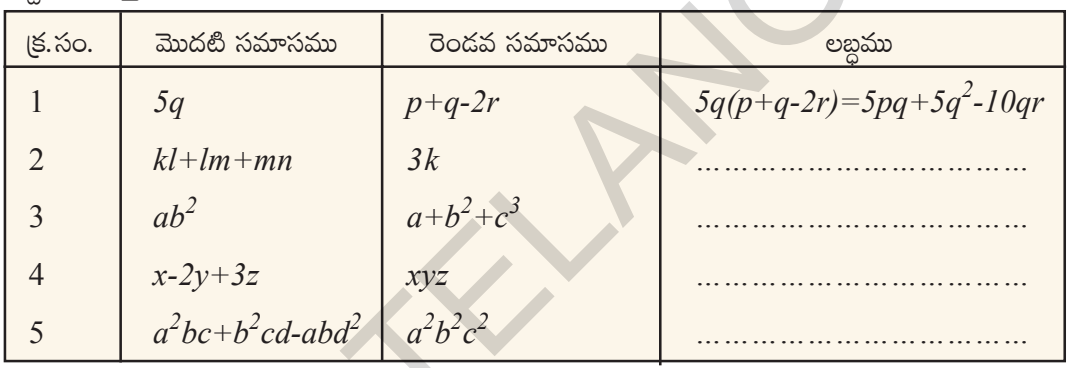

- 2.  $4y(3y+4)$  సూక్ష్మీకరించండి.
- $x(2x^2-7x+3)$  ను సూక్ష్మీకరించి (i)  $x=1$  మరియు (ii)  $x=0$  విలువలకు లబ్దము విలువలను కనుగొనండి.  $\overline{\mathcal{E}}$
- $a(a-b), b(b-c), c(c-a)$ ల లబ్దాల మొత్తాన్ని కనుగొనండి. 4.
- $5<sub>1</sub>$  $x(x+y-r)$ ,  $y(x-y+r)$ ,  $z(x-y-z)$  ల లబాల మొతాన్ని కనుగొనండి.
- $3x(x+2y)$  e ego నుండి  $2x(5x-y)$  erga తీసివేయండి. 6.
- $6k(2k+3l-2m)$  నుండి  $3k(5k-l+3m)$  ను తీసివేయండి. 7.

8. 
$$
a^2(a-b+c)+b^2(a+b-c)-c^2(a-b-c)
$$
 3  $\cos \frac{b}{2}$ 

### $11.6$  ద్విపదిని, ఒక ద్విపది లేదా ఒక త్రిపదితో గుణించుట

### $11.6.1$  ద్విపదుల మధ్య గుణకారము

ద్విపదులు  $5x+6y$  మరియు  $3x-2y$  లను తీసుకొనుము.

ఇప్పుడు మనము  $5x+6y$  మరియు  $3x-2y$  ద్విపదుల లబ్దాన్ని కనుగొందాము.

#### **154 Algebraic Expressions**

The procedure of multiplication is:

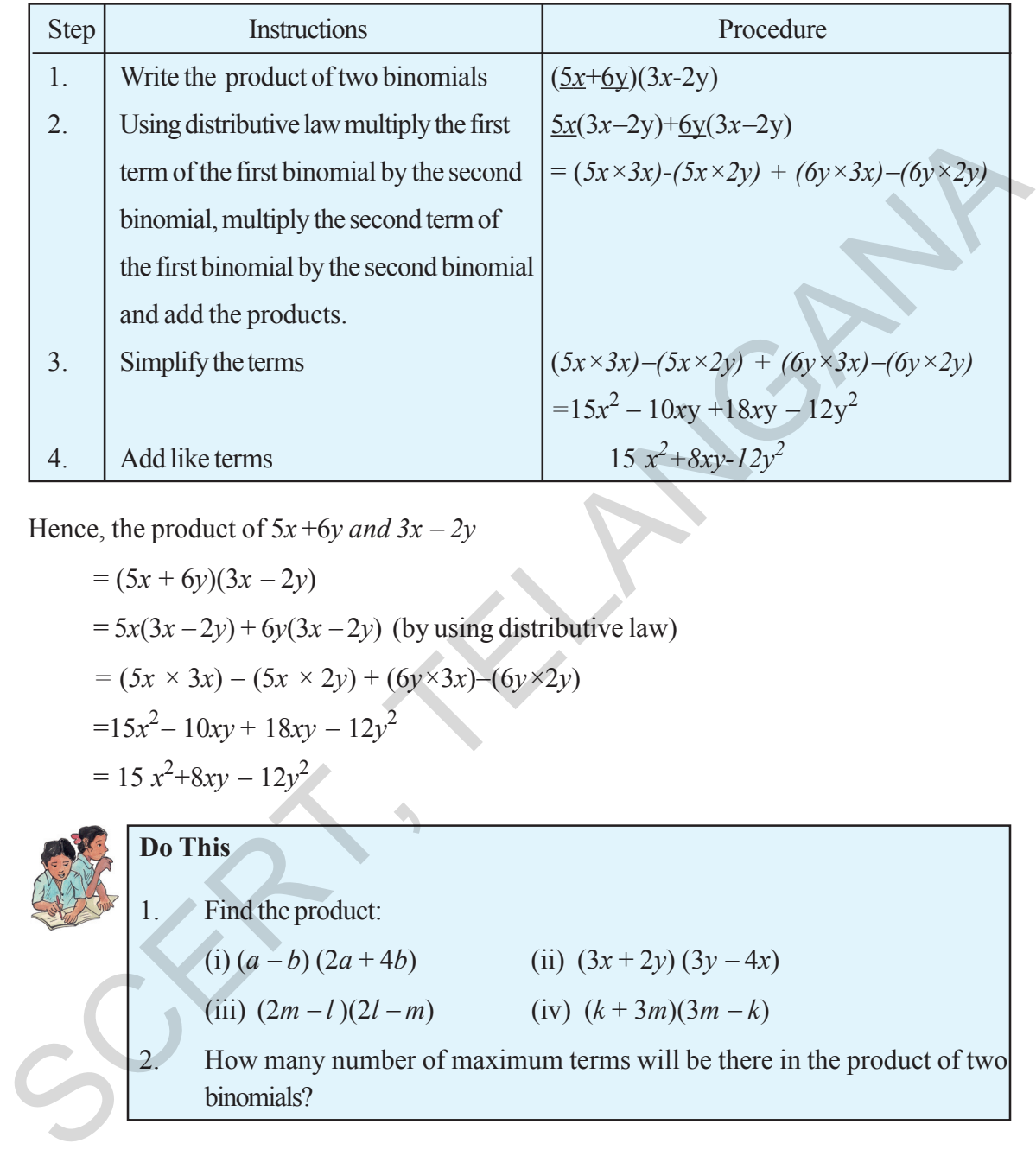

Hence, the product of  $5x + 6y$  *and*  $3x - 2y$ 

$$
= (5x + 6y)(3x - 2y)
$$
  
= 5x(3x - 2y) + 6y(3x - 2y) (by using distributive law)  
= (5x × 3x) – (5x × 2y) + (6y × 3x)–(6y × 2y)  
=15x<sup>2</sup> – 10xy + 18xy – 12y<sup>2</sup>  
= 15x<sup>2</sup>+8xy – 12y<sup>2</sup>

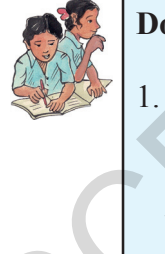

# **Do This** 1. Find the product: (i)  $(a - b) (2a + 4b)$  (ii)  $(3x + 2y) (3y - 4x)$ (iii)  $(2m - l)(2l - m)$  (iv)  $(k + 3m)(3m - k)$ 2. How many number of maximum terms will be there in the product of two binomials?

#### **11.6.2 Multiplying a binomial by a trinomial**

Consider a binomial  $2x + 3y$  and trinomial  $3x + 4y - 5z$ . Now, we multiply  $2x + 3y$  by  $3x + 4y - 5z$ .

 $K$ ణకార విధాన(కమము (కింది విధంగా ఉంటుంది.

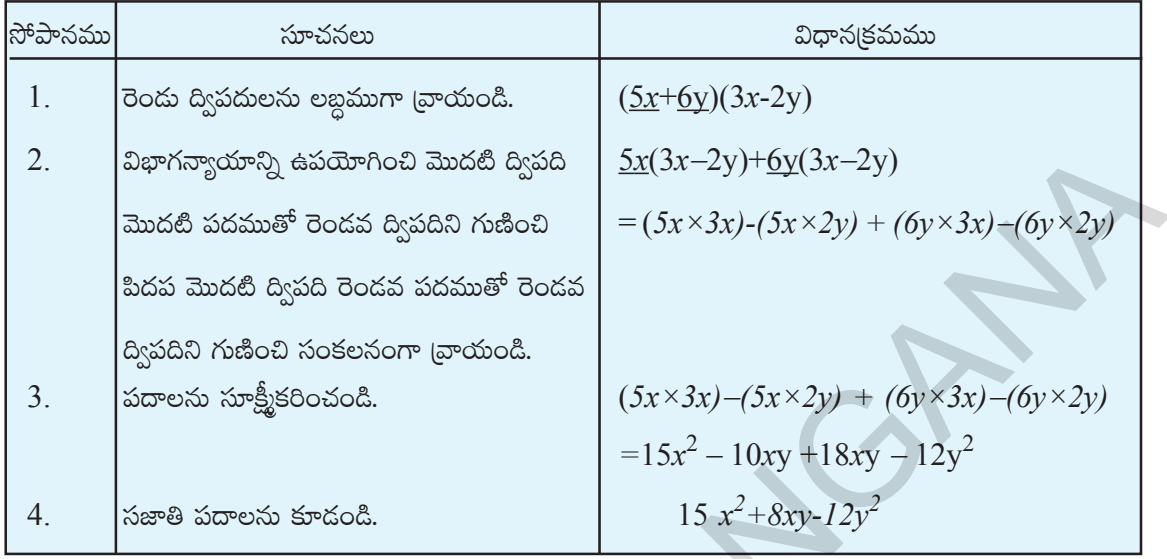

కావున  $(5x + 6y)$  మరియు  $3x - 2y$  ల లబ్దము

$$
= (5x + 6y)(3x - 2y)
$$
  
=  $5x(3x - 2y) + 6y(3x - 2y)$  (2x+ $\frac{3x}{2}$ )  
=  $(5x \times 3x) - (5x \times 2y) + (6y \times 3x) - (6y \times 2y)$   
=  $15x^2 - 10xy + 18xy - 12y^2$   
=  $15x^2 + 8xy - 12y^2$ 

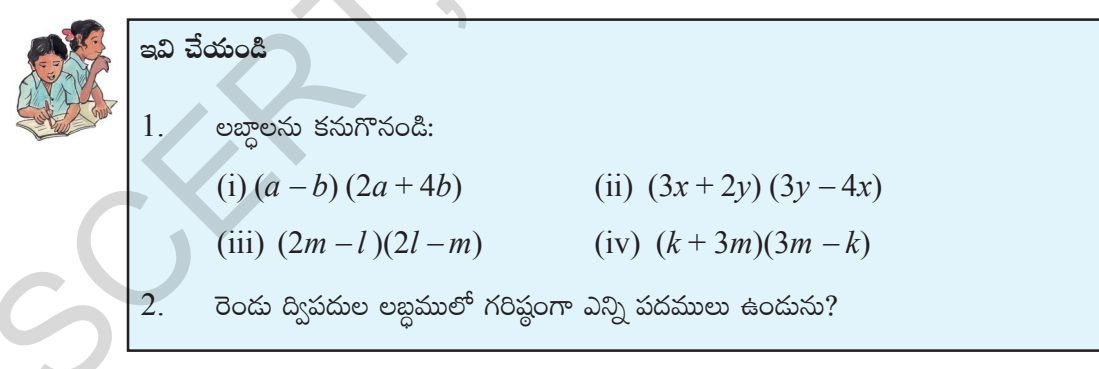

### $11.6.2$  ద్విపదిని త్రిపదిచే గుణించుట

 $\log$  a  $2x + 3y$  మరియు త్రిపది  $3x + 4y - 5z$  లను తీసుకొనుము. ఇప్పుడు మనము  $2x + 3y$  ఇ  $3x + 4y - 5z$  చే గుణిద్దాము.

#### **156 Algebraic Expressions**

The process of the multiplication is:

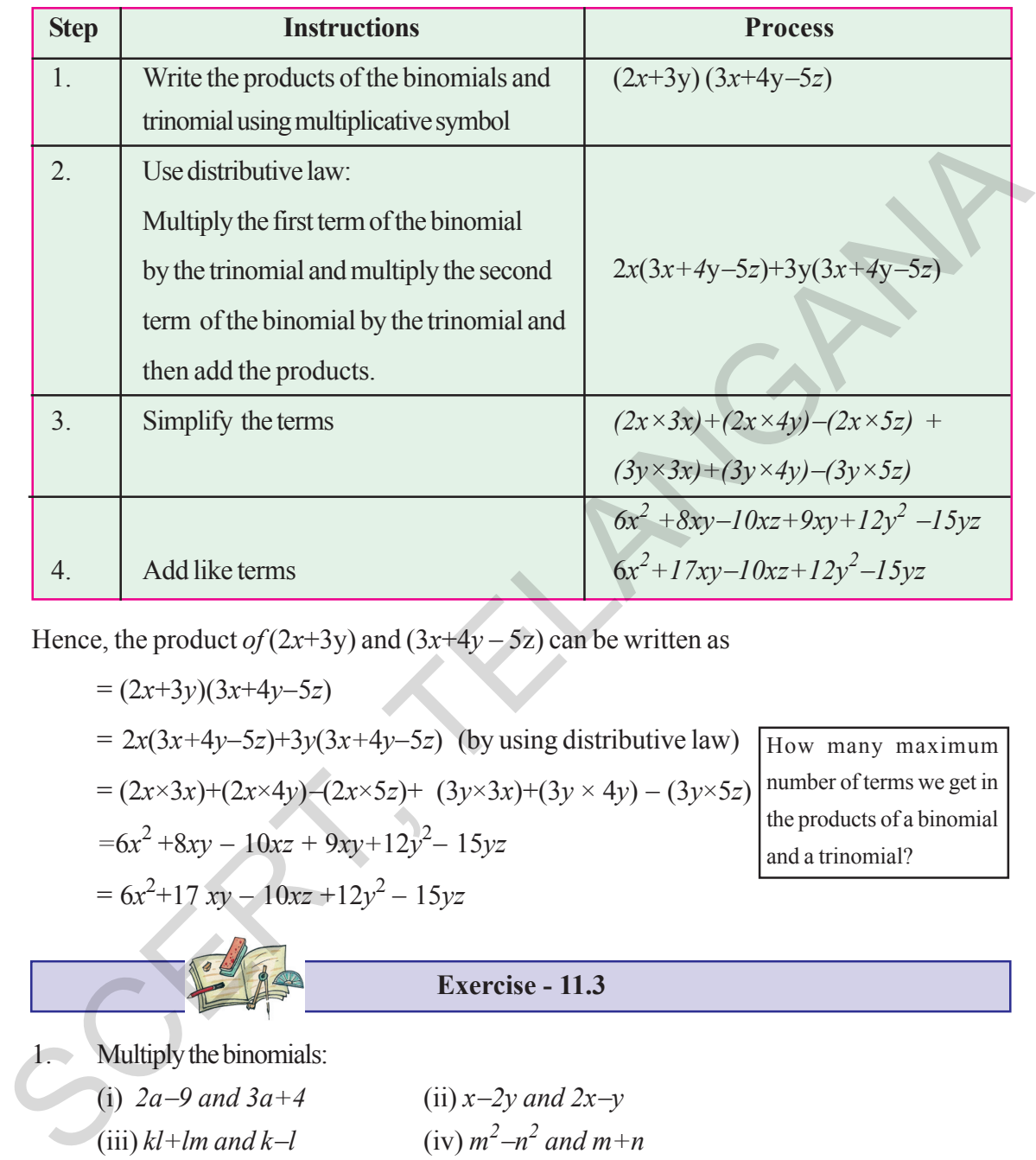

Hence, the product *of*  $(2x+3y)$  and  $(3x+4y-5z)$  can be written as

= (2*x*+3*y*)(3*x*+4*y*−5*z*)  $= 2x(3x+4y-5z)+3y(3x+4y-5z)$  (by using distributive law) = (2*x*×3*x*)+(2*x*×4*y*)−(2*x*×5*z*)+ (3*y*×3*x*)+(3*y* × 4*y*) − (3*y*×5*z*) *=*6*x* 2 +8*xy* − 10*xz* + 9*xy+*12*y* 2 − 15*yz* = 6*x* 2 +17 *xy* − 10*xz* +12*y* <sup>2</sup>− 15*yz*

How many maximum number of terms we get in the products of a binomial and a trinomial?

**Exercise - 11.3**

1. Multiply the binomials: (i) 2*a*−*9 and 3a* + 4

(iii) 
$$
kl+lm
$$
 and  $k-l$ 

(ii) 
$$
x-2y
$$
 and  $2x-y$   
(iv)  $m^2-n^2$  and  $m+n$ 

−*a 2 b)*

2. Find the product:

(i) 
$$
(x+y)(2x-5y+3xy)
$$
 (ii)  $(a-2b+3c)(ab^2-a^2)$   
(iii)  $(mn-kl+km)(kl-lm)$  (iv)  $(p^3+q^3)(p-5q+6r)$ 

3. Simplify the following:  
\n(i) 
$$
(x-2y)(y-3x)+(x+y)(x-3y)-(y-3x)(4x-5y)
$$

గుణకార విధాన(కమము (కింది విధంగా ఉంటుంది.

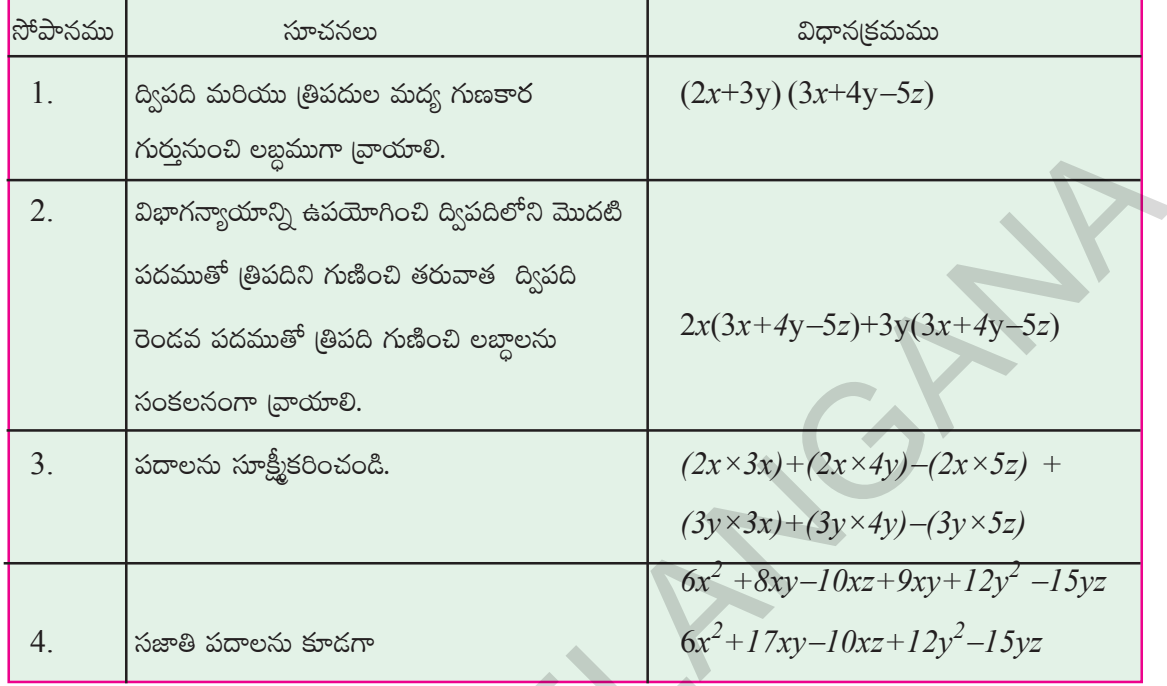

కావున  $(2x+3y)$  మరియు  $(3x+4y-5z)$  ల లబ్ధము

 $=(2x+3y)(3x+4y-5z)$  $= 2x(3x+4y-5z)+3y(3x+4y-5z)$  (విభాగన్యాయమును ఉపయోగించి) =  $(2x\times3x)+(2x\times4y)-(2x\times5z)+(3y\times3x)+(3y\times4y)-(3y\times5z)$  $=6x^2+8xy-10xz+9xy+12y^2-15yz$  $= 6x^2+17 xy - 10xz + 12y^2 - 15yz$ 

ఒక ద్విపది మరియు త్రిపదుల లబ్దంలో గరిష్ఠంగా ఎన్ని పదాలు docrow?

అభ్యాసము -  $11.3$ 

కింది ద్విపదలను గుణించండి. (i)  $2a-9$  మరియు  $3a+4$  $(iii)$   $kl+lm$  మరియు  $k-l$ 

 $(i) x - 2y \sin \theta \cos 2x - y$  $(iv) m<sup>2</sup>-n<sup>2</sup>$  మరియు  $m+n$ 

- క్రింది లబ్దాలను కనుగొనండి.  $\overline{2}$ . (i)  $(x+y)(2x-5y+3xy)$ (iii)  $(mn-kl+km)/(kl-lm)$
- (ii)  $(a-2b+3c)(ab^2-a^2b)$ (iv)  $(p^3+q^3)(p-5q+6r)$
- $3.$ సూక్షీకరించండి. (i)  $(x-2y)(y-3x)+(x+y)(x-3y)-(y-3x)(4x-5y)$
- (ii)  $(m+n)(m^2 mn + n^2)$
- (iii) *(a*−*2b+5c)(a*−*b)*− *(a*−*b*−*c)(2a+3c)+(6a+b)(2c*−*3a*−*5b)*

(iv) 
$$
(pq-qr+pr)(pq+qr)-(pr+pq)(p+q-r)
$$

4. If *a*, *b*, *c* are positive real numbers such that  $\frac{a+b-c}{a} = \frac{a-b+c}{a} = \frac{-a+b+c}{a}$ *cb a*  $\frac{+b-c}{ } = \frac{a-b+c}{ } = \frac{-a+b+c}{ }$ , find the value of  $\frac{(a+b)(b+c)(c+a)}{a}$ *abc*  $+(b)(b+c)(c+a)$ . 4. If a, b, c are positive real numbers such that  $\frac{u+v}{c} = \frac{u^2 - v + c}{b} = \frac{u^2 - v + c}{a}$ , find the<br>value of  $\frac{(a+b)(b+c)(c+a)}{abc}$ .<br>
11.7 What is an identity?<br>
Consider the equation  $a(a-2)=a^2-2a$ <br>
Evaluate both sides of the eq

### **11.7 What is an identity?**

Consider the equation  $a(a-2)=a^2-2a$ 

Evaluate both sides of the equation for any value of *a*

For 
$$
a=5
$$
, LHS =  $5(5-2) = 5 \times 3 = 15$   
RHS =  $5^2-2(5) = 25 - 10 = 15$ 

Hence, in the equation LHS = RHS for  $a=5$ .

Similarly for  $a = -2$ 

LHS = 
$$
(-2)(-2-2) = (-2) \times (-4) = 8
$$
  
RHS =  $(-2)^2 - 2(-2) = 4 + 4 = 8$ 

Thus, in the equation LHS = RHS for  $a=-2$  also.

We can say that the equation is true for any value of *a*. Therefore, the equation is called an identity.

Consider an equation  $a(a+1) = 6$ 

This equation is true only for  $a = 2$  and  $-3$  but it is not true for other values.

So, this  $a(a+1) = 6$  equation is not an identity. An equation is called an identity if it is satisfied by any value that replaces its variable(s).

An equation is true for certain values of the variable in it, where as an identity is true for all its variables. Thus it is known as universally true equation. We use symbol for denoting identity is  $\equiv$  ' (read as identically equal to)

### **11.8 Some important Identities**

We often use some of the identities, which are very useful in solving problems. Those identities used in multiplication are also called as special products. Among them, we shall study three important identities, which are products of a binomial.

- (ii)  $(m+n)(m^2-mn+n^2)$
- (iii)  $(a-2b+5c)(a-b)-(a-b-c)(2a+3c)+(6a+b)(2c-3a-5b)$
- (iv)  $(pq-qr+pr)(pq+qr) (pr+pq)(p+q-r)$

a, b, c లు ధనవాన్తవ నంఖ్యలు మరియు  $\frac{a+b-c}{c} = \frac{a-b+c}{b} = \frac{-a+b+c}{a}$  $\frac{(a+b)(b+c)(c+a)}{abc}$  విలువ కనుగొనుము.

### $11.7$  సర్వసమీకరణము అనగా నేమి?

 $a(a-2)=a^2-2a$  సమీకరణమును తీసుకొనుము.

సమీకరణం ఇరువైపులా,  $a$  యొక్క వివిధ విలువలకు సరిచూడండి.

$$
a=5
$$
 విలువ తీసుకొంటే L.H.S =  $5(5-2) = 5 \times 3 = 15$   
R.H.S =  $5^2-2(5) = 25 - 10 = 15$ 

కావున, సమీకరణములో  $a = 5$  విలువలకు  $L.H.S = R.H.S$ 

అలాగే  $a = -2$  ను తీసుకోండి.

L.H.S = 
$$
(-2)(-2-2) = (-2) \times (-4) = 8
$$
  
R.H.S =  $(-2)^2 - 2(-2) = 4 + 4 = 8$ 

ఆ విధంగా  $a=-2$  విలువలకు కూడా సమీకరణములోని  $L.H.S = R.H.S$  నకు సమానం. సమీకరణం  $a$  యొక్క ఏ విలువకైనా సత్యమైనది. అందువలన ఇలాంటి సమీకరణాల్ని సర్వసమీకరణం అంటారు.

 $a(a+1)=6$  అనే సమీకరణాన్ని తీసుకోండి.

ఈ సమీకరణం  $a = 2$  లేదా $-3$ కు సత్యం కాని ఇతర విలువలకు సత్యం కావు.

ఈ విధమైన సమీకరణాలు చరరాశి ఏ విలువకైనా సంతృషినొందవు.

కావున  $a(a+1) = 6$  సమీకరణం "సర్వసమీకరణం"కాదు. సమీకరణంలోని చరరాశుల బదులుగా ఏ విభాగము ప్రతిక్షేపించినా సత్యమైతే దాన్ని సర్వసమీకరణమని, కొన్ని విలువలకే సత్యమైతే సమీకరణమని అంటారు. సర్వసమీకరణం  $\sigma$ సేటప్పుడు L.H.S మరియు R.H.S ల మధ్య '=' గురు (సర్వసమానం అని చదువుతారు.) ఉపయోగిస్తాం.

### 

సమస్యల సాధనలో కొన్ని సర్వసమీకరణాలను తరచుగా ఉపయోగిస్తాము. అలాంటి సర్వసమీకరణాలను [పత్యేక లబ్దాలని కూడా పిలుస్తారు. అందులో ముఖ్యమైన మూడు సర్వసమీకరణాలను అధ్యయనం చేద్దాం అవి ద్విపదుల లబ్ధముగా ఉండేవి అంటే ఒక ద్విపది ఇంకో ద్విపదిచే గుణించబడేవి.

Consider  $(a + b)^2$ 

Now,

$$
(a+b)^2 = (a+b) (a+b)
$$
  
= a(a+b) + b (a+b)  
= a<sup>2</sup> + ab + ba + b<sup>2</sup> = a<sup>2</sup> + ab + ab + b<sup>2</sup>  
= a<sup>2</sup> + 2ab + b<sup>2</sup>

Thus  $(a + b)^2 = a^2 + 2ab + b^2$  (I)

Now, take a=2, b=3, we obtain  $(LHS) = (a + b)^2 = (2+3)^2 = 5^2 = 25$ 

$$
(RHS) = a2 + 2ab + b2 = 22 + 2(2)(3) + 32 = 4 + 12 + 9 = 25
$$

 $(since ab = ba)$ 

Observe the LHS and RHS. The values of the expressions on the LHS and RHS are equal.

Verify Identity-I for some positive integer, negative integer and fraction by (taking some values for a,b)

**Do This**

Taking *a*, *b*, *c* as positive integers,verify the following whether they are identities or not? (i)  $(a-b)^2 = a^2 - 2ab + b^2$ (ii)  $(a + b) (a - b) = a^2 - b^2$ =  $a(a + b) + b(a + b)$ <br>
=  $a^2 + ab + ba + b^2 = a^2 + ab + ab + b^2$  (since  $ab \approx ba$ )<br>
=  $a^2 + 2ab + b^2$ <br>
Thus  $(a + b)^2 = a^2 + 2ab + b^2$  (1)<br>
Now, take a=2, b=3, we obtain (LHS) =  $(a + b)^2 = (2+3)^2 = 5^2 = 25$ <br>
(RHS) =  $a^2 + 2ab + b^2 = 2^2 + 2(2)(3) + 3^2 = 4 + 12 + 9 =$ 

(iii) 
$$
(a+b+c)^2 \equiv a^2+b^2+c^2+2ab+2bc+2ca
$$

Consider one more identity,  $(x + a)(x + b) \equiv x^2 + (a + b)x + ab$ ,

$$
(x+a)(x+b) = x(x+b) + a(x+b)
$$

$$
= x2 + bx + ax + ab
$$

$$
= x2 + (a+b)x + ab
$$

# **Do This**

Now take  $x = 2$ ,  $a = 1$  and  $b = 3$ , verify the above identity.

- What do you observe? Is LHS = RHS?
- Take different values for *x*, *a and b* for verification of the above identity.
- Is it always  $LHS = RHS$  for all values of a and b?

బీజీయ సమాసాలు

161

(ఎందుచేతననగా  $ab = ba^2$ 

 $(a + b)^2$  ను పరిశీలించండి

ఇప్పుడు, దీని లబ్దం

$$
(a+b)^2 = (a+b)(a+b)
$$
  
=  $a(a+b) + b(a+b)$   
=  $a^2 + ab + ba + b^2 = a^2 + ab + ab + b^2$   
=  $a^2 + 2ab + b^2$ 

కామన  $(a + b)^2 = a^2 + 2ab + b^2$  (I)

ఇప్పుడు, a=2, b=3 తీసుకుంటే (L.H.S) =  $(a + b)^2$  =  $(2+3)^2$  =  $5^2$  = 25

$$
(R.H.S) = a2 + 2ab + b2 = 22 + 2(2)(3) + 32 = 4 + 12 + 9 = 25
$$

L.H.S మరియు R.H.S ల విలువలు సమానం. కొన్ని ఋణ మరియు ధన పూర్ణసంఖ్యలను, భిన్నాలను  $a, b$  లకు విలువలుగా ఎంచుకొని సర్వసమీకరణంను సరిచూడండి.

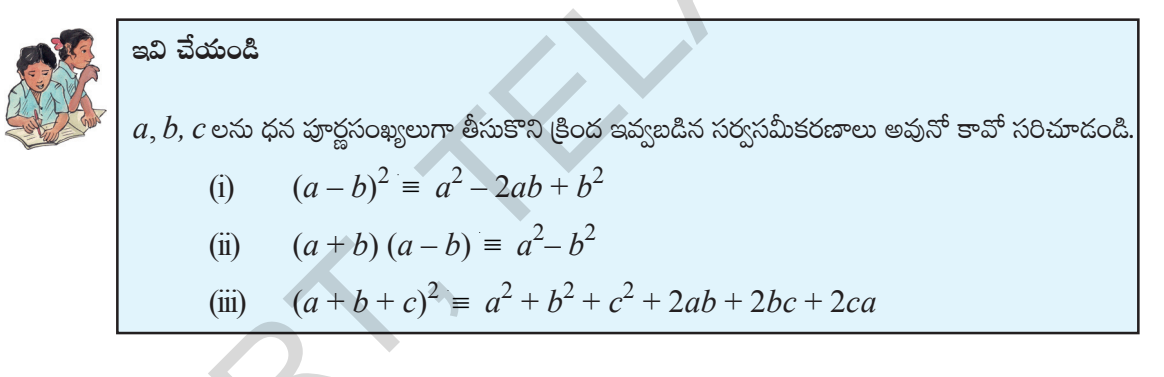

ఇంకొక సమీకరణాన్ని చూడండి.  $(x + a)(x + b) = x^2 + (a + b)x + ab$ ,

$$
(x+a)(x+b) = x(x+b) + a(x+b)
$$
  
=  $x^2 + bx + ax + ab$   
=  $x^2 + (a+b)x + ab$ 

ఇవి చేయండి

ఇప్పుడు  $x = 2$ ,  $a = 1$  మరియు  $b = 3$ , విలువలకు పై సర్వసమీకరణం సరిచూడండి.

- $L.H.S = R.H.S$  అనునేమో పరిశీలించండి.
- $x, a$  మరియు  $b$  యొక్క వివిధ విలువలకు పై సర్వసమీకరణం సరిచూడండి.
- a, b యొక్క అన్ని విలువలకు  $L.H.S = R.H.S$  అగునా?
- Consider  $(x + p)(x + q) = x^2 + (p + q)x + pq$ 
	- (i) Put *q* instead of *'p'* what do you observe?
	- (ii) Put *p* instead of '*q'* what do you observe?
	- (iii) What identities did you observe in your results?

### **11.9 Application of Identities**

```
Example 8: Expand (3x + 4y)^2
```
**Solution:**  $(3x+4y)^2$  is the product of two binomial expressions, which have the same terms  $(3x+4y)$  and  $(3x+4y)$ . It can be expanded by the method of multiplying a binomial by a binomial. Compare the identities with this product. In this product  $a = 3x$  *and*  $b = 4y$ . We can get the result of this product by substituting 3x and 4*y* terms in the place of *a* and *b* respectively in the first identity  $(a+b)^2 = a^2 + 2ab + b^2$ (a) What dentities did you observe m your results?<br>
11.9 Application of Identities<br>
Example 8: Expand  $(3x + 4y)^2$ <br>
Solution:  $(3x + 4y)^2$  is the product of two binomial expressions, which have the same<br>
terms (3x+4) and  $($ 

Hence, 
$$
(3x + 4y)^2 = (3x)^2 + 2(3x)(4y) + (4y)^2
$$
  
=  $9x^2 + 24xy + 16y^2$   
When  $a = 3x$  and  $b = 4y$   
identity  $(a+b)^2 = a^2+2ab+b^2$ 

**Example 9:** Find 204<sup>2</sup> using suitable identify

$$
2042 = (200 + 4)2
$$
  
= (200)<sup>2</sup> + 2(200)(4) +  
= 40000 + 1600 + 16  
= 41616

Where  $a = 200$  and  $b = 4$ identity  $(a+b)^2 \equiv a^2 + 2ab + b^2$ 

**Do This**

Expand: (i) 
$$
(5m + 7n)^2
$$
 (ii)  $(6kl + 7mn)^2$  (iii)  $(5a^2 + 6b^2)^2$  (iv)  $302^2$ 

\n(v)  $807^2$  (vi)  $704^2$ 

\n(vii) Verify the identity:  $(a - b)^2 = a^2 - 2ab + b^2$ , where  $a = 3m$  and  $b = 5n$ 

 $4^2$ 

**Example10:** Expand 
$$
(3m-5n)^2
$$

**Solution:**  $(3m - 5n)^2 = (3m)^2 - 2(3m)(5n) + (5n)^2$  $= 9m^2 - 30mn + 25n^2$ 

Where  $a = 3m$  and  $b = 5n$ identity:  $(a - b)^2 \equiv a^2 - 2ab + b^2$
- $(x+p)(x+q) = x^{2} + (p+q)x + pq$  అని భావించి
	- (i)  $p'$  బదులుగా ' $q$ ' (పతిక్షేపించండి. ఏమి గమనించారు?
	- (ii)  $q'$  బదులుగా  $p'$  (పతిక్షేపించండి. ఏమి గమనించారు?
	- (iii) మీరు గమనించిన సర్వ సమీకరణాలు ఏవి?

## $11.9$  సర్వసమీకరణాల వినియోగం

$$
(3x + 4y)^2
$$
 విస్తరించండి.

 $(3x + 4y)^2$ , రెండు ద్విపదుల లబ్దం. ఇందులో రెండు పదాలు  $(3x + 4y)$  మరియు  $(3x + 4y)$ సాధన: సమాన పదాలు. ద్విపదులను రెండింటిని గుణించడం వల్ల విస్తరణ చేయవచ్చు. ఈ లబ్దంతో సర్వసమీకరణాలను పోల్చండి. ఈ లబ్దంలో  $a = 3x$  మరియు  $b = 4y$  లను మొదటి సర్వ సమీకరణం  $(a+b)^2 = a^2+2ab+b^2$  లోను (పతిక్షేపించి సరిచూడవచ్చును.

$$
3x + 4y^{2} = (3x)^{2} + 2(3x)(4y) + (4y)^{2}
$$

$$
= 9x^{2} + 24xy + 16y^{2}
$$

 $=3x$  మరియు  $b=4y$  సర్వసమీకరణం  $(a + b)^2 \equiv a^2 + 2ab + b^2$  వాస్తవం.

 $(a + b)^2 \equiv a^2 + 2ab + b^2$ 

 $a = 200$  మరియు  $b = 4$ 

సర్వసమీకరణం

 $\frac{1}{2}$ ఉదాహరణ  $9: 204^2$  విలువను సరియైన సర్వసమీకరణం ఉపయోగించి కనుక్కోండి.

సాధన:

 $204^2$  =  $(200 + 4)^2$ 

$$
2(200)^{2} + 2(200)(4) + 4^{2}
$$
  
= 40000 + 1600 + 16  
= 41616

ఇవి చేయండి (i)  $(5m + 7n)^2$  (ii)  $(6kl + 7mn)^2$  (iii)  $(5a^2 + 6b^2)^2$  (iv)  $302^2$  $(v)$   $807^2$   $(vi)704^2$  లను విస్తరించండి.  $(vii) (a - b)^2 = a^2 - 2ab + b^2$  సర్వసమీకరణాన్ని,  $a = 3m$  మరియు  $b = 5n$  అయినప్పుడు సరిచూదండి

**ఉదాహరణ10:** 
$$
(3m - 5n)^2
$$
మ విస్తరించుము.  
\n**సాధన:**  $(3m - 5n)^2 = (3m)^2 - 2(3m)(5n) + (5n)^2$   
\n $= 9m^2 - 30mn + 25n^2$   
\n**1**  $\begin{array}{|c|c|c|c|}\n\hline a = 3m, b = 5n \text{ e} & \text{e} & \text{e} & \text{e} & \text{e} \\
\hline\n(a - b)^2 = a^2 - 2ab + b^2 & \text{f} & \text{f} & \text{f} & \text{f}\n\end{array}$ 

**Example11:** Find  $196^2$ Solution:

$$
1962 = (200 - 4)2
$$
  
= 200<sup>2</sup> - 2(200)(4) + 4<sup>2</sup>  
= 40000 - 1600 + 16  
= 38416

Where  $a = 200$  and  $b = 4$ identity:  $(a - b)^2 \equiv a^2 - 2ab + b^2$ 

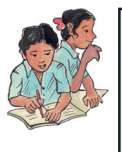

**Do This** Find: (i)  $(9m-2n)^2$  (ii)  $(6pq-7rs)^2$  (iii)  $(5x^2-6y^2)^2$  *(iv) 2922 (v) 8972 (vi)7942* **Example:12:** Find  $(4x + 5y)(4x - 5y)$ **Solution:**  $(4x + 5y)(4x - 5y) = (4x)^2 - (5y)^2$  $=16x^2 - 25y^2$ **Example:13:** Find 407 × 393 **Solution:**  $407 \times 393 = (400 + 7)(400 - 7)$  $= 400^2 - 7^2$  $= 160000 - 49$  $= 159951$ **Example:14:** Find  $987^2 - 13^2$ **Solution:**  $987^2 - 13^2 = (987 + 13)(987 - 13)$  $= 1000 \times 974 = 974000$ **Do These** Find the values of the following. (i) (*6m + 7n*) (*6m – 7n*)(ii) *(5a + 10b*) (*5a – 10b*) (iii)  $(3x^2 + 4y^2)(3x^2 - 4y^2)$  (iv)106 × 94 (v) 592 × 608 (vi) 92<sup>2</sup> – 8<sup>2</sup>  $(vii)$  984<sup>2</sup> – 16<sup>2</sup> **Example15:** Find  $302 \times 308$ **Solution:**  $302 \times 308 = (300 + 2)(300 + 8)$  $= 300^2 + (2 + 8)(300) + (2)(8)$ Where  $a = 4x$  and  $b = 5y$ identity:  $(a + b) (a - b) \equiv a^2 - b^2$ Where  $x = 300$ ,  $a = 2$  and  $b = 8$  in the identity:  $(x+a)(x+b) \equiv x^2 + (a+b)x + ab$ Where  $a = 400$  and  $b = 7$  in the identity:  $(a + b)(a - b) \equiv a^2 - b^2$ Where  $a = 987$  and  $b = 13$  in the identity:  $a^2-b^2 \equiv (a+b)(a-b)$ = 40000 - 1600 + 16<br>
= 38416<br>
Find: (i)  $(\theta m - 2n)^2$  (ii)  $(\theta pq - 7rs)^2$  (iii)  $(5x^2 - 6y^2)^2$ <br>
(iv)  $292^2$  (iv)  $897^2$  (iv) $794^2$ <br>
Example:12: Find  $(4x + 5y)(4x - 5y)$ <br>
Solution:  $(4x + 5y)(4x - 5y) = (4x)^2 - (5y)^2$ <br>
Example:13: F

 $= 90000 + (10 \times 300) + 16$ 

 $= 90000 + 3000 + 16 = 93016$ 

**Free Distribution by T.S. Government 2022-23**

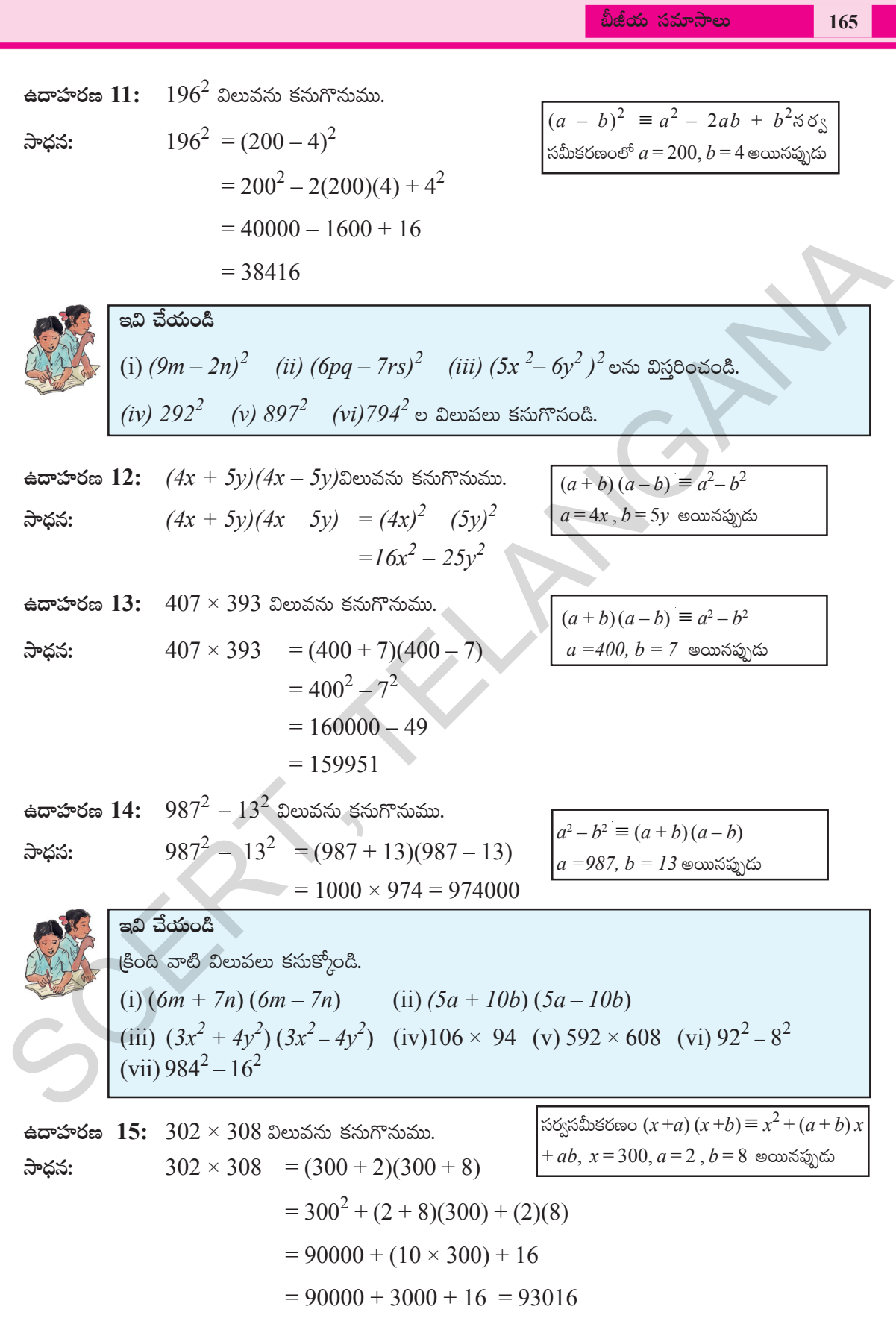

తెలంగాణ <sub>(</sub>పభుత్వం వారిచే ఉచిత పంపిణీ  $2022$ – $23$ 

### **166 Algebraic Expressions**

**Example16:** Find 93 × 104 **Solution:** 93 × 104 = (100 + (−7))(100 + 4) 93 × 104 = (100 − 7)(100 + 4) = 1002 + (−7 + 4)(100) + (−7)(4) = 10000 + (−3)(100) + (−28) = 10000 – 300 – 28 = 10000 – 328 = 9672 Where *x* = 100 *a* = –7 and *b* = 4 in the identity: (*x* + *a*) (*x* + *b*) ≡ *x* 2 + (*a*+*b*) *x* + *ab* SCERT, TELANGANA

Do you notice? Finding the products by using identities is much easier than finding by direct multiplication.

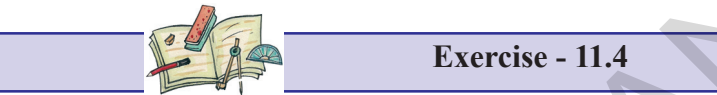

1. Select a suitable identity and find the following products

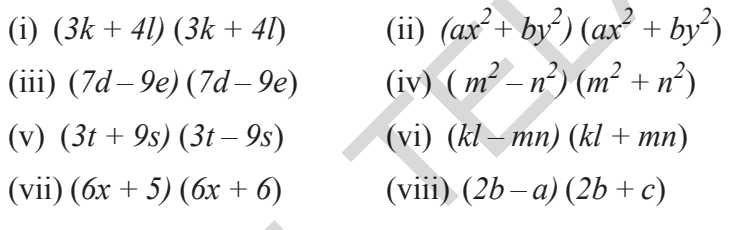

2. Evaluate the following by using suitable identities:

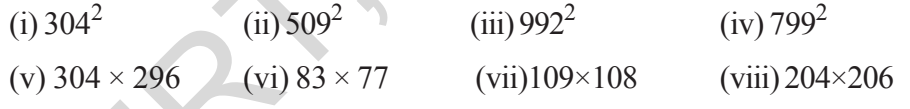

## **11.10 Geometrical Verification of the identities**

**11.10.1 Geometrical Verification of the identity**  $(a + b)^2 \equiv a^2 + 2ab + b^2$ 

### **Observe the following square:**

Consider a square with side  $(a + b)$ 

Its area = square of the side =  $(side)^2$  =  $(**a** + **b**)^2$ 

Divide the square into four regions as shown in figure.

It consists of two squares with sides 'a' and 'b' respectively and two rectangles with length and breadth as 'a' and 'b' respectively.

Clearly, the area of the given square is equal to sum of the area of four regions.

**Free Distribution by T.S. Government 2022-23**

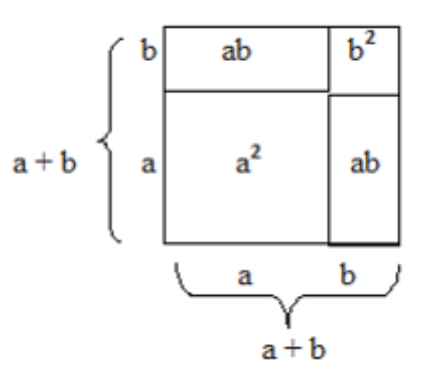

ఉ**దాహరణ 16:** 93 × 104 విలువను కనుగొనుము.  $\int$ సర్వపీపీకరణం  $(x+a)(x+b) \equiv x^2 + (a+b)x +$ సాధన:  $93 \times 104 = (100 + (-7))(100 + 4)$  $|ab, x=100 a=-7, b=4$  అయినప్పుడు  $93 \times 104 = (100 - 7)(100 + 4)$  $= 100^2 + (-7 + 4)(100) + (-7)(4)$  $= 10000 + (-3)(100) + (-28)$  $= 10000 - 300 - 28$  $= 10000 - 328 = 9672$ 

మీరు గమనించారా? నేరుగా సంఖ్యలను గుణించే కన్నా (పత్యేక లబ్దాలను ఉపయోగించడం వల్ల సులభమవుతుంది కదా!

అభ్యాసము -  $11.4$ 

- క్రింది సమస్యలకు తగిన సర్వసమీకరణాలను సూచించండి మరియు వాటి లబ్దములను కనుక్కోండి.  $1.$ 
	- (ii)  $(ax^2 + by^2) (ax^2 + by^2)$ (i)  $(3k + 4l) (3k + 4l)$ (iv)  $(m^2 - n^2)(m^2 + n^2)$ (iii)  $(7d - 9e) (7d - 9e)$  $\sqrt{(vi) (kl - mn) (kl + mn)}$ (v)  $(3t + 9s) (3t - 9s)$ (vii)  $(6x + 5) (6x + 6)$ (viii)  $(2b-a)(2b+c)$

కింది వాటిని తగిన సర్వపేపీకరణాలను ఉపయోగించి విలువలను కనుక్కోండి.  $\overline{2}$ (i)  $304^2$ (ii)  $509^2$  $(iii) 992^2$  $(iv) 799^2$ (v)  $304 \times 296$  (vi)  $83 \times 77$  $(vii)109\times108$  $(viii) 204 \times 206$ 

## $11.10$  సర్వసమీకరణాలను జ్యామితీయంగా సరిచూచుట

11.10.1 క్రింది చతురస్రాన్ని పరిశీలించండి.  $(a + b)^2 = a^2 + 2ab + b^2$ 

 $(a + b)$  భుజంగాగల ఒక చతుర్నస్థాన్ని తీసుకోండి. దాని వైశాల్యము = భుజం యొక్క వర్గం.  $= (a + b)^2$ చతుర(సంను పటంలో చూపినట్లు నాలుగు భాగాలుగా విభజింపబడ్డాయి. ఇందులో రెండు వర్గాలు a, b భుజాలు కలిగిన రెండు చతుర్నస్తాలు పొడవు  $a$ , వెడల్పు ' $b$ ' గా కల రెండు దార్ఘచతుర్వాలు కవలవు.

చతురస్ర వైశాల్యం, 4 భాగాల వైశాల్యముల మొత్తమునకు సమానము.

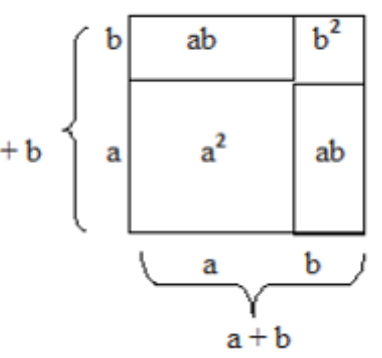

167

Area of the given square

 $=$  Area of the square with side  $a$  + area of rectangle with sides  $a$  and  $b$  + area of rectangle with sides *b* and *a* + area of square with side *b*

$$
= a^2 + ab + ba + b^2
$$

 $=$   $a^2 + 2ab + b^2$ 

Therefore,  $(a + b)^2 \equiv a^2 + 2ab + b^2$ 

**Example17:** Verify the identity  $(a+b)^2 \equiv a^2 + 2ab + b^2$  geometrically

- by taking  $a = 3$  and  $b = 2$
- Solution:  $2^2 \equiv a^2 + 2ab + b^2$

Draw a square with the side  $a + b$ , i.e.,  $3 + 2$ 

L.H.S. Area of whole square

$$
= (3 + 2)^2 = 5^2 = 25
$$

R.H.S. = Area of square with side  $3$  units +

Area of square with side 2 units +

Area of rectangle with sides 3 units, 2 units +

Area of rectangle with sides 2 units, 3 units

$$
= 3^2 + 2^2 + 3 \times 2 + 3 \times 2
$$

$$
= 9 + 4 + 6 + 6 = 25
$$

 $L.H.S. = R.H.S.$ 

∴Hence the identity is verified.

## **11.10.2 Geometrical Verification of the identity**  $(a - b)^2 = a^2 - 2ab + b^2$

Consider a square with side a.

- The area of the square = side  $\times$  side =  $a^2$
- The square is divided into four regions.
- It consists of two squares with sides  $a b$ and b respectively and two rectangles with length and breadth as 'a − b' and 'b' respectively.

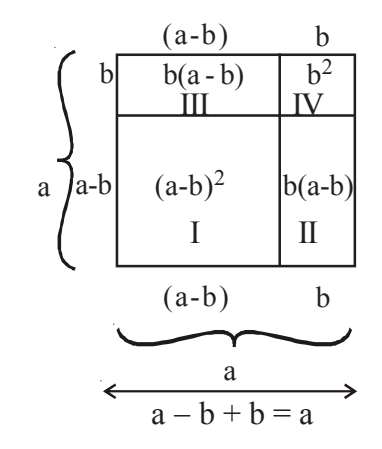

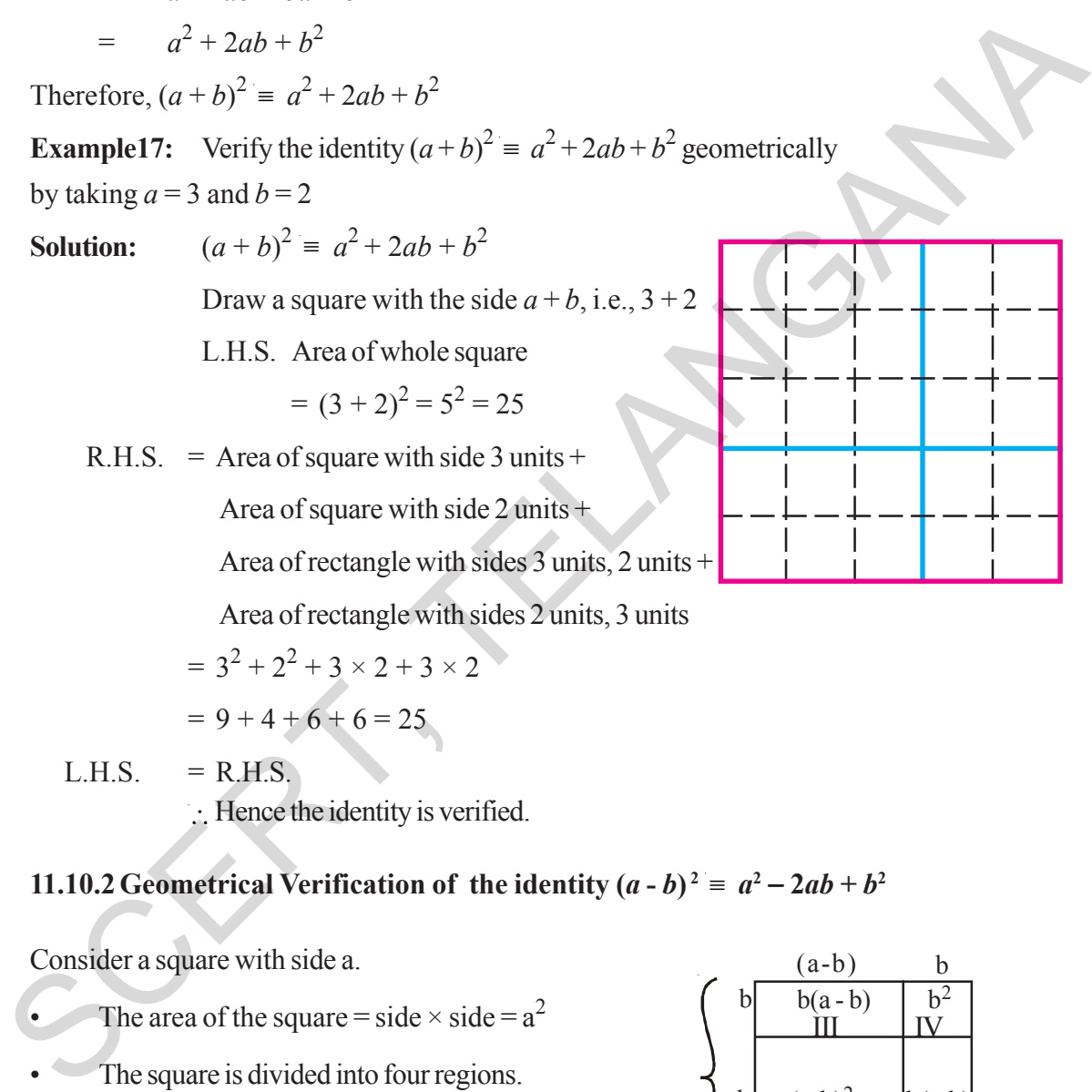

169

ఇచ్చిన చతుర(సవైశాల్యం

భుజం  $a$  పొడవులు గల చతుర(సవైశాల్యం +  $a, b$  లు భుజాలుగా కల దీర్ఘచతుర(సవైశాల్యం +  $a, b$ లు  $=$ భుజాలుగా కల దీర్ఘచతురస్రవైశాల్యం + 'b' భుజాలుగా కల చతురస్ర వైశాల్యం.

$$
= a2 + ab + ba + b2
$$

$$
= a^2 + 2ab + b^2
$$

కావున,  $(a + b)^2 = a^2 + 2ab + b^2$ 

ఉదాహరణ 17:  $(a + b)^2 = a^2 + 2ab + b^2$  సర్వ సమీకరణంను జ్యామితీయంగా

 $a = 3, b = 2$  విలువలకు సరిచూదండి.

సాధన:

 $(a+b)^2 \equiv a^2 + 2ab + b^2$ 

 $a + b$  భుజం పొడవు అంటే  $3 + 2$ 

ఉండేట్లు ఒక చతుర్నసాన్ని గీయండి.

$$
= (3 + 2)^2 = 5^2 = 25
$$

 $R.H.S.$  $=$  3 యూనిట్లు భుజంగా గల చతుర(స వైశాల్యం  $+$ 2 యూనిట్లు భుజంగా గల చతుర(స వైశాల్యం +  $3$  యూనిట్లు పొడవు 2 యూనిట్లు వెడల్పు గల దీర్ఘచతుర $65$  వైశాల్యం  $+$  $2$  యూనిట్లు పొడవు 3 యూనిట్లు వెడల్పు గల దీర్ఘచతుర(స వైశాల్యం +  $= 3^2 + 2^2 + 3 \times 2 + 3 \times 2$  $= 9 + 4 + 6 + 6 = 25$ 

 $L.H.S.$ R.H.S.  $=$ 

 $\therefore$  కావున సర్వసమానత సరిచూడబడినది.

## $11.10.2$   $(a - b)^2 = a^2 - 2ab + b^2$  సర్వసమానతను జ్యామితీయంగా సరిచూచుట

 $a'$  భుజము కొలతగా కల ఒక చతుర(సము తీసుకొనుము.

- చతుర(స వైశాల్యం = భు  $\times$  భు =  $a^2$
- ఈ చతుర్వం నాలుగు భాగాలుగా చేయబడింది.
- $\alpha$ යි  $(a b)$ ,  $b$  భుజాలుగా కల రెండు చతుర్నసాలు  $a - b$ ,  $b$ ' భుజాలుగాగల రెండు దీర్ఘచతుర్వసాలు వరుసగా కలవు.

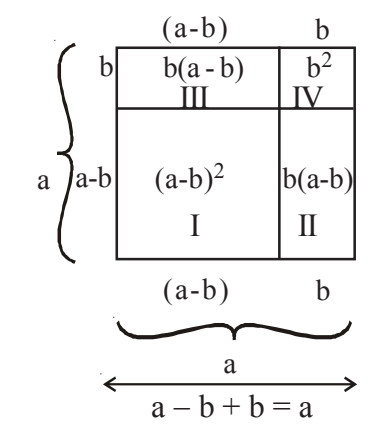

Now Area of figure I = Area of whole square with side 'a' –

Area of figure II − Area of figure III − Area of figure IV

$$
(a-b)^2 = a^2 - b (a-b) - b (a-b) - b^2
$$
  
= a<sup>2</sup> - ab + b<sup>2</sup> - ab + b<sup>2</sup> - b<sup>2</sup>  
= a<sup>2</sup> - 2ab + b<sup>2</sup>

# **11.10.3 Geometrical Verification of the identity**  $(a + b)(a - b) = a^2 - b^2$

 $a^2-b^2 =$  (Area of square where the side is '*a*') – (Area of square where the side is '*b*') Observe the following square:

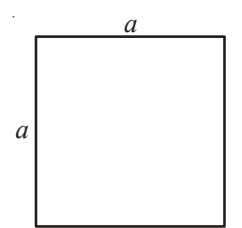

Remove suqare with a length of 'b'units from one corner of this square, where  $b < a$ 

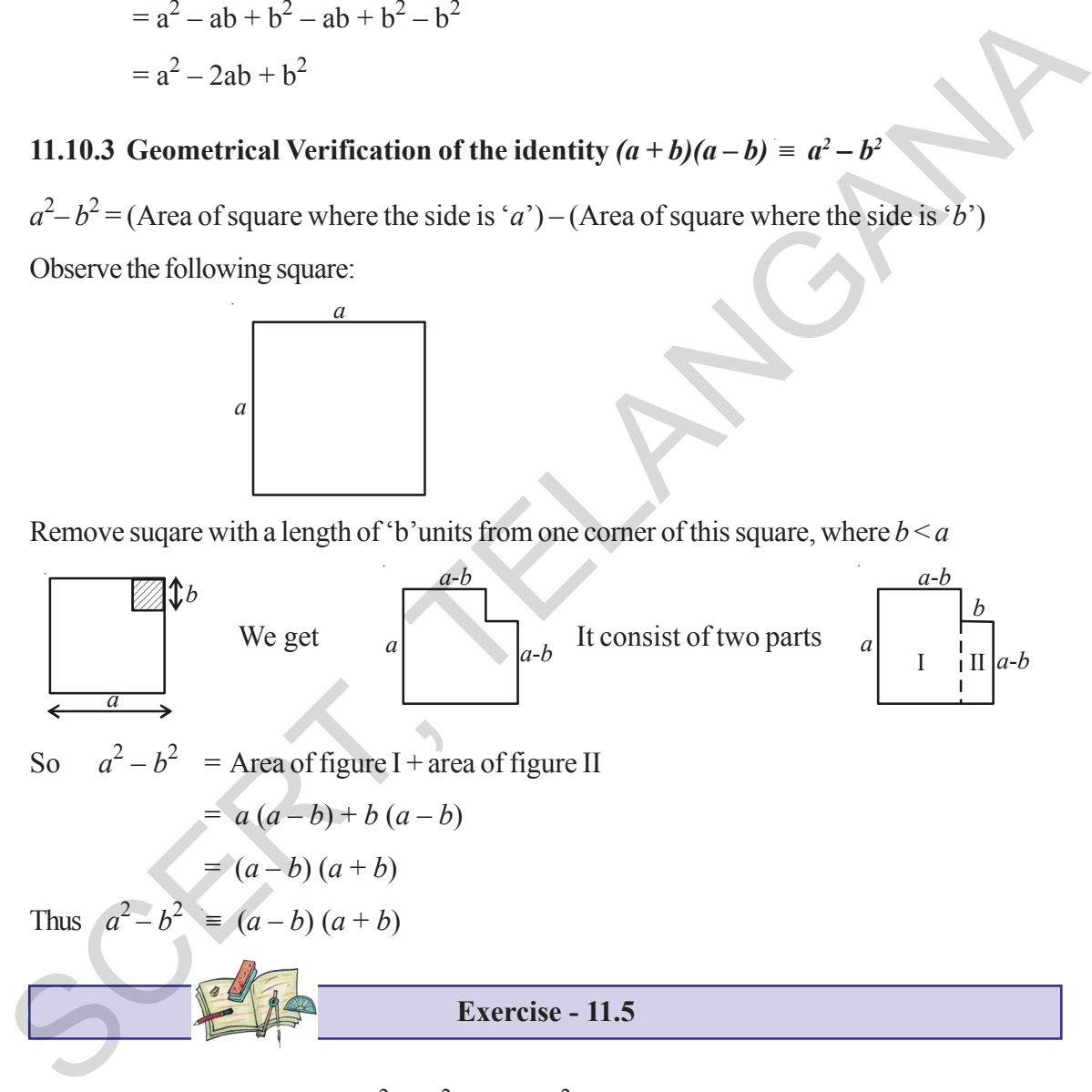

- 1. Verify the identity  $(a+b)^2 \equiv a^2 + 2ab + b^2$  geometrically by taking
	- (i)  $a=2$  units,  $b=4$  units
	- (ii)  $a=3$  units,  $b=1$  unit
	- (iii)  $a = 5$  units,  $b = 2$  unit

171

ఇప్పుడు Iవ (పాంత వైశాల్యం = సంపూర్ణ చతుర(స వైశాల్యం (భుజం పొడవు 'a') -

$$
(a-b)^2 = a^2 - b (a-b) - b (a-b) - b^2
$$
  
= a<sup>2</sup> - ab + b<sup>2</sup> - ab + b<sup>2</sup> - b<sup>2</sup>  
= a<sup>2</sup> - 2ab + b<sup>2</sup>

 $11.10.3$   $(a + b)(a - b) = a^2 - b^2$  సర్వసమానతను జ్యామితీయంగా సరిచూదడం

 $a^2-b^2=$  భుజం పొడవు ' $a$ 'గా గల చతుర(స వైశాల్యం  $-$  భుజం పొడవు ' $b$ 'గాగల చతుర(స వైశాల్యం (పక్క చతుర్వసాన్ని పరిశీలించండి.

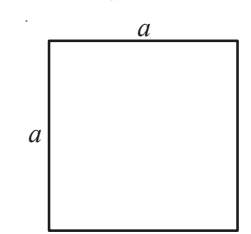

 $b$  యూనిట్ల భుజము పొడవు గల చతుర్వసాన్ని ఒక మూల నుండి తొలగించాలి.  $(b < a)$ 

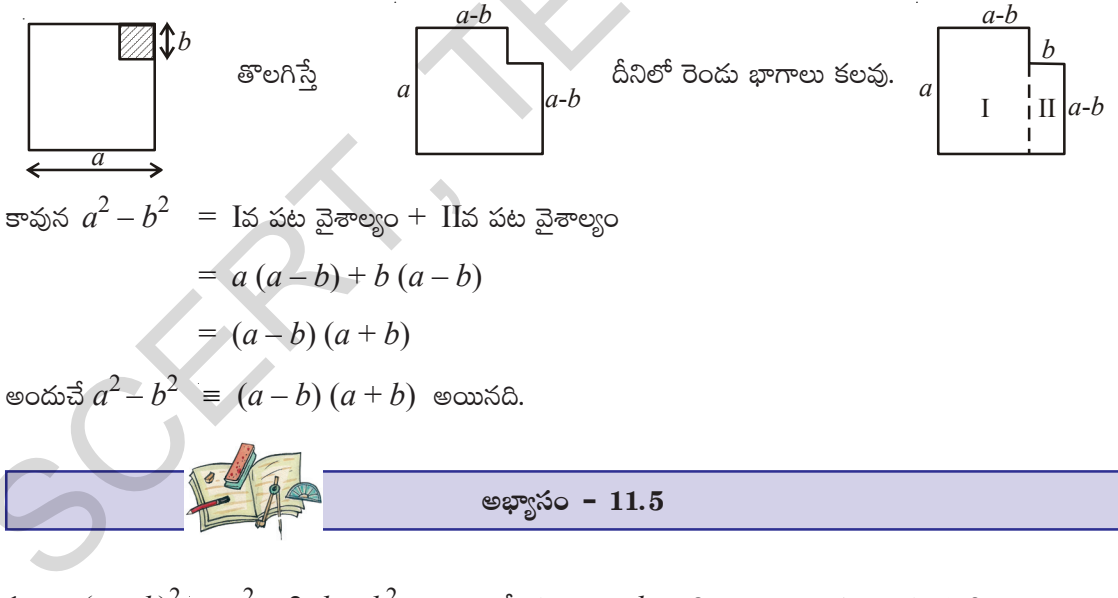

 $(a + b)^2 = a^2 + 2ab + b^2$  ను జ్యామితీయంగా *a*, *b* ల క్రింది విలువలకు సరిచూడండి.  $1<sup>1</sup>$ 

$$
(i) \qquad a=2 \text{ of } b=4 \text{ of } a
$$

$$
\text{(ii)} \qquad a = 3 \text{ of } a, \qquad b = 1 \text{ of } a, \qquad
$$

(iii)  $a = 5$  యూనిట్లు,  $b=2$  యూనిట్లు

- 2. Verify the identity  $(a-b)^2 = a^2 2ab + b^2$  geometrically by taking
	- (i)  $a=3$  units,  $b=1$  unit
	- (ii)  $a = 5$  units,  $b = 2$  units
- 3. Verify the identity  $(a + b)(a b) \equiv a^2 b^2$  geometrically by taking
	- (i)  $a=3$  units,  $b=2$  units
	- (ii)  $a=2$  units,  $b=1$  unit

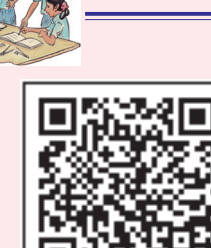

## **What we have discussed**

- 1. There are number of situations in which we need to multiply algebraic expressions.
- 2. A monomial multiplied by a monomial always gives a monomial.
- 3. In carrying out the multiplication of an algebraic expression with another algebraic expression (monomial / binomial / trianomial etc.) we multiply term by term i.e. every term of the expression is multiplied by every term in the other expression. S. Vertly the identity  $(a + b) (a - b) = a^2 - b^2$  geometrically by taking<br>
(i)  $a = 3$  units,  $b = 1$  unit<br>
(iii)  $a = 2$  units,  $b = 1$  unit<br>
What we have discussed<br>  $\begin{bmatrix}\n\frac{1}{2} & \frac{1}{2} & \frac{1}{2} & \frac{1}{2} & \frac{1}{2} & \frac{1}{2} & \frac{1}{2} & \$ 
	- 4. An **identity** is an equation, which is true for all values of the variables in the equation. On the other hand, an equation is true only for certain values of its variables. An equation is not an identity.
	- 5. The following are identities:

I. 
$$
(a+b)^2 = a^2 + 2ab + b^2
$$

II. 
$$
(a-b)^2 = a^2 - 2ab + b^2
$$

III. 
$$
(a + b) (a - b) = a^2 - b^2
$$

IV. 
$$
(x + a) (x + b) = x^2 + (a + b) x + ab
$$

6. The above four identities are useful in carrying out squares and products of algebraic expressions. They also allow easy alternative methods to calculate products of numbers and so on.

173

- 2.  $(a-b)^2 = a^2-2ab+b^2$  ను జ్యామితీయంగా *a*, *b* ల క్రింది విలువలకు సరిచూడండి.
	- (i)  $a = 3$  యూనిట్లు,  $b = 1$  యూనిట్లు
	- $a = 5$  యూనిట్లు,  $b = 2$  యూనిట్లు  $(ii)$
- $(a + b)(a b) = a^2 b^2$  ను జ్యామితీయంగా  $a, b$  ల క్రింది విలువలకు సరిచూడండి.  $\overline{3}$ 
	- $a = 3$ యూనిట్లు,  $b = 2$  యూనిట్లు  $(i)$
	- (ii)  $a = 2$  యూనిట్లు,  $b = 1$  యూనిట్లు

## మనం ఏమి చర్చించాం

బీజీయ సమాసాలను గుణించడం ఎన్నో గణనీయమైన సందర్భాల్లో అవసరమవుతాయి.  $1.$ 

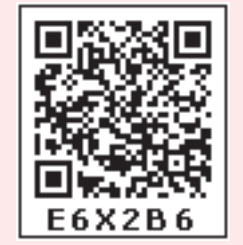

- 2. ఏకపదిని మరొక ఏకపదిచే గుణించగా లబ్దం ఏకపది వచ్చును.
- 3. as as a control and the cost of the cost of the cost in the cost in the cost of  $\alpha$ లేదా త్రిపదిలోని [పతీపదంతో బహుపదిలోని [పతీ పదాన్ని గుణించాలి). లబ్దంలోని పదాల్లో కొన్ని సజాతి పదాలు ఉండచ్చు. వాటిని కూడాలి.
- సర్వసమానత్వం అనునది ఒక సమానత. సమీకరణంలోని సమానత్వం, చరరాశిలోని అన్ని విలువలకు  $4.$ సత్యమైనపుడు సర్వసమానత్వం అవుతుంది. ఇంకోవైపు సమీకరణం కొన్ని విలువలకే సత్యం అయితే సర్వసమానత్వంలో అన్ని విలువలకు సత్యం అవుతాయి. అన్ని సమీకరణాలు, సర్వసమీకరణాలు కాదు.
- సర్వసమీకరణములు $\colon$ 5.

I. 
$$
(a+b)^2 = a^2 + 2ab + b^2
$$

$$
\text{II.} \quad (a-b)^2 \equiv a^2 - 2ab + b^2
$$

- III.  $(a+b)(a-b) = a^2-b^2$
- IV.  $(x + a)(x + b) = x<sup>2</sup> + (a + b)x + ab$
- 6. సర్వసమీకరణాల బీజీయ సమస్యల గుణకారముల యందు ఉపయోగపడను. సంఖ్యల లబ్ధములు కనుగొనుటకు సులభమైన పద్ధతుల ద్వారా తగ్గించటకు ఉపయోగపడును.

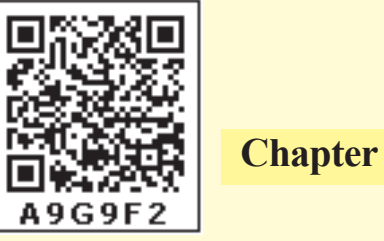

# Factorisation

## **12.0 Introduction**

Let us consider the number 42 . Try to write '42' as product of any two numbers.

 $42 = 1 \times 42$  $= 2 \times 21$  $= 3 \times 14$  $= 6 \times 7$ 

Thus 1, 2, 3, 6, 7, 14, 21 and 42 are the factors of 42. Among the above factors, which are prime numbers?

Do you express 42 as product of prime numbers? Try.

Rafi did like this Sirisha did like this Akbar did like this  $42 = 2 \times 21$   $42 = 3 \times 14$   $42 = 6 \times 7$  $= 2 \times 3 \times 7$   $= 2 \times 3 \times 7$   $= 2 \times 3 \times 7$ 12.0 Introduction<br>
Let us consider the number 42 . Try to write '42' as product of any two numbers,<br>  $42 = 1 \times 42$ <br>  $= 2 \times 21$ <br>  $= 3 \times 14$ <br>  $= 6 \times 7$ <br>
Thus 1, 2, 3, 6, 7, 14, 21 and 42 are the factors of 42. Among the abov

What do you observe? We observe that  $2\times3\times7$  is the product of prime factors in every case.

Now consider another number say '70'

The factors of 70 are 1, 2, 5, 7, 10, 14, 35 and 70

70 can be written as  $2 \times 5 \times 7$  as the product of prime factors.

Expressing as a product of prime factors is called the prime factorisation method.

 $70 = 1 \times 70$  $= 2 \times 35$  $= 5 \times 14$  $= 7 \times 10$ 

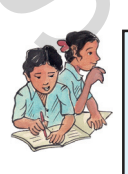

## **Do This**

Express the given numbers in the form of product of primes

(i) 48 (ii) 72 (ii) 96

As we did for numbers we can also express algebraic expressions as the product of their factors. We shall learn about factorisation of various algebraic expressions in this chapter.

**Free Distribution by T.S. Government 2022-23**

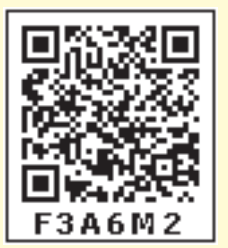

అధ్యాయం

# కారణాంక విభజన

## $12.0$  పరిచయం

 $42$  సంఖ్యను తీసుకోండి. ' $42$ ' ను రెండు సంఖ్యల లబ్దముగా రాయడానికి (పయత్నించండి.

 $42 = 1 \times 42$  $= 2 \times 21$  $= 3 \times 14$  $= 6 \times 7$ 

అందుచే  $1, 2, 3, 6, 7, 14, 21$  మరియు  $42$  లు,  $42$  యొక్క కారణాంకములు, పై కారణాంకములలో ఏ సంఖ్యలు స్రధాన సంఖ్యలు?

 $42$  ను ద్రుధాన సంఖ్యల లబ్దముగా వ్యక్తపరచగలమా? ద్రుయత్నించండి.

రఫి ఈవిధంగా చేశాదు శిరీష ఈవిధంగా చేసింది అకృరు ఈవిధంగా చేశాదు  $42 = 3 \times 14$  $42 = 2 \times 21$  $42 = 6 \times 7$  $= 2 \times 3 \times 7$  $\bullet = 2 \times 3 \times 7$  $= 2 \times 3 \times 7$ 

మీరు ఏమి గమనించారు? మూడు పద్ధతులలోను  $2 \times 3 \times 7$  గా కారణాంకాల లబ్ధముగా వచ్చినది. ఇప్పుడు మరో సంఖ్య ' $70$ 'ని గమనిద్దాం.

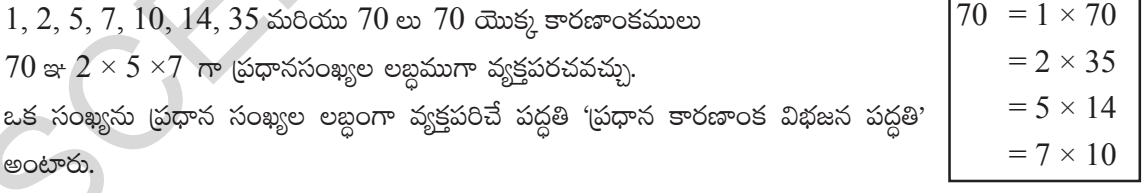

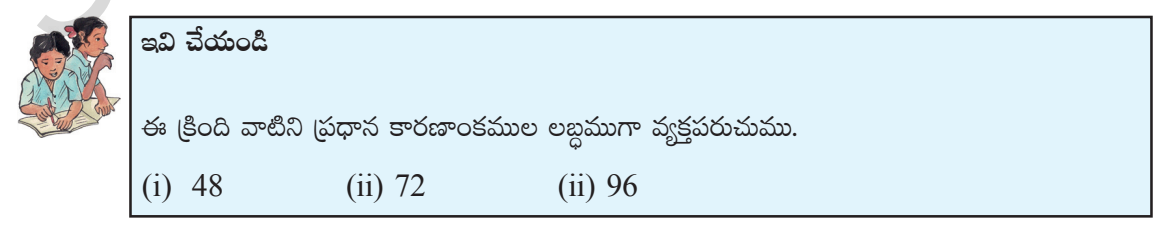

సంఖ్యలను వాటి కారణాంకము లబ్ధముగా రాసిన విధంగానే బీజీయ సమాసాలను కూడా వాటి కారణాంకముల లబ్ధంగా రాయవచ్చు.

తెలంగాణ (పభుత్వం వారిచే ఉచిత పంపిణీ  $2022-23$ 

### **12.1 Factors of algebraic expressions**

Consider the following example :

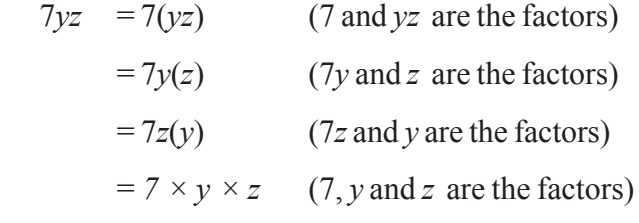

Among the above factors 7, *y*, *z* are irreducible factors. The phrase '*irreducible*' is used in the place of '*prime*' in algebraic expressions. Thus we say that *7×y×z* is the irreducible form of *7yz*. Note that  $7\times(yz)$  or  $7y(z)$  or  $7z(y)$ are not an irreducible form.

'1' is the factor of 7*yz*, since  $7yz = 1 \times 7 \times y \times z$ . In fact '1' is the factor of every term. But unless required, '1' need not be shown separately.

Let us now consider the expression  $7y(z+3)$ .

It can be written as  $7y(z+3) = 7 \times y \times (z+3)$ . Here  $7, y, (z+3)$  are the irreducible factors.

Similarly 5*x* (*y*+2) (*z*+3) =5 × *x* × (*y* + 2) × (*z* + 3) Here 5, *x*, (*y* + 2), (*z* + 3) are irreducible factors*.*

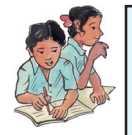

**Do This** 1. Find the factors of following algebraic expressions: (i)  $8x^2$  $(iii) 2xy (x + y)$ (iii)  $3x + y^3z$ = 7y(z) (7y and z are the factors)<br>
= 7x(y) (7y and z are the factors)<br>
= 7z(y) (7z and y are the factors)<br>
Among the above detectors 7xy, z are includible factors. The  $\frac{11}{12}$  is the factor of  $\sqrt{2}v$ , since phras

### **12.2 Need of factorisation**

When an algebraic expression is factorised, it is written as the product of its factors. These factors may be numerals, algebraic variables or terms of algebraic expressions.

Consider the algebraic expression  $23a + 23b + 23c$ .

This can be written as  $23(a+b+c)$ ,

here the irreducible factors are 23 and  $(a + b + c)$ . 23 is a numerical factor and  $(a + b + c)$  is algebraic factor.

Let us, discuss about the methods to find factors of an algebraic expression.

Consider the algebraic expressions (i)  $x^2y + y^2x + xy$  (ii)  $(4x^2 - 1) \div (2x - 1)$ .

The first expression  $x^2y + y^2x + xy = xy(x + y + 1)$  thus the above algebraic expression is written in simpler form.

<mark>కారణాంక విభజన</mark>

177

### $12.1$  బీజీయ సమసాల కారణాంక విభజన

ఈ ఉదాహరణను పరిశీలింపుము.

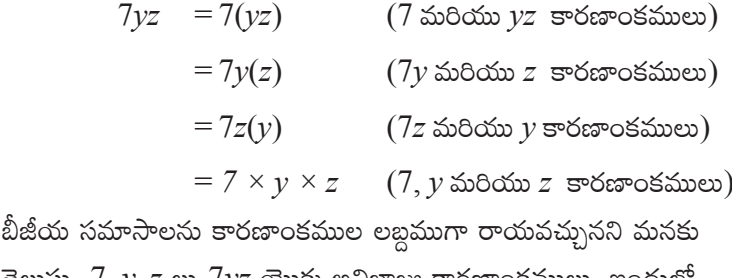

తెలుసు. 7, y, z లు  $7$ yz యొక్క అవిభాజ్య కారణాంకములు. ఇందులో "అవిభాజ్య కారణాంకములు" అను పదము (ప్రధాన కారణాంకాలు "అనుదానికి బదులుగా ఉపయోగించబడినది. అందుచే  $7 \times y \times z$  అనేది  $7yz$  యొక్క అవిభాజ్య కారణాంక రూపమని చెప్పవచ్చు.  $7 \times (yz)$ లేదా  $7y(z)$  లేదా  $7z(y)$  లు అవిభాజ్య రూపములు కావు.

 $7yz = 1 \times 7 \times y \times z$  కనుక 1,  $7yz$  నకు ఒక కారణాంకము.  $1$ , (పతి సంఖ్యకు కారణాంకం కాని అవసరమైనపుడు మాత్రమే  $1$ ' $2$  బక కారణాంకముగా చూపాలి.

 $7y(z+3)$  బీజీయ సమాసమును తీసుకొందాం.

 $7y(z + 3) = 7 \times y \times (z+3)$  అని రాయగలము. ఇక్కడ 7,y,  $(z + 3)$  లు అవిభాజ్య కారణాంకములు.

అదేవిధముగా 5x  $(y+2)(z+3) = 5 \times x \times (y+2) \times (z+3)$  ఇచ్చట 5, x,  $(y+2)$ ,  $(z+3)$ లు అవిభాజ్య కారణాంకములు.

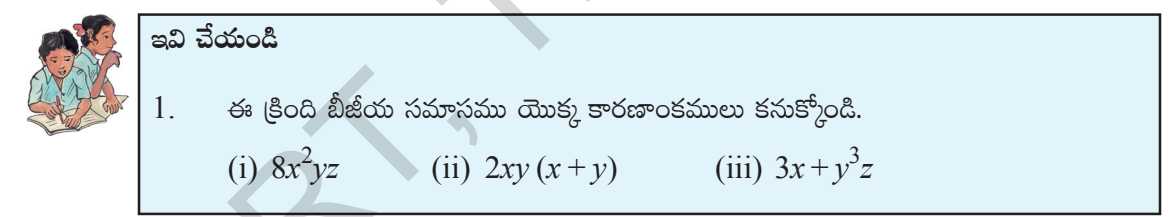

### $12.2$ ూరణాంక విభజన ఆవశ్వకత

ఒక బీజీయ సమాసము యొక్క కారణాంక విభజన జరిగితే దానిని కారణాంకముల లబ్ధముగా రాయవచ్చు. కారణాంకములు సంఖ్యలు, బీజీయ చరరాశులు లేదా బీజీయ సమాసాలు కావచ్చు.

బీజీయ సమాసము  $23a + 23b + 23c$  ను తీసుకొందాం.

 $23a+23b+23c$   $23(a+b+c)$  గా రాయవచ్చు.

అనగా 23 మరియు  $a + b + c$  లు కారణాంకములు. ఇందులో 23 సంఖ్యాకారణాంకము మరియు  $(a + b + c)$ బీజీయ కారణాంకము.

ఇప్పుడు బీజయ సమాస కారణాంక విభజన పద్ధతులను గూర్చి చర్చిద్దాం.

(පීංයි ඞීజీయ సమాసములు తీసుకొనుము. (i)  $x^2y + y^2x + xy$  (ii)  $(4x^2 - 1) \div (2x - 1)$ .

మొదటి సమాసమును  $x^2y + y^2x + xy = xy(x + y + 1)$  అనే సూక్రురూపంలో (వాయవచ్చును.

The second expression  $(4x^2 - 1) \div (2x - 1)$ 

$$
\frac{4x^2 - 1}{2x - 1} = \frac{(2x)^2 - (1)^2}{2x - 1}
$$

$$
= \frac{(2x + 1)(2x - 1)}{(2x - 1)}
$$

$$
= (2x + 1)
$$

From above illustrations it is noticed that the factorisation has helped to write the algebraic expression in simpler form and it also helps in simplifying the algebraic expression

Let us now discuss of factorisation of some algebraic expressions.

### **12.3 Method of common factors:**

Let us factorise *3x +12*

On writing each term as the product of irreducible factors we get :

 $3x + 12 = (3 \times x) + (2 \times 2 \times 3)$ 

What are the common factors of both the terms ?

By taking the common factor 3, we get

 $3 \times [x + (2 \times 2)] = 3 \times (x + 4) = 3 (x + 4)$ 

Thus the expression  $3x + 12$  is the same as  $3(x + 4)$ .

Now we say that 3 and  $(x + 4)$  are the factors of  $3x + 12$ . Also note that these factors are irreducible.

Now let us factorise another expression *6ab+12b*

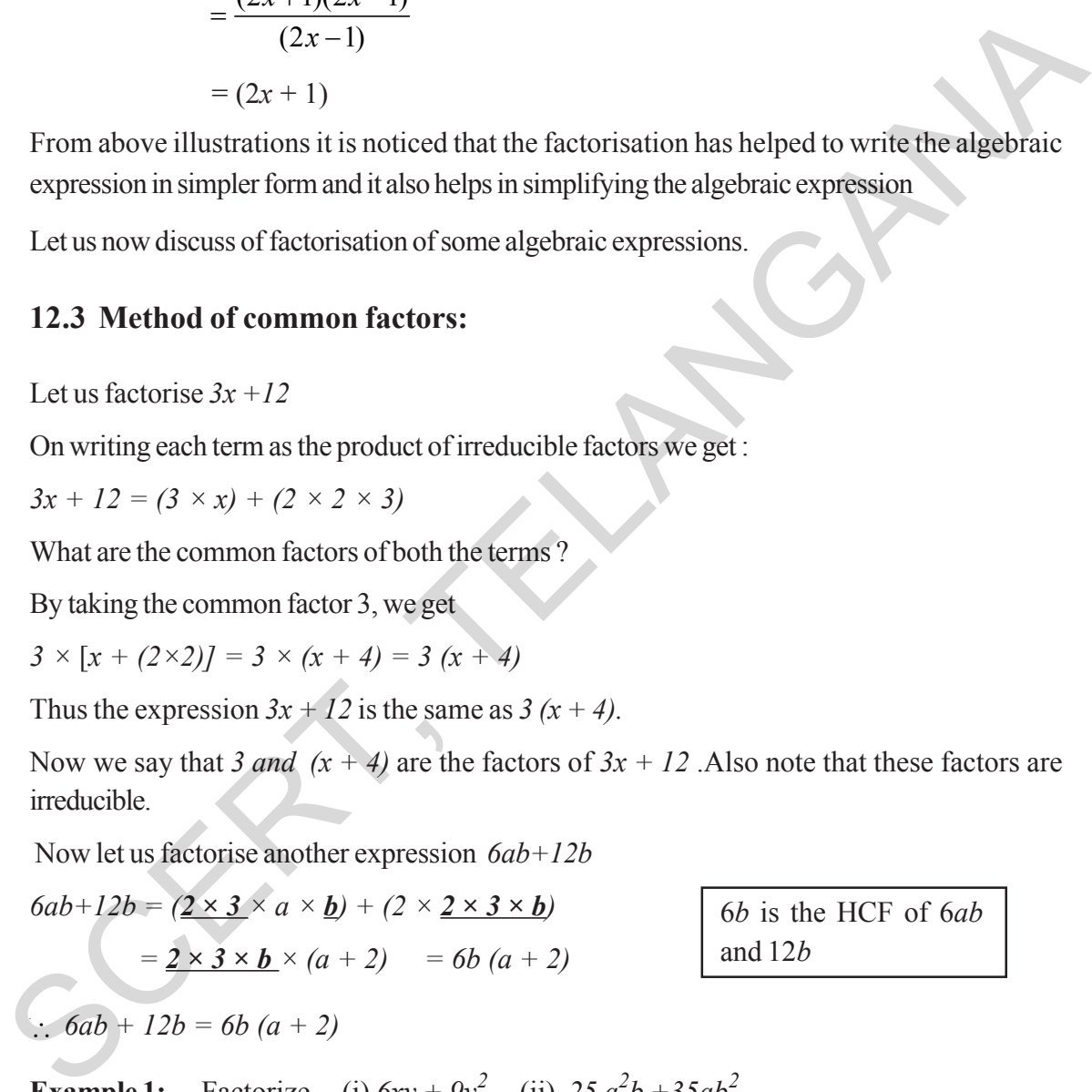

**Example 1:** Factorize (i)  $6xy + 9y^2$  (ii)  $25 a^2b +35ab^2$ 

**Solution:** (i)  $6xy + 9y^2$ 

We have  $6xy = 2 \times 3 \times x \times y$  and  $9y^2 = 3 \times 3 \times y \times y$ *3* and *'y'* are the common factors of the two terms

**Free Distribution by T.S. Government 2022-23**

#### <mark>కారణాంక విభజన</mark> 179

రెండవ సమాసము  $(4x^2-1)$  ÷  $(2x-1)$ 

్గై ఉదాహరణల నుండి బీజీయ సమాసములను సూక్ష్మీకరించుటకు, సూక్ష్మరూపంలో <sub>(</sub>వాయుటకు కారణాకం విభజన సహాయపదునని తెలియుచున్నది.

ఇప్పుడు కొన్ని బీజీయ సమాసములను కారణాంకముల లబ్దముగా రాయుట చర్చిద్దాము

# $12.3$  సామాన్య కారణాంకముల పద్దతి

 $3x + 12$ ను కారణాంక విభజన చేద్దాం

స్రతీ పదమును అవిభాజ్య కారణాంకముల లబ్ధముగా రాస్తే

 $3x + 12 = (3 \times x) + (2 \times 2 \times 3)$ గా వస్తుంది.

రెండింటి యొక్క ఉమ్మడి కారణాంకము ఏమిటి?

 $3$  ను ఉమ్మడి లేదా సామాన్య కారణాంకముగా తీసుకొంటే

$$
3 \times [x + (2 \times 2)] = 3 \times (x + 4) = 3 (x + 4)
$$

 $3x + 12$  మరియు  $3(x + 4)$  ఒకే సమాసమును సూచిస్తాయి.

3,  $(x + 4)$  లు  $3x + 12$  యొక్క కారణాంకములు. మీరు గమనిస్తే అన్ని కారణాంకముల అవిభాజ్య కారణాంకములు.  $6ab+12b$  ను కారణాంక విభజన చేద్దాం.

$$
6ab+12b = (2 \times 3 \times a \times b) + (2 \times 2 \times 3 \times b)
$$
  
= 2 \times 3 \times b \times (a + 2) = 6b (a + 2)  

$$
\therefore 6ab + 12b = 6b (a + 2)
$$
  
6ab+12b = 6b (a + 2)  
6a $b = 6b$  (a + 2)  

$$
\therefore 6ab + 12b = 6b (a + 2)
$$
  
6a $b = 12b \times 3 \times b \times 6b$   
6a $b = 12b \times 3 \times b \times 6b$   
6b $c = 12 \times 3 \times 3 \times 2 \times 10^2$   
6b $c = 12 \times 3 \times 2 \times 10^2$   
6c $c = 12 \times 3 \times 2 \times 10^2$   
6d $c = 12 \times 3 \times 10^2$   
6e $c = 12 \times 3 \times 10^2$   
6f $c = 12 \times 3 \times 10^2$   
6f $c = 12 \times 3 \times 10^2$   
6g $c = 12 \times 3 \times 10^2$   
6h $c = 12 \times 3 \times 10^2$   
6i $c = 12 \times 3 \times 10^2$   
6i $c = 12 \times 3 \times 10^2$   
6j $c = 12 \times 3 \times 10^2$   
6k = 12 \times 3 \times 10^2

 $\beta$  మరియు 'y' లు రెండు పదముల యొక్క సామాన్య కారణాంకములు.

Hence, 
$$
6xy + 9y^2
$$
  
\n
$$
= (2 \times 3 \times x \times y) + (3 \times 3 \times y \times y)
$$
\n
$$
= 3 \times y \times [(2 \times x) + (3 \times y)]
$$
\n
$$
\therefore 6xy + 9y^2 = 3y(2x + 3y)
$$
\n(ii)  $25 a^2b + 35ab^2 = (5 \times 5 \times a \times a \times b) + (5 \times 7 \times a \times b \times b)$ \n
$$
= 5 \times a \times b \times [(5 \times a) + (7 \times b)]
$$
\n
$$
= 5ab (5a + 7b)
$$
\n
$$
\therefore 25 a^2b + 35ab^2 = 5ab (5a + 7b)
$$
\nExample 2: Factorise  $3x^2 + 6x^2y + 9xy^2$   
\nSolution:  $3x^2 + 6x^2y + 9xy^2 = (3 \times x \times x) + (2 \times 3 \times x \times x \times y) + (3 \times 3 \times x \times y \times y)$ \n
$$
= 3 \times (x + 2 \times x \times y) + (3 \times 3 \times x \times y \times y)
$$
\n
$$
= 3x (x + 2 \times x \times y) + (3 \times 3 \times x \times y \times y)
$$
\n
$$
= 3x (x + 2 \times y + 3y^2)
$$
\n
$$
\therefore 3x^2 + 6x^2y + 9xy^2 = 3x (x + 2xy + 3y^2)
$$
\n
$$
\therefore 3x^2 + 6x^2y + 9xy^2 = 3x (x + 2xy + 3y^2)
$$
\n
$$
\therefore 3x^2 + 6x^2y + 9xy^2 = 3x (x + 2xy + 3y^2)
$$
\n
$$
\therefore 3x^2 + 6x^2y + 9xy^2 = 3x (x + 2xy + 3y^2)
$$
\n
$$
\therefore 3x^2 + 6x^2y + 9xy^2 = 3x (x + 2xy + 3y^2)
$$
\n
$$
\therefore 3x^2 + 6x^2y + 9xy^2 = 3x (x + 2xy + 3y^2)
$$
\n
$$
\therefore
$$

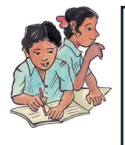

**Do This**  
Factorise (i) 
$$
9a^2 - 6a
$$
 (ii)  $15 a^3b - 35ab^3$  (iii)  $7lm - 21lmn$ 

## **12.4 Factorisation by grouping the terms**

Observe the expression  $ax + bx + ay + by$ . You will find that there is no single common factor to all the terms. But the first two terms have the common factor '*x*' and the last two terms have the common factor '*y*'. Let us see how we can factorise such an expression.

On grouping the terms we get *(ax +bx) +(ay+by)*

$$
(ax + bx) + (ay+by) = x (a+b) + y(a+b)
$$
 (By taking out common factors from each group)  
=  $(a+b)(x + y)$  (By taking out common factors from the groups)

The expression  $ax + bx + ay + by$  is now expressed as the product of its factors. The factors are  $(a+b)$  and  $(x+y)$ , which are irreducible.

The above expression can be factorised by another way of grouping, as follows :

$$
ax + ay + bx + by = (ax + ay) + (bx + by)
$$
  
= a (x + y) + b (x + y)  
= (x + y) (a + b)

<mark>కారణాంక విభజన</mark> 181

$$
\begin{aligned}\n&\text{cos}\hat{\phi}(\hat{\phi}) &= (2 \times 3 \times x \times y) + (3 \times 3 \times y \times y) \\
&= 2 \times y \times [(2 \times x) + (3 \times y)] \\
&\therefore \text{ 6xy + 9y}^2 &= 3y(2x + 3y) \\
&\text{(ii) } 25 a^2 b + 35 a b^2 &= (5 \times 5 \times a \times a \times b) + (5 \times 7 \times a \times b \times b) \\
&= 5 \times a \times b \times [(5 \times a) + (7 \times b)] \\
&= 5 a b (5 a + 7 b) \\
&\therefore 25 a^2 b + 35 a b^2 &= 5 a b (5 a + 7 b) \\
&\text{for } 3x^2 + 6x^2 y + 9x y^2 \text{ or } 5x^2 \text{ or } 5x^
$$

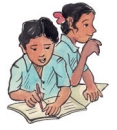

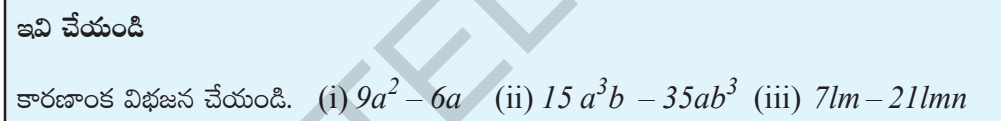

#### పదాలను అనువైన సమూహాలను చేయము ద్వారా కారణాంక విభజన చేయుట.  $2.4$

 $ax + bx + ay + by$  సమాసమును పరిశీలించండి. మొదటి రెండు పదాలు 'x'ను సామాన్య కారణాంకముగా, చివరి రెండు పదాలు ' $y$ 'ను సామాన్య కారణాంకముగా కల్గియున్నాయి. నాల్గు పదాలు ఒకే సామాన్య కారణాంకము కల్గిలేవు. అందుచే  $(ax + bx) + (ay + by)$  అను రెండు గ్రూపులుగా చేస్తే (ప్రతి పదములోని ఉమ్మడి కారణ రాశులను తీసుకొనగా)  $(ax + bx) + (ay + by) = x (a+b) + y(a+b)$  గా రాయుము.  $($ (పతి పదములోని ఉమ్మడి కారణాంక రాశులను తీసుకొనగా)  $=(a+b)(x+y)$  గా రాయుము.

 $ax + bx + ay + by$   $\omega^2(a+b)$ ,  $(x + y)$  e egg m  $\sigma$  controls

అనగా  $(a+b)$ ,  $(x + y)$  లు కారణాంకములుగా చెప్పవచ్చు.

దీనిని మరో విధ,గా కారణాంక విభజన చేయుము.

$$
ax + ay + bx + by = (ax + ay) + (bx + by)
$$
  
= a (x + y) + b (x + y)  
= (x + y) (a + b)

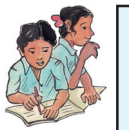

**Do This** Factorise (i)  $5xy + 5x + 4y + 4$  (ii)  $3ab + 3a + 2b + 2$ **Example 3:** Factorise  $6ab - b^2 - 2bc + 12ac$ **Solution:** Step 1: Check whether there are any common factors for all terms. Step 2: On regrouping the first two terms we have  $6ab - b^2 = b (6a - b)$  — Note that you need to change order of the last two terms in the expression as *12ac – 2bc*. Thus  $12ac - 2bc = 2c(6a - b)$ — Step 3: Combining I and II together  $6ab - b^2 - 2bc + 12ac = b(6a - b) + 2c(6a - b)$  $= (6a - b) (b + 2c)$ *By taking out common* **Example 3:** Pactorise *odo* - *o* - 2*oc* + 1/2*ac*<br>
Solution: Step 1: Check whether there are any common factors for all terms.<br>
Step 2: On regrouping the first two terms we have<br>  $6ab - b^2 = b$  (*b* a - b)  $-1$ <br>
Note that

 $factor (6a - b)$ 

Hence the factors of  $6ab - b^2 - 2bc + 12ac$  are  $(6a - b)$  and  $(b + 2c)$ 

**Exercise - 12.1**

- 1. Find the common factors of the given terms in each.
	- (i) 8x, 24 (iii) 3a, 21ab (iii) 7xy,  $35x^2y^3$  (iv)  $4m^2$ ,  $6m^2$ ,  $8m^3$ (v)  $15p, 20qr, 25rp$  (vi)  $4x^2, 6xy, 8y^2x$  (vii)  $12x^2y, 18xy^2$
- 2. Factorise the following expressions

(i) 
$$
5x^2 - 25xy
$$
  
\n(ii)  $9a^2 - 6ax$   
\n(iii)  $7p^2 + 49pq$   
\n(iv)  $36 a^2b - 60 a^2bc$   
\n(vi)  $4p^2 + 5pq - 6pq^2$   
\n(vii)  $ut + at^2$ 

3. Factorise the following :

(i) 
$$
3ax - 6xy + 8by - 4ab
$$
  
\n(ii)  $x^3 + 2x^2 + 5x + 10$   
\n(iii)  $m^2 - mn + 4m - 4n$   
\n(iv)  $a^3 - a^2b^2 - ab + b^3$   
\n(v)  $p^2q - p r^2 - pq + r^2$ 

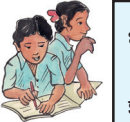

### ఇవి చేయండి

కారణాంక విభజన చేయండి. (i)  $5xy + 5x + 4y + 4$  (ii)  $3ab + 3a + 2b + 2$ 

 $6ab-b^2-2bc+12ac$  ను కారణాంక విభజన చేయాలి. ఉదాహరణ $3:$ 

సోపానము 1: అన్ని పదాలకు సామాన్య కారణాంకము కలిగియున్నదా సరిచూడండి. సాధన:

మొదటి రెండు పదాలను సమూహముగా చేస్తే, సోపానము  $2\mathrm{:}$  $6ab - b^2 = b (6a - b)$  $-I$ చివరి రెండు పదాలను సమూహముగా చేస్తే  $12ac-2bc$ . కావున  $12ac - 2bc = 2c(6a - b)$ 

 $\mathbb{R}^3$ పానము 3: I, II  $\mathbb{R}^4$ పానములు కలుపగా

$$
6ab - b^2 - 2bc + 12ac
$$
 యొక్క కారణాంకములు  $(6a - b)$  మరియు  $(b + 2c)$ 

అభ్యాసము -  $12.1$ 

- ఈ క్రింద ఇచ్చిన పదముల యొక్క సామాన్య కారణాంకములు కనుక్కోండి. 1. (ii) 3a, 21ab (iii) 7xy,  $35x^2y^3$  (iv)  $4m^2$ ,  $6m^2$ ,  $8m^3$ (i)  $8x, 24$ (v) 15p, 20qr, 25rp (vi)  $4x^2$ , 6xy,  $8y^2x$  (vii) 12x<sup>2</sup>y, 18xy<sup>2</sup>
- $\overline{2}$ . ఈ క్రింది వాటిని కారణాంక విభజన చేయండి.

(i) 
$$
5x^2 - 25xy
$$
  
\n(ii)  $9a^2 - 6ax$   
\n(iii)  $7p^2 + 49pq$   
\n(iv)  $36 a^2b - 60 a^2bc$   
\n(vi)  $4p^2 + 5pq - 6pq^2$   
\n(vii)  $ut + at^2$ 

 $3<sub>1</sub>$ ఈ క్రింది వాటికి కారణాంక విభజన చేయండి.

(i) 
$$
3ax - 6xy + 8by - 4ab
$$
 (ii)  $x^3 + 2x^2 + 5x + 10$   
\n(iii)  $m^2 - mn + 4m - 4n$  (iv)  $a^3 - a^2b^2 - ab + b^3$  (v)  $p^2q - p^2p^2 - pq + r^2$ 

**184**

### **12.5 Factorisation using identities**

We know that  $(a + b)^2$   $\equiv a^2 + 2ab + b^2$  $(a - b)^2$   $\equiv a^2 - 2ab + b^2$  $(a + b)(a - b) \equiv a^2 - b^2$  are algebraic identities.

We can use these identities for factorisation, if the given expression is in the form of RHS (Right) Hand Side) of the particular identity. Let us see some examples.

**Example 4:** Factorise  $x^2$  + 10x + 25 Solution: The given expression contains three terms and the first and third terms are perfect squares. That is  $x^2$  and 25 ( $5^2$ ). Also the middle term contains the positive sign. This suggests that it can be written in the form of  $a^2 + 2ab + b^2$ , so  $x^2 + 10x + 25 = (x)^2 + 2(x)(5) + (5)^2$ We can compare it with  $a^2 + 2ab + b^2$  which in turn is equal to the LHS of the identity i.e.  $(a + b)^2$ . Here  $a = x$  and  $b = 5$ We have  $x^2 + 10x + 25 = (x + 5)^2 = (x + 5)(x + 5)$ **Example 5:** Factorise *16z2 – 48z + 36* **Solution:** Taking common numerical factor from the given expression we get  $16z^{2} - 48z + 36 = (4 \times 4z^{2}) - (4 \times 12z) + (4 \times 9) = 4(4z^{2} - 12z + 9)$ Note that  $4z^2 = (2z)^2$ ;  $9 = (3)^2$  and  $12z = 2$  (2z) (3)  $4z^2 - 12z + 9 = (2z)^2 - 2(2z)(3) + (3)^2$  since  $a^2 - 2ab + b^2 = (a - b)^2$  $= (2z - 3)^2$ By comparison,  $16z^2 - 48z + 36 = 4(4z^2 - 12z + 9) = 4(2z - 3)^2$  $= 4(2z-3)(2z-3)$ **Example 6:** Factorise  $25p^2 - 49q^2$ **Solution:** We notice that the expression is a difference of two perfect squares. i.e., the expression is of the form  $a^2-b^2$ . Hence Identity  $a^2-b^2 = (a+b)(a-b)$  can be applied  $25p^2 - 49q^2 = (5p)^2 - (7q)^2$  $= (5p + 7q) (5p - 7q) [\because a^2 - b^2 = (a + b) (a - b)]$ Therefore,  $25p^2 - 49q^2 = (5p + 7q)(5p - 7q)$ (a + b) (a - b) = a<sup>-</sup> - b<sup>-</sup> are algobrac dentities.<br>We can use these identities for factorisation, if the given expression is in the form of RHS (Right Hand Side) of the particular identity. Let us see some examples.<br>  $12.5$  సర్వసమానత్వములను ఉపయోగించి కారణాంక విభజన చేయుట

$$
(a + b)2 = a2 + 2ab + b2
$$
  

$$
(a - b)2 = a2 - 2ab + b2
$$
  

$$
(a + b) (a - b) = a2 - b2
$$

ఇచ్చిన బీజీయ సమాసములు పై సర్వసమానత్వములలోని కుడివైపున గల పదముల రూపంలో ఉన్నప్పుడు, పై సర్వసమానత్వములు ఉపయోగించవచ్చు. అటువంటి ఉదాహరణలు కొన్ని పరిశీలిద్దాం.

ఉదాహరణ 4:  $x^2 + 10x + 25$  కారణాంక విభజన చేయండి.

ఇచ్చిన సమాసంలో మొదటి, మూడవ పదాలు పరిపూర్ణ వర్షములు, అనగా  $\chi^2$ మరియు  $25 \left(5\right)^2$  లు సాదన: మధ్యపదము ధన సంజ్ఞను కల్గియుంది. అందుచే ఈ సమాసమును  $a^2 + 2ab + b^2$ సర్వసమానత్వమునుపయోగించి సాధన చేయవచ్చు. ఆ సమాసమును  $a^2+2ab+b^2$  రూపంలో [వాయవచ్చును.

$$
x^{2} + 10x + 25 = (x)^{2} + 2 (x) (5) + (5)^{2}
$$
  
\n
$$
a^{2} + 2ab + b^{2} \le (a + b)^{2} \text{ as } (a + b)^{2} \text{ as } a = x \text{ so } b = 5
$$
  
\n∴ 
$$
x^{2} + 10x + 25 = (x + 5)^{2} = (x + 5) (x + 5)
$$

 $16z^2 - 48z + 36$  ను కారణాంకములుగా విభజించండి. ఉదాహరణ 5:

ఇచ్చిన సమాసము నుండి ఉమ్మడి సంఖ్యాత్మక కారణాంకము తీసుకొనగా సాధన:  $16z^{2} - 48z + 36 = (4 \times 4z^{2}) - (4 \times 12z) + (4 \times 9) = 4(4z^{2} - 12z + 9)$  $4z^2 = (2z)^2$ ;  $9 = (3)^2$  అని గమనించండి. మరియు  $12z = 2 (2z) (3)$  $4z^{2}-12z+9 = (2z)^{2}-2(2z)(3)+(3)^{2}$  [:  $a^{2}-2ab+b^{2} = (a-b)^{2}$ ]  $=(2z-3)^2$ పోల్చిమాస్తే,  $16z^2 - 48z + 36 = 4(4z^2 - 12z + 9) = 4(2z - 3)^2$  $= 4(2z-3)(2z-3)$ 

ఉదాహరణ 6:

 $25p^2-49a^2$  ను కారణాంకములుగా విభజించండి.

ఈ సమాసంలో రెండు పదాల పరిపూర్ణ వర్గముల మరియు రెండవ పదము ఋణసంజ్ఞను కల్గియుంది. అనగా  $a^2-b^2$  రూపంలో ఉన్నది అనే సర్వసమానతను ఉపయోగించవచ్చును.

కనుక

 $\mathcal{L}$ 

$$
a^{2} - b^{2} = (a+b) (a-b)
$$
  
\n
$$
25p^{2} - 49q^{2} = (5p)^{2} - (7q)^{2}
$$
  
\n
$$
= (5p + 7q) (5p - 7q) [:: a^{2} - b^{2} = (a+b) (a-b)]
$$
  
\n
$$
25p^{2} - 49q^{2} = (5p + 7q) (5p - 7q)
$$

### **Factorisation**

**Example 7:** Factorise  $48a^2 - 243b^2$ **Solution:** We see that the two terms are not perfect squares. But both have '3' as common factor. That is  $48a^2 - 243b^2 = 3 [16a^2 - 81b^2]$  $= 3 [(4a)^2 - (9b)^2]$  Again  $a^2 - b^2 = (a+b)(a-b)$ *= 3 [ (4a + 9b) (4a – 9b)] = 3 (4a + 9b) (4a – 9b)* **Example 8:** Factorise  $x^2 + 2xy + y^2 - 4z^2$ **Solution:** The first three terms of the expression are in the form  $(x+y)^2$  and the fourth term is a perfect square. Hence  $x^2 + 2xy + y^2 - 4z^2 = (x + y)^2 - (2z)^2$  $=$   $[(x + y) + 2z] [(x + y) - 2z]$  $=$   $(x + y + 2z)(x + y - 2z)$ **Example 9:** Factorise  $p^4 - 256$  $Solution:$  $= (p^2)^2$  and 256 =  $(16)^2$ Thus  $p^4 - 256 = (p^2)^2 - (16)^2$  $= (p^2 - 16) (p^2 + 16)$  $= (p+4)(p-4)(p^2+16)$  $a^2-b^2 = (a+b)(a-b)$  $\therefore$   $p^2-16 = (p+4)(p-4)$ = 3 [(4a)<sup>2</sup> - (9b)<sup>2</sup>] Again  $a^2 - b^2 = (a+b)(a - b)$ <br>
= 3 [(4a + 9b) (4a - 9b)]<br>
Example 8: Factorisc  $x^2 + 2xy + y^2 - 4z^2$ <br>
Solution: The first three terms of the expression are in the form  $(x+y)^2$  and the fourth term<br>
is a per

## **12.6 Factors of the expression in the form of**  $(x + a)(x + b) = x^2 + (a + b)x + ab$

Observe the expressions  $x^2 + 12x + 35$ ,  $x^2 + 6x - 27$ ,  $a^2 - 6a + 8$ ,  $3y^2 + 9y + 6$ .... etc. These expressions can not be factorised by using earlier identities, as the constant terms are not perfect squares.

Consider  $x^2 + 12x + 35$ .

All these terms cannot be grouped for factorisation. Let us look for two factors of 35 whose sum is 12 so that it is in the form of identity  $x^2 + (a+b)x + ab$ 

Consider all the possible ways of writing the constant as a product of two factors.

$$
35 = 1 \times 35 \qquad 1 + 35 = 36
$$
  
\n
$$
(-1) \times (-35) \qquad -1 - 35 = -36
$$
  
\n
$$
5 \times 7 \qquad 5 + 7 = 12
$$
  
\n
$$
(-5) \times (-7) \qquad -5 - 7 = -12
$$

Sum of which pair is equal to the coefficient of the middle terms ? Obviously it is  $5 + 7 = 12$ 

**Free Distribution by T.S. Government 2022-23**

### **186**

 $48a^2-243b^2$  కారణాంకములుగా విభజించండి. ఉదాహరణ  $7:$ రెందు పదముల ఖచ్చితమైన పరిపూర్ణ వర్గములు కావు. కాని రెందు పదములకు '3' ఒక ఉమ్మడి సాధన: కారణరాశి.  $48a^2 - 243b^2 = 3 \left[16a^2 - 81b^2\right]$  $= 3 [(4a)^{2} - (9b)^{2}]$   $[a^{2} - b^{2} = (a+b)(a-b)$ కావున  $= 3 \int (4a + 9b) (4a - 9b)$  $= 3(4a + 9b)(4a - 9b)$ ఉదాహరణ  $8: x^2 + 2xy + y^2 - 4z^2$  కారణాంకాలుగా విభజించండి. ఇందు మొదటి మూడు పదములు  $(x + y)^2$  రూపంలో కలవు. నాలుగవ పదము పరిపూరవరము. సాదన: కామన  $x^2 + 2xy + y^2 - 4z^2 = (x + y)^2 - (2z)^2$ =  $\int (x + y) + 2z \int (x + y) - 2z \cdot 2$  $a^{2}-b^{2} = (a+b)(a-b)$  $=$   $(x + y + 2z)(x + y - 2z)$ ఉదాహరణ  $9:$ ్  $p^4$  –  $256$  ను కారణాంక విభజన చేయండి.  $p^4 = (p^2)^2$  మరియు  $256 = (16)^2$ సాదన:

$$
p^{4} - 256 = (p^{2})^{2} - (16)^{2}
$$
  
= (p<sup>2</sup> - 16) ( p<sup>2</sup> + 16)  $\left[\because p^{2} - 16 = (p+4) (p-4)\right]$   
= (p+4) (p-4) ( p<sup>2</sup> + 16)

12.6  $(x + a)(x + b) = x^2 + (a + b)x + ab$  రూపంలో ఉన్న సమాస కారణాంక విభజన

 $x^{2} + 12x + 35$ ,  $x^{2} + 6x - 27$ ,  $a^{2} - 6a + 8$ ,  $3y^{2} + 9y + 6$ .... మొదలగు సమాసములను ముందు ఉపయోగించిన మూడు సర్వసమానత్వములనుపయోగించి కారణాంక విభజన చేయలేము. దీనికి గల కారణము స్థిరపదములు పరిపూర్ణ వర్గ సంఖ్యలు కావు.

 $x^2 + 12x + 35$  ను తీసుకొనిన

 $x^{2} + (a + b)x + ab$ తో పోలిన

 $35$  ను రెండు కారణాంకాల లబ్దంగా విభజిస్తూ ఆ రెండు కారణాంకాలను కలిపితే 12 వచ్చేటట్లు ఉందాలి. స్థిరరాశిని రెండు కారణరాశుల లబ్ధముగా సాధ్యమైన అన్ని విధాలుగా తీసుకొనుము.

$$
35 = 1 \times 35 \qquad 1 + 35 = 36
$$
  
= (-1) \times (-35) \qquad -1 - 35 = -36  
= 5 \times 7 \qquad 5 + 7 = 12  
= (-5) \times (-7) \qquad -5 - 7 = -12

ఏ రెండు కారణాంకాల (జంట) మొత్తం మధ్యపదం యొక్క గుణకము అగుచున్నది? అది ఖచ్చితంగా  $5 + 7$ = 12.

$$
\therefore x^2 + 12x + 35 = x^2 + (5+7)x + 35
$$
  
=  $x^2 + 5x + 7x + 35$  (  $\because$  12x = 5x + 7x)  
=  $x(x+5) + 7(x+5)$  (By taking out common factors)  
=  $(x+5)(x+7)$  (By taking out( $x+5$ ) as common factor)

From the above discussion we may conclude that the expression which can be written in the form of  $x^2 + (a + b)x + ab$  can be factorised as  $(x + a)(x + b)$ 

**Example 10:** Factorise  $m^2 - 4m - 21$ 

**Solution:** Comparing  $m^2 - 4m - 21$  with the identity  $x^2 + (a+b)x + ab$  we note that

*ab* = −21, and  $a+b$  = −4. So,  $(-7) + 3 = -4$  and  $(-7)(3) = -21$ 

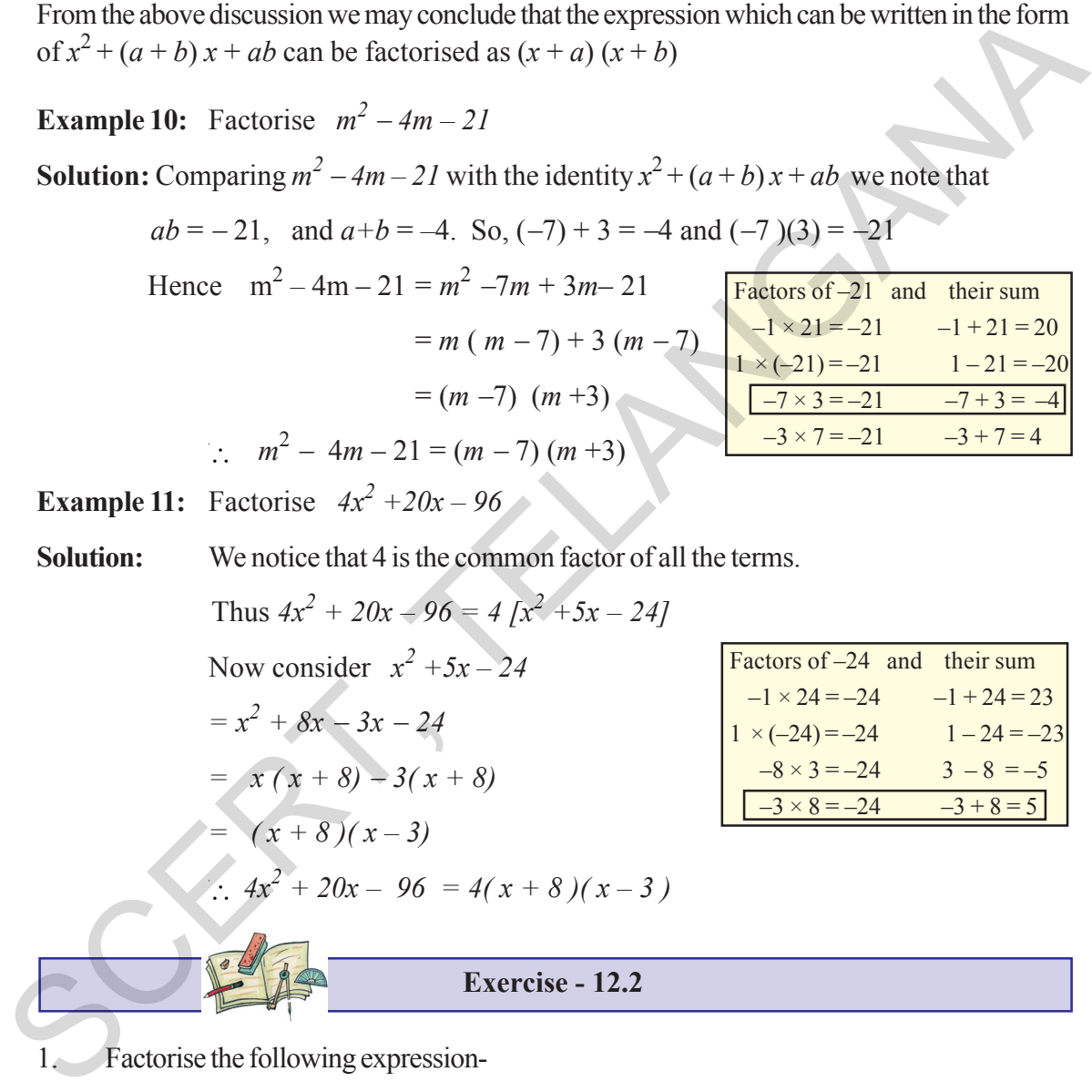

**Example 11:** Factorise  $4x^2 + 20x - 96$ 

**Solution:** We notice that 4 is the common factor of all the terms.

Thus  $4x^2 + 20x - 96 = 4 [x^2 + 5x - 24]$ Now consider  $x^2 + 5x - 24$  $= x^2 + 8x - 3x - 24$ *= x ( x + 8)* − *3( x + 8)*  $= (x + 8)(x - 3)$  $\therefore$   $4x^2 + 20x - 96 = 4(x + 8)(x - 3)$ 

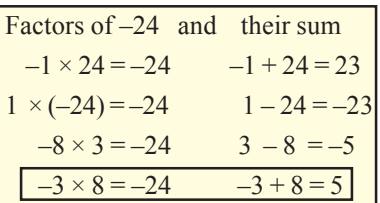

$$
Exercise
$$

**Exercise - 12.2**

1. Factorise the following expression-

(i) 
$$
a^2 + 10a + 25
$$
  
\n(ii)  $l^2 - 16l + 64$   
\n(iii)  $36x^2 + 96xy + 64y^2$   
\n(iv)  $25x^2 + 9y^2 - 30xy$   
\n(v)  $25m^2 - 40mn + 16n^2$   
\n(vi)  $81x^2 - 198xy + 12ly^2$   
\n(vii)  $(x+y)^2 - 4xy$   
\n(Hint: first expand  $(x+y)^2$   
\n(viii)  $l^4 + 4l^2m^2 + 4m^4$ 

<mark>కారణాంక విభజన</mark> 189

పై ఉదాహరణననుసరించి  $x^2 + (a + b)x + ab$  ను  $(x + a)(x + b)$  గా రాయవచ్చునని గమనించవచ్చు.

$$
\begin{array}{ll}\n\text{arccos } 10: & m^2 - 4m - 21 \text{ s to } x^2 + (a + b) x + ab \text{ is } x \text{ s to } x \text{ s to } x \text{
$$

 $1.$  ఈ క్రింది సమాసాలను కారణాంకములుగా విభజించండి.

(i) 
$$
a^2 + 10a + 25
$$
 (ii)  $l^2 - 16l + 64$  (iii)  $36x^2 + 96xy + 64y^2$   
\n(iv)  $25x^2 + 9y^2 - 30xy$  (v)  $25m^2 - 40mn + 16n^2$   
\n(vi)  $81x^2 - 198xy + 12ly^2$  (vii)  $(x+y)^2 - 4xy$  (for  $x = 0$ ), and  $(x+y)^2$  is  $25x^2 + 96xy + 64y^2$   
\n(viii)  $l^4 + 4l^2m^2 + 4m^4$ 

అభ్యాసము –  $12.2$ 

#### **190 Factorisation**

- 2. Factorise the following
	- (*i*)  $x^2 36$  (*ii*)  $49x^2 25y^2$  (*iii*)  $m^2 121$ *(iv)*  $81 - 64x^2$  *(v)*  $x^2y^2 - 64$  *(vi)*  $6x^2 - 54$ *(viii)*  $2x - 32x^5$  *(ix)*  $81x^4 - 121x^2$ (x)  $(p^2 - 2pq + q^2) - r^2$  (xi)  $(x + y)^2 - (x - y)^2$
- 3. Factorise the expressions-

(*i)*  $lx^2 + mx$  (*ii)*  $7y^2 + 35Z^2$  (*iii)*  $3x^4 + 6x^3y + 9x^2Z$ (*iv*)  $x^2 - ax - bx + ab$  (*v*)  $3ax - 6ay - 8by + 4bx$  (*vi*)  $mn + m + n+1$ *(vii)*  $6ab - b^2 + 12ac - 2bc$  *(viii)*  $p^2q - pr^2 - pq + r^2$  *(ix)*  $x (y+z) - 5 (y+z)$ 

4. Factorise the following

(i) 
$$
x^4 - y^4
$$
  
\n(ii)  $a^4 - (b+c)^4$   
\n(iii)  $l^2 - (m-n)^2$   
\n(iv)  $49x^2 - \frac{16}{25}$   
\n(v)  $x^4 - 2x^2y^2 + y^4$   
\n(vi)  $4(a+b)^2 - 9(a-b)^2$ 

5. Factorise the following expressions

(i) 
$$
a^2 + 10a + 24
$$
 (ii)  $x^2 + 9x + 18$  (iii)  $p^2$ 

$$
(iii) p2 - 10p + 21 \quad (iv) x2 - 4x - 32
$$

## **12.7 Division of algebraic expressions**

We know that division is the inverse operation of multiplication.

Let us consider  $3x \times 5x^3 = 15x^4$ Then 15*x*  $4 \div 5x^3 = 3x$  and  $15x^4 \div 3x = 5x^3$ Similarly consider  $6a (a+5) = 6a^2 + 30a$ Therefore  $(6a^2 + 30a) \div 6a = a + 5$ *and also*  $(6a^2 + 30a) \div (a+5) = 6a$ . (v)  $(p^2 - 2pq + q^2) - r^2$  (xi)  $(x + y)^2 - (x - y)^2$ <br>
3. Factorisc the expressions-<br>
(ii)  $3x^4 + 6x^3y + 9x^2Z$ <br>
(iv)  $x^2 - ax - bx + ab$  (v)  $3ax - 6ay - 8by + 4bx$  (vi)  $mn + m + n + 1$ <br>
(vii)  $6ab - b^2 + 12ac - 2bc$  (viii)  $p^2q - p r^2 - pq + r^2$  (ix)  $x (y+z) = 5 ($ 

## **12.8 Division of a monomial by another monomial**

Consider 
$$
24x^3 \div 3x
$$
  
\n
$$
\therefore 24x^3 \div 3x
$$
\n
$$
= \frac{2 \times 2 \times 2 \times 3 \times x \times x \times x}{3 \times x}
$$
\n
$$
= \frac{(3 \times x)(2 \times 2 \times 2 \times x \times x)}{(3 \times x)} = 8x^2
$$

**ø±s¡D≤+ø£ \$uÛÑ»q 191**

 $2.$  é (§oది వాటిని కారణాంకములుగా విభజించండి.

(i) 
$$
x^2 - 36
$$
  
\n(ii)  $49x^2 - 25y^2$   
\n(iii)  $m^2 - 121$   
\n(iv)  $81 - 64x^2$   
\n(vi)  $x^2y^2 - 64$   
\n(vii)  $x^2 - 81$   
\n(viii)  $2x - 32x^5$   
\n(ix)  $81x^4 - 121x^2$   
\n(x)  $(p^2 - 2pq + q^2) - r^2$   
\n(x)  $(x + y)^2 - (x - y)^2$ 

 $3.$  é $8$  (కింది సమాసాలను కారణాంకములుగా విభజించండి.

*(i) lx2 + mx (ii) 7y2 + 35Z2 (iii) 3x4 + 6x3 y + 9x2 Z (iv) x2 – ax – bx + ab (v) 3ax – 6ay – 8by + 4bx (vi) mn + m+ n+1 (vii) 6ab – b2 + 12ac – 2bc (viii) p<sup>2</sup> q – pr – pq + r<sup>2</sup> (ix) x (y+z) – 5 (y+z) 2* SCERT, TELANGANA

- $4. \qquad$  ఈ క్రింది వాటిని కారణాంక విభజన చేయండి. (*i*)  $x^4 - y^4$  (*ii*)  $a^4 - (b+c)^4$  (*iii*)  $l^2 - (m-n)^2$ *(iv)*  $49x^2 - \frac{16}{25}$  *(v)*  $x^4 - 2x^2y^2 + y^4$  *(vi)*  $4(a+b)^2 - 9(a-b)^2$
- $5.$  é (కింది వాటిని కారణాంకములుగా విభజించండి. (*i*)  $a^2 + 10a + 24$  (*ii*)  $x^2 + 9x + 18$  (*iii*)  $p^2 - 10p + 21$  (*iv*)  $x^2 - 4x - 32$

## 12.7 బీజీయ సమాసాల భాగాహార**్**

భాగహారము, గుణకారము యొక్క విలోమ [ప[క్రియ అని మనకు తెలుసు.

$$
3x \times 5x^{3} = 15 \quad x^{4} \text{ so } \text{ so } x^{3} = 15 \quad x^{4} \text{ so } x \text{ so } x = 5x^{3}
$$
\n
$$
15x^{4} \div 5x^{3} = 3x \text{ so } 15x^{4} \div 3x = 5x^{3}
$$
\n
$$
6a (a + 5) = (6a^{2} + 30a)
$$

అందుచే  $a^2+30a$  ÷ 6*a* = *a* +5

 $\text{sin} \left(6a^2 + 30a\right) \div (a+5) = 6a.$ 

12.8 a5 35363 a55 55363 a77560  
\n
$$
24x^3 \div 3x
$$
 as a635000.  
\n
$$
24x^3 \div 3x
$$
  
\n
$$
= \frac{2 \times 2 \times 2 \times 3 \times x \times x \times x}{3 \times x}
$$
  
\n
$$
= \frac{(3 \times x)(2 \times 2 \times 2 \times x \times x)}{(3 \times x)} = 8x^2
$$

#### **192 Factorisation**

**Example 12**: Do the following Division

(i) 
$$
70x^4 \div 14x^2
$$

\n(ii)  $4x^3y^3z^3 \div 12xyz$ 

\nSolution:

\n(i)  $70x^4 \div 14x^2$ 

\n $= \frac{2 \times 5 \times 7 \times x \times x \times x \times x}{2 \times 7 \times x \times x}$ 

\n $= \frac{5 \times x \times x}{1}$ 

\n $= 5x^2$ 

\n(ii)  $4x^3y^3z^3 \div 12xyz$ 

\n $= \frac{4 \times x \times x \times x \times y \times y \times y \times z \times z}{12 \times x \times y \times z}$ 

\n $= \frac{1}{3}x^2y^2z^2$ 

## **12.9 Division of an expression by a monomial:**

 $= (3x^2 + 5x + 4)$ 

$$
= \frac{5 \times x \times x}{1}
$$
  
\n
$$
= 5x^2
$$
  
\n(ii)  $4x^3y^3z^3 \div 12xyz = \frac{4 \times x \times x \times x \times y \times y \times y \times z \times z \times z}{12 \times x \times y \times z}$   
\n
$$
= \frac{1}{3}x^2y^2z^2
$$
  
\n12.9 Division of an expression by a monomial:  
\nLet us consider the division of the trinomial  
\n $6x^4 + 10x^3 + 8x^2$  by a monomial  $2x^2$   
\n $6x^4 + 10x^3 + 8x^2 = [2 \times 3 \times x \times x \times x \times x] + [2 \times 5 \times x \times x \times x] + [2 \times 2 \times 2 \times x \times x]$   
\n
$$
= \frac{(2x^2)}{(3x^2)^2 + (2x^2)(5x)^2 + 2x^2}
$$
  
\n
$$
= \frac{6x^4 + 10x^3 + 8x^2}{2x^2} = \frac{2x^2(3x^2 + 5x + 4)}{2x^2}
$$
  
\n
$$
= \frac{6x^4 + 10x^3 + 8x^2}{2x^2} = \frac{2x^2(3x^2 + 5x + 4)}{2x^2}
$$
  
\n
$$
= (3x^2 + 5x + 4)
$$
  
\nAlternatively each term in the expression could be divided by the monomial (using the cancellation method)  
\n $(6x^4 + 10x^3 + 8x^2) \div 2x^2$ 

Alternatively each term in the expression could be divided by the monomial (using the cancellation method)

$$
(6x4 + 10x3 + 8x2) \div 2x2
$$
  
=  $\frac{6x4}{2x2} + \frac{10x3}{2x2} + \frac{8x2}{2x2}$   
=  $3x2 + 5x + 4$   
Here we divide each term of the expression in the numerator by the monomial in the denominator

కారణాంక విభజన $\qquad \qquad$  193

 $\frac{1}{2}$  an  $\frac{1}{2}$ : ఈ క్రింది భాగాహారమును చేయండి.

(i) 
$$
70x^4 \div 14x^2
$$
 (ii)  $4x^3y^3z^3 \div 12xyz$   
\n $\Rightarrow \approx 65$ :  
\n(i)  $70x^4 \div 14x^2$  =  $\frac{2 \times 5 \times 7 \times x \times x \times x \times x}{2 \times 7 \times x \times x}$   
\n=  $\frac{5 \times x \times x}{1}$   
\n=  $5x^2$   
\n(ii)  $4x^3y^3z^3 \div 12xyz$  =  $\frac{4 \times x \times x \times x \times y \times y \times y \times z \times z \times z}{12 \times x \times y \times z}$   
\n=  $\frac{1}{3}x^2y^2z^2$ 

# $12.9$  ఒక సమాసమును ఏకపదితో భాగహారము చేయుట

 $=3x^2+5x+4$ 

(టిపది యోక్మ భౌగాహ్రసును తీసుకొందాం.  
\n
$$
6x^4 + 10x^3 + 8x^2
$$
 ను వికపదిని 2x<sup>2</sup> చే భాగిద్దాం.  
\n $6x^4 + 10x^3 + 8x^2 = [2 \times 3 \times x \times x \times x \times x] + [2 \times 5 \times x \times x \times x] + [2 \times 2 \times 2 \times x \times x]$   
\n $= (2x^2)(3x^2) + (2x^2)(5x) + 2x^2(4)$   
\n $= 2x^2 [3x^2 + 5x + 4]$   
\n $= 2x^2 [3x^2 + 5x + 4]$   
\n $= (3x^2 + 5x + 4)$   
\n $= (3x^2 + 5x + 4)$   
\n $= (3x^2 + 5x + 4)$   
\n $= (3x^2 + 5x + 4)$   
\n $= (6x^4 + 10x^3 + 8x^2) = 2x^2$   
\n $= \frac{6x^4}{2x^2} + \frac{10x^3}{2x^2} + \frac{8x^2}{2x^2}$   
\n $= \frac{6x^4}{2x^2} + \frac{10x^3}{2x^2} + \frac{8x^2}{2x^2}$   
\n $= \frac{6x^4}{2x^2} + \frac{10x^3}{2x^2} + \frac{8x^2}{2x^2}$   
\n $= \frac{8x^4 + 10x^3 + 8x^2}{x^2} = \frac{8x^2}{x^2}$   
\n $= \frac{8x^4 + 10x^3 + 8x^2}{x^2} = \frac{8x^2}{x^2}$   
\n $= \frac{8x^4 + 10x^3 + 8x^2}{x^2} = \frac{8x^2}{x^2}$ 

**Example 13**: Divide 30  $(a^2bc + ab^2c + abc^2)$  by 6abc Solution :  $^{2}bc + ab^{2}c + abc^{2})$  $=2 \times 3 \times 5$  [( $a \times a \times b \times c$ ) +  $(a \times b \times b \times c)$  +  $(a \times b \times c \times c)$ ]  $= 2 \times 3 \times 5 \times a \times b \times c$   $(a+b+c)$ *Thus*  $30(a^2bc + ab^2c + abc^2) \div 6abc$  $2 \times 3 \times 5 \times abc(a+b+c)$  $=\frac{2\times3\times5\times abc(a+b+c)}{2\times3\times abc}$ *abc*  $= 5 (a + b + c)$ Alternatively  $30(a^2bc + ab^2c + abc^2) \div 6abc$  $30a^2bc$   $30ab^2c$   $30abc^2$ 6abc 6abc 6  $=\frac{30a^2bc}{c}+\frac{30ab^2c}{c}+\frac{30abc}{c}$ *abc abc abc*  $= 5a + 5b + 5c$  $= 5(a + b + c)$ = 2 × 3 × 5 × a × b × c (a + b + c)<br>
Thus 30 (a<sup>2</sup>bc + ab<sup>2</sup>c + abc<sup>2</sup>) : 6abc<br>
=  $\frac{2 \times 3 \times 5 \times abc(a+b+c)}{2 \times 3 \times abc}$ <br>
= 5 (a + b + c)<br>
Alternatively 30 (a<sup>2</sup>bc + ab<sup>2</sup>c + abc<sup>2</sup>) ÷ 6abc<br>
=  $\frac{30a^2bc}{6abc} + \frac{30ab^2c}{6abc} + \frac{30abc$ 

### **12.10 Division of Expression by Expression:**

Consider  $(3a^2 + 21a) \div (a+7)$ 

Let us first factorize  $3a^2 + 21a$  to check and match factors with the denominator

$$
(3a2 + 21a) \div (a+7) = \frac{3a2 + 21a}{a+7}
$$

$$
= \frac{3a(a+7)}{a+7} = 3a
$$

$$
= 3a
$$

**Example 14:** Divide  $39y^3(50y^2 - 98)$  by  $26y^2(5y+7)$ Solution :  $(50y^2 - 98) = 3 \times 13 \times y \times y \times y \times 72 (25y^2 - 49)$  $=2\times 3\times 13\times y\times y\times y\times [(5y)^{2}-(7)^{2}]$  *a*  $^{2}-b^{2} = (a+b)(a-b)$  $=2\times 3\times 13\times y\times y\times y\times [(5y + 7) (5y - 7)]$  $= 2 \times 3 \times 13 \times y \times y \times y \times (5y + 7) (5y - 7)$ *Also*  $26y^2(5y + 7) = 2 \times 13 \times y \times y \times ((5y + 7))$ 

**ø±s¡D≤+ø£ \$uÛÑ»q 195**

**ñ<ëVü≤s¡D 13**: 30 (*a 2 bc + ab<sup>2</sup> c + abc2* ) qT *6abc* #˚ uÛ≤–+|ü⁄eTT. **kÕ<Ûäq:** 30 (*a 2 bc + ab<sup>2</sup> c + abc2* ) *=2* × *3* × *5* [(*a* × *a* × *b* × *c*) *+* (*a* × *b* × *b* × *c*) *+* (*a* × *b* × *c* × *c*)] *= 2* × *3* × *5* × *a* × *b* × *c* (*a + b + c*) n+<äT#˚ *30* (*a 2 bc + ab2 c + abc2* ) *÷ 6abc* 235 ( ) 2 3 ××× + + <sup>=</sup> × × *abc a b c abc = 5* (*a + b + c*) Á|ü'ê´e÷ïj·T+>± 30 (*a* 2 *bc* + *ab*<sup>2</sup> *c* + *abc*<sup>2</sup> ) ÷ 6*abc* <sup>222</sup> 30 30 30 666 = ++ *a bc ab c abc abc abc abc* = *5a +5b + 5c* = *5* (*a + b + c*) SCERT, TELANGANA

12.10 ఒక సమాసమును మరో సమాసముచే భాగించుట

$$
(3a^{2} + 21a) \div (a+7) \sin \theta \sin \theta \cos \theta.
$$
  
\n
$$
\sin \theta \sin \theta \sin \theta
$$
  
\n
$$
(3a^{2} + 21a) \div (a+7) = \frac{3a^{2} + 21a}{a+7}
$$
  
\n
$$
= \frac{3a(a+7)}{a+7} = 3a
$$
  
\n
$$
= 3a
$$
  
\n
$$
\sin \theta \sin \theta \sin \theta.
$$
  
\n
$$
\cos \theta \sin 14: \quad 39y^{3}(50y^{2} - 98) \sin 26y^{2}(5y+7) \sin \theta \sin \theta \sin \theta \sin \theta.
$$
  
\n
$$
\cos \theta \sin 14: \quad 39y^{3}(50y^{2} - 98) \sin 26y^{2}(5y+7) \sin \theta \sin \theta \sin \theta \sin \theta.
$$
  
\n
$$
\cos \theta \sin \theta.
$$
  
\n
$$
\cos \theta \sin \theta.
$$
  
\n
$$
\cos \theta \sin \theta.
$$
  
\n
$$
\cos \theta \sin \theta.
$$
  
\n
$$
\cos \theta \sin \theta.
$$
  
\n
$$
\cos \theta \sin \theta.
$$
  
\n
$$
\cos \theta \sin \theta.
$$
  
\n
$$
\cos \theta \sin \theta.
$$
  
\n
$$
\cos \theta \sin \theta.
$$
  
\n
$$
\cos \theta \sin \theta.
$$
  
\n
$$
\cos \theta \sin \theta.
$$
  
\n
$$
\cos \theta \sin \theta.
$$
  
\n
$$
\cos \theta \sin \theta.
$$
  
\n
$$
\cos \theta \sin \theta.
$$
  
\n
$$
\cos \theta \sin \theta.
$$
  
\n
$$
\cos \theta \sin \theta.
$$
  
\n
$$
\cos \theta \sin \theta.
$$
  
\n
$$
\cos \theta \sin \theta.
$$
  
\n
$$
\cos \theta \sin \theta.
$$
  
\n
$$
\cos \theta \sin \theta.
$$
  
\n
$$
\cos \theta \sin \theta.
$$
  
\n
$$
\cos \theta \sin \theta.
$$
  
\n
$$
\cos \theta \sin \theta.
$$
  
\n $$ 

 $^+$ తెలంగాణ (పభుత్వం వారిచే ఉచిత పంపిణీ  $2022$ – $23^+$ 

$$
\therefore \quad [39y^3(50y^2 - 98)] \div [26y^2(5y + 7)]
$$
  
= 
$$
\frac{[2 \times 3 \times 13 \times y \times y \times y(5y + 7)(5y - 7)]}{[2 \times 13 \times y \times y \times (5y + 7)]}
$$
  
= 
$$
3y(5y - 7)
$$

**Example 15:** Divide  $m^2 - 14m - 32$  by  $m+2$ Solution :  $2^2 - 14m - 32 = m^2 - 16m + 2m - 32$  $= m(m - 16) + 2(m - 16)$ *= (m* − *16)(m+2) (m<sup>2</sup>* <sup>−</sup> *14m* − *32) ÷ (m+2) = (m* − *16)(m+2) ÷ ( m+2)*  $=(m - 16)$ **Example 16:** Divide  $42(a^4 - 13a^3 + 36a^2)$  by 7a(a - 4) Solution :  $-13a^3 + 36a^2$  = 2 × 3 × 7 × a × a × (a<sup>2</sup> − 13a + 36) *= 2 × 3 × 7 × a × a ×( a2* − *9a* − *4a + 36)*  $= 2 \times 3 \times 7 \times a \times a \times [a (a-9) - 4(a-9)]$  $= 2 \times 3 \times 7 \times a \times a \times [(a-9)(a-4)]$  $= 2 \times 3 \times 7 \times a \times a \times (a-9) (a-4)$ *42*  $(a^4-13a^3+36a^2)$  ÷ 7a  $(a-4) = 2 \times 3 \times 7 \times a \times a \times (a-9)(a-4)$  ÷ 7a $(a-4)$  $= 6a (a - 9)$ **Example 17:** Divide  $x(3x^2 - 108)$  by  $3x(x - 6)$ **Solution :**  $\int x(3x^2 - 108) = x \times \int 3(x^2 - 36)$  $= x \times [3(x^2 - 6^2)]$  $= x \times [3(x + 6)(x - 6)]$  $= 3 \times x \times [ (x + 6)(x - 6) ]$  $x(3x^2 - 108) \div 3x(x - 6) = 3 \times x \times [ (x + 6) (x - 6)] \div 3x(x - 6)$ *= (x + 6)* = 3y (5y - 7)<br>
Example 15: Divide  $m^2 - 14m - 32$  by  $m+2$ <br>
Solution : Here  $m^2 - 14m - 32$  =  $m^2 - 16m + 2m - 32$ <br>
=  $m(m - 16) + 2(m - 16)$ <br>
=  $(m - 16)(m+2)$ <br>  $(m^2 - 14m - 32) + (m+2)$  =  $(m - 16)(m+2)$  :  $(m-2)$ <br>
Example 16: Divide  $42(a^$ 

<mark>కారణా౦క విభజన</mark>

$$
\therefore \quad [39y^3(50y^2 - 98)] \div [26y^2(5y + 7)]
$$
\n
$$
= \frac{[2 \times 3 \times 13 \times y \times y \times y(5y + 7)(5y - 7)]}{[2 \times 13 \times y \times y \times (5y + 7)]}
$$
\n
$$
= 3y (5y - 7)
$$

**ఉదాహరణ15:**  $m^2 - 14m - 32$  ను  $m+2$  చే భాగింపుము **సాధన:** ఇచ్చట *2* <sup>−</sup> *14m* − *32 = m2* <sup>−</sup> *16m +2m* − *32*  $= m(m - 16) + 2(m - 16)$ *= (m* − *16)(m+2) (m<sup>2</sup>* <sup>−</sup> *14m* − *32) ÷*(*m+2*)*= (m* − *16)(m+2) ÷ ( m+2)*  $= (m - 16)$ **ñ<ëVü≤s¡D16:** *42(a4*  $- I3a^3 + 36a^2$ ) ను  $7a(a - 4)$  చే భాగింపుము సాధన: *42(a<sup>4</sup>* − *13a*<sup>3</sup> +36*a*<sup>2</sup>) = 2 × 3 × 7 × *a* × *a* × *(a*<sup>2</sup> − *13a* + 36)  $= 2 \times 3 \times 7 \times a \times a \times (a^2 - 9a - 4a + 36)$  $= 2 \times 3 \times 7 \times a \times a \times [a (a-9) - 4(a-9)]$  $= 2 \times 3 \times 7 \times a \times a \times [(a-9)(a-4)]$  $= 2 \times 3 \times 7 \times a \times a \times (a-9) (a-4)$ *42*  $(a^4-13a^3+36a^2)$  ÷ 7a  $(a-4) = 2 \times 3 \times 7 \times a \times a \times (a-9)(a-4)$  ÷ 7a $(a-4)$ *= 6a (a* − *9)* **ఉదాహరణ 17:** *x(3x<sup>2</sup>* − *108)* ను *3x(x − 6)* చే భాగింపుము.  $\frac{1}{2}$ సాధన: *x(3x<sup>2</sup> − 108)* = *x* × *[* 3(x<sup>2</sup> − 36)]  $= x \times [3(x^2 - 6^2)]$  $= x \times [3(x + 6)(x - 6)]$  $= 3 \times x \times [ (x + 6)(x - 6) ]$  $x(3x^2 - 108) \div 3x(x - 6) = 3 \times x \times (x + 6)(x - 6) \div 3x(x - 6)$ *= (x + 6)* = 3y (5y - 7)<br>
acrossion 15:  $m^2 - 14m - 32 \sin n + 2 \sin 2\pi$ <br>  $m^2 - 14m - 32 = m^2 - 16m + 2m - 32$ <br>
=  $m(m - 16) + 2(m - 16)$ <br>
=  $(m - 16)(m + 2)$ <br>  $(m^2 - 14m - 32) \div (m + 2) = (m - 16)(m + 2) \div (m + 2)$ <br>
=  $(m - 16)$ <br>
acrossion 16:  $42(a^4 - 13a^3 + 36a^2$ 

**Bలంగాణ (పభుత్వం వారిచే ఉచిత పంపిణీ 2022−23** 

**198**

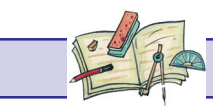

### **Exercise - 12.3**

- 1. Carry out the following divisions
- (i) *48a3 by 6a* (ii) *14x3 by 42x2* (iii)  $72a^3b^4c^5$  by  $8ab^2c^3$  (iv)  $11xy^2z^3$  by  $55xyz$  (v)  $-54l^4m^3n^2$  by  $9l^2m^2n^2$ 2. Divide the given polynomial by the given monomial (i)  $(3x^2 - 2x) \div x$  (ii)  $(5a^3b - 7ab^3) \div ab$ (iii)  $(25x^5 - 15x^4) \div 5x^3$  (iv)  $(4l^5 - 6l^4 + 8l^3) \div 2l^2$ (v) 15  $(a^3b^2c^2 - a^2b^3c^2 + a^2b^2c^3)$  ÷ 3abc (vi)  $(3p^3 - 9p^2q - 6pq^2)$  ÷  $(-3p)$ (vii) *(* 2  $\frac{2}{3}a^2b^2c^2 +$  $\frac{4}{3}ab^2c^2$  ÷ 1  $\frac{1}{2}$  *abc* 3. Workout the following divisions : (i)  $(49x-63) \div 7$  (ii)  $12x (8x-20) \div 4(2x-5)$  $(iii)$   $11a^3b^3(7c-35) \div 3a^2b^2(c-5)$ (1)  $48a^3$  by  $6a$  (11)  $14x^2$  by  $42x^2$ <br>
(iii)  $72a^3b^4c^3$  by  $8ab^2c^3$  (iv)  $11xy^2z^3$  by  $55xyz$  (v)  $-54t^4m^3n^2$  by  $9t^2m^2n^2$ <br>
2. Divide the given polynomial by the given monomial<br>
(i)  $(3x^2 - 2x) + x$  (ii)  $(5a$ 
	- (iv)  $54lmn (l + m) (m + n) (n + l) \div 8lmn (l + m) (n + l)$

(v) 
$$
36(x+4)(x^2+7x+10) \div 9(x+4)
$$
 (vi)  $a(a+1)(a+2)(a+3) \div a(a+3)$ 

4. Factorize the expressions and divide them as directed :

(i) 
$$
(x^2+7x+12) \div (x + 3)
$$
  
\n(ii)  $(x^2-8x+12) \div (x-6)$   
\n(iii)  $(p^2+5p+4) \div (p + 1)$   
\n(iv)  $15ab (a^2-7a+10) \div 3b (a-2)$   
\n(v)  $15lm (2p^2-2q^2) \div 3l (p + q)$   
\n(vi)  $26z^3(32z^2-18) \div 13z^2(4z-3)$ 

### **Think Discuss and Write**

While solving some problems containing algebraic expressions in different operations, some students solved as given below. Identity the errors made by them. Write correct answers.

 **1.** Srilekha solved the given equation as shown below-

$$
3x + 4x + x + 2x = 90
$$
  

$$
9x = 90 \therefore x = 10
$$

What could you say about the correctness of the solution?

Can you identify where Srilekha has gone wrong?

**Free Distribution by T.S. Government 2022-23**
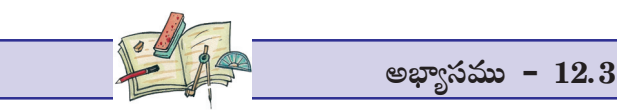

- $1.$   $\leftrightarrow$  (కింది భాగహారములను చేయండి.
	- (i)  $48a^3$   $\approx 6a$   $\vec{a}$  (ii)  $14x^3$   $\approx 42x^2\vec{a}$  (iii)  $72a^3b^4c^5$   $\approx 8ab^2c^3\vec{a}$  $(iv)$   $11xy^2z^3$   $\approx$   $55xyz$   $\vec{a}$   $(v)$   $-54l^4m^3n^2$   $\approx$   $9l^2m^2n^2$   $\vec{a}$
- $2.$  ఈ క్రింది బహుపదులను ఇచ్చిన ఏకపదిచే భాగింపుము.
- (i)  $(3x^2 2x) \div x$  (ii)  $(5a^3b 7ab^3) \div ab$ (iii)  $(25x^5 - 15x^4) \div 5x^3$  (iv)  $(4l^5 - 6l^4 + 8l^3) \div 2l^2$ (v) 15  $(a^3b^2c^2 - a^2b^3c^2 + a^2b^2c^3)$  ÷ 3abc (vi)  $(3p^3 - 9p^2q - 6pq^2)$  ÷  $(-3p)$ (vii) *(* 2  $\frac{2}{3}a^2b^2c^2 +$  $\frac{4}{3}ab^2c^2$  ÷ 1  $\frac{1}{2}$ *abc* (i)  $48a^2$  is  $6a$  3<br>
(ii)  $14x^3$  is  $42x^3$  3<br>
(iii)  $72a^3b^4c^3$  is  $8ab^2c^3$  3<br>
(iv)  $14xy^2z^3$  is  $55xyz$  at (v)  $-54t^4m^3n^2$  to  $9t^2m^2n^2$  at<br>
2.  $\leftrightarrow$   $\theta$   $\theta$  is  $\infty$  is  $\infty$  is  $\infty$  is  $\infty$  if  $\infty$   $\infty$ 
	- $3.$   $68$  (కింది భాగహారములను చేయండి.
		- (i)  $(49x-63) \div 7$  (ii)  $12x(8x-20) \div 4(2x-5)$
		- $(iii)$   $11a^3b^3(7c-35) \div 3a^2b^2(c-5)$
		- (iv)  $54lmn (l + m) (m + n) (n + l) \div 8lmn (l + m) (n + l)$

(v) 
$$
36(x+4)(x^2+7x+10) \div 9(x+4)
$$
 (vi)  $a(a+1)(a+2)(a+3) \div a(a+3)$ 

 $4.$  సూచించిన విధముగా భాగహారమును చేయండి.

(i) 
$$
(x^2+7x+12) \div (x+3)
$$
  
\n(ii)  $(x^2-8x+12) \div (x-6)$   
\n(iii)  $(p^2+5p+4) \div (p+1)$   
\n(iv)  $15ab (a^2-7a+10) \div 3b (a-2)$   
\n(v)  $15lm (2p^2-2q^2) \div 3l (p+q)$   
\n(vi)  $26z^3(32z^2-18) \div 13z^2(4z-3)$   
\n $85 \text{ s.t. } 35 \text{ s.t. } 35 \$ 

,<br>బీజీయసమాసములలో విభిన్న ప్రుక్రియలతో కల కొన్ని సమస్యలను కొందరు విద్యార్థులు క్రింది విధంగా చేసిరి. వారు చేసిన తప్పులను గమనించి, సరియగు జవాబులు [వాయండి.

> 1. l˝ÒK ˇø£ düMTø£s¡De≠qT á ÁøÏ+~ \$<Ûäe≠>± #˚dæ+~.  $3x + 4x + x + 2x = 90$ *9x = 90* ∴ *x = 10* ఈ సాధన ఇచ్చిన సమాధానము సరియైనదా?  $\delta$ లేఖ ఎచ్చట తప్పుచేసింది గుర్తించగలరా?

**2.** Abraham did the following

For  $x = -4$ ,  $7x = 7 - 4 = -3$ 

**3.** John and Reshma have done the multiplication of an algebraic expression by the following methods : verify whose multiplication is correct.

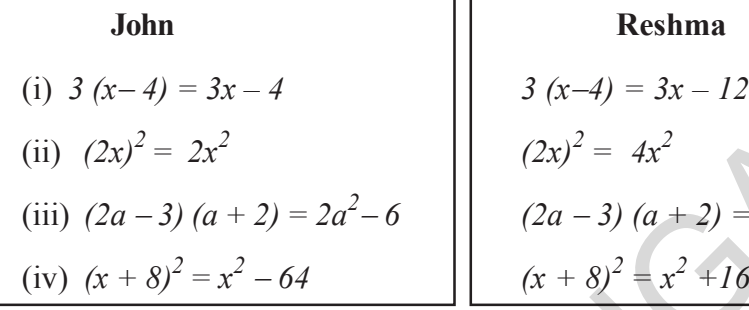

| Reshma                       |
|------------------------------|
| $3(x-4) = 3x - 12$           |
| $(2x)^2 = 4x^2$              |
| $(2a-3)(a+2) = 2a^2 + a - 6$ |
| $(x + 8)^2 = x^2 + 16x + 64$ |

**4.** Harmeet does the division as  $(a + 5) \div 5 = a + 1$ His friend Srikar done the same  $(a + 5) \div 5 = a/5 + 1$ and his friend Rosy did it this way  $(a + 5) \div 5 = a$ 

Can you guess who has done it correctly? Justify your answer

### **Exercise - 12.4**

Find the errors and correct the following mathematical sentences

(i)  $3(x-9) = 3x-9$  $^{2}+2$ (iii)  $2x + 3x = 5x^2$ (iv)  $2x + x + 3x = sx$ (v)  $4p + 3p + 2p + p - 9p = 0$  (vi)  $3x+2y = 6xy$ (vii)  $(3x)^2 + 4x + 7 = 3x^2 + 4x + 7$  (viii)  $(2x)^2 + 5x = 4x + 5x = 9x$  $(ix)$   $(2a+3)^2 = 2a^2 + 6a + 9$ (x) Substitute  $x = -3$  in (a)  $x^2 + 7x + 12 = (-3)^2 + 7(-3) + 12 = 9 + 4 + 12 = 25$ (b)  $x^2 - 5x + 6 = (-3)^2 - 5(-3) + 6 = 9 - 15 + 6 = 0$ (c)  $x^2 + 5x = (-3)^2 + 5(-3) + 6 = -9 - 15 = -24$ SUPPRESS (a) 3 (x-4) = 3x - 4<br>
(i) 3 (x-4) = 3x - 4<br>
(ii)  $(2x)^2 = 2x^2$ <br>
(iii)  $(2a-3)(a+2) = 2a^2 - 6$ <br>
(iv)  $(x + 8)^2 = x^2 - 64$ <br>
4. Harmet does the division as  $(a + 5) + 5 = a + 1$ <br>
His friend Srikar done the same  $(a + 3) + 5 = a + 1$  2. అబ్రహామ్ ఈ క్రింది విధముగా చేశాడు.

$$
x = -4
$$
,  $\frac{\pi}{2}$  or  $7x = 7(-4) = -3$ 

3. జాన్ మరియు రేష్మా బీజసమాసాల గుణకారమును ఈ క్రింది విధంగా చేసారు.

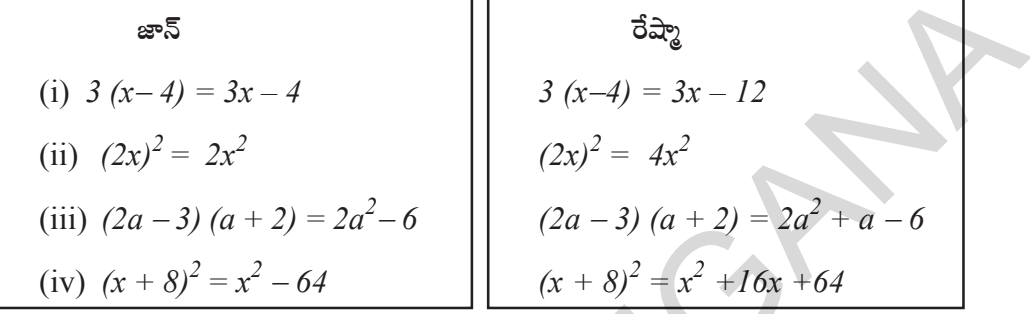

4. హరమీత్ ఒక భాగహారమును ఈ క్రింది విధముగా చేసాదు.  $(a + 5) \div 5 = a + 1$  $(a + 5) \div 5 = a/5 + 1$ శ్రీకర్ పై భాగహారమును ఈ క్రింది విధముగా చేసాడు.  $(a + 5) \div 5 = a$ అతని స్నేహితురాలు రోసీ మరోవిధంగా చేసింది.

పై అందరిలో ఎవరు సరియైన సమాధానము ఇచ్చారో తెలుపగలరా? మీ జవాబును సమర్థించండి.

$$
\frac{1}{2}
$$

క్రింది గణిత వాక్యాలలో గల తప్పులను గుర్తించి, వాటిని సరిచేయండి.

(xi)  $(x-4)^2 = x^2 - 16$  (xii)  $(x+7)^2 = x^2 + 49$  $(xiii)$   $(3a+4b) (a-b) = 3a^2-4a^2$   $(xiv) (x+4) (x+2) = x^2 + 8$ (xv)  $(x-4)(x-2) = x^2 - 8$  (xvi) 5*x*  $(xvii)$   $2x^3 + 1 \div 2x^3 = 1$  (xviii)  $3x + 2 \div 3x =$ 

(xvi) 
$$
5x^3 \div 5x^3 = 0
$$
  
\n(xviii)  $3x + 2 \div 3x = \frac{2}{3x}$   
\n(xx)  $\frac{4x + 3}{3} = x + 1$ 

 $(xix)$   $3x + 5 \div 3 = 5$ 

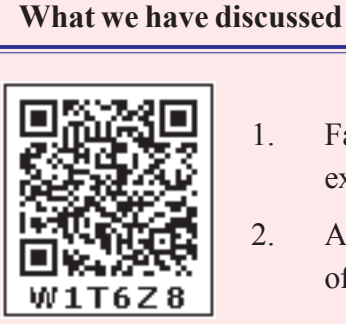

- 1. Factorisation is a process of writing the given expression as a product of its factors.
- 2. A factor which cannot be further expressed as product of factors is an irreducible factor.
- 3. Expressions which can be transformed into the form:  $a^2 + 2ab + b^2$ ;  $a^2-2ab+b^2$ ;  $a^2-b^2$  and  $x^2+(a+b)x+ab$  can be factorised by using **identities** (xvii)  $2x^3 + 1 + 2x^3 = 1$  (xviii)  $3x + 2 + 3x = \frac{2}{3x}$ <br>
(xix)  $3x + 5 \div 3 = 5$  (xx)  $\frac{4x + 3}{3} = x + 1$ <br>
What we have discussed<br>
(xx)  $\frac{4x + 3}{3} = x + 1$ <br>
(xx)  $\frac{4x + 3}{3} = x + 1$ <br>
(xx)  $\frac{4x + 3}{3} = x + 1$ <br>
(xx)  $\frac{4x + 3}{3} = x +$ 
	- 4. If the given expression is of the form  $x^2 + (a+b)x + ab$ , then its factorisation is  $(x + a)(x + b)$
	- 5. Division is the inverse of multiplication. This concept is also applicable to the division of algebraic expressions.

#### **Gold Bach Conjecture**

Gold Bach found from observation that every odd number seems to be either a prime or the sum of a prime and twice a square.

Thus  $21 = 19 + 2$  or  $13 + 8$  or  $3 + 18$ .

It is stated that up to 9000, the only exceptions to his statement are

 $5777 = 53 \times 109$  and  $5993 = 13 \times 641$ ,

which are neither prime nor the sum of a prime and twice a square.

(xi)  $(x-4)^2 = x^2 - 16$  <br> (xii)  $(x+7)^2 = x^2 + 49$ (xiii)  $(3a+4b)(a-b) = 3a^2-4a^2$  (xiv)  $(x+4)(x+2) = x^2+8$ (xv)  $(x-4)(x-2) = x^2-8$  (xvi)  $5x^3 \div 5x^3 = 0$ (xviii)  $2x^3 + 1 \div 2x^3 = 1$  (xviii)  $3x + 2 \div 3x = \frac{2}{3x}$  $\left(\text{xx}\right)\frac{4x+3}{3} = x+1$ 

 $(xix)$  3x + 5 ÷ 3 = 5

#### మనం ఏమి చర్చించాం

- 1. ఇచ్చిన సమాసమును దాని కారణాంకముల లబ్ధముగా (వాయటాన్ని కారణాంక విభజన అందురు.
- 2. సూక్ష్మీకరణ సాధ్యము కాని కారణాంకమున అవిభాజ్య కారణాంకము అందురు.
- $a^2+2ab+b^2$ ;  $a^2-2ab+b^2$ ;  $a^2-b^2$  మరియు  $x^2+(a+b)x+ab$  లు  $3<sub>1</sub>$ కారణాంక విభజన ద్వారా సర్వసమానత్వములు.
- $x^2+(a+b)x+ab$  రూపములో యున్న సమాసమును  $(x+a)(x+b)$  రూపములో  $4.$ రాయవచ్చు.
- భాగహారము, గుణకారము యొక్క వ్యుత్రముక్రియ ఈ విధానమును బీజీయ సమాసాలకు  $5.$ కూడా ఉపయోగించవచ్చు.

### గోల్ బాక్ ఊహ

గోల్డ్ఐాక్ తన పరిశీలనల నుండి, "[పతి బేసి సంఖ్య, [పధాన సంఖ్య గానో లేదా కొన్ని [పధాన సంఖ్యల మొత్తంగా లేదా ద్రధాన సంఖ్య మరియు వర్గ సంఖ్యకు రెట్టింపుల మొత్తంగా ఉంటుంది" అని కనుగొన్నాడు.

 $\epsilon$ దాహరణకు ఒక బేసి సంఖ్య 21 తీసుకుంటే

 $21 = 19 + 2$  లేదా  $13 + 2(4)$  లేదా  $3 + 2(9)$  గా చూపవచ్చు.

అతడు పై విధముగా 9000 సంఖ్య వరకు పరిశీలించాడు. వాటిలో కేవలం రెండు సంఖ్యలు

 $5777 = 53 \times 109$  మరియు  $5993 = 13 \times 641$  లకు మాత్రమే మినహాయంపు కలదు. ఎందుకనగా అవి ప్రధాన సంఖ్యలు కావు మరియు ప్రదాన సంఖ్యల మొత్తం కాదు మరియు ప్రదానసంఖ్య మరియు వర్గ సంఖ్యకు రెట్టింపుల మొత్తము కాదు.

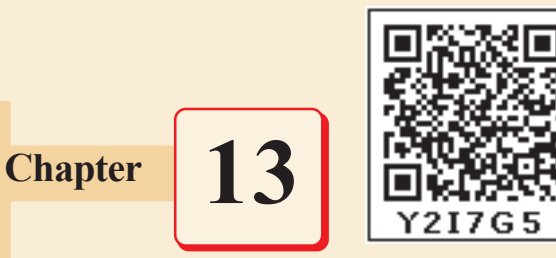

# VISUALISING 3-D IN 2-D

### **13.0 Introduction**

We are living in a 3-dimensional space. Some of the objects around us are in 3 dimensional shape. We can differntiate 2-D shapes from 3-D shapes by observing them.Look at a poster on the wall. The surface is of rectangular shape . How many measurements does it have ? It has 2 mesurements.i.e length and breadth. Look at the book. What is the shape of the book ? It is in cuboid shape. It has 3 measurements. Along with length and breadth it has one more measurement i.e. height. A triangle, square, rectangle are plane figures of 2-dimensions. While a cube, cuboid 13.0 Introduction<br>
We are living in a 3-dimensional space. Some of the objects around us are in 3 dimensional<br>
shape. We can differmiate 2-D shapes from 3-D shapes by observing them Look at a poster on<br>
the wall. The surf

are solid objects with 3 dimensions. By arranging 2-D objects one above another it occupies some space and become a 3-D object as in adjacent fig.

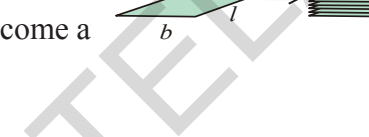

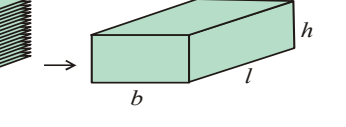

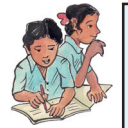

### **Do This**

- 1. Name some 3-Dimensional, objects.
- 2. Give some examples of 2-Dimensional figures.
- 3. Draw a kite in your note book . Is it 2-D figure or 3-D object?
- 4. Identify some objects which are in cube or cuboid shape.
- 5. How many dimensions that a circle and sphere have?

### **13.1 3-D Objects made with cubes**

Observe the following solid shapes. Both are formed by arranging four unit cubes. If we observe them from different positions, it seems to be different. But the object is same.

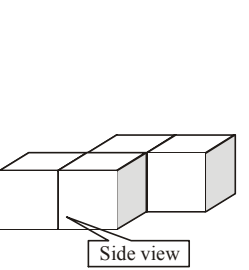

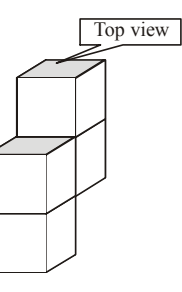

**Free Distribution by T.S. Government 2022-23**

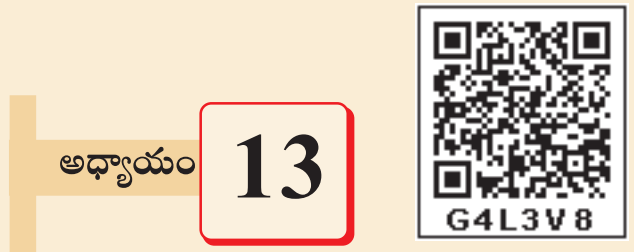

## (తిమితీయ వస్తువులను ద్విమితీయంగా చూపుట

#### $13.0$  పరిచయం

మనము (తిమితీయ ఆకారము కలిగిన వస్తువులున్న (పపంచంలో నివసిస్తున్నాము. మన చుట్యా అనేక వస్తువుల ఆకారములు ద్విమితీయ కొలతలు కలిగి ఉంటాయి. మనము వీటిని ద్విమితీయ, త్రిమితీయ వస్తువులుగా వర్గీకరించగలము. ఒక గోడకు అతికించిన పోస్టర్ని గమనించినట్లయితే, అది దీర్ఘ చతుర్వసాకారములో ఉన్నట్లు చెప్పగలము. దానికి ఎన్ని కొలతలు కలవు ? దానికి పొడవు, వెడల్పు రెండు కొలతలు కలవు. ఒక పుస్తకమును గమనించండి. అది ఏ ఆకారములో ఉంటుంది? అది ఒక దీర్ఘఘనాకారముగా ఉంటుంది. దానికి పొడవు, వెడల్పు, ఎత్తు అను మూడు

కొలతలు కలవు. ఒక ట్రిభుజము, చతుర(సము, దీర్ఘచతుర(సము మెుం।నవి ఒక తలముపై గీయబడిన పటములు. ఘనము, దీర్ఘ ఘనము

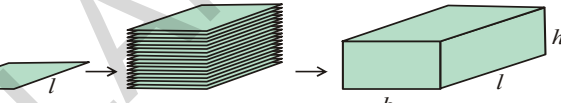

మొదలగు ఘనాకారపు వస్తువులు త్రిమితీయ కొలతలు కలిగిన వస్తువులు. సర్వసమాన ద్విమితీయ ఆకారము కలిగిన పటములను వరుసగా జకదానిపై ఒకటి పేర్చుట వలన అది కొంత అంతరాళమును ఆక్రమించును. అది త్రిమితీయ వస్తువుగా (పక్క పటములో చూపినట్లుగా మారును..

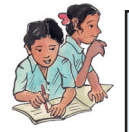

#### ఇవి చేయండి.

- త్రిమితీయాలు కల కొన్ని వస్తువుల పేర్లు ద్రాయండి.  $1.$
- ⁄ ద్విమితీయ ఆకారాలు కల కొన్ని పటముల పేర్లు [వాయండి.  $2^{1}$
- గాలి పటము చిత్రము గీయండి. అది ద్విమితీయ పటమా లేక త్రిమితీయ వస్తువా గుర్తించండి.  $3.$
- ఘనము, దీర్ఘఘనాకారము కల కొన్ని వస్తువులను గుర్తించండి.  $4.$
- వృత్తము, గోళములు ఎన్ని కొలతలు కల్గియుంటాయి? 5.

#### ఘనములతో రూపొందించబడిన (తిమితీయ వస్తువులు 13.1

(పక్క ఘనాకారపు వస్తువుల పటం పరిశీలించండి. ఈ రెండు వస్తువులు  $1$  యూనిట్ కొలత కల  $4$  ఘనములతో రూపొందించ బడినవి. వాటిని పరిశీలిస్తే, రెండు వస్తువులు ఒకే విధముగా ఉన్నవి. కాని చూచుటకు వేర్వేరు వస్తువులుగా కనిపించును. దీనికి కారణము మనము వాటిని వివిధ స్థానముల నుండి చూస్తున్నాము.

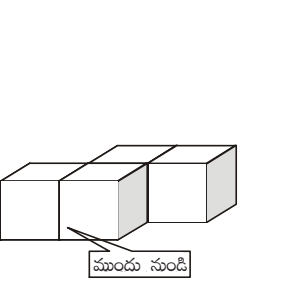

పై నుండి

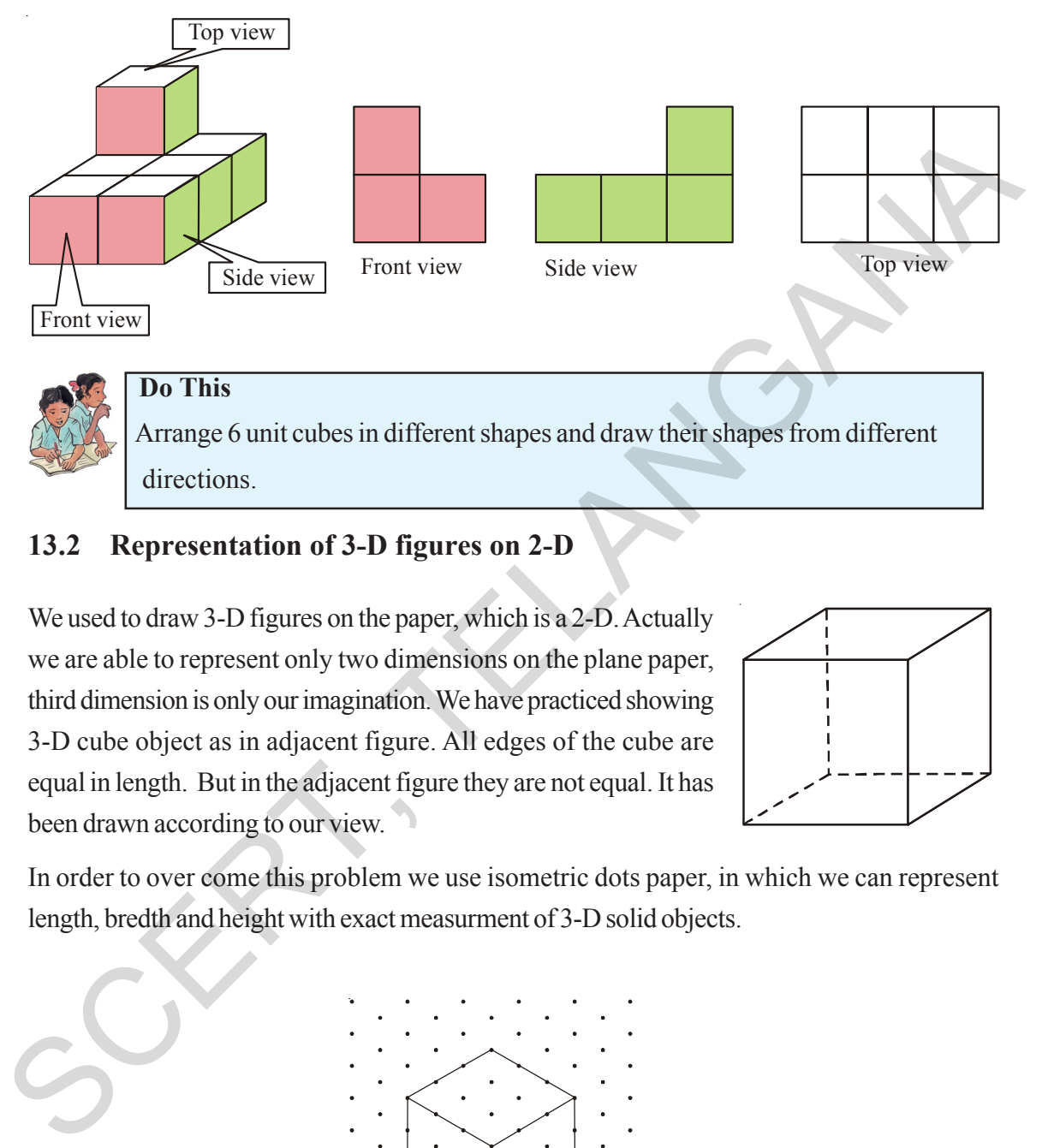

Similarly if a solid is viewed from different directions it appears in different shapes. For example-

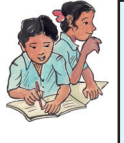

 Arrange 6 unit cubes in different shapes and draw their shapes from different directions.

### **13.2 Representation of 3-D figures on 2-D**

We used to draw 3-D figures on the paper, which is a 2-D. Actually we are able to represent only two dimensions on the plane paper, third dimension is only our imagination. We have practiced showing 3-D cube object as in adjacent figure. All edges of the cube are equal in length. But in the adjacent figure they are not equal. It has been drawn according to our view.

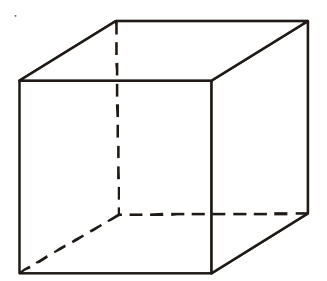

In order to over come this problem we use isometric dots paper, in which we can represent length, bredth and height with exact measurment of 3-D solid objects.

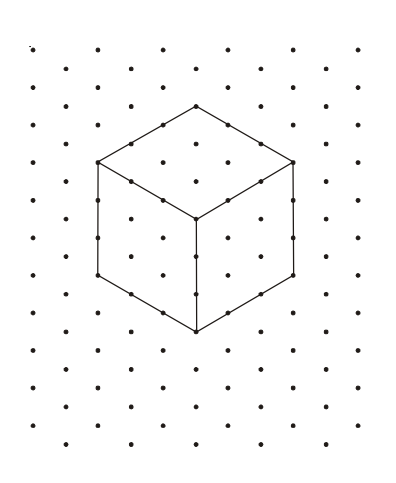

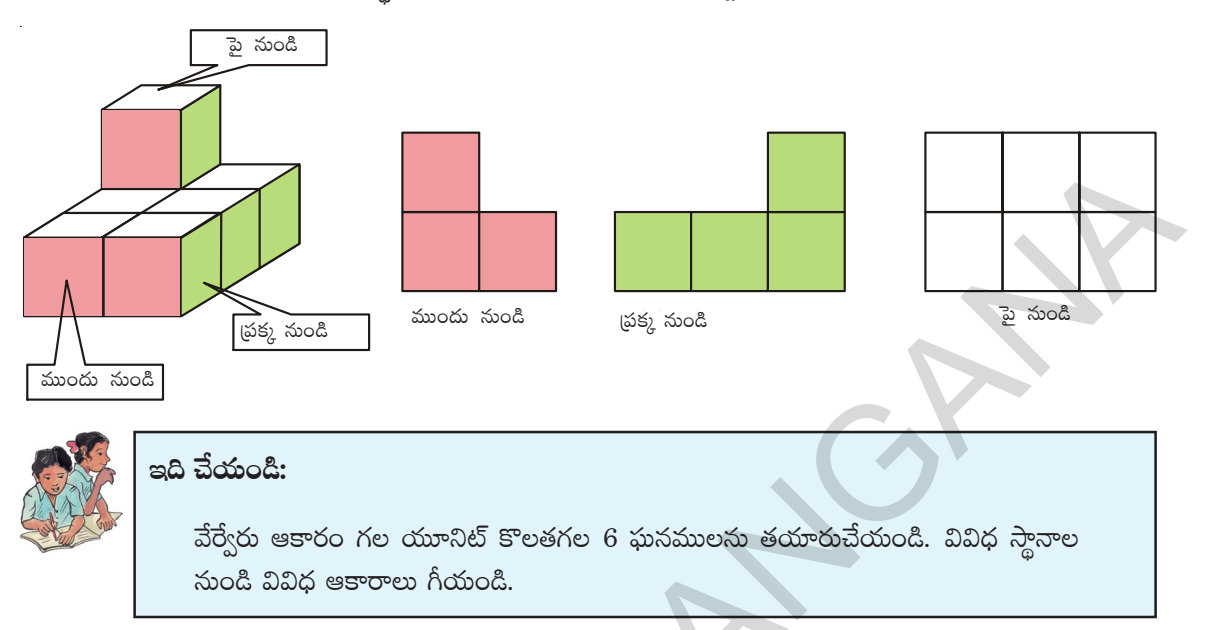

ఇదేవిధముగా ఒక వస్తువును వివిధ స్థానాల నుండి వివిధ ఆకారాలలో కన్పిస్తుంది. ఉదాహరణకు

#### త్రిమితీయ పటములను ద్విమితీయంగా చూపుట  $13.2$

మనం సాధారణంగా (తిమితీయ వస్తువుల ఆకారములను కాగితంపై గీసా్మేమ. కాని అవి గీయునపుడు కేవలం రెండు కొలతలను మాత్రమే చూపగలము. మూడవ కొలత మన యొక్క ఊహాత్మకముగా ఉంటుంది. మనము ఒక ఘనమును (పక్క పటములో చూపినట్లుగా గీస్తాము. ఈ పటములో పొడవు, వెడల్పు, ఎత్తుగా గీచిన మూడు కొలతలు సమానముగా ఉన్నట్లు కనిపిస్తాయి. కాని కొలచిన అవి సమానముగా ఉందకపోవచ్చు.

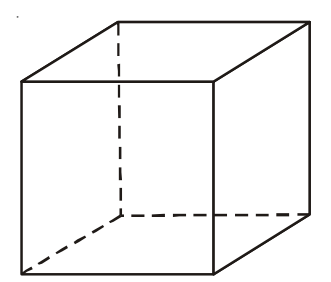

ఈ రకమైన ఇబ్బంది అధిగమించుటకు మనము సమాన మాపనం కల చుక్కల పటమును ఉపయోగిస్తాము. ఈ పటం ద్వారా పొడవు, వెడల్పు మరియు ఎత్తులను సరియగు కొలతల ద్వారా మనము గీయగలము.

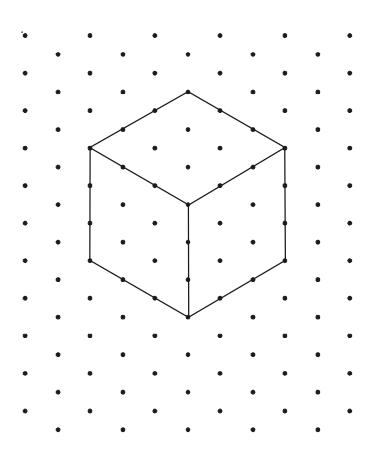

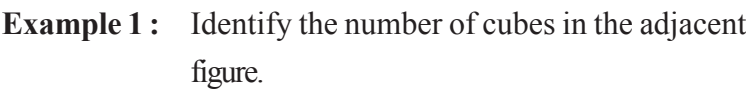

**Solution :** There are three layers of cubes.

In the top layer, there is only one cube. In the second layer, there are 3 cubes (1 is hidden). In the lower layer, there are 6 cubes (3 are hidden). So total number of cubes  $= 1 + 3 + 6 = 10$ cubes.

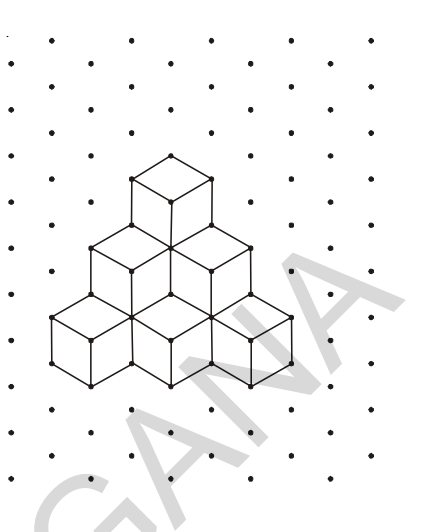

- **Example 2:** Find the the measurements of cuboid in the adjacent figure. (Considering the distance between every two consecutive dots to be 1 unit.) Also draw a side view, front view and top view with proportional measurements. In the top layer, there is only one cube. In the<br>scool layer, there are docubes (1 is hidden).<br>the lower layer, there are docubes (3 are hidden).<br>So total number of cubos =  $1 + 3 + 6 = 10$ <br>cubes.<br>So total number of cubos =
	- **Solution :** Length of the cuboid  $l = 6$  units Breadth of the cuboid  $b = 2$  units Height of the cuboid  $h = 3$  units.

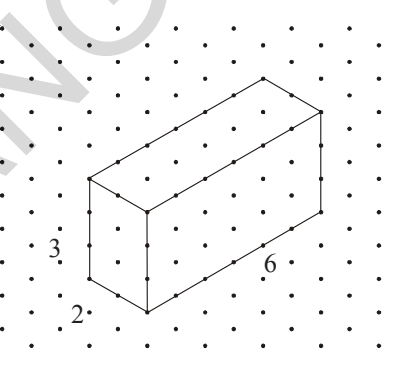

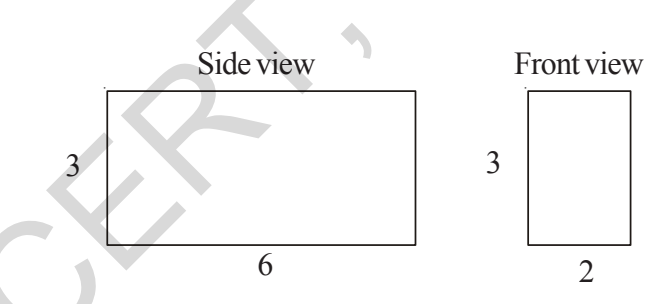

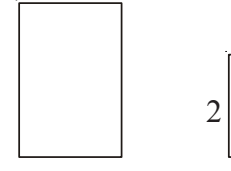

**Example 3:** Look at the adjacent figure. Find the number of unit cubes in cube A and cube B and find the ratio.

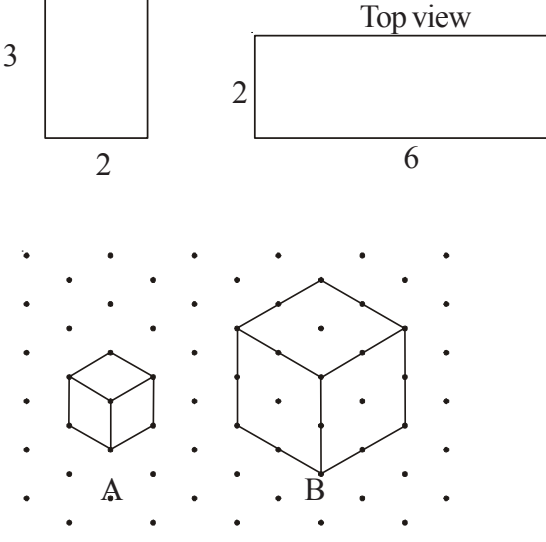

(పక్క పటములో కల ఘనముల సంఖ్యను గుర్తించండి. ఉదాహరణ 1: సాధన: ఈ పటములో మూడు వరుసలలో ఘనములు కలవు. పై వరుస నందు ఒక ఘనము కలదు. రెండవ వరుస నందు 3 ఘనములు కలవు. మూడవ వరుస నందు 6 ఘనములు కలవు.

మొత్తం ఘనముల సంఖ్య =  $1 + 3 + 6 = 10$ .

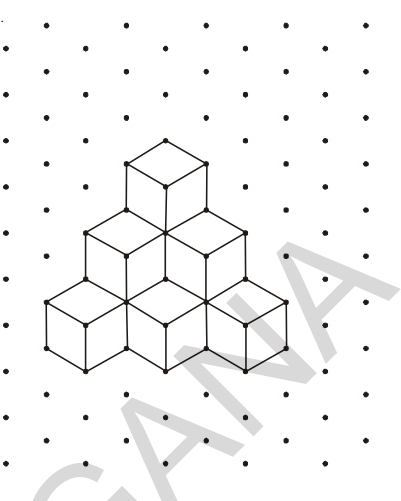

209

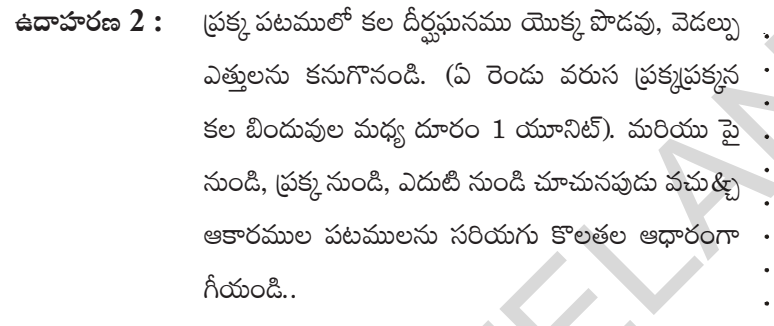

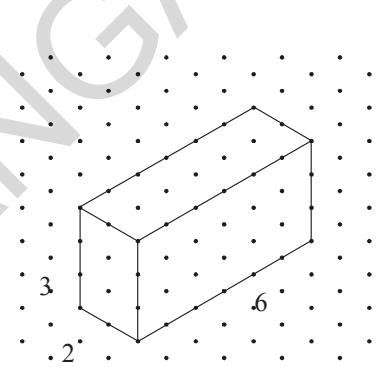

$$
\frac{1}{2} \mathfrak{S} \mathfrak{S}
$$

వెడల్పు  $b=2$  యూనిట్లు

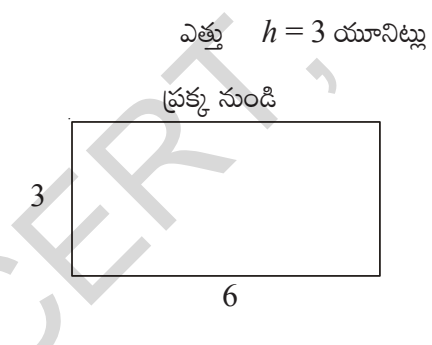

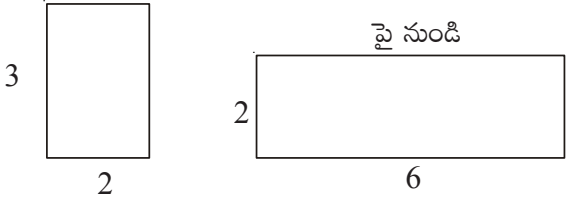

ఉదాహరణ $3:$ 

(పక్క పటములో రెండు నమ ఘనములు  $A$  మరియు  $B$  ఇవ్వ బడినవి. వాటియందు కల  $1$  యూనిట్ కొలత కల సమఘనములు ఎన్ని ఉన్నాయో? తెలుపుతూ వాటి నిష్పత్తి బ్రాయండి

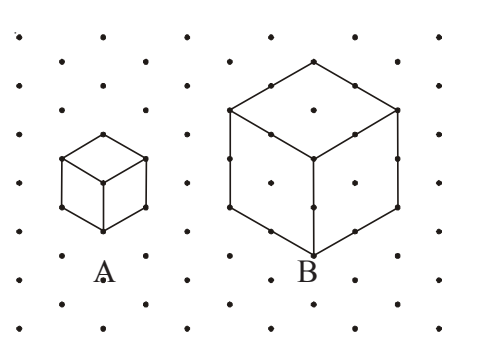

ముందు నుండి

**Solution :** There is only one unit cube in A. In figure B, by. drawing parallel lines to all side, let us divide it into unit cubes and count. There are two layers, and each layer has 4 unit cubes. So number of unit cubes in B is 8;  $\therefore$  ratio of unit cubes in A to that of B = 1 : 8.

**Example 4:** A house design given on isometric dot sheet in adjacent figure. Measure length, breadth and height of the house. Slab is projected forward. Find the area of the slab.

**Solution :** Length of the house = 6 units Breadth of the house  $=$  4 units Height of the house  $= 5$  units Slab is projected forward for 1 unit Dimensions of slab =  $5 \times 6$  unit Area of the slab =  $5 \times 6 = 30$  sq. units.

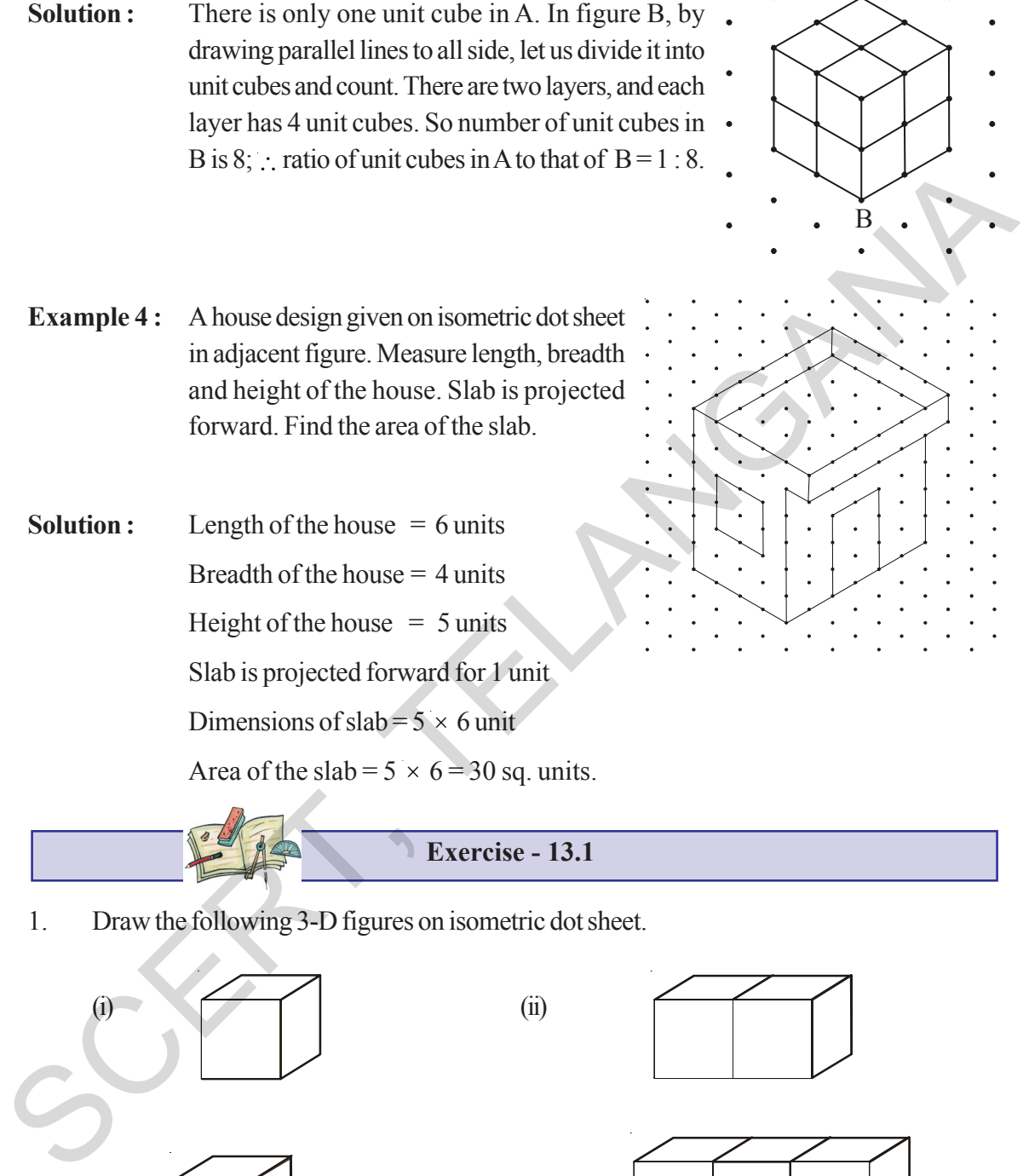

**Exercise - 13.1**

1. Draw the following 3-D figures on isometric dot sheet.

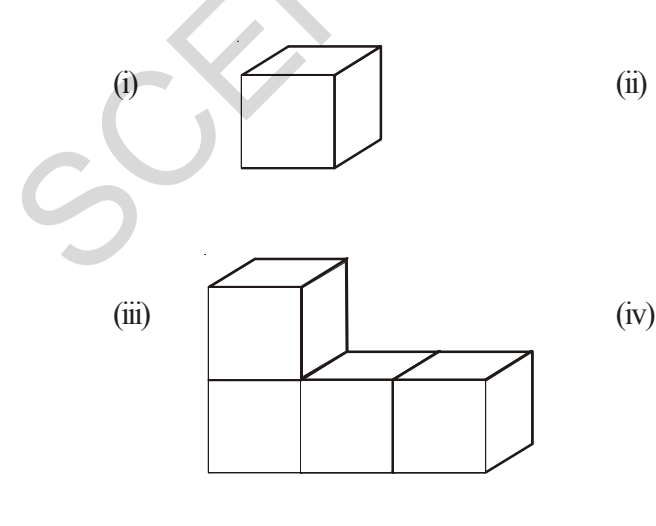

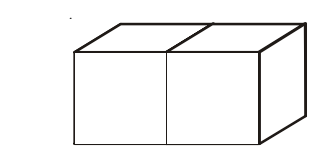

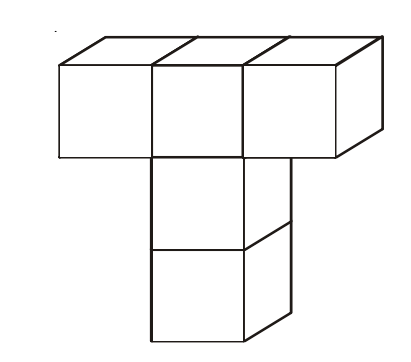

**Free Distribution by T.S. Government 2022-23**

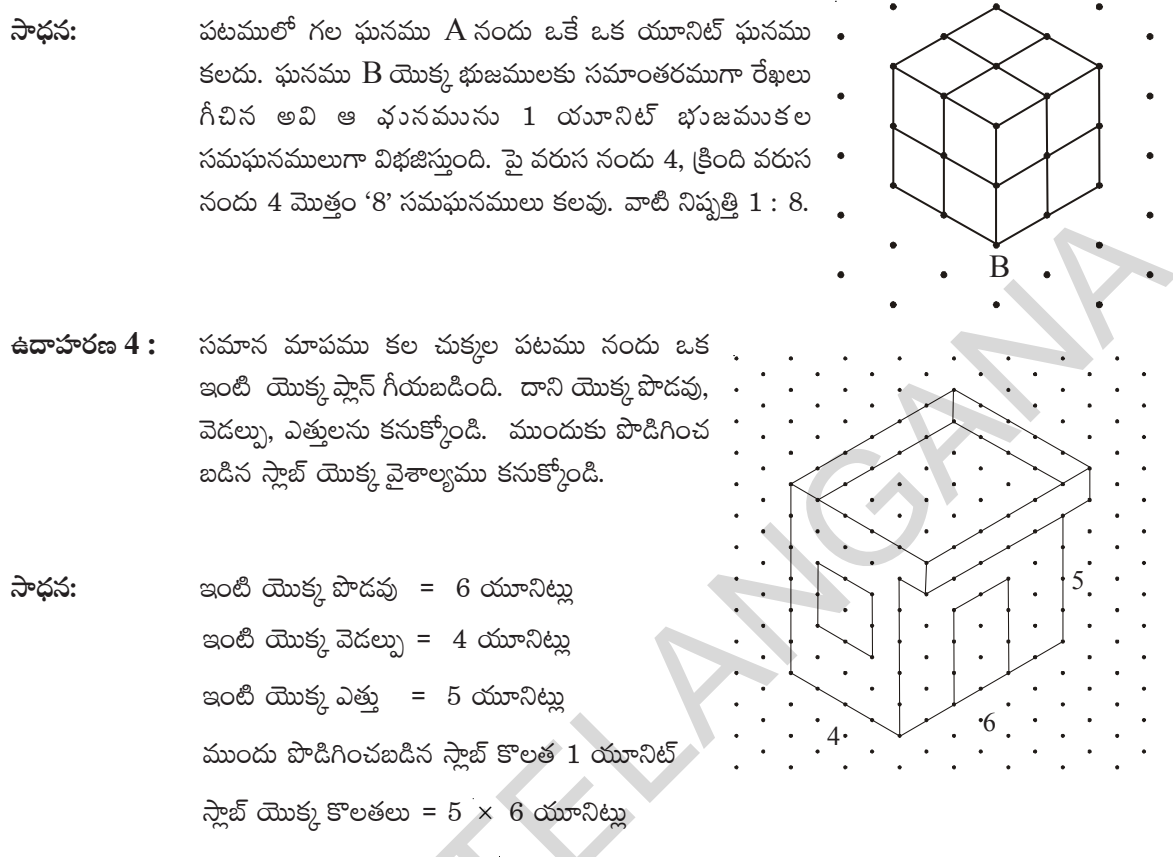

 $\frac{1}{2}$ బ్ యొక్క వైశాల్యము =  $5 \times 6 = 30$  చ.యూనిట్లు

అభ్యాసము -  $13.1$ 

కింది చిత్రాలను సమాన మాపము కల చుక్కల పటము పై గీయండి.  $1<sup>1</sup>$ 

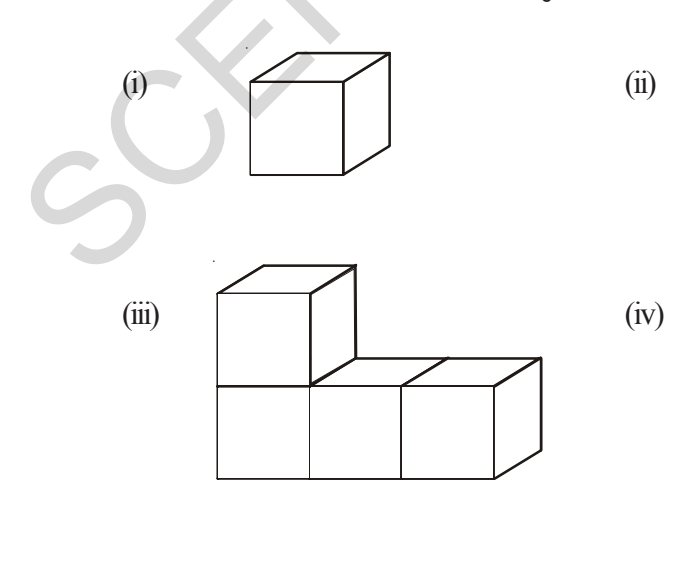

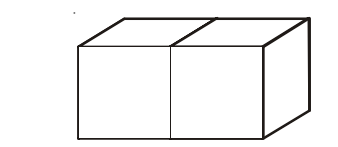

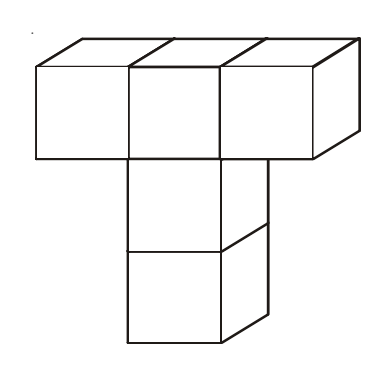

- 2. Draw a cuboid on the isometric dot sheet with the measurements 5 units  $\times$  3 units  $\times$  2 units.
- 3. Find the number of unit cubes in the following 3-D figures.

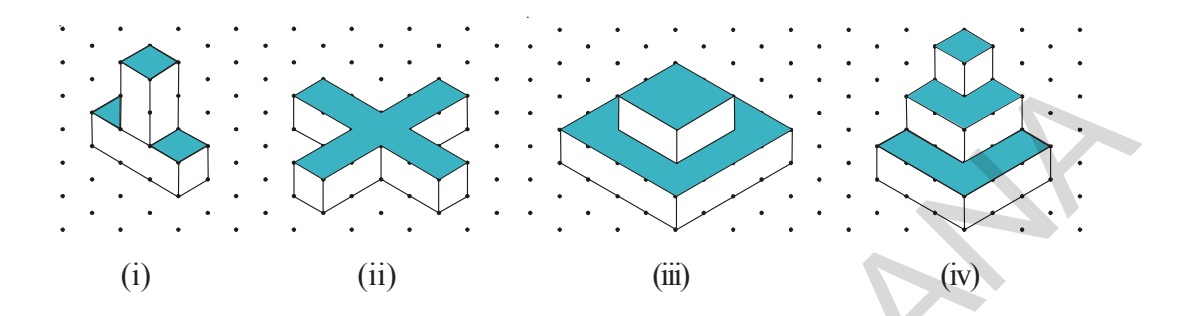

- 4. Find the areas of the shaded regions of the 3-D figures given in question number 3.
- 5. Consider the distance between two consecutive dots to be 1 cm and draw the front view, side view and top view of the following 3-D figures.

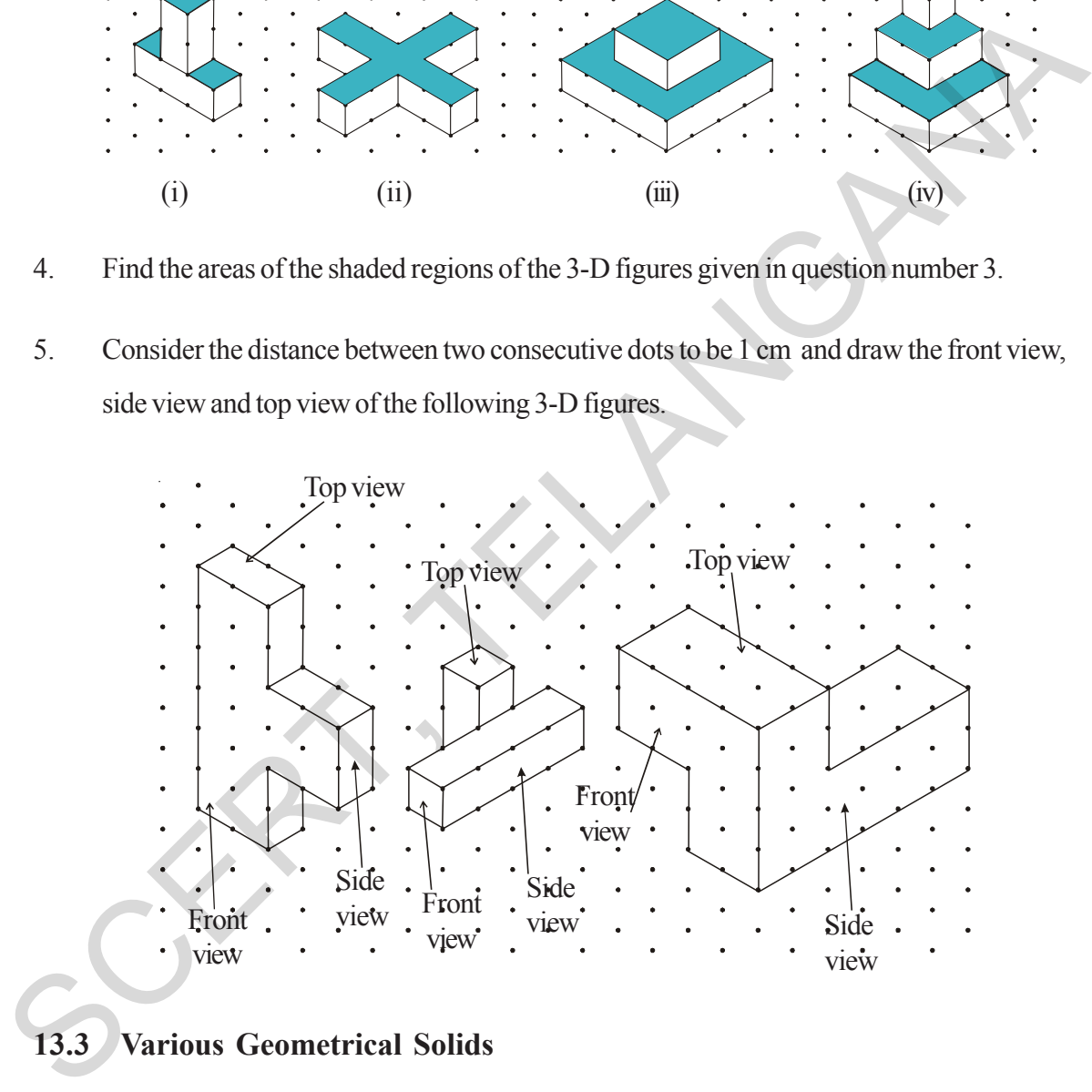

### **13.3 Various Geometrical Solids**

In our surroundings we see various solid objects . Among them some solid objects have curved faces and some solid objects have flat faces. The 3-D objects like box , book, dice , have flat faces. The 3-D objects like ball , pipe etc have curved surfaces. Based on this property we can classify 3-D shapes as polyhedra and non-polyhedra. Observe the following.

- 2. 5 యూనిట్లు  $\times$  3 యూనిట్లు  $\times$  2 యూనిట్లు కొలతలు కల దీర్ఘ ఘనమును సమాన మాపము గల చుక్కల పటము పై గీయండి.
- $3<sub>1</sub>$ క్రింద ఇవ్వబడిన చిత్రముల యందు కల 1 యూననిట్ కొలతల గల సమఘనముల సంఖ్యను తెల్పండి.

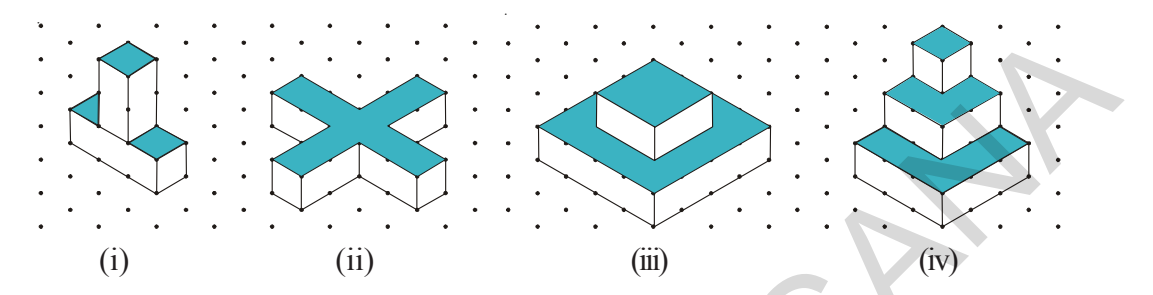

- 3 వ ప్రశ్న యందు ఇవ్వబడిన పటములో షేడ్ (shade) చేయబడిన ప్రదేశాల వైశాల్యములు కనుక్కోండి. 4.
- 5. క్రింద ఇవ్వబడిన పటములో, వాటి యొక్క పై నుండి, ప్రక్క నుండి, ముందు నుండి చూచినపుడు కనబడు ఆకారముల పటములు గీయండి. (సమాన మాపము కల చుక్కల పటము నందు ఏ రెండు వరుస చుక్కల మధ్య దూరము 1 సెం.మీ).

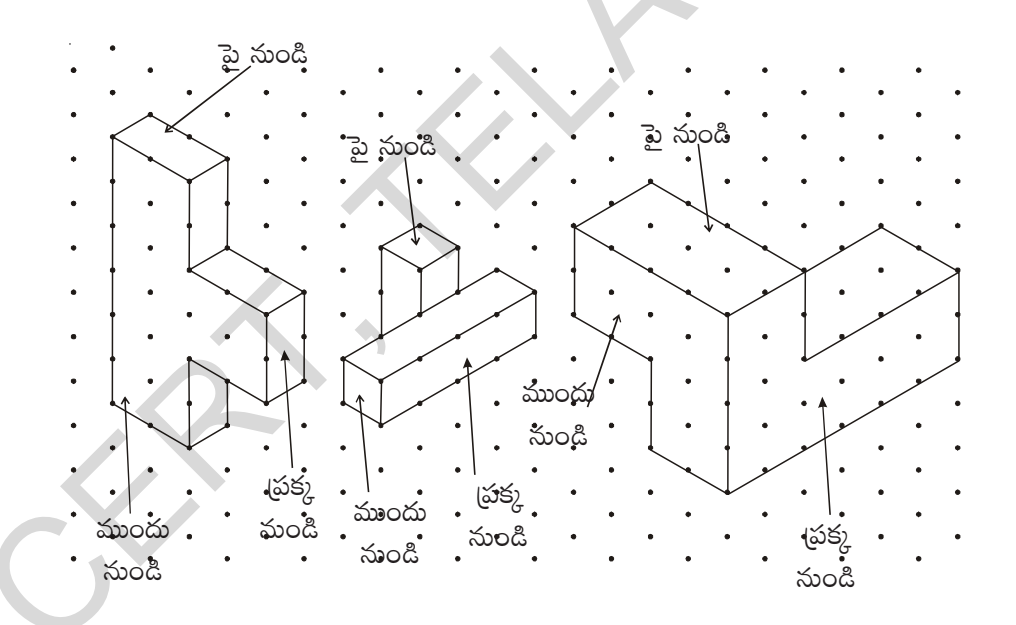

#### వివిధ రకాల జ్యామితీయ ఘనములు 13.3

మనము, మనచుట్టుప్రక్కల అనేక ఘనాకారము కల వస్తువులను గమనిస్తుంటాము. అందు కొన్ని వక్రతలము కలవి, మరికొన్ని సమతలము కలవి. కొన్ని వస్తువుల తలములు (ఉదా:- బాక్స్, పుస్తకము, పాచికలు మొగవి) సమతలము కలిగి ఉంటాయి. మరి కొన్ని (ఉదా: బాల్, పైపులు మొగవి) వ(క్రతలము కలిగి ఉంటాయి. ఈ ధర్మము ఆధారముగా చేసుకొని వాటిని బహుముఖి ఫలకములుగా, బహుముఖి ఫలకములు కాని వసువులుగా విభజిస్తాము. ఈ క్రింది వాటిని గమనించండి.

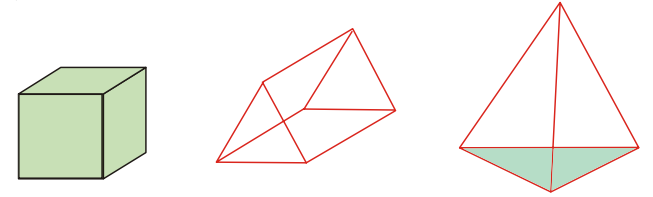

Are there any curved faces for above solids?

No, all these have only flat surfaces. This type of solid objects with all polygonal faces are called polyhedra (singular is polyhedron)

Now observe these figures.

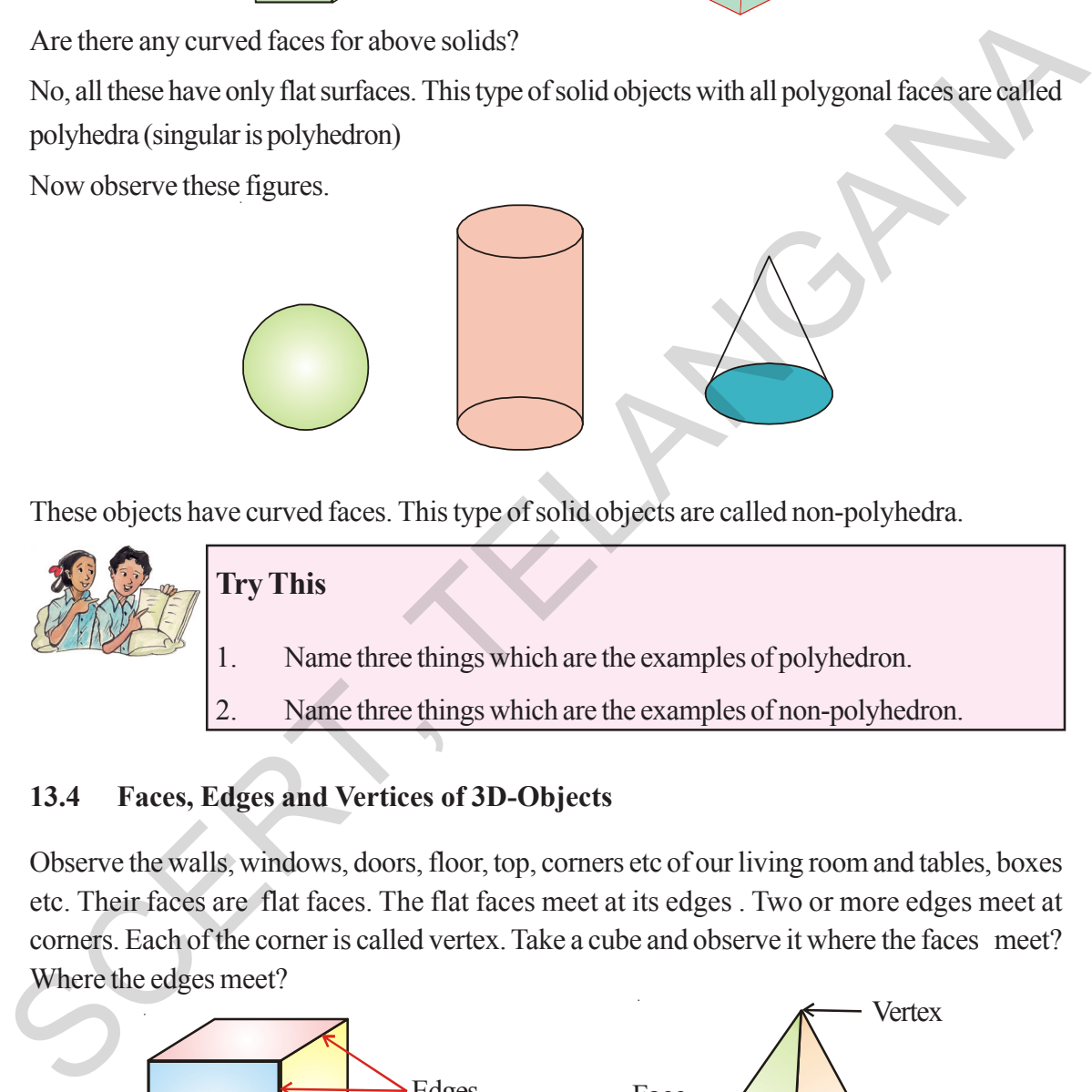

These objects have curved faces. This type of solid objects are called non-polyhedra.

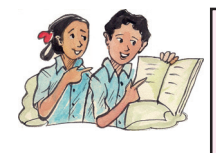

### **Try This**

- 1. Name three things which are the examples of polyhedron.
- 2. Name three things which are the examples of non-polyhedron.

### **13.4 Faces, Edges and Vertices of 3D-Objects**

Observe the walls, windows, doors, floor, top, corners etc of our living room and tables, boxes etc. Their faces are flat faces. The flat faces meet at its edges . Two or more edges meet at corners. Each of the corner is called vertex. Take a cube and observe it where the faces meet? Where the edges meet?

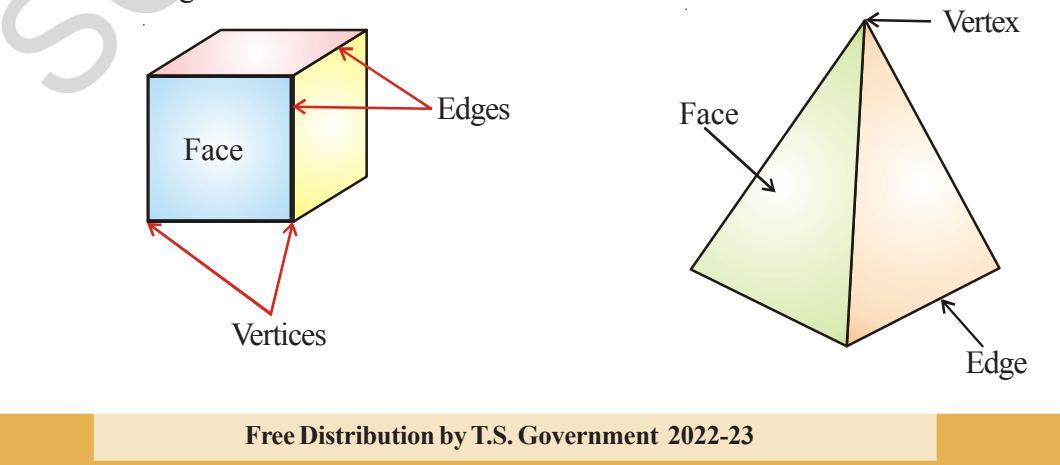

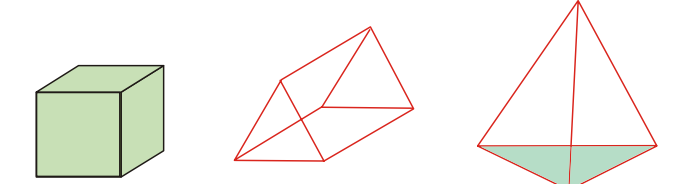

పై పటములో కల వస్తువుల యందు వ(క తలములు కలిగినవి కలవా?

లేదు. అందుకు వస్తువులన్నియు సమతలము కలిగి ఉన్నవి. సమతలములు కలిగి యున్న వస్తువులను 'బహుముఖి ఫలకము' అంటారు.

ఇప్పుడు క్రింది పటములో కల వస్తువులను పరిశీలించండి..

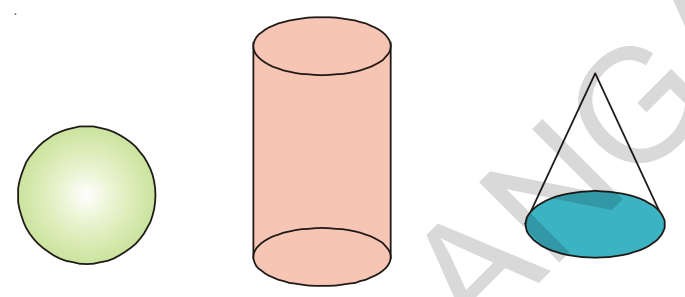

పై పటము నందలి వస్తువులు వ(క్రతలములు కలిగి ఉన్నవి. ఈ రకమైన వస్తువులను 'బహుముఖేతర ఫలకము' అంటారు.

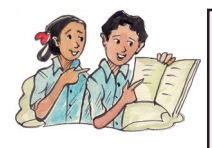

#### ప్రయత్నించండి.

- 1. బహుముఖి ఫలకముగా కల వస్తువులకు 3 ఉదాహరణలు ఇవ్వండి.
- 2. బహుముఖేతర ఫలకముగా కల వస్తువులకు 3 ఉదాహరణలు ఇవ్వండి.

#### $13.4$   $\,$  (తిపరిమాణ వసువుల యొక్క తలములు, అంచులు, శీర్ఘములు

మనం నివసించే గది యొక్క గోడలు, కిటికీలు, తలుపులు, గది యొక్క పై భాగము, అదుగు తలము, మూలలు మొదలైనవి మరియు మనచుట్యూ కల వస్తువులు టేబుల్స్, బాక్స్ల్ మొగనవి గమనించండి. వాటి యొక్క తలములు సమతలములు. వాటి తలములు అంచుల వద్ద కలియుచున్నవి. రెండు లేక అంతకంటే ఎక్కువ అంచులు మూలాల వద్ద కలియుచున్నవి. ఈ మూలను శీర్వము అంటారు. ఒక సమఘనము లేదా పిరమిద్ను గమనించండి.

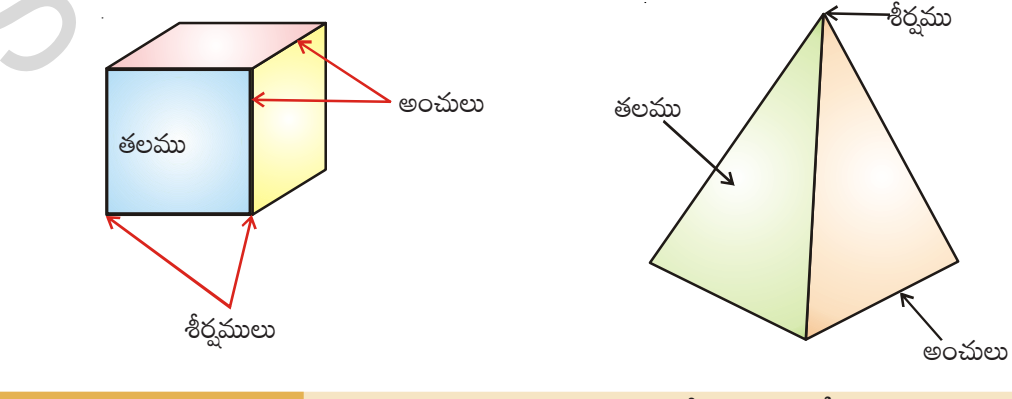

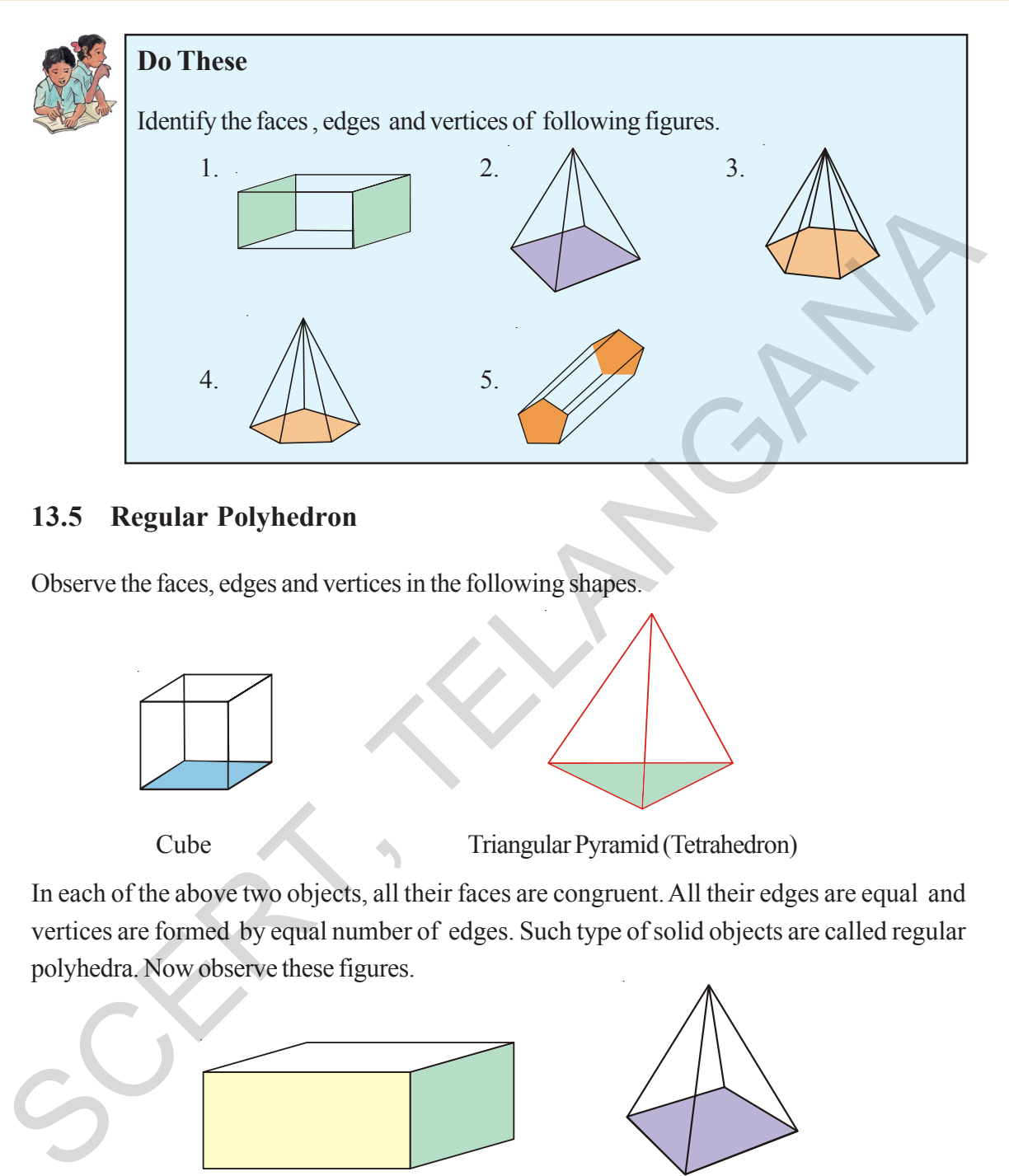

### **13.5 Regular Polyhedron**

Observe the faces, edges and vertices in the following shapes.

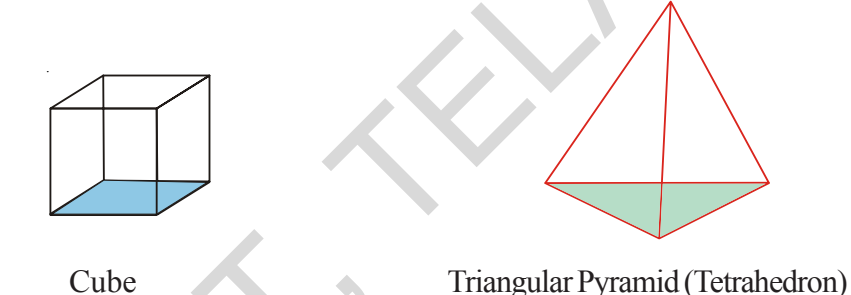

In each of the above two objects, all their faces are congruent. All their edges are equal and vertices are formed by equal number of edges. Such type of solid objects are called regular polyhedra. Now observe these figures.

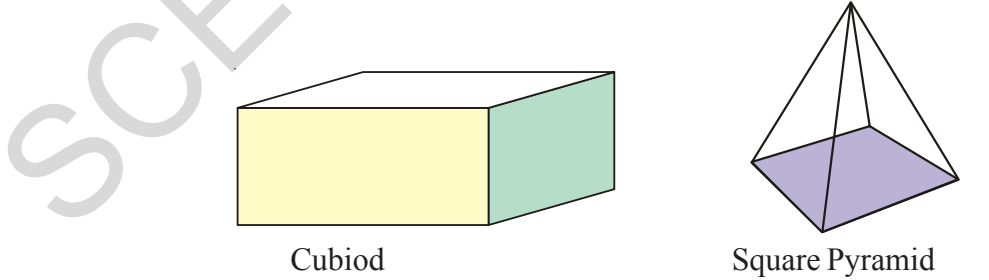

Cuboid is a non -regular polyhedra because all its faces are not congruent and in the square pyramid the one vertex formed by 4 edges and other vertices formed by 3 edges. More over all the faces in pyramid or not congruent. It is also not a regular polyhedra. These type of objects are non- regular polyhedra. Thus polyhedra can be classified into regular polyhedra and nonregular polyhedra.

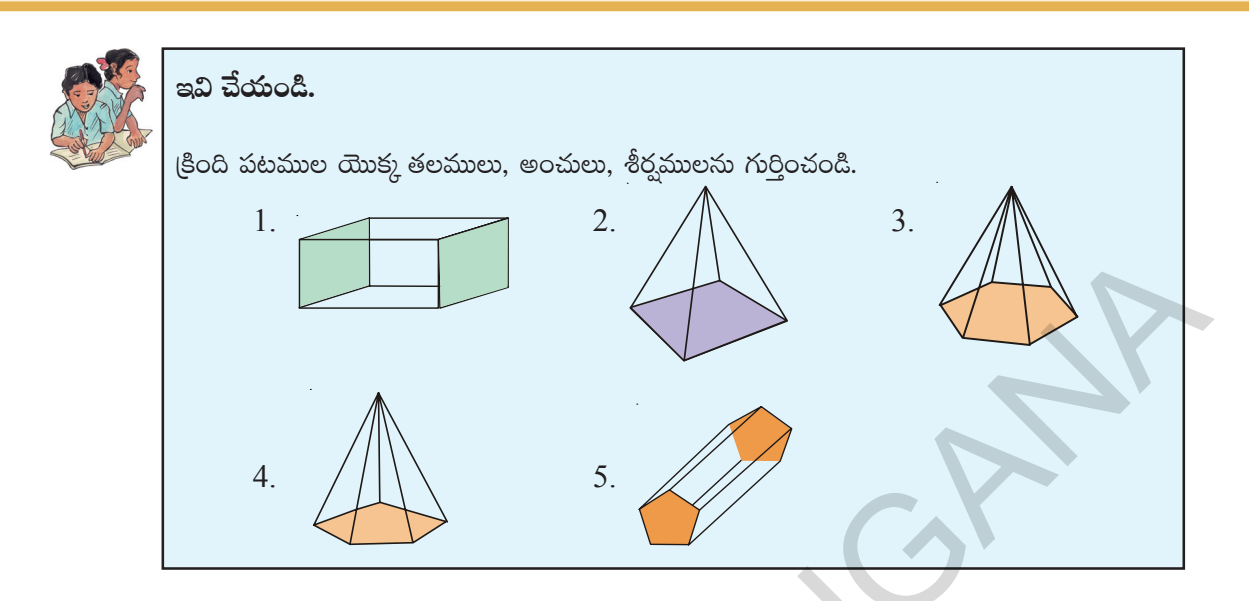

### $13.5$  (కమ బహుముఖి ఫలకములు

క్రింది పటముల యొక్క తలములు, అంచులు, శీర్వములను పరిశీలించండి.

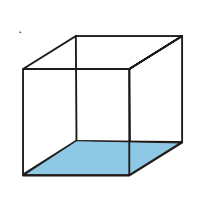

సమ ఘనము

(తిభుజాకార పిరమిడ్ (చతుర్శుఖీయ పిరమిడ్)

పై వస్తువులను గమనించినట్లయితే, వాటి యొక్క తలములు సర్వ సమానములు. వాటి అంచులు అన్నియు సమానమైన పొడవు కలిగి ఉన్నవి. వాటి శీర్వములు అన్నియు సమాన సంఖ్యలో గల తలములచే ఏర్పడుచున్నవి. ఈ విధమైన ధర్మము కల వస్తువులను "సమబహుముఖి ఫలకము" అంటారు. ఇప్పుడు క్రింది పటాలను పరిశీలించండి.

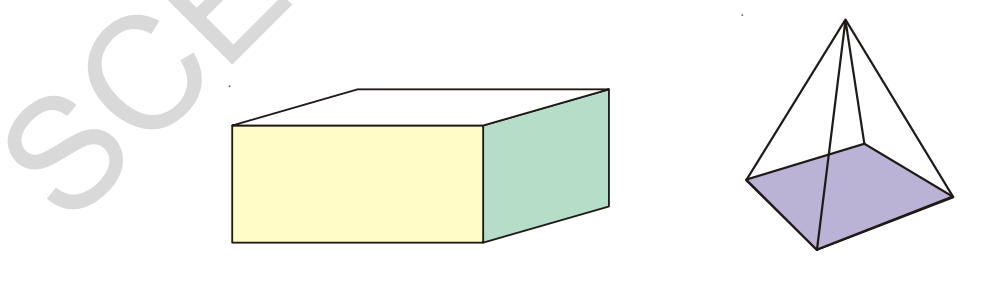

దీర్ఘఘనము

చతుర్నసాకార పిరమిడ్

దీర్ఘఘనము ఒక అసమ బహుముఖి. ఇందలి తలములు అన్నియు సర్వ సమానములు కావు. పిరమిడ్ నందు పైశీర్మము 4 తలముల చేత, మిగిలిన శీర్షములు 3-తలములచే ఏర్పడినవి. ఇటువంటి వస్తువులను అసమ బహుముఖిగా పేర్కొంటారు. కావున బహుముఖి ఫలకములను సమబహుముఖి ఫలకములుగాను, అసమ బహుముఖి ఫలకములుగాను విభజించగలము.

#### **13.5.1 Prism and Pyramid**

Now observe the following objects

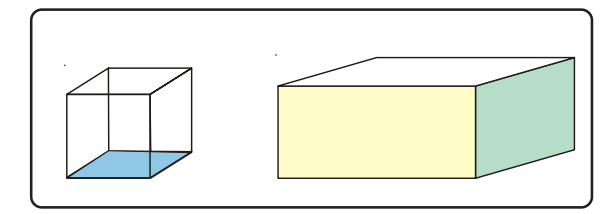

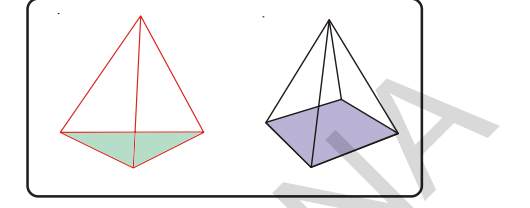

The objects in first box have same faces at top and bottom. The objects in the second box have base but the top is a common vertex. Let us observe some more objects like this.

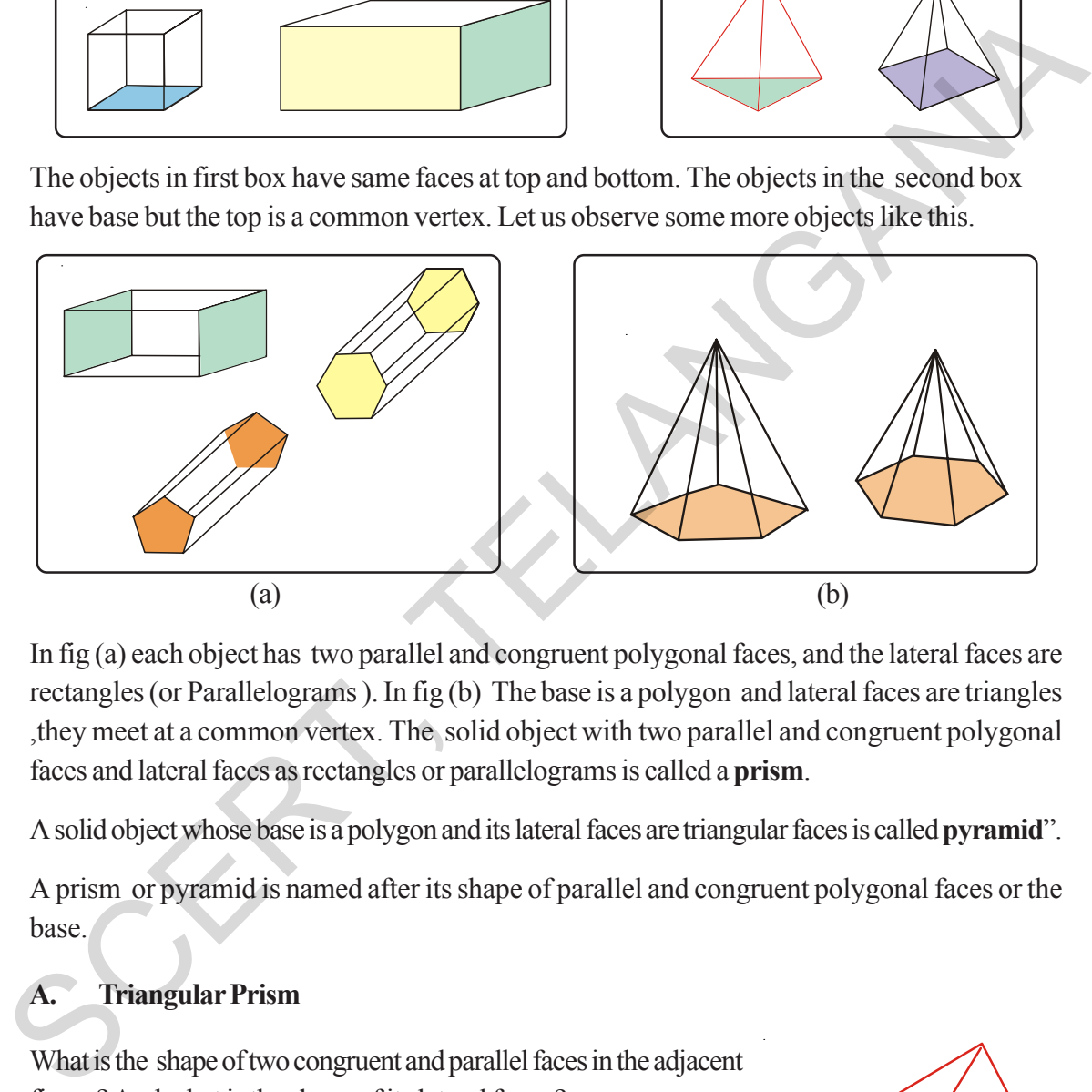

In fig (a) each object has two parallel and congruent polygonal faces, and the lateral faces are rectangles (or Parallelograms ). In fig (b) The base is a polygon and lateral faces are triangles ,they meet at a common vertex. The solid object with two parallel and congruent polygonal faces and lateral faces as rectangles or parallelograms is called a **prism**.

A solid object whose base is a polygon and its lateral faces are triangular faces is called **pyramid**".

A prism or pyramid is named after its shape of parallel and congruent polygonal faces or the base.

### **A. Triangular Prism**

What is the shape of two congruent and parallel faces in the adjacent figure? And what is the shape of its lateral faces ?

Its two congruent and parallel faces are triangular and its lateral faces are parallelograms. This is known as triangular prism.

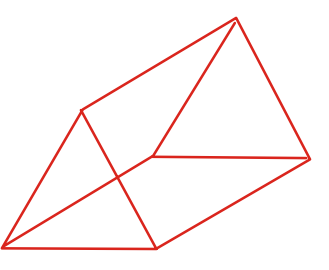

#### $13.5.1$  పట్టకము మరియు పిరమిద్

ఈ క్రింది పటములు పరిశీలించండి.

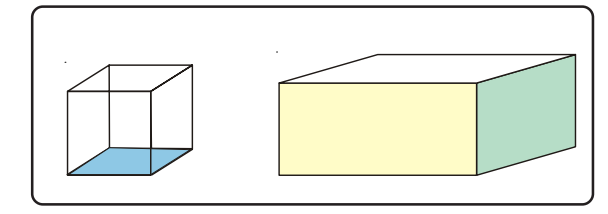

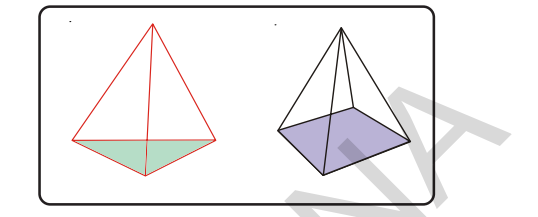

మొదటి బాక్స్ నందలి వస్తువులపై తలము, క్రింది తలము ఒకే విధముగా కలవు. రెండవ బాక్స్ నందలి వస్తువులలో పై తలమునకు బదులుగా అన్ని తలములు ఒక బిందువు వద్ద కలుపబడిన శీర్షము కలదు. ఇటువంటి మరికొన్ని వస్తువులను పరిశీలిద్దాము.

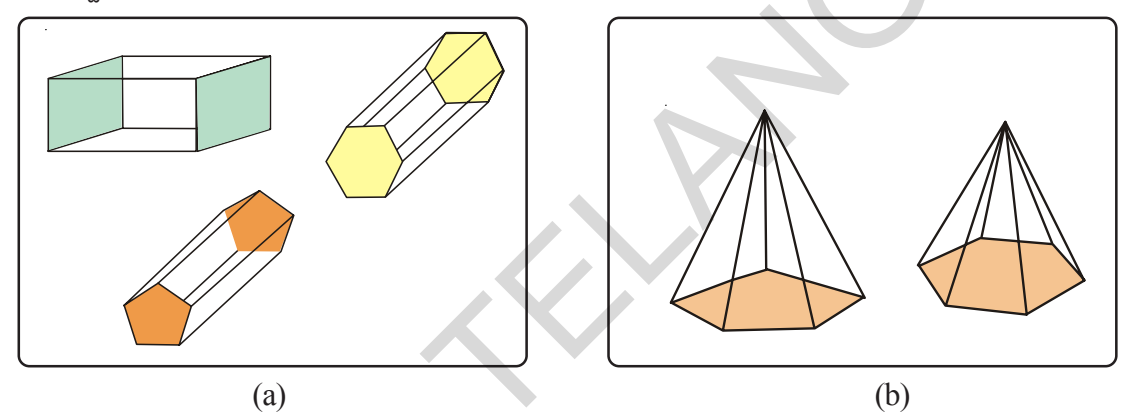

పటము (a) నందు కల వస్తువులలో ఎదురెదురుగా సమాంతరముగా కల రెండు తలములు సర్వసమానముగా కలవు. స్రక్క తలములు దీర్ఘచతురస్రములు (సమాంతర చతుర్భుజములు). పటము (b) నందు కల వస్తువుల యందు భూమి బహు భుజి, (పక్క తలములు త్రిభుజములు. అవి ఒక ఉమ్మడి బిందువు వద్ద కలియుచున్నవి. ఒక బహుముఖితో ఎదురెదురుగా సమాంతరముగా కల రెండు తలములు సర్వసమానములై, మిగిలిన తలములు సమాంతరచతుర్భుజము (దీర్ఘచతుర(సము) లైన ఆ వస్తువును పట్టకము అంటారు.

ఒక బహుముఖి యొక్క అడుగు భాగము బహుభుజిగాను మిగిలిన (పక్క తలములు (తిభుజములుగా ఉంటే ఆ బహుముఖిని పిరమిడ్ అంటారు.

పట్టకము లేక పిరమిడ్ యొక్క పేరు వాటి యొక్క అడుగు తలము లేక సమాంతరముగా ఎదురెదురుగా గల తలముల ఆధారంగా పేర్కొంటారు.

#### తిభుజాకార పటకము A.

ప్రక్కపటమును పరిశీలించండి. దాని యొక్క ఎదురెదురుగా గల సమాంతర తలములు ఏ ఆకారములో కలవు? వాటి ప్రక్కతలములు (మిగిలిన తలములు) ఏ ఆకారముతో కలవు?

వాటి యొక్క ఎదురెదురుగా కల సమాంతర తలములు త్రిభుజాకారముగా కలవు.

వాటి యొక్క ప్రక్క తలములు సమాంతర చతుర్భుజములు. ఇటువంటి పట్టకమును త్రిభుజాకార పట్టకము అంటారు.

If the base is a square , it is called square prism. If the base is a pentagon , it is called pentagonal prism.

#### **B. Triangular Pyramid**

A pyramid whose base is a triangle is called triangular pyramid. It is known as tetrahedron. (Tetra-means having four faces) If the base of a pyramid is square , it is called as square pyramid.

If the base of a pyramid is a pentagon , it is called as pentagonal pyramid.

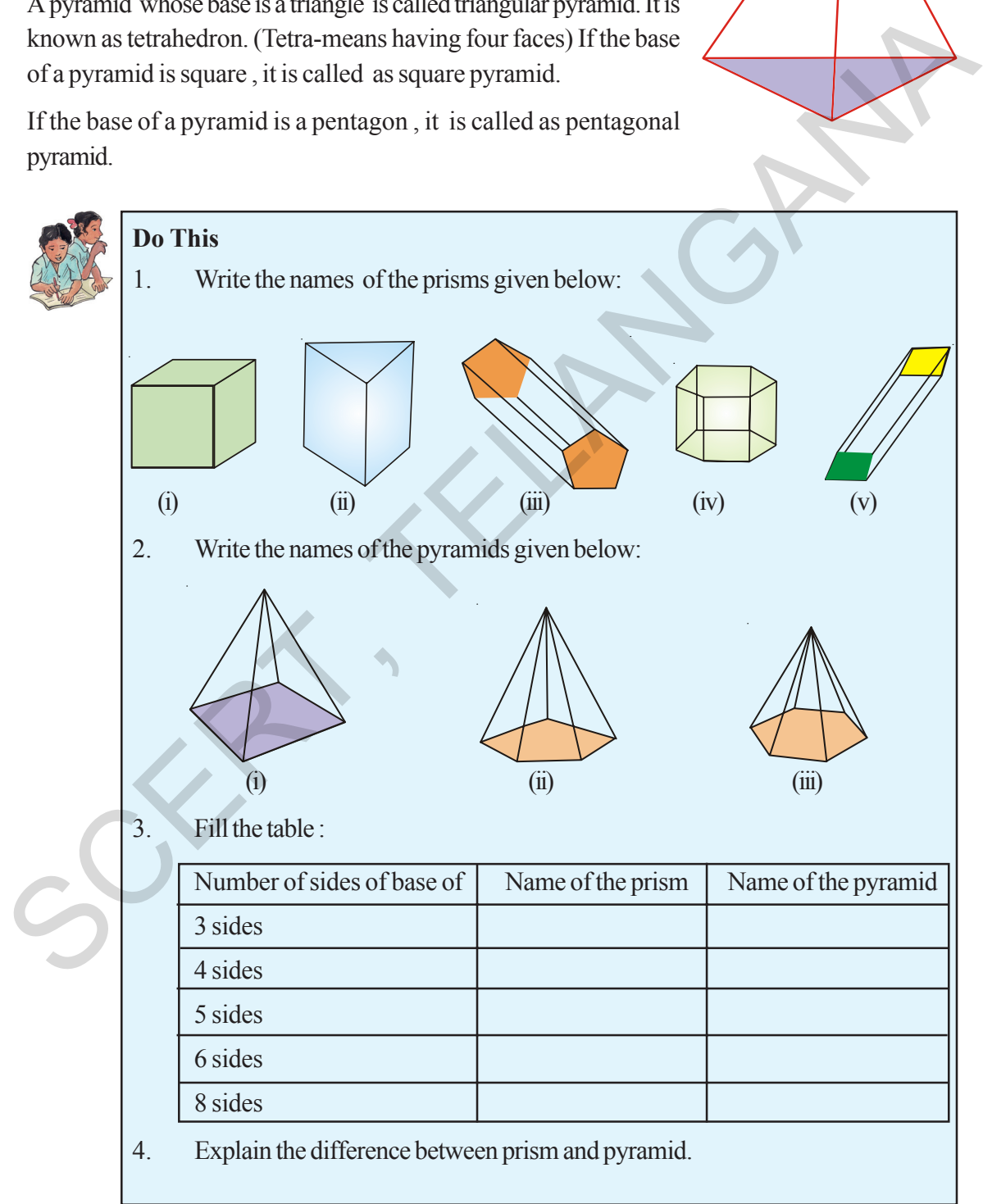

**Free Distribution by T.S. Government 2022-23**

ఒక పట్టకము యొక్క అదుగు భాగము చతుర(సము అయిన అది చతుర(సాకార పట్టకము (సమఘనము) అంటారు. ఒక పట్టకము యొక్క అడుగు భాగము పంచభుజి అయిన అది పంచభుజాకార పట్టకము.

#### **B.** తిభుజాకార పిరమడ్

ఒక పిరమిడ్ నందు దాని అదుగు భాగమున గల తలము (తిభుజము అయిన అది (తిభుజాకార పిరమిడ్ (చతుర్ముఖీయ పిరమిడ్) అంటారు. ఒక పిరమిడ్ యొక్క అదుగుభాగము చతుర(సము అయిన దానిని చతుర్వసాకార పిరమిడ్ అంటారు.

ఒక పిరమిడ్ యొక్క అదుగుభాగము పంచభుజి అయిన దానిని పంచభుజాకార పిరమిడ్ అంటారు.

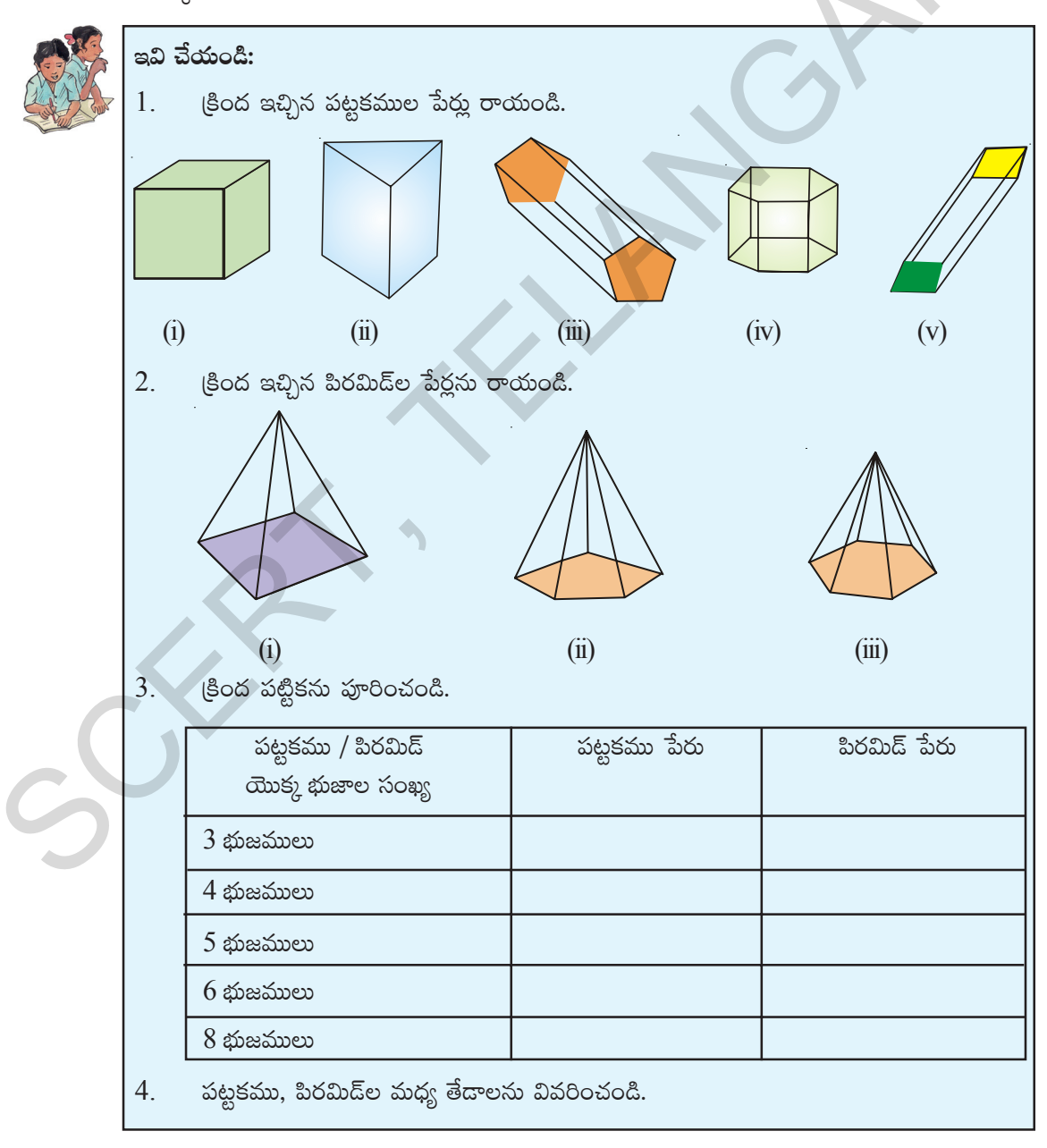

#### **Think Discuss and write**

If the number of sides of a polygonal base of a regular pyramid are infinitely increased what would be the shape of the pyramid?

### **13.6 Number of Edges , Faces and Vertices of polyhedrons**

Let us count the number of faces, edges and vertices of a polyhedon

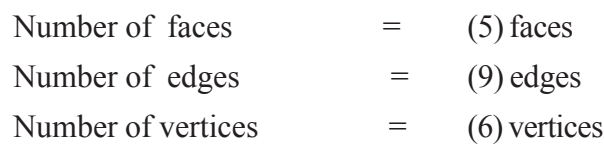

Observe and complete the table.

.

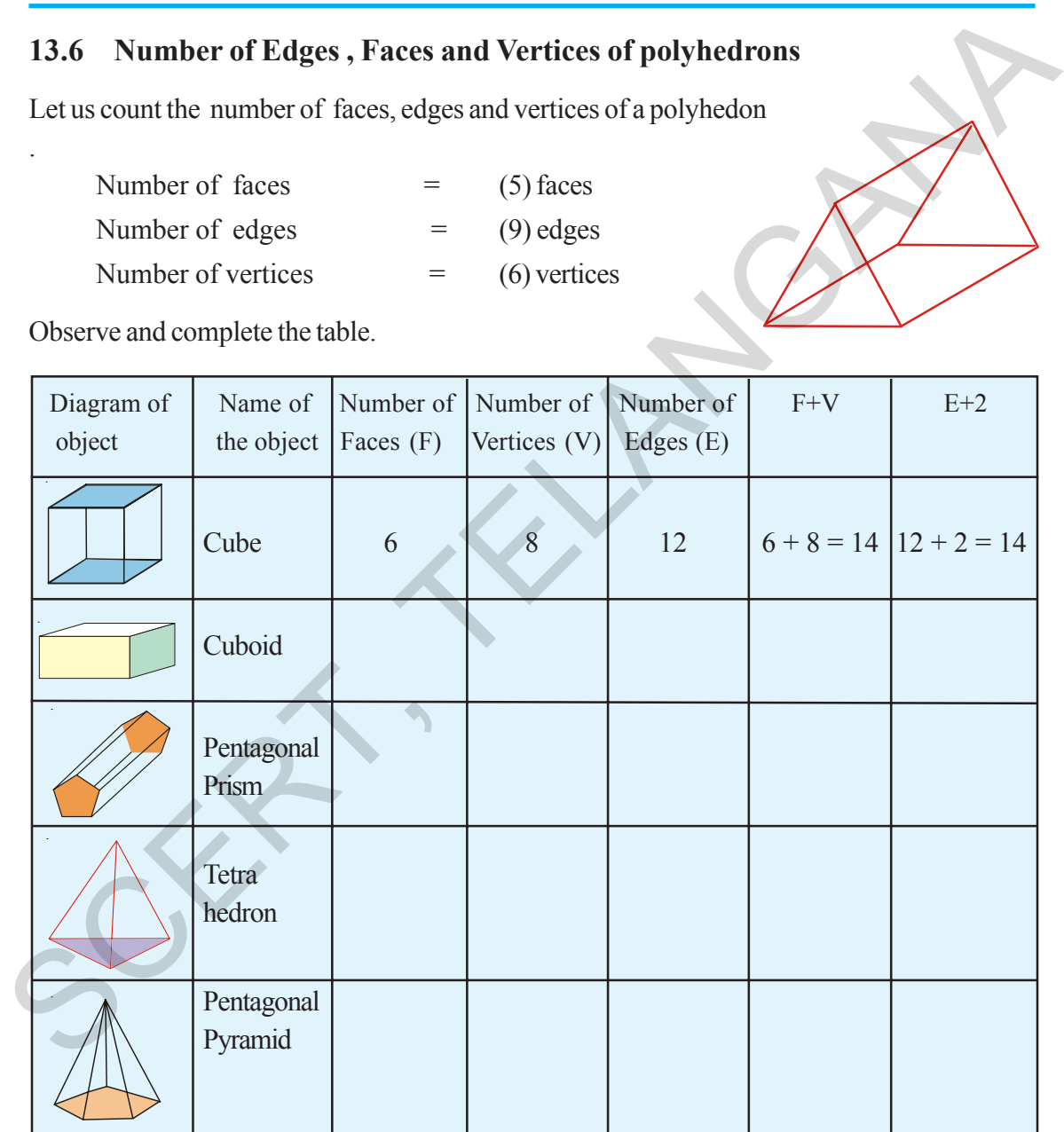

By observing the last two columns of the above table. We can conclude that

 $F + V = E + 2$  for all polyhedra.

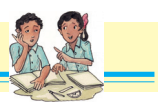

#### ఆలోచించండి, చర్చించండి, రాయండి

ఒక (కమ పిరమిడ్ నందు అదుగు తలము యొక్క భుజముల సంఖ్య అనంతముగా పెంచినచో, ఆ పిరమిడ్ మార్పు చెందు ఆకారమును, గమనించండి.

### $13.6$  బహుముఖి యొక్క అంచులు, తలములు, శీర్మముల సంఖ్య

 $\tilde{\omega}$ క్క పటంలో బహుముఖి యొక్క అంచులు, తలములు, శీర్వములను లెక్కించెదము.  $\tilde{\omega}$ 

తలముల సంఖ్య =  $(5)$  తలములు

అంచుల $\log_{8} = (9)$  అంచులు

శీర్వముల సంఖ్య =  $(6)$  శీర్షములు

క్రింది పట్టికను గమనించి, పూరించండి.

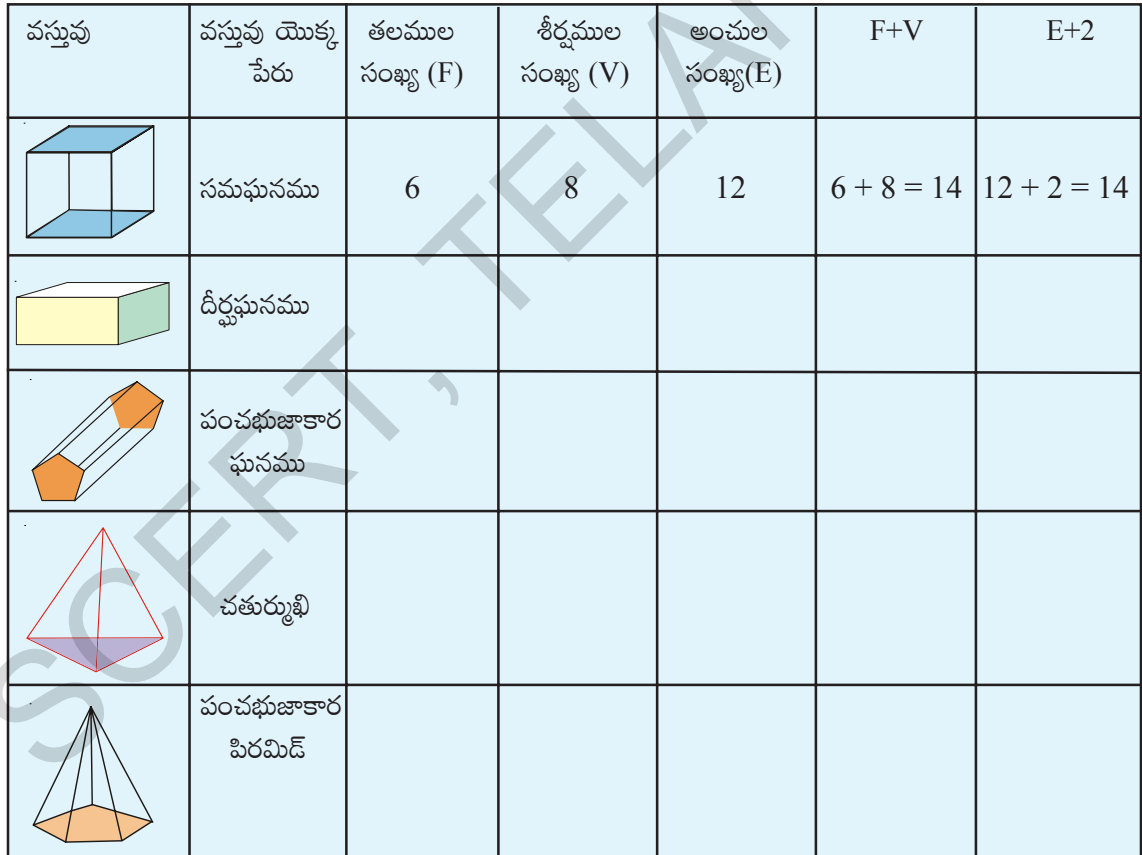

పై పట్టిక యొక్క చివరి రెండు నిలువు వరుసల పరిశీలిస్తే అన్ని బహుముఖిలకు

మనము  $F + V = E + 2$  అని గమనించగలము.

The relation was first observed by the mathematician Leonhard Euler (pronounced as Oiler).

He stated that  $\mathbf{F} + \mathbf{V} = \mathbf{E} + 2$ . This relation ship is called " **Euler's relation**" for polyhedra.

#### **13.7 Net Diagrams**

A net is a sort of skeleton - outline in 2-D, which, when folded gives a 3-D shape.

We can make prisms, pyramids by using net diagrams. Observe the activity given below to make a triangular pyramid.

Take a piece of paper and cut into a triangle. Mark the vertices as  $O_1$ ,  $O_2$ ,  $O_3$  and identify the mid points of sides as A, B, C.

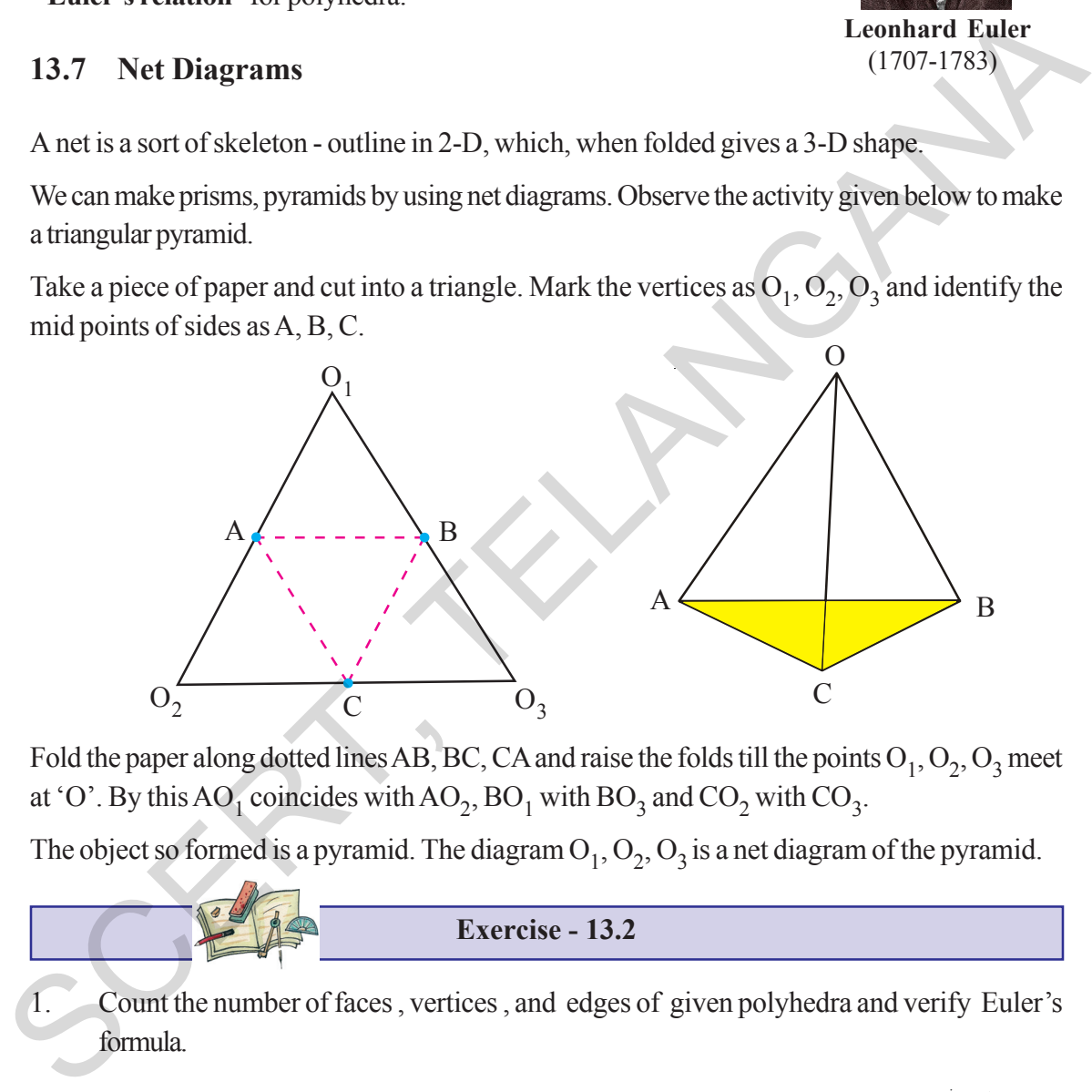

Fold the paper along dotted lines AB, BC, CA and raise the folds till the points  $O_1$ ,  $O_2$ ,  $O_3$  meet at 'O'. By this AO<sub>1</sub> coincides with AO<sub>2</sub>, BO<sub>1</sub> with BO<sub>3</sub> and CO<sub>2</sub> with CO<sub>3</sub>.

The object so formed is a pyramid. The diagram  $O_1$ ,  $O_2$ ,  $O_3$  is a net diagram of the pyramid.

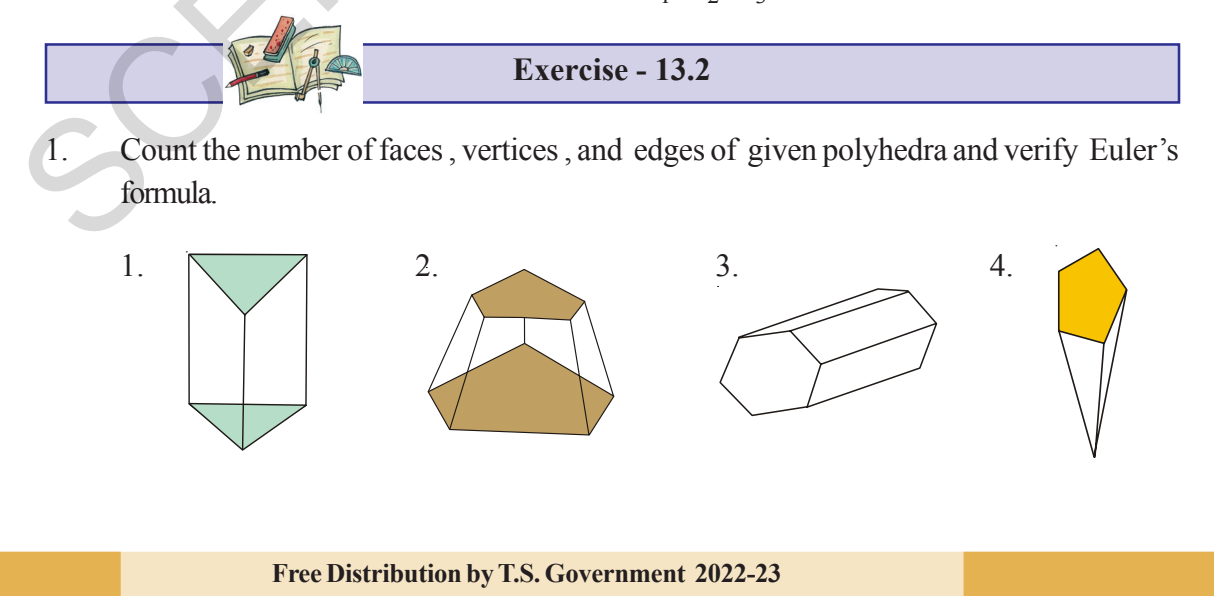

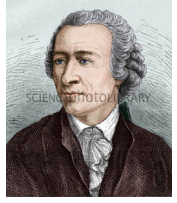

**Leonhard Euler** (1707-1783)

లియోనార్డ్ ఆయిలర్ అను గణిత శా(స్త్రవేత్త మొదటిసారిగ వీటి మధ్యగల సంబంధమును కనుగొనెను. అందుకే

 $\mathbf{F} + \mathbf{V} = \mathbf{E} + 2$  . ను బహుముఖిలో ఆయిలర్ సంబంధముగా పేర్కొంటారు.

#### (తిమితీయ ఆకారాల వల రూపాలు  $13.7$

లియోనార్డ్ అయిలర్

 $(1707 - 1783)$ 

ఒక వల అనేది ఎముకల గూదును పోలియుండే ఒక ద్విమితీయ ఆకారము. ఈ వల అంచుల వెంబడి మడిస్తే అది త్రిమితీయ ఆకారముగా మారుతుంది. త్రిమితీయాలు గల వస్తువును తయారు చేయుటకు కాగితం లేక అట్టను ఉపయోగిస్తాం.

వల రూపములు ఉపయోగించి మనము పట్టకములు, పిరమిడ్లను తయారుచేయగలము. చతుర్ముఖి యొక్క వలరూపము గీయు విధము పరిశీలిద్దాము.

ఒక కాగితాన్ని తీసుకొని దాన్ని త్రిభుజాకారములో కత్తిరించుము. దాని శీర్వాలను  ${\rm O}_1, {\rm O}_2, {\rm O}_3$  గా గుర్తించండి మరియు వాటి భుజముల మధ్య బిందువులు  $A, B, C$  లుగా గుర్తించండి.

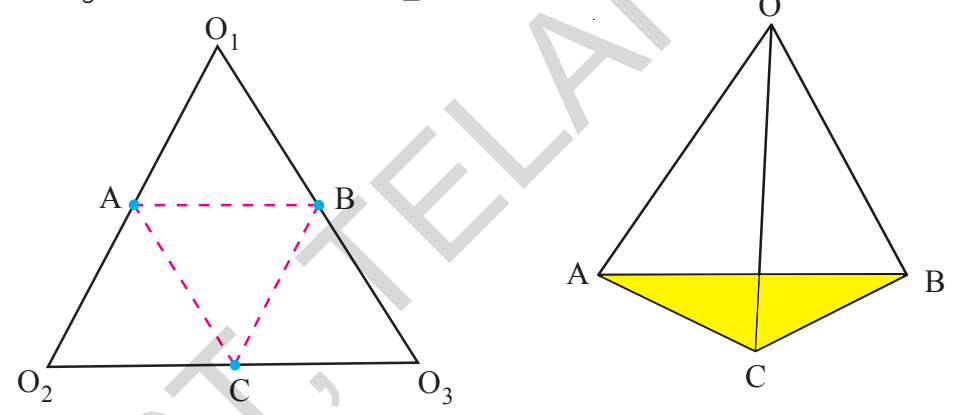

కాగితమును AB, BC, CA ల వద్ద గీయబడిన చుక్కల రేఖకు వెంబడి మడిచి పెట్టండి. ఆ మడిచిచిన భాగాలను  $O_1$ ,  $O_2$ ,  $O_3$  లు ఒకే బిందువు 'O' వద్ద కలియునట్లుగా పైకి మడిచి పెట్టండి.  $AO_1$  ను  $AO_2$ తోను,  $BO_1$  ను  $BO_3$ తోను,  $\text{CO}_2$  ను  $\text{CO}_3$  తో కలియునట్లుగా మడిచి పెట్టండి. ఇపుడు మనకు ఏర్పడిన ఆకారము చతుర్ముఖి (త్రిభుజాకార పిరమిడ్)  $O_1$ ,  $O_2$ ,  $O_3$ తో కల పటము చతుర్ముఖి యొక్క వల రూపము.

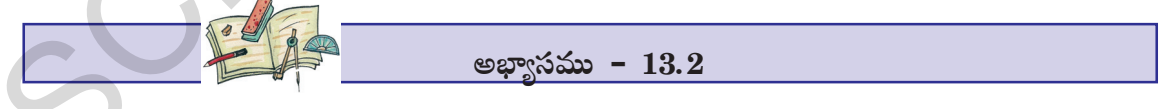

 $1.$  (కింది పటములలో కల బహుముఖి యొక్క తలములు, శీర్వములు, అంచుల యొక్క సంఖ్యను లెక్కించండి. వాటికి ఆయిలర్ సూత్రము సరిచూదండి.

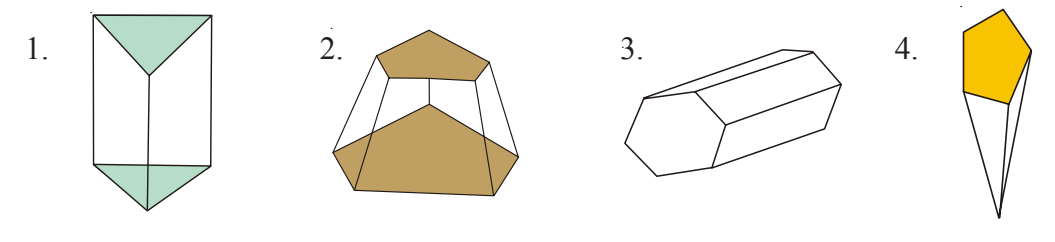

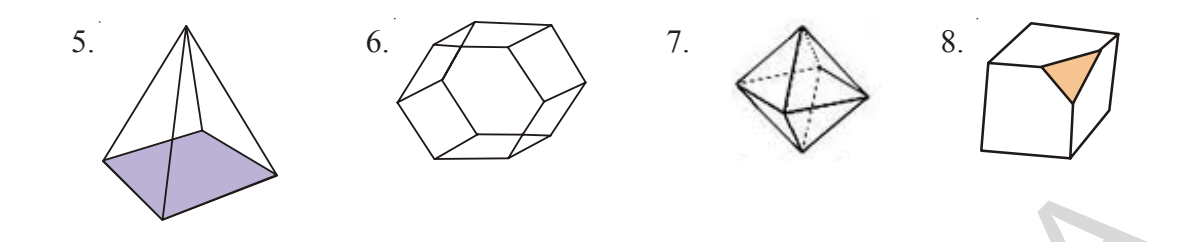

- 2. Is a square prism and cube are same? explain.
- 3. Can a polyhedra have 3 triangular faces only? explain.
- 4. Can a polyhedra have 4 triangular faces only? explain.
- 5. Complete the table by using Euler's formula.

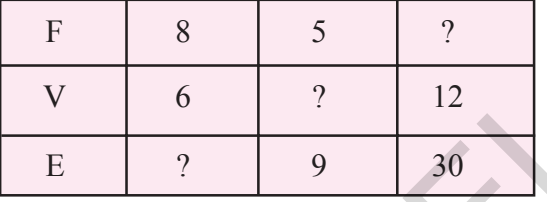

- 6. Can a polyhedra have 10 faces , 20 edges and 15 vertices ?
- 7. Complete the following table

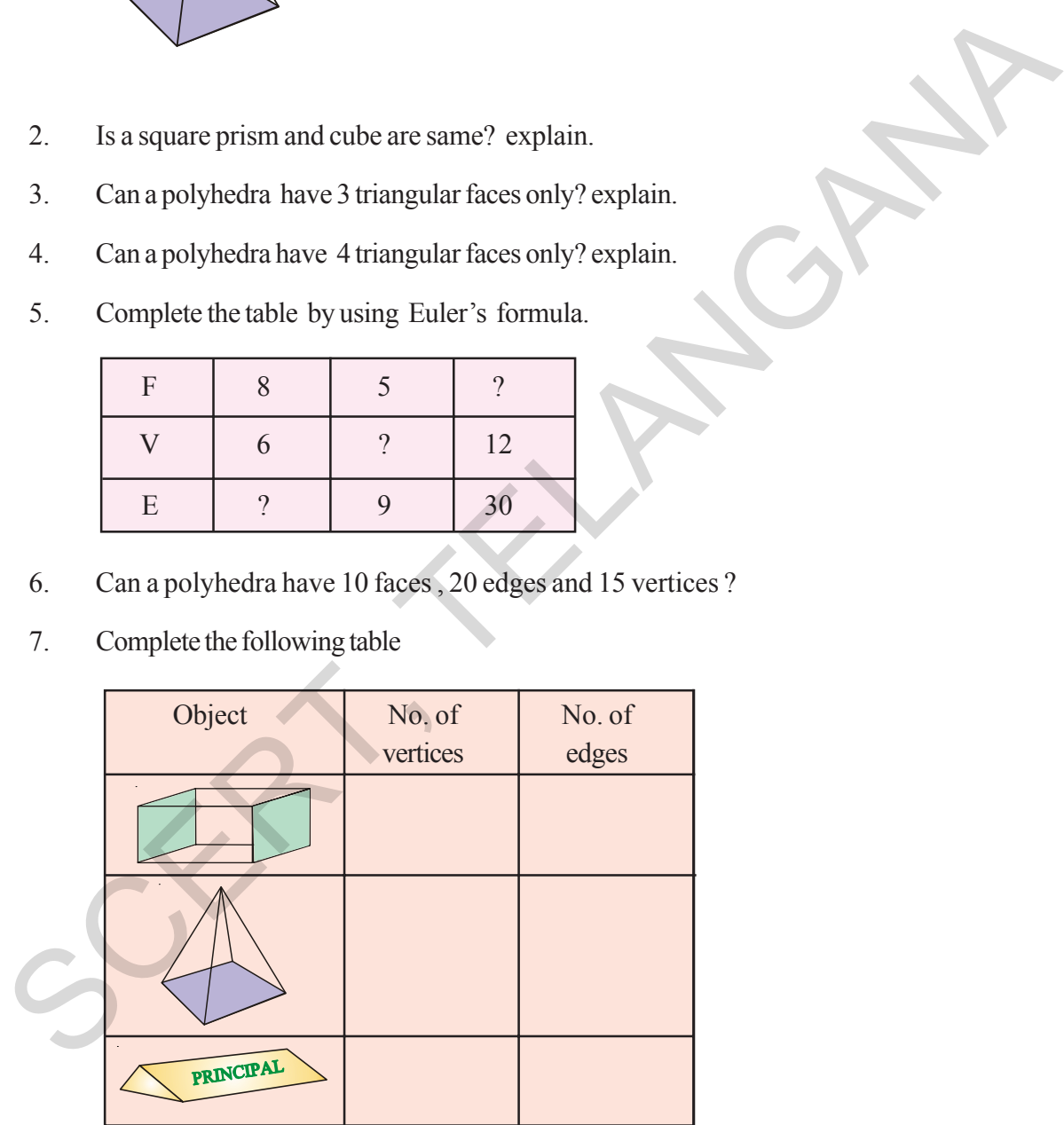

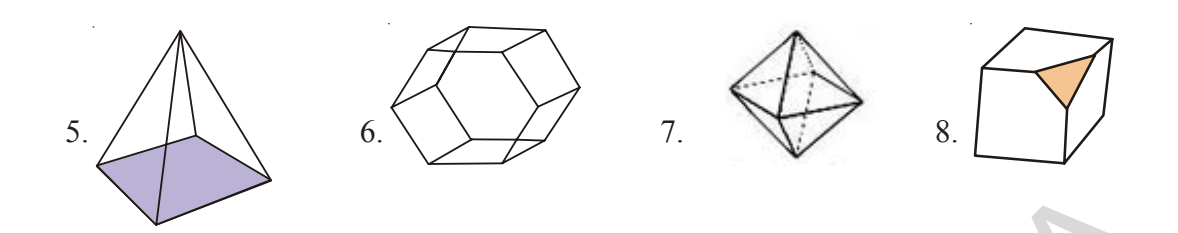

- చతుర్వాకార పట్టకము, సమఘనము ఒకటేనా? వివరించండి. 2.
- $\delta$ దైనా బహుముఖి 3 త్రిభుజ తలములు కలిగి ఉంటుందా? వివరించండి. 3.
- $\delta$ దైనా బహుముఖి 4 (తిభుజ తలములు కలిగి ఉంటుందా? వివరించండి.  $4.$
- క్రింది టేబుల్ నందలి ఖాళీలను ఆయిలర్ సూత్రము ఆధారముగా పూరించండి. 5.

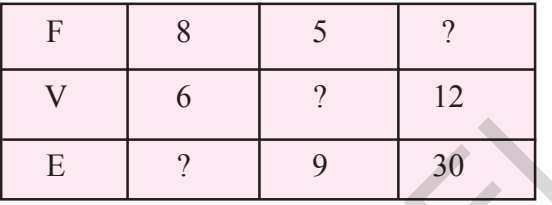

- $\delta$ దైనా ఒక బహుముఖి 10 తలములు, 20 అంచులు, 15 శీర్మములు కలిగి ఉంటుందా? వివరించండి. 6.
- క్రింది పట్టికను పూరించండి. 7.

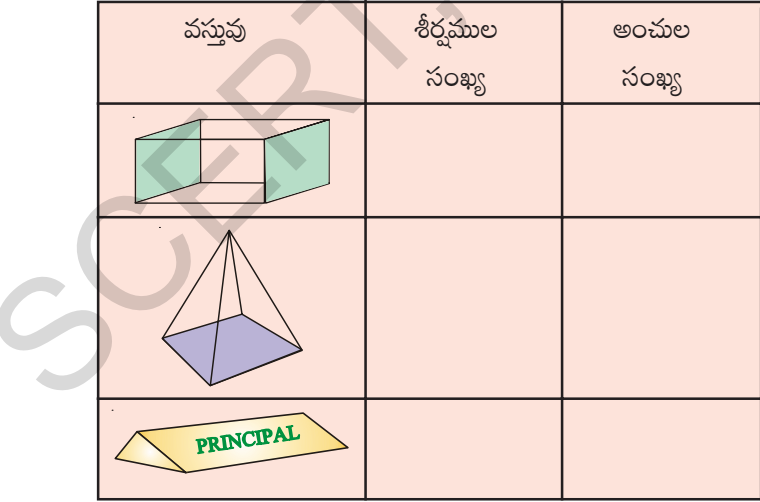

8. Name the 3-D objects or shapes that can be formed from the following nets.

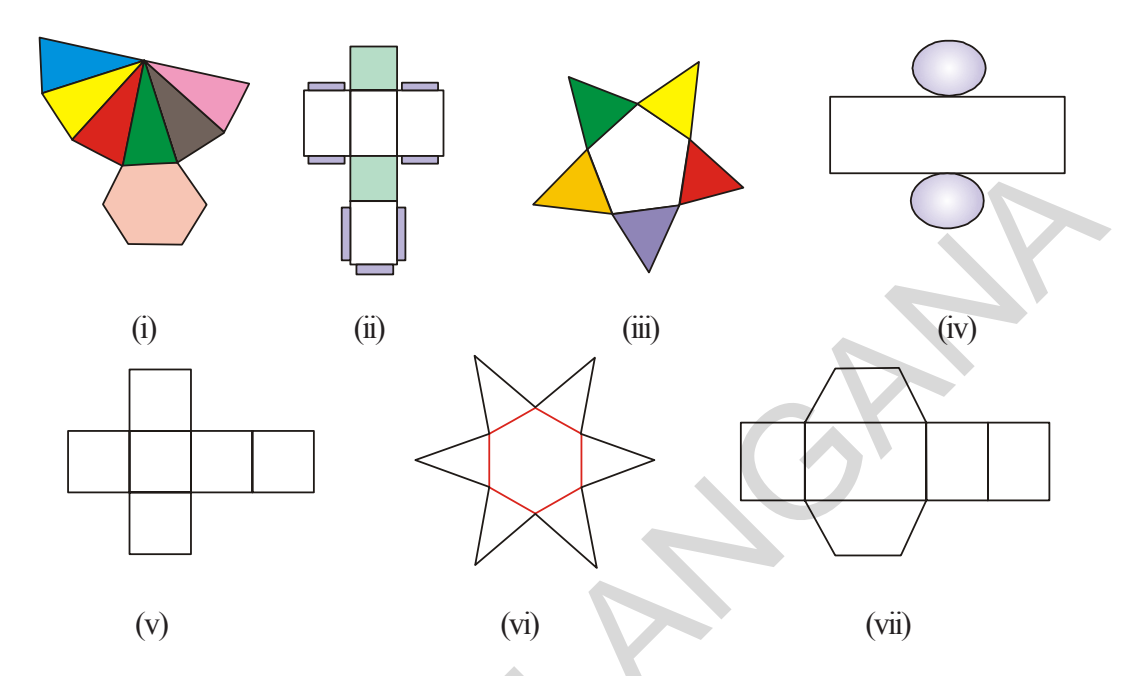

9. Draw the following diagram on the check ruled book and find out which of the following diagrams makes cube ?

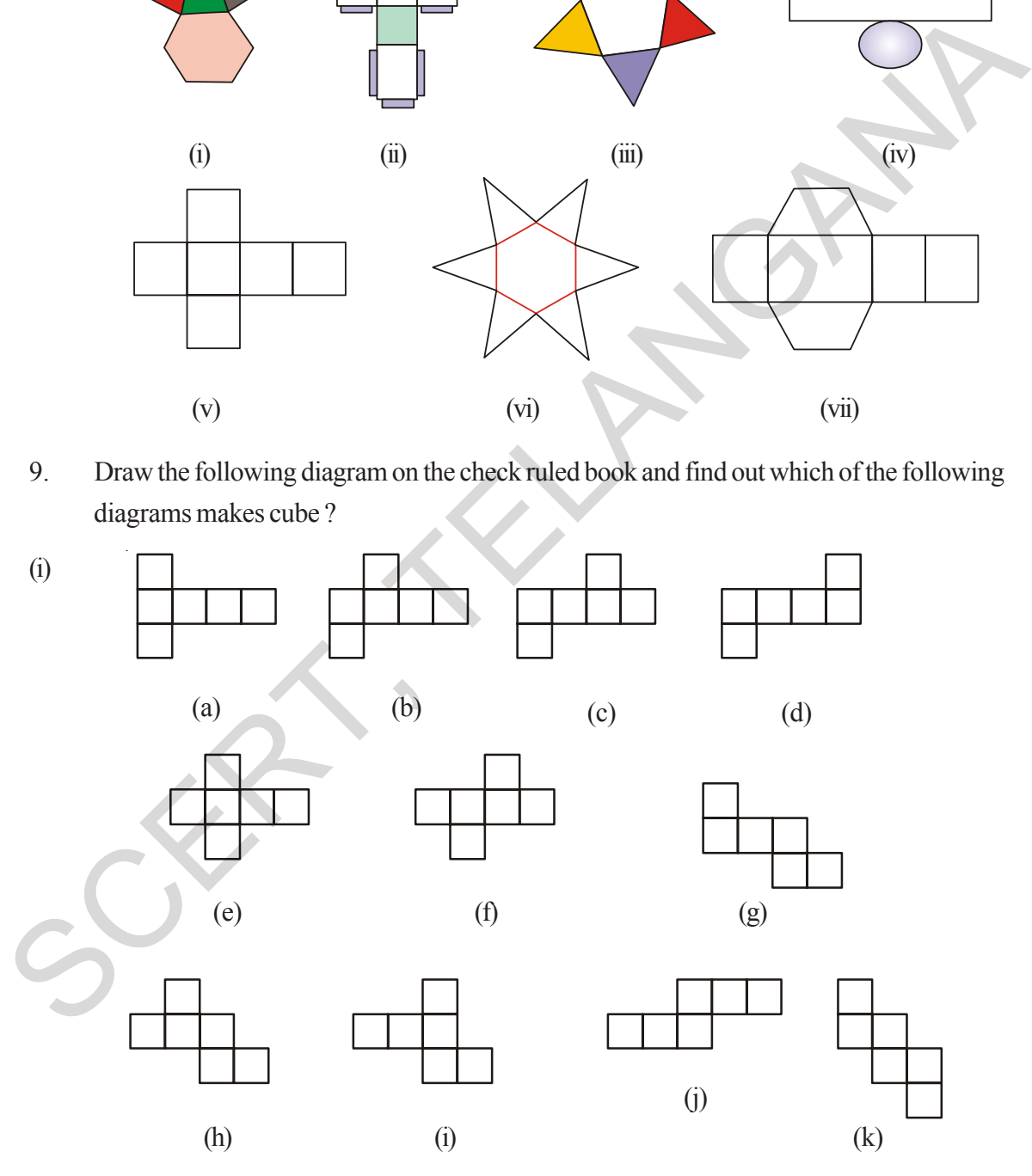

- $(ii)$  $\overline{1}$  $(iii)$  $\overline{(\text{iv})}$  $(v)$  $(vi)$  $(vii)$
- క్రిందనీయబడిన వలరూపాలు ద్వారా ఏర్పడు 3-D వస్తువులు లేక ఆకారాలను గుర్తించి <sub>ట్</sub>యండి. 8.

క్రింది వల రూపములను చెక్రరూల్ బుక్ నందు గీయండి. మరియు క్రింద నీయబడిన వలరూపములతో సమఘనము 9. తయారుచేయగల వలరూపములను కనుగొనండి.

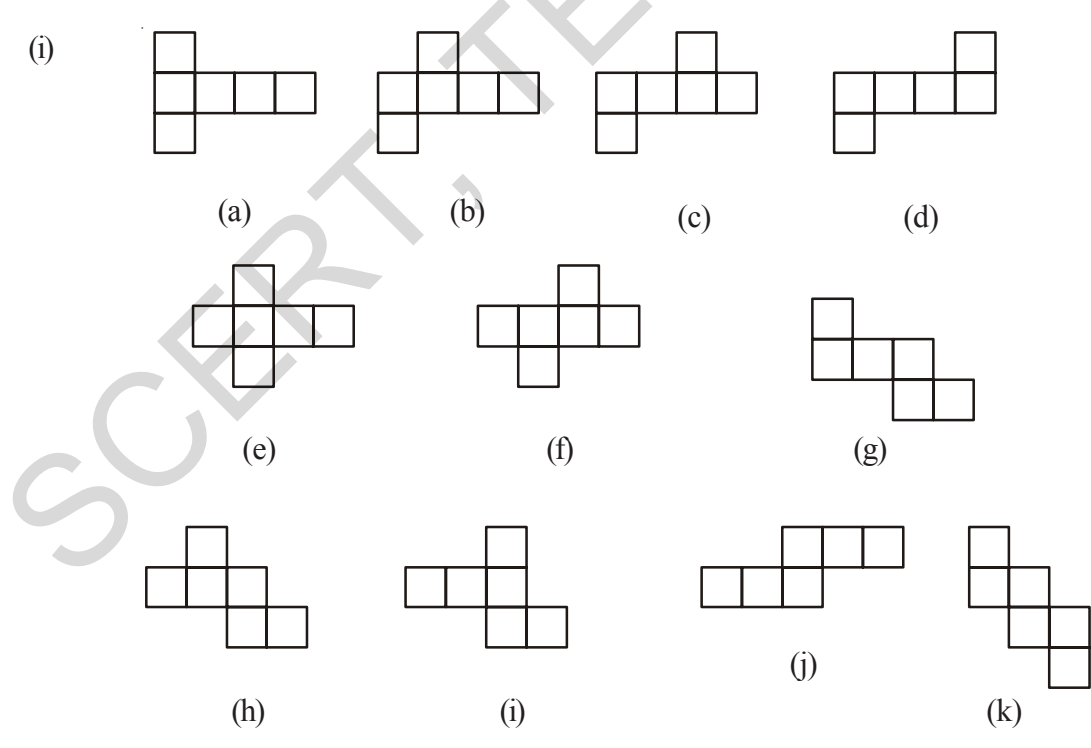

- (ii). Answer the following questions.
	- (a) Name the polyhedron which has four vertices, four faces?
	- (b) Name the solid object which has no vertex?
	- (c) Name the polyhedron which has 12 edges?
	- (d) Name the solid object which has one surface?
	- (e) How a cube is different from cuboid?
	- (f) Name the two shapes which have the same number of edges , vertices and faces.
	- (g) Name the polyhedron which has 5 vertices and 5 faces?
- (iii). Write the names of the objects given below .

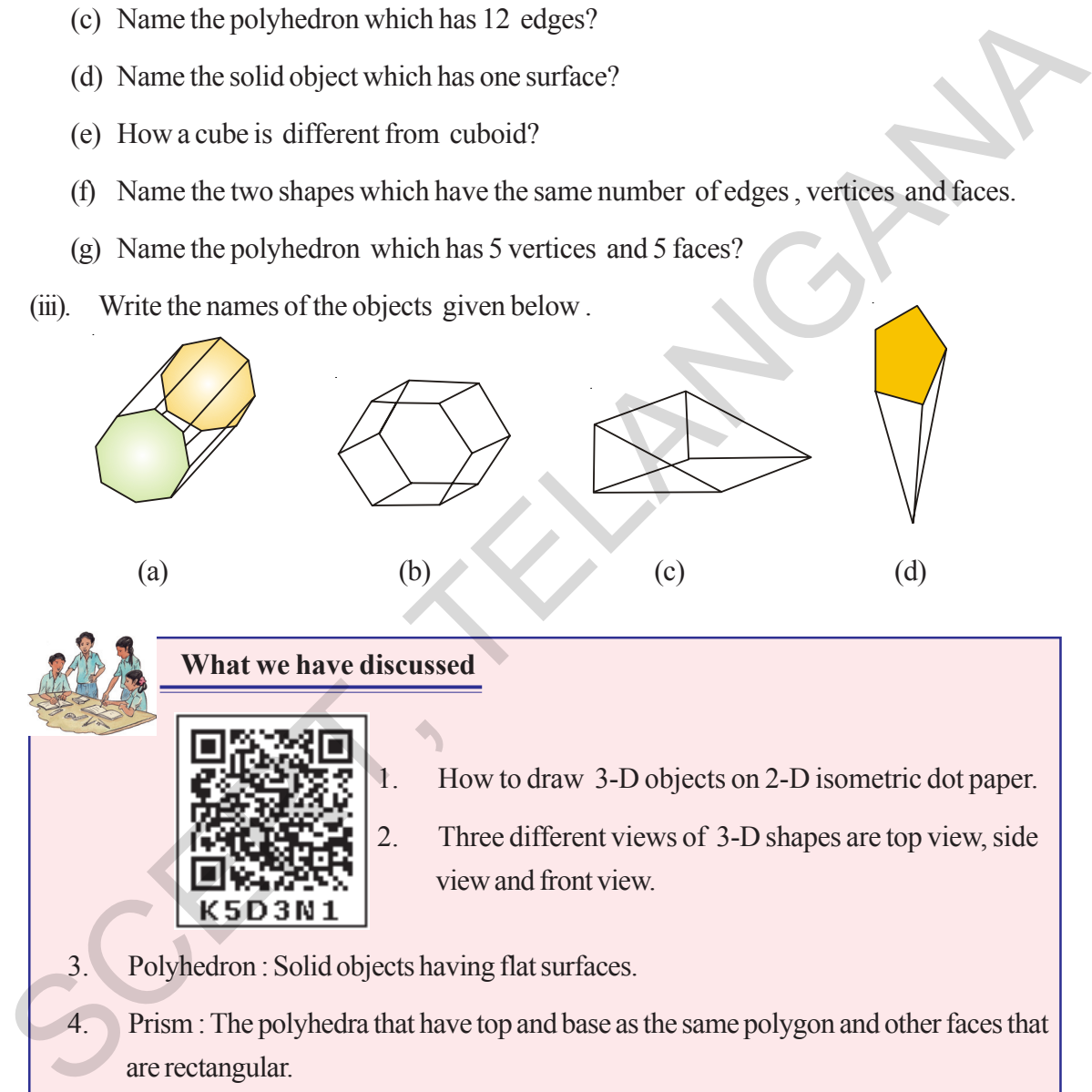

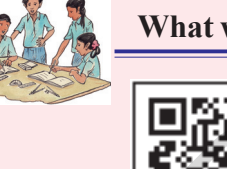

- **What we have discussed**
	- 1. How to draw 3-D objects on 2-D isometric dot paper.
	- 2. Three different views of 3-D shapes are top view, side view and front view.
- 3. Polyhedron : Solid objects having flat surfaces.
- 4. Prism : The polyhedra that have top and base as the same polygon and other faces that are rectangular.
- 5. Pyramids : Polyhedron that have a polygon as the base and a vertex with all other faces as triangles.
- 6. 3-D objects can be made by using 2-D nets.
- 7. Euler's formula for polyhedra :  $E + 2 = F + V$ .
- $(ii)$ క్రింది ప్రశ్నలకు సమాధానాలు ఇవ్వండి.
	- నాలుగు శీర్షములు, 4 తలములు కల బహుముఖిని పేర్కొనండి.  $(a)$
	- $(b)$ ఒక శీర్షము కూడా లేని ఘనాకారపు వస్తువును పేర్కొనండి.
	- $12$  అంచులు గల బహుముఖిని పేర్కొనండి.  $(c)$
	- $(d)$ ఒకే ఒక తలము గల ఘనాకారపు వస్తువును పేర్కొనండి.
	- $(e)$ సమఘనము, దీర్ఘఘనమునకు గల బేధములు వివరించండి.
	- $(f)$ అంచుల సంఖ్య, శీర్షముల సంఖ్య, తలముల సంఖ్య సమానముగా గల రెండు బహుముఖిలను <sup>-</sup>పేర్కొనండి
	- $5$  శీర్వములు, 5 తలములు గల బహుముఖినని పేర్కొనండి.  $(g)$
- (iii). క్రింది పటముల యొక్క పేర్లను పేర్కొనండి.

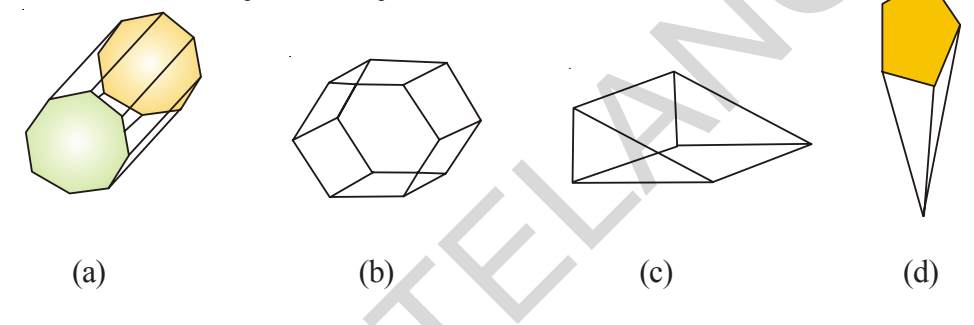

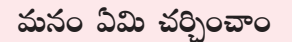

**K5C4C1** 

3.

- 1. త్రిపరిమాణ వస్తువుల ఆకారములు సమాన మాపము గల చుక్కలు కాగితముపై గీయువిధానము.
- 2. త్రిపరిమాణ వస్తువులను పై నుండి, ప్రక్కనుండి, ఎదుటి నుండి చూసినప్పుడు కనబడు వివిధ మూడు రకాల ఆకారములు
- బహుముఖి: సమతలములు కలిగిన వస్తువులు.
- $\overline{4}$ . పట్టకము :బహుముఖి నందు సమాంతరంగా ఎదురెదురుగా కల రెండు తలము సర్వసమానముగాను, మిగిలిన తలములు దీర్ఘచతుర(సములు (సమాంతర చతుర్భుజము)గా కలిగిన వస్తువులను పట్టకము అంటారు.
- 5. పిరమిడ్ : బహుముఖి నందు అడుగు భాగము యొక్క తలము బహుభుజిగాను, మిగిలిన (పక్క తలములు త్రిభుజములుగా కలిగిన వస్తువులను పిరమిడ్ అంటారు.
- త్రిపరిమాణ వస్తువులు తయారుచేయుటకు ద్విమితీయ వల రూపములు ఉపయోగించుట. 6.
- $7<sup>7</sup>$ బహుముఖిల కోసం ఆయిలర్ సూత్రము  $E + 2 = F + V$ .

### **Do you Know?**

There are only five regular polyhedra, all of them are complex, often referred as **Platonic solids** as a tribute to Plato

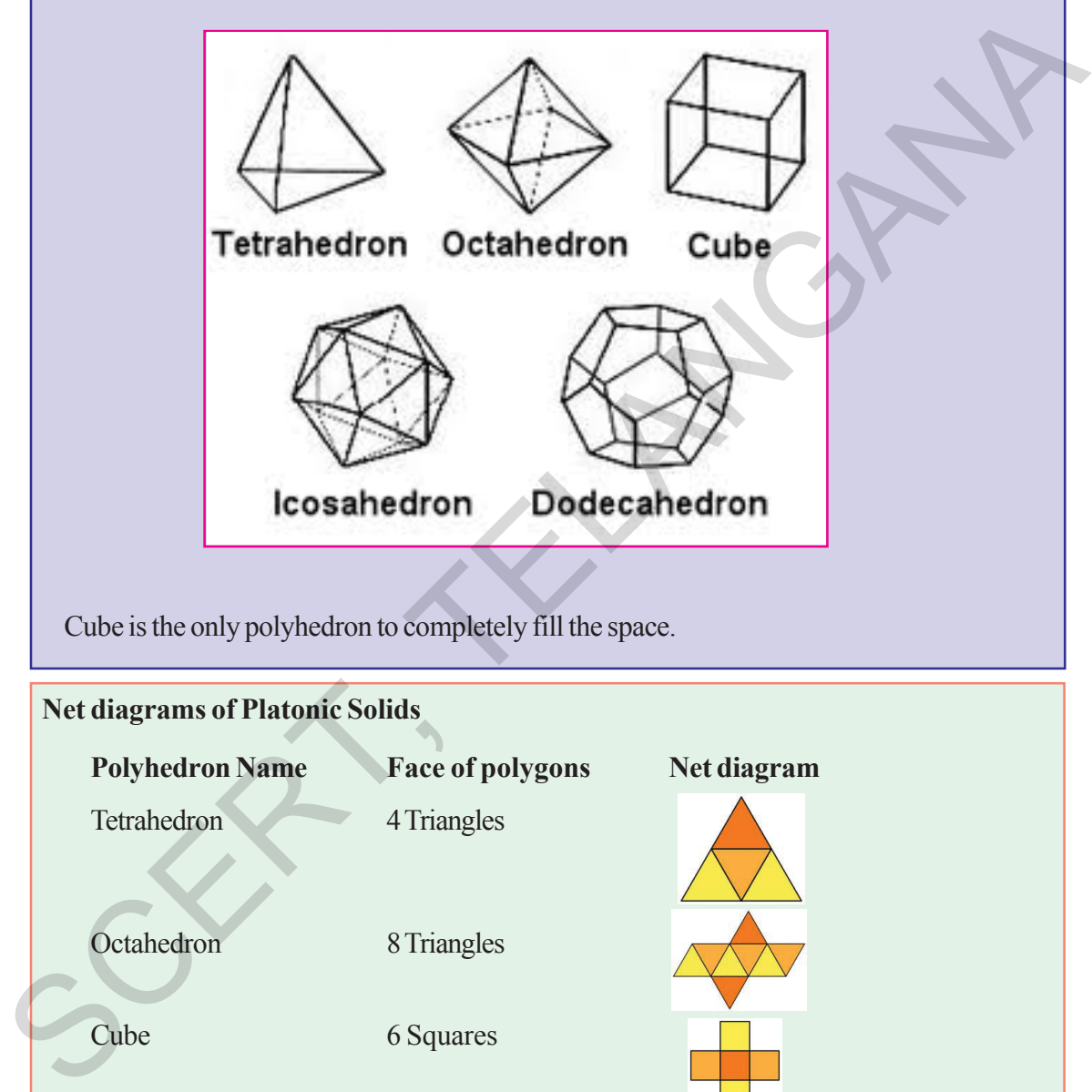

Cube is the only polyhedron to completely fill the space.

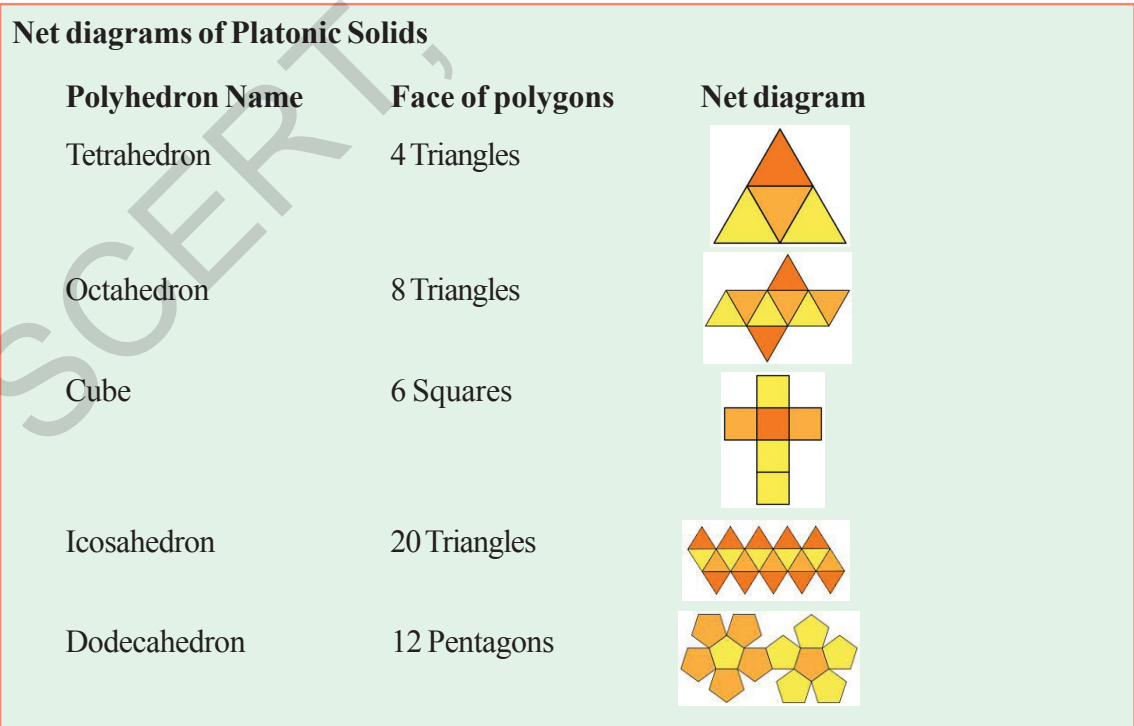

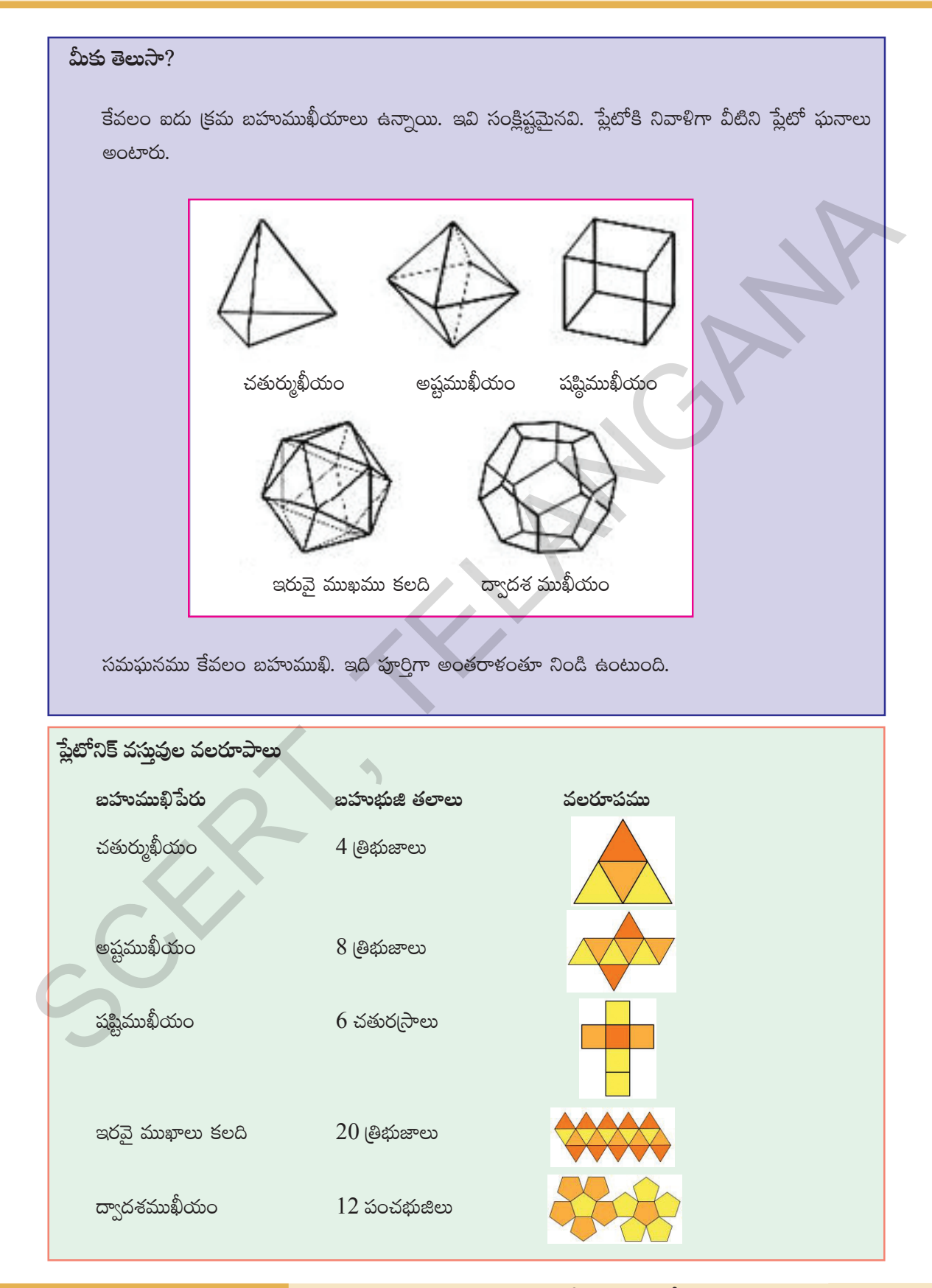

# Surface Areas And Volume (Cube and Cuboid)

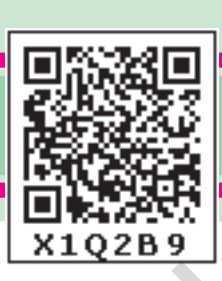

**Chapter 14**

10

cm

 $15 \text{ cm}$   $\cancel{20}$ 

 $20cm$ 

### **14.0 Introduction**

Suresh wants to wrap up his gift box. One of his friends suggested to buy 100 cm<sup>2</sup> paper another friend suggested to buy 200 cm<sup>2</sup>. Whose suggestion is correct? How would he know that how much paper he has to buy?

It is obvious that size of the paper required depends on the surface area of the gift box .

In order to help ourselves in such situations, let us find the ways of calculating the surface areas of different solid objects.

### **14.1 Cuboid**

Take a cuboid shaped box made up of thick paper or cardboard for example toothpaste box.

Cut and open it as shown in figure. Observe its shape of the faces. How many sets of identical faces are found?

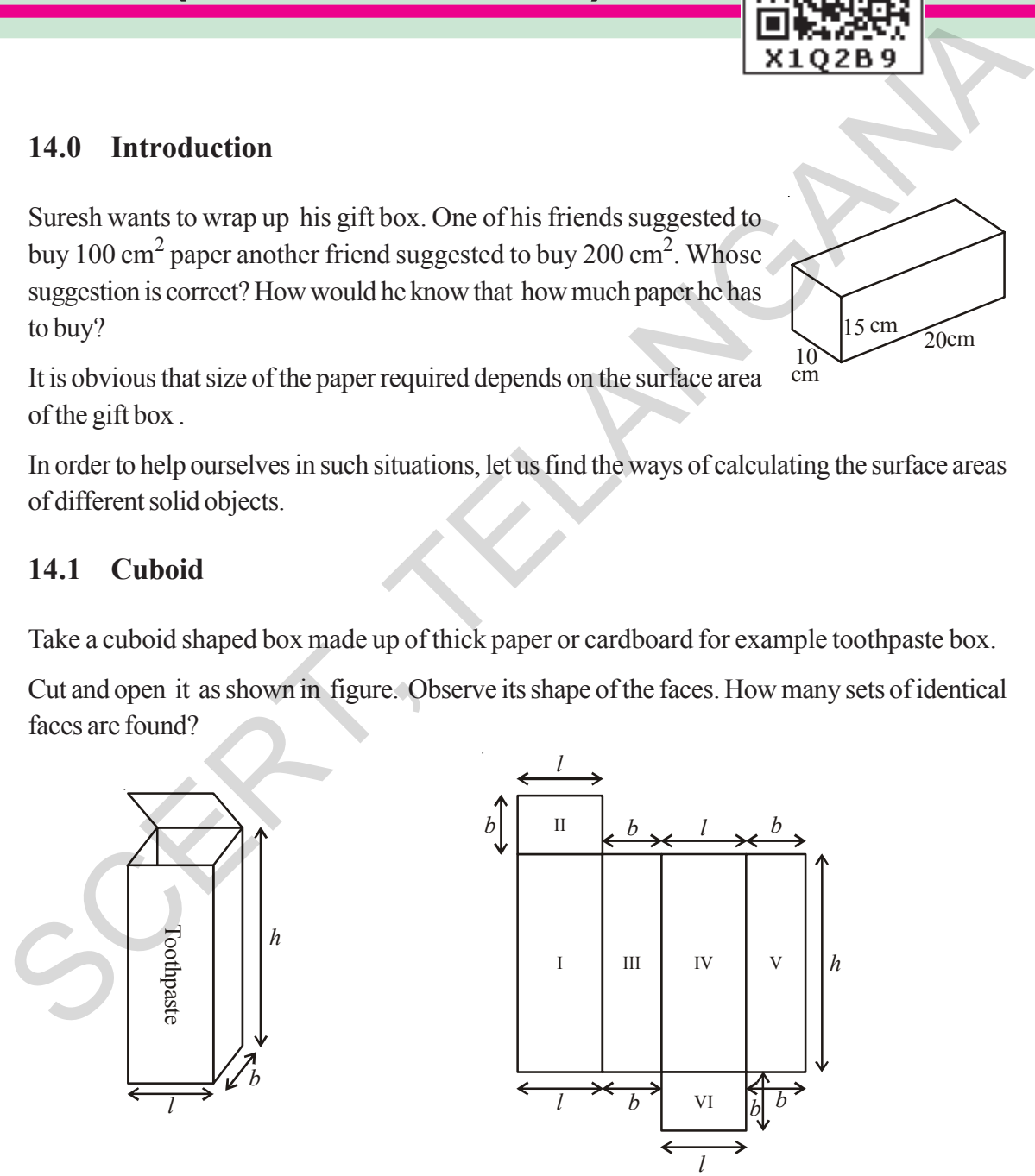

Look at the figure, if length '*l*', breadth '*b*', height '*h*' are its dimensions, then you can find three pairs of identical faces.

**Free Distribution by T.S. Government 2022-23**
అధ్యాయం

15సెం.కీ

సెం.మీ.

 $20$  సెం.మీ.

 $\blacksquare$ 

# ఉపలితల వైశాల్యం మలయు ఘనపలమాణం (ఘనం మలయు దీర ఘనం)

#### $14.0$  పరిచయం

సురేష్ తన బహుమతి పెట్టెను రంగు కాగితముతో అలంకరించాలని అనుకొన్నాడు. స్నేహితులలో ఒకరు  $100$  చదరపు సెంటీమీటర్లు కాగితమును మరొక స్నేహితుడు  $\overline{200}$ చదరపు సెంటీమీటర్లు కాగితమును కొనాలని సూచించారు. ఎవరి సూచన సరైనది? అయితే పెట్టెను చుట్టట కొరకు సురేష్ ఎంత పరిమాణము కల్గిన రంగు కాగితమును కొనవలెనో? ఏ విధముగా గుర్తిసాడు?

కావలసిన కాగితపు పరిమాణం, బహుమతి పెట్టె యొక్క ఉపరితల వైశాల్యంపై ఆధారపడి యుంటుందని మనము గుర్తించవచ్చు.

ఇటువంటి సందర్భములలో వివిధ ఘనాకార వస్తువుల యొక్క ఉపరితల వైశాల్యములను కనుగొను పద్ధతులు నేర్చుకొనుట అవసరము.

# 14.1 దీర్ఘ ఘనము

దళసరి కాగితం లేదా కార్గ్*బోర్న*తో తయారు చేయబడిన దీర్ఘఘనాకృతిలో యున్న ఒక పెట్టెను. (ఉదాహరణకు టూత్ పేస్ట్αడ్బు) తీసుకొందాము.

దానిని పటంలో చూపిన విధంగా కత్తిరించి తిరిగి తెరచిన వచ్చు ఆకారమును పరిశీలిద్దాం. ఎన్ని జతల సర్వసమానములు అయిన దీర్ఘచతుర్వపపు మడతలను గుర్తించారు?

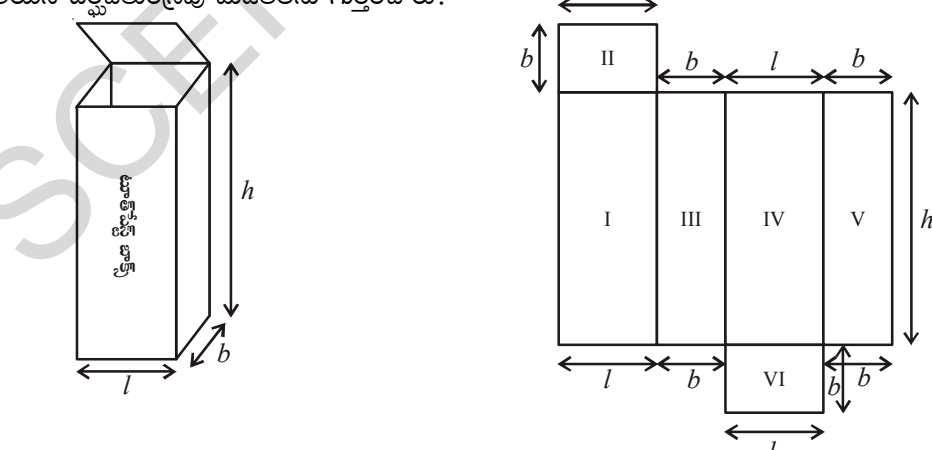

పటాన్ని పరిశీలిస్తే ఇచ్చట '*l*', ' $b$ 'మరియు ' $h$ ' లు వరుసగా పొడవు, వెడల్పు మరియు ఎత్తులను సూచిస్తున్నాయి. ఇక్కడ మనము మూడు జతల సర్వసమానం అయిన దీర్ఘచతుర్వసాకారములను గుర్తించవచ్చు.

తెలంగాణ (పభుత్వం వారిచే ఉచిత పంపిణీ  $2022-23$ 

Now we can see that the total surface area of a cuboid is

Area I + Area II + Area III + Area IV + Area V + Area VI

$$
= h \times l + l \times b + b \times h + l \times h + b \times h + l \times b
$$

So total surface area  $= 2 (h \times l + b \times h + b \times l)$ 

$$
= 2(lb + bh + hl)
$$

The height, length and the breadth of the gift box are 20cm, 10cm and 15cm respectively.

Then the Total Surface Area(T.S.A) =  $2(20 \times 10 + 10 \times 15 + 15 \times 20)$ 

of the box  $= 2 (200 + 150 + 300)$ 

$$
= 2 (650) = 1300 \text{ cm}^2
$$

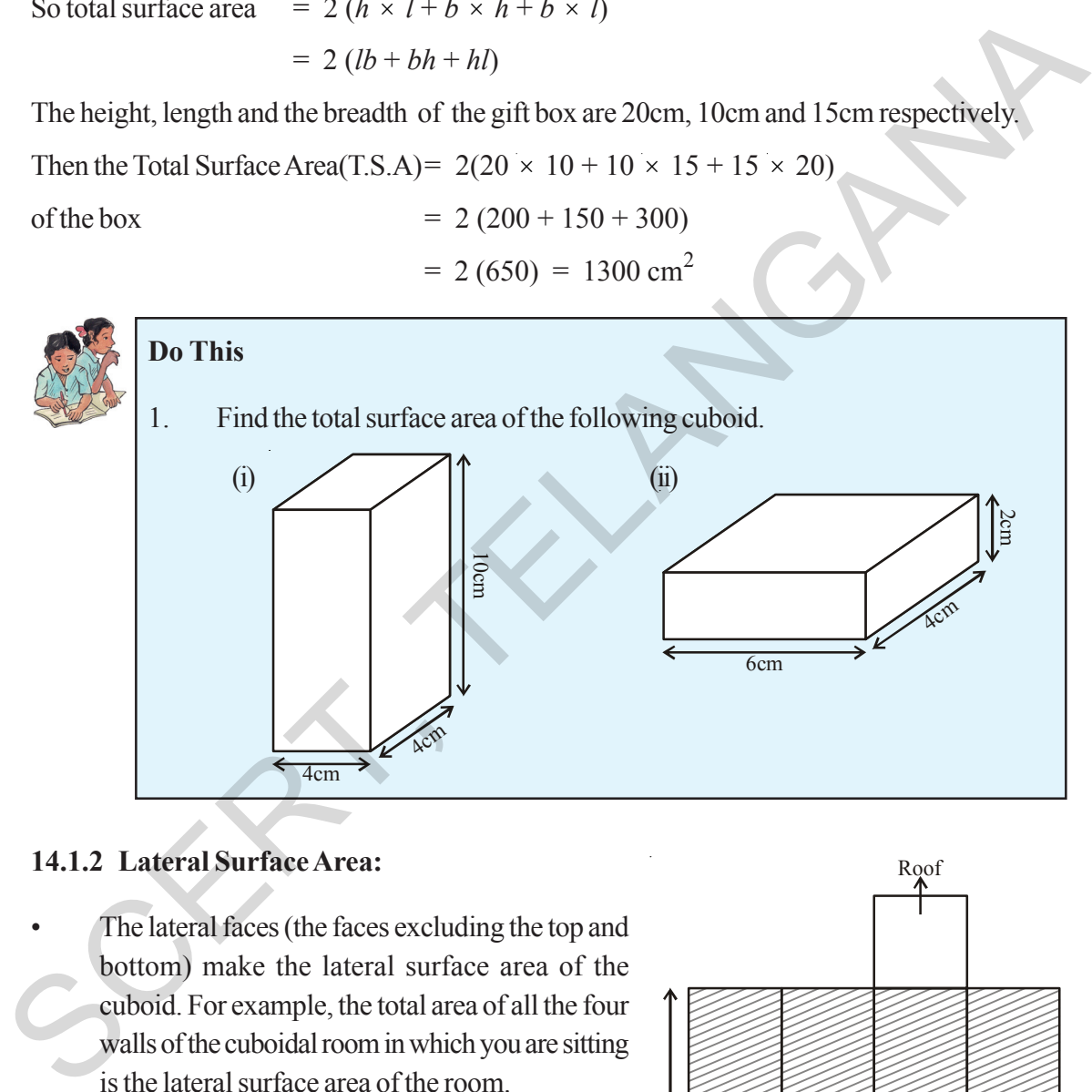

*h*

#### **14.1.2 Lateral Surface Area:**

The lateral faces (the faces excluding the top and bottom) make the lateral surface area of the cuboid. For example, the total area of all the four walls of the cuboidal room in which you are sitting is the lateral surface area of the room.

Hence, the Lateral Surface Area of a cuboid

$$
\begin{aligned} \text{(L.S.A.)} &= (l \times h) + (b \times h) + (l \times h) + (b \times h) \\ &= 2lh + 2bh \\ &= 2h \ (l + b) \end{aligned}
$$

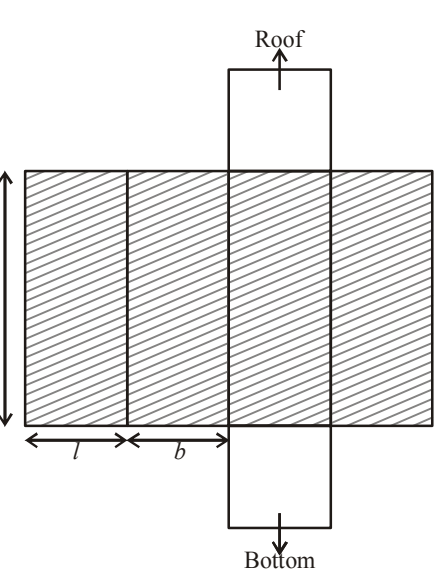

కావున దీర్ఘ ఘనము యొక్క సంపూర్ణతల వైశాల్యము

I 
$$
\frac{1}{2}
$$
ðf  $\frac{1}{2}$ ðf  $\frac{1}{2}$ 

సురేష్ కొన్న బహుమతి పెట్ట కొలతలు 20 సెం.మీ. పొడవు, 10 సెం.మీ. వెడల్పు మరియు 15 సెం.మీ. ఎత్తు కొలతలు కావున దాని

> సంపూర్ణ తల వైశాల్యము =  $2(20 \times 10 + 10 \times 15 + 15 \times 20)$  $= 2 (200 + 150 + 300)$  $= 2 (650) = 1300$  చ. సెం. మీ.

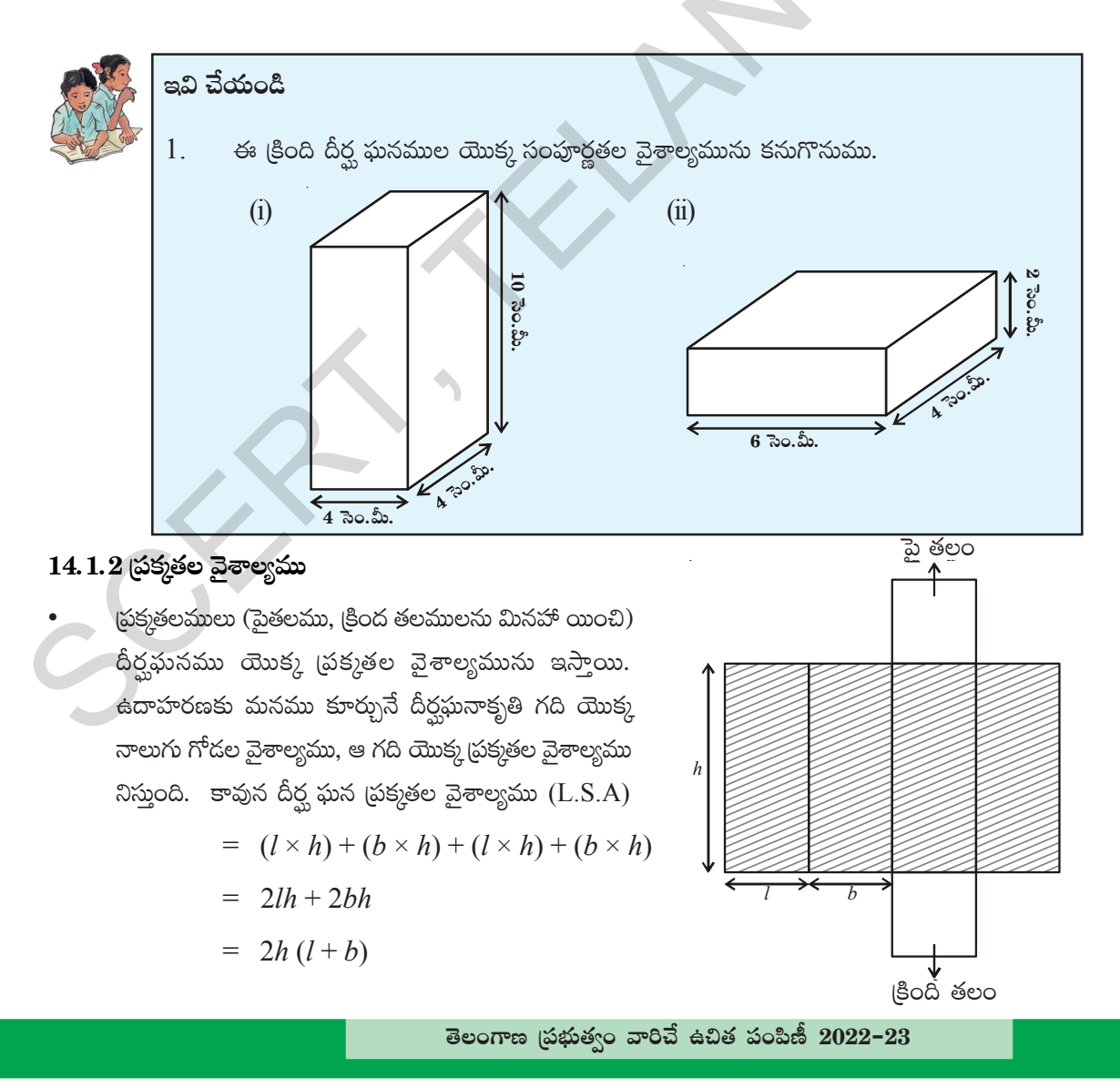

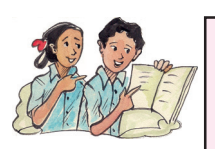

## **Try These**

- (i) Take cuboid shaped duster (which your teacher uses in the class room). Measure its sides with scale and find out its surface area.
- (ii) Cover this duster with a graph paper, such that it just fits around the surface. Count the squares and verify the area you have calculated.
- (ii) Measure length,width and height of your classroom and find
	- (a) The total surface area of the room, ignoring the area of windows and doors

*b*

*h h*

- (b) The lateral surface area of the room
- (c) The total area of the room which is to be white washed.

#### **Think, Discuss and Write**

1. Can we say that the total surface area of cuboid

 $=$  lateral surface area  $+ 2 \times$  area of base.

- 2. If we change the position of cuboid from (Fig. (i) to Fig. (ii) do the lateral surface areas become equal? *l b* Fig (i) Fig (ii)
- 3. Draw a figure of cuboid whose dimensions are *l*, *b*, *h* are equal. Derive the formula for LSA and TSA.

# **14.2 Cube**

Draw the net Fig. (i) given below, on a graph paper and cut it out. Fold it along the lines as shown in Fig. (i) and join the edges as shown in Fig(ii) and Fig. (iii). What is the shape of it? Examine its faces and its dimensions. surface. Count the squares and verify the area you have calculated.<br>
(ii) Measure length, width and height of your classroom and find<br>
(a) The total surface area of the room, ignoring the area of windows<br>
and doors<br>
(b) T

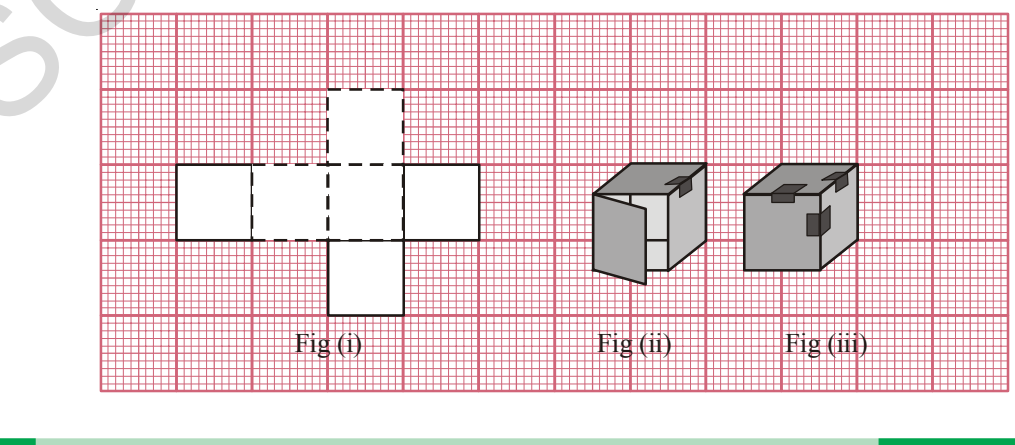

**Free Distribution by T.S. Government 2022-23**

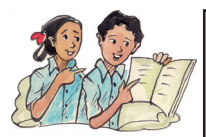

# **బ్రయత్నించం**డి

- $\rm(i)$  Mီంీ, మీతరగతిలో ఉపాధ్యాయుడు ఉపయోగించే దీర్ఘఘనాకృతి డస్టర్ యొక్క అంచుల కొలతలను స్కేలుతో కొలచి దానియొక్క సంపూర్ణతల వైశాల్యమును కనుగొనుము.
- $(i)$  డస్టర్న గ్రాఫు కాగితములో అంచులన్నీ పూర్తిగా కప్పియుండేటట్లు చేసి, యూనిట్ చతుర<sub>(</sub>సములను లెక్కించి సంపూర్ణతల వైశాల్యమును గణించండి.
- $(iii)$  మీ తరగతి గది యొక్క పొడవు, వెడల్పు మరియు ఎత్తులను కొలిచి
	- $(a)$  గది యొక్క సంపూర్ణతల వైశాల్యమును కనుక్కోండి. (తలుపులు, కిటికీల యొక్క వైశాల్యములను పరిగణించవద్దు)
	- $(b)$  గది యొక్క (పక్కతల వైశాల్యము కనుక్కోండి.
	- $(c)$  గదిలో సున్నము వేయవలసిన (పాంతపు వైశాల్యమును కనుగొనుము.

*l*

*b*

*b*

*h h*

#### <mark>ఆలోచించు, చర్చించి, రాయండ</mark>ి

- 1. దీర్ఘ ఘనం సంపూర్ణతల వైశాల్యము  $=$  (పక్కతల వైశాల్యము  $+$  2  $\times$  భూవైశాల్యము అని మీరు చెప్పగలరా?
- $2.$  పటము  $(i)$  లో చూపిన దీర్ఘఘనము స్థానమును పటము  $(ii)$  లో లాగ మార్చిన వాటి ద్రక్మతల వైశాల్యాలు సమానంగా ఉంటాయా? $\overline{X}$
- 3. పొడవు (*l*), వెడల్పు (*b*) ఎత్తు (*h*) కొలతలు సమానముగా గల దీర్ఘఘనపు పటమును గీచి దాని ప్ర.త.వై మరియు సం.త.వై. లకు సూత్రము రాబట్టుము. *<sup>l</sup>* **|ü≥+** (i) **|ü≥+** (ii)

#### 14.2 సమ ఘనము

పటము (i) లో చూపిన విధముగా వల(జాలము) ను గళ్ళ కాగితముపై గీచి కత్తిరింపుము. పటము (ii) మరియు (iii) లో సూచించిన విధముగా మడిచి అంచులు కలిపేటట్లు చేస్తే ఏర్పడే పట ఆకృతి ఏమిటి? దాని తలములను మరియు అంచులను పరిశీలింపుము.

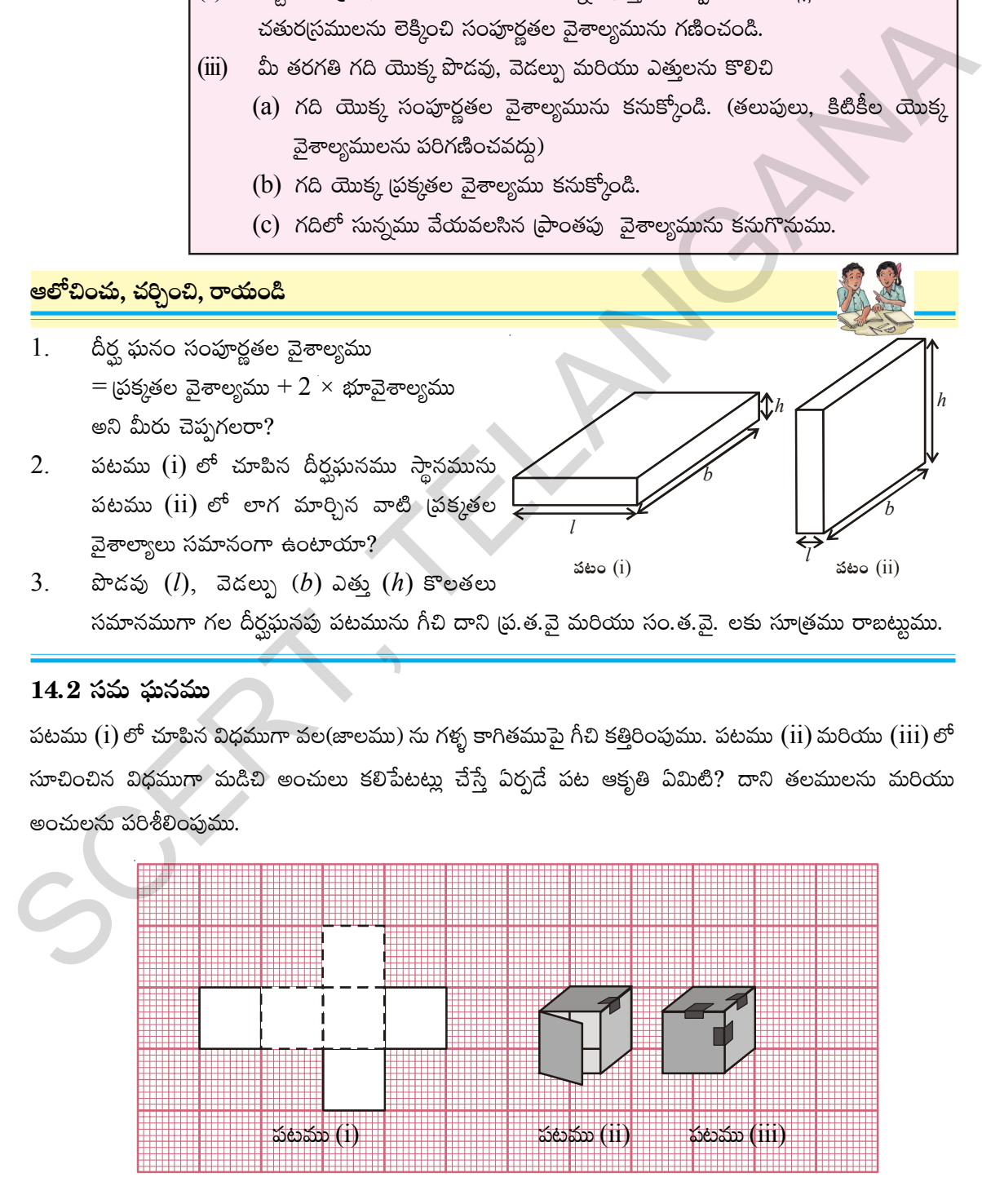

ම පං ක පුරක්ණු මෙම කිස් ස් ක්රමයක් කිවියා <mark>2022−23</mark>

#### **240 Surface Areas And Volume**

Observe the cube and its net diagram

In the figures (i) and (ii). Do all the faces of a cube are square in shape? Do the length, height and width of a cube are equal?

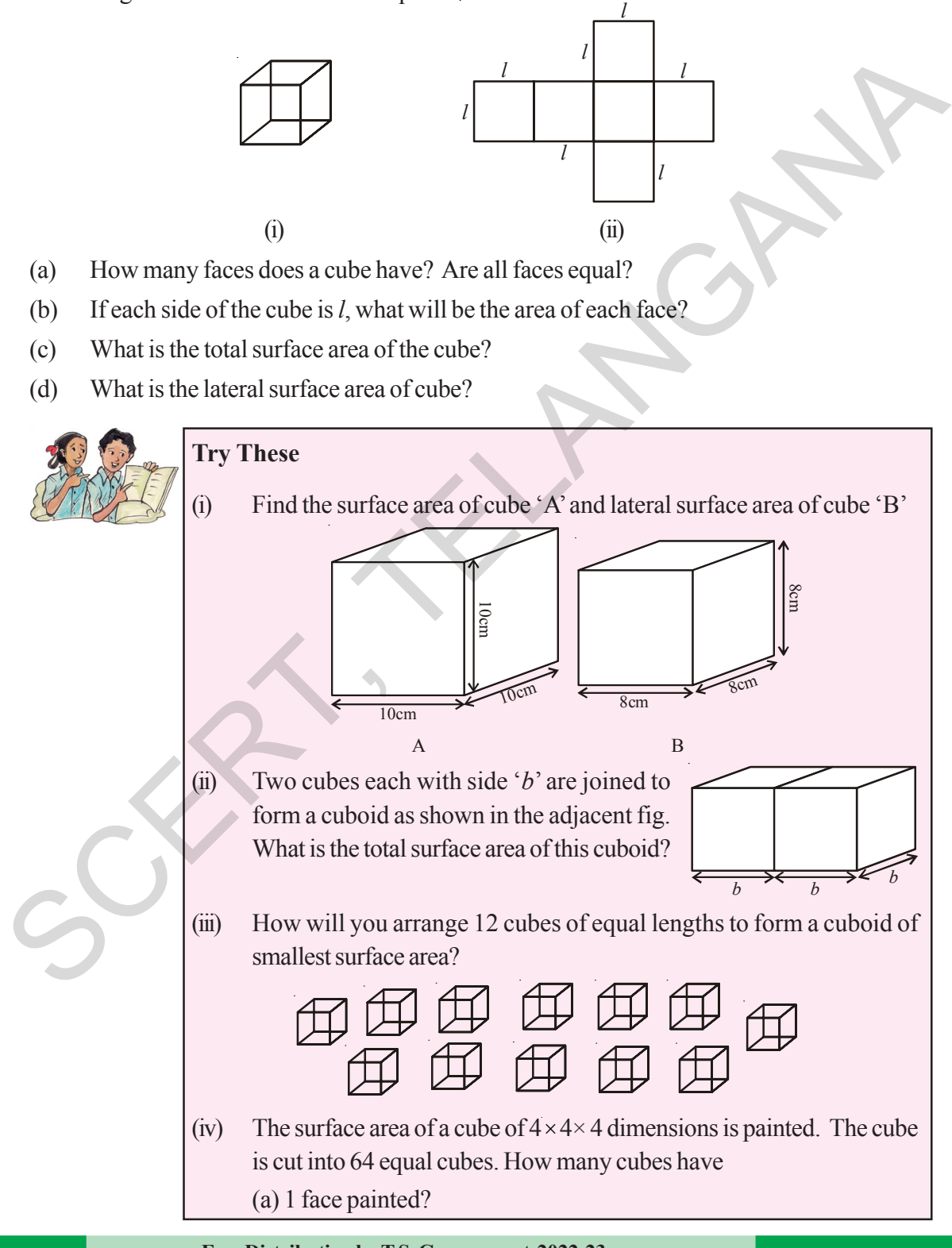

దీర్ఘఘనము మరియు దాని వల చిత్రము గమనించండి.

పటము (i) మరియు (ii)లోని ఘనము యొక్క అన్ని ముఖాలు చతుర<sub>(</sub>స ఆకారాలా? ఘనము యొక్క పొడవు, వెడల్పు మరియు ఎత్తులు సమానమా?

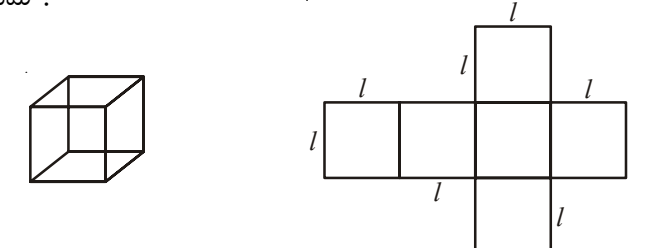

- $\alpha$ ) aðu ఫునముకుండే ముఖాలెన్ని? అన్ని ముఖాలు సర్వ సమానమేనా?
- $(b)$  సమ ఘనము యొక్క ప్రతి భుజము పొడవు  $l$ , అయితే ప్రతి ముఖము యొక్క వైశాల్యము ఎంత?
- $(c)$  సమ ఘనము యొక్క సంపూర్ణ తల వైశాల్యము ఎంత?
- $(d)$  నమ ఘనము యొక్క ప్రక్కతల వైశాల్యము ఎంత?

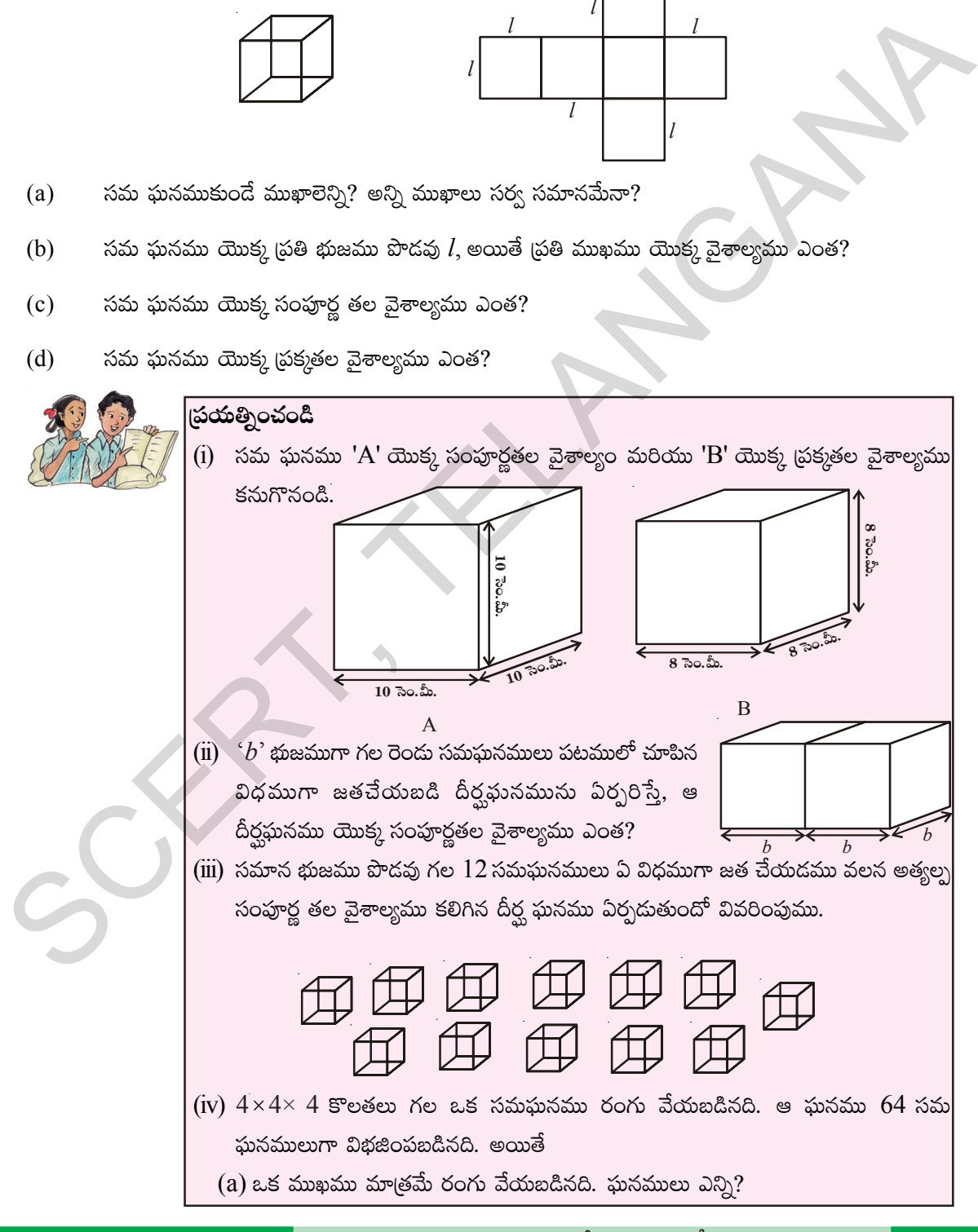

**తెలంగాణ (పభుత్వం వారిచే ఉచిత పంపిణీ 2022−23** 

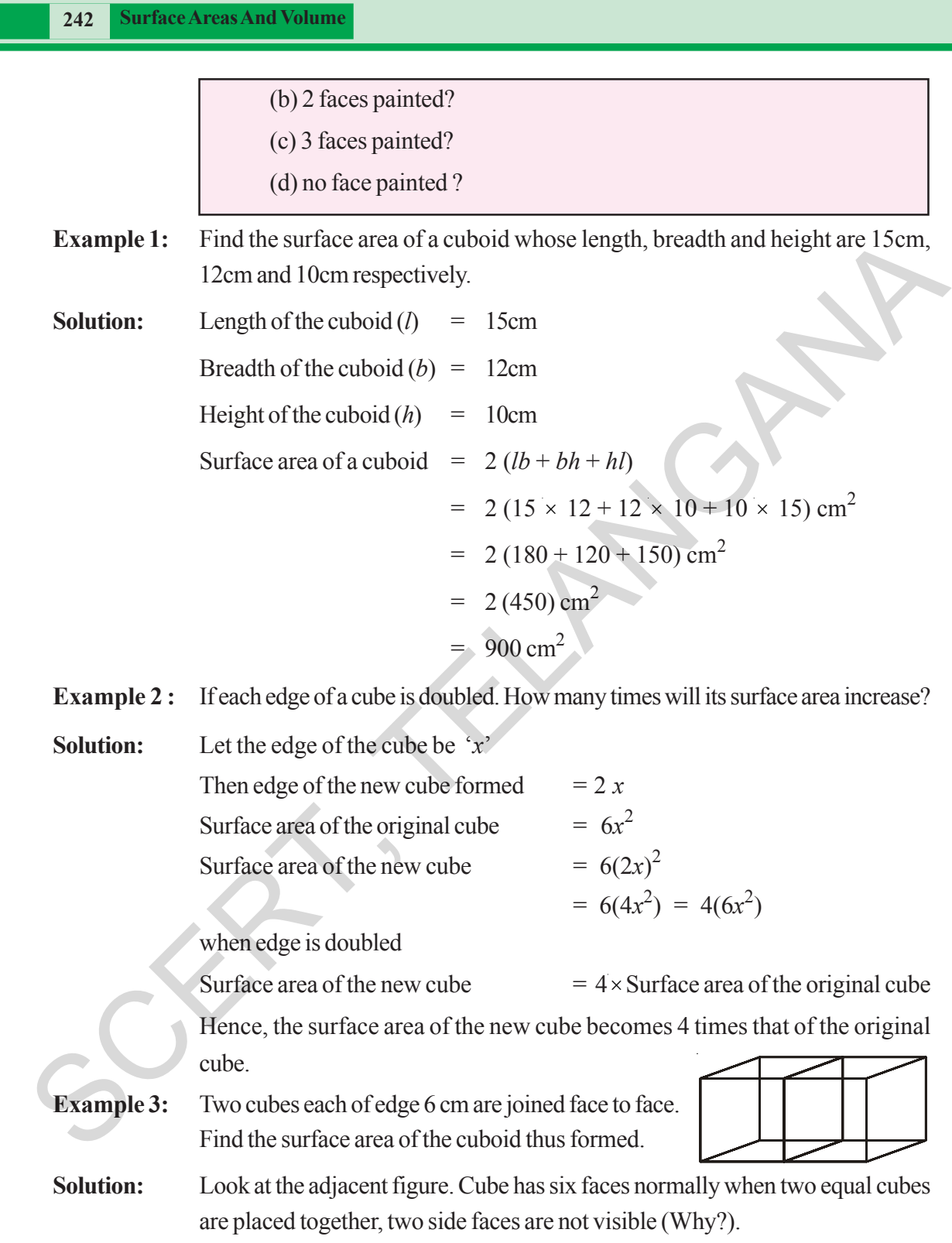

We are left with  $12 - 2 = 10$  squared faces =  $10 \times l^2$  cm<sup>2</sup> So, the total surface area of the cuboid =  $10 \times (6)^2$  cm<sup>2</sup>  $= 10 \times 36$  cm<sup>2</sup> $= 360$  cm<sup>2</sup>

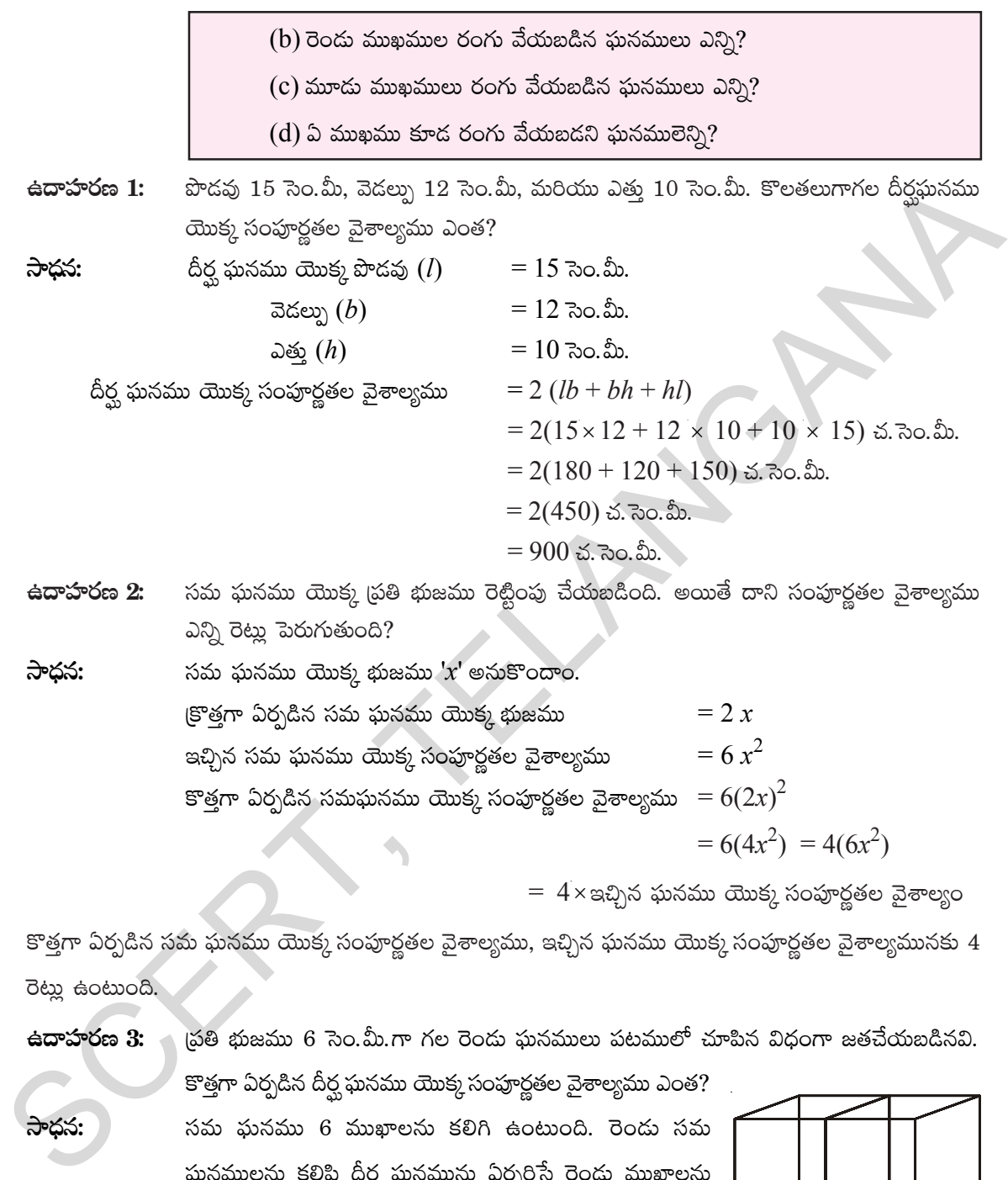

 $= 4 \times$ ఇచ్చిన ఘనము యొక్క సంపూర్ణతల వైశాల్యం

 $= 6(4x^2) = 4(6x^2)$ 

 $^{\rm{eq}}$ ణ్ ఏర్పడిన సమ ఘనము యొక్క సంపూర్ణతల వైశాల్యము, ఇచ్చిన ఘనము యొక్క సంపూర్ణతల వైశాల్యమునకు  $4$ **ටි**ද්ය සංදායයි.

**ఉదాహరణ**  $3:$  **Á` ట్రతి భుజము 6 సె౦.మీ.గా గల రె౦డు ఘనములు పటములో చూపిన విధంగా జతచేయబడినవి.** 

కొత్తగా ఏర్పడిన దీర్ఘ ఘనము యొక్క సంపూర్ణతల వైశాల్యము ఎంత? **kÕ<Ûäq:** düeT |òüTqeTT 6 eTTU≤\qT ø£\*– ñ+≥T+~. ¬s+&ÉT düeT ఘనములను కలిపి దీర్ఘ ఘనమును ఏర్పరిస్తే రెండు ముఖాలను మనం చూడలేము (ఎందుకు?) అనగా కొత్తగా ఏర్పడిన దీర్ఘ ఘనము  $\overline{\text{G}m}$ క్క సం.త.నై ముఖాలు  $12 - 2 = 10$  చదరపు ముఖాలు

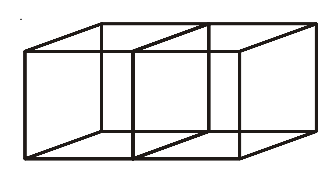

అందుచే దీర్ఘ ఘనము యొక్క సంపూర్ణతల వైశాల్యము =  $10 \times l^2\,$  చ. సెం.మీ

 $= 10 \times (6)^2$  చ.సెం.మీ

=  $10 \times 36$  చ. సెం.మీ =  $360$  చ. సెం.మీ

తెలంగాణ (పభుత్వం వారిచే ఉచిత పంపిణీ 2022−23

#### **Alternate Method:**

If two cubes of edges 6cm are joined face to face it will take the shape of a cuboid whose length, breadth and height are  $(6 + 6)$  cm, 6cm and 6cm i.e. 12 cm, 6cm and 6cm respectively. Thus, total surface area of the cuboid

- $= 2 (lb + bh + lh)$
- $= 2 (12 \times 6 + 6 \times 6 + 12 \times 6)$
- $= 2(72 + 36 + 72)$
- $= 2 \times 180$
- $= 360 \text{ cm}^2$
- **Example 4:** Find the cost of painting of the outer surface of a closed box which is 60 cm long, 40 cm broad and 30 cm high at the rate of 50 paise per 20cm2

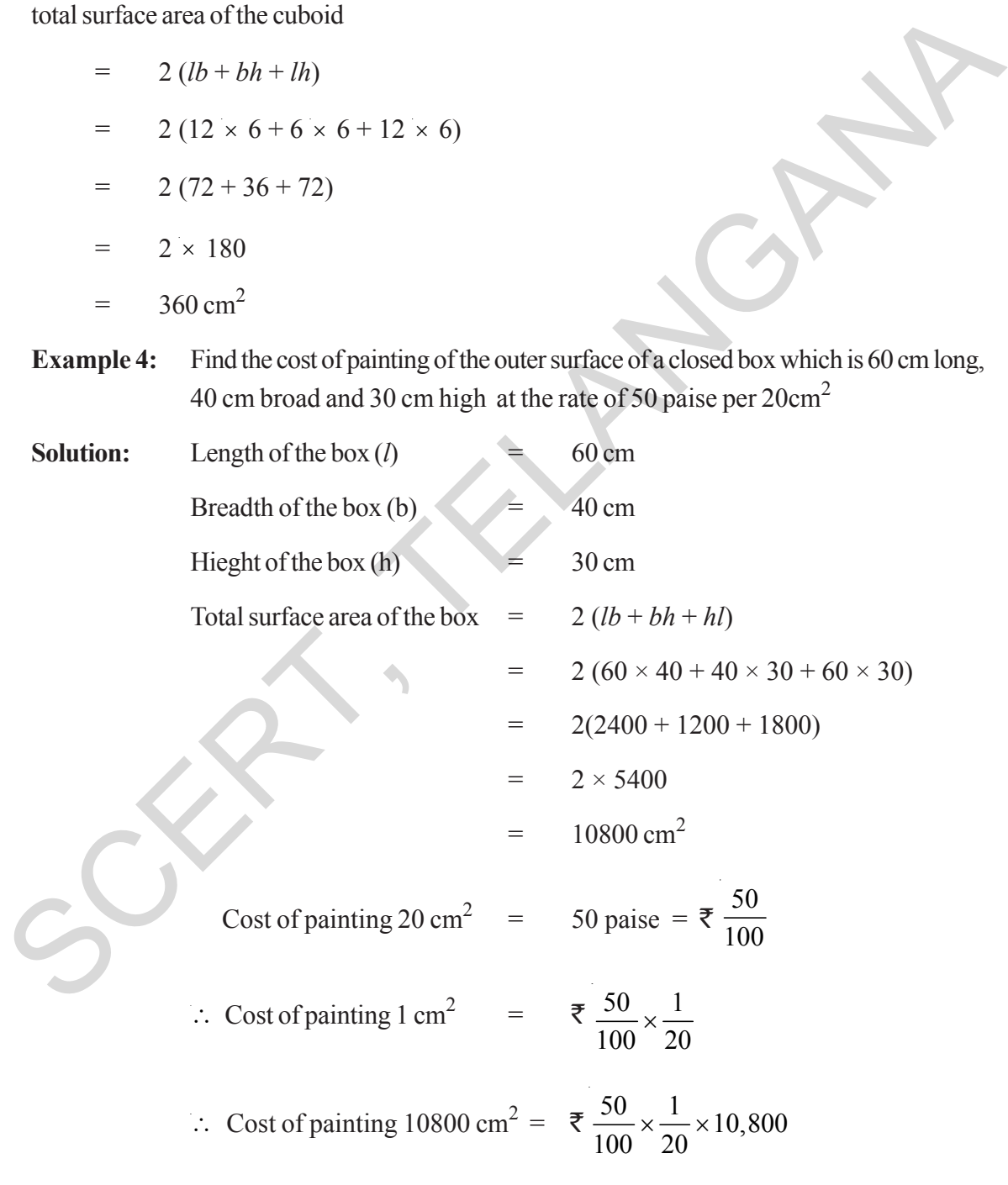

 $=$  ₹ 270

# ప్రత్యమ్నాయ పద్దతి:

6 సెం.మీ. భుజముగా గల రెండు సమఘనములు ఒకదాని ముఖము మరోదానితో ఏకీభవించేట్లు జతచేయగా ఏర్పడిన దీర్ఘనము యొక్క పొడవు  $(6+6)$  సెం.మీ., వెడల్పు 6 సెం.మీ మరియు ఎత్తు 6 సెం.మీ.గా మారుతుంది. అనగా దాని కొలతలు 12 సెంమీ, 6 సెం.మీ. మరియు 6 సెం.మీ.

.<sup>.</sup>. దీర్ఘ ఘనము యొక్క సంపూర్ణతల వైశాల్యము

- $2(lb + bh + lh)$
- $2(12 \times 6 + 6 \times 6 + 12 \times 6)$
- $2(72+36+72)$  $=$
- $2 \times 180$  $=$
- $360$  చ. సెం. మీ.  $=$
- 60 సెం.మీ. పొడవు, 40 సెం.మీ. వెడల్పు మరియు 30 సెం.మీ. ఎత్తు కగిలిన పూర్తిగా మూత ఉదాహరణ  $4:$ కలిగిన పెట్టె యొక్క బాహ్య తలము రంగు వేయుటకు 20 చ. సెం.మీ. అయ్యే ఖర్చు 50 పైసలు అయిన మొత్తము ఖర్చు ఎంత?
- $60$  సెం.మీ సాధన: పెట్టె యొక్క పొడవు $(l)$ పెట్టె యొక్క వెడల్పు $(b)$  $40$  సెం.మీ పెట్టె యొక్క ఎత్తు $(h)$  $= 30$  సెం.మీ పెట్టె యొక్క సంపూర్ణతల వైశాల్యము  $= 2(lb + bh + hl)$  $= 2 (60 \times 40 + 40 \times 30 + 60 \times 30)$  $= 2(2400 + 1200 + 1800)$  $= 2 \times 5400$  $= 10800$  చ. సెం. మీ. 20 చ. సెం.మీ. [ప్రాంతమునకు రంగు వేయుటకు ఖర్చు  $=50$  పైసలు $=$   $\bar{\mathfrak{F}}$   $\frac{50}{100}$

∴ 1 చ.సెం.మీ. [పాంతమునకు రంగు వేయటకు ఖర్చు =₹  $\frac{50}{100} \times \frac{1}{20}$ ∴ 10800 చ.సెం.మీ. [పాంతము రంగు వేయుటకు అయ్యే ఖర్చు = ₹  $\frac{50}{100} \times \frac{1}{20} \times 10,800$  $=$  ₹ 270

తెలంగాణ (పభుత్వం వారిచే ఉచిత పంపిణీ  $2022-23$ 

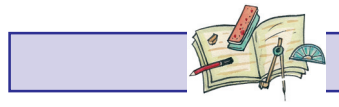

#### **Exercise -14.1**

- 1. There are two cuboidal boxes as shown in the given figure. Which box requires the less amount of material to make?
- 2. Find the side of a cube whose surface area is  $600 \text{ cm}^2$ .
- 3. Prameela painted the outer surface of a cabinet of measures  $1m \times 2m \times 1.5m$ . Find the surface area she covered if she painted all surfaces except the top and bottom of the cabinet?
- 4. Find the cost of painting a cuboid of dimensions  $20 \text{cm} \times 15 \text{ cm} \times 12 \text{ cm}$  at the rate of 5 paisa per square centimeter.

#### **14.3 Volume of Cube and Cuboid**

Amount of space occupied by a three dimensional object is called its volume. Try to compare the volume of objects around you. For example, volume of a room is greater than the volume of an

almirah kept in the room. Similarly, volume of your pencil box is greater than the volume of the pen and the eraser kept inside it. Do you measure volume of either of these objects?

Remember, we use square units to find the area of a region. How will we find the volume. Here we will use cubic units to find the volume of a solid, as cube is the most convenient solid shape (just as square is the most convenient shape to measure this area).

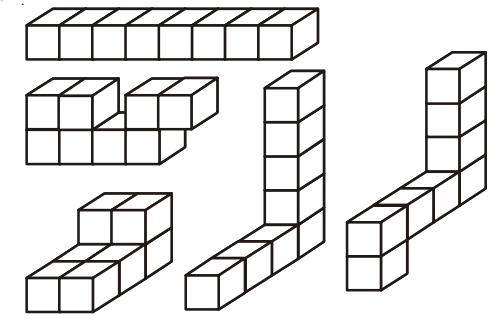

50

.<br>40

50

Fig. A Fig. B

50

50

To measure the area we divide the area into square units, similarly, to find the volume of a solid we need to divide the space into cubical units. Unit cube is a cube of unit length . Observe that the volume of each of the solids which are arranged in different forms are of 8 cubic units (as in Fig above). We can say that the volume of a solid is measured by counting the number of unit cubes it contains. Cubic units which we generally use to measure the volume are 2. Find the side of a cube whose surface area is 600 cm<sup>2</sup>. Fig. A<br>
3. Pramcela painted the outer surface area is 600 cm<sup>2</sup>. Fig. A<br>
3. Pramcela painted the outer surface of a cabinet of measures Im  $\times$  2ns  $\times$  1.5m, Fi

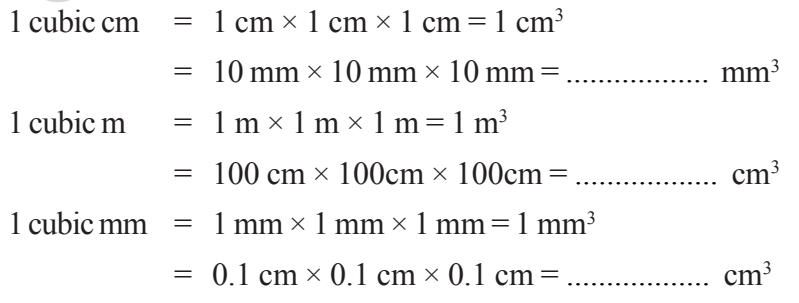

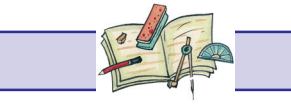

అభ్యాసం -  $14.1$ 

 $\mathbf{1}$ . పటములో చూపిన విధముగా రెండు దీర్ఘ ఘనాకృతి పెట్టెలు ఇవ్వబడ్డాయి. ఏ పెట్టెను తయారు చేయడానికి తక్కువ పరిమాణపు సామాగ్రి అవసరమవుతుంది?

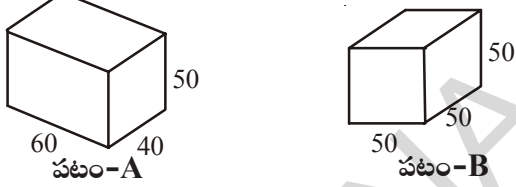

- $600$  చ. సెం.మీ. సంపూర్ణతల వైశాల్యము గల సమఘనము యొక్క భుజము పొడవును కనుక్కోండి 2.
- $3<sub>1</sub>$ (పమీల 1 మీ  $\times$  2 మీ  $\times$  1.5 మీ కొలతలు గల ఒక పెట్టెకు రంగు వేసింది. పెట్టె యొక్క పై ముఖము అదుగు ముఖమును మినహాయించి మిగిలిన ముఖముల వైశాల్యముల మొత్తము ఎంత?
- $20$  సెం.మీ  $\times$  15 సెం.మీ. $\times$  12 సెం.మీ. కొలతలు గాగల దీర్ఘ ఘనమునకు రంగు వేయుటకు చదరపు  $\overline{4}$ . సెంటీమీటరునకు 5 పైసలు చొప్పున ఎంత ఖర్చు అవుతుంది?

#### $\bf 14.3$  దీర్ఘ ఘనము మరియు సమ ఘనము ఘనపరిమాణం

అంతరాళములో (తిపరిమాణాత్మక వస్తువు ఆక్రమించు పరిమాణమును 'ఘన పరిమాణము' అందురు. మీ చుట్యూ యున్న వస్తువుల యొక్క ఘన పరిమాణములను అంచనా వేయండి. ఉదాహరణకు మీ గది యొక్క ఘనపరిమాణం, గదిలో యున్న బీరువా ఘనపరిమాణం కంటే ఎక్కువ యుంటుంది. అదే విధంగా పెన్సిల్ డబ్బా యొక్క ఘనపరిమాణము దానిలో గల పెన్సిల్ మరియు తుడిపే రబ్బరు

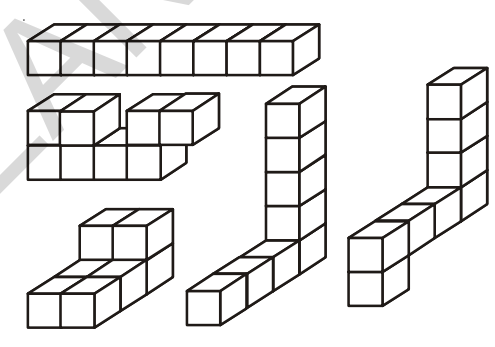

కంటే ఎక్కువ యుంటుంది. ఈ వస్తువుల యొక్క ఘన పరిమాణములను కనుగొనగలరా?

మనకు ఒక [పాంతపు వైశాల్యమును కనుగొనుటకు చదరపు యూనిట్లను ఉపయోగిస్తామని గుర్తుకు తెచ్చుకోండి. అయితే ఘనపరిమాణం ఎలా కనుగొంటాము? ఇక్కడ మనము ఘనపు యూనిట్లలో ఘనపరిమాణాన్ని కొలుస్తాము. దాని (పమాణమునకు సమఘనమే తగినది. (వైశాల్యానికి చతుర(స (పమాణం లాగా)

వైశాల్యమును కనుగొనేందుకు వైశాల్యాన్ని యూనిట్లుగా విభజిస్తాము అదే విధముగా ఘనపరిమాణమును కనుగొనేందుకు అంతరాళాన్ని ఘనపు యూనిట్లుగా విభజించాలి. 1 యూనిట్ భుజముగా గల సమఘనమును ఒక (ప్రమాణ ఘనముగా పరిగణిసారు. 'ప్రక్క పటములో 'ప్రతి వస్తువు 8 ఘనపు యూనిట్లు ఘనపరిమాణమును కలిగియుంటుంది.

ఘనకార వస్తువు యొక్క ఘనపరిమాణమును (ప్రమాణ ఘనములను లెక్కించి గణిసారు.

1 ఘనఫు సెం.మీ = 1 సెం.మీ × 1 సెం.మీ × 1 సెం.మీ = 1 ఘ.సెం.మీ  $= 10$  మి.మీ  $\times 10$  మి.మీ  $\times 10$  మి.మీ = .................... ఘ. సెం.మీ 1 ఘనపు మీటరు = 1 మీ  $\times$  1 మీ  $\times$  1 మీ = 1 ఘ.మీ = 100 సెం.మీ  $\times$  100 సెం.మీ  $\times$  100 సెం.మీ = .................... ఘ. సెం.మీ 1 ఘనపు మి.మీ. = 1 మి.మీ × 1 మి.మీ × 1 మి.మీ = 1 ఘ.మి.మీ  $= 0.1$  సెం.మీ  $\times 0.1$  సెం.మీ  $\times 0.1$  సెం.మీ = ................... ఘ.సెం.మీ

తెలంగాణ (పభుత్వం వారిచే ఉచిత పంపిణీ  $2022-23$ 

#### **14.3.1 Volume of a Cuboid:**

Take 36 cubes of equal size (i.e.,side of each cube is same). Arrange them to form a cuboid. You can arrange them in many ways. Observe the following table and fill in the blanks.

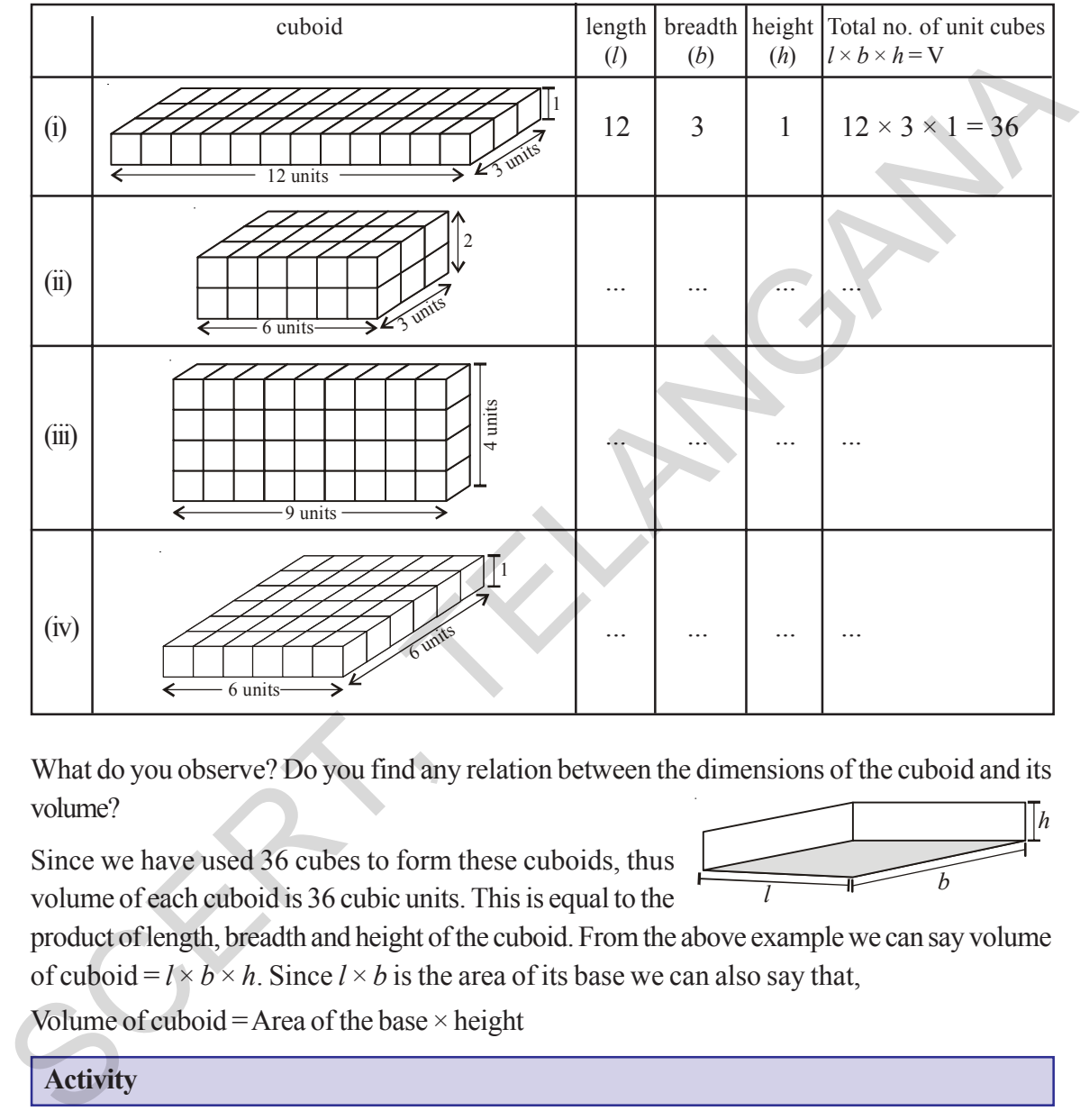

What do you observe? Do you find any relation between the dimensions of the cuboid and its volume?

Since we have used 36 cubes to form these cuboids, thus volume of each cuboid is 36 cubic units. This is equal to the

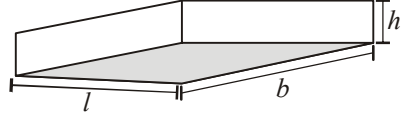

product of length, breadth and height of the cuboid. From the above example we can say volume of cuboid =  $l \times b \times h$ . Since  $l \times b$  is the area of its base we can also say that,

Volume of cuboid = Area of the base  $\times$  height

# **Activity**

Take a sheet of paper. Measure its area. Pile up such sheets of paper of same size to make a cuboid (as in adjacent figure). Measure the height of this pile. Find the volume of the cuboid by finding the product of the area of the sheet and the height of this pile of sheets. Can you find the volume of paper sheet?

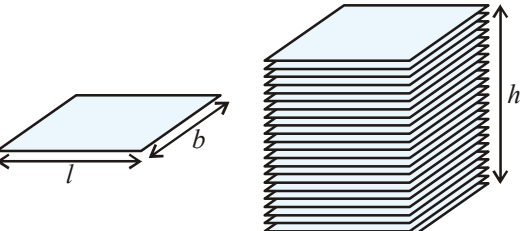

#### 14.3.1 దీర్ఘ ఘనము యొక్క ఘనపరిమాణము

 $36$  (పమాణ ఘనములను తీసుకొని దీర్ఘ ఘనమును తయారు చేయండి. మీరు అనేక విధములుగా అమర్చండి. (కింది పట్టికను పరిశీలించి ఖాళీలను పూరింపుము.

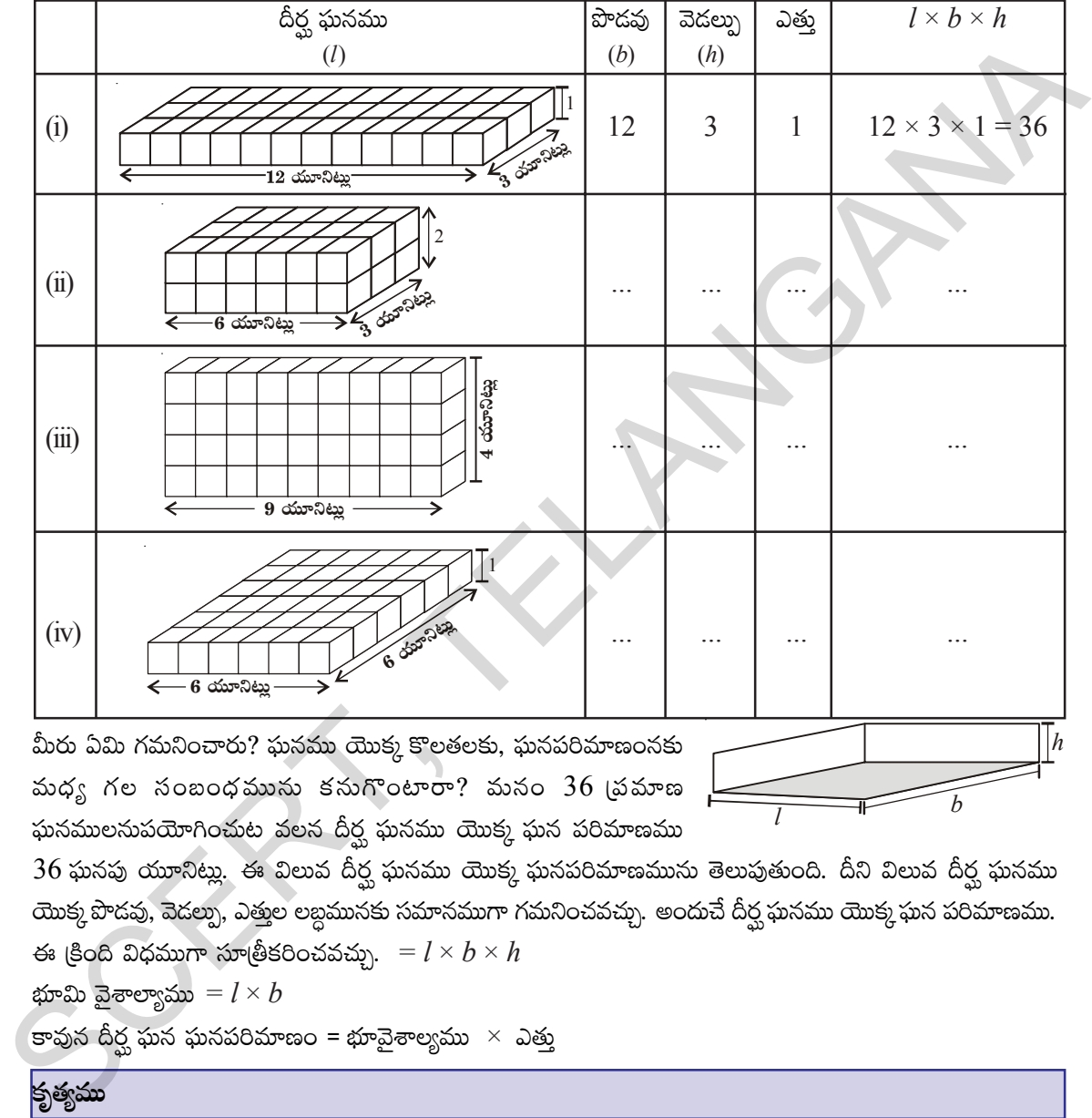

మీరు ఏమి గమనించారు? ఘనము యొక్క కొలతలకు, ఘనపరిమాణంనకు మధ్య గల సంబంధమును కనుగొంటారా? మనం  $36$  (పమాణ  $\omega$ సములనుపయోగించుట వలన దీర్ఘ ఘనము యొక్క ఘన పరిమాణము

*l b* 

 $36$  ఘనపు యూనిట్లు. ఈ విలువ దీర్ఘ ఘనము యొక్క ఘనపరిమాణమును తెలుపుతుంది. దీని విలువ దీర్ఘ ఘనము యొక్క పొడవు, వెడల్పు, ఎత్తుల లబ్దమునకు సమానముగా గమనించవచ్చు. అందుచే దీర్ఘ ఘనము యొక్క ఘన పరిమాణము. ఈ క్రింది విధముగా సూత్రీకరించవచ్చు.  $= l \times b \times h$ భూమి వైశాల్యాము $l \times b$ 

కావున దీర్ఘ ఘన ఘనపరిమాణం = భూవైశాల్యము $\;\times\;$  ఎత్తు

# **కృత్యము**

ఒక దళసరి కాగితమును తీసుకోండి. అదే సైజు గల కొన్ని దళసరి కాగితములు పటములో చూపిన విధముగా ఒకదానిపై ఒకటి పేర్చి చూస్తే దీర్ఘ ఘనము ఏర్పడుతుంది. దళసరి కాగితం యొక్క వైశాల్యమును కనుగొని ఆ విలువను కాగితపు పేర్పు యొక్క ఎత్తుతో గుణించి ఆ పేర్పు ఘనపరిమాణము కనుగొనండి. ఇలా ఒక కాగితపు ఘనపరిమాణాన్ని కనుగొనగలవా?

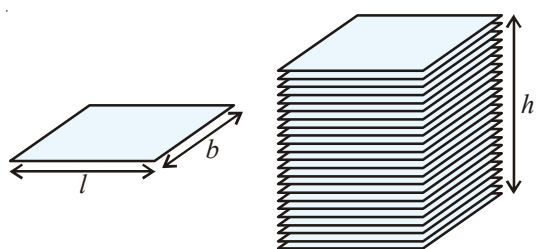

**తెలంగాణ (పభుత్వం వారిచే ఉచిత పంపిణీ 2022−23** 

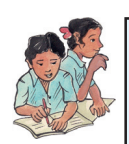

# **Do This**

Let us find the volume of a cuboid whose length, breadth and height are 6cm., 4cm and 5cm respectively.

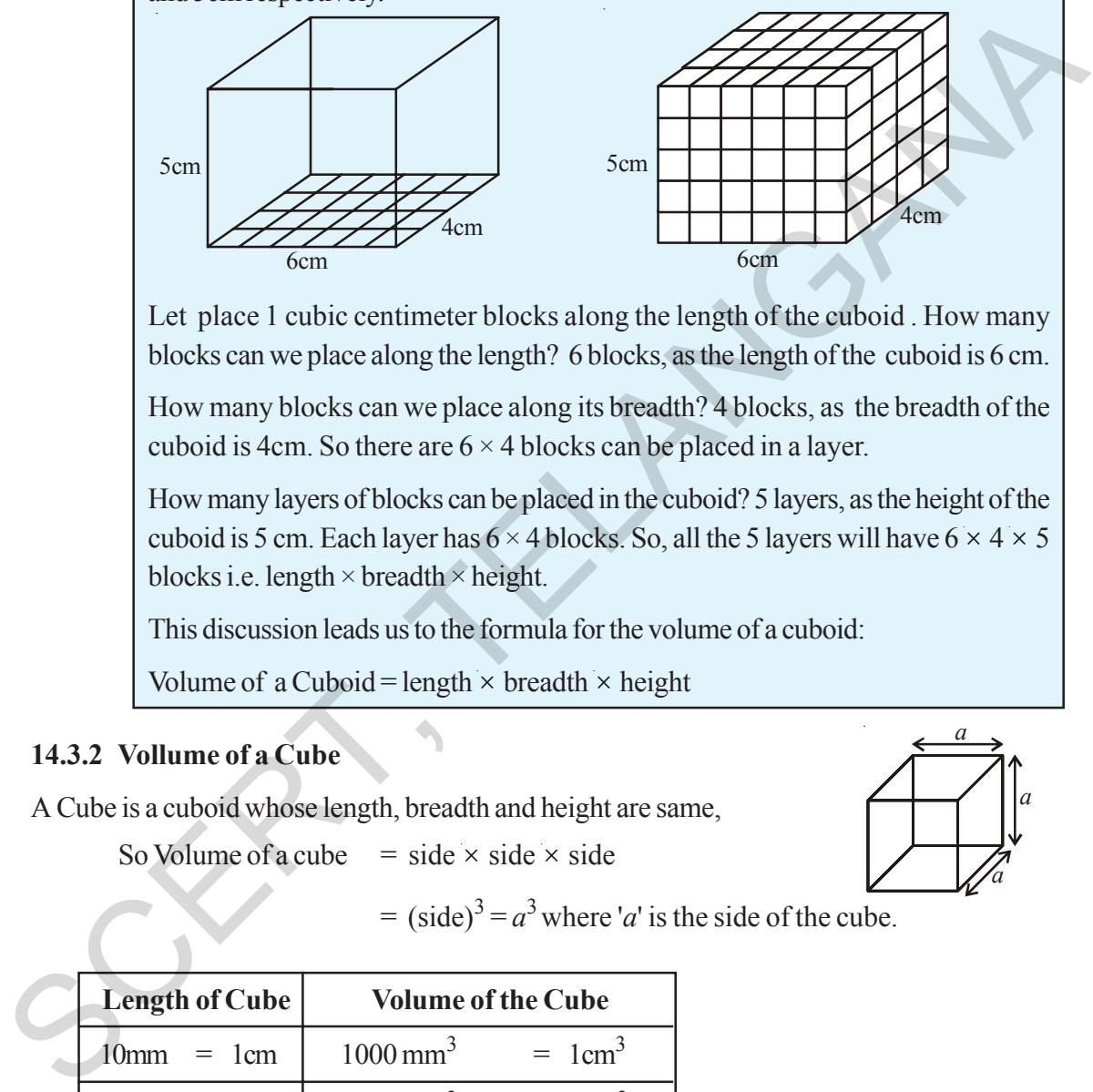

Let place 1 cubic centimeter blocks along the length of the cuboid . How many blocks can we place along the length? 6 blocks, as the length of the cuboid is 6 cm.

How many blocks can we place along its breadth? 4 blocks, as the breadth of the cuboid is 4cm. So there are  $6 \times 4$  blocks can be placed in a layer.

How many layers of blocks can be placed in the cuboid? 5 layers, as the height of the cuboid is 5 cm. Each layer has  $6 \times 4$  blocks. So, all the 5 layers will have  $6 \times 4 \times 5$ blocks i.e. length  $\times$  breadth  $\times$  height.

This discussion leads us to the formula for the volume of a cuboid:

Volume of a Cuboid = length  $\times$  breadth  $\times$  height

## **14.3.2 Vollume of a Cube**

A Cube is a cuboid whose length, breadth and height are same,

So Volume of a cube  $=$  side  $\times$  side  $\times$  side

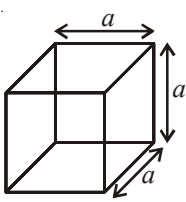

 $=$  (side)<sup>3</sup> =  $a^3$  where '*a*' is the side of the cube.

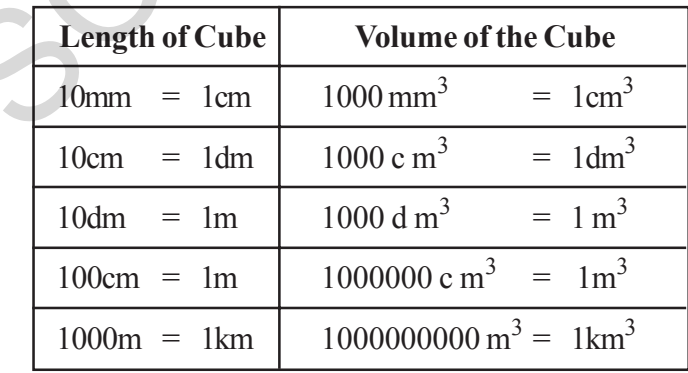

Generally, we measure the volumes of liquids in millilitres (m*l*) or litres (*l*)

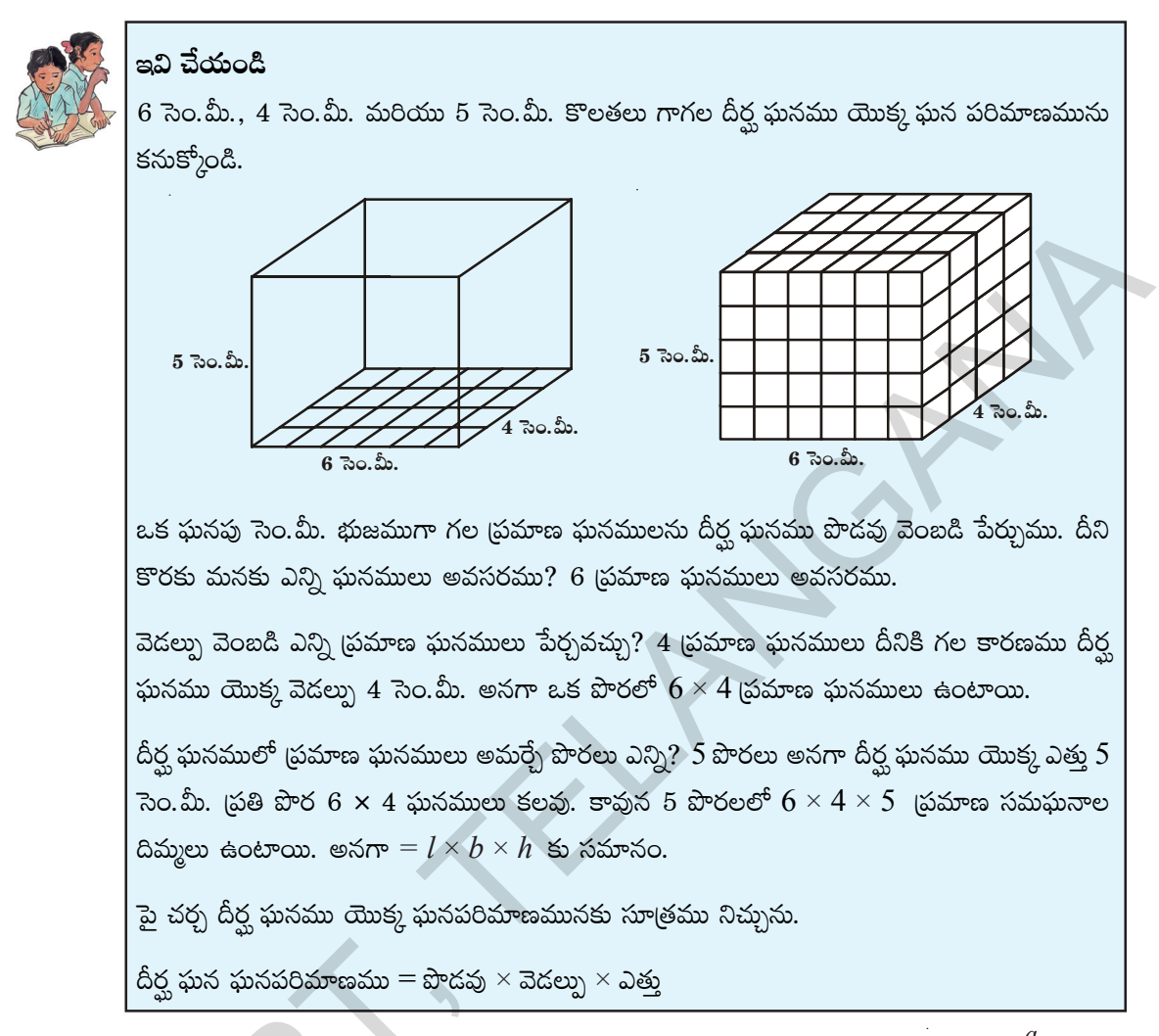

#### 14.3.2 సమ ఘన ఘనపరిమాణము

పొడవు, వెడల్పు, ఎత్తు కొలతలు సమానముగా గల దీర్ఘ ఘనమును సమఘనము అందురు.

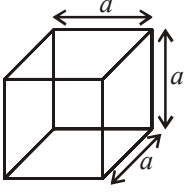

అందుచే సమ ఘనం ఘనపరిమాణము = భుజం  $\times$  భుజం  $\times$  భుజం

 $=$   $(\text{\ss }\omega) ^3$   $=$  $a^3$  ఇచ్చట, సమ ఘనము యొక్క భుజం ' $a^{\prime}$ 

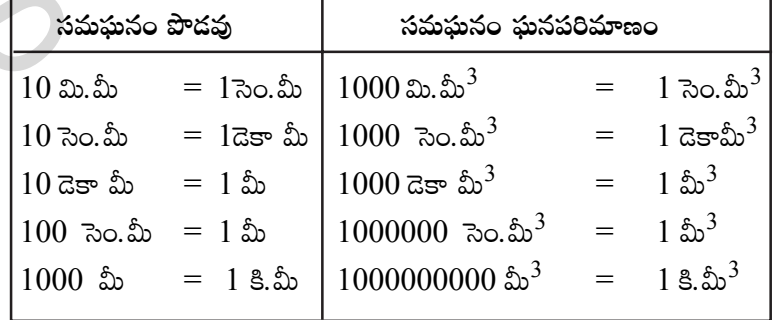

సాధారణంగా, (దవ పదార్థముల యొక్క ఘన పరిమాణములను మిల్లీ లీటర్లు (మి.లీ) లేదా లీటర్లలో (లీ) కొలుస్తారు.

తెలంగాణ (పభుత్వం వారిచే ఉచిత పంపిణీ  $2022-23$ 

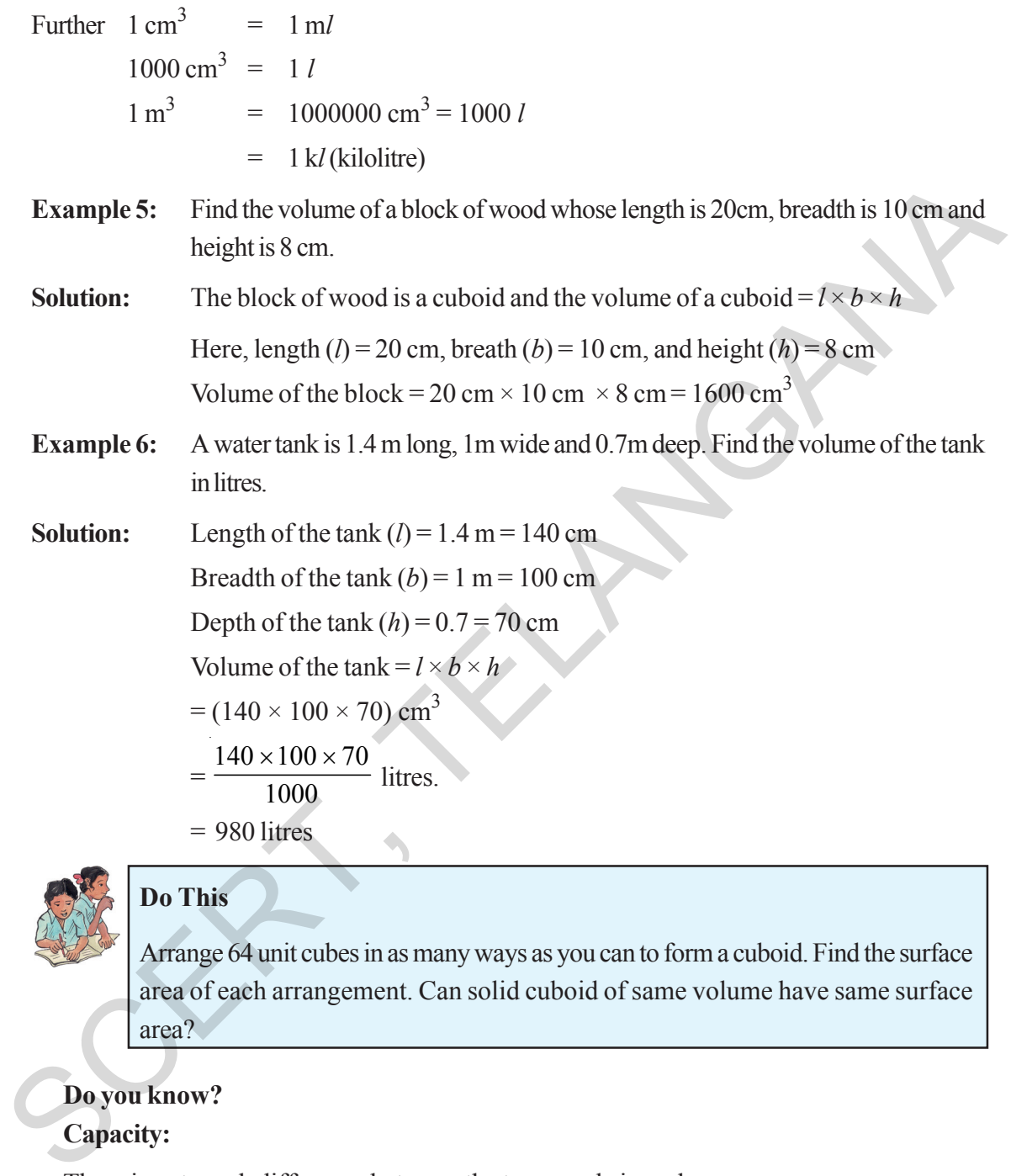

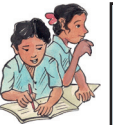

# **Do This**

Arrange 64 unit cubes in as many ways as you can to form a cuboid. Find the surface area of each arrangement. Can solid cuboid of same volume have same surface area?

# **Do you know?**

## **Capacity:**

There is not much difference between the two words.i.e volume and capacity

(a) Volume refers to the amount of space occupied by an object.

(b)Capacity refers to the quantity that a container holds.

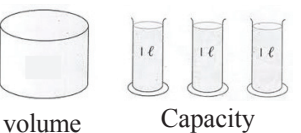

If a water tin holds 100 cm<sup>3</sup> of water then the capacity of the water tin is  $100 \text{cm}^3$ . Capacity can also measure in terms of litres.

ఉపరితల వైశాలము మరియు ఘనపరిమాణము 253

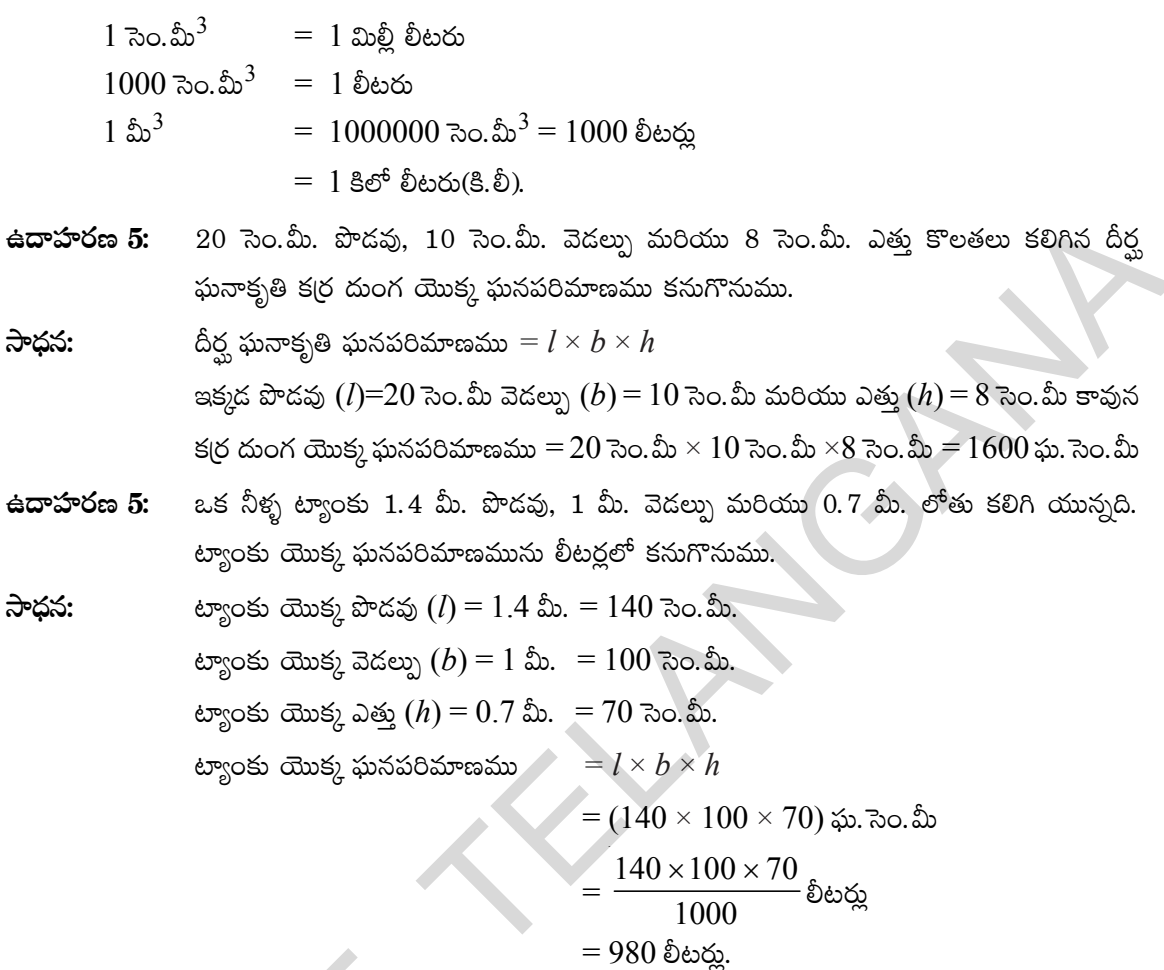

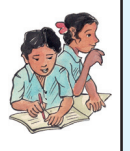

 $64$  (పమాణ ఘనముల నుపయోగించి మీరు ఏర్పరచ $\;$ గల దీర్ఘ ఘనములు ఎన్ని? (పతీ అమరిక యొక్క సంపూర్ణతల వైశాల్యము కనుక్కోండి. సమాన ఘన పరిమాణము కలిగిన ఘనముల యొక్క ప్రక్మతల వైశాల్యములు సమానమేనా?

మీకు తెలుసా $\overline{?}$ 

సామర్థ్యము

ఇవి చేయండి

ఘనపరిమాణము, సామర్థ్యముల మధ్య తేడా బహు స్వల్పం.

- $\overline{\mathrm{(a)}}$  ఒక వస్తువు ఆక్రమించే అంతరాళపు పరిమాణమును ఘనపరిమాణము అంటారు.
- $(b)$  డబ్బా యొక్క సామర్థ్యము అది నిల్వ ఉంచుకోగల పదార్థ ఘనపరిమాణము.

ఒక నీళ్ళ ట్యాంకులో నింపగల నీటి పరిమాణము  $100$  సెం.మీ<sup>3</sup> అయితే ఆ ట్యాంకు

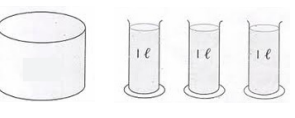

సామర్థ్యము  $100$  సెం.మీ<sup>3</sup>. సామర్థ్యమును లీటర్లలో కూడా కొలుస్తారు.

సామర్థ్యము ఘనపరిమాణం

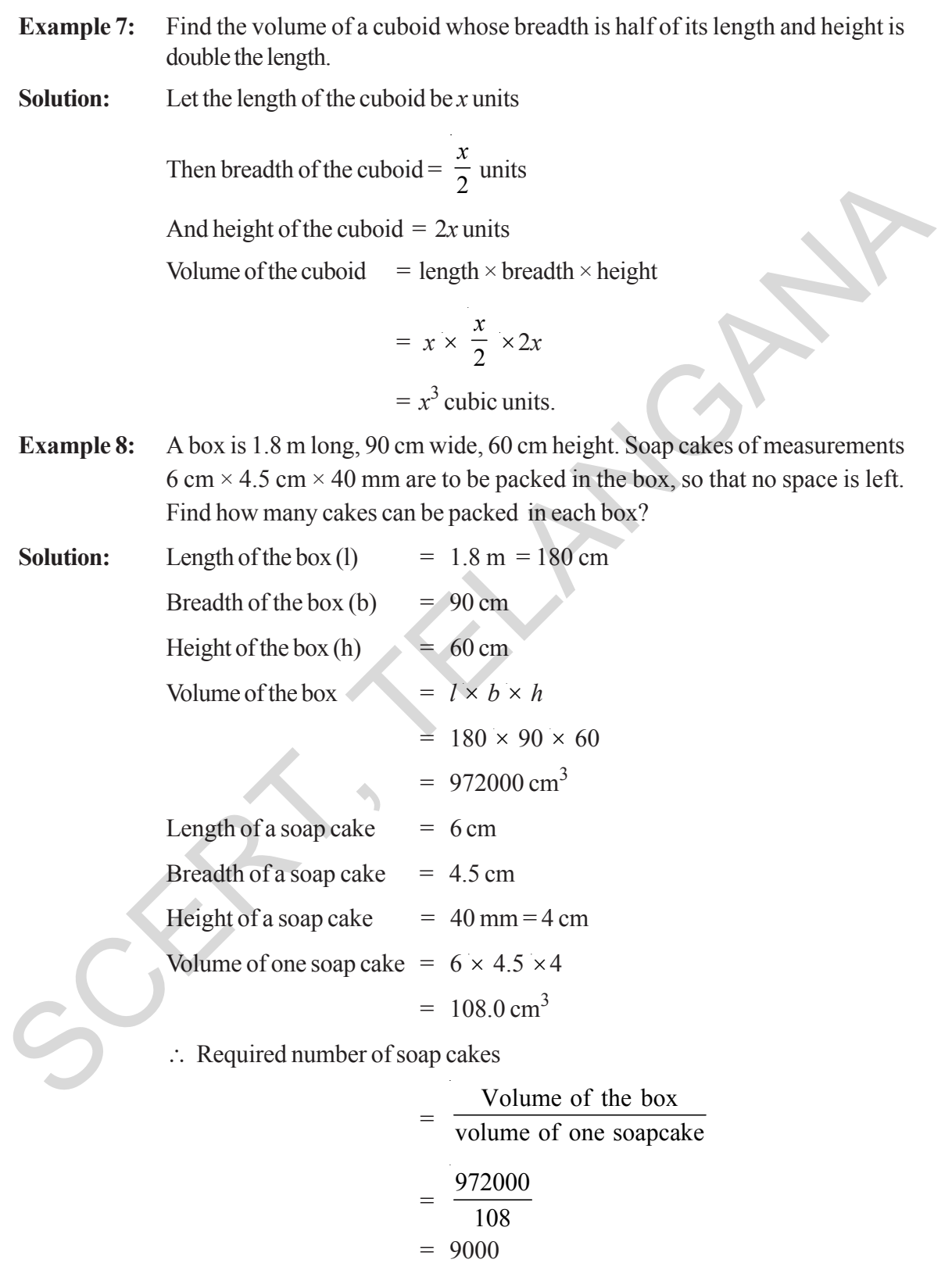

Hence, the number of soap cakes can be packed in the box = 9000

దీర్ఘ ఘనము యొక్క వెడల్పు, పొడవులో సగం, ఎత్తు దాని పొడవునకు రెట్టింపు అయితే దీర్ష ఘన ఉదాహరణ 7: ఘనపరిమాణము కనుక్కోండి.

దీర్ఘ ఘనము యొక్క పొడవు $x = x$  యూనిట్లు సాధన: దీర్ఘ ఘనము యొక్క వెడల్పు =  $\frac{x}{2}$  యూనిట్లు దీర్ఘ ఘనము యొక్క ఎత్తు =  $2 x$  యూనిట్లు దీర్ఘ ఘనము యొక్క ఘనపరిమాణము = పొడవు  $\times$  వెడల్పు  $\times$  ఎత్తు  $= x \times \frac{x}{2} \times 2x$  $=x^3$  ఘనపు యూనిటు

$$
-x \text{ and } \text{div}_\text{avg}
$$

- ఒక పెట్టె యొక్క పొడవు  $1.8$  మీ., వెడల్పు  $90$  సెం.మీ., ఎత్తు  $60$  సెం.మీ. పెట్టెలో అమర్చే సబ్బు ఉదాహరణ 8: యొక్క కొలతలు 6 సెం.మీ $\times$  4.5 సెం.మీ $\times$  40 మి.మీ. సబ్బులు అమర్చిన తరువాత పెట్టెలో ఏ విధమైన ఖాళీ స్థలం మిగలలేదు. ఒక పెట్టెలో అమర్చగలిగే సబ్బులు ఎన్ని?
- పెట్టె యొక్క పొడవు $(l)$  $= 1.8$  మీ $= 180$  సెం.మీ. సాధన:  $= 90$  సెం.మీ. వెడల్పు  $(b)$  $= 60$  సెం.మీ. ఎత్తు  $(h)$ పెట్టె యొక్క ఘనపరిమాణము $l \times b \times h$  $= 180 \times 90 \times 60$ ి = 972000 సెం.మీ  $= 6$  సెం.మీ. సబ్బు యొక్క పొడవు  $= 4.5$  సెం.మీ. వేదల్సు  $= 40$  మి.మీ  $= 4$  సెం.మీ. ఎతు సబ్బు యొక్క ఘనపరిమాణము $= 6 \times 4.5 \times 4$  $= 108.0$  ఘ. సెం. మీ  $\therefore$  కావలసిన సబ్బుల సంఖ్య =  $\frac{1}{\sqrt{2\pi}}$  పెట్టె ఘనపరిమాణం (పతి సబ్బు యొక్క ఘనపరిమాణం  $=\frac{972000}{108}$  $= 9000$ అంటే పెట్టెలో నింప గలిగే సబ్బుల సంఖ్య =  $9000$ .

#### **256 Surface Areas And Volume**

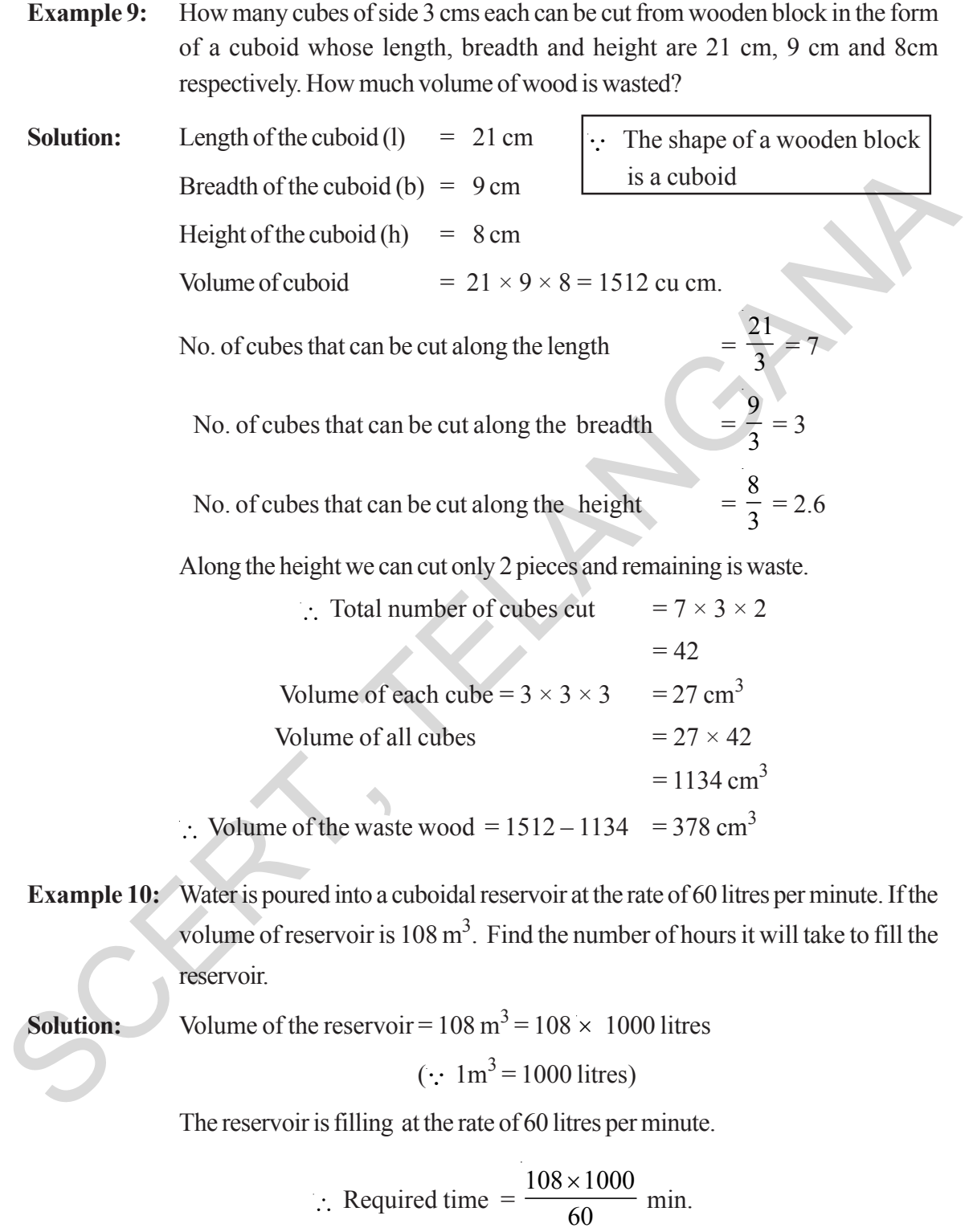

 $=$  $108 \times 1000$  $60 \times 60$ ×  $\frac{18000}{x 60}$  hours = 30 hours.

ఉన్నది.

 $=7$ 

.. కర్ర దుంగ దీర్ఘఘనాకారంలో

 $= 1512 - 1134 = 378$  ఘ. సెం.మీ

 $21$  సెం.మీ., 9 సెం.మీ. మరియు 8 సెం.మీ. కొలతలు గాగల దీర్ఘ ఘనాకార క(ర దుంగను 3 ఉదాహరణ 9: సెం.మీ భుజముగా గల సమ ఘనముగా కత్తిరిస్తే ఎన్ని సమ ఘనములు వస్తాయి? ఎంత ఘనపరిమాణము గల కర్ర దుంగ వృథా అవుతుంది?

సాధన: క $(1)$  దుంగ పొడవు $(1)$  $\equiv$  $21$  సెం.మీ. దీర్ఘఘనం వెడల్పు  $(b)$  $9$  సెం.మీ.  $=$ 

> దీర్ఘఘనం ఎత్తు (h)  $8$  సెం.మీ.  $=$

క(ర దుంగ ఘనపరిమాణము =  $21 \times 9 \times 8 = 1512$  ఘ. సెం.మీ

పొడవు వెంబడి కత్తిరించగల సమ ఘనముల సంఖ్య

వెడల్పు వెంబడి కత్తిరించగల సమ ఘనముల సంఖ్య

ఎత్తు వెంబడి కత్తిరించగల సమ ఘనముల సంఖ్య

. . వృథా అయిన క(ర దుంగ ఘనపరిమాణము

 $= 2.6 = 2$ 

ఎత్తు వెంబడి మనము కత్తిరించగల సమ ఘనముల సంఖ్య 2 మాత్రమే మిగిలిన భాగము వృథా అవుతుంది.

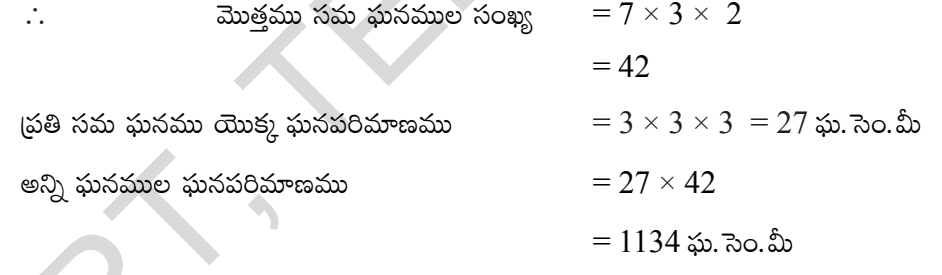

ఉదాహరణ 10: ఒక రిజర్వాయరులోనికి నిమిషమునకు 60 లీటర్లు నీరు పంపు చేయబడుచున్నది. ఆ రిజర్వాయరు ఘనపరిమాణము 108 ఘ.మీ.లు అయిన ఆ రిజర్వాయరును నింపుటకు ఎన్ని గంటల సమయం పడుతుంది?

రిజర్వాయరు యొక్క ఘనపరిమాణం =  $108$  ఘ.మీ =  $108 \times 1000$  లీటర్లు

$$
(.1 \text{ }\text{m}.\text{m} = 1000 \text{ }\text{deg})
$$

రిజర్వాయరును నిమిషానికి  $60$  లీటర్లు చొప్పున నింపుతూ ఉంటే

రిజర్వాయరును నింపడానికి పట్టే కాలం = 
$$
\frac{108 \times 1000}{60} \text{ and } 3\text{ and } 30\text{ for } 30\text{ for } 30\text
$$

తెలంగాణ (పభుత్వం వారిచే ఉచిత పంపిణీ  $2022-23$ 

**Example 11 :** A village has a population of 4000, requires 150 litres water per head per day. It has a tank measuring 20 m, 15 m, 6 m. How many days for the water is sufficient enough once the tank is made full?

**Solution:** Volume of the tank  $= 20 \text{ m} \times 15 \text{ m} \times 6 \text{ m}$ 

 $= 1800 \text{ m}^3 = 1800000 \text{ l}$ 

Volume of water consumed by 1 person in 1 day = 150 *l*.

Total volume of water consumed in a day by total population =  $150 \times 4000$ 

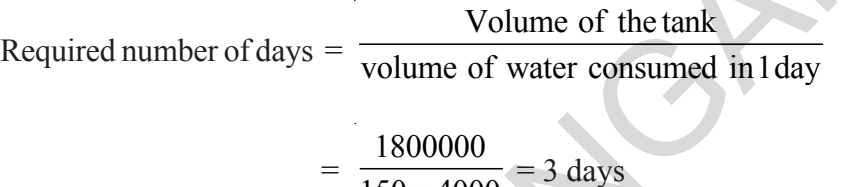

 $150 \times 4000$ 

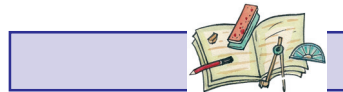

### **Exercise - 14.2**

1. Find the volume of the cuboid whose dimensions are given below.

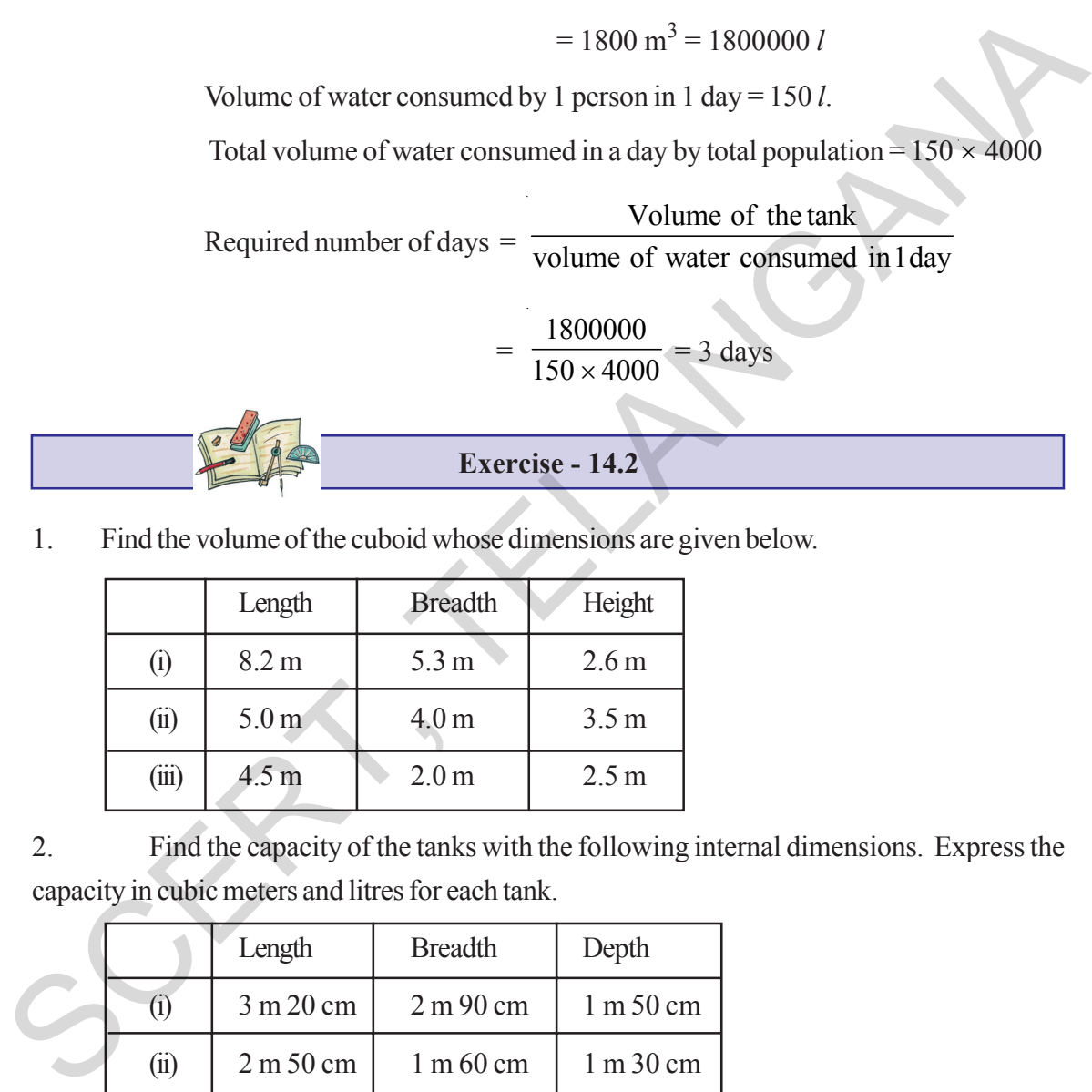

2. Find the capacity of the tanks with the following internal dimensions. Express the capacity in cubic meters and litres for each tank.

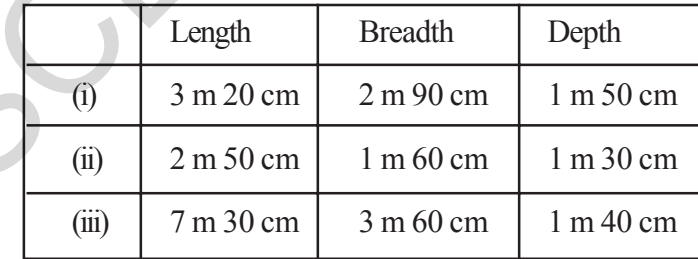

3. What will happen to the volume of a cube if the length of its edge is reduced to half ? Is the volume get reduced? If yes, how much?

 $\hat{\mathbf{r}}$  **ఉదాహరణ 11:** ఒక గ్రామము యొక్క జనాభా  $4000$ , (పతి రోజు ఆ గ్రామములోని (పతీ ఒక వ్యక్తికి రోజుకి  $150$  $\hat{v}$ టర్ల నీరు అవసరము. నీటి ట్యాంకు యొక్క కొలతలు  $20$  మీ.,  $15$  మీ.,  $6$  మీ. ఒక ట్యాంకు నీళ్ళు ఎన్ని రోజులుకు సరిపడుతుందో లెక్కకట్టుము?

**సాధన:** ట్యాంకు యొక్క ఘనపరిమాణము = 20 మీ.  $\times$  15 మీ. $\times$  6 మీ.

 $= 1800$  ఘ.మీ.  $= 1800000$  లీ.

 $\epsilon$ ఒక వ్యక్తికి ఒకరోజుకు అవసరమయ్యే నీటి పరిమాణము =  $150$  లీటర్లు.

 $t$ గ్రామము మొత్తం జనాభాకి ఒక రోజులో అవసరమయ్యే నీటి పరిమాణం =  $150 \times 4000$  లీ.

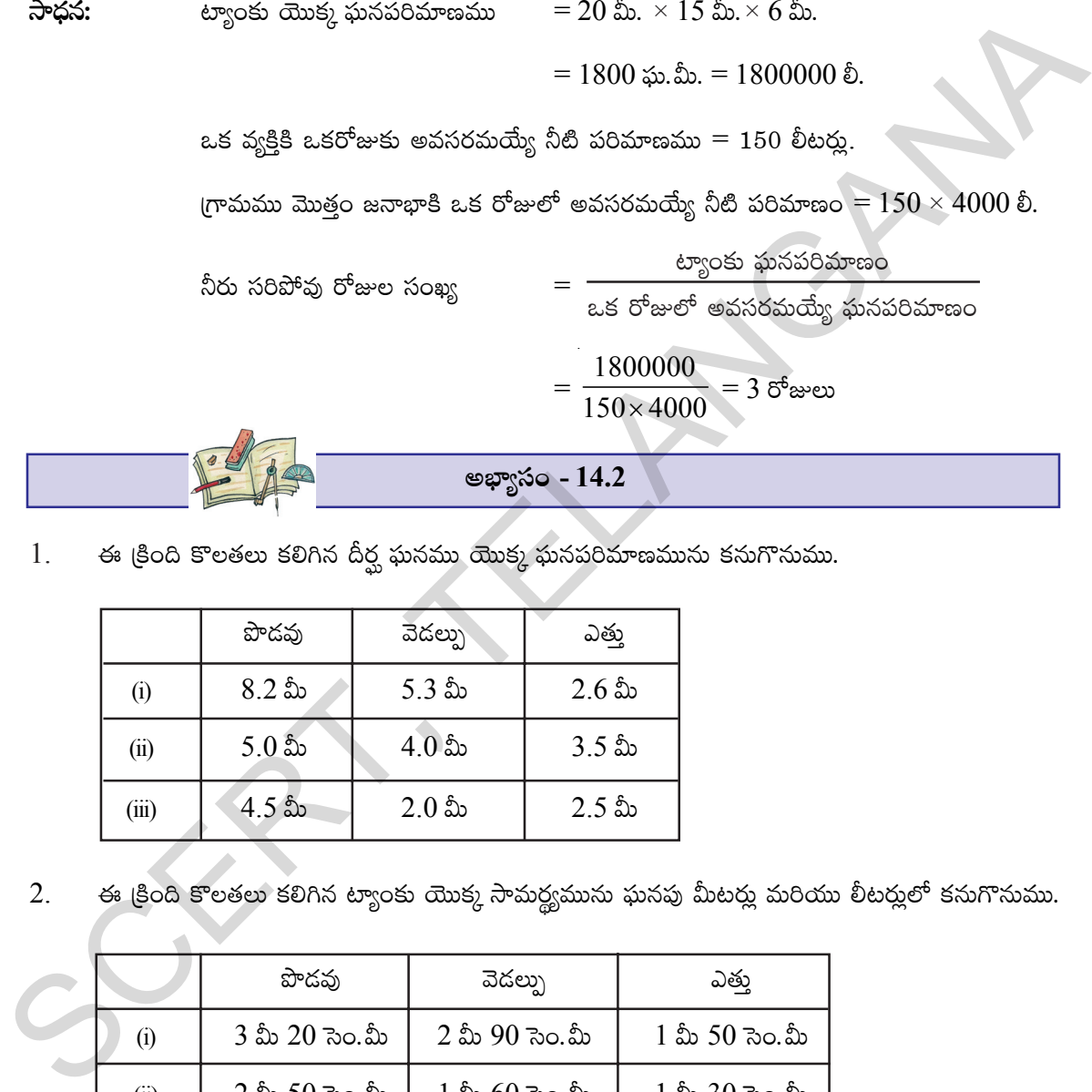

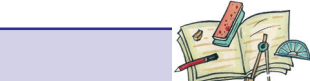

అభ్యాసం - 14.2

 $1.$  ఈ క్రింది కొలతలు కలిగిన దీర్ఘ ఘనము యొక్క ఘనపరిమాణమును కనుగొనుము.

|                   | పొదవు                | వెదల్పు                  | ఎత్తు                |
|-------------------|----------------------|--------------------------|----------------------|
| $\left( i\right)$ | $8.2$ మీ             | $5.3 \text{ } \text{ab}$ | $2.6 \, \mathrm{fb}$ |
| (ii)              | $5.0 \, \mathrm{fb}$ | $4.0 \, \mathrm{fb}$     | $3.5 \, \mathrm{fb}$ |
| (iii)             | 4.5 మీ               | $2.0 \, \mathrm{fb}$     | $2.5 \text{ }$ మీ    |

 $2.$  ఈ క్రింది కొలతలు కలిగిన ట్యాంకు యొక్క సామర్థ్యమును ఘనపు మీటర్లు మరియు లీటర్లులో కనుగొనుము.

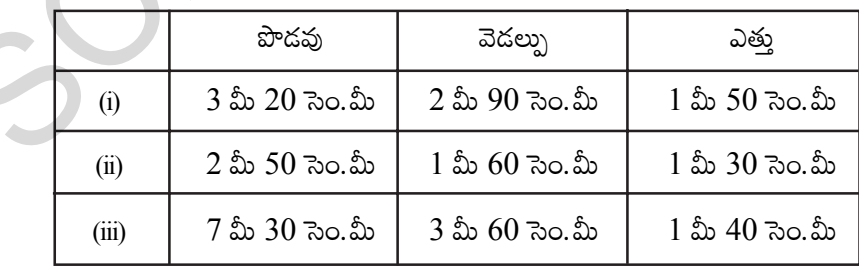

 $3.$   $\,$  ఒక సమ ఘనము యొక్క భుజమును సగము చేస్తే దాని ఘన పరిమాణము తగ్మతుందా? మారినచో ఎంత తగ్నను $?$ 

**తెలంగాణ (పభుత్వం వారిచే ఉచిత పంపిణీ 2022−23** 

#### **260 Surface Areas And Volume**

4. Find the volume of each of the cube whose sides are.

(i)  $6.4 \text{ cm}$  (ii)  $1.3 \text{ m}$  (iii)  $1.6 \text{ m}$ .

- 5. How many bricks will be required to build a wall of 8 m long, 6m height and 22.5 cm thick, if each brick measures 25 cm by 11.25 cm by 6 cm?
- 6. A cuboid is 25 cm long , 15 cm broad, and 8 cm high . How much of its volume will differ from that of a cube with the edge of 16 cm? Freach brick measures 25 cm by 11.25 cm by 6 cm?<br>
6. A cubid is 35 cm long, 15 cm broad, and 8 cm high. How much of its volume will<br>
differ from that of a cube with the edge of 16 cm?<br>
7. A closed box is made up of wood w
	- 7. A closed box is made up of wood which is 1cm thick .The outer dimensions of the box is  $5 \text{ cm} \times 4 \text{ cm} \times 7 \text{ cm}$ . Find the volume of the wood used.
	- 8. How many cubes of edge 4cm, each can be cut out from cuboid whose length, breadth and height are 20 cm, 18 cm and 16 cm respectively
	- 9. How many cuboids of size  $4 \text{ cm} \times 3 \text{ cm} \times 2 \text{ cm}$  can be made from a cuboid of size  $12 \text{ cm} \times 9 \text{ cm} \times 6 \text{ cm}$ ?
	- 10. A vessel in the shape of a cuboid is 30 cm long and 25 cm wide. What should be its height to hold 4.5 litres of water?

### **What we have discussed**

- 1. If *l*, *b*, *h* are the dimensions of cuboid, then:
	- (i) its lateral surface area is  $2h(l+b)$
	- (ii) its total surface area is  $2 (lb + bh + hl)$
	- (iii) its volume is  $l \times b \times h$
	- If  $a'$  is the length of the side of a cube, then :
	- (i) Lateral surface area  $= 4a^2$
	- (ii) Total surface area =  $6a^2$
	- (iii) Volume = *side*  $\times$  *side*  $\times$  *side* =  $a^3$
- 3.  $1 \text{ cm}^3 = 1 \text{ m}$ 
	- $1 l = 1000 \text{ cm}^3$ 
		- $1 \text{ m}^3 = 1000000 \text{ cm}^3 = 1000 \text{ l}$ 
			- = 1 k*l* (kilolitre)

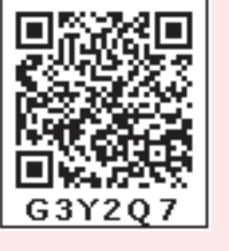

- $4<sub>1</sub>$ ఈ కింది కొలతలు భుజంగా కలిగిన సమ ఘనముల యొక్క ఘనపరిమాణము కనుక్కోండి.
	- $(i) 6.4$  సెం.మీ.  $(ii) 1.3$  మీ.  $(iii)$  1.6 మీ.
- $5<sub>1</sub>$ 8 మీ × 22.5 సెం.మీ × 6 మీ కొలతలు గాగల ఒక గోదను నిర్మించుటకు 25 సెం.మీ × 11.25 సెం.మీ  $\times$  6 సెం.మీ కొలతలుగా గల ఇటుకలెన్ని అవసరము?
- 25 సెం.మీ. పొడవు, 15 సెం.మీ. వెడల్పు మరియు 8 సెం.మీ ఎత్తు కొలతలు గాగల దీర్ఘ ఘన ఘనపరిమాణము, 6. (పతీ భుజము 16 సెం.మీ గాగల సమ ఘనము ఘన పరిమాణముతో ఎంత తేదా కలదు?
- 7. 1 సెం.మీ. మందము కలిగిన చెక్కతో 5 సెం.మీ. x 4 సెం.మీ x 7 సెం.మీ. వెలుపలి కొలతలు కలిగిన మూతగల పెట్టెను తయారు చేయడానికి ఎంత ఘనపరిమాణము గల చెక్క అవసరము?
- $20$  సెం.మీ x 18 సెం.మీ x 16 సెం.మీ. కొలతలు గాగల దీర్ఘ ఘనము నుండి 4 సెం.మీ. భుజముగాగల  $8<sub>1</sub>$ ఎన్ని సమ ఘనములను ఏర్పరచవచ్చు?
- 9. 12 సెం.మీ.×9 సెం.మీ.×6 సెం.మీ. కొలతలుగా గల దీర్ఘ ఘనము నుండి 4 సెం.మీ.×3 సెం.మీ.×2 సెం.మీ. కొలతలుగాగల దీర్ఘ ఘనములను ఎన్నింటిని తయారు చేయవచ్చు?
- $10.$  దీర్ఘ ఘనాకృతిలో ఉన్న ఒక పాత్ర 30 సెం.మీ. పొడవు, 25 సెం.మీ. వెడల్పు కలిగి వున్నది. దానిలో 4.5 లీటర్ల నీటిని నింపుటకు ఎంత ఎత్తును కలిగి వుండాలి?

#### మనం ఏమి చర్చించాం

- 1. పొడవు, వెడల్పు, ఎత్తులు  $l,~b$  మరియు  $h$  లు అయితే దీర్ఘ ఘనము యొక్క కొలతలు అయితే (i) దాని (పక్కతల వైశాల్యం  $2h(l+b)$  $(ii)$  దాని సంపూర్ణతల వైశాల్యం  $2 (lb + bh + hl)$ 
	- (iii) దాని ఘనపరిపామణం  $l \times b \times h$
	- a భుజముగాగల సమఘనము
		- $(i)$  (పక్కతల వైశాల్యం  $4a^2$
		- $\left($ ii) సమఘనము సంపూర్ణతల వైశాల్యము  $6a^{2}$
		- $(iii)$  ఘనపరిమాణం = భుజం  $\times$  భుజం  $\times$  భుజం =  $a^3$
- 1 సెం.మీ $3 = 1$  మిల్లి లీటరు  $\mathcal{E}$

 $1$  ව්යරා  $= 1000$  ఘ. సెం. మీ

- $1\text{\AA}^3$  $= 1000000$  ఘ. సెం. మీ $= 1000$  లీటర్లు
	- $= 1$  కి. లీ (కిలో లీటరు).

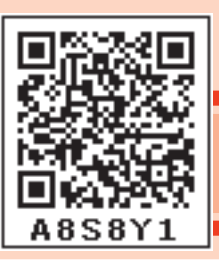

# Playing with Numbers

# **15.0 Introduction**

Imagine … a world without numbers, how would your day go ? You will see no calendar to tell you which day of the month it is … You will not be able to call up your friends to say thanks, if there are no telephone numbers ! And yes! You will get tired of strangers knocking your door, since no house numbers !

These are just few examples ! Think of the other ways in which your life will go for a change in a world without numbers !

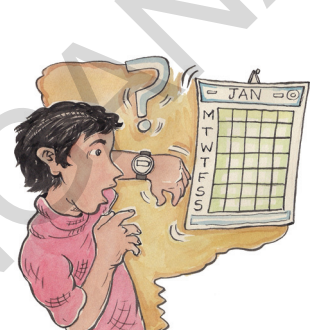

You are right . You will get late for your school and miss out yours favourite cartoons/serials, if there would be no clocks. And yes, no cricket, no foot ball, without numbers .

So, it seems that it is not a good idea to be there without numbers. If we wish to find the cost of some article or if want to distribute something equally among your friends, how will you do? Can you guess which of these are fundamental operations ? All these fundamental operations involve numbers, divisibility rules. The divisibility rules help us to find whether the given number is divisibile by another number or not without doing division. Let us play with numbers using some fundamental operations and divisibility rules. **A 8 S 8 Y 1**<br> **S.0** Introduction<br>
Imagine ... a world without numbers, how would your day go?<br>
You will see no calendar to thell you which day of the month it is...<br>
You will see no calendar to thell you which day of the

# **15.1 Divisibility Rules**

Take some numbers and check them which are divisible by 2, which are divisible by 3 and so on till 7.

When a number 'a' divides a number 'b'completely, we say 'b' is divisible by 'a'.

In this chapter we will learn about divisibility of numbers and logic behind them. First recall about place value and factors.

# **15.1.1 Place value of a digit**

Let us take a number 645 and expand it.

 $645 = 600 + 40 + 5 = 6 \times 100 + 4 \times 10 + 5 \times 1$ 

In the given number, the place value of 6 is 600 and the place value of 4 is 40. There are 6 hundreds, 4 tens and 5 ones in 645.

అధ్యాయం

# $\delta$ oą $_{\rm s}$ ಲతో ఆడుకుందాం

#### $15.0$  పరిచయం

సంఖ్యలు లేనటువంటి (పపంచాన్ని ఊహించండి.

సంఖ్యలు లేకుండా మనకు రోజు ఏవిధంగా గదుస్తుంది?

మనకు కేలండర్ లేనిచో, ఆ రోజు ఏనెల? ఎన్నవ రోజు? మొదలగునవి మనకు తెలియదు. మీ స్నేహితులకు ఫోన్ చేసి వారితో మాట్లాదలేరు. ఇంటి నెంబరు లేనిచో అపరిచితులు వచ్చి మీ ఇంటి తలుపులు తదుతూ ఉంటారు. ఇవి కొన్ని ఉదాహరణలు

మాత్రమే. ఇంకా ఏ విధంగా ఉంటుందో ఊహించండి. మీరు స్మూలుకు సకాలంలో వెళ్లలేరు. మీకు ఇష్టమైన కార్హూన్ సీరియల్స్ సరైన సమయానికి (ప్రసారం కావు. ఆటలు ఆడుటకు సరైన సమయం మీకు ఉండదు. అందుకే సంఖ్యలు లేని ప్రపంచం మనం ఊహించలేము. వస్తువులు కొనాలన్నా, అమ్మాలన్నా, కావలసిన రీతిలో పంచుటకు సంఖ్యలు కావలెను. అంతేకాక, ఈ సంఖ్యలతో పాటు వాటిని ఉపయోగించే నాలుగు ప్రధాన పరిక్రియలు కావలెను. పరిక్రియలతో ముడిపడి ఉన్న భాజనీయతా సూత్రములు వాటి వెనుక దాగియున్న (హేతుబద్ధమైన కారణాలు) లాజిక్ తెలుసుకొందాము.

#### $15.1$  భాజనీయతా సూత్రములు

కొన్ని సంఖ్యలు తీసుకుని వాటిని 2, 3, 4, 5, 6, 7 లచే భాగించబడతాయో పరీక్షించుము.

ఒక సంఖ్య 'a' మరొక సంఖ్య 'b' ను భాగించడం అంటే నిశ్శేషంగా భాగించుట అని అర్థం. దీనినే b, a చే భాగించబడును ಅಂಟಾಂ.

ఈ అధ్యాయంలో మనం సంఖ్యల భాజనీయత మరియు దాని వెనుక గల కారణములను నేర్చుకొంటాము.

#### 15.1.1 అంకెల స్థాన విలువ

 $645$  అనే సంఖ్యను తీసుకొని విస్తరణ రూపంలో వ్రాయండి.

 $645 = 600 + 40 + 5 = 6 \times 100 + 4 \times 10 + 5 \times 1$ 

ఈ సంఖ్యలో 6 యొక్క స్థాన విలువ 600, 4 యొక్క స్థాన విలువ 40, 5 యొక్క స్థాన విలువ 5. ఇందు 6 వందలు, 4 పదులు, 5 ఒకట్లు కలవు.

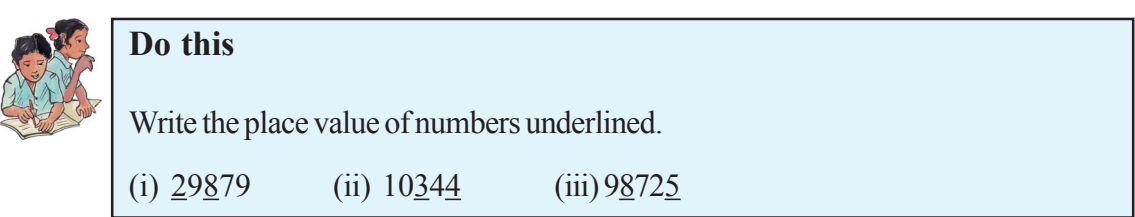

#### **15.1.2 Expanded form of numbers**

We know how to write a number in expanded form .At the same time , we are familiar with how to express a number in expanded form by using powers of ten.

For example

Standard notation Expanded form

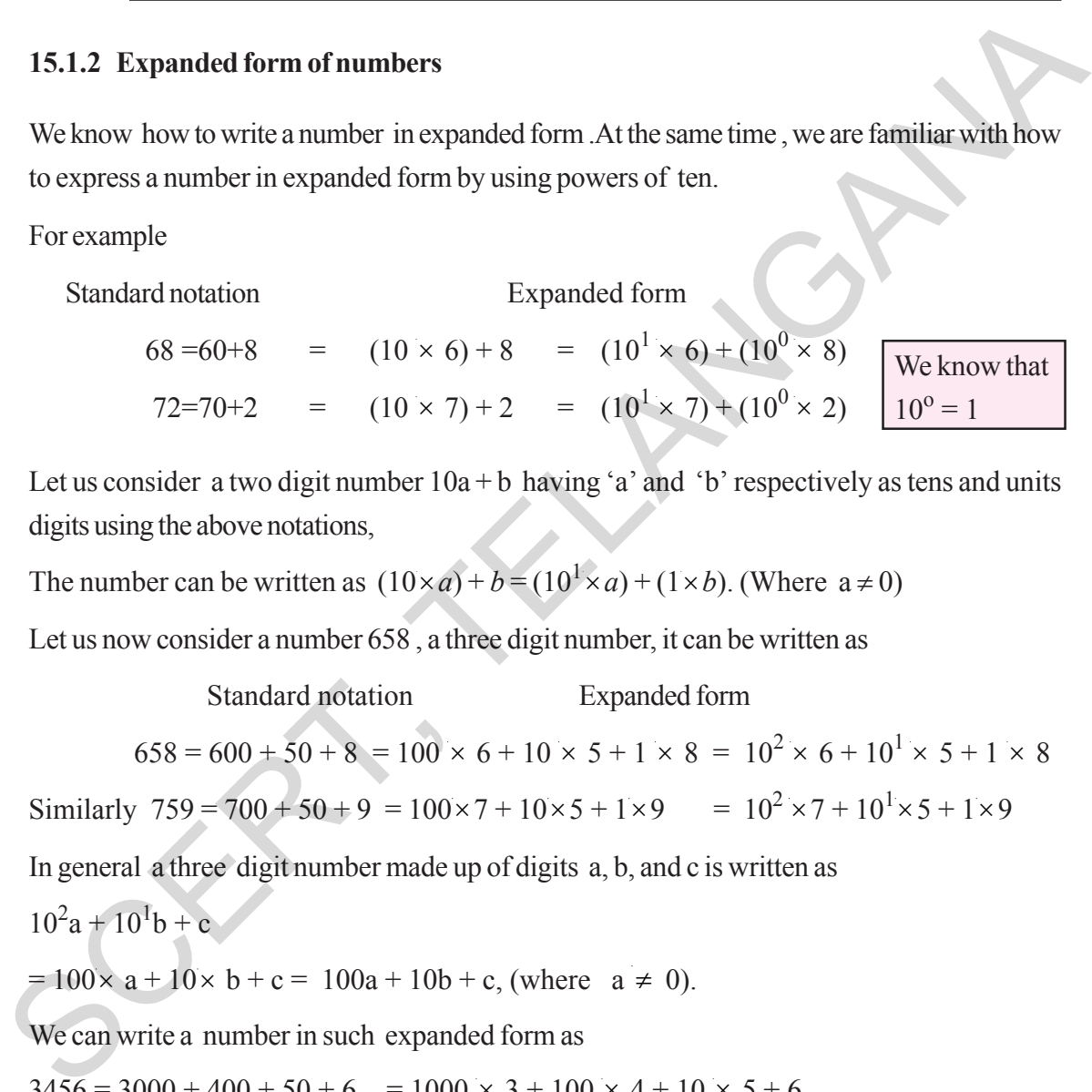

Let us consider a two digit number  $10a + b$  having 'a' and 'b' respectively as tens and units digits using the above notations,

The number can be written as  $(10 \times a) + b = (10^1 \times a) + (1 \times b)$ . (Where  $a \ne 0$ )

Let us now consider a number 658 , a three digit number, it can be written as

 Standard notation Expanded form  $658 = 600 + 50 + 8 = 100 \times 6 + 10 \times 5 + 1 \times 8 = 10^2 \times 6 + 10^1 \times 5 + 1 \times 8$ 

Similarly  $759 = 700 + 50 + 9 = 100 \times 7 + 10 \times 5 + 1 \times 9 = 10^2 \times 7 + 10^1 \times 5 + 1 \times 9$ 

In general a three digit number made up of digits a, b, and c is written as

 $10^2$ a +  $10^1$ b + c

 $= 100 \times a + 10 \times b + c = 100a + 10b + c$ , (where  $a \ne 0$ ).

We can write a number in such expanded form as

$$
3456 = 3000 + 400 + 50 + 6 = 1000 \times 3 + 100 \times 4 + 10 \times 5 + 6
$$
  
=  $10^3 \times 3 + 10^2 \times 4 + 10^1 \times 5 + 6$ 

Similarly a four digit number made up of digits a, b, c and d can be written as

$$
1000a + 100b + 10c + d = 1000 \times a + 100 \times b + 10 \times c + d
$$
 (where  $a \ne 0$ )  
=  $10^3a + 10^2b + 10^1c + d$ .

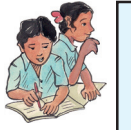

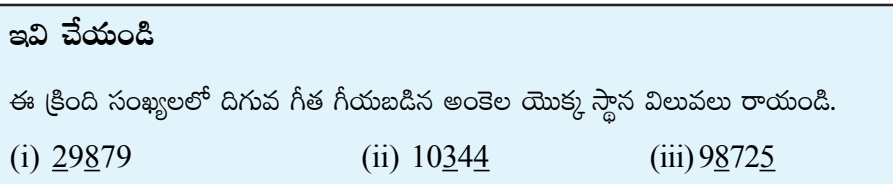

#### $15.1.2$  సంఖ్యలను విస్తరణ రూపంలో [వాయుట

ఒక సంఖ్యను విస్తరణ రూపంలో (వాయడం మనకు తెలియును. అంతే కాకుండా వాటి స్థాన విలువలను 10 యొక్క ఘాతాంక రూపంలో వాయుట కూడా మనకు తెలుసు.

ఉదాహరణకు

సాధారణ రూపం విస్తరణ రూపం  $\overline{10^0}$ = $\overline{1}$  అని మనకు  $68 = 60 + 8 = (10 \times 6) + 8 = (10^{1} \times 6) + (10^{0} \times 8)$ తెలియును. 72=70+2 =  $(10 \times 7) + 2$  =  $(10^1 \times 7) + (10^0 \times 2)$ 

పదుల స్థానంలో 'a' ఒకట్ల స్థానంలో 'b' గల ఒక రెండంకెల సంఖ్య  $(10a+b)$  తీసుకొనుము.

దీనిని 
$$
(10 \times a) + b = (101 \times a) + (1 \times b) (a ≠ 0)
$$
గా దూయవచ్చును.

ఇదే విధంగా ఒక మూడంకెల సంఖ్యను 658 తీసుకొనుము. దీనిని క్రింది విధంగా ద్రాయవచ్చును.

సాధారణ రూపం విస్తరణ రూపం

$$
658 = 600 + 50 + 8 = 100 \times 6 + 10 \times 5 + 1 \times 8 = 10^{2} \times 6 + 10^{1} \times 5 + 1 \times 8
$$
  

$$
759 = 700 + 50 + 9 = 100 \times 7 + 10 \times 5 + 1 \times 9 = 10^{2} \times 7 + 10^{1} \times 5 + 1 \times 9
$$

a, b, c అంకెలుగా గల మూడు అంకెల సంఖ్యను సాధారణంగా  $10^2a + 10^1b + c$  $= 100 \times a + 10 \times b + c = 100a + 10b + c$ ,  $(a \neq 0)$  గా (వాయవచ్చును. ఇదే విధంగా 4 అంకెల సంఖ్యను క్రింది విధంగా ద్రాయవచ్చును.  $3456 = 3000 + 400 + 50 + 6 = 1000 \times 3 + 100 \times 4 + 10 \times 5 + 6$  $= 10^3 \times 3 + 10^2 \times 4 + 10^1 \times 5 + 6$ 

 $a, b, c, d$  లు అంకెలుగా గల నాలుగు అంకెల సంఖ్యను సాధారణంగా

$$
1000a + 100b + 10c + d = 1000 \times a + 100 \times b + 10 \times c + d (a \neq 0)
$$
  
=  $10^3a + 10^2b + 10^1c + d \r{m}$  [JEE]

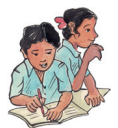

#### **Do These**

1. Write the following numbers in expanded form

```
(i) 65 (ii) 74 (iii) 153 (iv) 612
```
2. Convert the following expanded form into standard notation.

(i)  $10 \times 9 + 4$  (ii)  $100 \times 7 + 10 \times 4 + 3$ 

- 3. Fill in the blanks
	- (i)  $100 \times 3 + 10 \times +7 = 357$
	- (ii)  $100 \times 4 + 10 \times 5 + 1 =$
	- (iii)  $100 \times + 10 \times 3 + 7 = 737$
	- (iv)  $100 \times + 10 \times q + r = pqr$
	- (v)  $100 \times x + 10 \times y + z =$

#### **15.1.3 Factors and Multiples of numbers**

Write the factors of 36.

The factors of 36 are 1, 2, 3, 4, 6, 9, 12, 18, 36. Which is the greatest factor of 36 ?

We say every factor is less than or equal to the given number. Greatest factor of a non-zero number is the number it self. Therefore, every number is a factor of itself. And '1' is a factor of all numbers. 2. Convert the following expanded form into standard notation.<br>
(i)  $10 \times 9 + 4$  (ii)  $100 \times 7 + 10 \times 4 + 3$ <br>
3. Fill in the blanks<br>
(i)  $100 \times 3 + 10 \times \underline{\hspace{1cm}} + 7 = 357$ <br>
(ii)  $100 \times 4 + 10 \times 5 + 1 =$ <br>
(iii)  $100 \times \underline{\hspace{1cm}} + 10$ 

 $36 = 1 \times 36$  $= 2 \times 18$  $= 3 \times 12$  $= 4 \times 9$  $= 6 \times 6$ 

 $7 \times 1 = 7, 9 \times 1 = 9,$ 

If a natural number other than '1' has no factors except 1 and itself , what do you say about such numbers? Those numbers are **prime numbers.**

Ex : 2, 3, 5, 7, 11, 13,….etc.

One interesting sets of numbers 23 , 4567 , 89 are primes and made with consecutive digits.

Check whether 191, 911, 199, 919, 991 are primes or not?

### **Do you know?**

The number 82818079787776757473727170696867666564636261605958575655545 352 515049484746454443424140393837363534333231302928272625242322212 01918 1716151413121110987654321 is written by starting at 82 and writing backwards to 1.

How many digits are there in this number? It is a such big number, which is a prime number.

 $1 \times 36 = 36$   $4 \times 9 = 36$ 

 $6 \times 6 = 36$ 

 $2 \times 18 = 36$ 

 $3 \times 12 = 36$ 

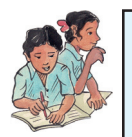

#### ఇవి చేయండి

క్రింది సంఖ్యలను విస్తరణ రూపంలో [వాయండి.

 $(i) 65$ (ii) 74 (iii) 153  $(iv)$  612

కింది సంఖ్యల విస్తరణ రూపాలను, సాధారణ రూపంలోకి మార్చండి.  $2.$ 

(i)  $10 \times 9 + 4$  (ii)  $100 \times 7 + 10 \times 4 + 3$ 

 $\mathcal{E}$ (కింది ఖాళీలు ఫూరించండి.

- $100 \times 3 + 10 \times 7 =$  $(i)$ 357
- $100 \times 4 + 10 \times 5 + 1 =$  $(ii)$
- $100 \times + 10 \times 3 + 7 = 737$  $(iii)$
- $100 \times + 10 \times q + r = pqr$  $(iv)$
- $100 \times x + 10 \times y + z =$  $(v)$

#### $15.1.3$  సంఖ్యల కారణాంకాలు, గుణిజములు

 $36$   $\vec{a}$  aws  $\vec{b}$  regimes are a large  $36$   $\vec{a}$ .

36 యొక్క కారణాంకాలు 1, 2, 3, 4, 6, 9, 12, 18, 36.

 $36$  యొక్క గరిష్ట కారణాంకము ఏది?

స్రతి కారణాంకం ఇచ్చిన సంఖ్య కంటే తక్కువ లేక సమానంగా ఉంటుంది. అంతేకాక (పతి సంఖ్యా దానికదే కారణాంకము అవుతుంది. '1' పతి సంఖ్యకు కారణాంకము అవుతుంది.

 $7 \times 1 = 7, 9 \times 1 = 9$ .

 $1$  తప్ప మిగిలిన సహజ సంఖ్యలలో  $1$  మరియు అదే సంఖ్య తప్ప వేరే ఇతర కారణాంకములు లేకుంటే ఆ సంఖ్యను ఏమంటారు? అటువంటి సంఖ్యలను **స్రధాన సంఖ్యలు** అంటారు.

ఉదా: 2, 3, 5, 7, 11, 13, ..... మొదలగునవి (ప్రధాన సంఖ్యలు.

వరుస అంకెలతో ఏర్పడిన సంఖ్యలను పరిశీలించండి.  $23,4567,89$  అవి (పధాన సంఖ్యలు.

అదేవిధంగా మరికొన్ని సంఖ్యలు  $191, 911, 199, 919, 991$  లు (పధాన సంఖ్యలు అవునో కాదో పరిశీలించండి.

#### $\frac{1}{2}$ විනි කුඩු මිපාබැ $\frac{1}{2}$

 $\alpha$ గువ 82తో (పారంభించి సహజ సంఖ్యలను వెనుకకు 1 వరకు (వాయగా వచ్చు సంఖ్య ఇవ్వబడినది. 82818079787776757473727170696867666564636261605958575655545352 51504948474645444342414039383736353433323130292827262524232221201918 1716151413121110987654321

ఇందులో ఎన్ని అంకెలున్నాయి? ఇంత పెద్దదయిన ఇది (ప్రధాన సంఖ్యయే.

#### **268 Playing with Numbers**

Factorize 148 into prime factors.

 $148 = 2 \times 74 = 2 \times 2 \times 37 = 2^2 \times 37^1$ 

We observe the number of factors of 148 is product of (Exponents of factors + 1) of prime factors

∴ No of factors  $(2 + 1) \times (1 + 1) = 3 \times 2 = 6$ 

The factors of 148 are 1, 2, 4, 37, 74, 148.

If a number can be written as product of primes i.e.  $N = 2^a \times 3^b \times 5^c$ ...

Number of factors of N is  $(a+1)$   $(b+1)$   $(c+1)$  ...

Write the first 5 multiples of 6.

$$
6 \times 1 = 6
$$
,  $6 \times 2 = 12$ ,  $6 \times 3 = 18$ ,  $6 \times 4 = 24$ ,  $6 \times 5 = 30$ 

6, 12, 18, 24, 30 are first five multiples of 6.

How many multiples can we write? Infinite multiples. We say number of multiples of a given number is infinite.

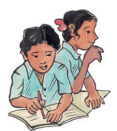

# **Do These**

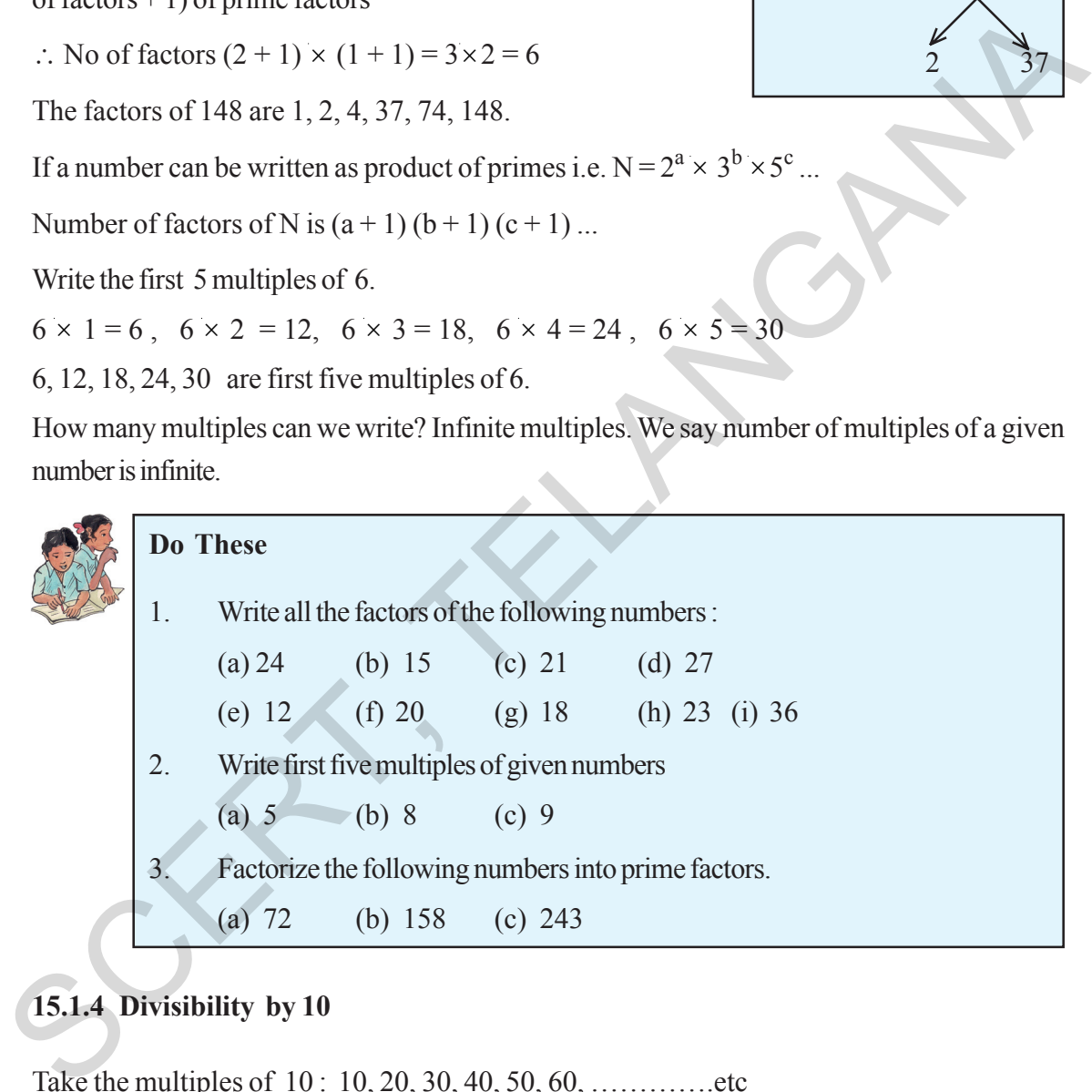

## **15.1.4 Divisibility by 10**

Take the multiples of 10: 10, 20, 30, 40, 50, 60, ...................etc

In all these numbers the unit's digit is '0'

Do you say any multiple of 10 will have unit digit as zero? Therefore if the unit digit of a number is '0',then it is divisible by 10.

Let us explore the logic behind this rule.

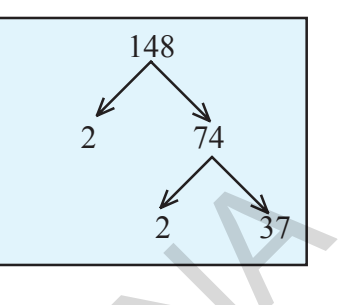

**సంఖ్యలతో ఆదుకుందాం 269** 

148

2 74

2 37

 $148$  ని (పధాన కారణాంకాల లబ్దంగా (వాయండి.

 $148 = 2 \times 74 = 2 \times 2 \times 37 = 2^2 \times 37^1$ 

 $148$  కారణాంకాల సంఖ్య. (పతి (పధాన కారణాంకముల ఘాతాంకములకు

 $1$  కలపగా వచ్చు సంఖ్యల లబ్దం అని గమనించవచ్చు

కారణాంక సంఖ $x = (2 + 1) \times (1 + 1) = 3 \times 2 = 6$ 

 $148$  కారణాంకములు  $1, 2, 4, 37, 74, 148$ .

ఒక సంఖ్యను (పధాన కారణాంకాల లబ్దంగా (వాయగా  $N=2^a \times 3^b \times 5^c$ 

 $N$  యొక్క కారణాంకముల సంఖ్య  $(a + 1) (b + 1) (c + 1) ...$ 

 $6$  యొక్క మొదటి 5 గుణిజములు (వాయండి.

 $6 \times 1 = 6$ ,  $6 \times 2 = 12$ ,  $6 \times 3 = 18$ ,  $6 \times 4 = 24$ ,  $6 \times 5 = 30$ 

 $6, 12, 18, 24, 30, \ldots$  6 యొక్క మొదటి 5 గుణిజములు

 $\,$ ఒక ఒక సంఖ్యకు ఎన్ని గుణిజములు మనం (వాయవచ్చును $?$  అనంతమైన గుణిజములు (వాయగలము. ఒక సంఖ్యకు అనంతమైన గుణిజములు ఉంటాయి. s vérves fixong = (2 + 1 > x + 1 = 1 = x 2 = 6<br>
1.8 s vérves sámes 1, 2, 4, 37, 74, 148.<br>
1.48 s vérves sámes 1, 2, 4, 37, 74, 148.<br>
e. 5 formágis généros series en engore proxime  $N=2^k\times3^k\times5^k$ <br>
N dimágis généros sér

#### ఇవి చేయండి

 $1.$  (පීංది సంఖ్యల యొక్క కారణాంకములన్నింటిని (వాయండి.

(a) 24 (b) 15 (c) 21 (d) 27

- (e) 12 (f) 20 (g) 18 (h) 23 (i) 36
- $2.$  (පීංది సంఖ్యల యొక్క మొదటి 5 గుణిజములు (వాయండి.
	- (a) 5 (b) 8 (c) 9

 $3.$  (පීංది సంఖ్యలను (పధాన కారణాంకముల లబ్దంగా న్రాయండి.

(a) 72 (b) 158 (c) 243

#### 15.1.4 <sup>'</sup>10' యొక్క భాజనీయతా నియమం

 $10$  యొక్క గుణిజములను గమనించండి.  $10, 20, 30, 40, 50, 60,$  ........ మొదలగునవి.

ఈ సంఖ్యల యొక్క ఒకట్ల స్థానంలోని అంకె $'0'$ .

 $10$  యొక్క అన్ని గుణిజముల యందు ఒకట్ల స్థానములు ' $0$ ' అయిన అది  $10$  తో నిశ్శేషంగా భాగింపబడును.

దీనికి గల తార్కికతను గూర్చి మనం అన్వేషిద్దాం

### **270 Playing with Numbers**

If we take a three digit number where 'a' is in hundred's place, 'b' is in ten's place and 'c' is in unit's place can be written as  $100 a + 10 b + c = 10(10a + b) + c$ 

 $10(10a + b)$  is multiple of 10. If 'c' is a multiple of 10 then the given number will be divisible by 10. It is possible only if  $c = 0$ .

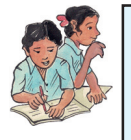

# **Do These**

- 1. Check whether the following given numbers are divisible by 10 or not ? (a)  $3860$  (b)  $234$  (c)  $1200$ (d)  $10^3$  (e)  $10 + 280 + 20$
- 2. Check whether the given numbers are divisible by 10 or not ?
	- (a)  $10^{10}$  (b)  $2^{10}$ (c)  $10^3 + 10^1$

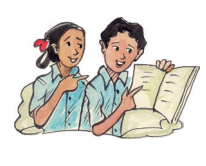

# **Try This**

1. In the division  $56Z \div 10$  leaves remainder 6, what might be the value of Z

# **15.1.5 Divisibility by 5**

Take the multiples of 5. Those are 5,10,15, 20,25,30,35 ,40,45,50,………….etc

In these numbers the unit's digit is '0' or '5'

If the units digit of a number is '0' or '5' then it is divisible by 5.

Let us see the logic behind this rule .

If we take a three digit number  $100a + 10b + c$  where 'a' is in hundred's place, b is in ten's place and c is in unit's place, **IDO These**<br>
1. Check whether the following given numbers are divisible by 10 or not?<br>
(a) 3860 (b) 234 (c) 1200 (d) 10<sup>3</sup> (e) 10 + 280 + 20<br>
2. Check whether the given numbers are divisible by 10 or not?<br>
(a) 10<sup>10</sup> (b)

It can be written as  $100 a + 10 b + c = 5(20a + 2b) + c$ 

 $5(20 a + 2b)$  is multiple of 5.

The given number is divisible by 5, only if the unit's digit  $c = 0$  or 5

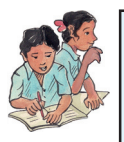

# **Do This**

- 1. Check whether the given numbers are divisible by 5 or not ?
	- (a) 205 (b) 4560 (c) 402 (d) 105 (e) 235785
ఒకట్ల స్థానంలో 'c' పదుల స్థానంలో 'b' వందల స్థానములో 'a' కలిగిన ఒక మూడంకెల సంఖ్యను తీసుకుందాము. దానిని  $100 a + 10 b + c = 10(10a + b) + c$  గా (వాయవచ్చును.

 $10(10+a)$ ,  $10$  చే భాగింపబడుతుంది. c,  $10$  యొక్క గుణిజము అయిన ఇచ్చిన సంఖ్య  $10$  చే భాగింపబడుతుంది. ఇది  $c=0$  అయినపుడు మాత్రమే సాధ్యము.

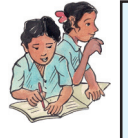

ఇవి చేయండి

 $\mathbf{1}$ 

- $\beta$ oది సంఖ్యలు  $10$  తో నిశ్శేషముగా భాగింపబడునో లేదో తెల్చండి.
	- (d)  $10^3$  (e)  $10 + 280 + 20$ (b)  $234$  $(c)$  1200
- $\beta$ ంది సంఖ్యలు  $10$  తో నిశ్శేషముగా భాగింపబడునో లేదో తెల్పండి.  $\overline{2}$ .
	- (b)  $2^{10}$ (a)  $10^{10}$ (c)  $10^3 + 10^1$

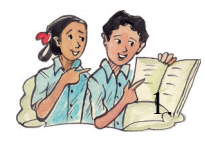

## స్రయత్నించండి

 $(a) 3860$ 

 $56Z$  అను సంఖ్య  $10$  తో భాగించిన వచ్చు శేషము  $6$ . అయితే  $Z$  యొక్క విలువ ఏమై ఉండవచ్చు.

## $15.1.5$  ' $5$ ' యొక్క భాజనీయతా నియమం

 $5$  యొక్క గుణిజములను గమనించండి. అవి  $5,10,15,20,25,30,35,40,45,50,$ .................. మొదలగునవి ఈ సంఖ్యల యొక్క ఒకట్ల స్థానములోని అంకెలు ' $0$ ' లేదా ' $5$ '.

 $\sim$  సంఖ్య యొక్క ఒకట్ల స్థానములోని అంకె  $^{\prime}0^{\prime}$ లేదా '5' అయిన ఆ సంఖ్య '5'తో నిశ్శేషముగా భాగింపబడును. దీనికి గల కారణమును పరిశీలిదా్ము.

ఒకట్ల స్థానములో 'c'పదుల స్థానములో 'b', వందల స్థానములో 'a'కలిగిన ఒక మూడు అంకెల సంఖ్యను తీసుకొందాము. దానిని

 $100 a + 10 b + c = 5(20a + 2b)\pi$  (వాయవచ్చు.

 $5(20a + 2b)$ , 5 చే నిశ్శేషముగా భాగింపబడును. ఇచ్చిన సంఖ్య

5 చే నిశ్శేషముగా భాగింపబడవలెనన్న ఒకట్ల స్థానములోని అంకె  $\,$   $\,$   $\,$   $\,$   $\,$  లేదా 5 కావలెను.

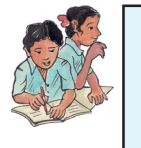

## ఇవి చేయండి

క్రింది సంఖ్యలు 5 తో నిశ్శేషముగా భాగింపబదునో లేదో తెల్పండి. 1.

(b)  $4560$  $(c)$  402 (d)  $105$  $(e)$  235785 (a)  $205$ 

If 34A is divisible by 5, what might be the value of A?

In the given number the unit digit A is, either 0 or 5 then only it is divisible by 5. Hence  $A = 0$ or 5.

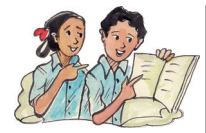

## **Try These**

- 1. If  $4B \div 5$  leaves remainder 1, what might be the value of B
- 2. If  $76C \div 5$  leaves remainder 2, what might be the value of C
- 3. "If a number is divisible by 10, it is also divisible by 5." Is the statement true? Give reasons.
- 4. "If a number is divisible by 5, it is also divisible by 10." Is the statement is true or false? Give reasons.

## **15.1.6 Divisibility by 2**

Take the multiples of 2 : i.e. 2, 4, 6, 8, 10, 12, 14, 16, 18, 20, ………….etc

In these numbers the unit's digit ends with 0,2,4,6, 8 .

If the unit digit is 0 or 2 or 4 or 6 or 8 ( even number ) then it is divisible by 2. Otherwise it will not divisible by 2.

Let us see the logic behind this rule.

If we take a three digit number  $100 \times a + 10 \times b + c$  where a in hundred's place, b is in ten's place and c is in unit's place, then it can be written as  $100 a + 10 b + c = 2(50a + 5b) + c$ **Try These**<br>
1. If 4B +5 lcaves remainder 1, what might be the value of B<br>
1. If 76C +5 leaves remainder 1, what might be the value of C<br>
2. If 76C +5 leaves remainder 2, what might be the value of C<br>
3. "If an<br>umber is d

 $2(50a + 5b)$  is multiple of 2. If the given number is divisible by 2, it is possible only if the unit's digit  $c = 0$  or 2 or 4 or 6 or 8 ( even number)

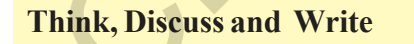

Find the digit in the units place of a number if it is divided by 5 and 2 leaves the remainders 3 and 1 respectively.

**Example 1:** Write the number of factors of 60 and verify by listing the factors **Solution:** 60 can be written as product of prime factors as  $2^2 \times 3^1 \times 5^1$ ∴ Number of factors are  $(2 + 1) (1 + 1) (1 + 1)$ 

 $= 3 \times 2 \times 2 = 12$ 

The factors are 1, 2, 3, 4, 5, 6, 10, 12, 15, 20, 30, 60

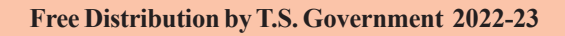

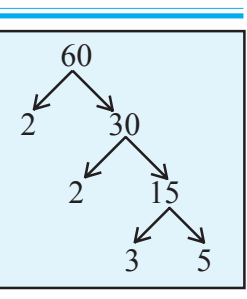

 $34$ A అను సంఖ్య 5తో నిశ్శేషముగా భాగింపబడిన  $\overline{E}$  కు ఏయే విలువలు ఉండవచ్చు $?$ 

ఇచ్చిన సంఖ్య యొక్క ఒకట్ల స్థానములో A కలదు. ఇచ్చిన సంఖ్య '5' తో భాగింపబడవలెనన్న ఒకట్ల స్థానములో '0' లేదా '5' ఉండవలెను. కావున  $A = 0$  లేదా 5.

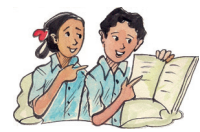

## స్రయత్నించండి

- 1.  $4B$  ను 5 తో భాగించిన '1' శేషము వచ్చును. అయిన  $B$  కు ఏయే విలువలు ఉందవచ్చును?
- 2.  $76C$  ను 5 తో భాగించిన '2' శేషము వచ్చును. అయిన Cకు ఏయే విలువలు ఉండవచ్చును?
- 3. "ఒక సంఖ్య  $10$ తో నిశ్శేషముగా భాగింపబడిన, 5తో కూడా నిశ్శేషముగా భాగింపబడుతుంది. ఈ వాక్యము సత్యమో / అసత్యమో తెల్పండి. దానికి తగు కారణము తెల్పండి.
- $4.$   $\frac{1}{4}$ ఒక సంఖ్య 5తో నిశ్శేషముగా భాగింపబడిన,  $10$ తో కూడా నిశ్శేషముగా భాగింపబడుతుంది." ఈ వాక్యము సత్యమో / అసత్యమో తెల్పండి. తగు కారణము తెల్పండి.

## $15.1.6$  '2' యొక్క భాజనీయతా నియమము

2 యొక్క గుణిజములు పరిశీలించండి: అవి 2, 4, 6, 8, 10, 12, 14, 16, 18, 20, ........ మొదలగునవి.

ఈ సంఖ్యలలో ఒకట్ల స్థానమునందలి అంకెను గమనించండి. అవి  $\,0,2,4,6,\,8\,$ (సరి సంఖ్యలు) అగుచున్నవి.

ఒక సంఖ్య 2 చే భాగింపబడవలెనన్న, ఆ సంఖ్య యొక్క ఒకట్ల స్థానము నందు (సరిసంఖ్య) 0 లేదా 2 లేదా 4 లేదా 8 ఉండవలెను. లేనిచో అది భాగించబడదు.

దీనికి గల కారణము పరిశీలిద్దాము.

వందల స్థానంలో a పదుల స్థానంలో b మరియు ఒకట్ల స్థానంలో c గల మూడంకెల సంఖ్య  $100a+10b+c$  ను తీసుకొనుము. దీనినే  $100a + 10b + c = 2(50a + 5b) + c$  గా వ్రాయవచ్చును.

 $2(50a+5b) + c$ ,  $2$  యొక్క గుణిజము. ఇచ్చిన సంఖ్య  $2$  చే నిశ్శేషముగా భాగింపబడవలెనన్నా ఒకట్ల స్థానములో గల මංපි 'c'  $0$  లేక 2 లేక 4 లేక 6 లేక 8 (సరిసంఖ్య) కావలెను.

#### ఆలోచించి, చర్చించి రాయండి

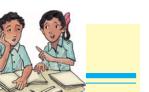

 $\approx$  సంఖ్య 5 మరియు 2 చే భాగింపబడునపుడు వచ్చు శేషములు వరుసగా 3 మరియు 1 అయిన ఆ సంఖ్య 1. యొక్క ఒకట్ల స్థానములోని అంకెను కనుగొనుము.

**ఉదాహరణ 1:** 60 కు గల కారణాంకముల సంఖ్యను కనుగొనుము. మరియు

అన్ని కారాణాంకాలను (వాసి సరిచూడండి.

**సాధన:** 60 ను ద్రధాన కారణాంకాల లబ్దముగా [వాసిన  $2^2 \times 3^1 \times 5^1$ 

∴ కారణాంకముల సంఖ్య  $(2 + 1) (1 + 1) (1 + 1)$ 

$$
= 3 \times 2 \times 2 = 12
$$

 $\therefore$  ఆ కారణాంకములు 1, 2, 3, 4, 5, 6, 10, 12, 15, 20, 30, 60

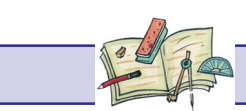

**Exercise - 15.1**

1. Using divisibility rules , find which of the following numbers are divisible by 2,5,10 ( say yes or no ) in the given table . What do you observe ?

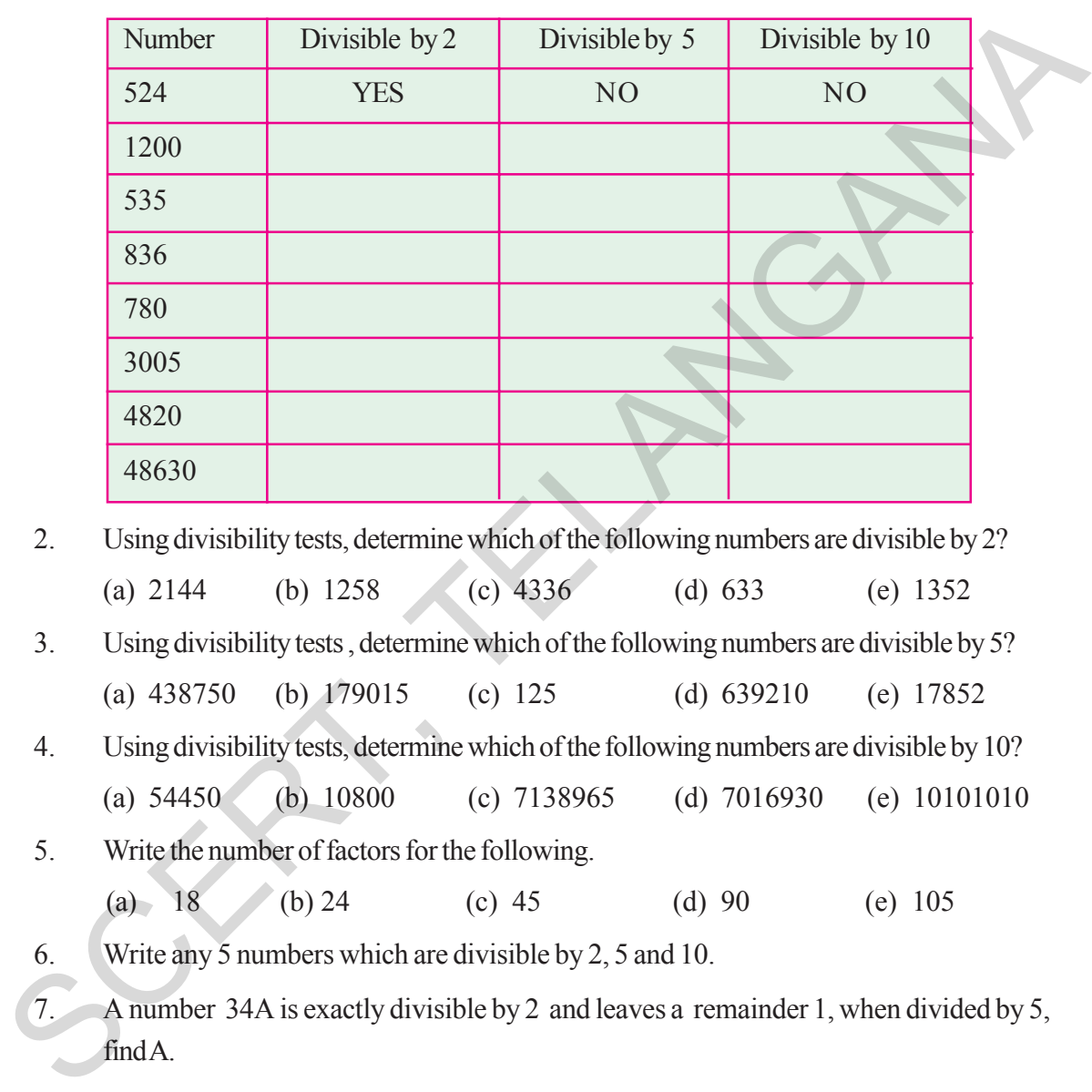

- 2. Using divisibility tests, determine which of the following numbers are divisible by 2? (a) 2144 (b) 1258 (c) 4336 (d) 633 (e) 1352
- 3. Using divisibility tests , determine which of the following numbers are divisible by 5? (a) 438750 (b) 179015 (c) 125 (d) 639210 (e) 17852
- 4. Using divisibility tests, determine which of the following numbers are divisible by 10? (a) 54450 (b) 10800 (c) 7138965 (d) 7016930 (e) 10101010
- 5. Write the number of factors for the following.
	- (a) 18 (b) 24 (c) 45 (d) 90 (e) 105
- 6. Write any 5 numbers which are divisible by 2, 5 and 10.
- 7. A number 34A is exactly divisible by 2 and leaves a remainder 1, when divided by 5, find A.

## **15.1.7 Divisibility by 3 and 9**

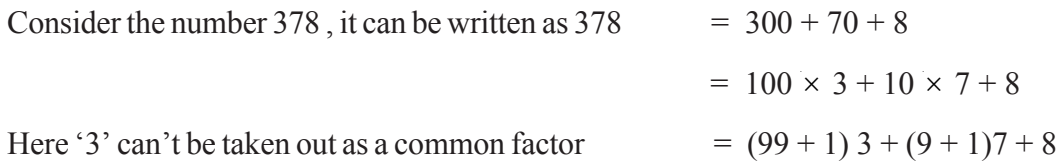

**Free Distribution by T.S. Government 2022-23**

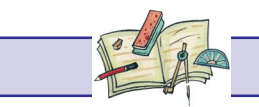

అభ్యాసం - 15.1

 $1.$  భాజనీయతా సూత్రములుపయోగించి, క్రింది పట్టికలో ఇవ్వబడిన అంకెలు,  $2,5,10$  తో నిశ్శేషముగా భాగింపబడిన అవును అని, భాగింపబడనిచో కాదు అని [వాయండి. మీరు ఏమి గమనించారు?

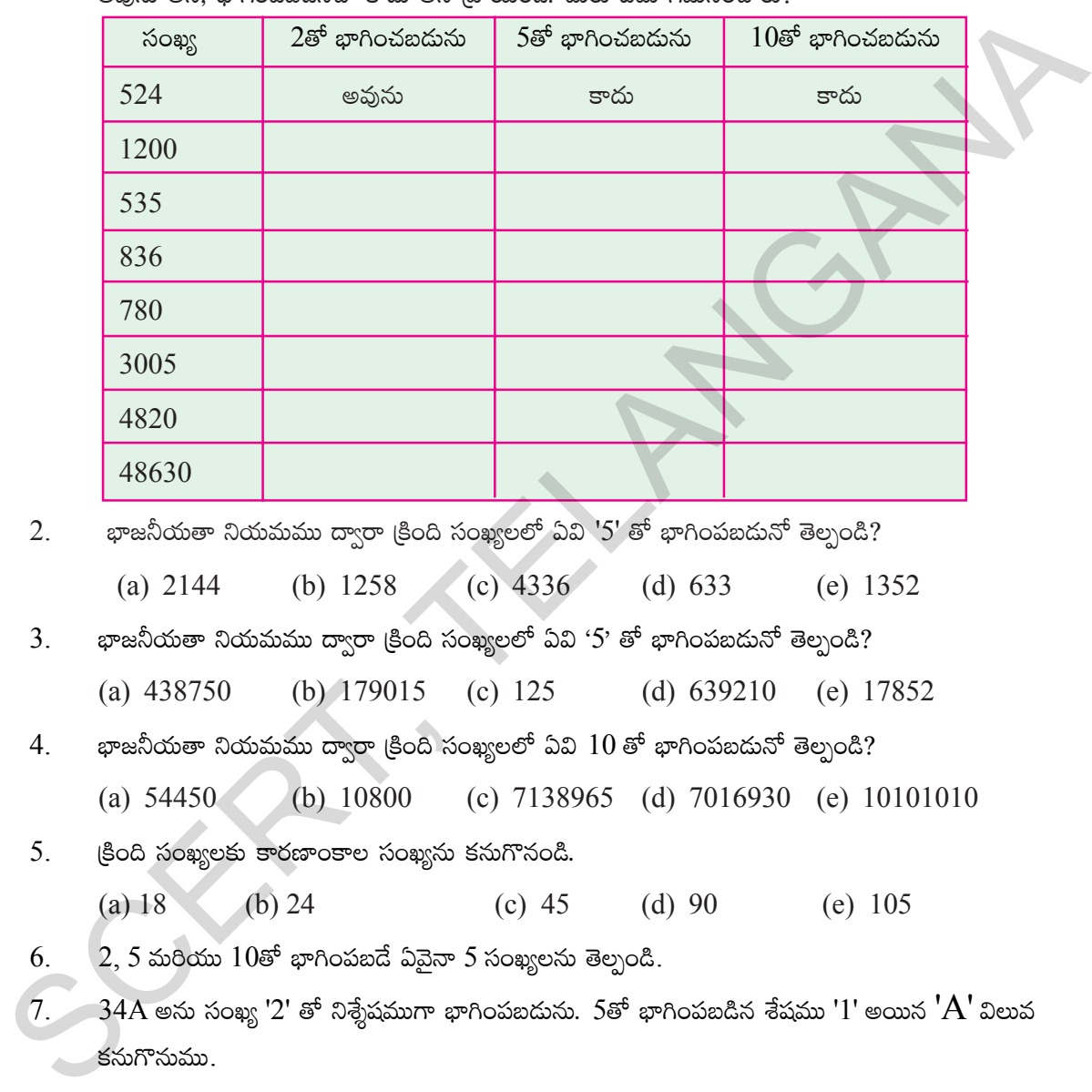

 $2.$   $v$ ాజనీయతా నియమము ద్వారా (కింది సంఖ్యలలో ఏవి '5' తో భాగింపబడునో తెల్పండి?

(a) 2144 (b) 1258 (c) 4336 (d) 633 (e) 1352

- $3.$   $v$ ాజనీయతా నియమము ద్వారా క్రింది సంఖ్యలలో ఏవి ' $5$ ' తో భాగింపబడునో తెల్సండి?
	- (a) 438750 (b) 179015 (c) 125 (d) 639210 (e) 17852
- $4.$  భాజనీయతా నియమము ద్వారా (క్రింది సంఖ్యలలో ఏవి  $10$  తో భాగింపబడునో తెల్పండి? (a) 54450 (b) 10800 (c) 7138965 (d) 7016930 (e) 10101010
- $5.$   $\&$ ంది సంఖ్యలకు కారణాంకాల సంఖ్యను కనుగొనండి.

(a)  $18$  (b)  $24$  (c)  $45$  (d)  $90$  (e)  $105$ 

- $6. \qquad$  2, 5 మరియు  $10$ తో భాగింపబడే ఏవైనా 5 సంఖ్యలను తెల్పండి.
- $7.$  34A అను సంఖ్య '2' తో నిశ్శేషముగా భాగింపబడును. 5తో భాగింపబడిన శేషము '1' అయిన ' $\rm A'$  విలువ  $\blacktriangleright$ కనుగొనుము.

## 15.1.7 '3' మరియు 9 యొక్క భాజనీయతా నియమం

 $\Delta$ దైనా ఒక సంఖ్య  $378$  తీసుకోండి.  $378$  ను క్రింది విధంగా న్రాయవచ్చును.

$$
378 = 300 + 70 + 8
$$

$$
= 100 \times 3 + 10 \times 7 + 8
$$

ఇక్కడ 3 ను కారణాంకంగా తీసుకొనలేము  $= (99 + 1) 3 + (9 + 1)7 + 8$ 

**B**ల౦గాణ (పభుత్వ౦ వారిచే ఉచిత ప౦పిణీ 2022−23

So let us reorganise the sequence as  $378 = 99 \times 3 + 9 \times 7 + (3 + 7 + 8)$  $= 99 \times 3 + 3 \times 3 \times 7 + (3 + 7 + 8)$  $= 3 (99 + 21) + (3 + 7 + 8)$ 

 $3(99 + 21)$  is a multiple of 3. Therefore the given number is divisible by 3 only when  $(3 + 7 + 8)$ sum of digits is a multiple of 3.

#### **For divisibility of 9:**

378 can be written as  $378 = 300 + 70 + 8$ 

 $= 100 \times 3 + 10 \times 7 + 8$  $= (99 + 1) 3 + (9 + 1)7 + 8$  $= 99 \times 3 + 9 \times 7 + (3 + 7 + 8)$  $= 9 (11 \times 3 + 1 \times 7) + (3 + 7 + 8)$  $= 9(33 + 7) + (3 + 7 + 8)$ 3(99 + 21) is a multiple of 3. Increase the given number is divisible by 3 only when<br>
The divisibility of 9:<br>
The divisibility of 9:<br>
The divisibility of 9:<br>
The divisibility of 9:<br>  $= 100 \times 3 + 10 \times 7 + 8$ <br>  $= (99 + 1)3 + (9 +$ 

 $9(33 + 7)$  is multiple of 9. if the given number is divisible by 9, then  $(3 + 7 + 8)$ , sum of digits is a multiple of 9.

Let us explain this rule :

If we take a three digit number  $100a+10b+c$  where 'a' is in hundred's place, 'b' is in ten's place and 'c' is in unit's place.

$$
100a + 10b + c = (99 + 1)a + (9 + 1) + c = 99a + 9b + (a + b + c)
$$

 $= 9(11a + b) + (a + b + c) \rightarrow$  sum of given digits

 $9(11a + b)$  multiple of 3 and 9. The given number is divisible by 3 or 9, only if the sum of the digits  $(a + b + c)$  is multiple of 3 or 9 respectively or  $(a+b+c)$  is divisibly by 3 or 9.

Is this divisibility rule applicable for the numbers having more than 3-digits? Check by taking 5-digits and 6-digits numbers.

You have noticed that divisibility of a number by 2,5 and 10 is decided by the nature of the digit in unit place, but divisibility by 3 and 9 depends upon other digits also.

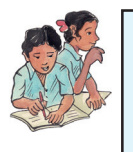

## **Do This**

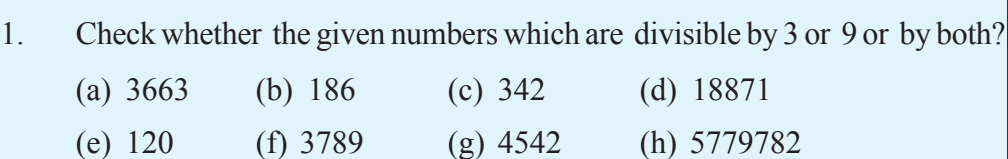

á dü+K´\qT ‹]– neT]Ã Áyêj·T>± 378 = 99 × 3 + 9 × 7 + (3 + 7 + 8)  $= 99 \times 3 + 3 \times 3 \times 7 + (3 + 7 + 8)$  $= 3 (99 + 21) + (3 + 7 + 8)$ 

 $3(99 + 21)$ , 3 చే భాగింపబడును. కావున ఇచ్చిన సంఖ్య 3చే నిశ్శేషముగా భాగింపబడవలెనన్న  $(3 + 7 + 8)$ , 3చే నిశ్శేషముగా భాగింపబడవలెను. అనగా ఇచ్చిన సంఖ్య యొక్క అంకెల మొత్తం,  $3$  చే నిశ్శేషముగా భాగింపబడాలి.

## $9$  యొక్క భాజనీయత

 $378$  మ క్రింది విధంగా న్రాసిన  $378 = 300 + 70 + 8$ 

 $= 100 \times 3 + 10 \times 7 + 8$  $= (99 + 1) 3 + (9 + 1)7 + 8$  $= 99 \times 3 + 9 \times 7 + (3 + 7 + 8)$  $= 9(11 \times 3 + 1 \times 7) + (3 + 7 + 8)$  $= 9(33 + 7) + (3 + 7 + 8)$ 

 $9(33 + 7)$ , 9 చే భాగింపబదును. ఇచ్చిన సంఖ్య '9' చే నిశ్శేషముగా భాగింపబడవలెనన్న  $3 + 7 + 8$  (అనగా ఇచ్చిన సంఖ్య యొక్క అంకెల మొత్తము)  $9$  చే భాగింపబడవలెను.

 $\hat{a}$ నికి గల కారణమును పరిశీలిదాం.

ఒకట్ల స్థానములో 'c', పదుల స్థానములో 'b' వందల స్థానములో 'a' కలిగిన  $\,$ 3-అంకెల సంఖ్యను  $100a+10b+c$ తీసుకోండి. దానిని క్రింది విధముగా [వాయవచ్చు.

$$
100a + 10b + c = (99 + 1)a + (9 + 1) + c = 99a + 9b + (a + b + c)
$$
  
= 9(11a + b) + (a + b + c)

 $9(11a + b)$ , 3 మరియు 9తో నిశ్శేషముగా భాగింపబడును. ఇచ్చిన సంఖ్య 3 లేక 9 తో భాగింపబడవలెనన్న  $a + b + c$  (ఇచ్చిన సంఖ్యలోని అంకెల మొత్తము) 3 లేక  $9$  తో భాగింపబడవలెను.

ఈ నియమము 5 లేక  $6$  అంకెలు కల సంఖ్యలకు కూడా వర్తిస్తుందా? సరిచూడండి.

పై చర్చ నుండి  $2, 5$  మరియు  $10$  యొక్క భాజనీయతా నియమములు కేవలం ఒకట్ల స్థానముతో గల అంకె ఆధారంగా  $i$ సిర్ణయిస్తాము. కాని 3 మరియు 9 యొక్క భాజనీయతా నియమములు, అన్ని అంకెలపై ఆధారపడి ఉంటుంది. అని తెలియుచున్నది.  $3(99 + 21)$ ,  $3 \leq$  involved<br>and in external spin applies to the distance interest of  $3$  is  $\frac{1}{2}$ <br>  $\frac{1}{2}$ <br>  $\frac{1}{2}$ <br>  $\frac{1}{2}$ <br>  $\frac{1}{2}$ <br>  $\frac{1}{2}$ <br>  $\frac{1}{2}$ <br>  $\frac{1}{2}$ <br>  $\frac{1}{2}$ <br>  $\frac{1}{2}$ <br>  $\frac{1}{2}$ <br>  $\frac{1}{2$ 

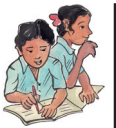

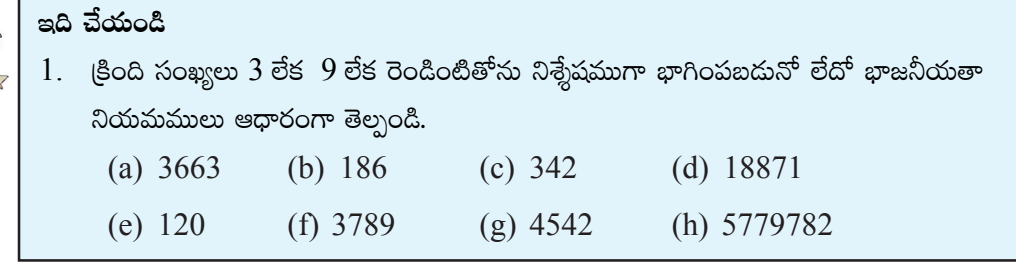

- **Example 2:** 24 P leaves remainder 1 if it is divided by 3 and leaves remainder 2 if it is divided by 5. Find the value of P.
- **Solution :** If 24 P is divided by 5 and leaves remainder 2, then P is either 2 or 7.
	- If  $P = 2$  the given number when divided by 3 leaves remainder 2. If  $P = 7$ , the given number when divided by 3, leaves remainder 1. Hence  $P = 7$ .

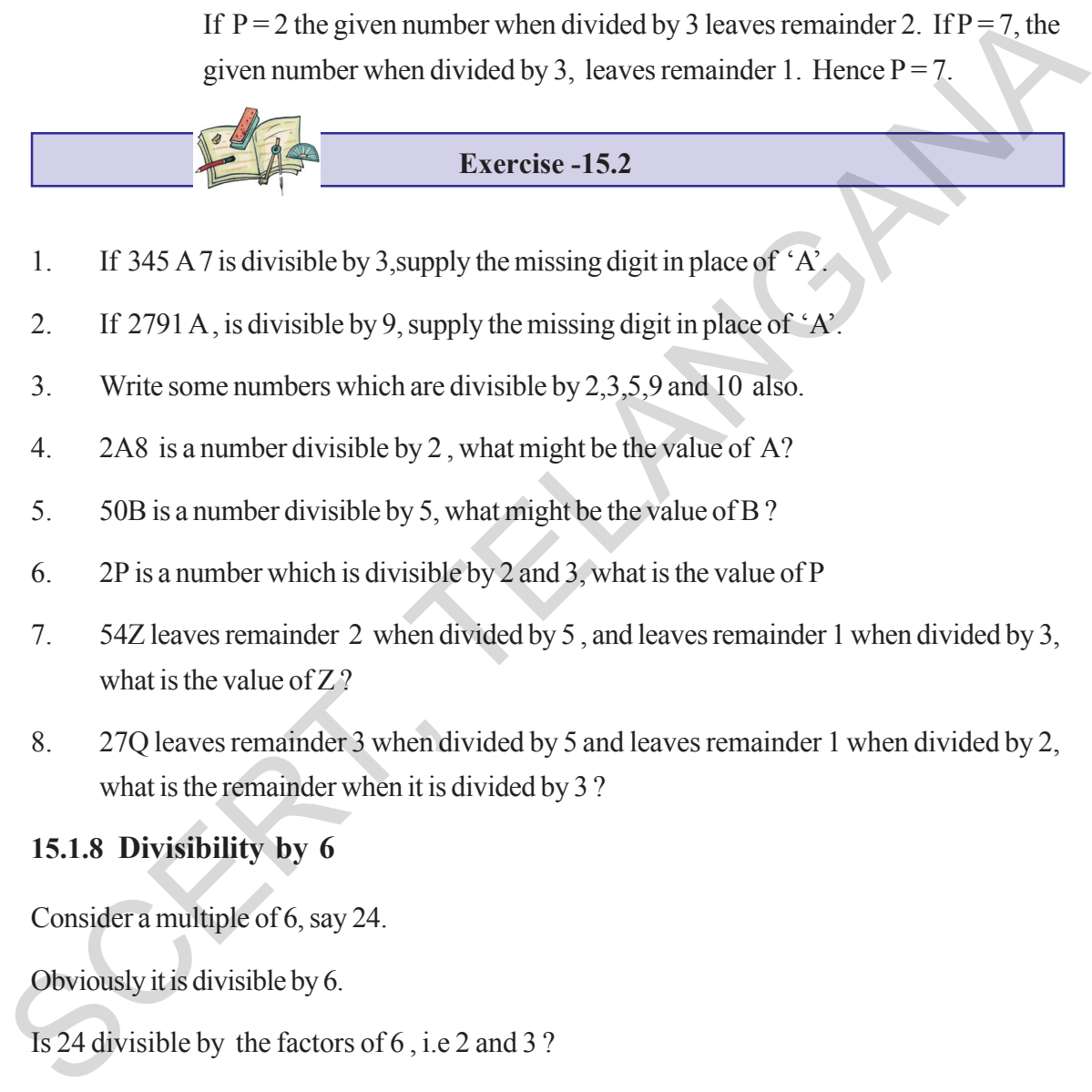

- 1. If 345 A 7 is divisible by 3,supply the missing digit in place of 'A'.
- 2. If 2791 A , is divisible by 9, supply the missing digit in place of 'A'.
- 3. Write some numbers which are divisible by 2,3,5,9 and 10 also.
- 4. 2A8 is a number divisible by 2 , what might be the value of A?
- 5. 50B is a number divisible by 5, what might be the value of B ?
- 6. 2P is a number which is divisible by 2 and 3, what is the value of P
- 7. 54Z leaves remainder 2 when divided by 5 , and leaves remainder 1 when divided by 3, what is the value of  $Z<sup>2</sup>$
- 8. 27Q leaves remainder 3 when divided by 5 and leaves remainder 1 when divided by 2, what is the remainder when it is divided by 3 ?

## **15.1.8 Divisibility by 6**

Consider a multiple of 6, say 24.

Obviously it is divisible by 6.

Is 24 divisible by the factors of 6 , i.e 2 and 3 ?

Units place of 24 is 4, so it is divisible by 2.

Sum of digits of 24 is  $2 + 4 = 6$  which is divisible by 3 also.

Now check this with some other multiple of 6.

Now we can conclude that any number divisible by 6 is also divisible by the factors of 6. i.e 2 and 3.

 $24$  P అను సంఖ్యను  $3$ తో భాగించిన శేషము 1 మరియు 5 తో భాగించిన శేషము 2. అయిన 'P' ఉదాహరణ 2: విలువ కనుగొనుము.

 $24$  P ను 5 తో భాగించినపుడు శేషము 2, కావున P=2 లేదా 7 కావలెను. సాధన:

> $P=2$  అయినపుడు ఆ సంఖ్యను  $3$ తో భాగించగా వచ్చు శేషము 2 అగును. కాని  $3$ తో భాగించినపుడు వచ్చు శేషము 1 కావున  $P=7$  కావలెను.

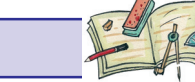

అభ్యాసం -  $15.2$ 

- $\mathbf{1}$ .  $345A7, 3$  తో నిశ్శేషముగా భాగింపబడిన 'A' యొక్క విలువ కనుగొనుము.
- $\overline{2}$ .  $2791A$  ,  $9$ తో నిశ్శేషముగా భాగింపబడిన 'A' యొక్క విలువ కనుగొనుము.
- $\overline{\mathcal{E}}$  $2.3.5.9$  మరియు  $10$  తో నిశ్శేషముగా భాగింపబడు కొన్ని సంఖ్యలు పేర్కొనండి.
- $2A8$  అనే సంఖ్య  $2s^5$  నిశ్శేషముగా భాగింపబడిన, Aకు ఎన్ని విలువలు ఉండవచ్చు? ఏమి గమనించారు?  $\overline{4}$
- 5.  $50B$ ,  $5s<sup>5</sup>$  నిశ్శేషముగా భాగింపబడిన,  $Bs<sup>5</sup>$  కల విలువలు కనుక్కోండి.
- $2P$  అనే సంఖ్య  $2$ తో  $3$ తో నిశ్శేషముగా భాగింపబడిన,  $P$  విలువ కనుక్కోండి. 6.
- $54Z, 5$ తో భాగించిన 2 శేషము వచ్చును మరియు  $3$ తో భాగించినపుడు 1 శేషము వచ్చును. అయిన  $Z$  విలువ 7. కనుక్కోండి.
- $27Q, 5$  తో భాగించినపుడు 3 శేషము,  $2$ తో భాగించినపుడు 1 శేషము వచ్చును. అయిన 3 తో భాగించినపుడు 8 వచ్చు శేషము కనుగొనుము.

#### $15.1.8$  ' $6$ ' యొక్క భాజనీయత

 $6$   $\vec{\omega}$  as  $\vec{\omega}$   $\vec{\omega}$ 

ఇది  $6$  చే నిశ్శేషముగా భాగింపబడును.

 $24, 6$  యొక్క కారణాంకములైన  $2$  మరియు  $3$  లచే భాగింపబడునా $?$ 

 $24$  యొక్క ఒకట్ల స్థానములో గల సంఖ్య 4 (సరిసంఖ్య) కావున 2 చే భాగింపబడును.

 $24$  యొక్క అంకెల మొత్తము  $2 + 4 = 6$  కావున  $24$  ను  $3$  చే నిశ్శేషముగా భాగింపబడును.

ఇప్పుడు 6 యొక్క మరికొన్ని గుణిజాలు తీసుకుని పరిశీలించండి.

' $6$ ' తో భాగింపబడే సంఖ్యలు అన్ని,  $6$  యొక్క కారణాంకాలు అయిన  $2$  మరియు  $3$ తో భాగింపబడతాయి.

అనగా  $2$  మరియు  $3$ తో నిశ్శేషముగా భాగింపబడే సంఖ్యలు అన్నీ ' $6$ ' చే నిశ్శేషముగా భాగింపబడతాయి.

So if the number is divisible by 2 and 3 , then 2 and 3 become its prime factors, then their product  $2 \times 3 = 6$  is also a factor of that number.

In other words if a number is divisible by 6, it has to be divisible by 2 and 3.

## **Do These**

1. Check whether the given numbers are divisible by 6 or not ? (a) 1632 (b) 456 (c) 1008 (d) 789 (e) 369 (f) 258 2. Check whether the given numbers are divisible by 6 or not ? (a)  $458 + 676$  (b)  $6^3$  (c)  $6^2 + 6^3$  (d)  $2^2 \times 3^2$ **SCEND 10 These**<br>
1. Check whether the given numbers are divisible by 6 or not?<br>
(a) 1632 (b) 456 (c) 1008 (d) 789 (e) 369 (f) 258<br>
2. Check whether the given numbers are divisible by 6 or not?<br>
(a) 458 + 676 (b)  $6^3$  (c

## **15.1.9 Divisibility by 4 and 8**

(a) Take a four digit number say  $1000a + 100b + 10c + d =$  $4(250a+25b)+(10c+d)$ .  $4(250a+25b)$  is a multiple of 4. The given number is divisible by 4, only if 10c+d is divisible by 4.

In a given number if the number formed by last two digits is divisible by 4 or last two digits are '0' then that number is divisible by 4.

Take a number having more than 4 digits and write in expanded form. Can we write the number other than unit digit and ten's digit as multiple of 4? Check for a number having more than 4 digits, divisibility of 4 depends upon its last two digits or not.

(b) Take a four digit number  $1000 \times a + 100 \times b + 10 \times c + d$ 

 $= 1000a + 100b + 10c + d = 8(125a) + (100b + 10c + d)$ 

8(125a) is always divisible by 8. So the given number is divisible by 8 only when  $(100b+10c+d)$  is divisibly by 8.

In a given number if the number formed with its last 3 digits are divisible by 8 or last 3 digits are '0's then that number is divisible by 8.

Take a number having more than 4 digits and write the number in expanded form. Can we write the number other than unit's digit ten's digit and hundred's digit as multiple of 8.

Check for a number having more than 4 digits, divisibility of 8 is depends upon its last three digits or not.

**Puzzle:** Can you arrange the digits 1, 2, 3, 4, 5, 6, 7, 8, 9 in an order so that the number formed by first two digits is divisible by 2, the number formed by first three digits is divisible by 3, the number formed by first four digits is divisible by 4 and so on upto nine digits?

**Solution :** The order 123654987 looks promising check and verify.

 $\Delta$ జక సంఖ్య  $2$  మరియు  $3$ లచే భాగించబడినచో,  $2$  మరియు  $3$ లు ఆ సంఖ్యకు (ప్రధాన కారణాంకాలగును. కావున వాటి లబ్దము  $2 \times 3 = 6$  కావున  $6$  ఆ సంఖ్యకు కారణాంకమగును.

 $6$  చే భాగించబడు సంఖ్య మరో మాటగా చెప్పాలంటే $2$  మరియు  $3$  లచే తపృక భాగింపబడాలి.

ఇవి చేయండి  $1$ . (కింది సంఖ్యలు  $^{\prime}6'$  తో నిశ్శేషముగా భాగింపబడునో లేదో తెల్పండి. (a) 1632 (b) 456 (c) 1008 (d) 789 (e) 369 (f) 258258  $2$ . (కింది సంఖ్యలు ' $6$  'చే నిశ్రేషమగా భాగింపబడునో లేదో తెల్సండి. (a)  $458 + 676$  (b)  $6^3$  (c)  $6^2 + 6^3$  (d)  $2^2 \times 3^2$ 

## 15.1.9 '4' మరియు '8' యొక్క భాజనీయతా నియమం

(a) εξ πευ του του το του θεοπορός που θεοπορός το θεοπορός του θεοποδούδι του θεοποδούδι το του θεοποδούδι το  $= 4(250a + 25b) + (10c + d)$ గా [వాయవచ్చును.  $4(250a + 25b)$ , 4 చే నిశ్శేషముగా భాగించబడును. ఇచ్చిన సంఖ్య 4 చే నిశ్శేషముగా భాగింపబడవలెనన్న  $(10c+d)$ , 4 చే భాగింపబడవలెను. అనగా ఇచ్చిన సంఖ్య యొక్క చివరి రెండు అంకెలచే ఏర్పడు సంఖ్య 4 చే నిశ్శేషముగా భాగింపబడవలెను. ఒక సంఖ్య నాలుగుచే నిశ్శేషముగా భాగింపబడవలెనన్న ఆ సంఖ్య యొక్క ఒకట్ల స్థానము, పదుల స్థానములలోని అంకెలతో ఏర్పడు చివరి రెండంకెల సంఖ్య  $4$  యొక్క గుణిజము లేక '0' లు కావలెను.  $4$  అంకెల కంటే ఎక్కువ అంకెలు కల సంఖ్యను తీసుకుని విస్తరణ రూపంలో [వాయండి. వాటి యొక్క చివరి రెండు అంకెలు తప్ప మిగిలిన అంకెలతో ఏర్పడు సంఖ్య 4 యొక్క గుణిజము అవునో కాదో, పరిశీలించండి. వాటికి 4 యొక్క భాజనీయతా నియమం చివరి రెండంకెల సంఖ్యపై ఆధారపడి ఉందో లేదో గమనించండి. SCERT, TELANGANA

(b) as నాలుగు అంకెల సంఖ్య  $1000 \times a + 100 \times b + 10 \times c + d$  తీసుకొనుము.

 $= 1000a + 100b + 10c + d = 8(125a) + (100b + 10c + d)$ 

 $8(125a)$ ,  $8$  చే నిశ్శేషముగా భాగింపబడును. కావున ఇచ్చిన సంఖ్య  $8$  చే నిశ్శేషముగా భాగింపబడవలెనన్న  $(100b+10c+d), 8$  చే భాగింపబడవలెను. అనగా చివరి మూడు అంకెలతో ఏర్పడు సంఖ్య  $8$  తో బాగింపబడవలెను.

 $\overline{a}$ తో  $\overline{a}$  8 తో భాగింపబడవలెనన్న, ఆ సంఖ్య చివరి మూడు అంకెలతో ఏర్పడు సంఖ్య  $\overline{8}$  తో భాగింపబడవలెను. లేదా మూడు అంకెలు ' $0$ ' కావలెను.

 $4$  అంకెలు లేదా అంత కన్న ఎక్కువ అంకెలు గల సంఖ్యకు  $8$  యొక్క గుణిజముగా (వాయగలమా? పరిశీలించండి.

వాటికి  $8$  యొక్క భాజనీయతా నియమం చివరి  $3$  అంకెలపె ఆధారపడి ఉందో లేదో గమనించండి.

**పజిల్:** 1, 2, 3, 4, 5, 6, 7, 8, 9 అంకెలతో, మొదటి రెండంకెలతో ఏర్పడే సంఖ్య 2 చే భాగించబదునట్లు, మొదటి మూడంకెలచే ఏర్పడు సంఖ్య 3 చే భాగించబడునట్లు, మొదటి నాల్గంకెలచే ఏర్పడే సంఖ్య 4 చే భాగించబడునట్లు మరియు ఇదే (కమం 9 అంకెల వరకు కొనసాగించగలిగే సంఖ్యను తయారు చేయగలదా?

**సాధన :** 123654987 క్రమపు సంఖ్య సమస్యకు సాధనగా కనిపిస్తుంది. పరీక్షించి సరిచూడండి.

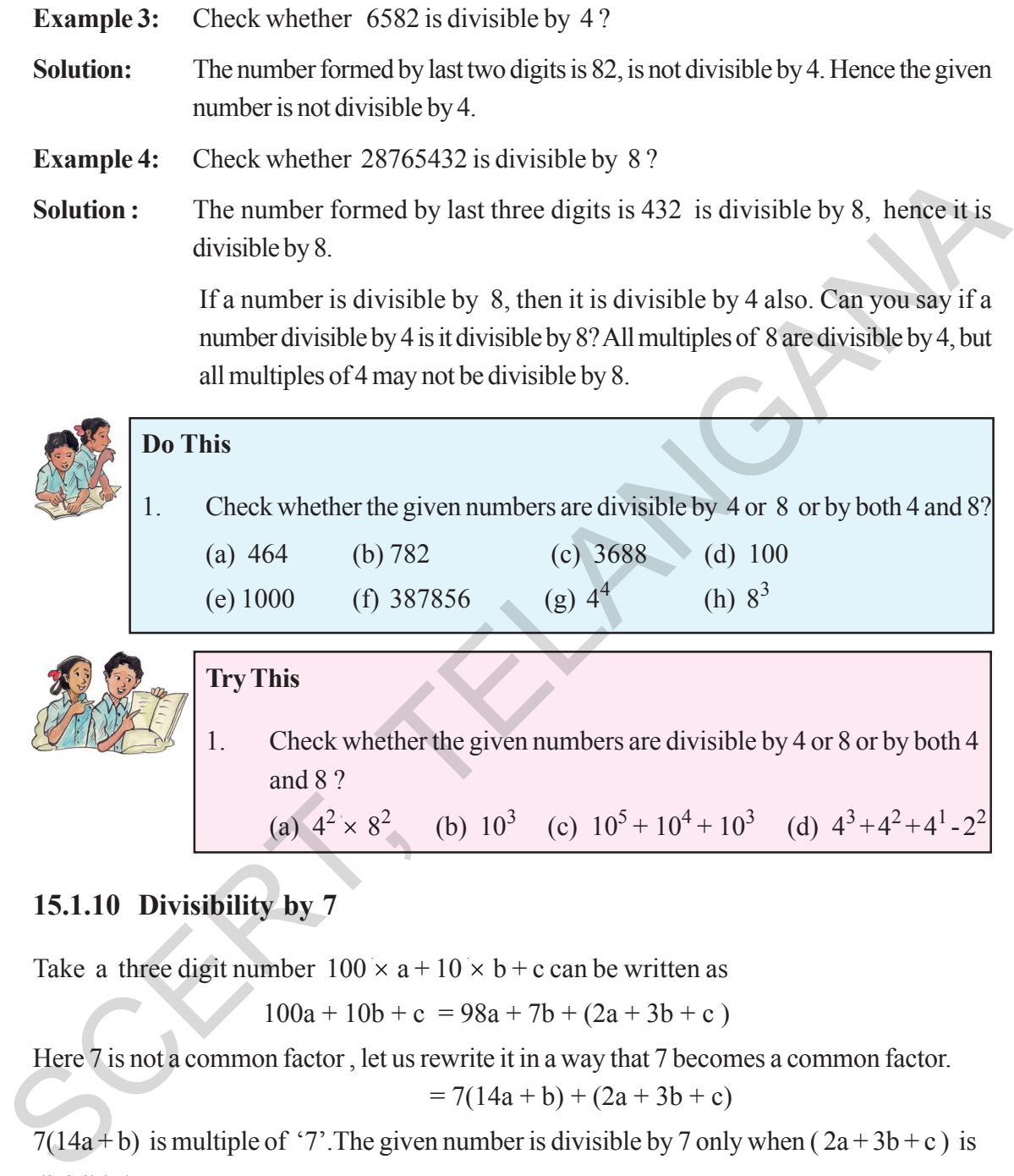

## **15.1.10 Divisibility by 7**

Take a three digit number  $100 \times a + 10 \times b + c$  can be written as

$$
100a + 10b + c = 98a + 7b + (2a + 3b + c)
$$

Here 7 is not a common factor, let us rewrite it in a way that 7 becomes a common factor.

$$
= 7(14a + b) + (2a + 3b + c)
$$

 $7(14a + b)$  is multiple of '7'. The given number is divisible by 7 only when  $(2a + 3b + c)$  is divisible by 7.

**Example 5:** Check whether 364 is divisible by 7 or not?

**Solution :** Here  $a = 3$ ,  $b = 6$ ,  $c = 4$ ,  $(2a + 3b + c) = 2 \times 3 + 3 \times 6 + 4$ 

 $= 6 + 18 + 4 = 28$  (is divisible by 7)

Hence, the given number is divisible by '7'

**Free Distribution by T.S. Government 2022-23**

ఉదాహరణ  $3: 6582, 4$  చే నిశ్శేషముగా భాగింపబడునో లేదో తెల్చండి.

**సాధన: అుబ్బీన సంఖ్య యొక్క చివరి రెండు అంకెల సంఖ్యలు 82. 82, 4 చే భాగింపబడదు. కావున 6582, 4చే** భాగింపబడదు. కావున  $6582$ ,  $4$  చే నిశ్శేషముగా భాగింపబడదు.

**ఉదాహరణ 4: 28765432, 8 చే భాగింపబడునో లేదో తెల్చండి.** 

**సాధన:** ఇచ్చిన సంఖ్య యొక్క చివరి మూడు అంకెలు 4, 3, 2. ఈ అంకెలతో ఏర్పడు సంఖ్య 432, 8తో భాగింపబడును. కావున ఇచ్చిన సంఖ్య  $8$ తో భాగింపబడును.  $8$ తో భాగింపబడు అన్ని సంఖ్యలు  $4$ తో భాగింపబడును.  $4$ తో భాగింపబడు అన్ని సంఖ్యలు,  $8$ తో బాగింపబడతాయా? పరిశీలించండి.

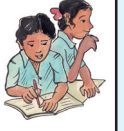

ఇవి చేయండి  $1.$ ු ළීංది సంఖ్యలు 4 లేక  $8$  లేక రెండింటితోను భాగింపబడునో లేదో తెల్పండి. (a) 464 (b) 782 (c) 3688 (d) 100 (e) 1000 (f) 387856 (g)  $4^4$  (h)  $8^3$  $\frac{1}{2}$ <br>  $\frac{1}{2}$ <br>  $\frac{1}{2}$   $\frac{1}{2}$ 

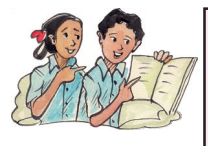

|పయత్నించండి

 $1.$  ලීංයි సంఖ్యలు  $4$  లేక  $8$  లేక రెండింటితోను భాగింపబడునో లేదో తెల్పండి.

(a) 
$$
4^2 \times 8^2
$$
 (b)  $10^3$  (c)  $10^5 + 10^4 + 10^3$  (d)  $4^3 + 4^2 + 4^1 - 2^2$ 

## 15.1.10 *'7'* యొక్క భాజనీయతా నియమం

ఒక మూడు అంకెల సంఖ్య  $100 \times a + 10 \times b + c$  తీసుకొనుము.

 $100a + 10b + c = 98a + 7b + (2a + 3b + c)$ 

 $\alpha$ బందులో మొదటి రెండు పదముల నుండి  $7$  ఉమ్మడి కారణాంకంగా [వాసి

$$
= 7(14a + b) + (2a + 3b + c)
$$

 $7(14a + b)$ , 7 తో నిశ్శేషముగా భాగింపబడును. ఇచ్చిన సంఖ్య 7 తో భాగింప బడవలెనన్న,  $(2a+3b+c)$  7తో భాగింపబడవలెను.

**ఉదాహరణ 5: 364, 7 తో** నిశ్శేషముగా భాగింపబడునో లేదో తెల్పండి.

**సాధన:** ఇచ్చట  $a = 3$ ,  $b = 6$ ,  $c = 4$ ,  $(2a + 3b + c) = 2 \times 3 + 3 \times 6 + 4$ 

 $= 6 + 18 + 4 = 28 (7 \delta^3 \delta^2)$  బాగింపబడును.)

కావున  $364$ , '7' తో భాగింపబడును.

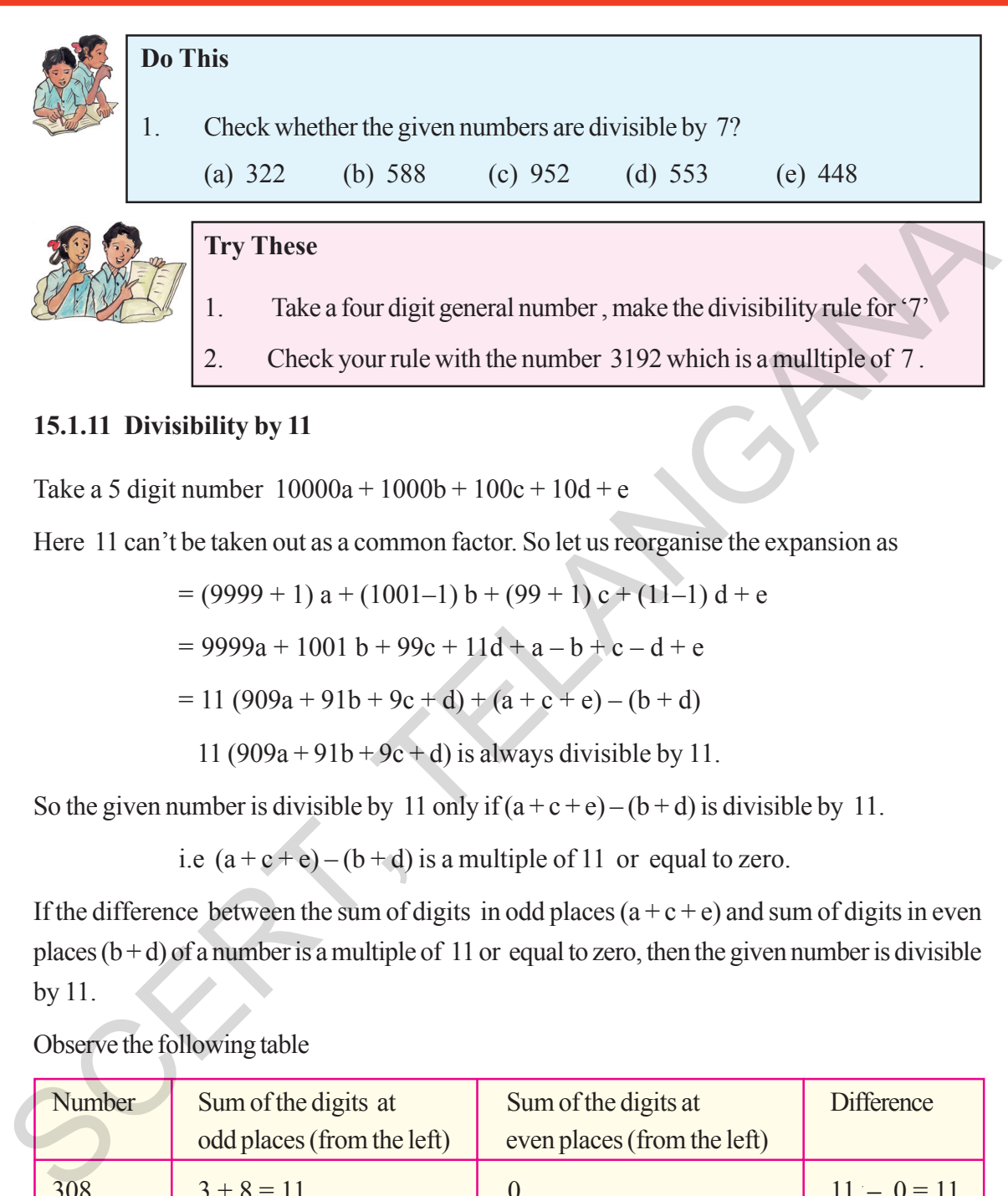

2. Check your rule with the number 3192 which is a mulltiple of 7 .

#### **15.1.11 Divisibility by 11**

Take a 5 digit number  $10000a + 1000b + 100c + 10d + e$ 

Here 11 can't be taken out as a common factor. So let us reorganise the expansion as

$$
= (9999 + 1) a + (1001 - 1) b + (99 + 1) c + (11 - 1) d + e
$$

$$
= 9999a + 1001 b + 99c + 11d + a - b + c - d + e
$$

$$
= 11 (909a + 91b + 9c + d) + (a + c + e) - (b + d)
$$

$$
11 (909a + 91b + 9c + d)
$$
 is always divisible by 11.

So the given number is divisible by 11 only if  $(a + c + e) - (b + d)$  is divisible by 11.

i.e  $(a + c + e) - (b + d)$  is a multiple of 11 or equal to zero.

If the difference between the sum of digits in odd places  $(a + c + e)$  and sum of digits in even places  $(b + d)$  of a number is a multiple of 11 or equal to zero, then the given number is divisible by 11.

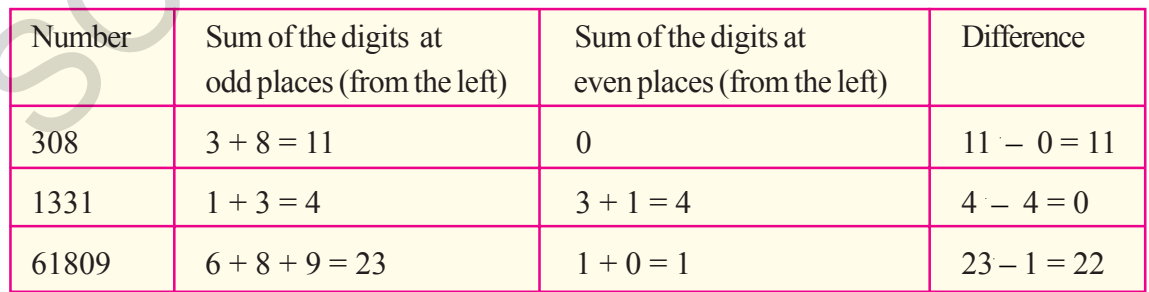

Observe the following table

We observe that in each case the difference is either 0 or divisible by 11. Hence all these numbers are divisible by 11.

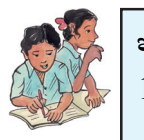

```
ఇవి చేయండి
     ဒီဝది సంఖ్యలు 7 చే భాగించబడుతాయా ? పరీక్షించండి.
                 (b) 588(c) 952(d) 553(e) 448
     (a) 322
```
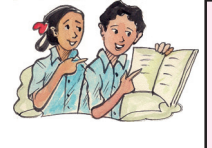

#### స్రయత్నించండి

- నాలుగంకెల సంఖ్యను సాధారణ రూపంలో తీసుకొని '7' తో భాజనీయతా నియమాన్ని 1. తయారు చేయండి.
- $3192, 7$  యొక్క గుణిజము "నీ నియమంతో" సరిచూడండి 2.

#### $15.1.11$  ' $11'$ యొక్క భాజనీయతా నియమం

ఒక 5 అంకెల సంఖ్య  $10000a + 1000b + 100c + 10d + e$  తీసుకొనుము.

దీనిని 11 యొక్క గుణిజముగా (వాయుటకు, పై సంఖ్యను (కింది విధంగా (వాయవచ్చును.

$$
= (9999 + 1) a + (1001 - 1) b + (99 + 1) c + (11 - 1) d + e
$$

- $= 9999a + 1001b + 99c + 11d + a b + c d + e$
- $= 11 (909a + 91b + 9c + d) + (a + c + e) (b + d)$

 $11 (909a + 91b + 9c + d)$ , 11 భాగింపబడును.

కావున ఇచ్చిన సంఖ్య 11 చే భాగింపబడవలెనన్న $(a + c + e) - (b + d)$ , 11 చే భాగింపబడవలెను.

అనగా  $(a + c + e) - (b + d)$ , 11 యొక్క గుణిజము లేక '0' కావలెను.

ఒక సంఖ్యలోని సరి స్థానములలోని అంకెల మొత్తం మరియు బేసి స్థానములలోని అంకెల మొత్తముల భేదం  $11\,\rm{cm}$ క్క గుణిజము లేక ' $0$ ' అయిన ఆ సంఖ్య  $11$  చే భాగించబదును.

కింది పట్టిక గమనించండి.

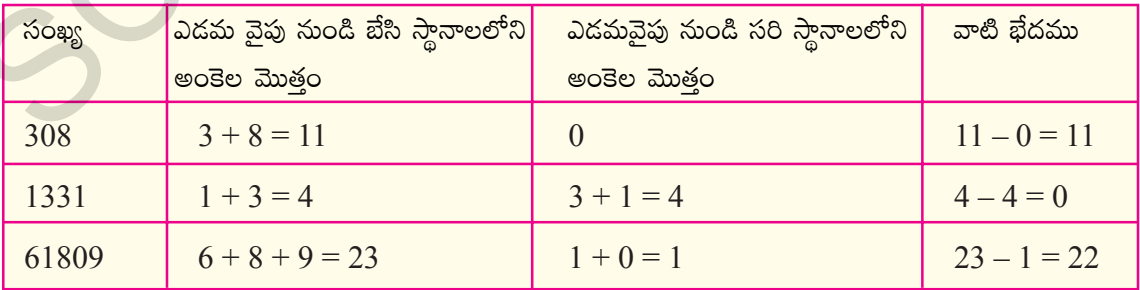

పై పట్టికలో (పతి సంవత్సరం నందు భేదం 0 లేదా 11 యొక్క గుణిజం కావున పై సంఖ్యలు 11చే భాగింపబడును.

For the number 5081, the difference of the digits of odd places and even places is  $(5+8) - (0+1) = 12$  which is not divisible by 11. Therefore the number 5081 is not divisible by 11.

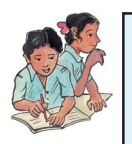

## **Do This**

1. Check whether the given numbers are divisible by 11.

(i) 4867216 (ii) 12221 (iii) 100001

Consider a 3 digit number 123.

Write it two times to make a number as 123123.

Now what is the sum of digits in odd places from left?  $1 + 3 + 2 = 6$ 

What is the sum of digits in even places from the right?  $2 + 1 + 3 = 6$ 

what is the difference between these sums? Zero.

Hence 123123 is divisible by 11.

Take any 3 digits number and make a number by writing it two times. It is exactly divisible by 11.

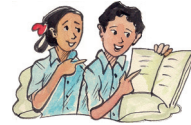

## **Try These**

- 1. Verify whether 789789 is divisible by 11 or not.
- 2. Verify whether 348348348348 is divisible by 11 or not?
- 3. Take an even palindrome i.e. 135531 check whether this number is divisible by 11 or not? 1. Check whether the given numbers are divisible by 11.<br>
(i) 4867216 (ii) 12221 (iii) 100001<br>
Consider a 3 digit number 123.<br>
Write it two times to make a number as 123123.<br>
Now what is the sum of digits in odd places from
	- 4. Verify whether 1234321 is divisible by 11 or not?

## **Exercise - 15.3**

Check whether the given numbers are divisible by '6' or not ?

(a) 273432 (b) 100533 (c) 784076 (d) 24684

- 2. Check whether the given numbers are divisible by '4' or not ?
	- (a) 3024(b) 1000 (c) 412 (d) 56240
- 3. Check whether the given numbers are divisible by '8' or not ? (a) 4808(b) 1324 (c) 1000 (d) 76728

**Free Distribution by T.S. Government 2022-23**

 $5081$  అను సంఖ్యను తీసుకొనుము. ఇందులో బేసి స్థానాలలోని అంకెల మొత్తం, సరి స్థానాలలోని అంకెల మొత్తముల యొక్క భేదం  $(5+8)-(0+1)=12$ , ఇది 11 చే భాగింపబడదు. కావున 5081 అనే సంఖ్య 11 చే భాగింపబడదు.

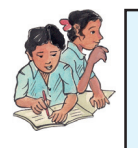

## ఇవి చేయండి (కింది సంఖ్యలు, 11చే భాగింపబడునో లేదో భాజనీయతా నియమము ద్వారా కనుక్కోండి..  $\mathbf{1}$  $(i)$  4867216  $(ii) 12221$  $(iii) 100001$  $\delta$ దైనా ఒక 3 అంకెల సంఖ్య 123 తీసుకొనుము.

 $123123$  అగునట్లు, రెండు సార్లు (వాయండి.

బేసి స్థానములోని అంకెల మొత్తం ఎంత?  $1 + 3 + 2 = 6$ 

సరి స్థానములోని అంకెల మొత్తం ఎంత?  $2 + 1 + 3 = 6$ 

వీటి భేదము ఎంత? ' $0'$ 

కావున 123123, 11 చే భాగింపబడును.

ఒక మూదు అంకెల సంఖ్యను రెందుసార్లు ద్రాయగా వచ్చు సంఖ్య, 11 నిశ్శేషముగా భాగించబదును.

#### స్రయత్నించండి

- 789789, 11 చే భాగింపబడునో లేదో పరిశీలించండి.  $\mathbf{1}$
- $\overline{2}$ . 348348348348, 11 చే భాగింపబడునో లేదో పరిశీలించండి.
- $3<sub>1</sub>$  $135531$  ఒక సరి పాలిం(దోమ్ సంఖ్య. ఈ సంఖ్య 11 చే భాగింపబడునో లేదో తెల్పండి.
- 1234321, 11 చే భాగింపబడుతుందో లేదో సరిచూడండి. 4

## అభ్యాసం - 15.3

- క్రింది సంఖ్యలు '6' తో భాగింపబడునో, లేదో భాజనీయతా నియమముల ఆధారంగా తెల్పండి.
	- (a)  $273432$ (b)  $100533$  (c)  $784076$ (d)  $24684$
- $\overline{2}$ . క్రింది సంఖ్యలు '4' తో భాగింపబడునో, లేదో భాజనీయతా నియమముల ఆధారంగా తెల్చండి.
	- (b)  $1000$ (a)  $3024$  $(c) 412$ (d)  $56240$
- 3. భాజనీయతా నియమముల ఆధారంగా (కింది సంఖ్యలు, '8' తో భాగింపబడునో లేదో తెల్పండి.
	- $(a)$  4808 (b)  $1324$  $(c) 1000$  $(d)$  76728

- 4. Check whether the given numbers are divisible by '7' or not ? (a) 427 (b) 3514 (c) 861 (d) 4676
- 5. Check whether the given numbers are divisible by '11' or not using divisability sules

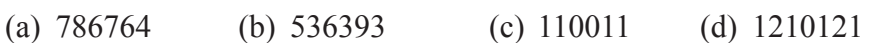

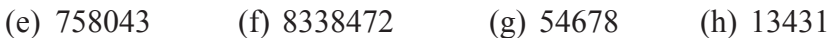

(i)  $423423$  (i)  $168861$ 

- 6. If a number is divisible by '8', then it also divisible by '4' also . Explain ?
- 7. A 3-digit number 4A3 is added to another 3-digit number 984 to give four digit number 13B7, which is divisible by 11. Find  $(A + B)$ .

## **15.2 Some More Divisibility Rules**

(a) Let us observe a few more rules about the divisibility of numbers.

Consider a factor of 24 , say 12.

Factors of 12 are 1,2,3,4,6,12

Let us check whether 24 is divisible by 2,3,4,6 we can say that 24 is divisible by all factors of 12.

So, if a number 'a' is divisible by another number 'b', then it is divisible by each of the factors of that number 'b'.

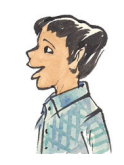

(b) Consider the number 80. It is divisible by 4 and 5. It is also divisible by  $4 \times 5 = 20$ , where 4 and 5 are co primes to each other. ( have no common factors for 4 and 5) Similarly, 60 is divisible by 3 and 5 which have no common factors each other 60 is also divisible by  $3 \times 5 = 15$ . (c) 758043 (f) 3338472 (g) 16076<br>
(e) 758043 (f) 3338472 (g) 54678 (h) 13431<br>
(i) 423423 (j) 168861<br>
6. If a number is divisible by '8', then it also divisible by '4' also. Explain ?<br>
7. A 3-digit number 4A3 is added to a

If  $a'$  and  $b'$  have no common factors (other than unity), the number divisible by 'a' and 'b' is also divisible by  $a \times b$ 

(Check the property if 'a' and 'b' are not co-primes).

(c) Take two numbers 16 and 20. These numbers are both divisible by 4. The number  $16 + 20 = 36$  is also divisible by 4.

Try this for other common divisors of 16 and 20.

Check this for any other pairs of numbers.

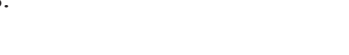

(a) 427 (b) 3514 (c) 861 (d) 4676  $5.$   $\,$  (కింది సంఖ్యలు  $'11'$ తో భాగింపబడునో, లేదో భాజనీయతా నియమాల ఆధారంగా చెప్పండి. (a) 786764 (b) 536393 (c) 110011 (d) 1210121 (e) 758043 (f) 8338472 (g) 54678 (h) 13431 (a) 786764 (b) 536393 (c) 110011 (d) 1210121<br>
(e) 758043 (f) 8338472 (g) 54678 (h) 13431<br>
(i) 423423 (j) 168861<br>
6. a.క సంఖ్య '8' కో లాగించబడిన, '4' కో కూడా భాగించబడున. వివరించండి.<br>
7. a.క మూడు అంతెల సంఖ్య 4A3, మరొక మూడు

4. apæనీయతా నియమముల ఆధారంగా క్రింది సంఖ్యలు, '7' తో భాగింపబడునో లేదో తెల్చండి.

- (i) 423423 (j) 168861
- $6.$   $2.8$  సంఖ్య ' $8'$ తో భాగింపబడిన, ' $4'$ తో కూడా భాగింపబడును. వివరించండి.
- $7.$  as మూడు అంకెల సంఖ్య  $4A3$ , మరొక మూడు అంకెల సంఖ్య  $984$  కు కలుపగా ఏర్పడు సంఖ్య  $13B7.$ ఈ సంఖ్య  $11$ చే నిశ్శేషముగా భాగింపబడుతుంది. అయిన  $(A+B)$  కనుక్కోండి.

## $15.2$  మరికొన్ని భాజనీయతా నియమాలు

మనము మరికొన్ని భాజనీయతా నియమములను గమనిద్దాము.

 $(a)$  24  $\frac{1}{2}$  ang  $\frac{1}{2}$ .

 $12$   $\vec{\omega}$  s $\vec{\omega}$   $\vec{\omega}$  as  $\vec{\omega}$   $1,2,3,4,6,12$ 

 $24, 2, 3, 4, 6$ లచే భాగింపబడును. కావున  $24, 12$  యొక్క అన్ని కారణాంకములచే భాగింపబడును.

'a' అను సంఖ్య 'b' చే భాగించబడిన అది 'b' యొక్క అన్ని కారణాంకాలచే భాగించబడును.

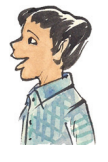

 $(b)$   $\alpha$   $\alpha$   $\beta$   $\alpha$   $\beta$   $\alpha$  and  $\alpha$   $\beta$  and  $\alpha$  and  $\alpha$  and  $\beta$  and  $\beta$  and  $\beta$  and  $\beta$  and  $\beta$  and  $\beta$  and  $\beta$  and  $\beta$  and  $\beta$  and  $\alpha$  and  $\alpha$  and  $\alpha$  and  $\alpha$  and  $\alpha$  and  $\alpha$ యొక్క లబ్దము $\left(4 \times 5 = 20 \right)$  తోను భాగింపబడును.  $\left(4, 5$ లు పరస్పర (పధాన సంఖ్యలు)

ఇదే విధముగా  $[60, 3]$  మరియు 5 లచే భాగింపబడును మరియు  $[60, 3, 5]$ ల లబ్దము  $(3 \times 5 = 15)$ తో కూడా భాగింపబడును.

 $a'$ , 'b' లు పరస్పర (పధాన సంఖ్యలైనపుడు a మరియు  $b$  చే భాగించబడు సంఖ్య.  $a \times b$ తో  $\Sigma$ చాడా భాగింపబడును."

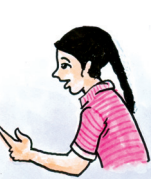

 $($ 'a', 'b' లు పరస్పర (ప్రధాన సంఖ్యలు కానప్పుడు ఈ నియమము పరిశీలించండి).

 $\int$ (c)  $\int$ వివెనా రెండు సంఖ్యలు  $16, 20$  తీసుకొనుము. అవి 4 తో భాగింపబడును. వాటి మొత్తము  $16 + 20 = 36$ కూడా $4$ తో భాగింపబడును.

 $16, 20$ ల యొక్క వేరొక ఉమ్మడి కారణాంకములకు సరిచూడండి.

వేరొక రెండు సంఖ్యలకు పై నియమము సరిచూడండి.

If two given numbers are divisible by a number, then their sum is also divisible by that number.

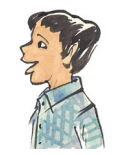

(d) Take two numbers 35 and 20. These numbers are both divisible by 5. Is their difference 35 – 20 = 15 also divisible by 5? Try this for other pairs of numbers also.

If two given numbers are divisible by a number, then their difference is also divisible by that number.

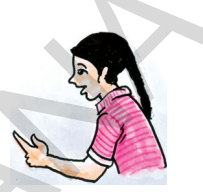

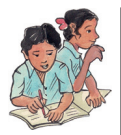

## **Do These**

- 1. Take different pairs of numbers and check the above four rules for given number
- 2. 144 is divisible by 12. Is it divisible by the factors of 12 ? verify .
- 3. Check whether  $2^3 + 2^4 + 2^5$  is divisible by 2 ? Explain
- 4. Check whether  $3^3 3^2$  is divisible by 3 ? Explain

Consider a number, product of three consecutive numbers i.e.  $4 \times 5 \times 6 = 120$ . This is divisible by 3. Because in these consecutive numbers one number is multiple of 3. Similarly if we take product of any three consecutive numbers among those one number is multiple of 3. Hence product of three consecutive is always divisible by 3. (a) Take two numbers as a of these numbers are out invisible by some that the state whether than 3<br>
SSERT, This for other pairs of numbers also.<br>
If two given numbers are divisible by set Try this for other pairs of numbe

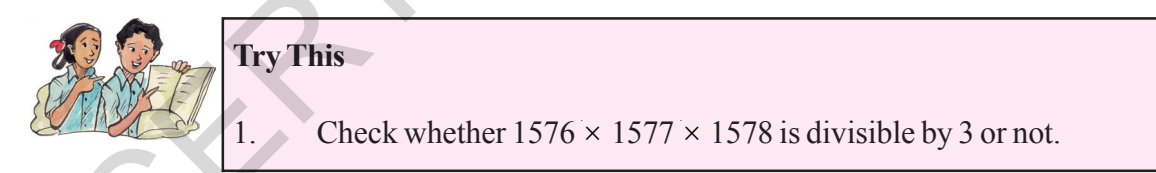

## **Divisibility Rule of 7 for larger numbers**

We discussed the divisibility of 7 for 3-digit numbers. If the number of digits of a number are more than 3 we make it simple to find divisibility of 7.

Check a number 7538876849 is divisible by 7 or not.

Step 1 : Make the number into groups of 3-digits each from right to left. If the left most group is less than 3 digits take it as group.

> 7 538 876 849 D C B A

"రెండు సంఖ్యలు, వేరువేరుగా మూడవ సంఖ్యతో భాగింపబడుచున్నచో, వాటి మొత్తం కూడా మూదవ సంఖ్యతో భాగింపబదును.

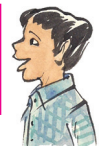

 $(d)$ ఏవైనా రెండు సంఖ్యలు  $35, 20$  తీసుకొనుము. అవి  $5$ చే భాగింపబడుచున్నవి. వాటి భేదము  $35-20=15$ కూడా 5చే భాగింపబడునా? వేరే రెండు సంఖ్యలను తీసుకుని, పై నియమమును సరిచూడండి.

"రెండు సంఖ్యలు, వేరువేరుగా మూడవ సంఖ్యతో భాగింపబడినట్లయితే, వాటి భేదం కూడా మూడవ సంఖ్యచే భాగింపబడును".

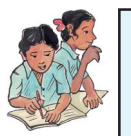

## ఇవి చేయండి

- వివిధ సంఖ్యల జతలు తీసుకుని వాటికి పై నాలుగు నియమములు సరిచూదండి. 1.
- $\overline{2}$ 144, 12చే భాగించబడును. 144, 12 యొక్క అన్ని కారణాంకములచే భాగింపబడునో లేదో పరిశీలించండి.
- $2^3+2^4+2^5$ , 2 తో భాగింపబదునో లేదో తెల్సండి. వివరించండి.  $3<sub>1</sub>$
- $3^3-3^2$  ,  $3$  తో భాగింపబడునో లేదో తెల్చండి. వివరించండి.  $\overline{4}$ .

మూడు వరుస సంఖ్యల లబ్దముగా గల ఒక సంఖ్యను తీసుకొనుము. ఉదా:  $4 \times 5 \times 6 = 120$ . ఈ సంఖ్య 3చే భాగింపబదును. ఎందుకనగా, మూదు వరుస సంఖ్యలలో, ఒక సంఖ్య 3 యొక్క గుణిజము. కావున మూదు వరుస సంఖ్యల లబ్దముతో ఏర్పడిన సంఖ్య, 3చే భాగింపబడును. ఏవైనా మూడు వరుస సంఖ్యల లబ్దమును తీసుకొని, పరిశీలించండి.

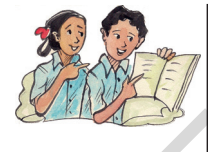

## తయత్నించండి

 $1576$   $1577$   $1578$  తో ఏర్పడు సంఖ్య 3 తో భాగింపబడునో లేదో కారణముతో తెల్చండి.

## పెద్ద సంఖ్యలకు  $7$ యొక్క భాజనీయతా నియమము

ఇప్పటి వరకు మనము 3- అంకెలు, 4– అంకెల సంఖ్యలకు 7 యొక్క భాజనీయతా నియమం చర్చించాం. ఇప్పుడు అంతకంటే ఎక్కువ అంకెలు గల సంఖ్యలకు 7 యొక్క భాజనీయతా నియమం పరిశీలిద్దాం.

7538876849 అను సంఖ్య 7 తో భాగింపబడునో లేదో పరిశీలిద్దాం.

సోపానం 1 : ఇచ్చిన సంఖ్యను కుడివైపు నుండి మూడేసి అంకెలు ఒక (గూపుగా విభజించండి. చివరి (గూపు నందు మూడు కంటే తక్కువ అంకెలున్న వాటినే ఒక (గూపుగా తీసుకోండి.

> 7 | 538 | 876 | 849 | D C B A

Step 2 : Add the groups in alternate places i.e.  $A + C$  and  $B + D$ .

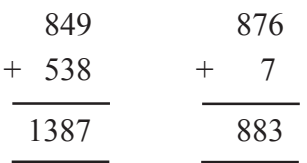

Step 3: Subtract 883 from 1387 and check the divisibility rule of 7 for the resultant 3 digit number as previously learnt

1387

− 883

 504 By divisibility rule of 7 we know that 504 is divisible by 7. Hence the given number is divisible by 7.

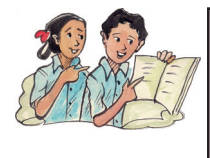

## **Try This**

1. Check the above method applicable for the divisibility of 11 by taking 10-digit number.

By using the divisibility rules , we can guess the missing digit in the given number.

Suppose a number 84763A9 is divisible by 3, we can guess the value for sum of digits is

 $8 + 4 + 7 + 6 + 3 + A + 9 = 37 + A$ . To divisible by 3, A has values either 2 or 5 or 8.

### **Exercise - 15.4**

- 1. Check whether 25110 is divisible by 45.
- 2. Check whether 61479 is divisible by 81 .
- 3. Check whether 864 is divisible by 36? Verify whether 864 is divisible by all the factors of 36 ? Step 3 : Solvieta 883 from 1387 and check the divisibility rule of 7 for the resultant 3 digit<br>number as previously learnt<br> $-$ 88.3<br> $\frac{504}{504}$  By divisibility rule of 7 we know that 504 is divisible by 7. Hence the<br>give
	- 4. Check whether 756 is divisible by 42? Verify whether 756 is divisible by all the factors of 42 ?
	- 5. Check whether 2156 is divisible by 11 and 7? Verify whether 2156 is divisible by product of 11 and 7 ?
	- 6. Check whether 1435 is divisible by 5 and 7? Verify if 1435 is divisible by the product of 5 and 7 ?

సోపానం 2 : సరి స్థానములలో ఉన్న ∣గూపులచే ఏర్పడిన సంఖ్యల మొత్తంలను కనుగొనండి. బేసి స్థానములతో ఉన్న (గూపులచే ఏర్పడిన సంఖ్యల మొత్తములు. అనగా  $A + C$ ,  $B + D$ .

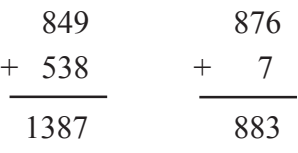

సోపానం 3 :  $883, 1387$  ల బేధము. ఆ సంఖ్య 7 చే భాగింపబడిన ఇచ్చిన సంఖ్య 7 తో భాగింపబడును.

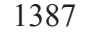

− 883

 $504$ ో 5 $04, 7$  చే భాగించబదును. కావున దత్త సంఖ్య 7 తో భాగింపబదును.

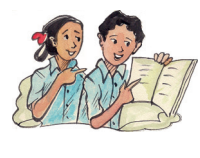

## |పయత్నించండి

పై పద్ధతి ద్వారా,  $10$  అంకెలు గల పెద్ద సంఖ్యను [వాసి  $11$  యొక్క భాజనీయతా సూత్రము  $\delta$ రిచూడండి.

భాజనీయతా నియమముల ద్వారా, ఒక సంఖ్య నందు తెలియని అంకెలను మనం కనుగొనవచ్చును.

 $84763A9$  అనే సంఖ్య,  $3$  చే భాగింపబడిన, a యొక్క విలువలు కనుగొనగలము.

 $3$  యొక్క విభాజనీయతా (ప్రకారం, ఇచ్చిన సంఖ్య నందలి, అంకెల మొత్తం  $8 + 4 + 7 + 6 + 3 + A + 9 = 37+A$ .  $3$  చే భాగింపబడవలెనన్న,  $A = 2$  లేదా  $5$  లేదా  $8$  కావలెను.  $\frac{3387}{1387}$ <br>  $\frac{1}{383}$ <br>  $\frac{3387}{1387}$ <br>  $-\frac{883}{504}$ <br>  $-\frac{883}{504}$ <br>  $-504, 73$  φηλοδιοδιά. <br>  $-\frac{883}{504}$ <br>  $-504, 75$  φηλοδιοδιά. <br>  $-\frac{883}{504}$ <br>  $-504, 75$  φηλοδιοδιά. <br>  $-\frac{883}{504}$ <br>  $-\frac{2569}{504}$  (10 φοδι

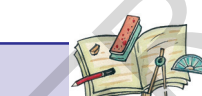

## అభ్యాసం - 15.4

- 1.  $25110, 45$  చే భాగింపబడునో లేదో సరిచూడండి.
- $2. 61479, 81$  చే భాగింపబడునో లేదో సరిచూడండి.
- $3. \quad 864, 36$  చే భాగింపబడుతుందో లేదో తెల్చండి. మరియు  $36$  యొక్క కారణాంకములన్నింటిచే  $864$  భాగింపబడునో లేదో పరిశీలించండి.
- $4. \quad$   $756, 42$  చే భాగింపబడుతుందో లేదో తెల్చండి. మరియు  $42$  యొక్క కారణాంకములన్నింటిచే  $756$  భాగింపబడునో లేదో $\vec{a}$  తెల్చండి.
- $5. \quad 2156, 11$  మరియు  $7$  లచే భాగింపబడునో లేదో చూడండి. మరియు  $2156, 11$  మరియు  $7$  ల యొక్క లబ్ధంతో బాగింపబడుతుందో లేదో పరిశీలించండి.
- 6. 1435, 5 మరియు 7 లచే భాగింపబడునో లేదో మాడండి. మరియు 1435, 5 మరియు 7 ల యొక్క లబ్ధంతో భాగింపబడునో లేదో పరిశీలించండి.

తెలంగాణ (పభుత్వం వారిచే ఉచిత పంపిణీ 2022−23

- 7. Check whether 456 and 618 are divisible by 6? Also check whether 6 divides the sum of 456 and 618 ?
- 8. Check whether 876 and 345 are divisible by 3? Also check whether 3 divides the difference of 876 and 345 ?
- 9. Check whether  $2^2+2^3+2^4$  is divisible by 2 or 4 or by both 2 and 4 ?
- 10. Check whether  $32<sup>2</sup>$  is divisible by 4 or 8 or by both 4 and 8 ?
- 11. If A679B is a 5-digit number is divisible by 72 find 'A' and 'B'?

## **15.3 Puzzles based on divisibility rules :**

Raju and Sudha are playing with numbers . Their conversation is as follows :

Sudha said , let me ask you a question.

- Sudha : Choose a 2- digit number
- Raju: Ok. I choose. (He choose 75)
- Sudha : Reverse the digits (to get a new number)

Raju: Ok.

- Sudha : Add this to the number you choosen
- Raju: Ok. (I did)

Sudha : Now divide your answer with 11, you will get the remainder zero.

Raju: Yes . but how do you know? Can you think why this happens?

Now let us understand the logic behind the Sudha's trick

Suppose Raju chooses the number  $10a + b$  (such that "a" is a digit in tens place and "b" is a digit in units place and  $a \neq 0$ ) can be written as  $10 \times a + b = 10a + b$  and on reversing the digits he gets the number  $10b + a$ . When he adds the two numbers he gets  $(10a + b) + (10b + a) =$  $11a + 11b = 11(a + b)$ 9. Check whether  $32^{2}+2^{4}$  is divisible by 2 or 4 or by both 2 and 4 ?<br>
10. Check whether  $32^{2}+2^{4}$  is divisible by 4 or 8 or by both 4 and 8 ?<br>
11. If A679B is a 5-digit number is divisible by 72 find 'A' and 'B'?<br>

The sum is always multiple of 11. Observe that if she divides the sum by 11 , the quotient is  $(a + b)$ , which is exactly the sum of digits a and b of chosen number.

You may check the puzzle by taking any other two digit number .

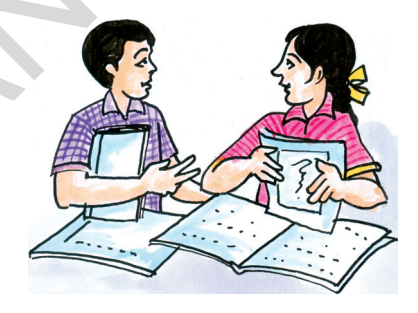

- $7.$  456, 618 సంఖ్యలు 6 చే భాగింపబడునో లేదో పరిశీలించండి. మరియు వాటి మొత్తం కూడా 6 చే భాగింపబడుతుందో లేదో తెల్చండి.
- 8. 8 $76, 345$  లు $3$ తో $i$  భాగింపబడునో లేదో తెల్నండి. మరియు వాటి భేదము కూడా  $3$ తో భాగింపబడుతుందో లేదో $\vec{a}$  తెల్సండి.
- $9. \qquad 2^2 + 2^3 + 2^4; \ 2$  లేదా  $4$  లేదా రెండింటి తోను భాగింపబడుతుందో లేదో తెల్పండి.
- $10. \quad 32^2, 4$  లేదా  $8$  లేదా రెండింటితో భాగింపడుతుందో లేదో పరిశీలించండి.
- $11.$  A679B, 72 తో నిశ్శేషముగా భాగింపబడిన A, B విలువలు కనుక్కోండి.

## 15.3 భాజనీయతా నియమాలపై ఆధారపడిన పజిల్స్

రాజు, సుధ సరదాగా అంకెలతో పజిల్స్ ఆడుచున్నారు. వారి సంభాషణ ఇలా కలదు.

- $\omega$ ధ:  $\omega$ క రెండు అంకెల సంఖ్య తలచుకో.
- రాజు : అలాగే, తలచుకున్నాను.(అతడు  $75$  తలచుకున్నాడు)
- సుధ : వాటిలోని అంకెలు తారుమారు చేయి.
- రాజు : అలాగే, చేశాను,
- $\widetilde{\omega}$ ధ : వచ్చిన సంఖ్యను, మొదటి సంఖ్యకు కలుపు.
- రాజు : అలాగే చేసాను.
- సుధ : మచ్చిన ఫలితాన్ని  $11$ తో భాగిస్తే ' $0$ ' శేషం వస్తుంది.
- $\sigma$ జు $:$  నిజమే నీకు ఎలా తెలిసింది?

సుధకు ఏ విధంగా తెలిసినది, పరిశీలిద్దాము.

రాజు తలచుకున్నా రెండంకెల సంఖ్య  $10a + b$  (''a'' పదుల స్తానముతోను, ''b'' ఒకట్ల స్తానములోను కలదు)  $a \neq 0$ అనుకొనుము. దీనిని  $10 \times a + b = 10a + b$  గా (వాయవచ్చును. వాటి యొక్క అంకెలను తారుమారు చేయగా వచ్చు  $\cos(10b + a. \text{ & } 5\cos(10a + b) + (10b + a) = 11a + 11b = 11(a + b).$ వీటి యొక్క మొత్తము ఎల్లప్పుడూ 11 యొక్క గుణిజము అగును. మరియు భాగఫలము  $(a + b)$  ( $a, b$  అంకెల మొత్తము) లేదా తెల్చింది.<br>
9.  $2^{2}+2^{2}+2^{4}$ : 2 లేదా 4 లేదా రెండింది కోడు భాగించబడుకుందో లేదో తెల్చింది.<br>
10. 32<sup>2</sup>, 4 లేదా 8 లేదా రెండిందికో భాగించబడుందో లేదో పరిశీలించంది.<br>
11. A679B, 72 లో నిశ్వేషమగా భాగించబడిన A, B విలువలు

వేరే ఇతర  $2$ -అంకెల సంఖ్యకు పజిల్ను సరిచూడండి.

తెల౦గాణ (పభుత్వ౦ వారిచే ఉచిత ప౦పిణీ 2022−23

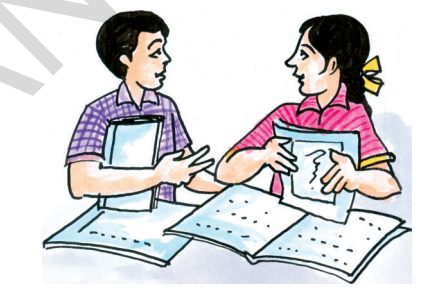

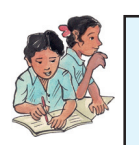

## **Do These**

- 1. Check the result for following the numbers instead of Raju was chosen. (i)  $37$  (ii)  $60$  (iii)  $18$  (iv)  $89$
- 2. In a cricket team there are 11 players. The selection board purchased  $10x + y$  T-Shirts to players. They again purchased ' $10y + x$  T-Shirts and total T-Shirts were distributed to players equally. How many T-Shirts will be left over after they distrubuted equally to 11 players? How many each one will get? 10x + y T-Shirts to players. They again purchased '10y + x T-Shirts and<br>total T-Shirts were distributed to players equally. How many T-Shirts will be<br>left over after they distrubuted equally to 11 players? How many each o

## **Think, Discuss and Write**

Take a two digit number reverse the digits and get another number. Subtract smaller number from bigger number. Is the difference of those two numbers is always divisible by 9?

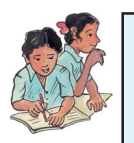

## **Do This**

1. In a basket there are '10a + b fruits. (a  $\neq$  0 and a > b). Among them  $'10b + a'$  fruits are rotten. The remaining fruits distributed to 9 persons equally. How many fruits are left over after equal distribution? How many fruits would each child get ?

## **15.4 Fun with 3- Digit Numbers:**

Sudha: Now think of a 3- digit number.

Raju: Ok. (he chooses 157)

Sudha : Reverse the digits and subtract smaller number from the larger number

Raju: Ok.

- Sudha : Divide your answer with 9 or 11. I am sure there will be no remainder .
- Raju: Yes. How would you know? Right ! How does Sudha know ?

We can derive the logic the way we did for the 3-digit number chosen by Raju is  $100a+10b+c$ .

By reversing the digits she get  $100c + 10b + a$ .

If (a > c) difference between the numbers is  $(100a + 10b + c) - (100c + 10b + a)$ 

$$
= 99a - 99c = 99(a - c)
$$

$$
= 9 \times 11 \times (a - c)
$$

**Free Distribution by T.S. Government 2022-23**

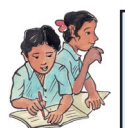

## ఇవి చేయండి

రాజు తలచుకున్న సంఖ్యకు బదులుగా (కింది సంఖ్యలు తీసుకుని ఫలితమును సరి చూడండి.

 $(iv)$  89  $(i) 37$  $(ii) 60$  $(iii)$  18

 $\overline{2}$ . ఒక క్రికెట్ టీమ్ నందు  $11$  మంది ఆటగాళ్లు కలరు. క్రికెట్ బోర్ట్ వారికి  $10x + y$  టీ షర్ట్స్ కొనుగోలు చేసింది. తిరిగి బోర్డ్  $10y + x$  టీ షర్ట్ కొనుగోలు చేసింది. మొత్తం టీషర్ట్స్ అందరికి సమంగా పంచితే, ఎన్ని టీషర్ట్స్ మిగులుతాయి? ఒక్కొక్కరికి ఎన్ని టీషర్ట్స్ వస్తాయి?

ఆలోచించి, చర్చించి [వాయండి

ఒక రెండంకెల సంఖ్యను తీసుకుని వాటి అంకెలను తారుమారు చేసి (వాయండి. వచ్చిన సంఖ్యలలో పెద్ద సంఖ్య నుండి చిన్న సంఖ్యను తీసి వేయండి. వచ్చిన ఫలితము ఎల్లప్పుడూ 9తో భాగింపబదునా?

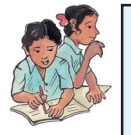

## ఇవి చేయండి

 $\cos$  කාදාවේ  $10a + b$   $(a \neq 0 \sin \alpha)$  කර්  $a > b$ ) పండు కలవు. అందు  $10b + a$  పండు  $\mathbf{1}$ కుళ్లినవి. మిగిలిన పండ్లను 9 మందికి సమానంగా పంచగలమా? ఒక్కొక్కరికి ఎన్ని పండ్లు వస్తాయి?

#### 3-అంకెల సంఖ్యతో ఆటతో తమాషా!  $15.4$

- సుధ : ఒక మూడు అంకెల సంఖ్య తలచుకో.
- అలాగే. (అతడు తలచిన సంఖ్య $157$ ) రాజు :
- వాటిని అంకెలు తారుమారు చేసి పెద్ద సంఖ్య నుండి చిన్న సంఖ్య తీసివేయండి. సుద :
- అలాగే రాజు :
- ఈ సంఖ్యను 9 లేక 11తో భాగించినను శేషము '0' వచ్చును. సుధ :
- నిజమే. నీకు ఎలా తెలుసు? రాజు :

సుధకు ఏవిధంగా తెలిసిందో గమనిద్దాము.

రాజు తలచుకున్న 3-అంకెల సంఖ్య  $100a + 10b + c$ ; అనుకుందాం. వాటి అంకెలు తారుమారు చేయగా వచ్చు సంఖ్య  $100c + 10b + a$ .

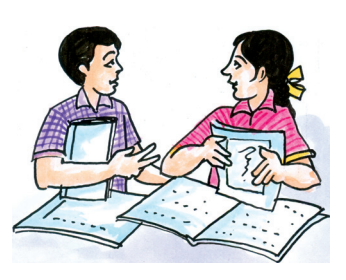

 $(a > c)$  అయితే వాటి భేదము  $(100a + 10b + c) - (100c + 10b + a)$ 

$$
= 99a - 99c = 99(a - c)
$$

$$
= 9 \times 11 \times (a - c)
$$

If (c > a) difference between the numbers is  $(100c + 10b + a) - (100a + 10b + c)$ 

```
= 99c - 99a = 99(c - a) = 9 \times 11 \times (c - a)
```
And if  $a = c$ , then the difference is '0'

In each case the result is a multiple of 99. Therefore, it is divisible by both 9 and 11, and the quotient is  $(a - c)$  or  $(c - a)$ .

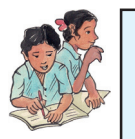

## **Do This**

1. Check in the above activity with the following numbers ?

(i)  $657$  (ii)  $473$  (iii)  $167$  (iv)  $135$ 

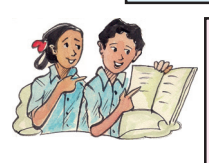

## **Try This**

Take a three digit number and make the new numbers by replacing its digits as (ABC, BCA, CAB). Now add these three numbers. For what numbers the sum of these three numbers is divisible?

## **15.5 Puzzles with missing digits**

We can also have some puzzles in which we have alphabet in place of digits in an arithmetic sum and the task is to find out which alphabet represents which digit . let us do some problems of addition and multiplication. In cach case the result is a multiple of 99. Therefore, it is divisible by both 9 and 11, and the<br>quotient is  $(a-c)$  or  $(c-a)$ .<br>
Do This<br>
1. Check in the above activity with the following numbers?<br>
(i) 657 (ii) 473 (iii) 16

The three conditions for the puzzles.

- 1. Each letter of the puzzle must stand for just one digit . Each digit must be represented by just one letter.
- 2. The digit with highest place value of the number can not be zero.
- 3. The puzzle must have only one answer.

**Example 6:** Find A in the addition 17A + 2A4  $\frac{1}{\sqrt{2}}$ 407

 $\frac{1}{\sqrt{2}}$ 

 $(c > a)$  అయితే వాటి భేదము  $(100c + 10b + a) - (100a + 10b + c)$ 

 $= 99c - 99a$  $= 99(c - a)$ 

 $= 9 \times 11 \times (c - a)$ 

మరియు  $a = c$  అయితే వాటి భేదము ' $0$ '

 $\infty$  9 మరియు 11 యొక్క గుణిజములు మరియు భాగఫలము  $(a-c)$ ,  $(c-a)$ .

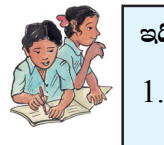

ఇది చేయండి

- పై పజిల్ నందు క్రింది అంకెలు తీసుకుని పరిశీలించండి?
- $(i) 657$  $(ii)$  473  $(iii)$  167  $(iv)$  135

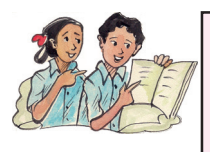

#### స్రయత్నించండి

ఒక మూడు అంకెల సంఖ్యను తీసుకుని, వాటి యొక్క అంకెల అమరిక మార్చుతూ (ABC,  $\rm{BCA}$  $\overline{\text{CAB}}$  అగునట్లు). మూడు సంఖ్యలను తయారు చేయండి. ఆ మూడు సంఖ్యలను కలిపి, వచ్చు ఫలితము ఏయే సంఖ్యలతో భాగింపబదునో పరిశీలించండి.

## 15.5 లోపించిన అంకెలను కమగొనుట

కొన్ని పజిల్చ్ నందు అంకెలకు బదులుగా అక్షరములు ఇవ్వబడును. (ప్రాథమిక పరి(కియలు, భాజనీయతా నియమాలు, స్థాన విలువలు ఆధారంగా లోపించిన అంకెలను కనుగొనవలెను.

దీనికి మనకు 3 నియమములు కలవు.

1. (పతి అక్షరము కేవలం ఒకే ఒక అంకెను సూచిస్తుంది.

2. ఎక్కువ స్థాన విలువలో ఉన్న అంకె  $0$ ' కాదు.

 $3.$  పజల్ కు ఏకైక జవాబు కలిగియుంటుంది.

 $\hat{\mathbf{a}}$ దాహరణ  $\mathbf{6:}$  (కింది సంకలనం నుండి A కనుక్కోండి.

$$
17A + 2A4
$$
  
+ 2A4  
407

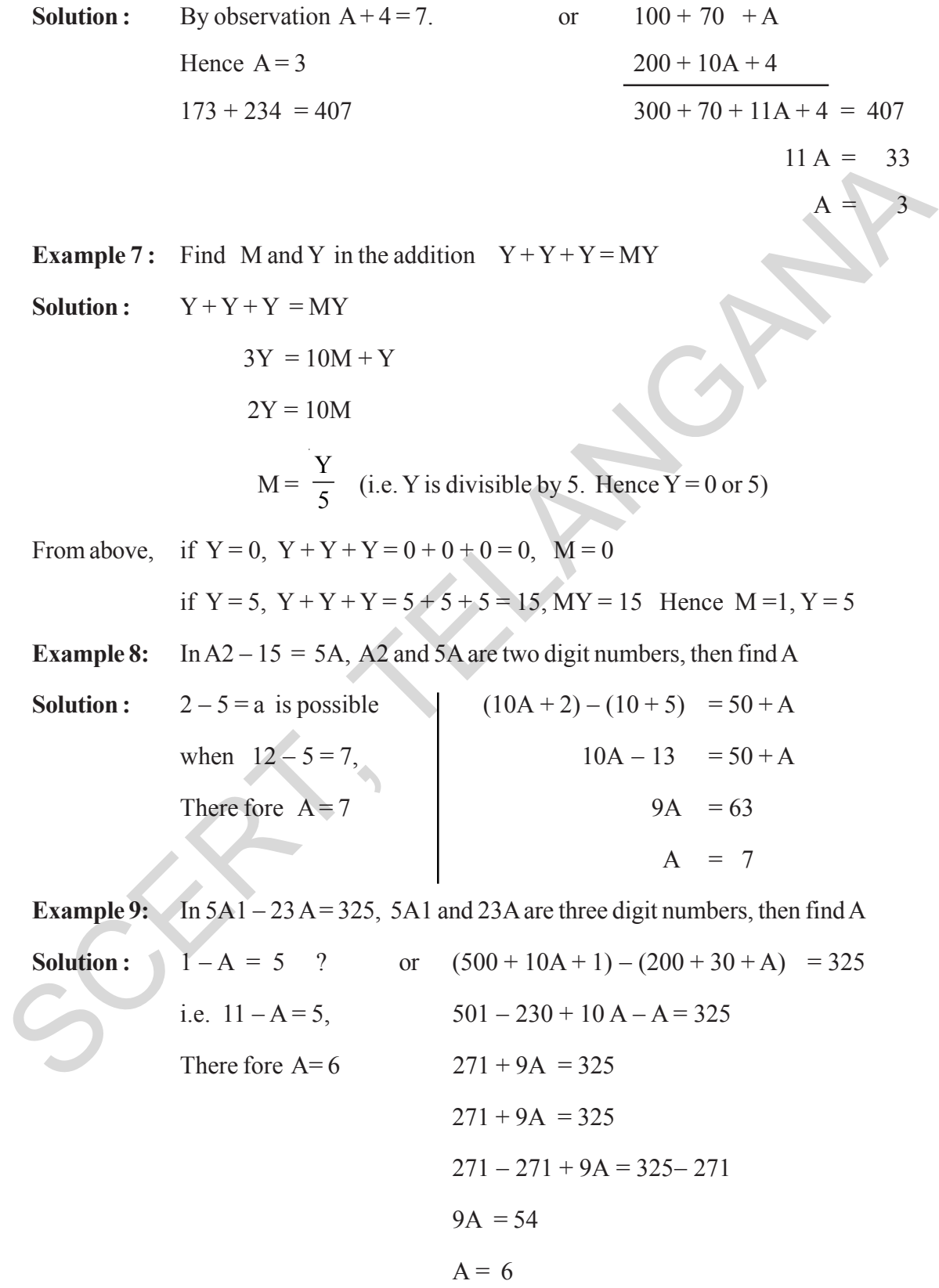

సాధన: పరిశీలించగా  $A + 4 = 7$ .  $100 + 70 + A$ ಠೆದ್ కావున  $A = 3$  $200 + 10A + 4$  $300 + 70 + 11A + 4 = 407$  $173 + 234 = 407$  $11 A = 33$ 

ఉదాహరణ 7: సంకలనములో గల M మరియు Y కనుగొనుము.  $Y + Y + Y = MY$ 

 $Y + Y + Y = MY$ సాదన:  $3Y = 10M + Y$  $2Y = 10M$  $M = \frac{Y}{5}$  (Y, 5 చే భాగింపబడును. కావున  $Y = 0$  లేదా 5)

పై వాటి నుండి,  $Y = 0$  అయితే  $Y + Y + Y = 0 + 0 + 0 = 0$ ,  $M = 0$ 

 $\blacksquare$ 

$$
Y = 5
$$
 అయితే  $Y + Y + Y = 5 + 5 + 5 = 15$ ,  $MY = 15$  కావున  $M = 1$ ,  $Y = 5$ 

 $A2-15 = 5A$ లో  $A2$ మరియు  $5A$  లు రెండంకెల సంఖ్యలు అయిన  $A$  విలువను కనుగొనుము. ఉదాహరణ $8:$ 

 $2-5 = A$  ఎప్పుడు సాధ్యమగుటకు  $(10A + 2) - (10 + 5) = 50 + A$ సాదన:  $10A - 13 = 50 + A$ <br>9A = 63  $12 - 5 = 7$ , కావలెను కావున $A = 7$  $A = 7$ 

 $5A1 - 23A = 325$  లో  $5A1$  మరియు  $23A$ లు మూడంకెల సంఖ్యలైన A విలువను కనుగొనుము. ఉదాహరణ 8:

$$
1 - A = 5 \text{ eVéb (1)} \quad (500 + 10A + 1) - (200 + 30 + A) = 325
$$
\n
$$
11 - A = 5, \qquad 501 - 230 + 10A - A = 325
$$
\n
$$
271 + 9A = 325
$$
\n
$$
271 + 9A = 325
$$
\n
$$
271 - 271 + 9A = 325 - 271
$$
\n
$$
9A = 54
$$
\n
$$
A = 6
$$

తెలంగాణ (పభుత్వం వారిచే ఉచిత పంపిణీ  $2022-23$ 

**Example 10:** In  $1A \times A = 9A$ ,  $1A$  and  $9A$  are two digit numbers. Find A

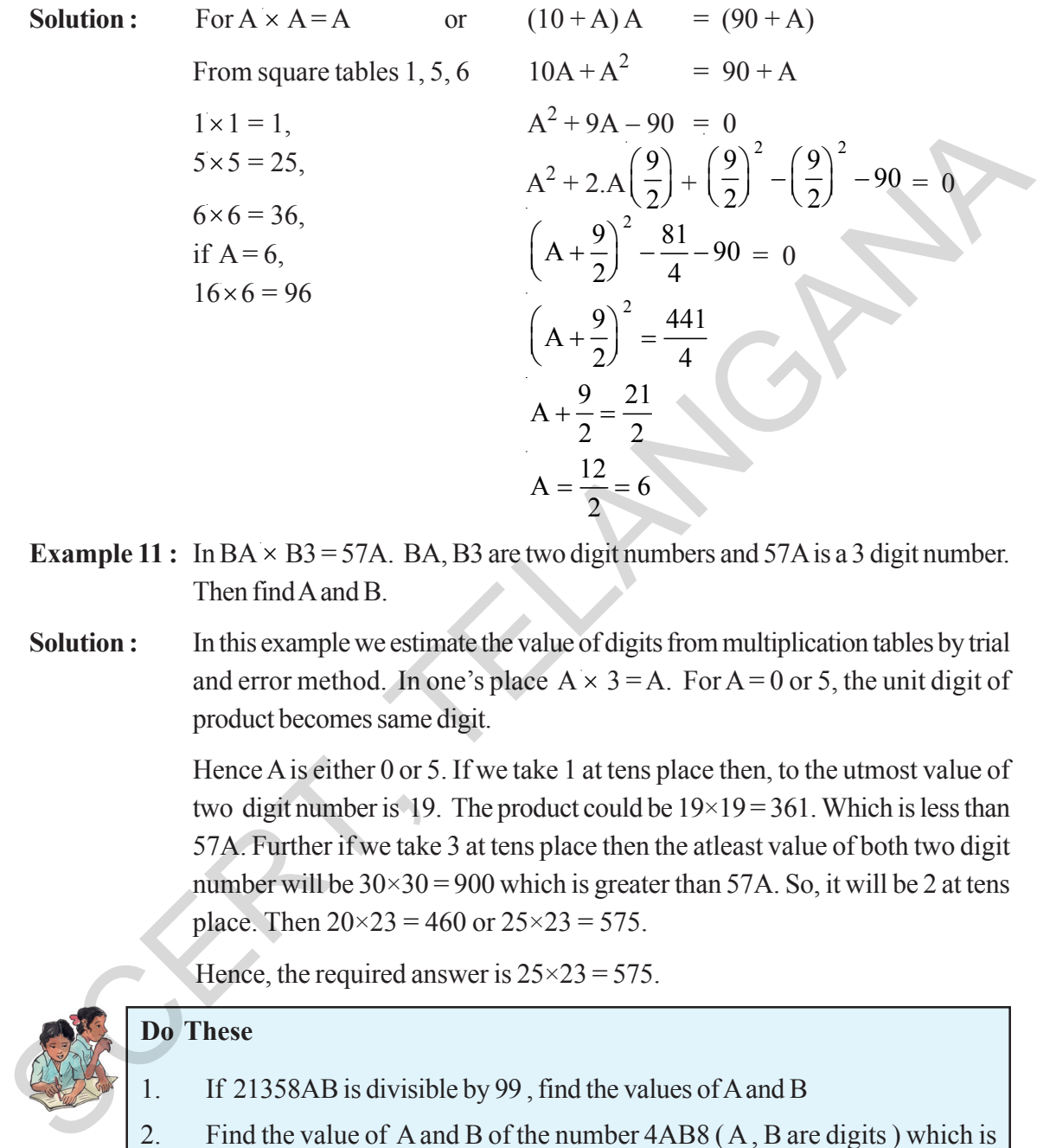

- **Example 11 :** In BA  $\times$  B3 = 57A. BA, B3 are two digit numbers and 57A is a 3 digit number. Then find A and B.
- **Solution :** In this example we estimate the value of digits from multiplication tables by trial and error method. In one's place  $A \times 3 = A$ . For  $A = 0$  or 5, the unit digit of product becomes same digit.

Hence A is either 0 or 5. If we take 1 at tens place then, to the utmost value of two digit number is 19. The product could be  $19 \times 19 = 361$ . Which is less than 57A. Further if we take 3 at tens place then the atleast value of both two digit number will be  $30 \times 30 = 900$  which is greater than 57A. So, it will be 2 at tens place. Then  $20 \times 23 = 460$  or  $25 \times 23 = 575$ .

Hence, the required answer is  $25 \times 23 = 575$ .

## **Do These**

- 1. If 21358AB is divisible by 99 , find the values of A and B
- 2. Find the value of A and B of the number 4AB8 ( A , B are digits ) which is divisible by 2,3,4,6,8 and 9.

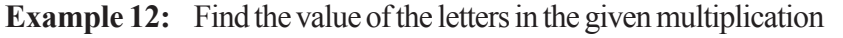

**Solution :** If we take  $B = 0$  or 1 or 5 then  $0 \times 5 = 0$ ,  $1 \times 5 = 5$ ,  $5 \times 5 = 25$ If  $B = 0$ , then  $A \cdot 0 \times 5 = CA \cdot 0$ A B  $\times$  5 CAB ఉదాహరణ 10:  $1A \times A = 9A$  లో  $1A$  మరియు  $9A$  లు రెండంకెల సంఖ్వలెన A విలువను కనుగొనుము.  $(\vec{e}\vec{\infty})$   $(10+A)A = (90+A)$  $A \times A = A$ సాధన:  $10A + A^2 = 90 + A$  $1, 5, 6$  వర్గ పట్టికల నుండి  $A^2 + 9A - 90 = 0$  $1 \times 1 = 1$ ,  $A^{2} + 2.A\left(\frac{9}{2}\right) + \left(\frac{9}{2}\right)^{2} - \left(\frac{9}{2}\right)^{2} - 90 = 0$  $5 \times 5 = 25$ ,  $6 \times 6 = 36$ ,  $A = 6$ , అయిన  $\left(A+\frac{9}{2}\right)^2 - \frac{81}{4} - 90 = 0$  $16 \times 6 = 96$  $\left(A+\frac{9}{2}\right)^2 = \frac{441}{4}$  $A + \frac{9}{2} = \frac{21}{2}$  $A = \frac{12}{2} = 6$  $BA \times B3 = 57A$  లో  $BA$ ,  $B3$  లు రెండంకెల సంఖ్యలు మరియు  $57A$  ఒక మూడంకెల సంఖ్య ఉదాహరణ 11: అయిన  $A, B$  ల విలువలను కనుగొనుము. సాధన: ఇటువంటి సమస్యలయందు గుణన పట్టికల నుండి, యత్నదోష పద్ధతి ద్వారా సాధించవచ్చు.  $A \times 3 = A$  కావాలనంటే  $A = 0$  లేదా 5 కావలెను. (0x3=0, 5x3=15)

కావున  $A = 0$  లేదా 5 కావలెను. ఇపుడు పదుల స్థానంలో 1 తీసుకున్న, రెండంకెల మిక్కిలి పెద్ద విలువ 19. వాటి లబ్దము  $19 \times 19 = 361, 57$  A కన్నా తక్కువ. పదుల స్థానంలో 3 తీసుకున్న, రెండంకెల మిక్కిలి చిన్న విలువ 30. వాటి లబ్దము  $30 \times 30 = 900$ , 57A కన్నా ఎక్కువ. కావున పదుల స్థానంలో 2 ఉంటుంది.  $20 \times 23 = 460$  మరియు  $25 \times 23 = 575$ . : కావలసిన సమాధానం  $25 \times 23 = 575$ . ఇవి చేయండి  $21358AB$ ,  $99$  తో భాగించబడిన  $A, B$  విలువలు కనుక్కోండి.  $\mathbf{1}$  $\overline{2}$ .  $4AB8$ , వరుసగా  $2,3,4,6,8,9$  లచే భాగింపబడిన A, B విలువలు కనుగొనుము.

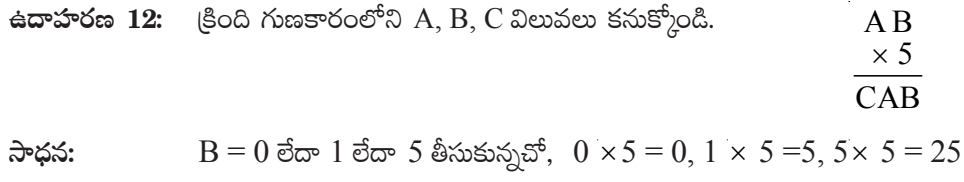

 $B = 0$ , అయిన A  $0 \times 5 = CA0$ 

తెలంగాణ (పభుత్వం వారిచే ఉచిత పంపిణీ  $2022$ – $23$ 

then if we take  $A = 5$ , then  $50 \times 5 = 250$  $\therefore$  CAB = 250.

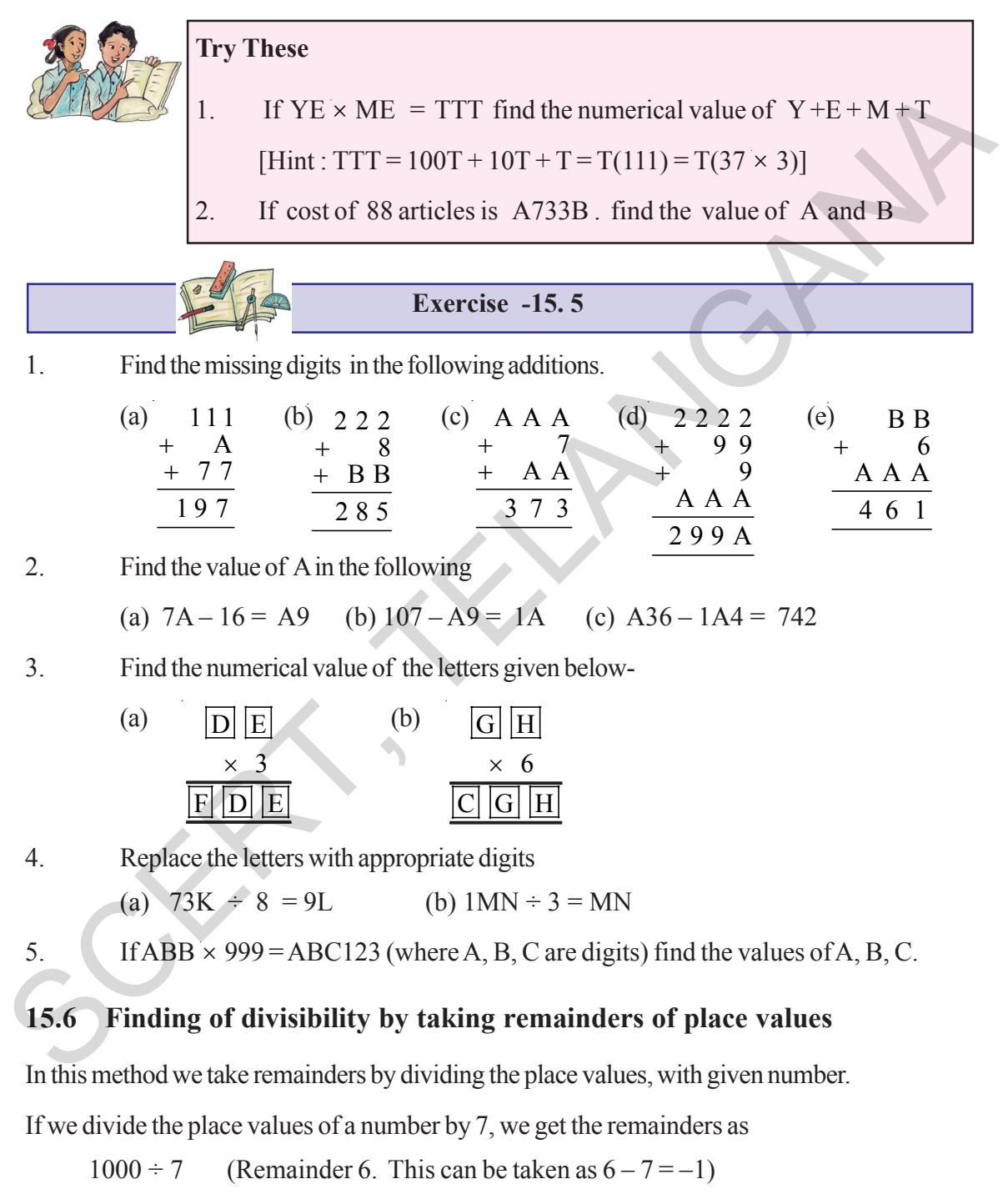

- $100 \div 7$  (Remainder 2)
- $10 \div 7$  (Remainder 3)
- $1 \div 7$  (Remainder 1)

**Free Distribution by T.S. Government 2022-23**

ఇప్పుడు A = 5, 50  $\times$  5 = 250  $\therefore$  CAB = 250.

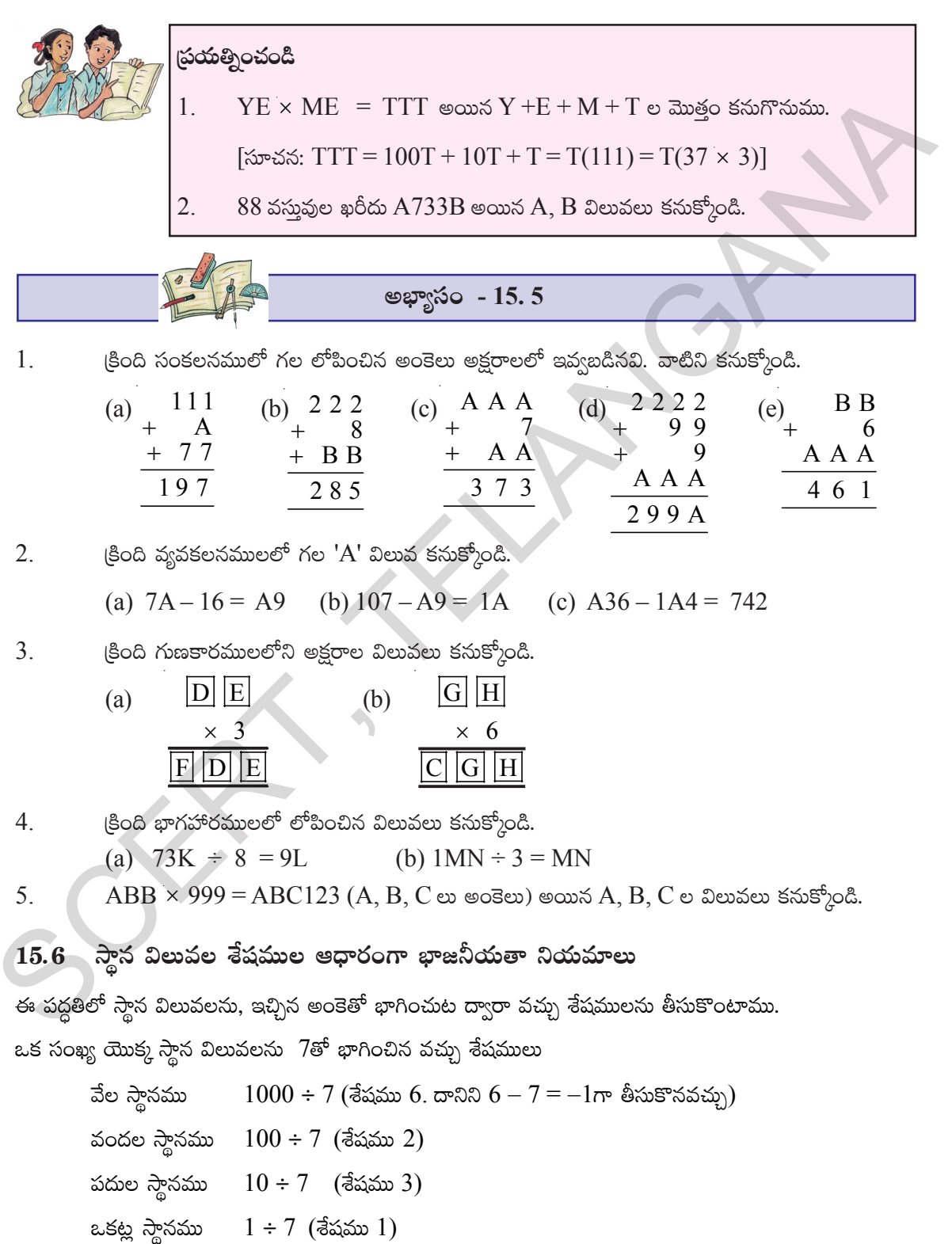

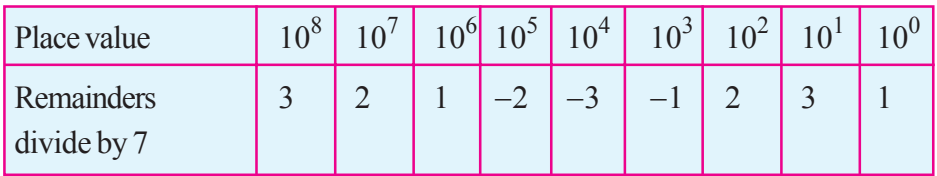

Suppose to check whether 562499 is divisible by 7 or not.

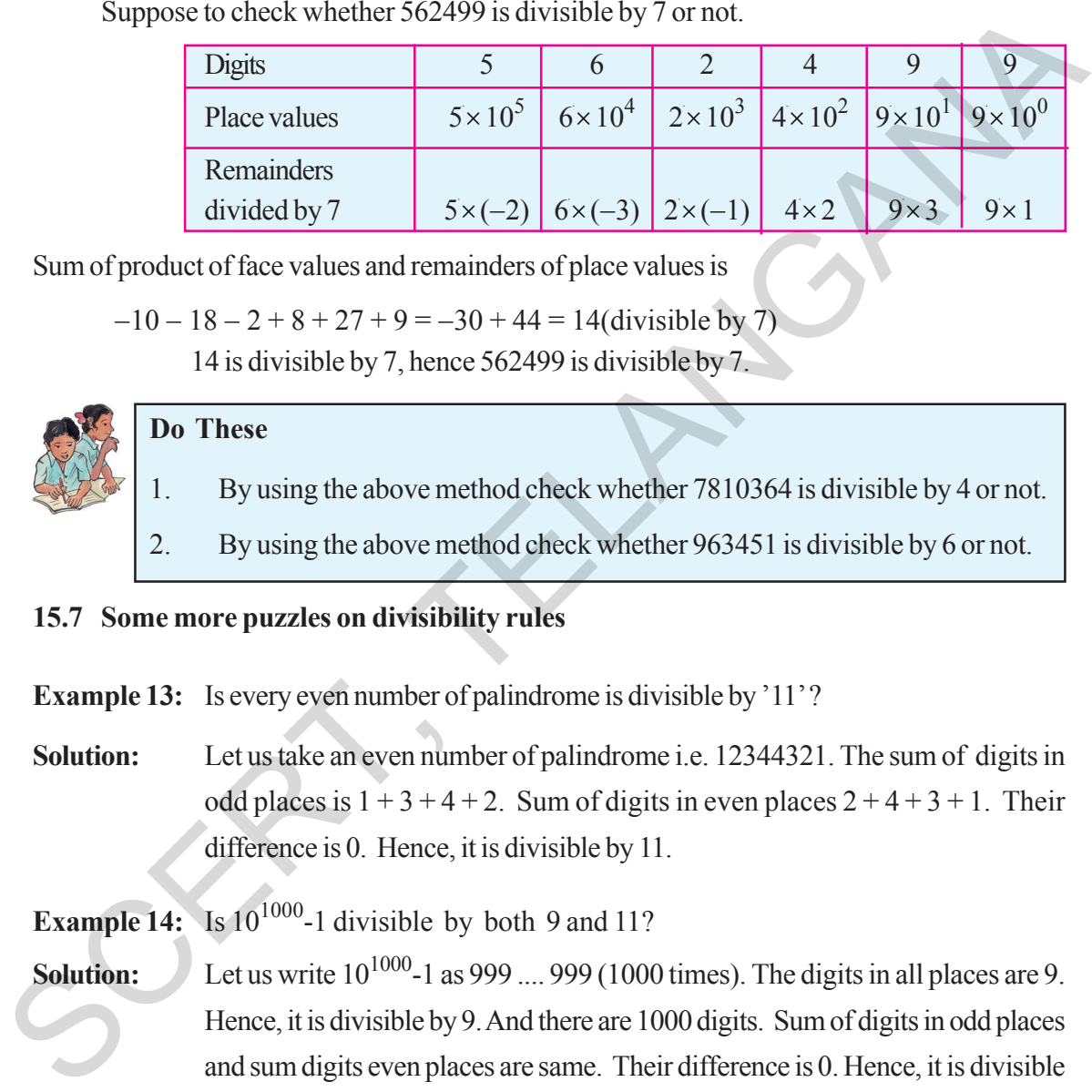

Sum of product of face values and remainders of place values is

 $-10 - 18 - 2 + 8 + 27 + 9 = -30 + 44 = 14$ (divisible by 7)

14 is divisible by 7, hence 562499 is divisible by 7.

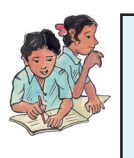

## **Do These**

- 1. By using the above method check whether 7810364 is divisible by 4 or not.
- 2. By using the above method check whether 963451 is divisible by 6 or not.

## **15.7 Some more puzzles on divisibility rules**

**Example 13:** Is every even number of palindrome is divisible by '11'?

**Solution:** Let us take an even number of palindrome i.e. 12344321. The sum of digits in odd places is  $1 + 3 + 4 + 2$ . Sum of digits in even places  $2 + 4 + 3 + 1$ . Their difference is 0. Hence, it is divisible by 11.

**Example 14:** Is  $10^{1000}$ -1 divisible by both 9 and 11?

**Solution:** Let us write  $10^{1000}$ -1 as 999 .... 999 (1000 times). The digits in all places are 9. Hence, it is divisible by 9. And there are 1000 digits. Sum of digits in odd places and sum digits even places are same. Their difference is 0. Hence, it is divisible by 11.

## **Think, Discuss and Write**

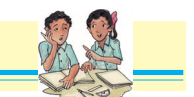

- 1. Can we conclude  $10^{2n}$ -1 is divisible by both 9 and 11? Explain.
- 2. Is  $10^{2n+1}$ -1 is divisible by 11 or not. Explain.
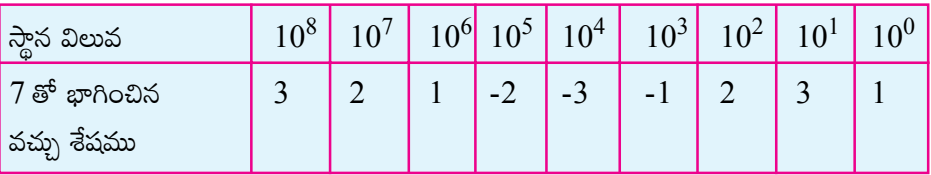

 $562499$  అనే సంఖ్య  $7$ తో భాగింపబడునో లేదో తెలుసుకుందాం.

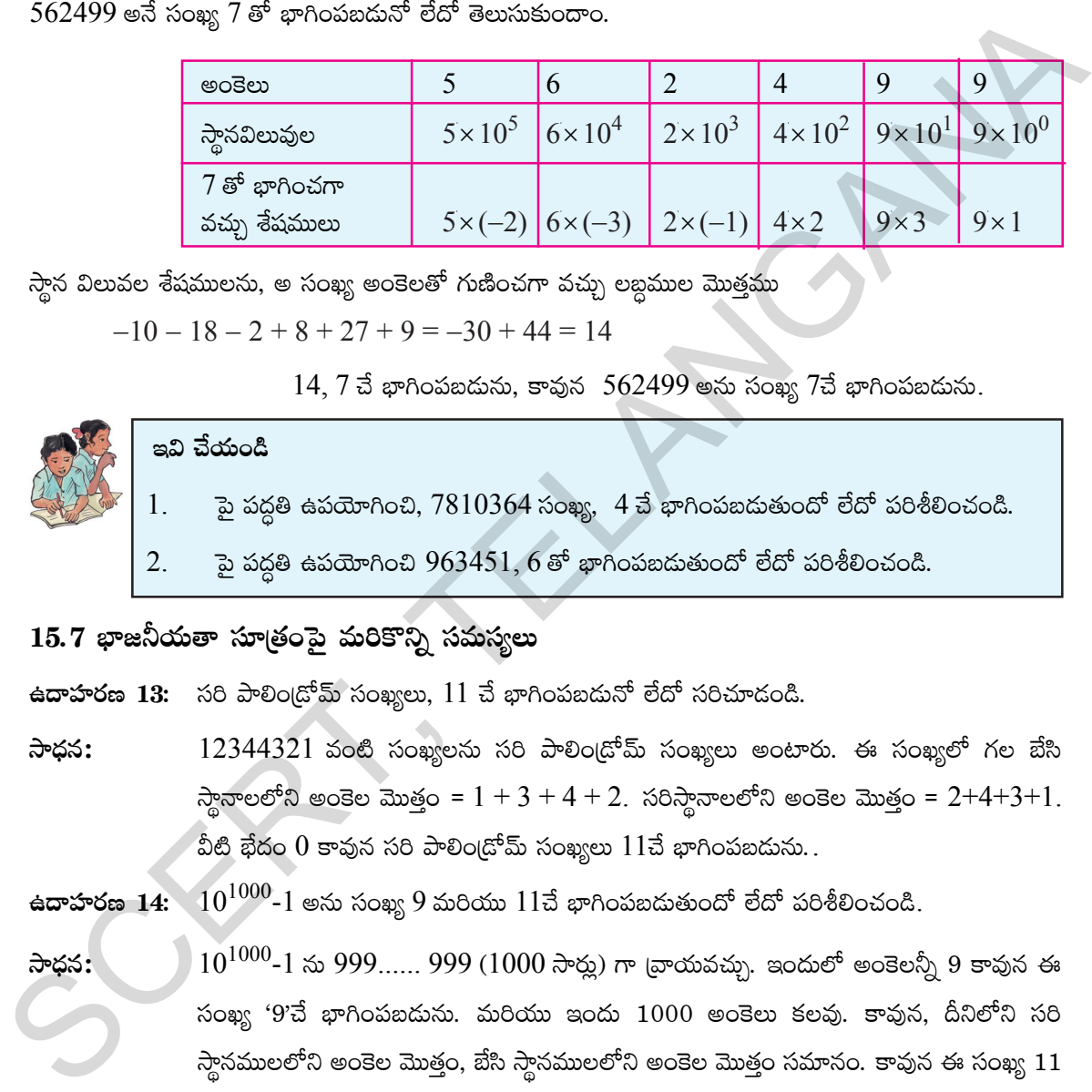

 $\partial \overline{z}$ న విలువల శేషములను, అ సంఖ్య అంకెలతో గుణించగా వచ్చు లబ్ధముల మొత్తము

 $-10 - 18 - 2 + 8 + 27 + 9 = -30 + 44 = 14$ 

 $14, 7$  చే భాగింపబడును, కావున 562499 అను సంఖ్య 7చే భాగింపబడును.

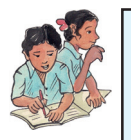

## <u>ఇవి చేయండి</u>

- $1.$  වැඩි කිරීම සිහිධිතා ලියා,  $7810364$  సంఖ్య, 4  $\vec{a}$  ආగింపబడుతుందో లేదో పరిశీలించండి.
- 2. වු හිරම සිහිබි කරුව 963451, 6  $\delta$  ආරි හිරෝපාරි ප්රේෂාරි නිර්මාංජයයි.

## 15.7 భాజనీయతా సూత్రంపై మరికొన్ని సమస్యలు

ఉ**దాహరణ 13:** సరి పాలిం(దోమ్ సంఖ్యలు, 11 చే భాగింపబడునో లేదో సరిచూదండి.

**సాధన: 12344321 వంటి సంఖ్యలను సరి పాలిం[డోమ్ సంఖ్యలు అంటారు. ఈ సంఖ్యలో గల బేసి**  $k$ స్థానాలలోని అంకెల మొత్తం =  $1 + 3 + 4 + 2$ . సరిస్థానాలలోని అంకెల మొత్తం =  $2+4+3+1$ . వీటి భేదం  $0$  కావున సరి పాలిం(డోమ్ సంఖ్యలు  $11$ చే భాగింపబడును..

**ఉదాహరణ 14:**  $10^{1000}$ **-1 అను సంఖ్య 9 మరియు**  $11$ **చే భాగింపబదుతుందో లేదో పరిశీలించండి.** 

**సాధన: 10<sup>1000</sup>-1 ను 999...... 999 (1000 సార్లు) గా [వాయవచ్చు. ఇందులో అంకెలన్నీ 9 కావున ఈ**  $\delta$ ంఖ్య ' $9$ చే భాగింపబడును. మరియు ఇందు  $1000$  అంకెలు కలవు. కావున, దీనిలోని సరి స్థానములలోని అంకెల మొత్తం, బేసి స్థానములలోని అంకెల మొత్తం సమానం. కావున ఈ సంఖ్య  $11$ తో కూడా భాగింపబడును.

## <mark>ఆలోచించి, చర్చించి (వాయండి</mark>

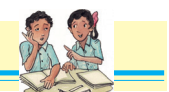

- 1.  $10^{2n}$ -1, 9 మరియు 11 చే భాగింపబడునని చెప్పగలమా? వివరించండి.
- 2.  $10^{2n+1}$ -1,  $11$  చే భాగింపబడునో లేదో పరిశీలించండి.

## **308 Playing with Numbers**

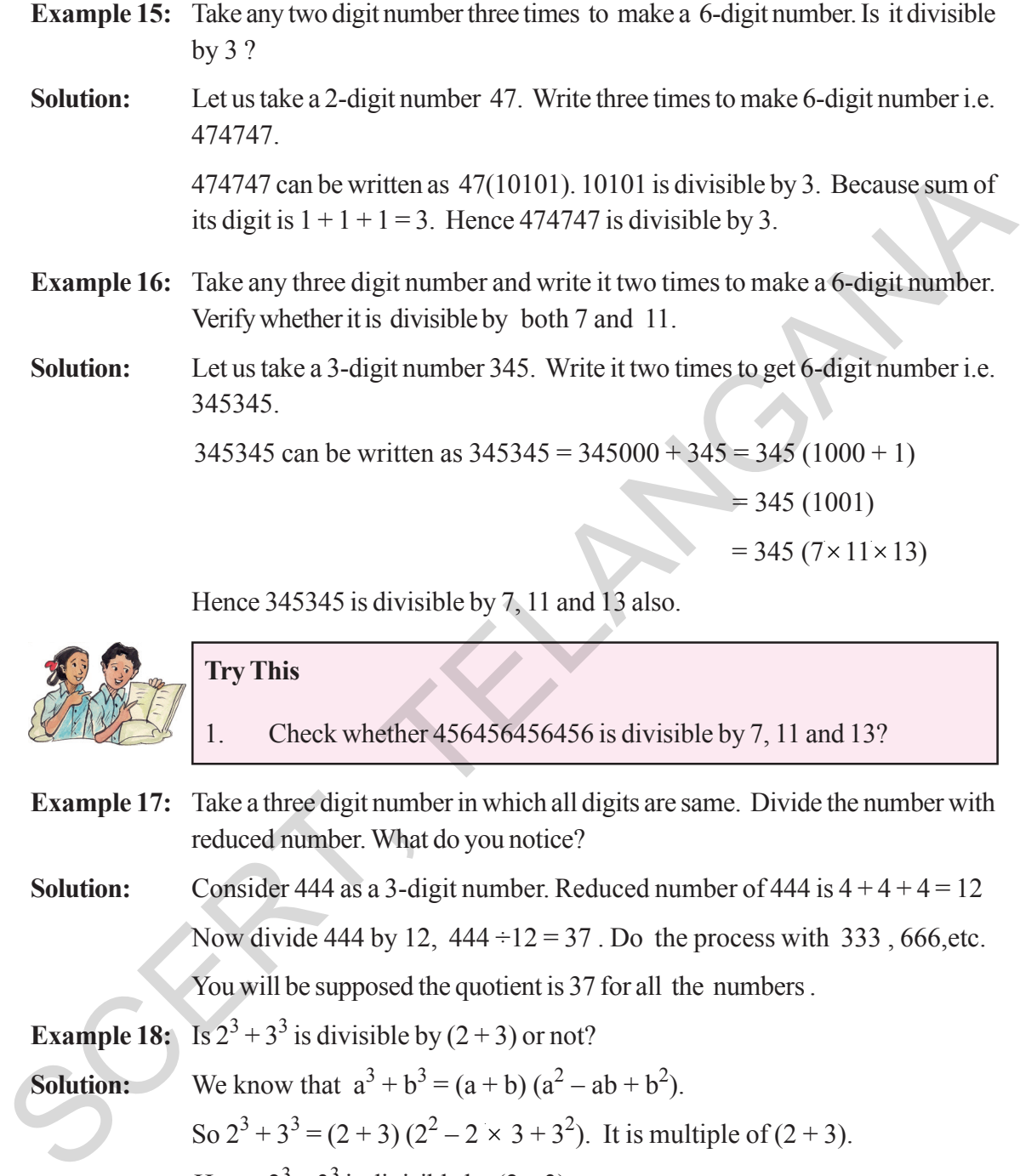

Hence 345345 is divisible by 7, 11 and 13 also.

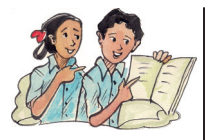

## **Try This**

- 1. Check whether 456456456456 is divisible by 7, 11 and 13?
- **Example 17:** Take a three digit number in which all digits are same. Divide the number with reduced number. What do you notice?
- **Solution:** Consider 444 as a 3-digit number. Reduced number of 444 is  $4 + 4 + 4 = 12$ Now divide 444 by 12,  $444 \div 12 = 37$ . Do the process with 333, 666, etc.

You will be supposed the quotient is 37 for all the numbers .

**Example 18:** Is  $2^3 + 3^3$  is divisible by  $(2+3)$  or not?

```
Solution: We know that a^3 + b^3 = (a + b)(a^2 - ab + b^2).
                So 2^3 + 3^3 = (2 + 3) (2^2 - 2 \times 3 + 3^2). It is multiple of (2 + 3).
                 Hence 2^3 + 3^3 is divisible by (2 + 3).
```
## **Think, Discuss and Write**

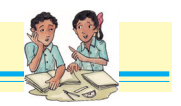

1. Verify  $a^5 + b^5$  is divisible by  $(a + b)$  by taking different natural numbers for 'a' and 'b'?

2. Can we conclude  $(a^{2n+1} + b^{2n+1})$  is divisible by  $(a + b)$ ?

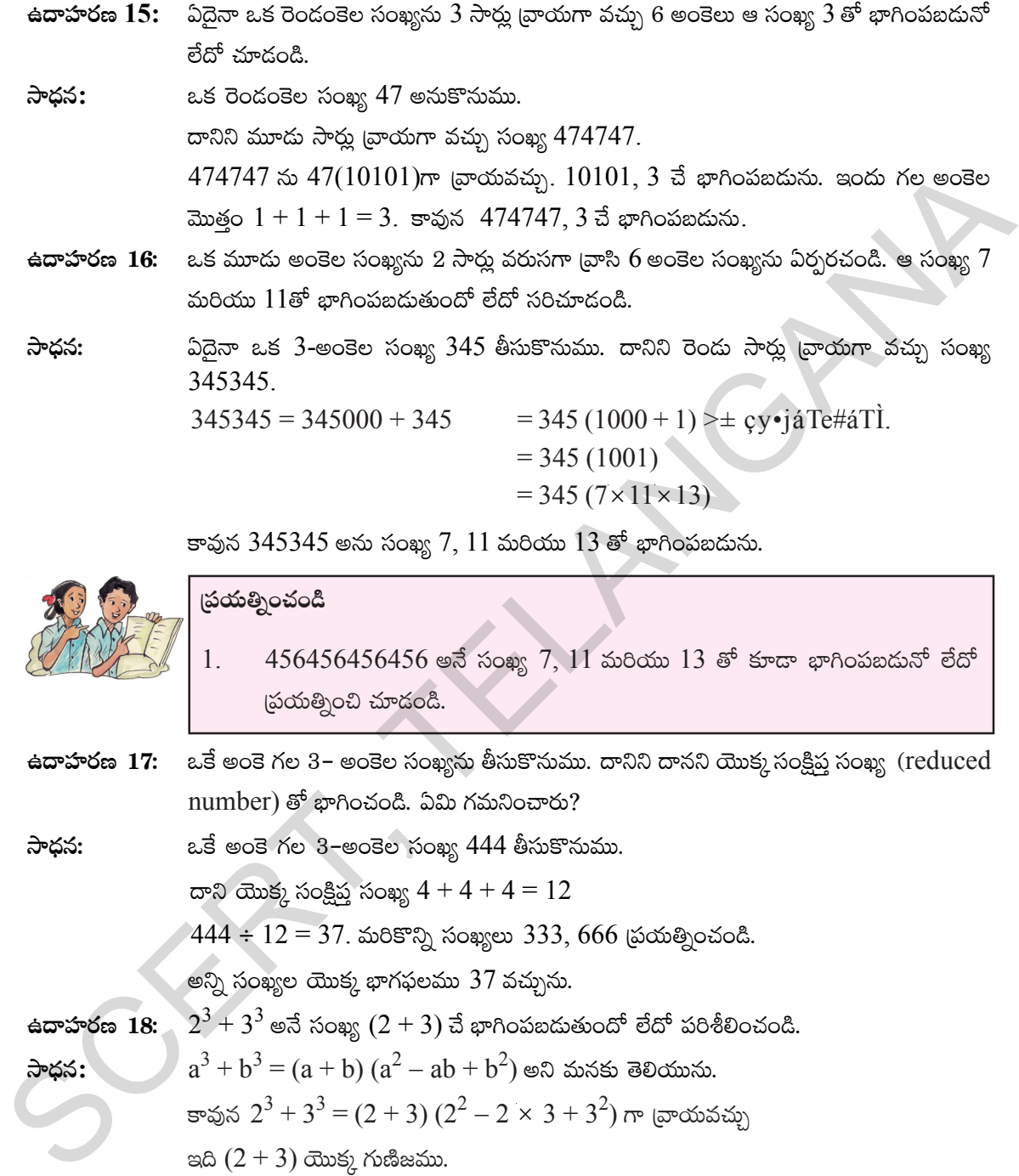

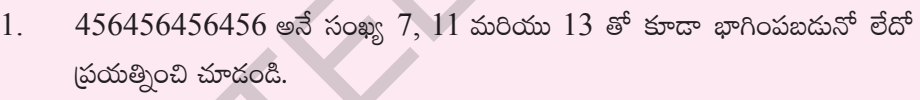

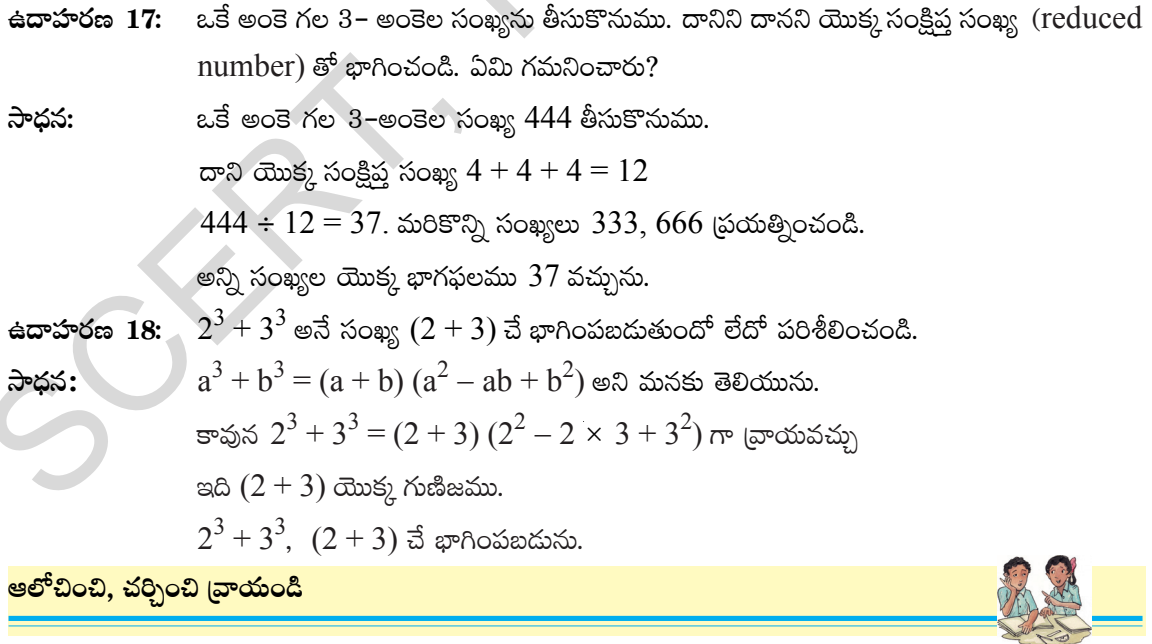

 $1. \; a^5+b^5 \; , \; (a+b)$  తో భాగింపబడుతుందో లేదో  $a,b$  విలువలు ఏవైనా సహజ సంఖ్యలుగా తీసుకుని (పయత్నించండి.  $2. \ (a^{2n+1}+b^{2n+1}), \ (a+b)$  తో భాగింపబడునని చెప్పగలమా?

**తెలంగాణ (పభుత్వం వారిచే ఉచిత పంపిణీ 2022−23** 

## **310 Playing with Numbers**

### **15.8 Finding Sum of Consecutive numbers**

We can find the sum of consecutive numbers from 1 to 100 without adding.

1 + 2 + 3 + ... + 50 + 51 + ... + 98 + 99 + 100  
\n= (1 + 100) + (2 + 99) + (3 + 98) ... (50 + 51)  
\n= 101 + 101 + 101 + ... (50) pairs are there. = 50 × 101 = 5050  
\nSum of the first 100 natural numbers = 
$$
\frac{100 \times 101}{2}
$$
 = 5050.  
\nThe sum of first 'n' natural numbers =  $\frac{n(n+2)}{2}$   
\nExample 19: Find the sum of integers which are divisible by 5 from 50 to 85.  
\nSolution: Sum of integers which are divisible by 5 from 50 to 85 = (Sum of integers which are divisible by 5 from 1 to 49)  
\n= (5 + 10 + ... + 85) - (5 + 10 + ... + 45)  
\n= 5(1 + 2 + ... + 17) - 5(1 + 2 + ... + 9)  
\n=  $5 \times \left(\frac{17 \times 18^{-9}}{2}\right) - 5 \times \left(\frac{9 \times 10^{-5}}{2}\right)$   
\n=  $5 \times 9 \times 17 - 5 \times 9 \times 5$   
\n=  $5 \times 9 \times 17 - 5 \times 9 \times 5$   
\n=  $5 \times 9 \times 12 = 540$   
\nExample 20: Find the sum of integers from 1 to 100 which are divisible by 2 or 3.  
\nSolution: The numbers which are divisible by 2 from 1 to 100 are 2, 4, ... 98, 100.  
\nThe numbers which are divisible by 2 from 1 to 100 are 3, 6, ... 96, 99.  
\nIn the above series some numbers are repeated twice. Those are multiple of 6  
\ni.e. LCM of 2 and 3.  
\nSum of integers which are divisible by 2 or 3 from 1 to 100 = (Sum of integers which are divisible by 2 from 1 to 100) + (Sum of integers which are divisible by 2 from 1 to 100).

**Example 19:** Find the sum of integers which are divisible by 5 from 50 to 85.

**Solution:** Sum of integers which are divisible by 5 from 50 to 85 = (Sum of integers which are divisble by 5 from 1 to  $85$ ) – (Sum of integers which are divisble by 5 from 1 to 49)

$$
= (5 + 10 + \dots + 85) - (5 + 10 + \dots + 45)
$$
  
= 5(1 + 2 + \dots + 17) - 5(1 + 2 + \dots + 9)  
= 5 \times \left(\frac{17 \times 18^{9}}{2}\right) - 5 \times \left(\frac{9 \times 10^{5}}{2}\right)  
= 5 \times 9 \times 17 - 5 \times 9 \times 5  
= 5 \times 9 \times (17 - 5)  
= 5 \times 9 \times 12 = 540

**Example 20:** Find the sum of integers from 1 to 100 which are divisible by 2 or 3.

**Solution:** The numbers which are divisible by 2 from 1 to 100 are 2, 4, ... 98, 100.

The numbers which are divisible by 3 from 1 to 100 are 3, 6, ... 96, 99. In the above series some numbers are repeated twice. Those are multiple of 6

i.e. LCM of 2 and 3.

Sum of integers which are divisible by 2 or 3 from 1 to  $100 = (Sum of integers$ which are divisble by 2 from 1 to  $100$ ) + (Sum of integers which are divisble by 3 from 1 to  $100$ ) – (Sum of integers which are divisble by 6 from 1 to  $100$ )

$$
= (2 + 4 + \dots + 100) + (3 + 6 + \dots + 99) - (6 + 12 + \dots 96)
$$

$$
= 2(1 + 2 + \dots + 50) + 3(1 + 2 + \dots + 33) - 6(1 + 2 + \dots + 16)
$$

$$
= 2 \times \left(\frac{50 \times (50+1)}{2}\right) + 3 \times \left(\frac{33 \times (33+1)}{2}\right) - 6 \times \left(\frac{16 \times (16+1)}{2}\right)
$$

**Free Distribution by T.S. Government 2022-23**

### $15.8$  వరుస సంఖ్యల మొత్తము

మనము 1 నుండి  $100$  వరకు గల వరుస సహజ సంఖ్యల మొత్తమును కలుపకుండా కనుగొనగలము.

 $1 + 2 + 3 + \ldots + 50 + 51 + \ldots + 98 + 99 + 100$  $= (1 + 100) + (2 + 99) + (3 + 98)$  .......(50 + 51)  $= 101 + 101 + 101 + \dots$ ు............. 50 గా [వాయవచ్చు $= 50 \times 101 = 5050$ 

100 సంఖ్యల మొత్తం కావలెనన్న =  $\frac{100 \times 101}{2}$  = 5050.

మొదటి ' $n$ ' సహజ సంఖ్యల మొత్తం =  $\frac{n(n+2)}{2}$ 

ఉదాహరణ  $19:$  $50$  నుండి  $85$  వరకు గల  $5$  చే భాగింపబడు సంఖ్యల మొత్తం కనుగొనుము.

సాధన:  $50$  నుండి  $85$  వరకు గల 5 చే భాగింపబడు సంఖ్యల మొత్తము =  $(1 \text{ mod } 85 \text{ s})$ రకు గల 5చే భాగింపబదు సంఖ్యల మొత్తము) –  $(1 \text{ mod } 49 \text{ s}$ రకు కల 5 చే భాగింపబదు సంఖ్యల మొత్తము)

$$
= (5 + 10 + .... + 85) - (5 + 10 + .... + 45)
$$
  
= 5(1 + 2 + .... + 17) - 5(1 + 2 + .... + 9)  
= 5 \times \left(\frac{17 \times 18^{9}}{2}\right) - 5 \times \left(\frac{9 \times 10^{5}}{2}\right)  
= 5 \times 9 \times 17 - 5 \times 9 \times 5  
= 5 \times 9 \times (17 - 5)  
= 5 \times 9 \times 12 = 540

ఉదాహరణ  $20$ :

 $1$  నుండి  $100$  వరకు గల  $2$  లేక  $3$  చే భాగింపబడే సంఖ్యల మొత్తం కనుగొనుము.

సాధన:

1 నుండి  $100$  వరకు గల సంఖ్యలతో 2 చే భాగింపబడే సంఖ్యలు 2, 4, .... 98, 100.

 $1$  నుండి  $100$  వరకు గల సంఖ్యలలో  $3$  చే భాగింపబదే సంఖ్యలు  $3, 6, ...$   $96, 99$ .

ఇందులో గల సంఖ్యలలో కొన్ని సంఖ్యలు రెందుసార్లు వచ్చినవి. అవి 2 మరియు 3 యొక్క క.సా.గు అయిన 6 యొక్క గుణిజాలు.

1 నుండి  $100$  వరకు గల సంఖ్యలలో 2 లేదా 3 చే భాగింపబడు సంఖ్యలు = (1 నుండి  $100$  వరకు గల 2చే భాగింపబడు సంఖ్యలు) + (1 నుండి 100 వరకు గల 3చే భాగింపబడు సంఖ్యలు) - $(1 \text{ mod } 100 \text{ s}$ రకు గల 6 చే భాగింపబడు సంఖ్యలు).

$$
= (2 + 4 + \dots + 100) + (3 + 6 + \dots + 99) - (6 + 12 + \dots + 96)
$$
  
= 2(1 + 2 + \dots + 50) + 3(1 + 2 + \dots + 33) - 6(1 + 2 + \dots + 16)  
= 2 \times \left(\frac{50 \times (50 + 1)}{2}\right) + 3 \times \left(\frac{33 \times (33 + 1)}{2}\right) - 6 \times \left(\frac{16 \times (16 + 1)}{2}\right)

తెలంగాణ (పభుత్వం వారిచే ఉచిత పంపిణీ 2022–23

$$
= \mathcal{Z} \times \left(\frac{50 \times 51}{\mathcal{Z}}\right) + 3 \times \left(\frac{33 \times 34^{17}}{\mathcal{Z}}\right) - 6 \times \left(\frac{8 \times 17}{\mathcal{Z}}\right)
$$
  
= 2550 + 1683 - 816  
= 4233 - 816 = 3417

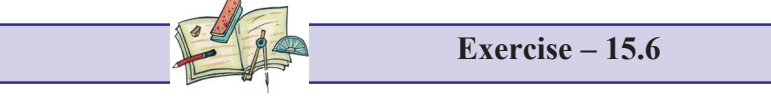

- 1. Find the sum of integers which are divisible by 5 from 1 to 100.
- 2. Find the sum of integers which are divisible by 2 from 11 to 50.
- 3. Find the sum of integers which are divisible by 2 and 3 from 1 to 50.
- 4.  $(n^3 n)$  is divisible by 3. Explain the reason.
- 5. Sum of 'n' odd number of consecutive numbers is divisible by 'n'. Explain the reason.
- 6. Is  $1^{11} + 2^{11} + 3^{11} + 4^{11}$  divisible by 5? Explain.
- 7.

Find the number of rectangles of the given figure ?

- 8. Rahul's father wants to deposit some amount of money every year on the day of Rahul's birthday. On his 1<sup>st</sup> birth day  $\bar{\tau}$  100, on his 2<sup>nd</sup> birth day  $\bar{\tau}$  300, on his 3<sup>rd</sup> birth day  $\bar{\tau}$  600, on his  $4^{th}$  birthday  $\bar{x}$  1000 and so on. What is the amount deposited by his father on Rahul's 15<sup>th</sup> birthday. = 4233 - 816 = 3417<br>
Exercise - 15.6<br>
1. Find the sum of integers which are divisible by 5 from 1 to 100.<br>
2. Find the sum of integers which are divisible by 2 from 11 to 50.<br>
3. Find the sum of integers which are divis
	- 9. Find the sum of integers from 1 to 100 which are divisible by 2 or 5.
	- 10. Find the sum of integers from 11 to 1000 which are divisible by 3.

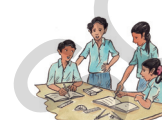

**What we have discussed**

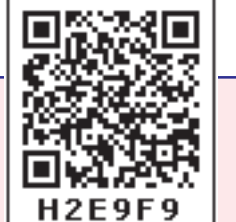

- 1. Writing and understanding a 3-digit number in expanded form  $100a + 10b + c$ . Where a, b, c digits  $a \neq 0$ , b, c is from 0 to 9
- 2. Deducing the divisibility test rules of 2, 3, 4, 5, 6, 7, 8, 9, 10, 11 for two or three digit number expressed in the general form.
- 3. Logic behind the divisibility laws of 2, 3, 4, 5, 6, 7,8, 9, 10, 11.
- 4. Number puzzles and games.

**Free Distribution by T.S. Government 2022-23**

$$
= 2 \times \left(\frac{50 \times 51}{2}\right) + 3 \times \left(\frac{33 \times 34^{17}}{2}\right) - 6 \times \left(\frac{816 \times 17}{2}\right)
$$
  
= 2550 + 1683 - 816

## అభ్యాసం - 15.6

 $1.$   $1\,$  నుండి  $100$  వరకు గల సంఖ్యలలో  $5\vec{a}$  భాగింపబడు సంఖ్యల మొత్తం కనుక్కోండి.

 $= 4233 - 816 = 3417$ 

- $2.$  11 నుండి 50 వరకు గల సంఖ్యలలో  $2$  చే భాగింపబడు సంఖ్యల మొత్తం కనుక్కోండి.
- $3.$  1 నుండి  $50$  వరకు గల సంఖ్యలలో  $2$  మరియు  $3$  చే భాగింపబడు సంఖ్యల మొత్తం కనుక్కోండి.
- 4.  $(n^3 n)$ , 3 చే భాగింపబడును. వివరించండి.
- $5.$  'n' వరుస సంఖ్యల మొత్తం (n బేసి సంఖ్య), n చే భాగింపబడును. కారణం వివరించండి.
- $6. \hspace{20pt} 1^{11} + 2^{11} + 3^{11} + 4^{11}, 5$  చే భాగింపబడుతుందా? వివరించండి.
- 7. పై బొమ్మలో ఎన్ని దీర్ఘచతుర్(సాలున్నాయి?
- $8.$  రాహుల్ తం(డి, రాహుల్ పుట్టినరోజు నాడు (పతి సంవత్సరం కొంత సొమ్ము బ్యాంకులో జమ చేయుచున్నాడు. అతని మొదటి పుట్టిన రోజున రూ.100, రెండవ పుట్టిన రోజున రూ.300, మూడవ పుట్టిన రోజున రూ.600, నాల్గవ పుట్టిన రోజున రూ.1000. అయితే అతడి 15వ పుట్టిన రోజున ఎంత జమ చేసి ఉంటాడు? SCERT, TELANGANA
	- 9.  $1 \,$ సండి  $100$  వరకు గల సంఖ్యలలో 2 లేక 5 చే భాగింపబడు సంఖ్యల మొత్తం కనుగొనుము.
	- $10.$  11 నుండి  $1000$  వరకు గల సంఖ్యలలో  $3$  చే భాగింపబడు సంఖ్యల మొత్తం కనుక్కోండి.

## <u>మనం ఏమి చర్చించాం</u>

అంకెలను విస్తరణ రూపంలో (వాయుట. ఒక  $3$ - అంకెల సంఖ్య  $100a + 10b + c$  e  $\bullet$  అంకెలు  $a \neq 0$  b, c  $\bullet$  0 నుండి 9 వరకు గల

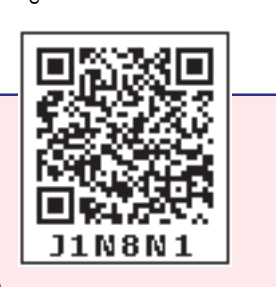

- $2. \quad 2, 3, 4, 5, 6, 7, 8, 9, 10, 11$  యొక్క భాజనీయతా నియమములు,
- 3. 2, 3, 4, 5, 6, 7, 8, 9, 10, 11 భాజనీయతా నియమములకు కారణములు.
- $4.$  అంకెల $\beta$ పేాళికలు మరియు ఆటలు.

ಅಂತಲು.

### తెలంగాణ <sub>(</sub>పభుత్వం వారిచే ఉచిత పంపిణీ  $2022$ – $23$

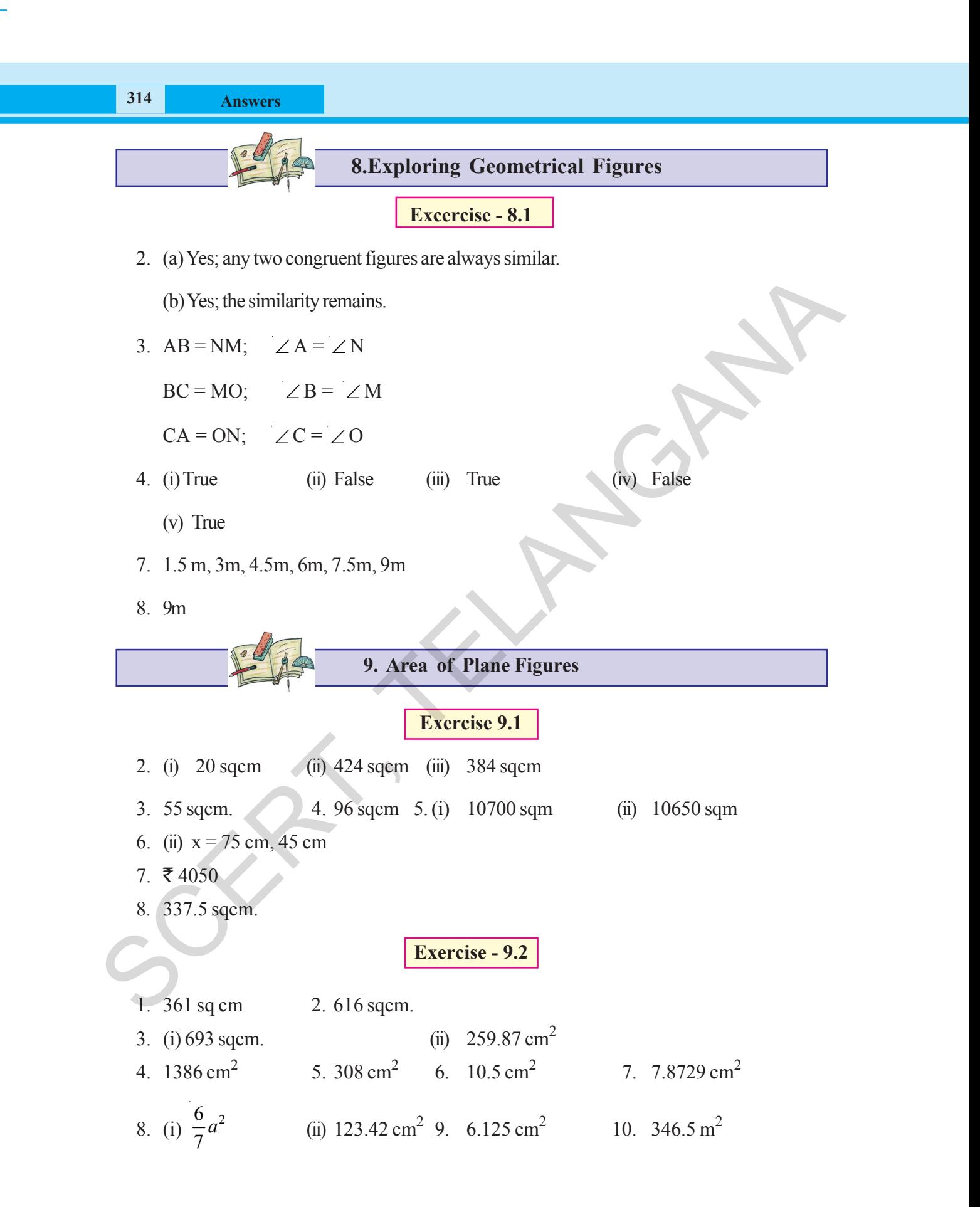

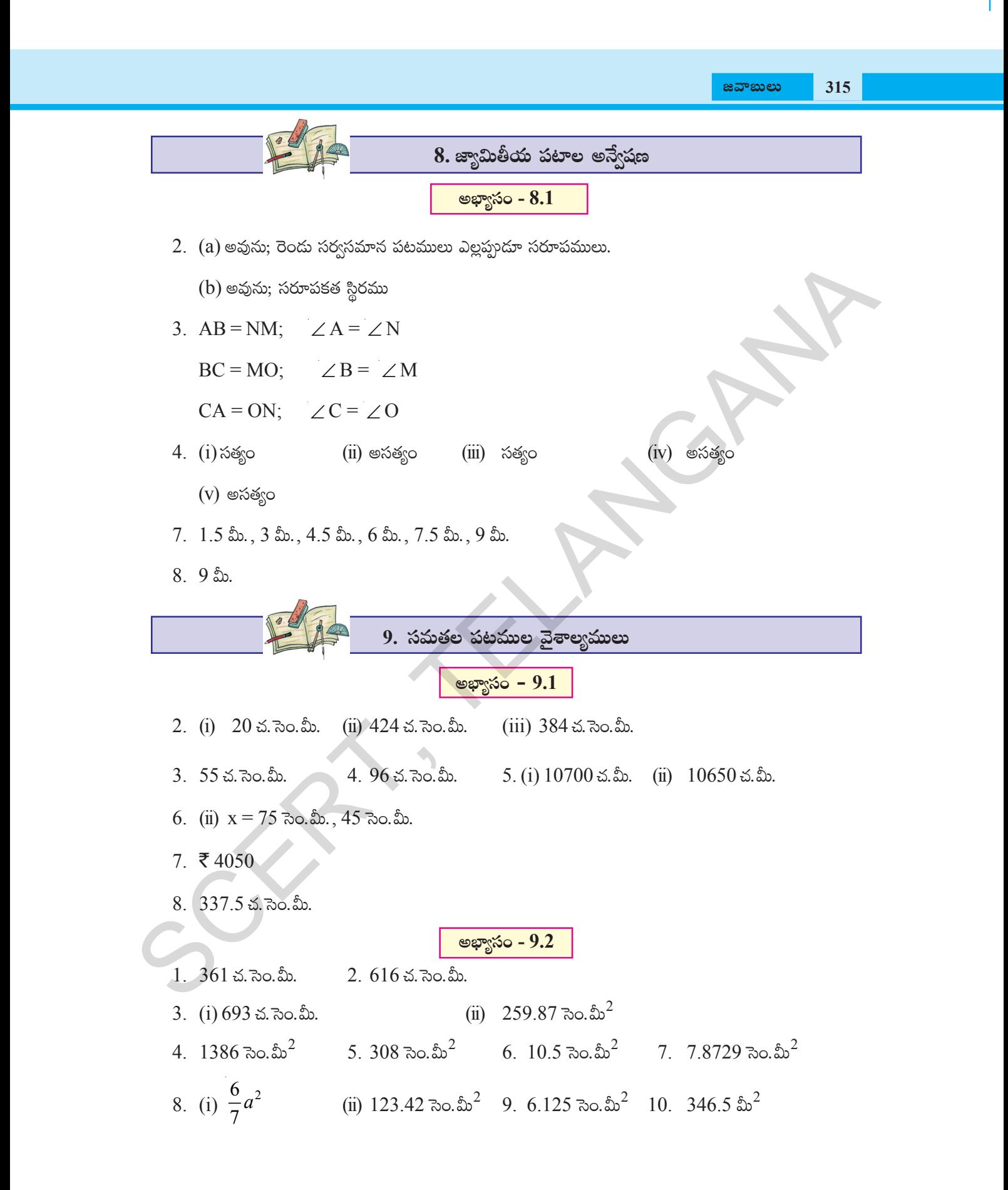

**తెలంగాణ (పభుత్వం వారిచే ఉచిత పంపిణీ 2022−23** 

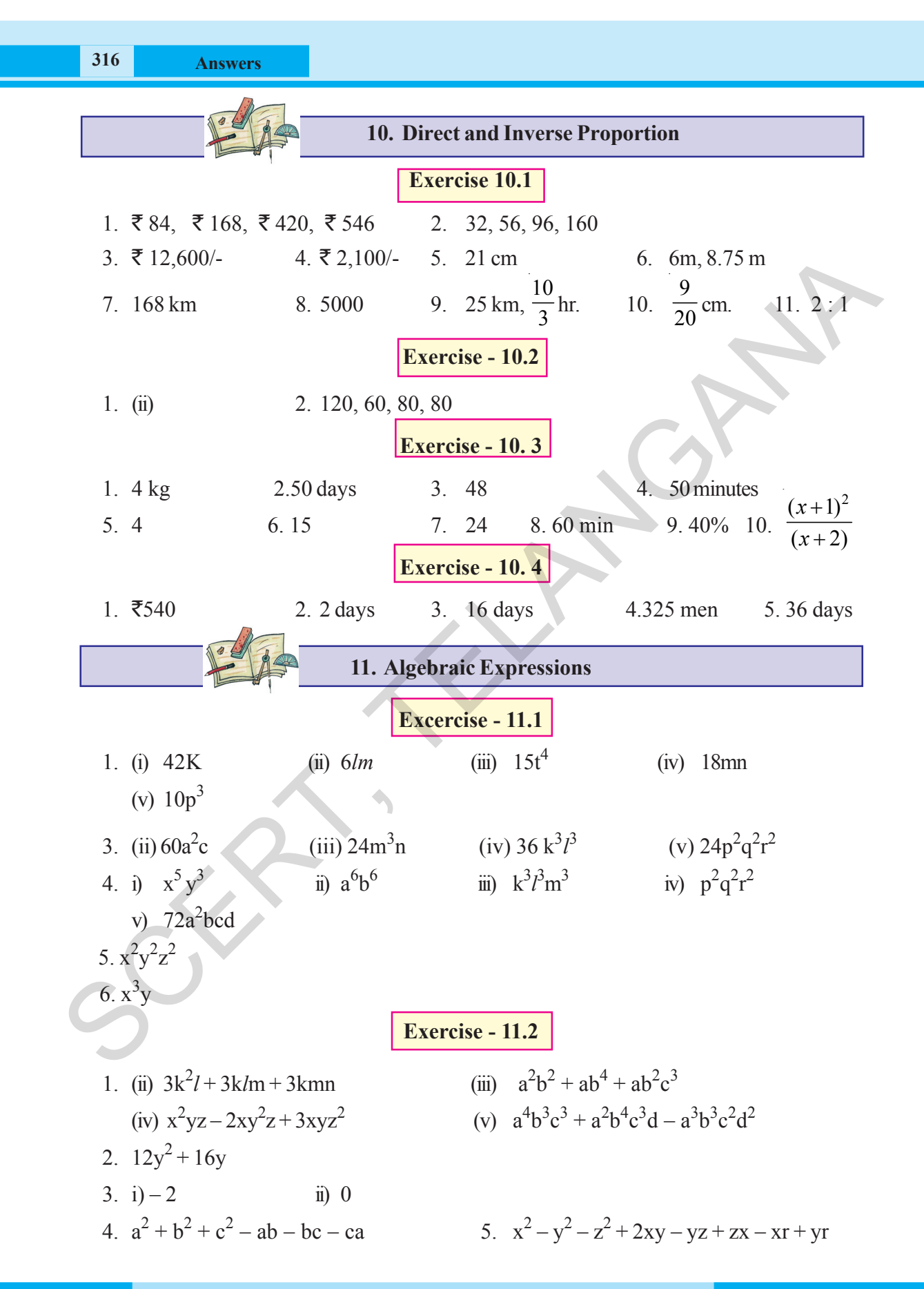

 $10.$  అనులోమ మరియు విలోమ అనుపాతములు అభ్యాసం -  $10.1$ 1. ₹84, ₹168, ₹420, ₹546 2. 32, 56, 96, 160 6. 6మీ, 8.75 మీ 3.  $\overline{5}$  12,600/-4. ₹ 2,100/- $5. 21$  సెం.మీ. 9. 25 కి.మీ.,  $\frac{10}{3}$ గం. 10. $\frac{9}{20}$  సెం.మీ. 11. 2:1  $7.168$  కి.మీ. 8.5000 అభ్యాసం -  $10.2$  $1. \quad (ii)$ 2. 120, 60, 80, 80 అభ్యాసం -  $10.3$ 1. 4 కిలోలు 2.  $50$  రోజులు 3. 48 4.  $50$  ನಿಮಿಷೌಲು  $5.4$ ) 10.  $\frac{(x+1)^2}{x+2}$  රිසාහන් 40% 6. 15 7. 24 8.  $60$   $\Omega$ . 9. అభ్యాసం -  $10.4$ 4. 325 మంది 1.  $\overline{5}$  540 2. 2 రోజులు 3. 16 రోజులు 5. 36 రోజులు  $11.$  బీజీయ సమాసాలు అభ్యాసం -  $11.1$  $(iii) 15t<sup>4</sup>$ (v)  $10p^3$ 1. (i) 42K  $(ii)$  6lm  $(iv)$  18mn 3. ii)  $60a^2c$ iii)  $24m^3n$ iv)36 $k^3l^3$  $v)24p^2q^2r^2$ iii)  $k^3 l^3 m^3$  iv)  $p^2 q^2 r^2$ ii)  $a^6b^6$ 4. i)  $x^5y^3$ 5.  $x^2y^2z^2$ 6.  $x^3y$ v)  $72a^2$ bcd అభ్యాసం -  $11.2$ (iii)  $a^2b^2 + ab^4 + ab^2c^3$ 1. (ii)  $3k^2l + 3klm + 3kmn$ (v)  $a^4b^3c^3 + a^2b^4c^3d - a^3b^3c^2d^2$ (iv)  $x^2yz - 2xy^2z + 3xyz^2$ 2.  $12y^2 + 16y$  $3. i) - 2$  $\ddot{\mathbf{n}}$  0 4.  $a^2 + b^2 + c^2 - ab - bc - ca$ 5.  $x^2 - y^2 - z^2 + 2xy - yz + zx - xr + yr$ తెలంగాణ (పభుత్వం వారిచే ఉచిత పంపిణీ  $2022-23$ 

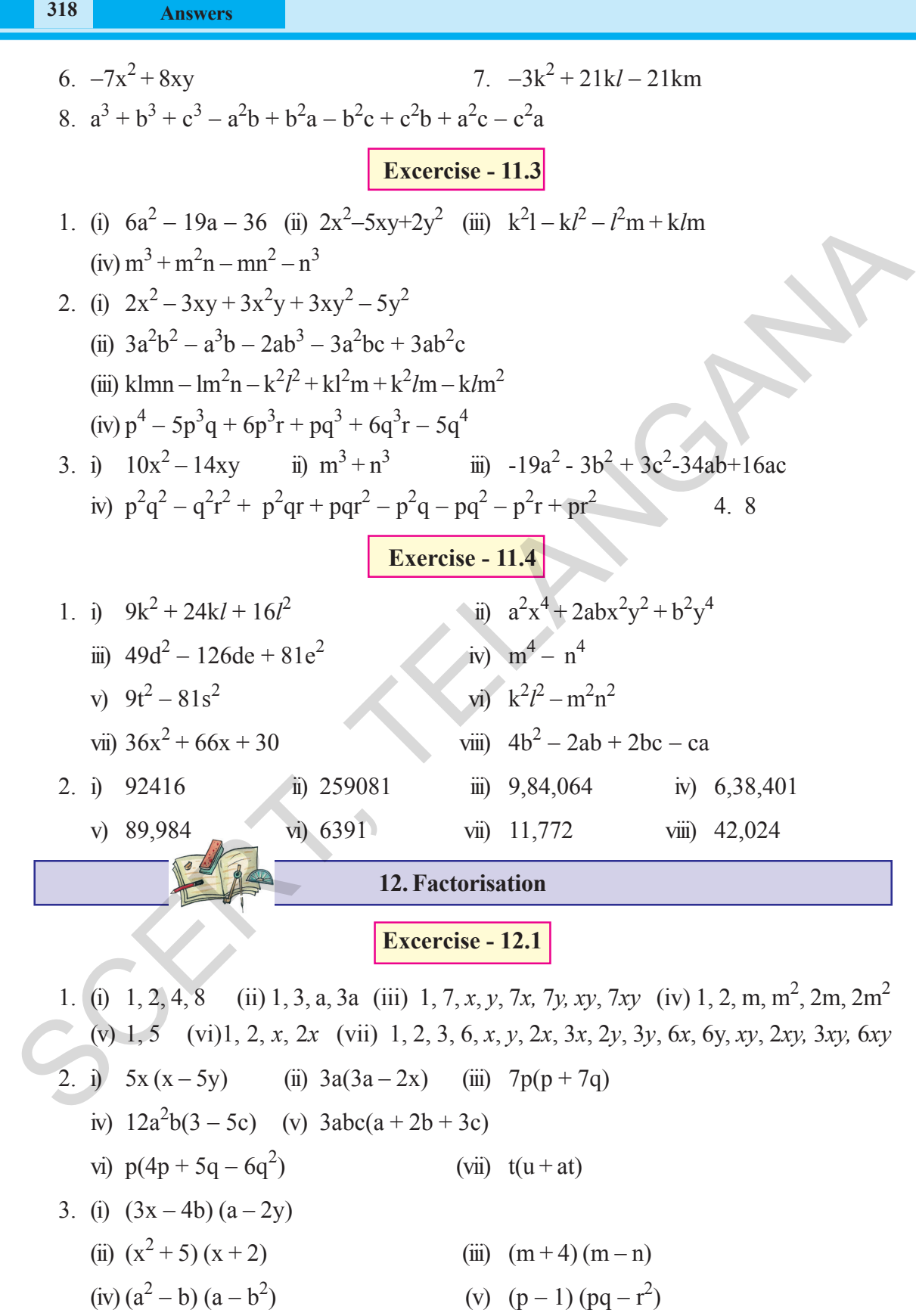

 $\pm$ 

 $\pm$ 

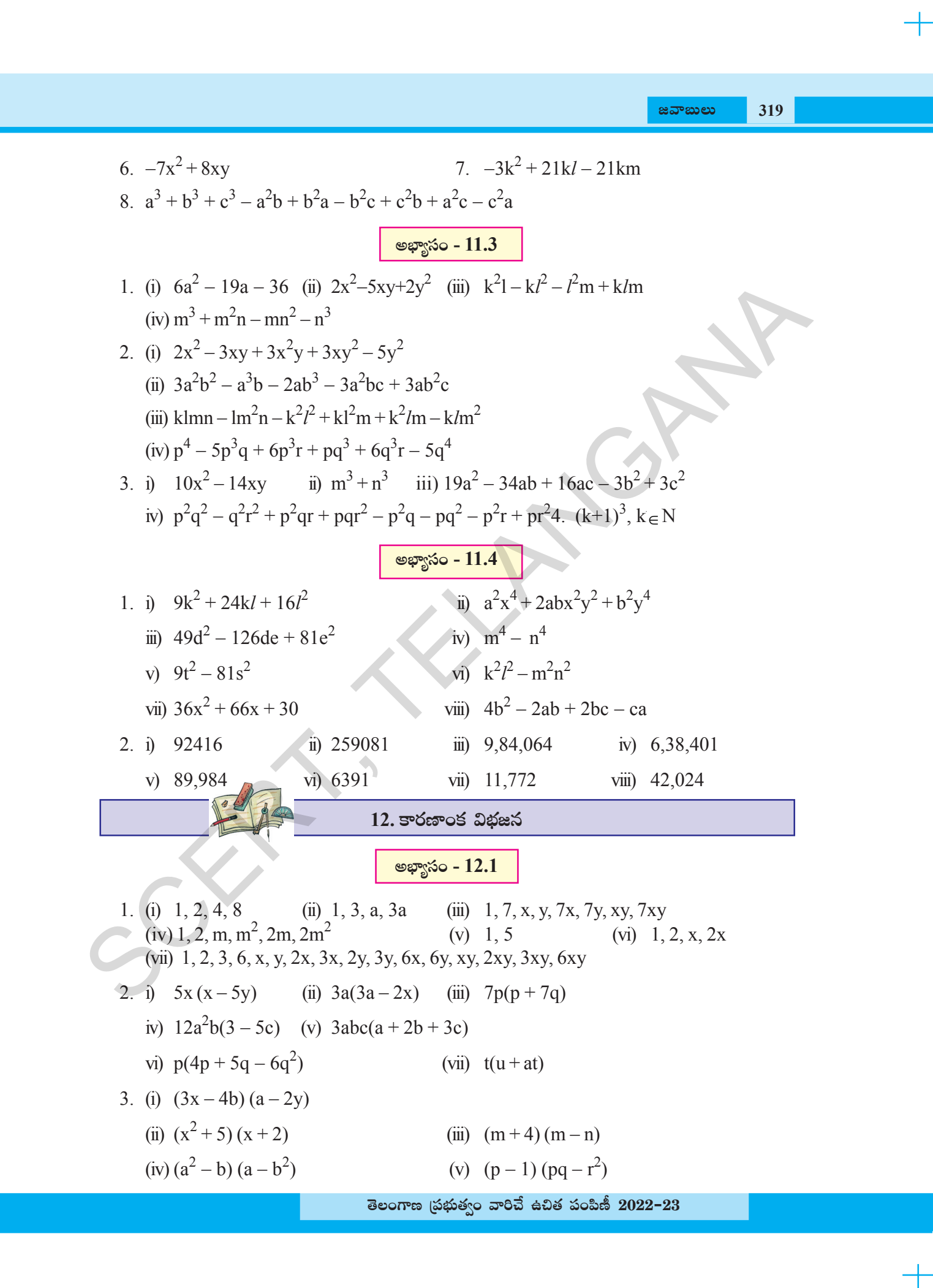

**Excercise - 12.2** 1. (i)  $(a + 5)^2$  (ii)  $(l - 8)^2$  (iii)  $(6x + 8y)^2$  (iv)  $(5x - 3y)^2$ (v)  $(5m - 4n)^2$  (vi)  $(9x - 11y)^2$  (vii)  $(x - y)^2$  (viii)  $(l^2 + 2m^2)^2$ 2. (i)  $(x+6)(x-6)$  (ii)  $(7x+5y)(7x-5y)$  (iii)  $(m+11)(m-11)$ (iv)  $(9+8x) (9-8x) (y) (xy+8) (xy-8) (xy) (xy) (xy-8)$ (vii)  $(x + 9)(x - 9)$  (viii)2x(1 + 4x<sup>2</sup>) (1 + 2x) (1 – 2x) (ix)  $x^2(9x+11)(9x-11)$  (x)  $(p-q+r)(p-q-r)$ (xi) 4xy 3. (i)  $x(lx+m)$  (ii)  $7(y^2+5z^2)$  (iii)  $3x^2(x^2+2xy+3z)$ (vi)  $(x - a) (x - b)$  (v)  $(3a + 4b) (x - 2y)(vi)$  (m + 1) (n + 1) (viii)  $(pq - r^2)(p - 1)$  (ix)  $(y + z)(x - 5)$ 4. (i)  $(x^2 + y^2)(x + y)(x - y)$  (ii)( $a^2 + b^2 + c^2 + 2bc$ ) ( $a + b + c$ ) ( $a - b - c$ )  $(iii)$   $(l + m - n)(l - m + n)$  $7x + \frac{4}{7}$   $\left(7x - \frac{4}{7}\right)$  $5 \times 5$  $\left(7x+\frac{4}{5}\right)\left(7x-\frac{4}{5}\right)$ (v)  $(x^2-y^2)$  $(vi)$   $(5a - b)(5b - a)$ 5. (i)  $(a+6) (a+4)$  (ii)  $(x+6) (x+3)$  (iii)  $(p-7) (p-3)$ (iv)  $(x - 8) (x + 4)$ **Exercise - 12.3** 1. (i)  $8a^2$  (ii)  $\frac{1}{2}$  $\frac{1}{3}x$  (iii)  $9a^2b^2c^2$  (iv)  $\frac{1}{5}yz^2$ 5 *yz*  $(v) -6l^2m$ 2. (i)  $3x - 2$  (ii)  $5a^2 - 7b^2$  (iii)  $x(5x - 3)$  (iv)  $l(2l^2 - 3l + 4)$ (v)  $5abc(a - b + c)$  (vi)  $(2q^2 + 3pq - p^2)$ ) (vii) 4  $\frac{1}{3}$  (abc + 2bc) 3. (i)  $7x - 9$  (ii)  $12x$  (iii) 77  $\frac{77}{3}$  ab (iv)  $\frac{27}{4}(m+n)$ (v)  $4(x^2 + 7x + 10)$  (vi)  $(a + 1) (a + 2)$ 4. (i)  $x + 4$  (ii)  $x - 2$  (iii)  $p + 4$  (iv)  $5a(a - 5)$ (v)  $10m (p - q)$  (vi)  $4z(4z + 3)$ 2. (i)  $(x+6)(x-6)$  (ii)  $(7x+5y)(7x-5y)$  (iii)  $(m+11)(m-11)$ <br>
(iv)  $(9+8x)(9-8x)(v) (xy+8)(xy-8)$  (vi)  $6(x+3)(x-3)$ <br>
(iii)  $(x+9)(x-9)$  (viii) $2x(1+4x^2)(1+2x)(1-2x)$ <br>
(ix)  $x^2(9x+11)(9x-11)$  (x)  $(9-4+r)(p-q-r)$ <br>
(x)  $4xy$ <br>
(xi)  $4xy$ <br>
(xi)

**&వాబులు 321 అభ్యాసం - 12.2** 1. (i)  $(a+5)^2$  (ii)  $(l-8)^2$  (iii)  $(6x+8y)^2$  (iv)  $(5x-3y)^2$ (v)  $(5m - 4n)^2$  (vi)  $(9x - 11y)^2$  (vii)  $(x - y)^2$  (viii)  $(l^2 + 2m^2)^2$ 2. (i)  $(x+6)(x-6)$  (ii)  $(7x+5y)(7x-5y)$  (iii)  $(m+11)(m-11)$ (iv)  $(9+8x) (9-8x)(v) (xy+8) (xy-8)$  (vi)  $6(x+3) (x-3)$ (vii)  $(x+9)(x-9)$  (viii)  $2x(1+4x^2)(1+2x)(1-2x)$ (ix)  $x^2(9x+11)(9x-11)$  (x)  $(p-q+r)(p-q-r)$ (xi) 4xy 3. (i)  $x(lx+m)$  (ii)  $7(y^2+5z^2)$  (iii)  $3x^2(x^2+2xy+3z)$ (vi)  $(x - a) (x - b)$  (v)  $(3a + 4b) (x - 2y)$  (vi)  $(m + 1) (n + 1)$ (vii)  $(b + 2c) (6a - b)$  (viii)  $(pq - r^2)(p - 1)$  (ix)  $(y + z) (x - 5)$ 4. (i)  $(x^2+y^2)$  $(x + y)(x - y)$  (ii)  $(a^2 + b^2 + c^2 + 2bc) (a + b + c) (a - b - c)$ (iii)  $(1 + m - n)(1 - m + n)$  $7x + \frac{4}{7}$   $\left(7x - \frac{4}{7}\right)$  $5 \text{N}$  5  $\left(7x+\frac{4}{5}\right)\left(7x-\frac{4}{5}\right)$ (v)  $(x^2-y^2)^2$  (vi)  $(5a-b)(5b-a)$ 5. (i)  $(a+6) (a+4)$  (ii)  $(x+6) (x+3)$  (iii)  $(p-7) (p-3)$ (i)  $(a + 6) (a + 4)$  (u)  $(a + 3) (x - 8) (x + 4)$ <br>
6. 0, 12<br>
6. 0, 12<br>
6. 0, 12 <mark>ాలభ్యాసం - 12.3</mark> 1. (i)  $8a^2$  (ii)  $\frac{1}{2}$  $\frac{1}{3}x$  (iii)  $9a^2b^2c^2$  (iv)  $\frac{1}{5}yz^2$ 5 *yz*  $(v) -6l^2m$ 2. (i)  $3x - 2$  (ii)  $5a^2 - 7b^2$  (iii)  $x(5x - 3)$  (iv)  $l(2l^2 - 3l + 4)$ (v)  $5abc(a - b + c)$  (vi)  $(2q^2 + 3pq - p^2)$ ) (vii) 4  $\frac{1}{3}$  (abc + 2bc) 3. (i)  $7x - 9$  (ii)  $12x$  (iii) 77  $\frac{77}{3}$  ab (iv)  $\frac{27}{4}(m+n)$ (v)  $4(x^2 + 7x + 10)$  (vi)  $(a + 1) (a + 2)$ 4. (i)  $x + 4$  (ii)  $x - 2$  (iii)  $p + 4$  (iv)  $5a(a - 5)$ (v)  $10m (p - q)$  (vi)  $4z(4z + 3)$ 2. (i)  $(x+6)(x-6)$  (ii)  $(7x+5y)(7x-5y)$  (iii)  $(m+11)(m-11)$ <br>
(iv)  $(9+8x)(9-8x)(v) (xy+8)(xy-8)$  (vi)  $6(x+3)(x-3)$ <br>
(iii)  $(x+9)(x-9)$  (viii)  $2x(1+4x^2)(1+2x)(1-2x)$ <br>
(iv,  $x^2(9x+11)(9x-11)$  (x)  $(p-q+r)(p-q-r)$ <br>
(x)  $x(x)$ <br>
(x)  $x(x + m)$  (ii

**తెలంగాణ (పభుత్వం వారిచే ఉచిత పంపిణీ 2022−23** 

**Exercise - 12.4** (i)  $3(x-9) = 3x - 27$  (ii)  $x(3x+2) = 3x^2 + 2x$ (iii)  $2x + 3x = 5x$  (iv)  $2x + x + 3x = 6x$ (v)  $4p + 3p + 2p + p - 9p = p$  (vi)  $3x \times 2y = 6xy$ (vii)  $(3x)^2 + 4x + 7 = 9x^2$ + 4x + 7 (viii)  $(2x)^2 + 5x = 4x^2 + 5x$  $(ix)$   $(2a + 3)^2 = 4a^2 + 12a + 9$ (x) (a)  $9 - 21 + 12 = 0$  (b)  $9 + 15 + 6 = 30$  (c)  $9 - 15 = -6$ (xi)  $(x-4)^2 = x^2 - 8x + 16$  (xii)  $(x+7)^2 = x^2 + 14x + 49$ (xiii)  $(3a + 4b) (a - b) = 3a^2 + ab - 4b^2$  (xiv)  $(x + 4) (x + 2) = x^2 + 6x + 8$ (xv)  $(x-4)(x-2) = x^2 - 6x + 8$  (xvi)  $5x^3 \div 5x^3 = 1$ (xvii)  $(2x^3 + 1) \div 2x^3 = 1 + \frac{1}{2x^3}$ +  $\frac{1}{2x^3}$  (xviii)  $(3x+2) \div 3x = 1 + \frac{2}{3}$ 3*x* +  $(xix)$   $(3x + 5) \div 3 =$ 5 3 *x* + (xx)  $\frac{4x+3}{2} = \frac{4}{3}x+1$ 3 3  $\frac{x+3}{2} = \frac{4}{3}x +$ (v)  $4p + 3p + 2p + p - 9p = p$ <br>
(vi)  $3x \times 2y = 6xy$ <br>
(vii)  $(3x)^2 + 4x + 7 = 9x^2 + 4x + 7$ <br>
(ivii)  $(2x)^2 + 5x = 4x^2 + 5x$ <br>
(iv.)  $(2a + 3)^2 = 4a^2 + 12a + 9$ <br>
(v)  $(a) y - 21 + 12 = 0$ <br>
(b)  $9 + 15 + 6 = 30$ <br>
(c)  $9 - 15 = -6$ <br>
(x)  $(3x - 4)^2 = x^2 - 8$ 

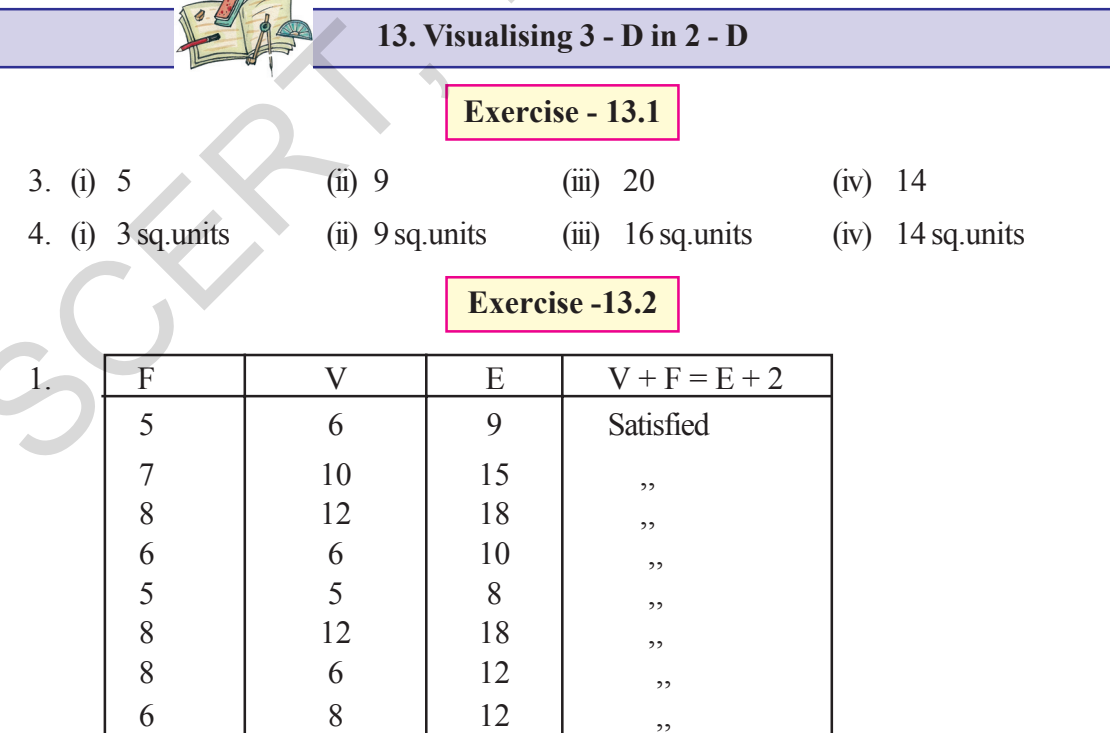

**Free Distribution by T.S. Government 2022-23**

ಜವಾಐುಲು

 $+$ 

 $+$ 

తెలంగాణ (పభుత్వం వారిచే ఉచిత పంపిణీ  $2022$ – $23$ 

## **324 Answers**

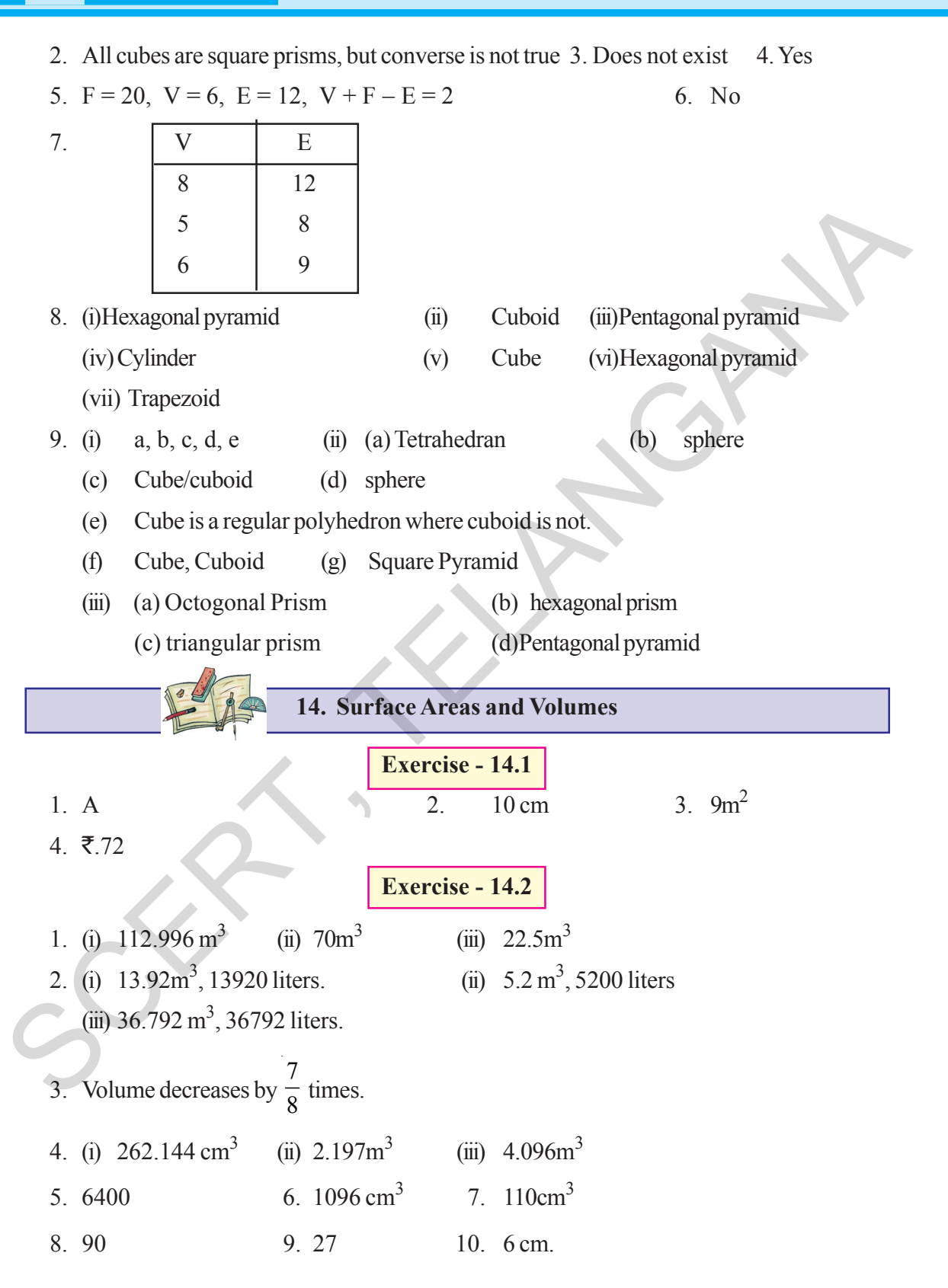

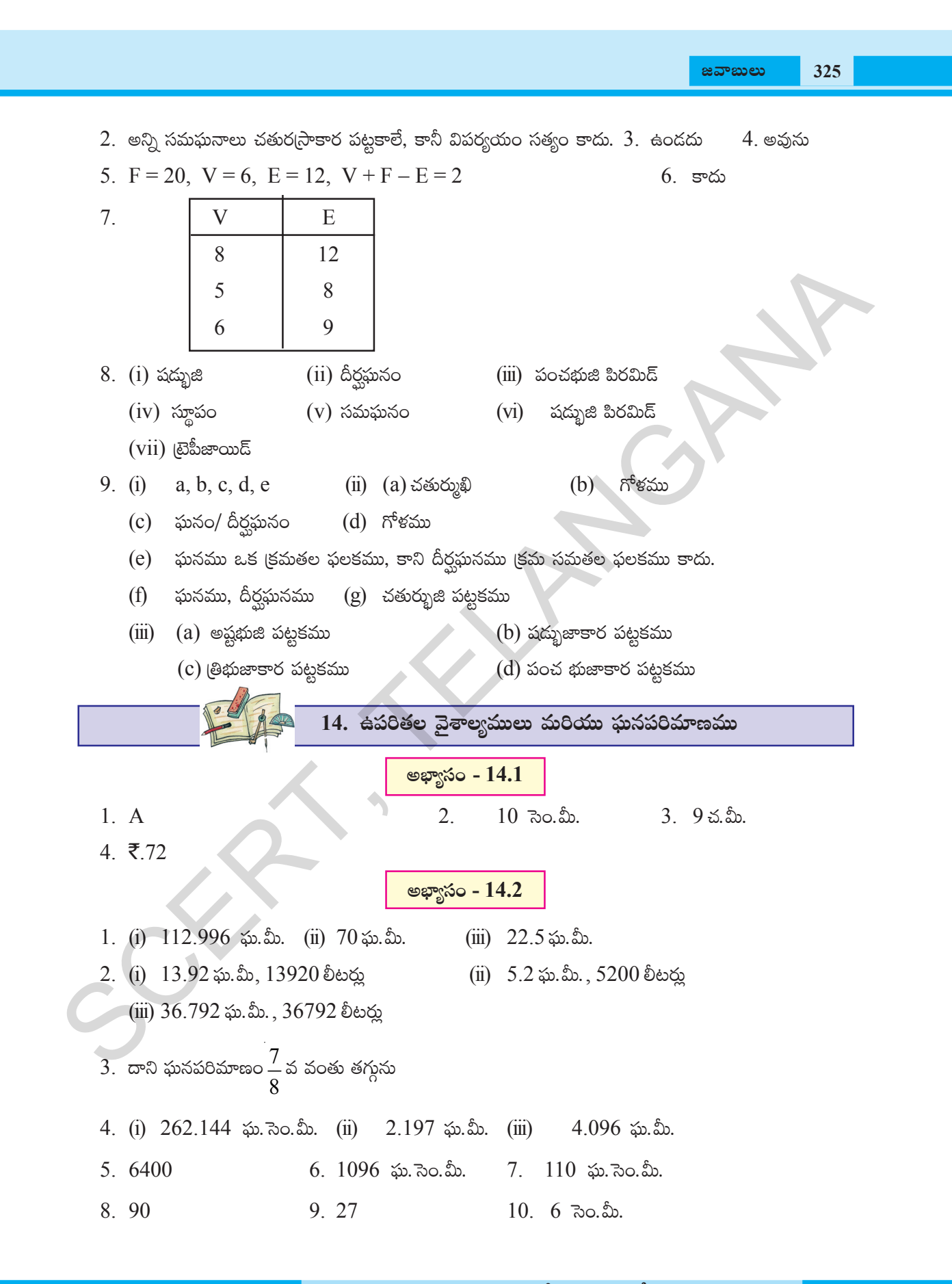

తెలంగాణ (పభుత్వం వారిచే ఉచిత పంపిణీ  $2022-23$ 

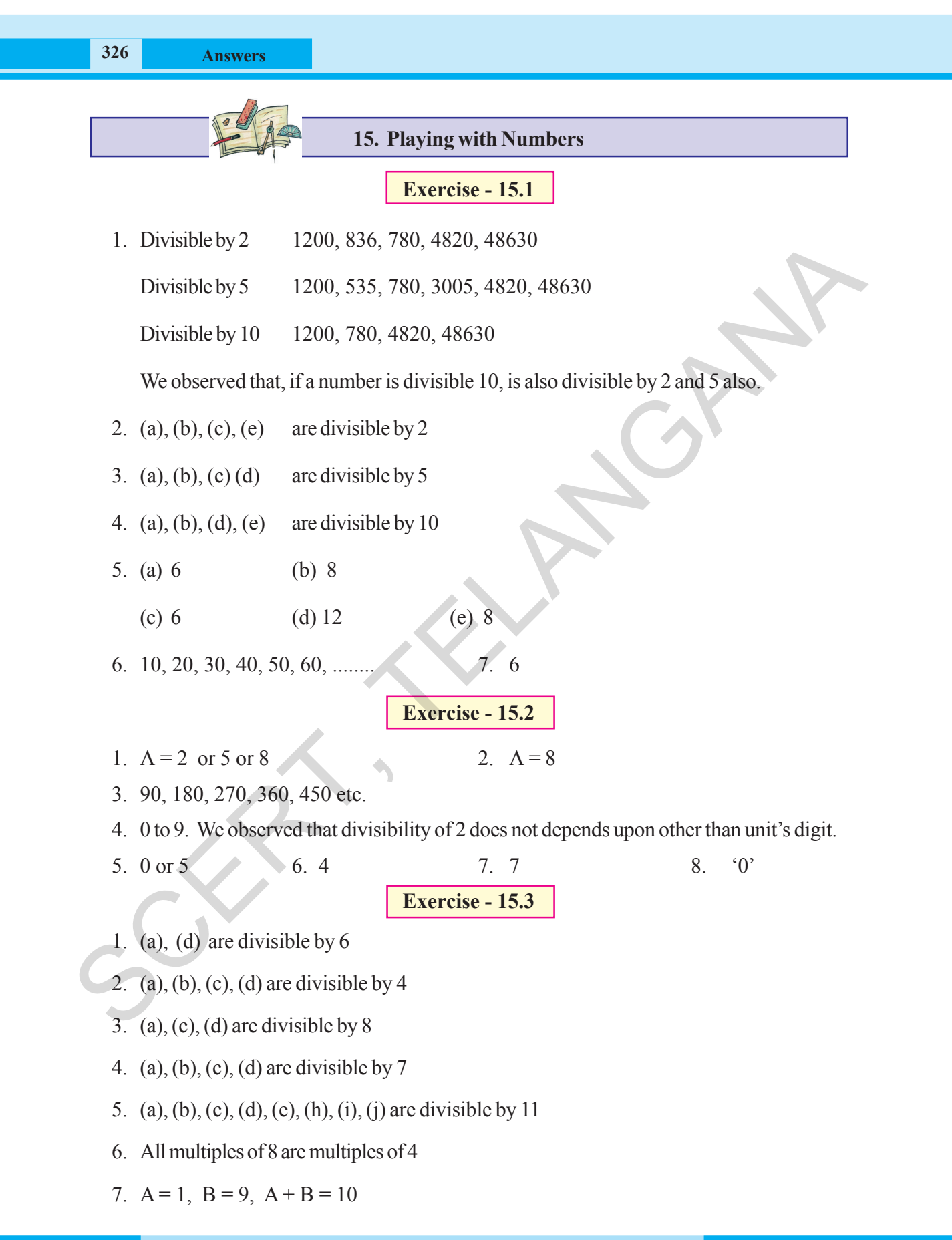

**Free Distribution by T.S. Government 2022-23**

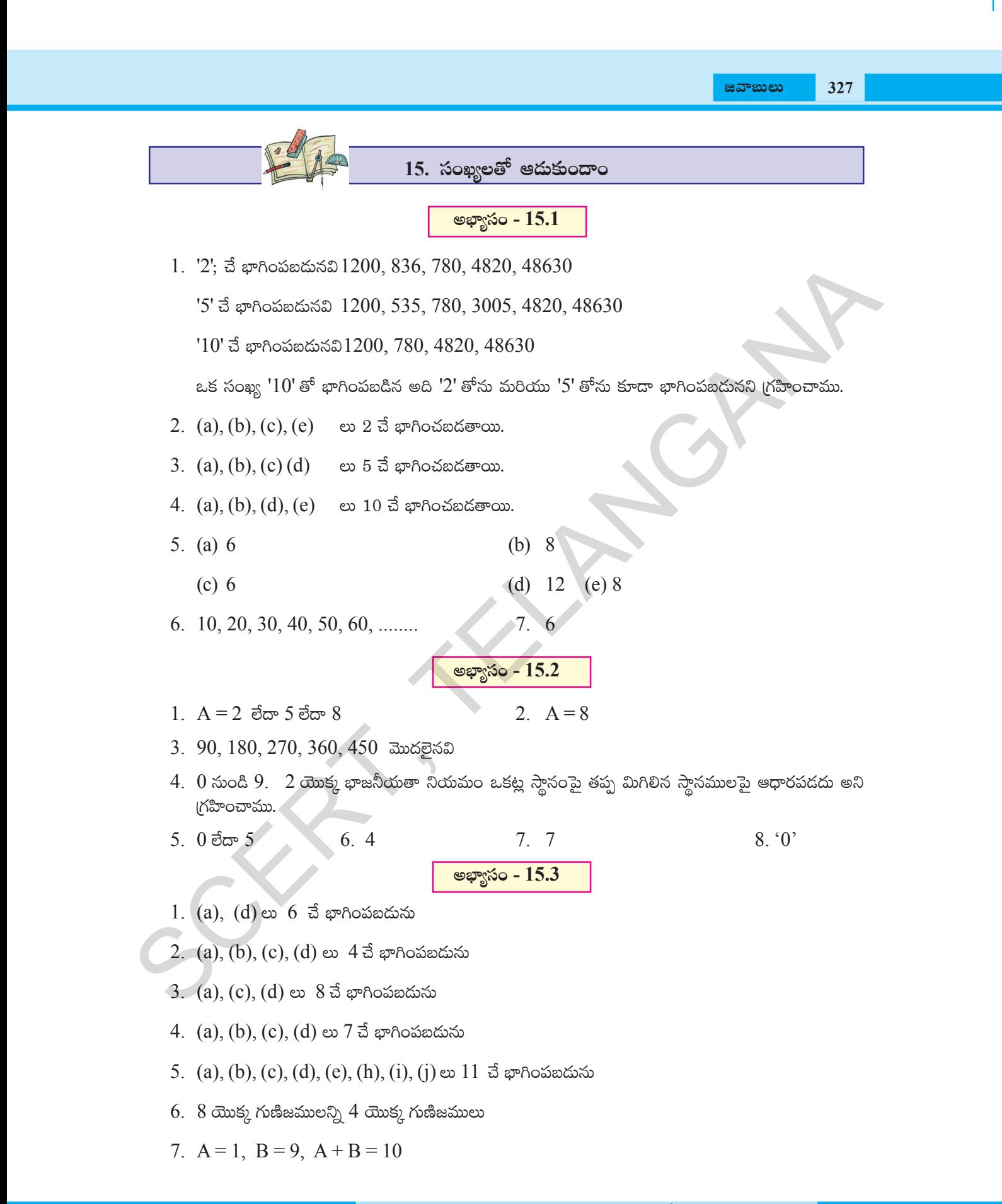

తెలంగాణ (పభుత్వం వారిచే ఉచిత పంపిణీ  $2022-23$ 

- **Exercise 15.4**
- 1. divisible by 45
- 2. divisible by 81
- 3. divisible by 36 and by all its factors
- 4. divisible by 42 and by all its factors
- 5. divisible by 11 and 7 and also divisible product of 11 and 7
- 6. divisible by 5 and 7 and also divisible by product of 5 and 7.
- 7. Both numbers and their sum also divisible by 6
- 8. Both the numbers and their difference also divisible by 3
- 9. Divisible by both 2 and 4
- 10. Divisible by both 4 and 8
- 11.  $A = 3, B = 2$

## **Exercise - 15.5**

**Exercise - 15.6**

- 1. (a)  $A = 9$  (b)  $B = 5$  (c)  $A = 3$  (d)  $A = 6$ , sum = 2996 (e)  $A = 4, B = 1$
- 2. (a)  $A = 5$  (b)  $A = 8$  (c)  $A = 9$
- 3. (a)  $D = 5$ ,  $E = 0$ ,  $F = 1$
- 4. (a)  $K = 6, L = 2$  (b)  $M = 5, N = 0$
- 5.  $A = 8, B = 7, C = 6$
- 1. 1050
- 2. 620
- 3. 216
- 4.  $n^3 n = n(n^2 1) = (n 1)n(n + 1)$  product of three consecutive numbers.
- 5. Sum of n consecutive odd number is  $\frac{(2n-1)(2n)}{2} = n(2x-1)$  multiple of 'n'. 4. divisible by 42 and by all its factors<br>
5. divisible by 11 and 7 and also divisible product of 11 and 7<br>
6. divisible by 5 and 7 and also divisible by product of 5 and 7.<br>
7. Both the numbers and their sum also divisib
	- 6.  $(1^{11} + 4^{11}) + (2^{11} 3^{11})$  is divisible by 5.
	- $7.1 + 2 + 3 + 4 + 5 + 6 = 21$
	- 8.  $\bar{\tau}$  12000
	- 9. 3050
	- 10.  $166833 18 = 166815$ .

**Free Distribution by T.S. Government 2022-23**

<mark>జవాబులు 32</mark>9

 $+$ 

 $+$ 

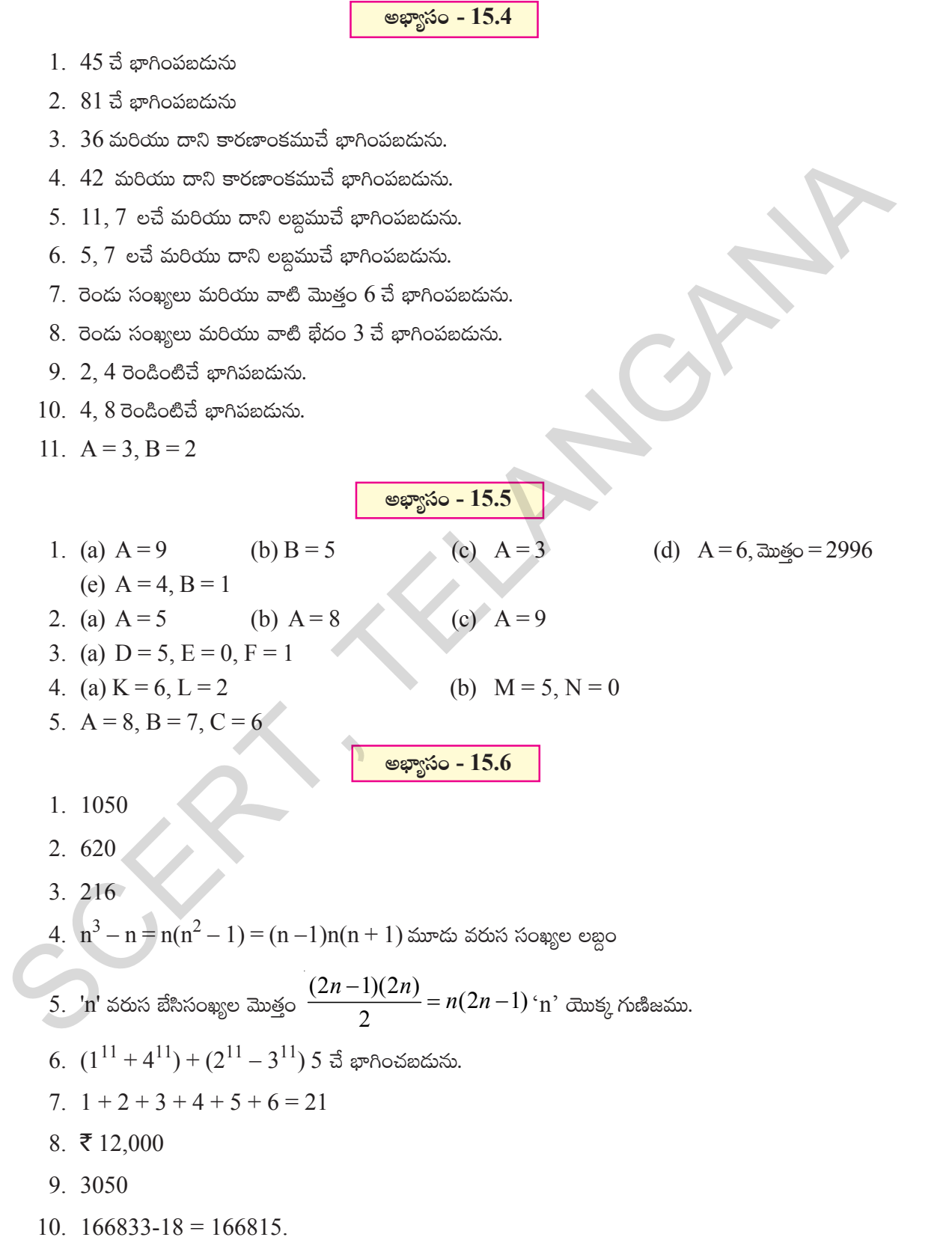

 $\vec{e}$ అంగాణ (పభుత్వం వారిచే ఉచిత పంపిణీ  $2022$ – $23$ 

# **SYLLABUS**

#### **Number System (50 hrs)**

- **(i) Rational Numbers**
- **(ii) Square numbers, cube numbers, Square roots, Cubes, Cube roots.**
- **(iii) Playing with numbers**

## **(i) Rational Numbers**

- Properties of rational numbers. (including identities).
- <sup>l</sup> Using general form of expression to describe properties. Appreciation of properties.
- $\blacksquare$  Representation of rational numbers on the number line
- Between any two rational numbers there lies another rational number (Making children see that if we take two rational numbers then unlike for whole numbers, in this case you can keep finding more and more numbers that lie between them.) (i) Rational Numbers<br>
(i) Square numbers, Checking eneration of properties.<br>
Appreciation of properties.<br>
Appreciation of properties.<br>
Appreciation of properties.<br>
Appreciation of properties.<br>
Representation correlation an
	- $\bullet$  Representation of rational numbers as decimal and vice versa (denominators other than 10, 100, ....)
	- **.** Consolidation of operations on rational numbers.
	- Word problems on rational numbers (all operations)

## **(ii) Square numbers, cube numbers, Square roots, Cubes, Cube roots.**

- Square numbers and square roots.
- $\sim$  Square roots using factor method and division method for numbers containing. no more than 4 digits and b) no more than 2 decimal places.
- $\cdot$  Pythagorean triplets and verification of Pythagoras theorem
- Cube numbers and cube roots (only factor method for numbers containing at most 3 digits).
- Estimating square roots and cube roots. Learning the process of moving nearer to the required number.
- Uses of brackets
- Simplification of brackets using BODMAS rule.

### **(iii) Playing with numbers**

• Writing and understanding a 2 and 3 digit number in generalized form  $(100a + 10b + c)$  where a, b, c can be only digits (0-9) and engaging with various puzzles concerning this. (Like finding the missing numerals represented by alphabets in problems involving any of the four operations)

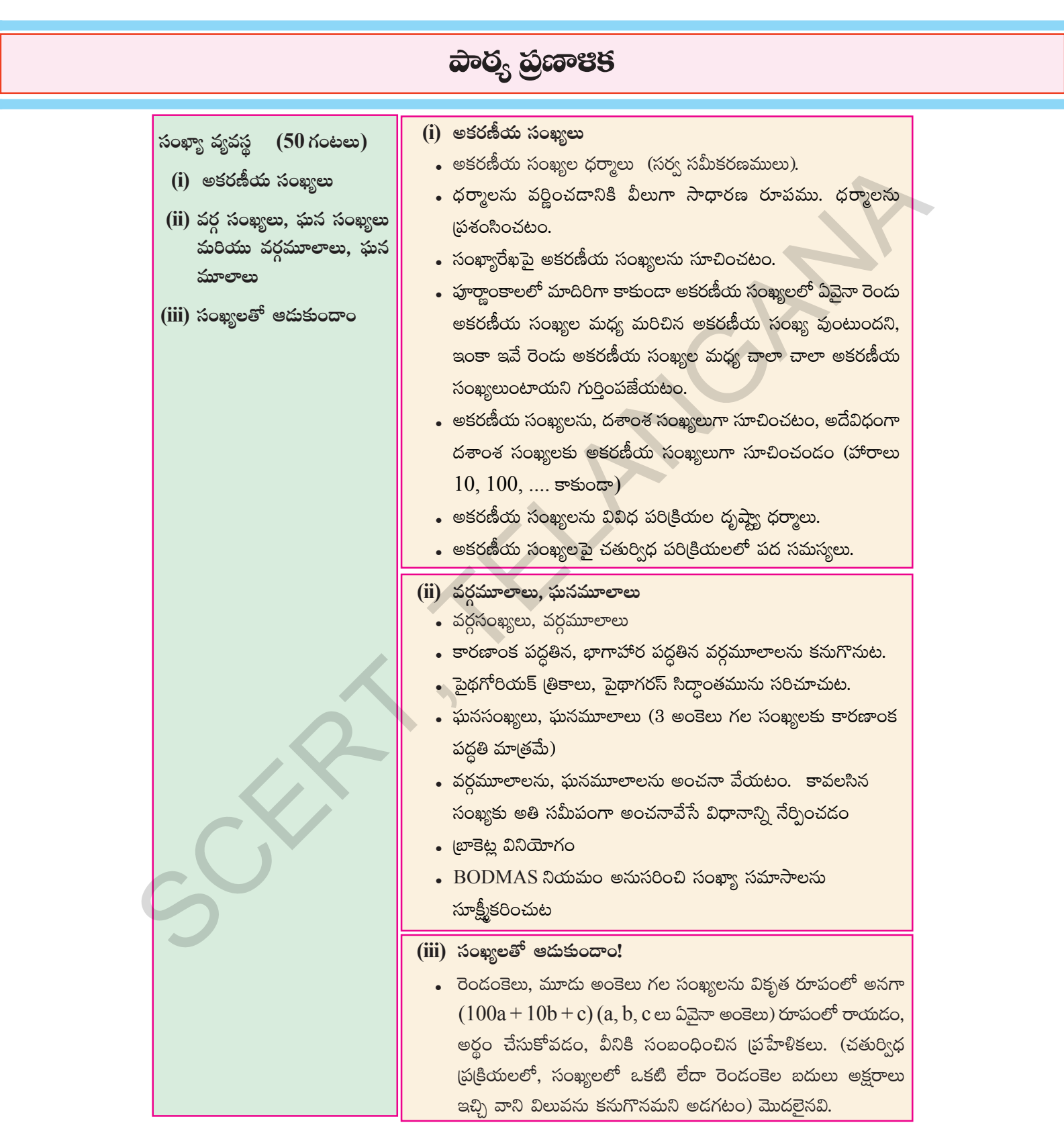

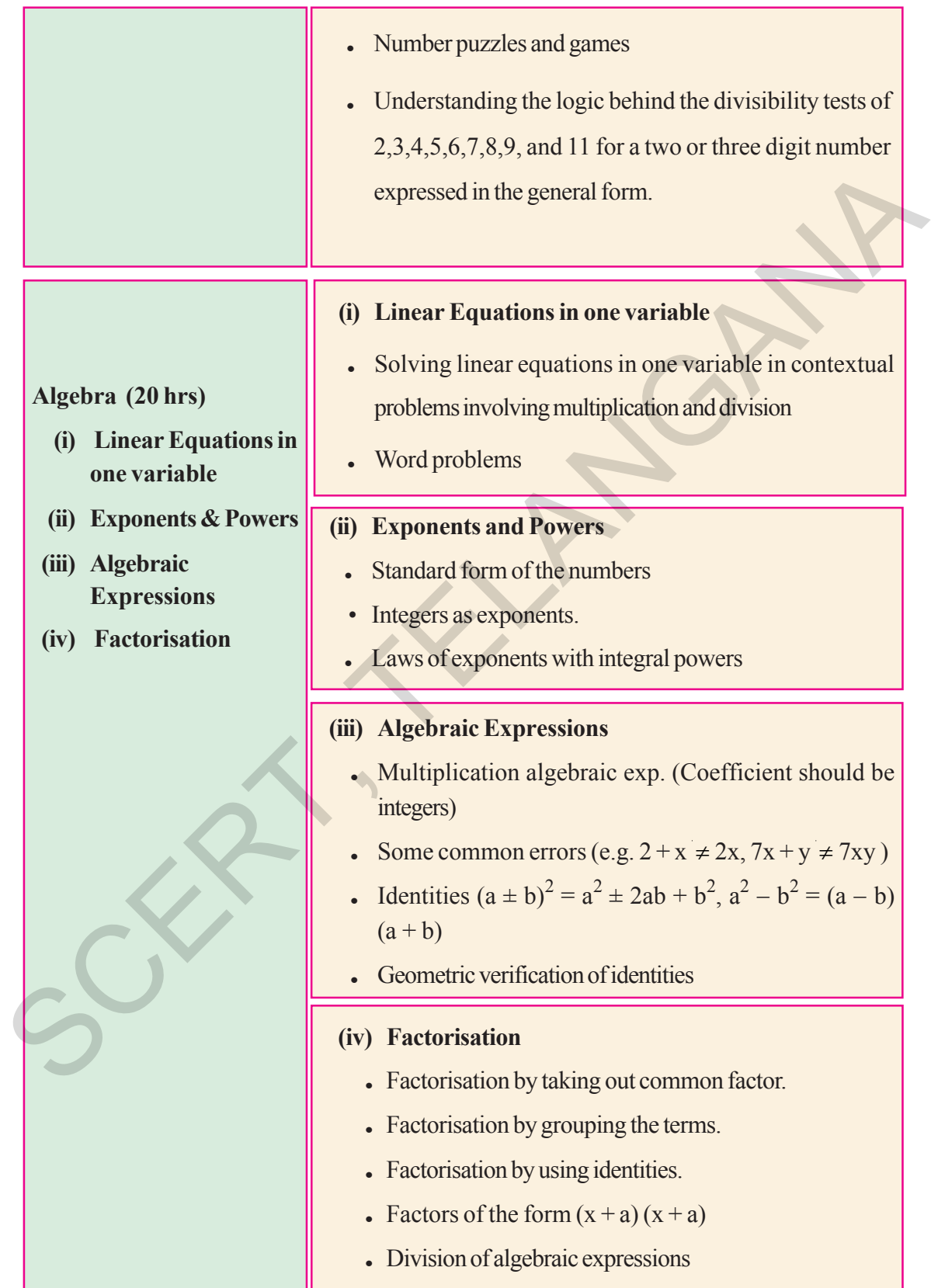

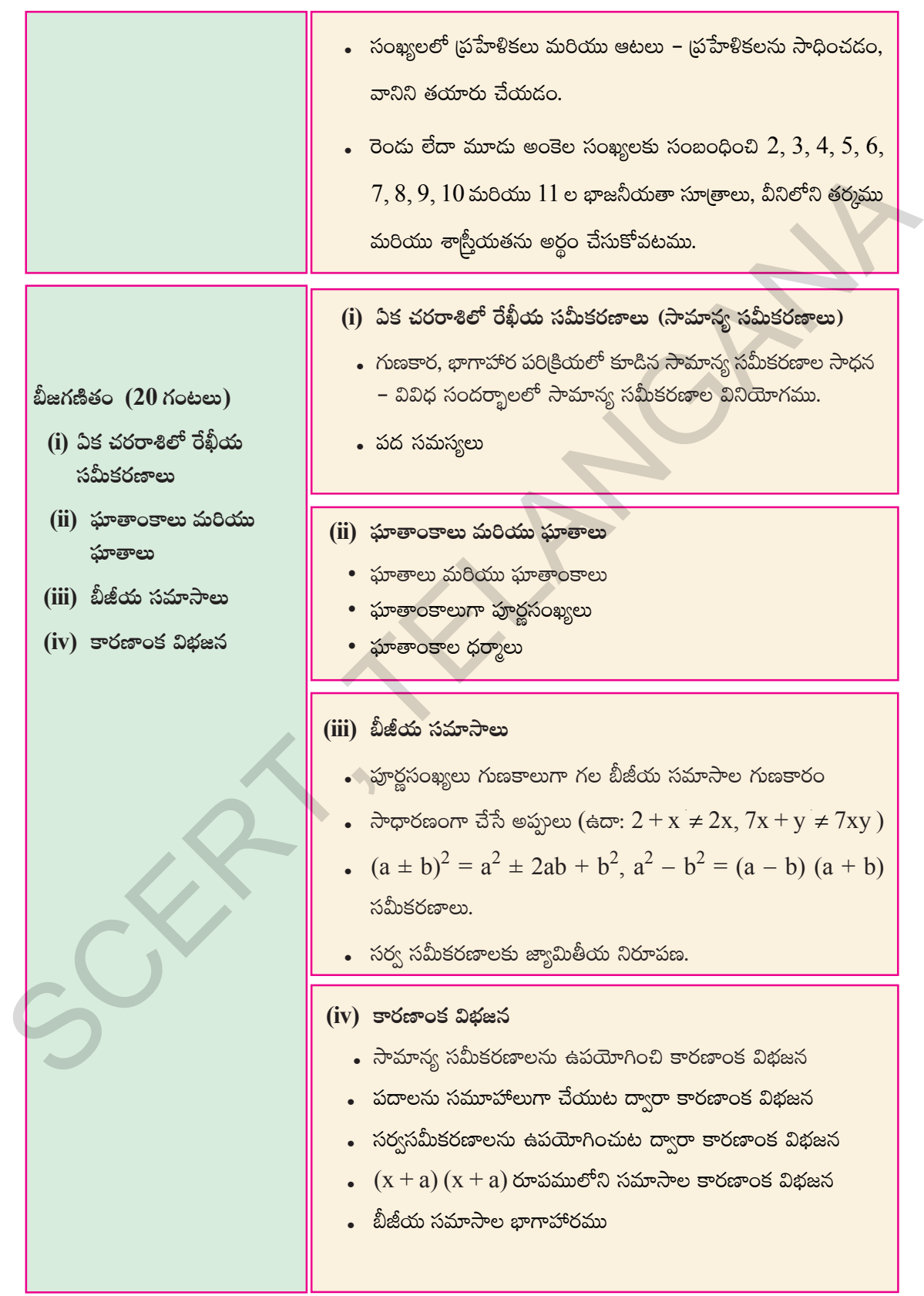

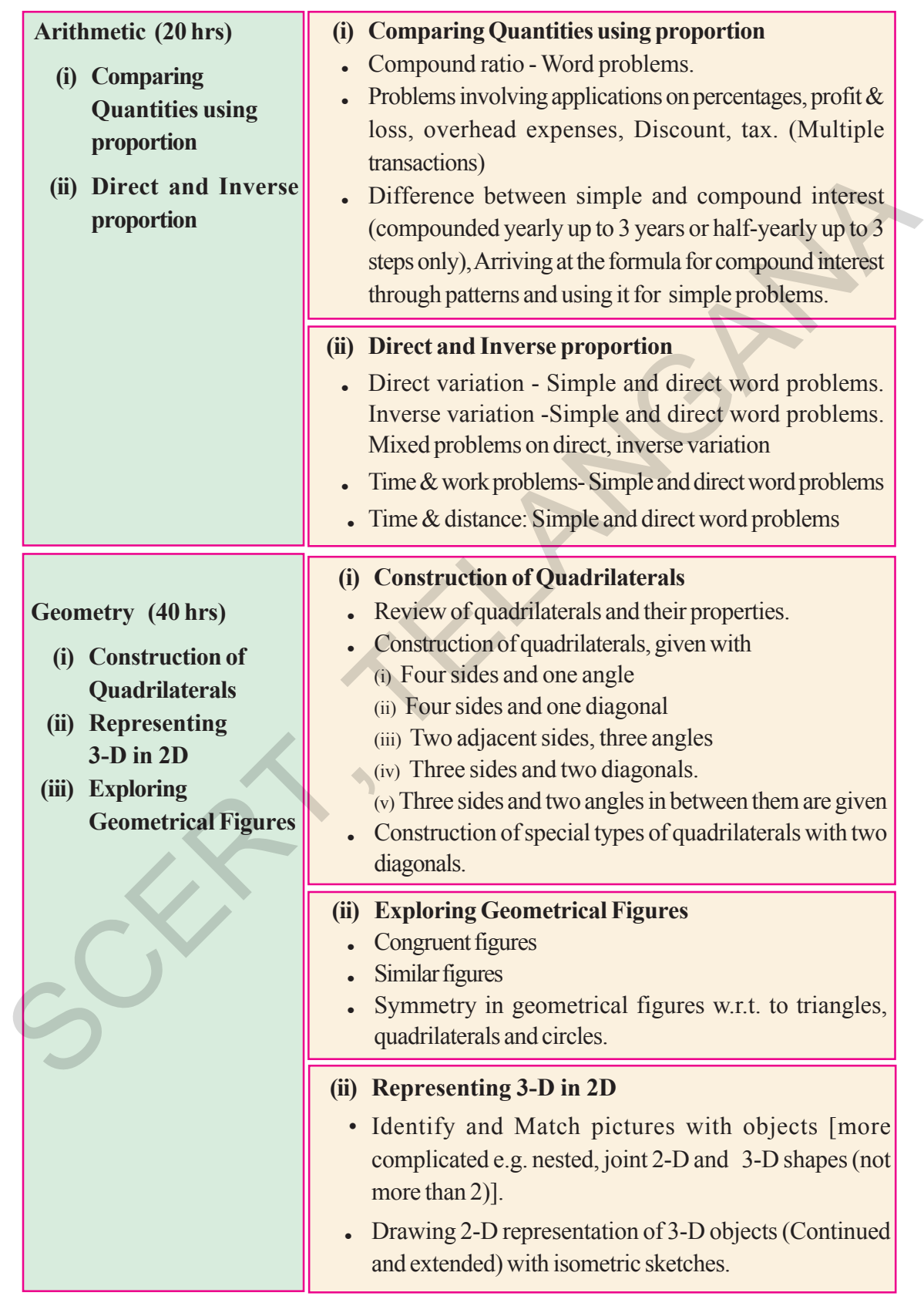

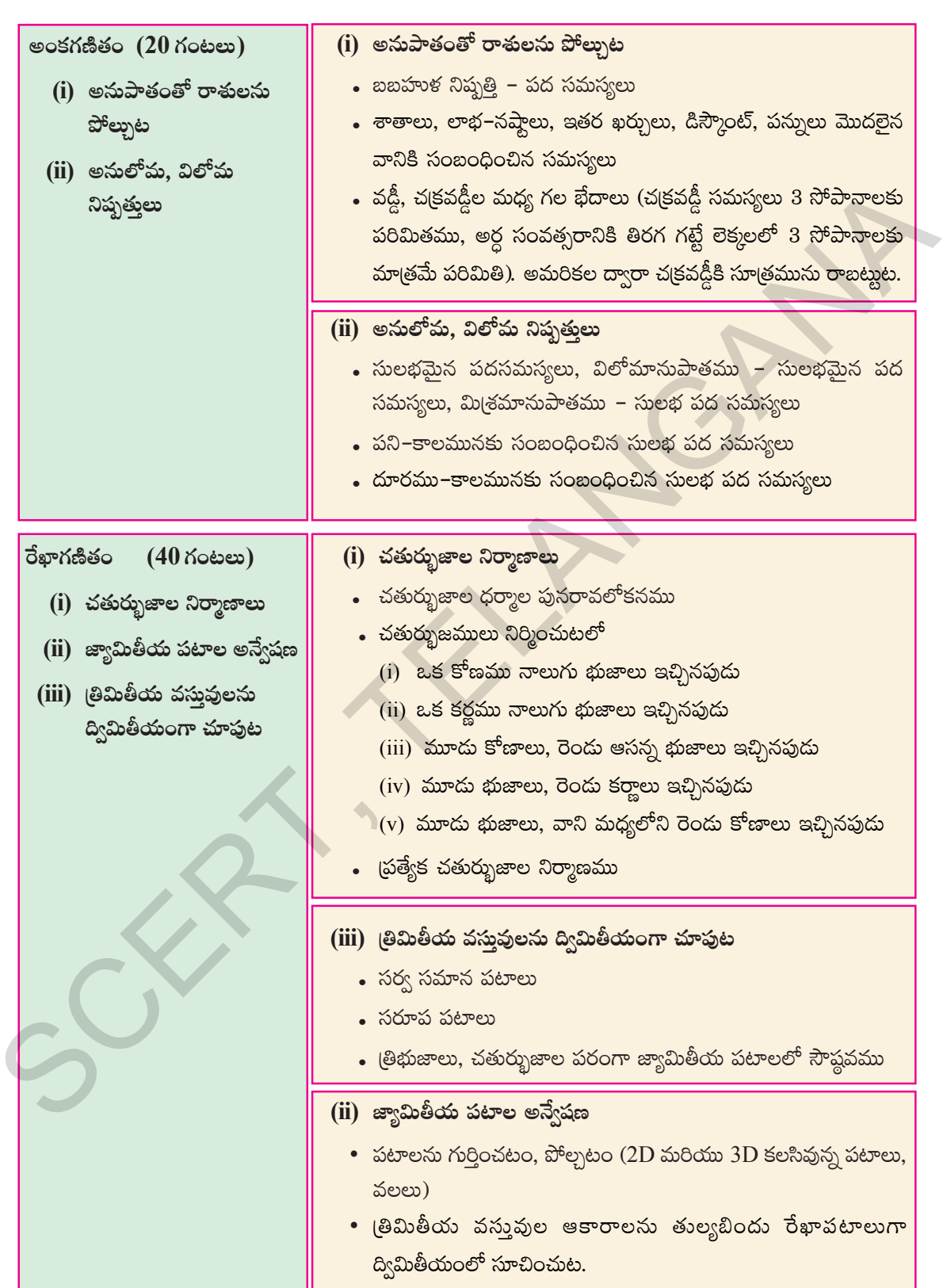

బా<sub>|</sub>ఎబే

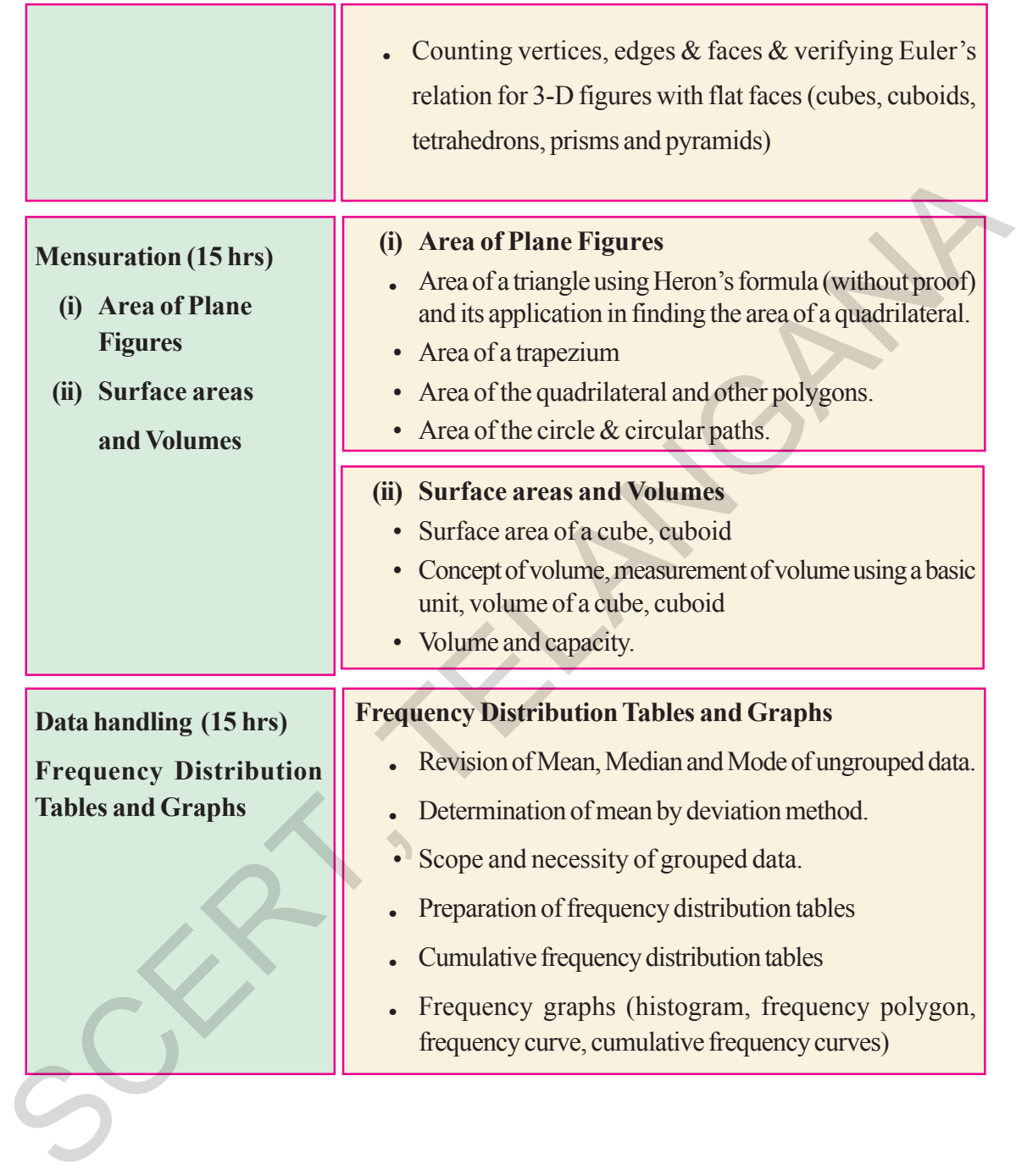

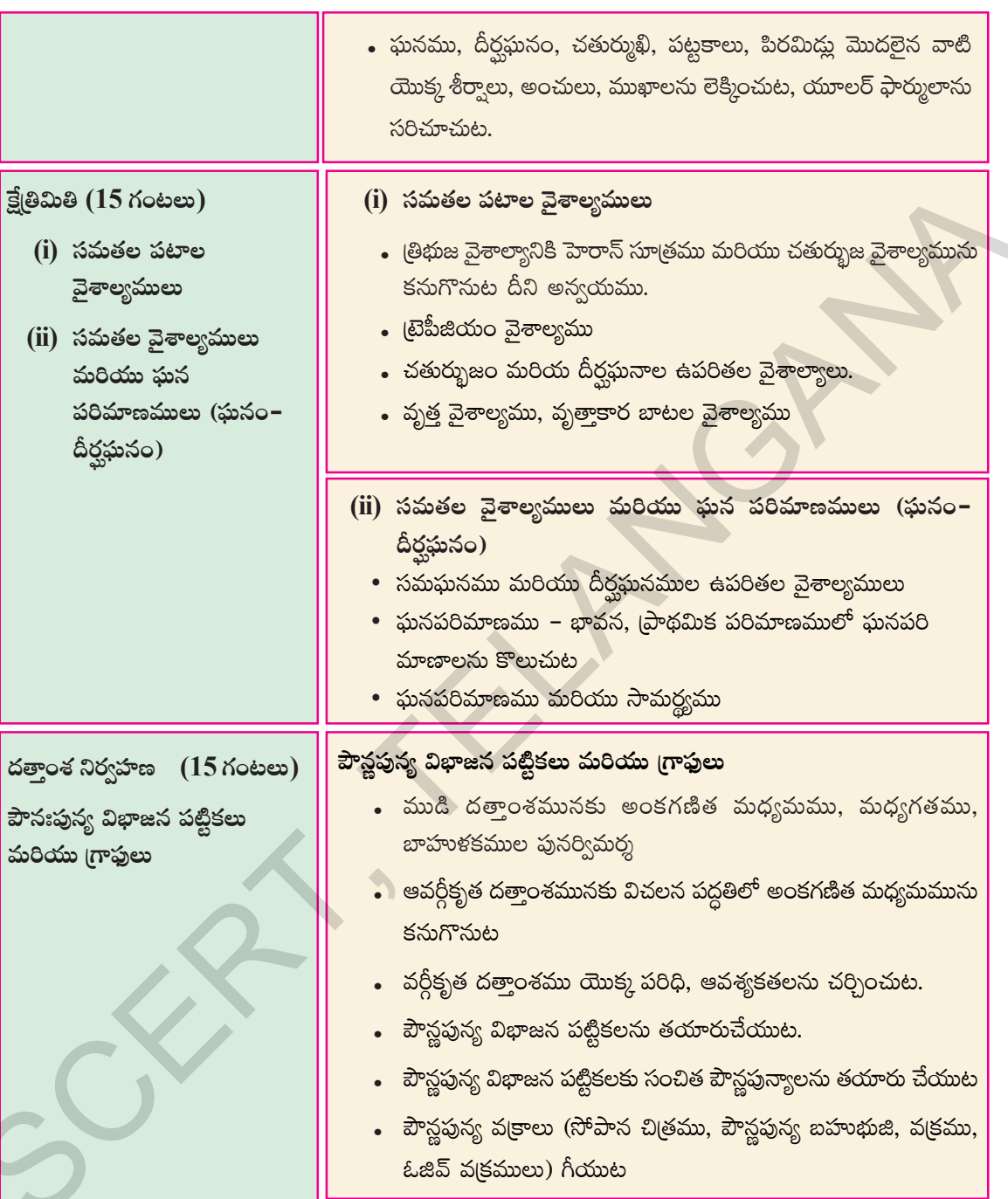

## **Academic Standards**

*Academic standards are clear statements about what students must know and be able to do. The following are categories on the basis of which we lay down academic standards* **Problem Solving**

Using concepts and procedures to solve mathematical problems

**(a)Kinds of problems:** Problems can take various forms- puzzles, word problems, pictorial problems, procedural problems, reading data, tables, graphs etc.

#### **(b)Problem Solving**

- Reads problems
- Identifies all pieces of information/data
- Separates relevant pieces of information
- Understanding what concept is involved
- Recalling of (synthesis of) concerned procedures, formulae etc.
- $\bullet$  Selection of procedure
- $\bullet$  Solving the problem
- Verification of answers of raiders, problem based theorems.

#### **(c)Complexity:**

The complexity of a problem is dependent on

- Making connections( as defined in the connections section)
- Number of steps
- Number of operations
- $\bullet$  Context unraveling
- Nature of procedures

## **Reasoning Proof**

- Reasoning between various steps (involved invariably conjuncture).
- Understanding and making mathematical generalizations and conjectures
- Understands and justifies procedures
- Examining logical arguments.
- Understanding the notion of proof
- $\bullet$  Uses inductive and deductive logic
- Testing mathematical conjectures

#### **Communication**

- <sup>l</sup> Writing and reading, expressing mathematical notations (verbal and symbolic forms)
- Ex:  $3 + 4 = 7$ ,  $3 < 5$ ,  $n_1+n_2=n_2+n_1$ , Sum of angles in a triangle = 180<sup>0</sup>
- $\cdot$  Creating mathematical expressions
- $\bullet$  Explaining mathematical ideas in her own words like- a square is closed figure having four equal sides and all equal angles
- Explaining mathematical procedures like adding two digit numbers involves first adding the digits in the units place and then adding the digits at the tens place/ keeping in mind carry over. • Explaining mathematical logic SCERT, TELANGANA
	- **Connections**
	- Connecting concepts within a mathematical domain- for example relating adding to multiplication, parts of a whole to a ratio, to division. Patterns and symmetry, measurements and space
	- $\bullet$  Making connections with daily life
	- Connecting mathematics to different subjects
	- <sup>l</sup> Connecting concepts of different mathematical domains like data handling and arithmetic or arithmetic and space
	- Connecting concepts to multiple procedures
	- **Visualization & Representation**
	- <sup>l</sup> Interprets and reads data in a table, number line, pictograph, bar graph, 2-D figures, 3-D figures, pictures
	- Making tables, number line, pictograph, bar graph, pictures.
	- Mathematical symbols and figures.

## <u>ವಿದ್ಯಾ ಏ</u>ರ್ಮಾಣಾಲು

విద్యార్థులు ఒక తరగతిలో ఏమి చేయగలగాలి, ఏం తెలిసియుండాలో స్పష్టంగా వివరించే (పవచనాలను ఆ తరగతి యొక్క 'విద్యాపమాణాలు' *అంటాము. ఈ విద్యా (పమాణాలను కింది విభాగాలుగా వర్ధీకరించడమైనది.* గణితంలోని వివిధ పాఠ్యాంశాలు (Content) ద్వారా కింద సూచించిన విద్యాప్రమాణాలు సాధించాలి.

#### సమస్యా సాధన

గణిత భావనలు, పద్ధతులను ఉపయోగించడం ద్వారా గణిత సమస్యలను సాధించడం.

- <mark>అ) సమస్యలలో రకాలు:</mark> పజిల్స్, పద సమస్యలు, పట సమస్యలు, దత్తాంశ అవగాహన విశ్లేషణ పట్టికలు– గ్రాఫ్, పద్ధతి (పకారం చేయు సమస్యలు మొదలగు రకరకాలుగా గణిత సమస్యలుంటాయి.
- **అ) సమస్యా సాధన**
- $\bullet$  సమస్యలను చదవడం.
- $\bullet$  దతాంశంలోని సమాచారం మొత్తాన్ని విడిభాగాలుగా గుర్తించడం.
- $\bullet$  అనుబంధ విడి భాగాలను వేరుచేయడం.
- సమస్య విడి భాగాలను వేరుచేయడం.
- సమస్యలో ఇమిడియున్న గణిత భావనలను అవగాహన చేసుకోవడం.
- లెక్కచేయు పద్ధతి విధానాన్ని ఎంపిక చేయడం.
- ఎంపిక చేసిన పద్ధతి (పకారం సమస్యను సాధించడం

#### ఇ) సంక్లిష్టత

సమస్య యొక్క సంక్లిష్టత అనునది కింది అంశాలపై ఆధారపడి ఉంటుంది.

- $\bullet \;$  అనుసంధానం చేయడం (ఇది అనుసంధానం విభాగంలో నిర్వచించనైనది)
- సమస్యలో ఉన్న సోపానాల సంఖ్య.
- $\bullet$  సమస్యలో ఉన్న ప్రుక్రియల సంఖ్య.
- $\bullet$  సమస్యా సాధనకు ఇవ్వబడిన సందర్భ సమాచారం ఏ మేరకు ఉన్నది?
- సమస్య సాధించే పద్ధతి యొక్క సహజత్వం

#### కారణాలు చెప్పడం – నిరూపణ చేయడం

- దశల వారీగా ఉన్న సోపానాలకు కారణాలు వివరించడం.
- $\bullet$  గణిత సాధారణీకరణలను మరియు (పతిపాదనలు అర్థం చేసుకోవడం మరియు చేయగలగడం.
- పద్ధతిని అర్థం చేసుకోవడం మరియు సరిచూడడం.
- తార్కిక చర్చలను పరీక్షించడం.
- సమస్యా నిరూపణలోని క్రమాన్ని అర్థం చేసుకోవడం.
- అగమన, నిగమన పద్ధతులలో తార్మికతను వినియోగించడం.
- గణిత (పకల్పనలను పరీక్షించడం

## వృక్తపరచడం

- $\bullet$  గణిత భావనలను, వాక్యాలను చదవగలగడం రాయగలగడం.
- ఉదా: 3 + 4 = 7, 3  $<$  5,  $n_1$ + $n_2$ = $n_2$ + $n_1$ , (తిభుజంలోని మూడు కోణముల మొత్తం =  $180^0$
- $\bullet$  గణిత వ్యక్తీకరణలను రూపొందించడం.
- గణితపరమైన ఆలోచనలను తన స్వంత మాటల్లో వివరించడం. ఉదా: చతుర(సం అనునది నాలుగు సమాన భుజాలు మరియు నాలుగు సమాన కోణాలు గల సంవృత పటం.
- పద్ధతిని వివరించడం. ఉదా: రెండంకెల సంఖ్యలను కూడడంలో మొదటి ఒకట్ల స్థానం అంకెలను కూడి తరువాత పదుల స్థానంలోని అంకెలను కూడడం / స్థానమార్చిడిని గురుకు తెచ్చుకుంటూ
- $\bullet$  గణిత తార్మికతను వివరించడం.

#### అనుసంధానం

- అనుబంధ గణిత పాఠ్యవిభాగాలను భావనలను అనుసంధానం చేయడం. ఉదా: గుణకారానికి, కూడికకు; మొత్తంలో భాగానికి <u>ැనిష్పత్రికి – భాగహారానికి; అమరికలకు – సౌష్ఠవమునకు; కొలతలు మరియు తలము/అంతరాళం</u>
- దైనందిన జీవితానికి గణితానికి అనుసంధానం చేయడం.
- వేర్వేరు సబ్జక్నలతో గణితాన్ని అనుసంధానం చేయడం.
- $\bullet$  గణితంలోనే వేర్వేరు పాఠ్యాంశాలకు సంబంధించిన భావనలను అనుసంధానం చేయడం. ఉదా: దత్తాంశ సేకరణ మరియు అంకగణితం; అంకగణితం మరియు <sub>l</sub>పదేశం.
- భావనలను, బహుళ పద్ధతులకు అనుసంధానం చేయడం.

#### దృశ్యీకరణ మరియు (పాతిధ్యపరచడం

- పట్టికలోని సమాచారం, సంఖ్యారేఖ, పటచిత్రం, దిమ్మ చిత్రం, 2D-పటాలు, 3D-పటాలు మరియు పటాలను చదవడం.
- పట్టికలను రూపొందించడం, సంఖ్యారేఖపై చూపడం, పటచిత్రములు, దిమ్మ చిత్రములు, పటాలను గీయడం.
- గణితపు గురులు మరియు పటాలు

# **LEARNING OUTCOMES**

- 
- 
- 
- 
- 
- 
- 
- 
- 
- 
- 

**CONSECTED**<br> **SCEND CONSECTS**<br>
CONSECTS<br>
Concraitizes properties of addition, subtraction, multiplication and<br>
division of rational numbers in the brewen hapter and<br>
given rational numbers in the ween any two<br>
given ration

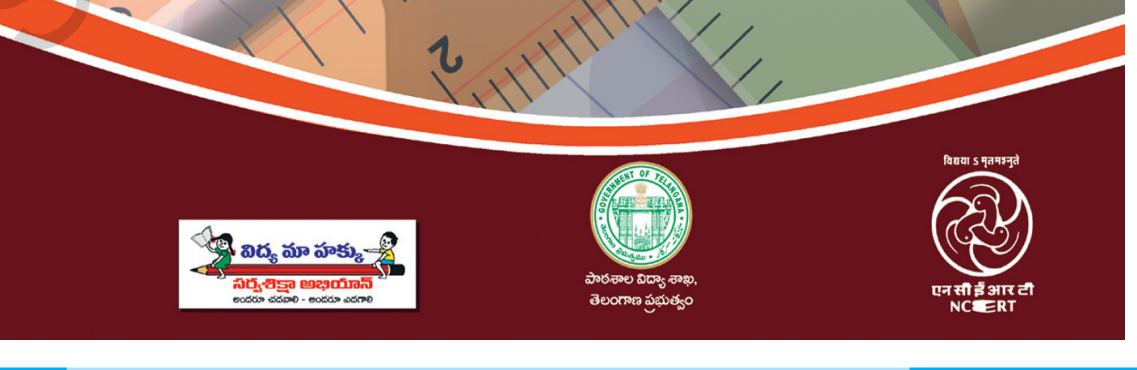

**Free Distribution by T.S. Government 2022-23**